z

**VOLUME** 2

**WINDOW** BJECTS

# FRAMEWORK.  $\mathsf{C}$  $\overline{A}$ T

4.0

# Programmer's Reference

Volume Two Wmdow Objects

# Zinc<sup>®</sup> Application Framework™ Version 4.0

Zinc Software Incorporated Pleasant Grove, Utah

Copyright © 1990-1994 Zinc Software Incorporated Permission is granted to copy, distribute and/or modify this document under the terms of the GNU Free Documentation License, Version 1.3 or any later version published by the Free Software Foundation; with no Invariant Sections, no Front-Cover Texts, and no Back-Cover Texts. A copy of the license is included in the section entitled "GNU Free Documentation License".

# **TABLE OF CONTENTS**

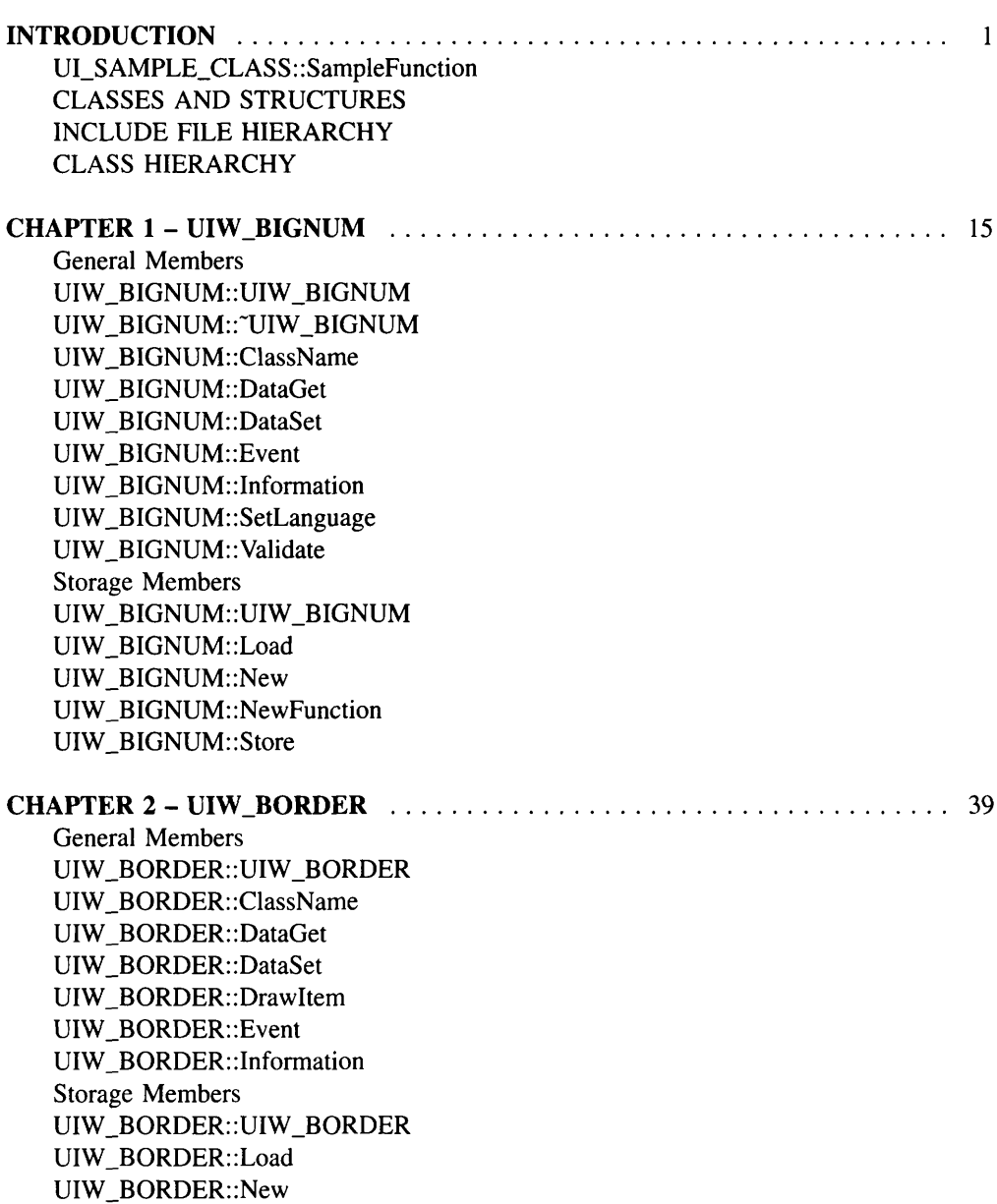

UIW\_BORDER::NewFunction

UIW\_BORDER::Store

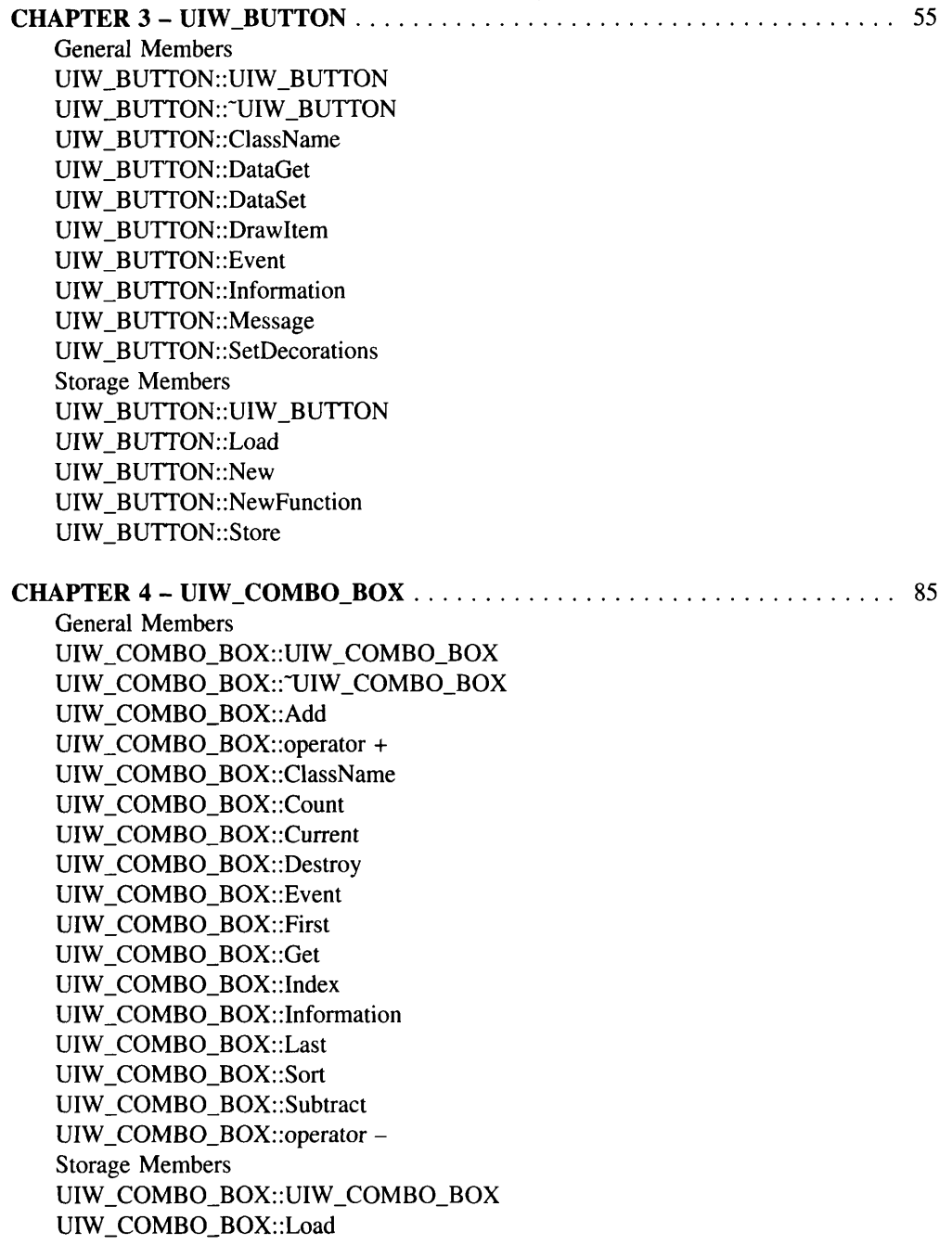

UIW\_COMBO\_BOX::New UIW\_COMBO\_BOX::NewFunction UIW\_COMBO\_BOX::Store

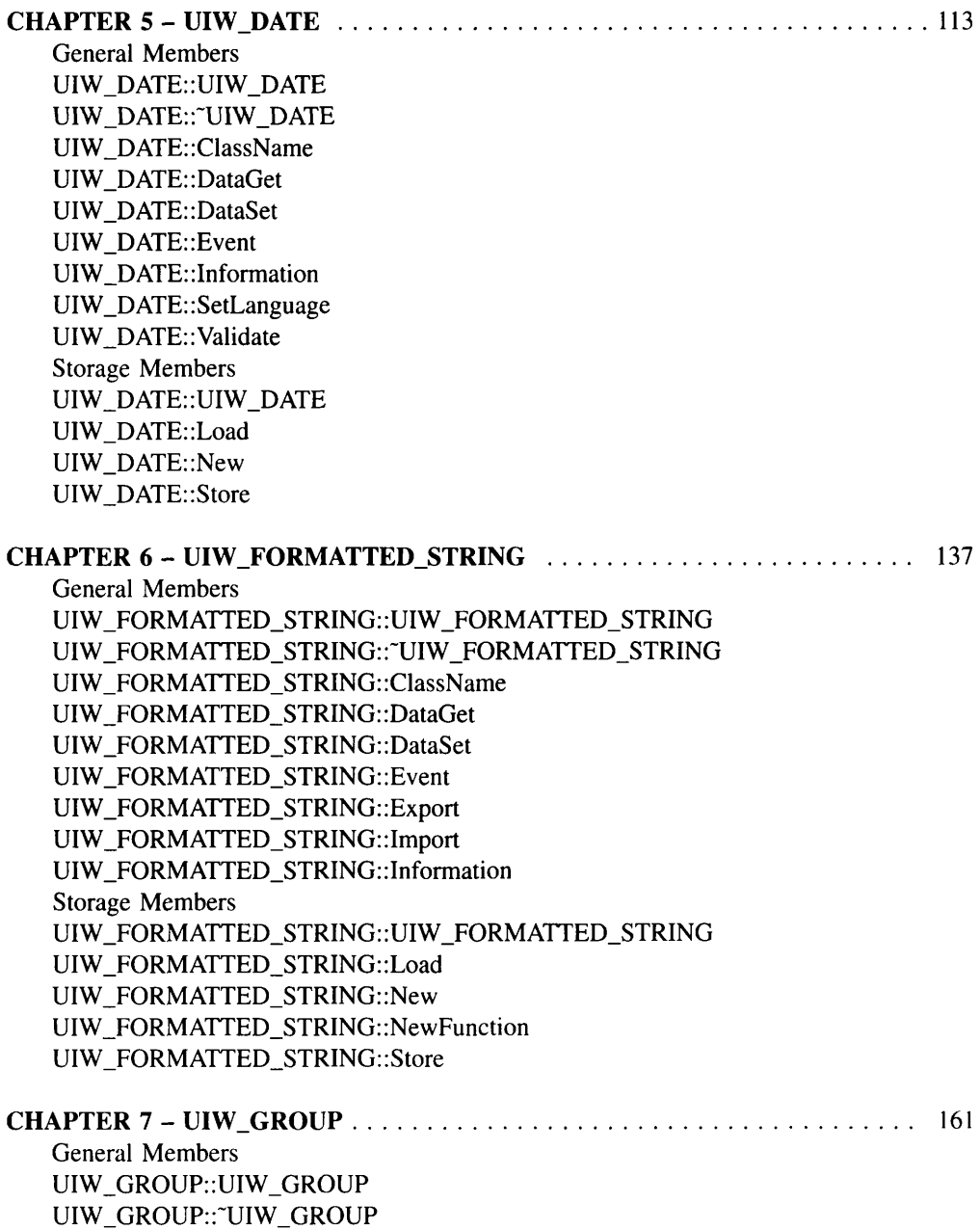

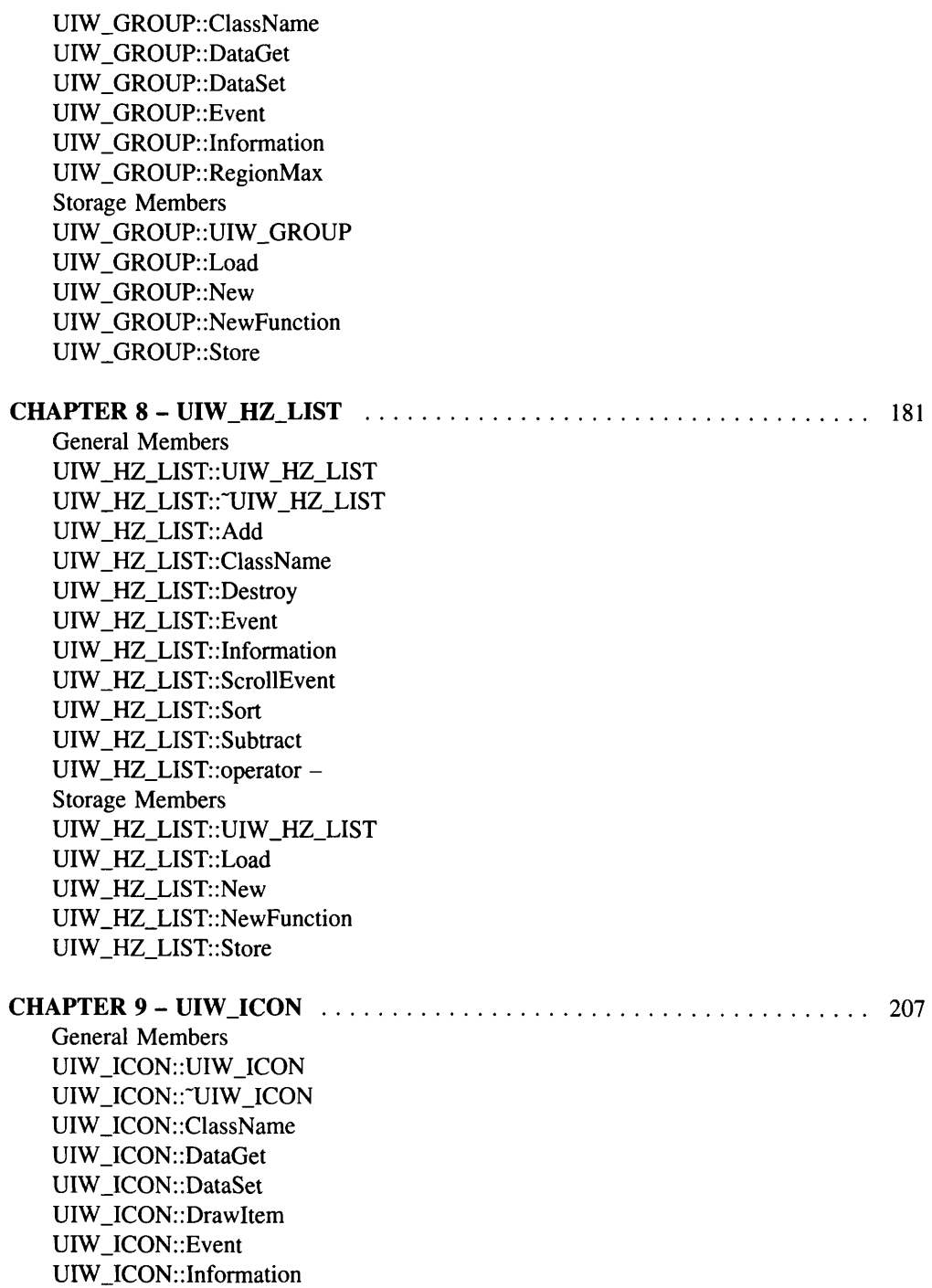

Storage Members UIW\_ICON::UIW\_ICON UIW\_ICON::Load UIW\_ICON::New UIW\_ICON::NewFunction UIW\_ICON::Store

# CHAPTER 10 - UIW\_INTEGER 231

General Members UIW\_INTEGER::UIW\_INTEGER UIW\_INTEGER::~UIW\_INTEGER UIW\_INTEGER::ClassName UIW\_INTEGER::DataGet UIW\_INTEGER::DataSet UIW\_INTEGER::Event UIW\_INTEGER::Information UIW\_INTEGER::SetLanguage UIW\_INTEGER::Validate Storage Members UIW\_INTEGER::UIW\_INTEGER UIW\_INTEGER::Load UIW\_INTEGER::New UIW\_INTEGER::NewFunction UIW\_INTEGER::Store

#### CHAPTER <sup>11</sup> - UIW\_MAXIMIZE\_BUTTON . . . . . . . . . . . . . . . . . . . . . . . . .. <sup>251</sup> General Members

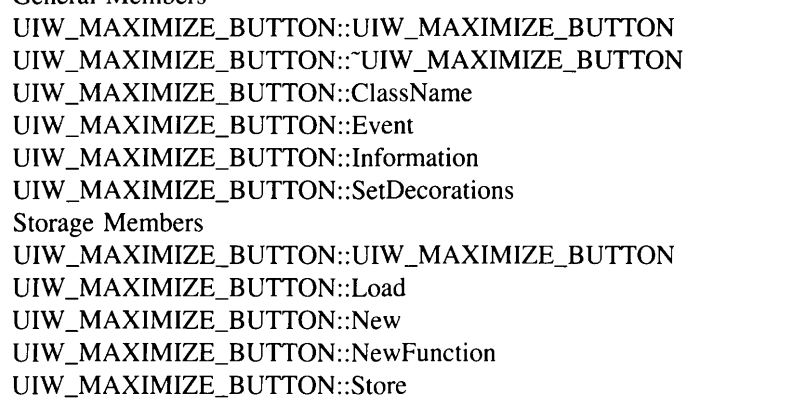

#### CHAPTER 12 - UIW\_MINIMIZE\_BUTTON 265 General Members

UIW\_MINIMIZE\_BUTTON::UIW\_MINIMIZE\_BUTTON

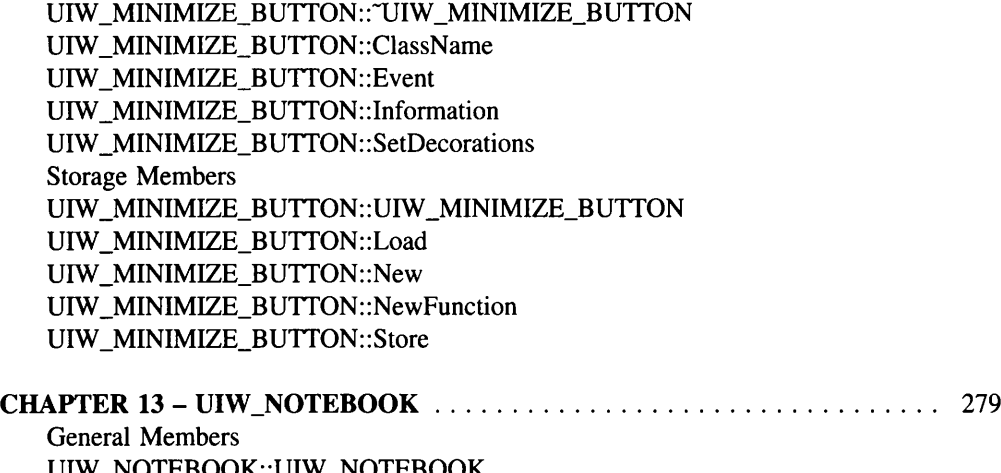

UIW\_NOTEBOOK::UIW\_NOTEBOOK UIW\_NOTEBOOK::~UIW\_NOTEBOOK UIW\_NOTEBOOK::Add UIW\_NOTEBOOK::operator + UIW\_NOTEBOOK::ClassName UIW\_NOTEBOOK::DrawItem UIW\_NOTEBOOK::Event UIW\_NOTEBOOK::Information Storage Members UIW\_NOTEBOOK::UIW\_NOTEBOOK UIW\_NOTEBOOK::Load UIW\_NOTEBOOK::New UIW\_NOTEBOOK::NewFunction UIW\_NOTEBOOK::Store

#### CHAPTER 14 - UIW\_POP\_UP\_ITEM 295

General Members UIW\_POP\_UP\_ITEM::UIW\_POP\_UP\_ITEM UIW\_POP\_UP\_ITEM::~UIW\_POP\_UP\_ITEM UIW\_POP\_UP\_ITEM::Add UIW\_POP\_UP\_ITEM::operator + UIW\_POP\_UP\_ITEM::ClassName UIW\_POP\_UP\_ITEM::DrawItem UIW\_POP\_UP\_ITEM::Event UIW\_POP\_UP\_ITEM::Information UIW\_POP\_UP\_ITEM::SetDecorations UIW\_POP\_UP\_ITEM::Subtract UIW\_POP\_UP\_ITEM::operator -Storage Members

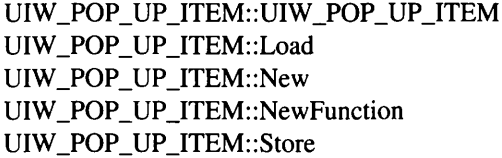

## CHAPTER 15 - UIW\_POP\_UP\_MENU 319

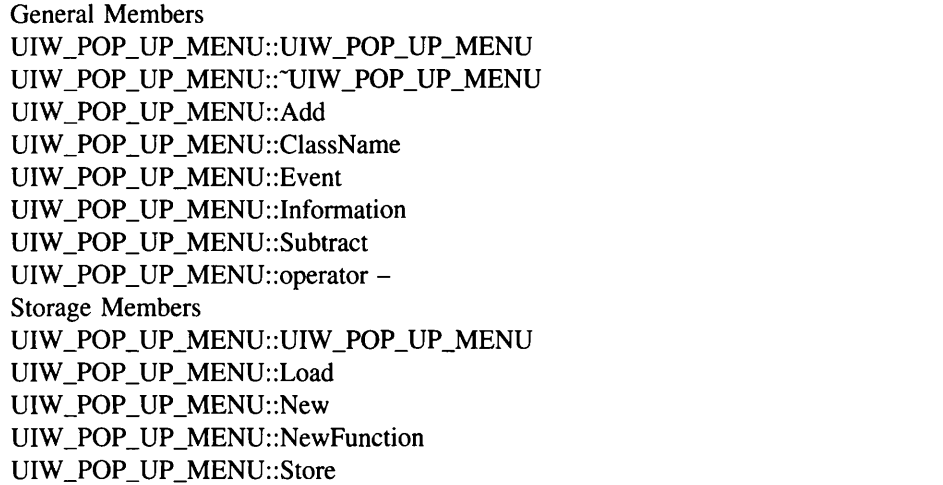

#### CHAPTER 16 - UIW\_PROMPT 337

General Members UIW\_PROMPT::UIW\_PROMPT UIW\_PROMPT::~UIW\_PROMPT UIW\_PROMPT::ClassName UIW\_PROMPT::DataGet UIW\_PROMPT::DataSet UIW\_PROMPT::DrawItem UIW\_PROMPT::Event UIW\_PROMPT::Information Storage Members UIW\_PROMPT::UIW\_PROMPT UIW\_PROMPT::Load UIW\_PROMPT::New UIW\_PROMPT::NewFunction UIW\_PROMPT::Store

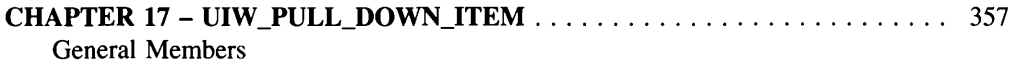

UIW\_PULL\_DOWN\_ITEM::UIW\_PULL\_DOWN\_ITEM

UIW\_PULL\_DOWN\_ITEM::"UIW\_PULL\_DOWN\_ITEM UIW\_PULL\_DOWN\_ITEM::Add UIW\_PULL\_DOWN\_ITEM::operator + UIW\_PULL\_DOWN\_ITEM::ClassName UIW\_PULL\_DOWN\_ITEM::DrawItem UIW\_PULL\_DOWN\_ITEM::Event UIW\_PULL\_DOWN\_ITEM::Information UIW\_PULL\_DOWN\_ITEM::Subtract UIW\_PULL\_DOWN\_ITEM::operator -Storage Members UIW\_PULL\_DOWN\_ITEM::UIW\_PULL\_DOWN\_ITEM UIW\_PULL\_DOWN\_ITEM::Load UIW\_PULL\_DOWN\_ITEM::New UIW\_PULL\_DOWN\_ITEM::NewFunction UIW\_PULL\_DOWN\_ITEM::Store

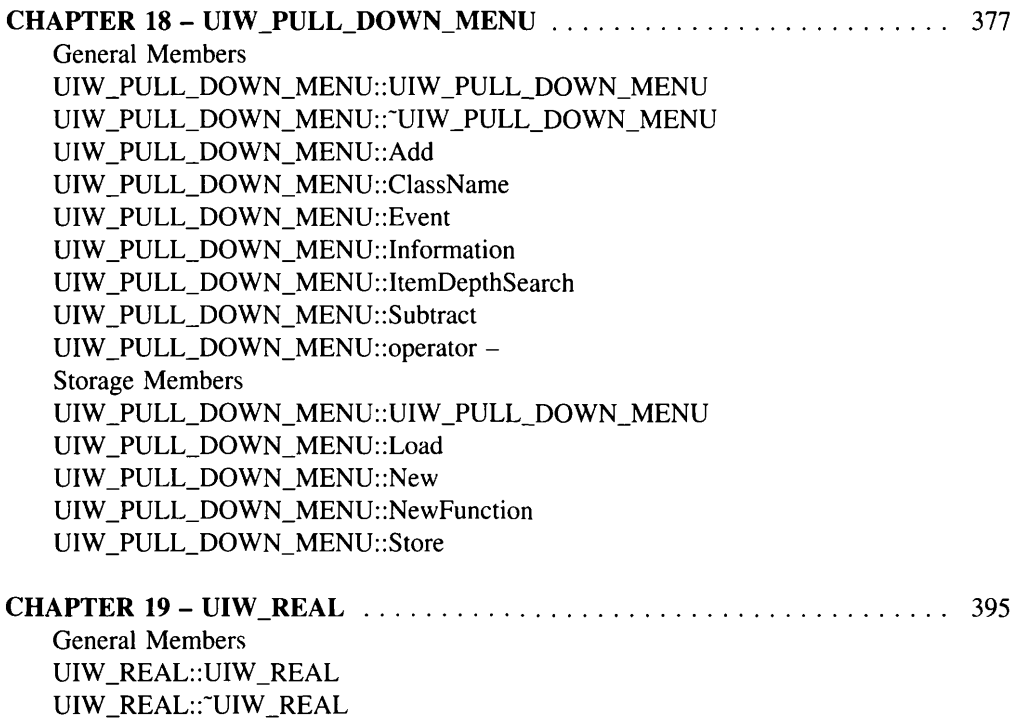

UIW\_REAL::ClassName UIW\_REAL: :DataGet UIW\_REAL::DataSet UIW\_REAL::Event UIW\_REAL::Format

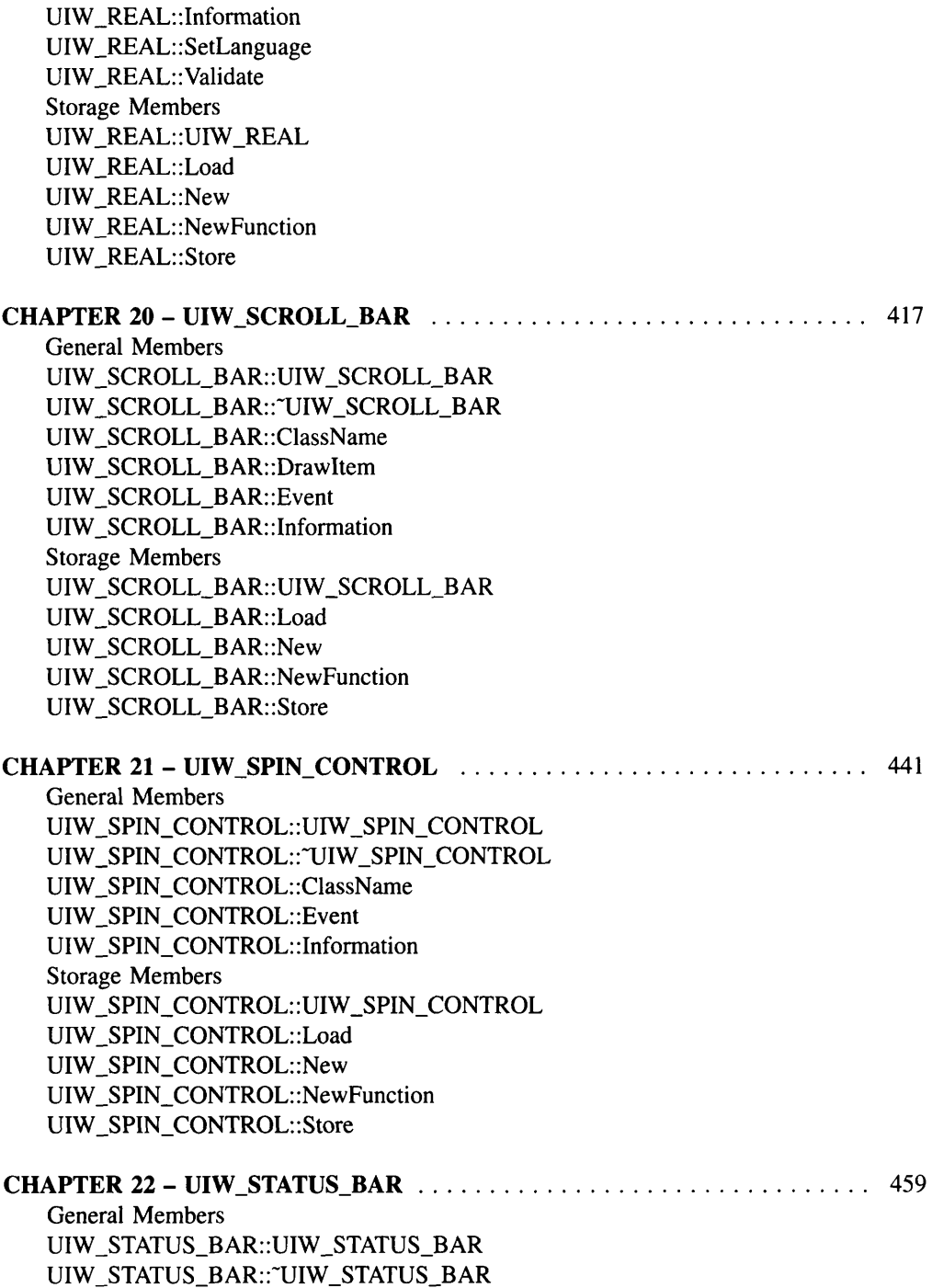

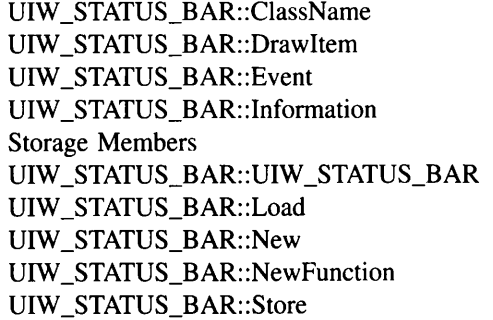

#### CHAPTER 23 - UIW\_STRING 473

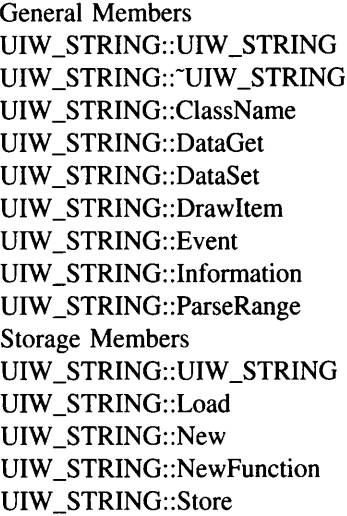

#### CHAPTER 24 - UIW\_SYSTEM\_BUTTON . . . . . . . . . . . . . . . . . . . . . . . . . . .. 499 General Members

UIW\_SYSTEM\_BUTTON::UIW\_SYSTEM\_BUTTON UIW\_SYSTEM\_BUTTON::"UIW\_SYSTEM\_BUTTON UIW\_SYSTEM\_BUTTON::ClassName UIW\_SYSTEM\_BUTTON::Event UIW\_SYSTEM\_BUTTON::Generic UIW\_SYSTEM\_BUTTON::Information UIW\_SYSTEM\_BUTTON::SetDecorations UIW\_SYSTEM\_BUTTON::SetLanguage Storage Members UIW\_SYSTEM\_BUTTON::UIW\_SYSTEM\_BUTTON UIW\_SYSTEM\_BUTTON::Load UIW\_SYSTEM\_BUTTON::New

UIW\_SYSTEM\_BUTTON::NewFunction UIW\_SYSTEM\_BUTTON::Store

#### CHAPTER 25 - UIW\_TABLE 519

General Members UIW\_TABLE::UIW\_TABLE UIW\_TABLE::-UIW\_TABLE UIW\_TABLE::DataGet UIW\_TABLE::DataSet UIW\_TABLE::DeleteRecord UIW\_TABLE::Drawltem UIW\_TABLE::DrawRecord UIW TABLE::Event UIW\_TABLE: :GetRecord UIW\_TABLE::Information UIW\_TABLE::InsertRecord UIW\_TABLE::SetCurrent Storage Members UIW\_TABLE::UIW\_TABLE UIW\_TABLE::Load UIW\_TABLE::New UIW\_TABLE::NewFunction UIW\_TABLE::Store

#### CHAPTER 26 - UIW\_TABLE\_HEADER 541

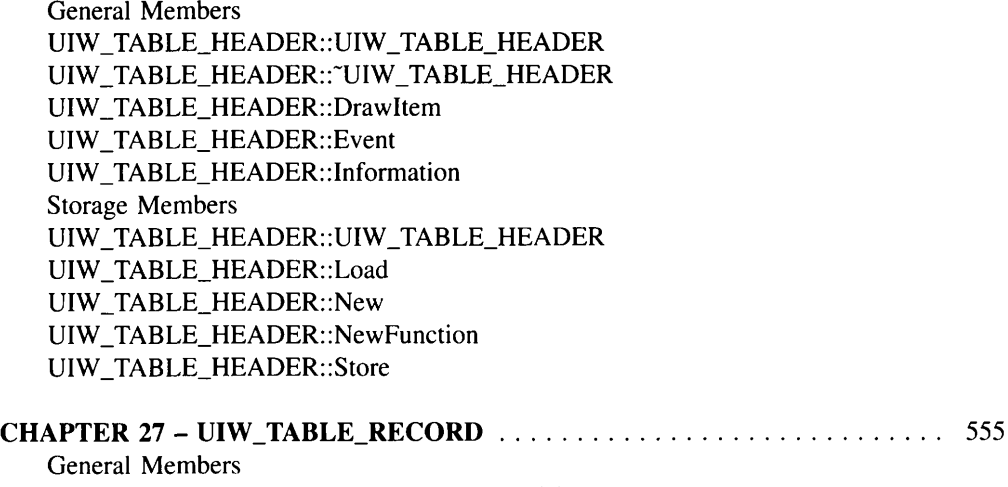

UIW\_TABLE\_RECORD::UIW\_TABLE\_RECORD UIW\_TABLE\_RECORD::DrawItem UIW\_TABLE\_RECORD::Event

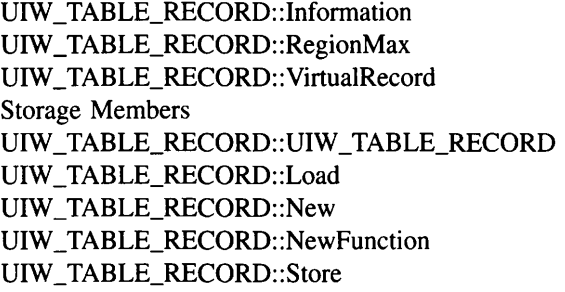

#### CHAPTER 28 - UIW\_TEXT 571

General Mennbers UIW\_TEXT::UIW\_TEXT UIW\_TEXT::- UIW\_TEXT UIW\_TEXT::ClassName UIW\_TEXT::CursorOffset UIW\_TEXT::DataGet UIW\_TEXT::DataSet UIW\_TEXT::DrawItem UIW\_TEXT::Event UIW\_TEXT::GetCursorPos UIW\_TEXT::Information UIW\_TEXT::SetCursorPos Storage Mennbers UIW\_TEXT::UIW\_TEXT UIW\_TEXT::Load UIW\_TEXT::New UIW\_TEXT::NewFunction UIW\_TEXT::Store

### CHAPTER 29 - UIW\_TIME 597

General Mennbers UIW\_TIME::UIW\_TIME UIW\_TIME::~UIW\_TIME UIW\_TIME::ClassName UIW\_TIME::DataGet UIW\_TIME::DataSet UIW\_TIME::Event UIW\_TIME: :Information UIW\_TIME::SetLanguage UIW\_TIME::Validate Storage Mennbers UIW\_TIME::UIW\_TIME

UIW\_TIME::Load UIW\_TIME::New UIW\_TIME::NewFunction UIW\_TIME::Store

#### CHAPTER <sup>30</sup> - UIW\_TITLE . . . . . . . . . . . . . . . . . . . . . . . . . . . . . . . . . . . . .. <sup>621</sup>

General Members UIW\_TITLE:: UIW\_TITLE UIW\_TITLE::~UIW\_TITLE UIW\_TITLE::ClassName UIW\_TITLE::DataGet UIW\_TITLE::DataSet UIW\_TITLE: :Event UIW\_TITLE::Information Storage Members UIW\_TITLE::UIW\_TITLE UIW\_TITLE::Load UIW\_TITLE::New UIW\_TITLE::NewFunction UIW\_TITLE::Store

# CHAPTER 31- UIW\_TOOL\_BAR 637

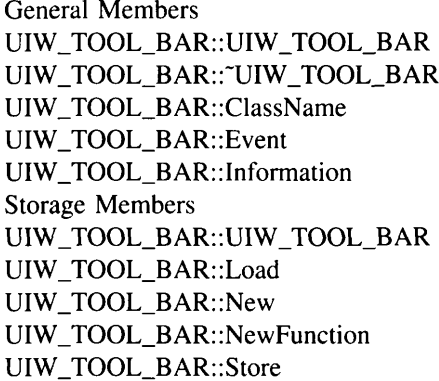

# CHAPTER <sup>32</sup> - UIW\_VT\_LIST . . . . . . . . . . . . . . . . . . . . . . . . . . . . . . . . . . .. <sup>653</sup>

General Members UIW\_VT\_LIST::UIW\_VT\_LIST UIW\_VT\_LIST::~UIW\_VT\_LIST UIW\_VT\_LIST::Add UIW\_VT\_LIST::ClassName UIW\_VT\_LIST::Destroy UIW\_VT\_LIST::Event

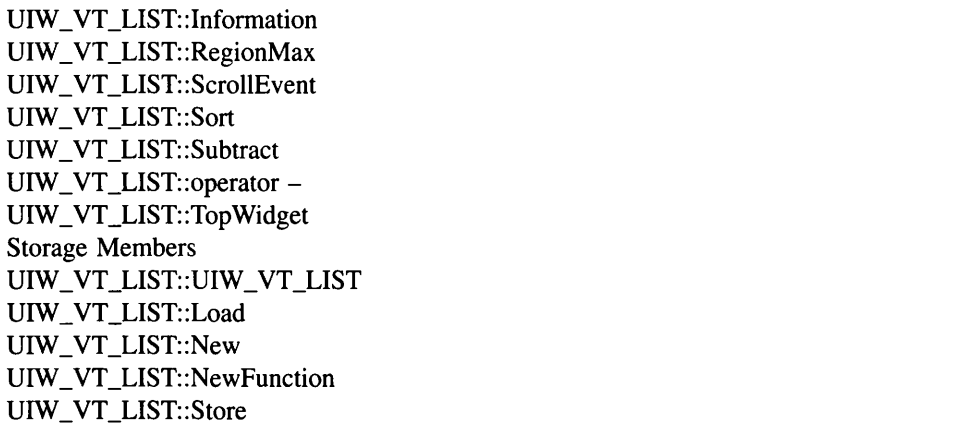

#### CHAPTER 33 - UIW \_WINDOW 679

General Members UIW \_WINDOW::UIW\_WINDOW UIW\_WINDOW::"UIW\_WINDOW UIW \_WINDOW::Add UIW\_WINDOW::operator + UIW \_WINDOW::CheckSelection UIW \_WINDOW::ClassName UIW \_WINDOW::Current UIW\_WINDOW: :Destroy UIW \_WINDOW::DrawItem UIW \_WINDOW::Event UIW \_WINDOW::First UIW \_WINDOW::Generic UIW \_WINDOW: :Get UIW \_WINDOW: :Information UIW \_WINDOW::Last UIW \_WINDOW::RegionMax UIW \_WINDOW::ScrollEvent UIW \_WINDOW::SetLanguage UIW \_WINDOW::StringCompare UIW \_WINDOW: :Subtract UIW \_WINDOW::operator - Storage Members UIW \_WINDOW::UIW\_WINDOW UIW \_WINDOW::Load UIW\_WINDOW::New UIW \_WINDOW::NewFunction UIW \_WINDOW::Store

xvi

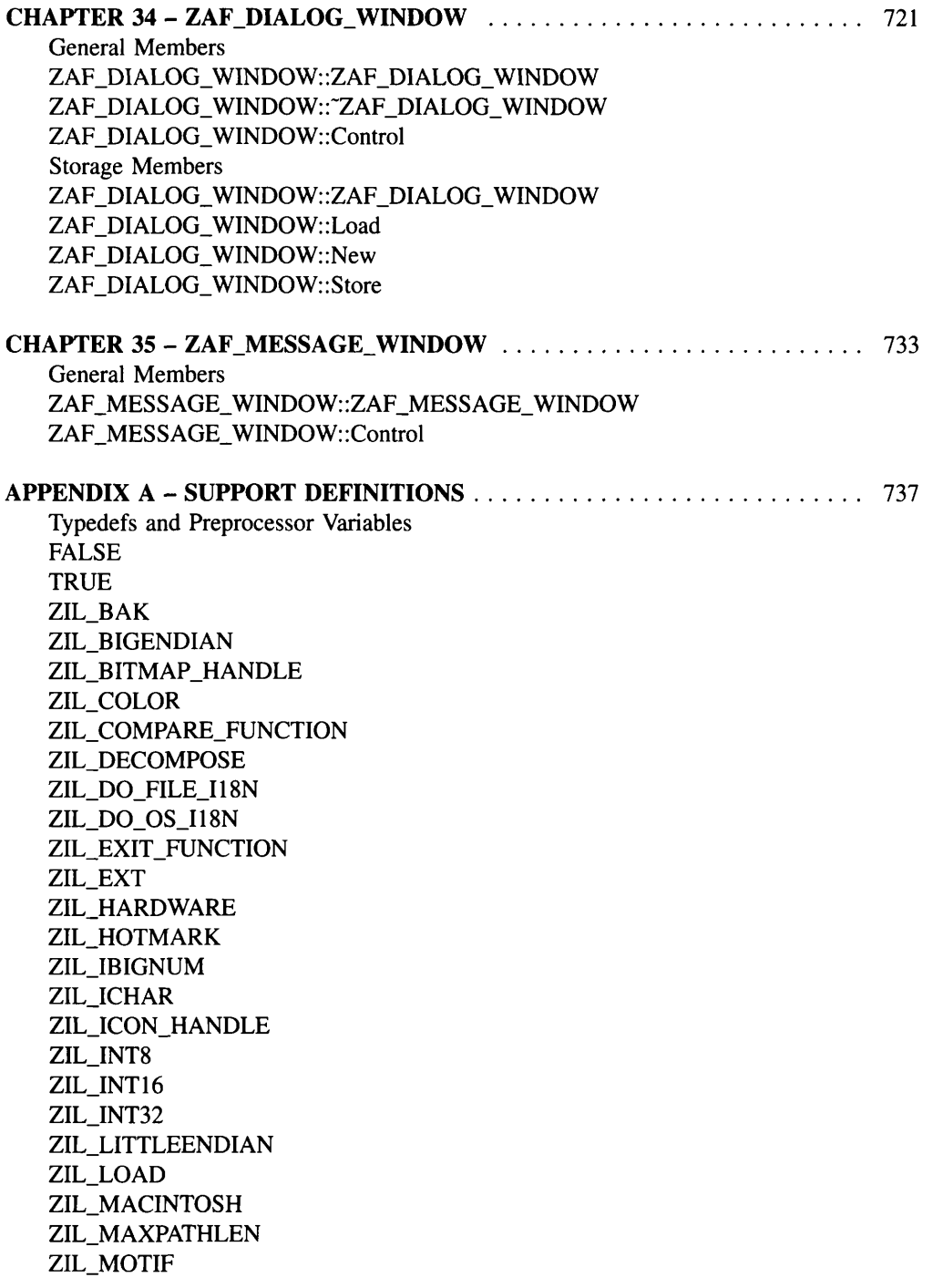

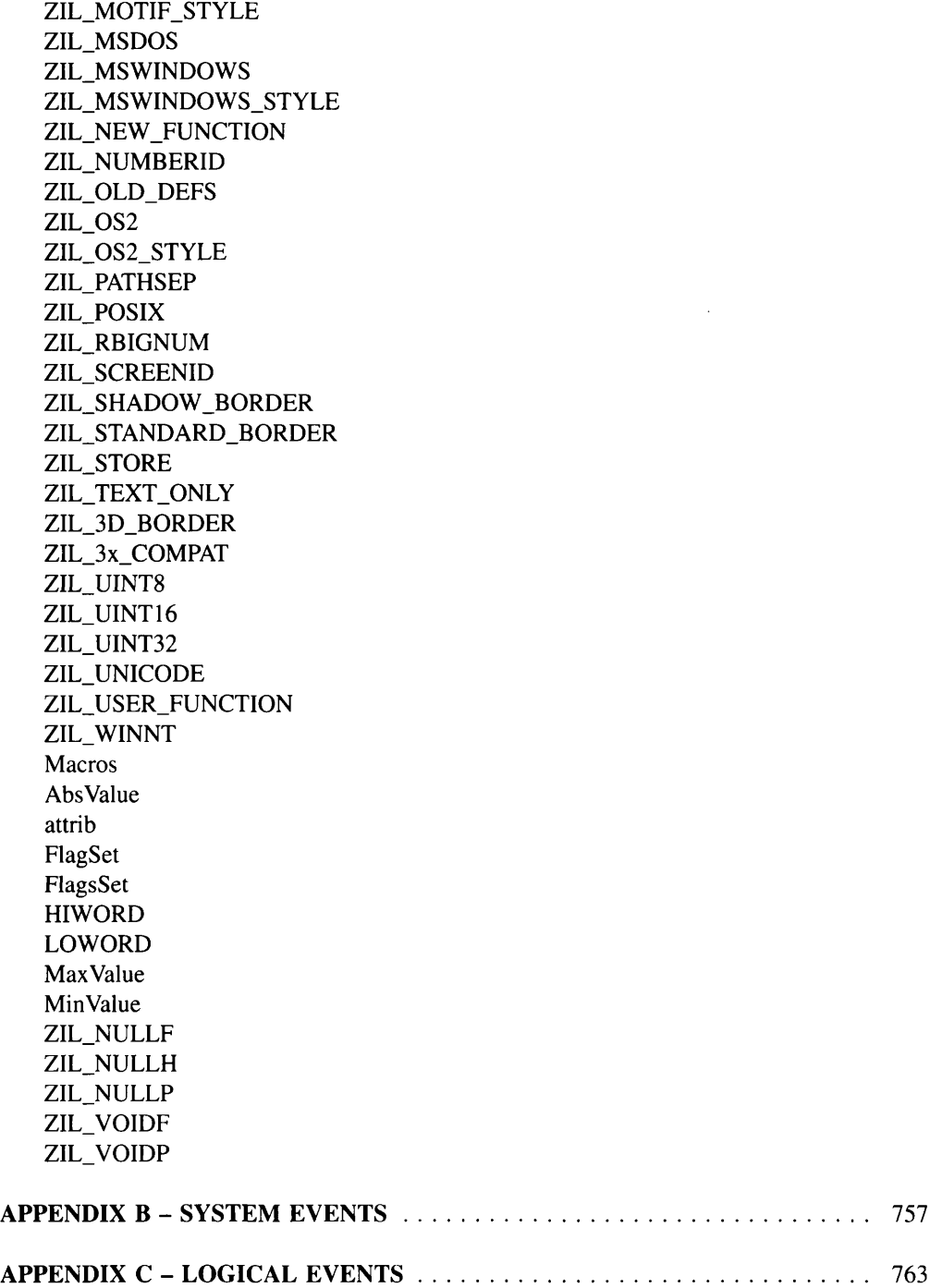

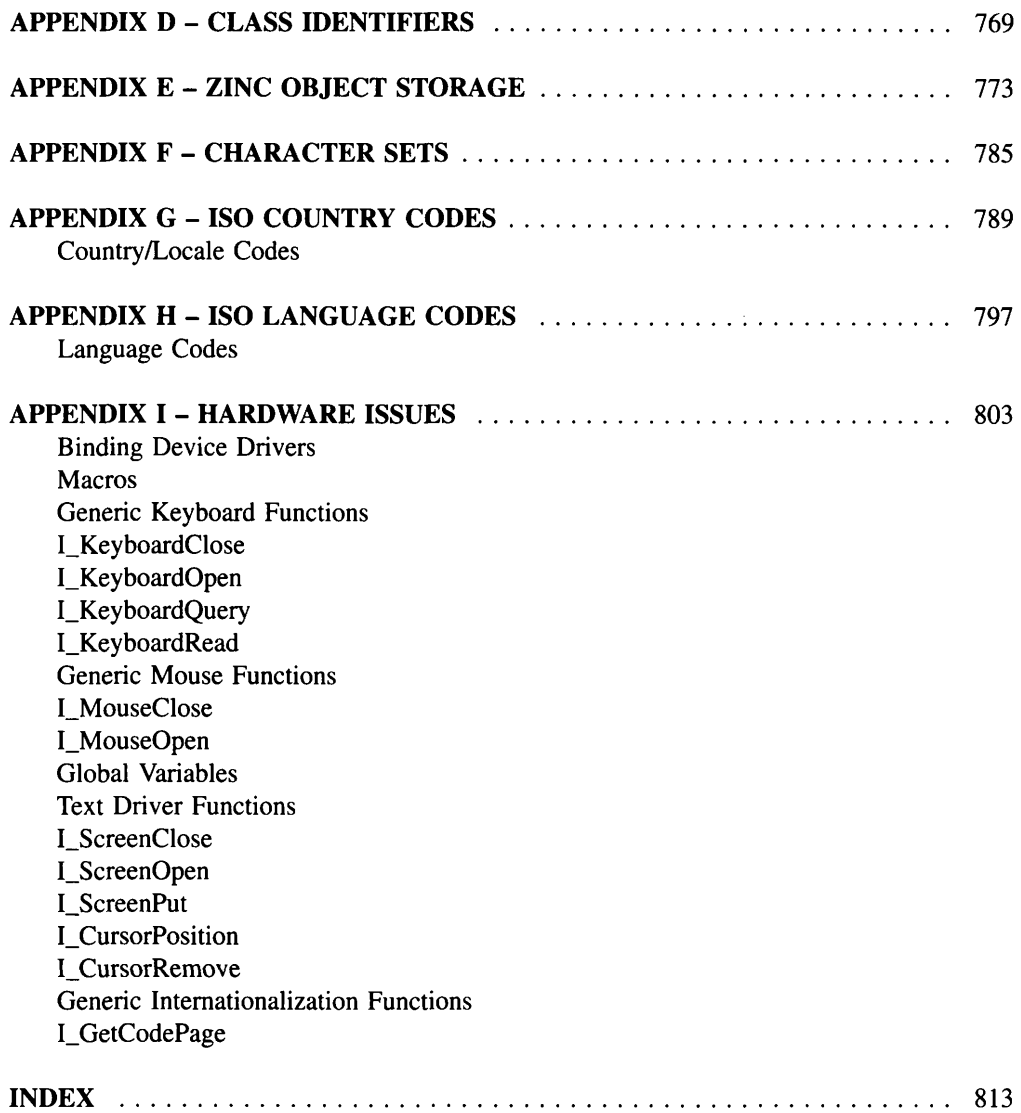

# **INTRODUCTION**

The *Programmer's Reference Volume* 2 contains descriptions of Zinc Application Framework classes, the calling conventions used to invoke the class member functions, short code samples using the class member functions, and information about other related classes or example programs.

Some miscellaneous information is presented in the Appendices. This section (Appendices A through I) contains support definitions, system event definitions, logical event definitions, class identifications, storage information, internationalization information, and some hardware issues.

# **Syntax**

*returnValue* SampleFunction(type I *parameter*1, type2 *\*parameter2);*

# **Portability**

This function is available on the following environments:

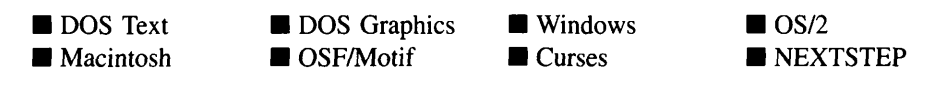

NOTE: A blackened box indicates a supported environment.

# **Remarks**

A brief description of what SampleFunction( ) does.

- *returnValue<sub>out</sub>* gives a complete description of the return value. The subscript "out" indicates that the variable (the return value in this case) does not require an initial value and that it receives a value from the function.
- *parameter l<sub>in</sub>* gives a complete description of function parameter 1. The subscript "in" indicates that the variable requires an initial value and that it is not changed by the function.
- *parameter2<sub>in/out</sub>* gives a complete description of function parameter 2. The subscript "in/out" indicates that the variable requires an initial value, but that it may also receive a different value from the function.

# **Example**

This section provides a coding example of how SampleFunction( ) was used in the development of other library functions or development utilities. The function itself often appears in bold type within the example code.

# **General purpose**

attrib FlagSet FlagsSet MaxValue MinValue ZIL\_NULLF ZIL\_NULLH ZIL\_NULLP TRUE FALSE ZIL\_INT8 ZIL\_UINT8 ZIL\_INT16 ZIL\_UINT16 ZIL\_INT32 ZIL\_UINT32 ZIL\_VOIDF ZIL\_VOIDP struct UI\_ITEM

class UI\_APPLICATION<br>class UI\_EL<mark>EMENT</mark><br>class UI\_LIST class UI\_LIST\_BLOCK class UI\_PATH class UI\_PATH\_ELEMENT class ZIL\_BIGNUM class ZIL\_DATE class ZIL\_TIME class ZIL\_UTIME

## **Error system**

class UI\_ERROR\_STUB class UI\_ERROR\_SYSTEM

# **Event management**

struct UI\_EVENT struct UI\_EVENT\_MAP struct UI\_KEY struct UI\_POSITION<br>struct UI\_POSITION<br>struct UI\_SCROLL\_INFORMATION c2.ass UI\_DEVICE class UI\_EVENT\_MANAGER class UI\_QUEUE\_BLOCK class UI\_QUEUE\_ELEMENT class UID\_CURSOR class U1D\_KEYBOARD

class UID\_MOUSE class UID\_TIMER

# **Help system**

class UI\_HELP\_STUB class UI\_HELP\_SYSTEM

## **Internationalization**

struct ZIL\_BITMAP\_ELEMENT struct ZIL\_LOCALE\_ELEMENT struct ZIL\_LANGUAGE\_ELEMENT struct ZIL\_TEXT\_ELEMENT class ZIL\_DECORATION class ZIL\_DECORATION\_MANAGER class ZIL\_I18N class ZIL\_I18N\_MANAGER class ZIL\_INTERNATIONAL class ZIL\_LANGUAGE class ZIL\_LANGUAGE\_MANAGER class ZIL\_LOCALE class ZIL\_LOCALE\_MANAGER class ZIL\_MAP\_CHARS

# **Printer**

class UI PRINTER

# **Screen display**

struct UI\_PALETTE struct UI\_PALETTE\_MAP struct UI\_POSITION struct UI\_REGION class UI\_BGI\_DISPLAY class UI\_DISPLAY class UI\_GRAPHICS\_DISPLAY class UI\_MACINTOSH\_DISPLAY class UI\_MSC\_DISPLAY class UI\_MSWINDOWS\_DISPLAY class UI\_NEXTSTEP\_DISPLAY class UI\_OS2\_DISPLAY class UI\_REGION\_ELEMENT class UI\_REGION\_LIST class UI\_TEXT\_DISPLAY class UI\_WCC\_DISPLAY class UI\_XT\_DISPLAY

# **Storage**

```
class ZIL_DELTA_STORAGE_OBJECT
class ZIL_DELTA_STORAGE_OBJECT_READ_ONLY
class ZIL_STORAGE
class ZIL_STORAGE_DIRECTORY
class ZIL_STORAGE_OBJECT
```
class ZIL\_STORAGE\_OBJECT\_READ\_ONLY class ZIL\_STORAGE\_READ\_ONLY

## **Window management**

struct UI\_SCROLL\_INFORMATION class UI\_ATTACHMENT class UI\_CONSTRAINT class UI\_DIMENSION\_CONSTRAINT class UI\_GEOMETRY\_MANAGER class UI\_RELATIVE\_CONSTRAINT class UI\_WINDOW\_MANAGER class UI\_WINDOW\_OBJECT class UIW\_BIGNUM class UIW\_BORDER class UIW\_BUTTON class UIW\_COMBO\_BOX class UIW\_DATE class UIW\_FORMATTED\_STRING class UIW\_GROUP class UIW\_HZ\_LIST class UIW\_ICON class UIW\_INTEGER .<br>class UIW\_MAXIMIZE\_BUTTON<br>class UIW\_MINIMIZE\_BUTTON class UIW\_NOTEBOOK class UIW\_POP\_UP\_ITEM class UIW\_POP\_UP\_MENU class UIW\_PROMPT class UIW\_PULL\_DOWN\_ITEM class UIW\_PULL\_DOWN\_MENU class UIW\_REAL class UIW\_SCROLL\_BAR class UIW\_SPIN\_CONTROL class UIW\_STATUS\_BAR class UIW\_STRING class UIW\_SYSTEM\_BUTTON class UIW\_TABLE class UIW\_TABLE\_HEADER class UIW\_TABLE\_RECORD class UIW\_TEXT class UIW\_TIME class UIW\_TITLE class UIW\_TOOL\_BAR class UIW\_VT\_LIST class UIW\_WINDOW class ZAF\_DIALOG\_WINDOW class ZAF\_MESSAGE\_WINDOW

# **INCLUDE FILE HIERARCHY**

## **UI ENV.HPP**

```
II version information
II General Zinc Switches
II Optimization switches for various compiler problems.
II Presentation switches for the library.
II Switches for the international language versions.
II Compiler/Environment Default Dependencies
II ZIL_NULLP, ZIL_NULLF, ZIL_NULLH, ZIL_VOIDF, ZIL_VOIDP
II BORLAND
II MICROSOFT
II IBM
II SYMANTEC & ZORTECH
II WATCOM
II DJGPP, GNU C++ port DOS (1.08)
II HP-UX, CC (cfront from HP) and Motif
II MS-DOS, Quarterdeck DESQview/X with Motif, DJGPP G++
II SCO UNIX 3.2 with Motif or Curses
II Solaris 2.1, CC (cfront from SunPro) and Motif
II Siemens/Nixdorf SINIX and Motif
II DEC 4000 OSF/1 1.3
II Compiler/Hardware Typedef Sizes
II TRUE/FALSE
II UIF_FLAGS
II UIS_STATUS
II Macros
// Version 3.6, 3.5, 3.0 compatibility
```
## UI GEN.HPP

```
#if !defined(UI_GEN_HPP)<br># define UI GEN HPP
# define UI_GEN_HPP<br># if !defined(UI_EN
# if !defined(UI_ENV_HPP)
# include <ui_env.hpp>
     endif
I I ZIL_OBJECTID
II EVENT_TYPE
II ZIL_INFO_REQUEST
// UI_ELEMENT<br>// UI_LIST
II UI_LIST_BLOCK
II ZIL_BIT_VECTOR
II ZIL_MESSAGE
II ZIL_I18N, ZIL_LOCALE, ZIL_LANGUAGE, & ZIL_DECORATION
II ZIL_MAP_CHARS
// ZIL_INTERNATIONAL
II ZIL_BIGNUM
II NMF_FLAGS
// NMI_RESULT
// ZIL_UTIME// ZIL_OTIME<br>// ZIL_DATE<br>// DTF_FLAGS
// DTI_RESULT
// ZIL_TIME<br>// TMF_FLAGS<br>// TMI_RESULT
II UI_PATH_ELEMENT & UI_PATH
II ZIL_STORAGE_OBJECT & ZIL_STORAGE
// UIS_FLAGS
II ZIL_DELTA_STORAGE_OBJECT
```
*II* Version 3.6, 3.5, 3.0 compatibility

# UI\_DSP.HPP

#if !defined(UI\_DSP\_HPP)<br># define UI DSP HPP define UI\_DSP\_HPP # if !defined(UI\_GEN\_HPP)<br># include <ui gen.hp # include <ui\_gen.hpp> endif *II* ZIL\_SCREENID, ZIL\_BITMAP\_HANDLE, ZIL\_ICON\_HANDLE, ZIL\_SCREEN\_CELL // UI\_POSITION *II* UI\_REGION, UI\_REGION\_ELEMENT, UI\_REGION\_LIST *II* Color information *II* Font information *II* Image information *II* Pattern information *II* UI\_PALETTE *II* UI\_DISPLAY *II* UI\_BGI\_DISPLAY *II* UI\_GRAPHICS\_DISPLAY *II* UI\_XT\_DISPLAY *II* UI\_MSC\_DISPLAY *II* UI\_MSWINDOWS\_DISPLAY *II* UI\_OS2\_DISPLAY *II* UI\_TEXT\_DISPLAY *II* TOM\_MODE *II* UI\_WCC\_DISPLAY *II* UI\_MACINTOSH\_DISPLAY *II* UI\_NEXTSTEP\_DISPLAY *II* UI PRINTER

# **UI MAP.HPP**

- #if !defined(UI\_MAP\_HPP)<br># define UI MAP HPP
- # define UI\_MAP\_HPP<br># if !defined(UI\_DS
- # if !defined(UI DSP HPP)
- # include <ui\_dsp.hpp>

// Version 3.6 compatibility

- endif
- *II* Compiler/Environment Dependencies
- *II* Special hotkey values
- *II* ZIL\_MSDOS
- *II* ZIL\_MSWINDOWS
- $1/2$   $IL$ <sub>0</sub>S<sub>2</sub>
- $// ZIL_X11$
- *II* ZIL\_CURSES *II* ZIL\_MACINTOSH
- II ZIL NEXTSTEP
- // Version 3.6 compatibility

# UI EVT.HPP

N

- #if !defined(UI\_EVT\_HPP)<br># define UI EVT HPP
- define UI\_EVT\_HPP
- # if !defined(UI\_DSP\_HPP)<br># include <ui dsp.hp # include <ui\_dsp.hpp>
- endif
- *II* EVENT\_TYPE *II* UI\_KEY *II* shiftState *II* Mouse Information *II* UI\_SCROLL\_INFORMATION *II* UI\_EVENT *II* System wide messages *II* ZIL\_SYSTEM\_EVENT *II* ZIL\_LOGICAL\_EVENT *II* UI\_DEVICE *II* Device type messages *II* Device state messages *II* Device image messages *I I* UID\_CURSOR *II* Cursor image messages *I I* UID\_KEYBOARD *I I* UID\_MOUSE *II* Mouse image messages // UID\_TIMER *II* TMR\_FLAGS
- *II* UI\_QUEUE\_ELEMENT & UI\_QUEUE\_BLOCK
- *II* UI\_EVENT\_MANAGER
- *II* Q\_FLAGS
- // Version 3.6 compatibility

## UI WIN.HPP

#if !defined(UI\_WIN\_HPP)<br># define UI WIN HPP # define UI\_WIN\_HPP # if !defined(UI\_EVT\_HPP)<br># include <wi\_evt\_br # include <ui\_evt.hpp> endif // NUMBERID  $//$  UI\_ITEM *II* Window object identifications *II* ZIL\_SIMPLE\_OBJECTID *II* ZIL\_COMPLEX\_OBJECTID *II* ZIL\_COMPOSITE\_OBJECTID // Window object system messages // ZIL\_SYSTEM\_EVENT // ZIL\_LOGICAL\_EVENT *II* ZIL\_DESIGNER\_EVENT *II* UI\_PALETTE\_MAP *II* ZIL\_LOGICAL\_PALETTE *II* UI\_EVENT\_MAP // UI\_WINDOW\_OBJECT II WOF\_FLAGS // WOAF\_FLAGS<br>// WOS\_STATUS *II* UI\_WINDOW\_OBJECT: :ZIL\_INfO\_REQUEST *II* UI\_HELP\_CONTEXT // Underline character information *II* Border widths tor WOF\_BORD2R flag option // UIW\_WINDOW // WNF\_FLAGS // UIW\_WINDOW:: ZIL\_INFO\_REQUEST // UI\_WINDOW\_MANAGER II UIW\_BORDER II BDF\_FLAGS II UIW\_PROMPT *II* UIW\_BUTTON<br>// BTF\_FLAGS // BTS\_STATUS *II* UIW\_BUTTON: :ZIL\_INFO\_REQUEST // UIW\_TITLE

*II* UIW\_MAXIMIZE\_BUTTON *II* UIW\_MINIMIZE\_BUTTON *II* UIW\_ICON *II* ICF\_FLAGS *II* UIW\_ICON: :ZIL\_INFO\_REQUEST *II* UIW\_POP\_UP\_MENU *II* UIW\_POP\_UP\_ITEM *II* MNIF\_FLAGS *II* UIW\_PULL\_DOWN\_MENU *II* UIW\_PULL\_DOWN\_ITEM *II* UIW\_SYSTEM\_BUTTON *II* SYF\_FLAGS *II* UIW\_STRING *II* STF\_FLAGS *II* UIW\_DATE *II* UIW\_FORMATTED\_STRING *II* FMI\_RESULT *II* UIW\_BIGNUM *II* UIW\_INTEGER *II* UIW\_REAL // UIW\_TIME<br>// UIW\_TEXT<br>// UIW\_GROUP *II* UIW\_VT\_LIST *II* UIW\_HZ\_LIST *II* UIW\_COMBO\_BOX *II* UIW\_COMBO\_BOX: :ZIL\_INFO\_REQUEST *II* UIW\_SPIN\_CONTROL *II* UIW\_SCROLL\_BAR *I I* sbFlags *II* UIW\_TOOL\_BAR *II* UIW\_STATUS\_BAR *II* UIW\_NOTEBOOK *II* UIW\_NOTEBOOK: :ZIL\_INFO\_REQUEST // UIW\_TABLE<br>// UIW\_TABLE::ZIL\_INFO\_REQUEST *II* tblFlags *II* thF]ags *II* UI\_ERROR\_SYSTEM *II* UI\_HELP\_SYSTEM *II* UI\_APPLICATION *II* ZAF\_DIALOG\_WINDOW *II* ZIL\_DIALOG\_EVENT *II* ZAF\_MESSAGE\_WINDOW *II* UI\_CONSTRAINT *II* UI\_CONSTRAINT: :ZIL\_INFO\_REQUEST *II* UI\_ATTACHMENT .<br>// ATCF\_FLACS<br>// UI\_ATTACHMENT::ZIL\_INFO\_REQUEST *II* UI\_DIMENSION\_CONSTRAINT *II* DNCF\_FLAG *II* UI\_DIMENSION\_CONSTRAINT: :ZIL\_INFO\_REQUEST *II* UI\_RELATTVE\_CONSTRAINT

- *II* RLCF\_FLAG
- *II* UI\_RELATIVE\_CONSTRAINT::ZIL\_INFO\_REQUEST
- *II* UI\_GEOMETRY\_MANAGER
- *II* Message indexes for the help and error system windows.
- *II* Version 3.6 compatibility

# **CLASS HIERARCHY**

**UI ELEMENT** class

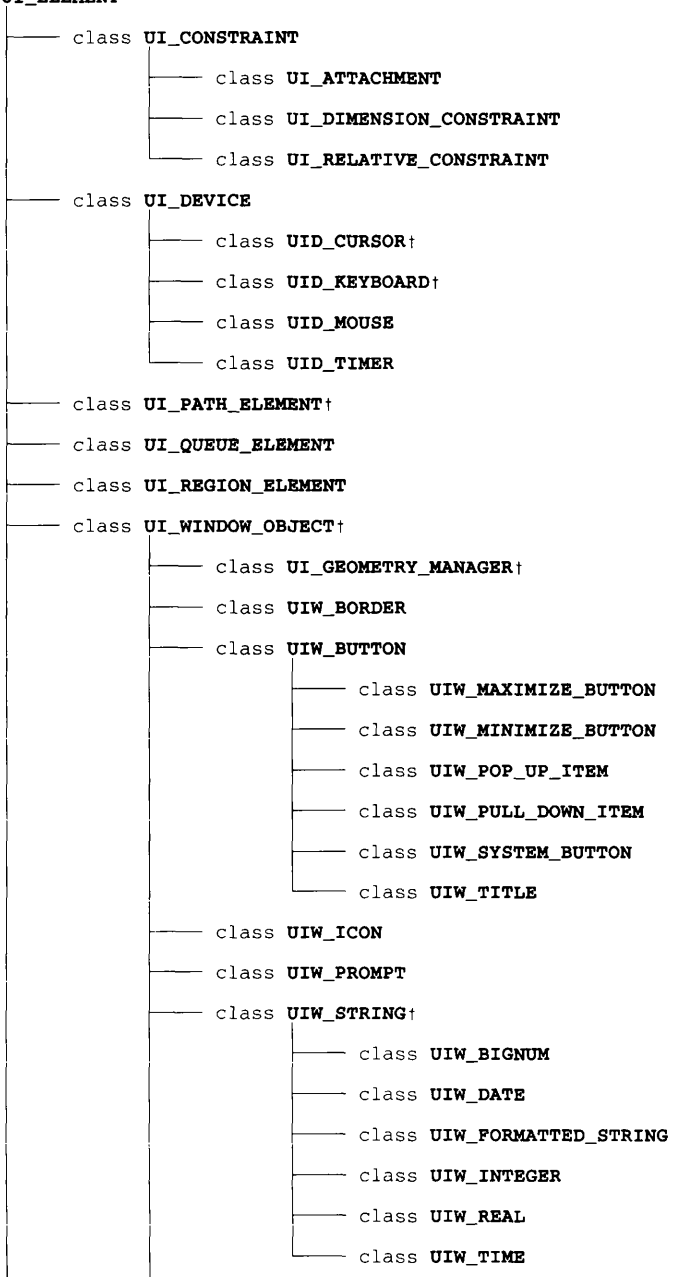

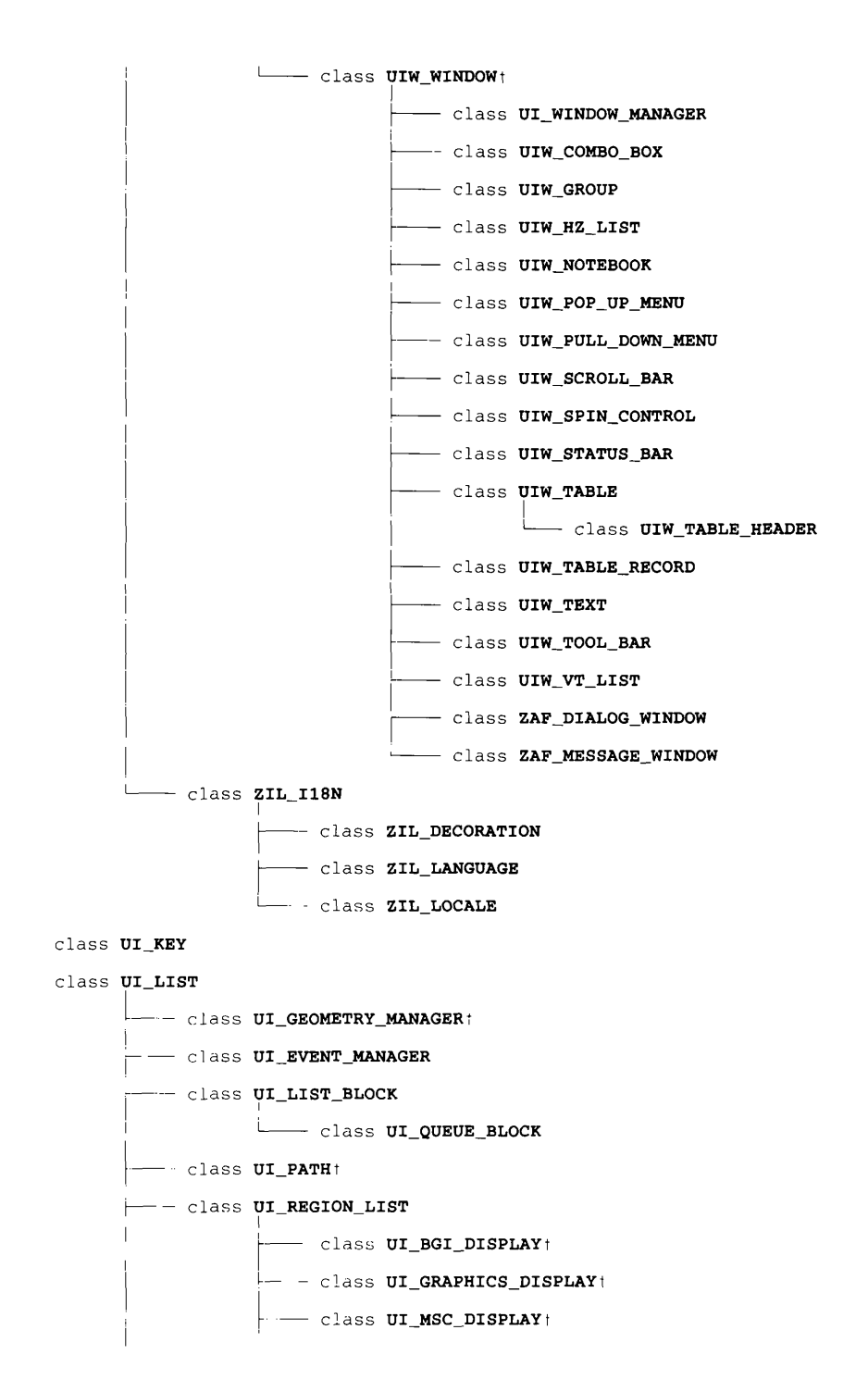

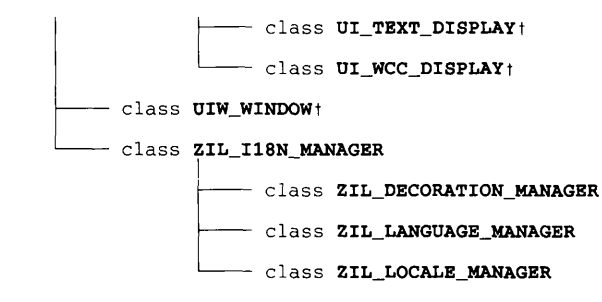

- class **UI\_POSITION**
- class **UI\_REGION**
- class ZIL\_BIT\_VECTOR
- class **ZIL\_INTERNATIONAL**

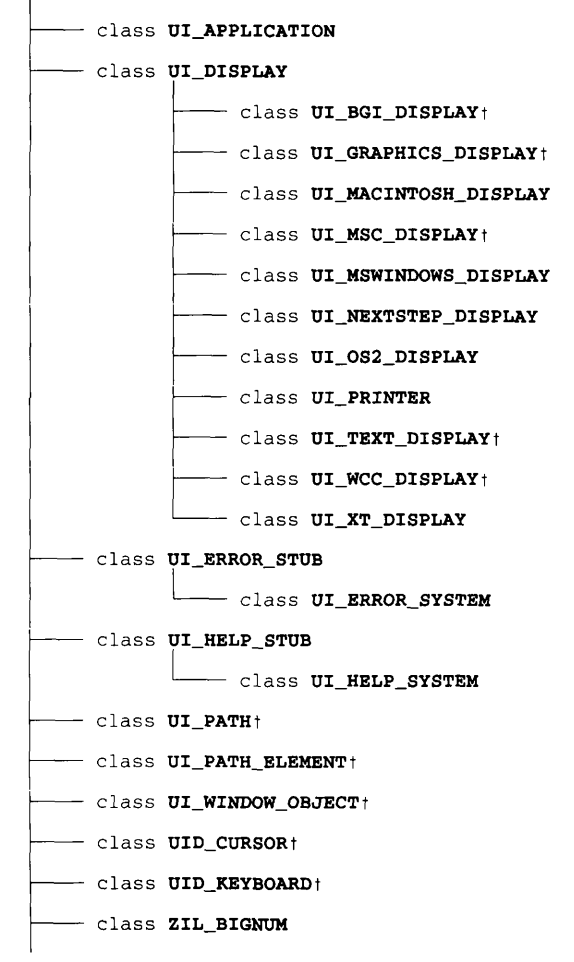

**Zinc Application Framework-Programmer's Reference Volume 2**

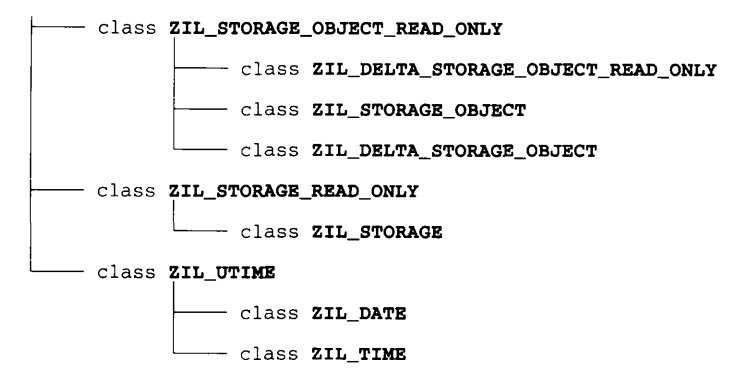

- class ZIL\_MAP\_CHARS
- class **ZIL\_MESSAGE**
- class **ZIL STORAGE\_DIRECTORY**
- struct **directoryEntry**
- struct **UI\_EVENT**
- struct **UI\_EVENT\_MAP**
- struct **UI\_ITEM**
- struct UI\_KEY
- struct **UI\_PALETTE**
- struct UI\_PALETTE\_MAP
- struct **UI\_POSITION**
- struct **UI\_REGION**
- struct UI\_SCROLL\_INFORMATION
- struct ZIL\_BITMAP\_ELEMENT
- struct ZIL\_ICON\_HANDLE
- struct ZIL\_LANGUAGE\_ELEMENT
- struct ZIL\_LOCALE\_ELEMENT
- struct ZIL\_STATS\_INFO
- struct ZIL\_TEXT\_ELEMENT
- t **indicates multiple inheritance**

#### **Introduction 13**

# **CHAPTER 1 - UIW\_SIGNUM**

The UIW\_BIGNUM class is used to display numeric information and to collect information, in numeric form, from an end-user. The UIW\_BIGNUM object provides special formatting features (e.g., currency, credit, percent, etc.) as well as the capability to use large numbers with high precision. By default, UIW\_BIGNUM allows up to 30 digits to the left of the decimal point and up to 8 digits to the right of the decimal point. The UIW\_BIGNUM class is a high-level object that is used to interact with the end-user. It makes use of the ZIL\_BIGNUM class, which is a low-level object that handles the details of numeric data manipulation. See "Chapter 49-ZIL\_BIGNUM" of *Programmer*s *Reference Volume <sup>1</sup>* for more information about the ZIL\_BIGNUM class. The figure below shows a graphic implementation of a window with several variations of the UIW\_BIGNUM class object:

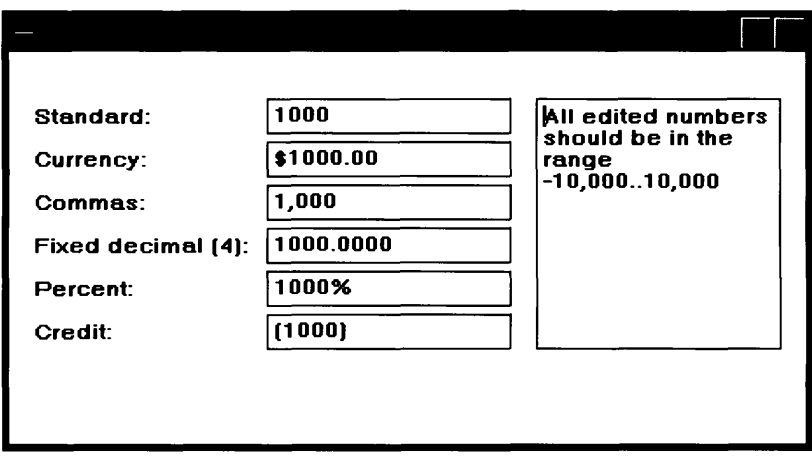

The UIW\_BIGNUM class is declared in UI\_WIN.HPP. Its public and protected members are:

```
class ZIL_EXPORT_CLASS UIW_BIGNUM : public UIW_STRTNG
{
public:
    static ZIL_ICHAR _className[];
    static int defaultlnitialized;
    NMF_FLAGS nmFlags;
#if defined (ZIL_3x_COMPAT)
    static NMF_FLAGS rangeFlags;
#endif
     UIW_BIGNUM(int left, int top, int width, ZIL_BIGNUM *value,<br>const ZIL_ICHAR *range = ZIL_NULLP(ZIL_ICHAR),
         NMF_FLAGS nmFlags = NMF_NO_FLAGS,
         WOF_FLAGS woFlags = WOF_BORDER I WOF_AUTO_CLEAR,
         ZIL_USER_FUNCTION userFunction = ZIL_NULLF(ZIL_USER_FUNCTION));
```
```
virtual ~UIW_BIGNUM(void);
    virtual ZIL_ICHAR *ClassName(void);
    ZIL_BIGNUM *DataGet(void);
    void DataSet (ZIL_BIGNUM *value);
    virtual EVENT_TYPE Event (const UI_EVENT &event);
    virtual void *Information(ZIL_INFO_REQUEST request, void *data,
         ZTL_OBJECTID objectID = ID_DEFAULT);
    virtual int Validate(int processError = TRUE);
#if defined (ZIL_LOAD)
    virtual ZIL_NEW_FUNCTION NewFunction(void);
    static UI_WINDOW_OBJECT *New(const ZIL_ICHAR *namc,
         ZIL_STORAGE_READ_ONLY *file = ZIL_NULLP(ZIL_STORAGE_READ_ONLY),
         ZIL_STORAGE_ORJECT_READ_ONLY *object =
             ZlL_NULLP(ZlL_STORAGE_OBJECT_RF.AD_ONLY) ,
        UI_ITEM *objectTable = ZIL_NULLP(UI_l'l'EM),
        UI_ITEM *userTable = ZIL_NULLP(UI_ITEM));
    UIW_BIGNUM (const ZIL_ICHAR *name, ZJJ,_STORAGE_READ_ONLY *file,
ZIL_STORAGE_OBJECT_READ_ONLY *object,
        UI_ITEM *objectTable = ZIL_NULLP(UI_ITEM),<br>UI_ITEM *userTable = ZIL_NULLP(UI_ITEM));
           ITEM * userTable = ZIL_NULLP (UI_ITEM) ;
    virtual void Load (const ZIL_ICHAR *name, ZIL_STORAGE_READ_ONLY *file,
         ZIL_STORAGE_OBJECT_READ_ONLY *objccL, UI_ITEM *objcctTable,
        UI_ITEM *userTable);
#endif
#if defined (ZIL_STORE)
    virtual void Store(const ZIL_ICHAR *name, ZIL_STORAGE *file,
         ZIL_STORAGE_ORJECT *object, UI_ITEM *objectTable,
        UI_ITEM *userTable);
#endif
    void SetLanguage(const ZIL_ICHAR *languageName);
protected:
    ZIL_BIGNUM *number;
    ZIL ICHAR *range;
    const ZIL_LANGUAGE *myLanguagc;
} ;
```
# **General Members**

**This section describes those members that are used for general purposes.**

- *\_className* **contains a string identifying the class. The string is always the same name as the class, is always in English, and never changes. For example, for the UIW\_BIGNUM class,** *\_className* **is "UIW\_BIGNUM."**
- *• defaultInitialized* **indicates if the default language strings for this object have been set up. The default strings are located in the file LANG\_DEF.CPP. If** *defauitInitialized* **is TRUE, the strings have been set up. Otherwise they have not been.**
- $\bullet$ *rangeFiags* **are flags that define how the range values are interpreted.** *rangeFiags* **is set to NMF\_NO\_FLAGS by default.**
- *• nmFlags* are flags that define the operation of the UIW\_BIGNUM class. A full description of the number flags is given in the UIW\_BIGNUM constructor.
- *number* is a pointer to a ZIL\_BIGNUM that is used to manage the low-level bignum information. If the WOF NO ALLOCATE DATA flag is set, this member will simply point to the ZIL\_BIGNUM value passed in.
- $\bullet$ *range* is a string that specifies the range(s) of acceptable bignum values. *range* is a copy of the range that is passed to the constructor.
- *• myLanguage* is the ZIL\_LANGUAGE object that contains the string translations for this object.

# **UIW\_BIGNUM::UIW\_BIGNUM**

## **Syntax**

#include <ui\_win.hpp>

```
UIW_BIGNUM(int left, int top, int width, ZIL_BIGNUM *value,
   const ZIL_ICHAR *range = ZIL_NULLP(ZIL_ICHAR),
   NMF_FLAGS nmFlags = NMF_NO_FLAGS,
   WOF_FLAGS woFlags = WOF_BORDER I WOF_AUTO_CLEAR,
   ZIL_USER_FUNCTION userFunction = ZIL_NULLP(ZIL_USER_FUNCTION»;
```
# **Portability**

This function is available on the following environments:

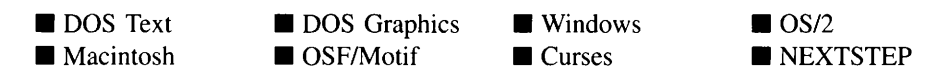

#### **Remarks**

This constructor creates a new UIW\_BIGNUM class object.

*left<sub>in</sub>* and *top<sub>in</sub>* is the starting position of the bignum field within its parent window. Typically, these values are in cell coordinates. If the WOF\_MINICELL flag is set, however, these values will be interpreted as minicell values.

- $width_{in}$  is the width of the bignum field. Typically, this value is in cell coordinates. If the WOF\_MINICELL flag is set, however, this value will be interpreted as a minicell value. The height of the bignum field is determined automatically by the UIW\_BIGNUM object.
- *value*<sub>in</sub> is a pointer to a ZIL\_BIGNUM object. Its value will be used as the initial value.
- $range_{in}$  is a string that specifies the valid numeric ranges. A range consists of a minimum value, a maximum value, and the values in between. For example, if a range of "1000..10000" is specified, the UIW\_BIGNUM class object will only accept those numeric values that fall between 1,000 and 10,000, inclusive. Openended ranges can be specified by leaving the minimum or maximum value off. For example, a range of "500.." will allow all values that are 500 or greater. Multiple, disjoint ranges can be specified by separating the individual ranges with a slash (i.e. ' $'$ ). For example, "100..199/1000.." will accept all values from 100 to 199 and values of 1000 or greater. If *range* is NULL, any number within the absolute range is accepted. This string is copied by the UIW\_BIGNUM class object to the *range* member variable.
- *nmFlags<sub>in</sub>* describes how the bignum should display and interpret the numeric information. The following flags (declared in UI\_GEN.HPP) control the general presentation of a UIW\_BIGNUM class object:

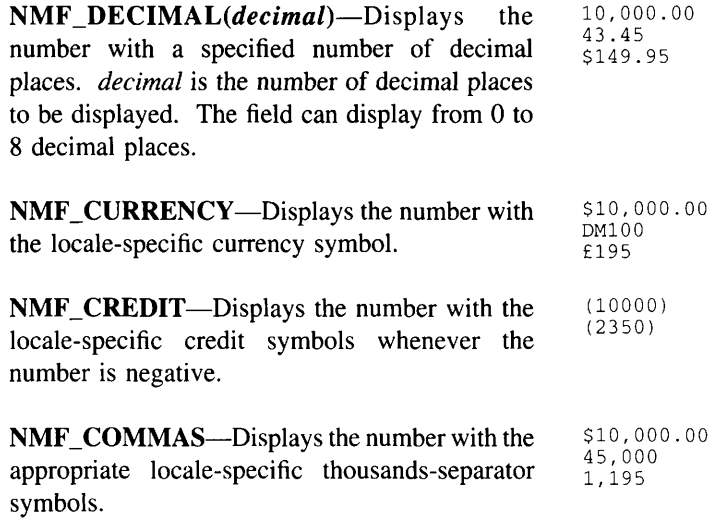

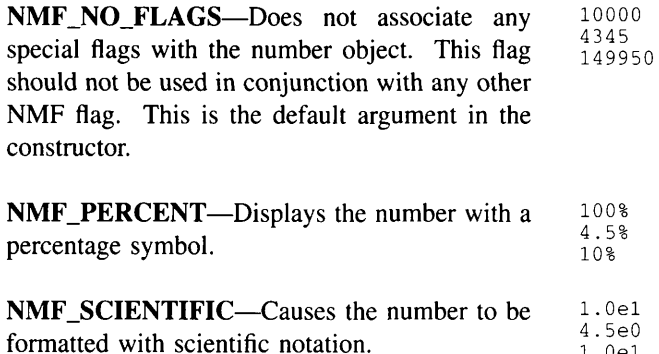

• *woFlags<sub>in</sub>* are flags (common to all window objects) that determine the general operation of the bignum object. The following flags (declared in UI\_WIN.HPP) affect the operation of a UIW\_BIGNUM class object:

WOF AUTO CLEAR—Automatically marks the entire buffer if the end-user tabs to the field from another object. If the user then enters data (without first having pressed any movement or editing keys) the entire field will be replaced. This flag is set by default in the constructor.

1.0e1

WOF\_BORDER—Draws a border around the object. The graphical border's appearance will depend on the operating system used, and, if in DOS, on the graphics style being used. In text mode, a border mayor may not be drawn, depending on the text style being used. See "Appendix A—Support Definitions" in this manual for information on changing DOS graphics mode styles and text mode styles. This flag is set by default in the constructor.

WOF INVALID-Sets the initial status of the field to be "invalid." Invalid entries fit in the absolute range determined by the object type but do not fulfill all the requirements specified by the program. For example, a bignum may initially be set to 200, but the final number, edited by the end-user, must be in the range "10.. 100." The initial number in this example fits the absolute range requirements of a UIW\_BIGNUM class object but does not fit into the specified range. By denoting the field as invalid, you force the user to enter an acceptable value.

WOF\_JUSTIFY\_CENTER—Center-justifies the data within the displayed field.

WOF\_JUSTIFY\_RIGHT—Right-justifies the data within the displayed field.

WOF MINICELL--Causes the position and size values that were passed into the constructor to be interpreted as minicells. A minicell is a fraction the size of a normal cell. Greater precision in object placement is achieved by specifying an object's position in minicell coordinates. A minicell is I/lOth the size of a normal cell by default.

**WOF**\_NO\_ALLOCATE\_DATA-Prevents the object from allocating a buffer to store the data. If this flag is set, the programmer is responsible for allocating the memory for the data. The programmer is also responsible for deallocating that memory when it is no longer needed.

**WOF**\_NO\_FLAGS-Does not associate any special window flags with the object. Setting this flag left-justifies the data. This flag should not be used in conjunction with any other WOF flags.

**WOF**\_NON\_FIELD\_REGION-Causes the object to ignore its position and size parameters and use the remaining available space in its parent object.

**WOF**\_NON\_SELECTABLE-Prevents the object from being selected. If this flag is set, the user will not be able to position on nor edit the bignum information. Typically, the field will be drawn in such a manner as to appear non-selectable (e.g., it may appear lighter than a selectable field).

WOF\_SUPPORT\_OBJECT—Causes the object to be placed in the parent object's support list. The support list is reserved for objects that are not displayed as part of the user region of the window. Care should be used when setting this flag on an object that does not use it by default as undesirable effects may occur. This flag generally should not be used by the programmer.

WOF UNANSWERED—Sets the initial status of the field to be "unanswered." An unanswered field is displayed as an empty field.

**WOF\_VIEW**\_ONLY-Prevents the object from being edited. However, the object may become current and the user may scroll through the data, mark it, and copy it.

*userFunction*<sub>in</sub> is a programmer defined function that will be called by the library at certain points in the user's interaction with an object. The user function will be called by the library when:

1—the user moves onto the field,

2—the <ENTER> key is pressed while the field is current or, if the field is in a list, the mouse is clicked on it, or

3-the user moves to a different field in the window or to a different window.

Because the user function is called at these times, the programmer can do data validation or any other type of necessary operation. The definition of the *userFunction* is as follows:

EVENT\_TYPE FunctionName(UI\_WINDOW\_OBJECT \*object, UI EVENT &event, EVENT TYPE *ccode*);

*returnValue*<sub>out</sub> indicates if an error has occurred. *returnValue* should be 0 if the no error occurred. Otherwise, the programmer should call the error system with an appropriate error message and return -1.

*object<sub>in</sub>* is a pointer to the object for which the user function is being called. This argument must be typecast by the programmer if class-specific members need to be accessed.

*eventin* is the run-time message passed to the object.

*ccodein* is the logical or system code that caused the user function to be called. This code (declared in UI\_EVT.HPP) will be one of the following constant values:

L\_SELECT—The <ENTER> key was pressed while the field was current or, if the field is in a list, the mouse was clicked on the field.

S\_CURRENT—The object just received focus because the user moved to it from another field or window. This code is sent before any editing operations are permitted.

S\_NON\_CURRENT—The object just lost focus because the user moved to another field or window.

NOTE: If a user function is associated with the object, then Validate( ) must be called explicitly from within *userFunction* if range checking is desired.

# **Example**

```
#include <ui_win.hpp>
ExampleFunction(UI_WINDOW_MANAGER *windowManager)
{
     // Create a window and add it to the window manager.
     ZIL_BIGNUM value(O);
    UIW_WINDOW *window = new UIW_WINDOW(O, 0, 40, 10);
     *window
         + new UIW_BORDER
         + new UIW_TITLE(" Sample numbers ")
          + new UIW_PROMPT (2, 1, "Standard:")
+ new UIW_BIGNUM(12, 1, 20, &value, "0 .. 10000")
          + new UIW_PROMPT (2, 2, "Currency:")
+ new UIW_BIGNUM(12, 2, 20, &value, "0 .. 10000",
          NMF_CURRENCY I NMF_DEClMAL(2»
+ new UIW_PROMPT(2, 3, "Commas:")
          + new UIW_BIGNUM(12, 3, 20, &value, "0 .. 10000", NMF_COMMAS);
     *windowManager + window;
     // The number fields are automatically destroyed when the window
     // is destroyed.
\mathcal{E}
```
# **UIW BIGNUM:: UIW BIGNUM**

#### **Syntax**

#include <ui\_gen.hpp>

```
virtual -UIW_BIGNUM(void);
```
# **Portability**

**This function is available on the following environments:**

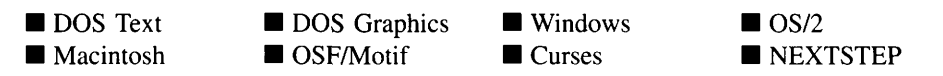

#### **Remarks**

**This virtual destructor destroys the class information associated with the UIW\_BIGNUM object.**

# **Example**

```
#include <ui_gen.hpp>
ExampleFunction()
{
    ZIL_BIGNUM number("100");
    UIW_BIGNUM *bignum = new UIW_BIGNUM(I, 1, 20, &number) i
    delete bignum;
\}
```
# **UIW\_BIGNUM::ClassName**

## **Syntax**

#include <ui\_win.hpp>

virtual ZIL\_ICHAR \*ClassName(void);

# **Portability**

This function is available on the following environments:

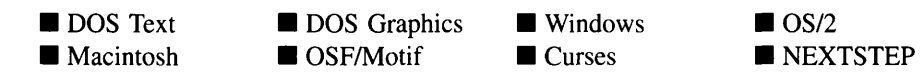

# **Remarks**

This virtual function returns the object's class name.

• *returnValue*<sub>out</sub> is a pointer to *\_className*.

# **UIW\_BIGNUM::DataGet**

#### **Syntax**

#include <ui\_win.hpp>

ZIL\_BIGNUM \*DataGet(void);

Chapter 1 – UIW\_BIGNUM 23

#### **Portability**

**This function is available on the following environments:**

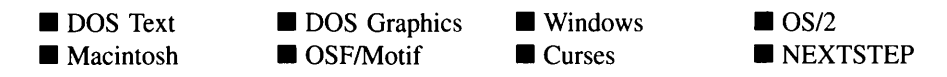

#### **Remarks**

**This function gets the current numeric information associated with the UIW\_BIGNUM class object.**

*<i>returnValue***<sub>out</sub> is a pointer to a ZIL\_BIGNUM object containing the current bignum value.**

#### **Example**

```
#include <ui_win.hpp>
```

```
EVENT_TYPE BignumUserFunction(UI_WINDOW_OBJECT *object, UI_EVENT &, EVENT_TYPE
ccode)
{
     if (ccode != S_NON_CURRENT) return (ccode);
     // Do specific validation.
    ZIL_BIGNUM *bignum = «UIW_BIGNUM *)object)->DataGet();
     // Call the default Validate function to check for valid bignum.
     int valid = object->Validate(TRUE);
     // Call error system if the bignum is larger than maximum value.<br>extern ZIL_BIGNUM _maxValue;
     if (valid == NMI_OK && *bignum > _maxValue)
     {
         valid = NMI_OUT_OF_RANGE;
          char bignumString[64];
          _maxValue.Export(bignumString, 64, NMF_NO_FLAGS);
          object->errorSystem->ReportError(object->windowManager, WOS_NO_STATUS,
               "The bignum must be less than %s.", bignumString);
     \mathcal{E}II Return error status.<br>
if (valid == NMI_OK)<br>
return (0);<br>
else
         return (-1);
\overline{\phantom{a}}void ExampleFunction1(UI_WINDOW_MANAGER *windowManager)
{
     ZIL_BIGNUM value1, value2;
     UIW_WINDOW *window = UIW_WINDOW::Generic(0, 0, 45, 8, "Bignum Window");
     *window u...<br>+ new UIW_PROMPT(2, 1, "Initial value:")<br>+ new UIW_BIGNUM(12, 1, 20, &vaiue1, NULL, NMF_NO_FLAGS,
              WOF_BORDER | WOF_AUTO_CLEAR, BignumUserFunction)
```

```
+ new UIW_PROMPT(2, 3, "Ending value:")
+ new UIW_BIGNUM(12, 3, 20, &value2, NULL, NMF_NO_FLAGS,
WOF_BORDER I WOF_AUTO_CLEAR, BignumUserFunction);
*windowManager + window;
```
# **UIW\_BIGNUM::DataSet**

#### **Syntax**

 $\mathcal{E}$ 

 $\#$ include  $\lt$ ui\_win.hpp>

void DataSet(ZIL\_BIGNUM *\*value);*

#### **Portability**

This function is available on the following environments:

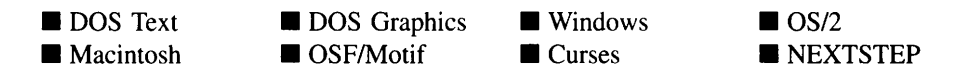

#### **Remarks**

This function assigns a new value to the UIW\_BIGNUM object and redisplays the field. If no value is passed in (i.e., *value* is NULL), the field will be redrawn.

• *value<sub>in</sub>* is a pointer to the new value. If the WOF\_NO\_ALLOCATE\_DATA flag is set, this argument must be a ZIL\_BIGNUM, allocated by the programmer, that is not destroyed until the UIW\_BIGNUM class object is destroyed. Otherwise, the information associated with this argument is copied by the UIW\_BIGNUM class object. Care should be taken to only reset a value that is the same type as the original value. If this argument is NULL, no numeric information is changed, but the number field is redisplayed.

# **Example**

```
#include <ui_win.hpp>
ExampleFunction1(UT_WINDOW_MANAGER *windowManager)
{
    // Manually add a number field to the window.
    ZIL_BIGNUM value(O);
   UIW_BIGNUM *numberField;
   UIW_WINDOW *window - new UIW_WINDOW(0, 0, 40, 10);
    *window
```

```
+ new UIW_BORDER + new UIW_TITLE("Sample numbers")
    + new UIW_PROMPT (2, 1, "Standard: ") + (numberField = new UIW_BIGNUM(22, 1, 20, 40a) . 10000");
*windowManager + window;
// Reset the numeric information for the field.
value->Import(100);
numberField->DataSet(&value);
```
# **UIW\_BIGNUM::Event**

#### **Syntax**

 $\mathcal{E}$ 

#include <ui\_win.hpp>

virtual EVENT\_TYPE Event(const UI\_EVENT &event);

## **Portability**

This function is available on the following environments:

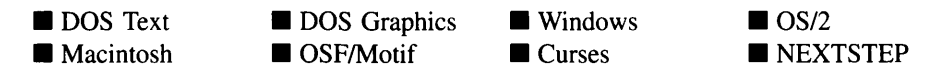

#### **Remarks**

This function processes run-time messages sent to the bignum object. It is declared virtual so that any derived bignum class can override its default operation.

- *returnValue*<sub>out</sub> indicates how *event* was processed. If the event is processed successfully, the function returns the logical type of event that was interpreted from *event.* If the event could not be processed, S\_UNKNOWN is returned.
- *• event*in contains a run-time message for the bignum object. The type of operation performed depends on the interpretation of the event. The following logical events are processed by Event( ):

L\_SELECT-Indicates that the object has been selected. The selection may be the result of a mouse click or a keyboard action.

S\_CREATE—Causes the object to create itself. The object will calculate its position and size and, if necessary, will register itself with the operating system. This message is sent by the Window Manager when a window is attached to it to cause the window and all the objects attached to the window to determine their positions.

S\_NON\_CURRENT—Indicates that the object has just become non-current. This message is received when the user moves to another field or window.

All other events are passed by Event( ) to **UIW**\_STRING::Event( ) for processing.

# **UIW\_BIGNUM::lnformation**

#### **Syntax**

#include <ui\_win.hpp>

void \*Information(ZIL\_INFO\_REQUEST *request,* void *\*data,* ZIL\_OBJECTID *objectID* = ID\_DEFAULT);

#### **Portability**

This function is available on the following environments:

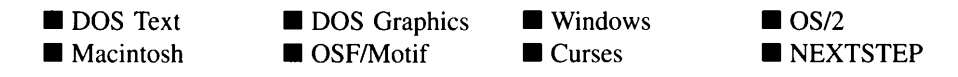

#### **Remarks**

This function allows Zinc objects and programmer functions to get or modify specified information about an object.

*returnValue*<sub>oul</sub> is a pointer to the return data that was requested. The type of the return data depends on the request. If the request did not require the return of information, this value is NULL.

*request*<sub>in</sub> is a request to get or set information associated with the object. The following requests (defined in UI\_WIN.HPP) are recognized by the bignum:

I\_CLEAR\_FLAGS-Clears the current flag settings for the object. If this request is sent, *data* should be a pointer to a variable of type UIF\_FLAGS that contains the flags to be cleared, and *objectID* should indicate the type of object with which the flags are associated. For example, if the programmer wishes to clear the WOF\_FLAGS of an object, *objectID* should be ID\_WINDOW\_-OBJECT. If the NMF\_FLAGS are to be cleared, *objectID* should be ID\_- BIGNUM. This allows the object to process the request at the proper level. This request only clears those flags that are passed in; it does not simply clear the entire field.

I\_DECREMENT\_VALUE-Decrements the bignum's value. If this message is sent, *data* must be a pointer to an integer. The bignum object's value will be decremented by the value of *data.* The bignum will not be modified if the new value is not within the specified range.

I\_GET\_FLAG8-Requests the current flag settings for the object. If this request is sent, *data* should be a pointer to a variable of type UIF\_FLAGS, and *objectID* should indicate the type of object with which the flags are associated. For example, if the programmer wishes to obtain the WOF\_FLAGS of an object, *objectID* should be ID\_WINDOW\_OBJECT. If the NMF\_FLAGS are desired, *objectID* should be ID\_BIGNUM. This allows the object to process the request at the proper level.

I\_GET\_VALUE-Returns the *value* associated with the bignum. If this message is sent, *data* must be a pointer to a variable of type ZIL\_BIGNUM where the bignum's value will be copied.

I\_INCREMENT\_VALUE-Increments the bignum's value. If this message is sent, *data* must be a pointer to an integer. The bignum object's value will be incremented by the value of *data.* The bignum will not be modified if the new value is not within the specified range.

I\_INITIALIZE\_CLAS8-Causes the object to initialize any basic infonnation that does not require a knowledge of its parent or sibling objects. This request is sent from the constructor of the object.

I\_SET\_FLAG8-Sets the current flag settings for the object. If this request is sent, *data* should be a pointer to a variable of type UIF\_FLAGS that contains the flags to be set, and *objectID* should indicate the type of object with which the

flags are associated. For example, if the programmer wishes to set the WOF\_- FLAGS of an object, *object/D* should be ID\_WINDOW\_OBJECT. Ifthe NMF\_- FLAGS are to be set, *object/D* should be ID\_BIGNUM. This allows the object to process the request at the proper level. This request only sets those flags that are passed in; it does not clear any flags that are already set.

I\_SET\_VALUE-Sets the *value* associated with the bignum. If this message is sent, *data* must be a pointer to a variable of type ZIL\_BIGNUM that contains the bignum's new value.

All other requests are passed by Information() to UIW\_STRING::Information() for processing.

- *data<sub>in/out</sub>* is used to provide information to the function or to receive the information requested, depending on the type of request. In general, this must be space allocated by the programmer.
- *objectID<sub>in</sub>* is a ZIL\_OBJECTID that specifies which type of object the request is intended for. Because the Information( ) function is virtual, it is possible for an object to be able to handle a request at more than one level of its inheritance hierarchy. *objectID* removes the ambiguity by specifying which level of an object's hierarchy should process the request. If no value is provided for *object/D,* the object will attempt to interpret the request with the *objectlD* of the actual object type.

# **UIW\_BIGNUM::SetLanguage**

#### **Syntax**

#include <ui\_win.hpp>

void SetLanguage(const ZIL\_ICHAR *\*languageName);*

#### **Portability**

This function is available on the following environments:

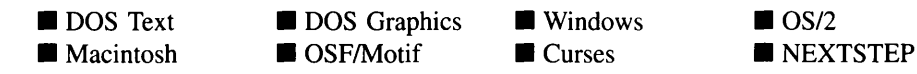

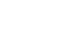

## **Remarks**

This function sets the language to be used by the object. The string translations for the object will be loaded and the object's *myLanguage* member will be updated to point to the new ZIL\_LANGUAGE object. By default, the object uses the language identified in the LANG\_DEF.CPP file, which compiles into the library. (If a different default language is desired, simply copy a  $LMG$  <ISO>.CPP file from the ZINC\SOURCE\-INTL directory to the \zINC\SOURCE directory, and rename it to LANG\_DEF.CPP before compiling the library.) The language translations are loaded from the I18N.DAT file, so it must be shipped with your application.

*languageName<sub>in</sub>* is the two-letter ISO language code identifying which language the object should use.

# **UIW\_BIGNUM::Validate**

# **Syntax**

#include <ui\_win.hpp>

virtual int Validate(int *processError* = TRUE);

# **Portability**

This function is available on the following environments:

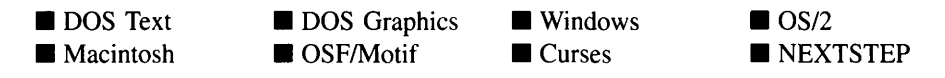

# **Remarks**

This function is used to validate objects. When an object receives the S\_CURRENT or S\_NON\_CURRENT messages, it calls **Validate(** ) to check if the value entered is valid. However, if a user function is associated with the object, **Validate**() must be called explicitly from the user function if range checking is desired. The value is invalid if it is not within the absolute range of the object or if it is not within a range specified by the *range* member variable.

*returnValue*<sub>out</sub> indicates the result of the validation. The possible values for *returnValue* are:

**NMI\_GREATER\_THAN\_RANGE-The number entered was greater than the maximum value of a negatively open-ended range.**

**NMI\_INVALID-The number was entered in an incorrect format.**

**NMI\_LESS\_THAN\_RANGE-The** number entered **was less than the minimum value of a positively open-ended range.**

**NMI\_OK-The number was entered in a correct format and within the valid ranges.**

**NMI\_OUT\_OF\_RANGE-The number was not within the valid range for numbers or was not within the specified** *range.*

*• processErrorin* **determines whether Validate( ) should call UI\_ERROR\_SYSTEM::- ReportError( ) if an error occurs. If** *processError* **is TRUE, ReportError( ) is called. Otherwise, the error system is not called.**

#### **Example**

```
#include <ui_win.hpp>
EVENT_TYPE BignumUserFunction(UI_WINDOW_OBJECT *object, UI_EVENT &,
    EVENT_TYPE ccode)
₹
    if (ccode != S_NON_CURRENT)
        return (ccode);
    // Do specific validation.
    ZIL_BIGNUM *bignum = ((UIW_BIGNUM *)object)->DataGet();
    // Call the default Validate function to check for valid bignum.
    int valid = object->validate(TRUE);
    // Call error system if the bignum is larger than maximum value.
    extern ZIL_BIGNUM _maxValue;
    if (valid == NMI_OK & *bignum < _{maxValue})
    {
        valid = NMI_OUT_OF_RANGE;
        char bignumString[64];
        _maxValue.Export(bignumString, 61, NMF_NO_FLAGS);
        object->errorSystem->ReportError(object->windowManager, WOS_NO_STATUS,
            "The bignum must be less than %s.", bignumString);
    }
    // Return error status.
    if (valid == NMI_OK)
        return (0);
    else
        return (-1);
\mathcal{Y}void ExampleFunctionl(UI_WINDOW_MANAGER *windowManager)
{
    UIW_WINDOW *window = UIW_WINDOW: :Generic(O, 0, 45, 8, "National Debt");
    *window
```

```
+ new UIW_PROMPT(2, 1, "Initial value:")
+ new UIW_BIGNUM(12, 1, 20, &ZIL_BIGNUM(), NULL, NMF_NO_FLAGS,
WOF_BORDER I WOF_AUTO_CLEAR, BignumUserFunction)
              + new UIW_PROMPT(2, 3, "Ending value:")
+ new UIW_BIGNUM(12, 3, 20, &ZIL_BIGNUM(), NULL, NMF_NO_?LAGS,
                    WOF_BORDER I WOF_AUTO_CLEAR, BignumUserFunction);
      *windowManager + window;
\mathcal{E}
```
# **Storage Members**

This section describes those class members that are used for storage purposes.

# **UIW\_BIGNUM::UIW\_BIGNUM**

#### **Syntax**

 $\#$ include  $\lt$ ui win.hpp>

UIW\_BIGNUM(const ZIL\_ICHAR *\*name,* ZIL\_STORAGE\_READ\_ONLY *\*file,* ZIL\_STORAGE\_OBJECT\_READ\_ONLY *\*object,* UI\_ITEM \*objectTable = ZIL\_NULLP(UI\_ITEM), UI\_ITEM \*userTable = ZIL\_NULLP(UI\_ITEM));

# **Portability**

This function is available on the following environments:

**DOS** Text **Macintosh DOS** Graphics OSF/Motif **U** Windows **Curses**  $\Box$  OS/2 **NEXTSTEP** 

#### **Remarks**

This advanced constructor creates a new UIW\_SIGNUM by loading the object from a data file. Typically, the programmer does not need to use this constructor. If a bignum is stored in a data file it is usually stored as part of a UIW\_WINDOW and will be loaded when the window is loaded.

*name<sub>in</sub>* is the name of the object to be loaded.

- *file*<sub>in</sub> is a pointer to the ZIL\_STORAGE\_READ\_ONLY object that contains the persistent object. For more information on persistent object files, see "Chapter 70-ZIL\_STORAGE\_READ\_ONLY" of *Programmer's Reference Volume 1.*
- *object<sub>in</sub>* is a pointer to the ZIL\_STORAGE\_OBJECT\_READ\_ONLY where the persistent object information will be loaded. This must be allocated by the programmer. For more information on loading persistent objects, see "Chapter 69-ZIL\_STORAGE\_OBJECT\_READ\_ONLY" of *Programmer's Reference Volume* 1.
- *objectTable<sub>in</sub>* is a pointer to a table that contains the addresses of the static New() member functions for all persistent objects. For more details about *objectTable* see the description of *UI\_WINDOW\_OBJECT::objectTable* in "Chapter 43---UI\_WIN-DOW\_OBJECT" in *Programmer's Reference Volume* 1. If *objectTable* is NULL, the library will use the object table created by the Designer, if one was linked into the program, or, if no Designer-created table exists, it will use a default empty table.
- *is a pointer to a table that contains the addresses of user objects, user* functions, and compare functions. For more details about *userTable* see the description of *UI WINDOW OBJECT::userTable* in "Chapter 43-UI WINDOW -OBJECT" in *Programmer's Reference Volume* 1. If *userTable* is NULL, the library will use the user table created by the Designer, if one was linked into the program, or, if no Designer-created table exists, it will use a default empty table.

# UIW\_BIGNUM::Load

# **Syntax**

#include <ui\_win.hpp>

virtual void Load(const ZIL\_ICHAR *\*name,* ZIL\_STORAGE\_READ\_ONLY *\*file,* ZIL\_STORAGE\_OBJECT\_READ\_ONLY \*object, UI\_ITEM \*objectTable, UI\_ITEM \*userTable);

# **Portability**

This function is available on the following environments:

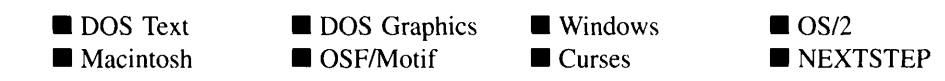

#### **Remarks**

This advanced function is used to load a UIW\_BIGNUM from a persistent object data file. It is called by the persistent constructor and is typically not used by the programmer.

- *name*<sub>in</sub> is the name of the object to be loaded.
- *file<sub>in</sub>* is a pointer to the ZIL\_STORAGE\_READ\_ONLY object that contains the persistent object. For more information on persistent object files, see "Chapter 70-ZIL\_STORAGE\_READ\_ONLY" of *Programmer's Reference Volume* J.
- *object<sub>in</sub>* is a pointer to the ZIL\_STORAGE\_OBJECT\_READ\_ONLY where the persistent object information will be loaded. This must be allocated by the programmer. For more information on loading persistent objects, see "Chapter 69-ZIL\_STORAGE\_OBJECT\_READ\_ONLY" of *Programmer's Reference Volume* J.
- *objectTable<sub>in</sub>* is a pointer to a table that contains the addresses of the static New() member functions for all persistent objects. For more details about *objectTable* see the description of *UI\_WINDOW\_OBJECT::objectTable* in "Chapter 43-UI\_WIN-DOW\_OBJECT" in *Programmer's Reference Volume* 1. If *objectTable* is NULL, the library will use the object table created by the Designer, if one was linked into the program, or, if no Designer-created table exists, it will use a default empty table.
- *userTable<sub>in</sub>* is a pointer to a table that contains the addresses of user objects, user functions, and compare functions. For more details about *userTable* see the description of *UI\_WINDOW\_OBJECT::userTable* in "Chapter 43—UI\_WINDOW\_-OBJECT" in *Programmer's Reference Volume* J. If *userTable* is NULL, the library will use the user table created by the Designer, if one was linked into the program, or, if no Designer-created table exists, it will use a default empty table.

# **UIW\_BIGNUM::New**

# **Syntax**

 $\#$ include  $\lt$ ui win.hpp $>$ 

static UI\_WINDOW\_OBJECT \*New(const ZIL\_ICHAR \*name, ZIL\_STORAGE\_READ\_ONLY *\*file* = ZIL\_NULLP(ZIL\_STORAGE\_READ\_ONLY), ZIL\_STORAGE\_OBJECT\_READ\_ONLY *\*object* = ZIL\_NULLP(ZIL\_STORAGE\_OBJECT\_READ\_ONLY),

```
UI_ITEM *objectTable = ZIL_NULLP(UI_ITEM),
UI_ITEM *userTable = ZIL_NULLP(UI_ITEM));
```
### **Portability**

This function is available on the following environments:

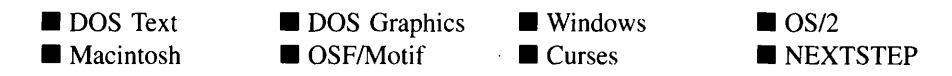

#### **Remarks**

This advanced function is used to load a persistent object from a data file. This function is a static class member so that its address can be placed in a table used by the library to load persistent objects from a data file.

NOTE: The application must first create a display if objects are to be loaded from a data file.

- *name*<sub>in</sub> is the name of the object to be loaded.
- *file<sub>in</sub>* is a pointer to the ZIL\_STORAGE\_READ\_ONLY object that contains the persistent object. For more information on persistent object files, see "Chapter 70-ZIL\_STORAGE\_READ\_ONLY" of *Programmer's Reference Volume 1.*
- *object<sub>in</sub>* is a pointer to the ZIL\_STORAGE\_OBJECT\_READ\_ONLY where the  $\bullet$ persistent object information will be loaded. This must be allocated by the programmer. For more information on loading persistent objects, see "Chapter 69-ZIL\_STORAGE\_OBJECT\_READ\_ONLY" of *Programmer's Reference Volume* 1.
- *objectTable*<sub>in</sub> is a pointer to a table that contains the addresses of the static New()  $\bullet$ member functions for all persistent objects. For more details about *objectTable* see the description of *ULWINDOW\_OBJECT::objectTable* in "Chapter 43—ULWIN-DOW\_OBJECT" in *Programmer's Reference Volume 1*. If *objectTable* is NULL, the library will use the object table created by the Designer, if one was linked into the program, or, if no Designer-created table exists, it will use a default empty table.
- *userTable<sub>in</sub>* is a pointer to a table that contains the addresses of user objects, user  $\bullet$ functions, and compare functions. For more details about *userTable* see the description of *ULWINDOW\_OBJECT::userTable* in "Chapter 43—ULWINDOW\_-

OBJECT" in *Programmer sReference Volume* 1. If *userTable* is NULL, the library will use the user table created by the Designer, if one was linked into the program, or, if no Designer-created table exists, it will use a default empty table.

# **UIW\_BIGNUM::NewFunction**

#### **Syntax**

#include <ui\_win.hpp>

virtual ZIL\_NEW\_FUNCTION NewFunction(void);

#### **Portability**

This function is available on the following environments:

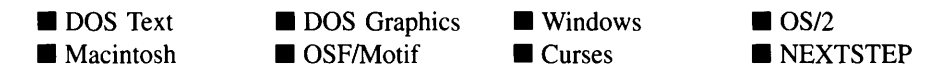

#### **Remarks**

This virtual function returns a pointer to the object's New( ) function.

• *returnValue*<sub>out</sub> is a pointer to the object's New() function.

# **UIW\_BIGNUM::Store**

#### **Syntax**

#include <ui\_win.hpp>

virtual void Store(const ZIL\_ICHAR *\*name,* ZIL\_STORAGE *\*file,* ZIL\_STORAGE\_OBJECT \*object, UI\_ITEM \*objectTable, UI\_ITEM \*userTable);

# **Portability**

This function is available on the following environments:

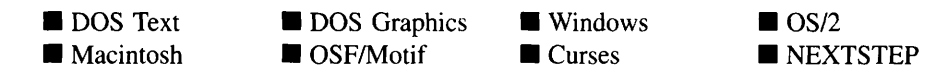

## **Remarks**

This advanced function is used to write an object to a data file.

- *name*<sub>in</sub> is the name of the object to be stored.
- *file*<sub>in</sub> is a pointer to the ZIL\_STORAGE where the persistent object will be stored. For more information on persistent object files, see "Chapter 66—ZIL\_STORAGE" of *Programmers Reference Volume* J.
- *object<sub>in</sub>* is a pointer to the ZIL\_STORAGE\_OBJECT where the persistent object information will be stored. This must be allocated by the programmer. For more information on loading persistent objects, see "Chapter 68—ZIL\_STORAGE -OBJECT" of *Programmer's Reference Volume 1.*
- *<i>objectTable*<sub>in</sub> is a pointer to a table that contains the addresses of the static New() member functions for all persistent objects. For more details about *objectTable* see the description of *UI\_WINDOW\_OBJECT::objectTable* in "Chapter 43-UI\_WIN-DOW\_OBJECT" in *Programmer's Reference Volume 1*. If *objectTable* is NULL, the library will use the object table created by the Designer, if one was linked into the program, or, if no Designer-created table exists, it will use a default empty table.
- *userTable<sub>in</sub>* is a pointer to a table that contains the addresses of user objects, user functions, and compare functions. For more details about *userTable* see the description of *UI\_WINDOW\_OBJECT::userTable* in "Chapter 43--- UI\_WINDOW\_-OBJECT" in *Programmer's Reference Volume 1*. If *userTable* is NULL, the library will use the user table created by the Designer, if one was linked into the program, or, if no Designer-created table exists, it will use a default empty table.

# **CHAPTER 2 - UIW\_BORDER**

**The UIW\_BORDER class is used to draw a border around a window in graphics modes only. The figure below shows a graphic implementation of a window which contains a UIW\_BORDER class object (the outer-most region of the window):**

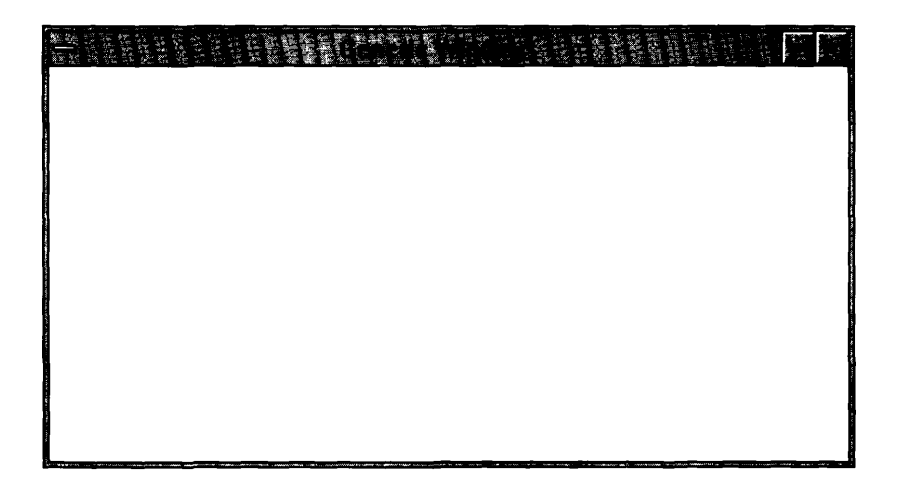

**The UIW\_BORDER class is declared in UI\_WIN.HPP. Its public and protected members are:**

```
class ZIL_EXPORT_CLASS UIW_BORDER : public UI_WINDOW_OBJECT
{
public:
    static int width;
    static ZIL_ICHAR _className[];
    BDF_FLAGS bdFlags;
    UIW_BORDER(BDF_FLAGS bdFlags = BDF_NO_FLAGS);
    virtual -UIW_BORDER(void);
    virtual ZIL_ICHAR *ClassName(void);
    int DataGet(void);
    void DataSet (int width);
     virtual EVENT_TYPE Event (const UI_EVENT &event);
virtual void *Information(ZIL_INFO_REQUEST request, void *data,
         ZIL_OBJECTID objectID = ID_DEFAULT);
#if defined(ZIL LOAD)
    virtual ZIL_NEW_FUNCTION NewFunction(void);
    static UI_WINDOW_OBJECT *New(const ZIL_ICHAR *name,
         ZIL_STORAGE_READ_ONLY *file = ZIL_NULLP(ZIL_STORAGE_READ_ONLY),<br>7.IL_STORAGE_OBJECT_READ_ONLY *object =
              ZIL_NULLP(ZIL_STORAGE_OBJECT_READ_ONLY),
         UI ITEM *objectTable = ZIL_NULLP(UI_ITEM),
         UI_ITEM *userTable = ZIL_NULLP (UI_ITEM) ) ;
     UIW_BORDER(const ZIL_ICHAR *name, ZIL_STORAGE_READ_ONLY *51e,
7.IL_STORAGE_OBJECT_READ_ONLY *object,
         UI_ITEM *objectTable = ZIL_NULLP(UI_ITEM),
         UI_ITEM *userTable = ZIL_NULLP(UI_ITEM));
```

```
virtual void Load(const ZIL_ICHAR *name, ZIL_STORAGE_READ_ONLY *file,
        ZIL_STORAGE_OBJF.CT_READ_ONLY *object, UI_ITEM *objectTable,
        VI_ITEM *userTable);
#endif
#if defined(ZIL_STORE)
    virtual void Store(const ZIL_ICHAR *name, ZIL_STORAGE *file,
        ZIL_STORAGE_OBJECT *object, VI_ITEM *objectTable,
        VI_ITEM *userTablel;
Hendif
protected:
   virtual EVENT_TYPE DrawItem(const VI_EVENT &event, EVENT_TYPE ccodc);
};
```
# **General Members**

This section describes those members that are used for general purposes.

- *• width* is the default width used when an application is running in graphics mode. The pre-defined value for *width* is 4 pixels. A greater value increases the width of the border displayed on the screen.
- *• \_className* contains a string identifying the class. The string is always the same name as the class, is always in English, and never changes. For example, for the UIW\_BORDER class, *\_className* is "UIW\_BORDER."
- *• bdFlags* are flags that define the operation of the UIW\_BORDER class. A full description of the border flags is given in the UIW\_BORDER constructor.

# UIW BORDER::UIW BORDER

# **Syntax**

 $\#$ include  $\lt$ ui\_win.hpp $>$ 

UIW\_BORDER(BDF\_FLAGS bdFlags = BDF\_NO\_FLAGS);

# **Portability**

This function is available on the following environments:

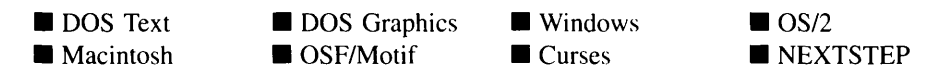

#### **Remarks**

This constructor creates a new UIW\_BORDER object. The border object always occupies the outer-most space available in the parent window. To ensure that the border is drawn around the whole window, it must be created as the window's first object. The following example shows the correct and incorrect order of border creation:

```
1) // CORRECT construction order.
    UIW_WINDOW *window = new UIW_WJNDOW(O, 0, 40, 10);
    *window
       + new UIW BORDER
        + new UIW_MAXIMIZE_BUTTON
        + new UIW_MINIMIZE_BUTTON
        + new UIW_SYSTEM_BUTTON
        + new UIW_TITLE ("Wi ndow 1")
2) // INCORRECT construction order.
    UIW_WINDOW *window = new UIW_WTNDOW(0, 0, 40, 10);
    *window
        + new UIW_MAXIMIZE_BUTTON
        + new UIW_MINIMIZE_BUTTON
        + new UIW_SYSTEM_BUTTON
        + new UIW_TITLE("Window 1")
        + new UIW_BORDER
```
The UIW\_BORDER class should not be confused with the WOF\_BORDER flag. The UIW\_BORDER class is attached as an object to a parent window and allows sizing with the mouse (unless the window has the WOAF\_NO\_SIZE flag set). The UIW\_BORDER class also typically has a more elaborate, 3-dimensional appearance. The WOF\_BORDER flag is not an object and only draws a thin, solid line around the object. If operating in text mode, neither the UIW\_BORDER or the WOF\_BORDER may draw, depending on the text style being used. See "Appendix A-Support Definitions" in this manual for information on changing DOS graphics mode styles and text mode styles.

NOTE: When a UIW\_BORDER is added to a window, it is put into the window's support list. For more information regarding the support list, see the section on *UIW*\_- *WINDOW::support* in "Chapter 33—UIW\_WINDOW" of this manual.

*bdFlagsin* describes how the border should operate. The following flags (declared in UI\_WIN.HPP) control the general presentation and operation of a UIW\_BORDER object:

BDF\_NO\_FLAGS-Does not associate any special flags with the UIW\_- BORDER class object. This flag is set by default in the constructor.

# **Example**

```
#include <ui_win.hpp>
ExampleFunction(UI_WINDOW_MANAGER *windowManager)
{
    // Create a new window and attach it to the window manager.
    UIW_WINDOW *window = new UIW_WINDOW(O, 0, 40, 10);
    *window
        + new UIW_BORDER
        + new UIW_MAXIMIZE_BUTTON
        + new UIW_MINIMIZE_BUTTON
        + new UIW_SYSTEM_BUTTON
        + new UIW_TITLE ("Window 1");
    *windowManager + window;
    // The border will automatically be destroyed when the window
    // is destroyed.
\mathbf{r}
```
# **UIW\_BORDER::ClassName**

## **Syntax**

**#include <ui\_win.hpp>**

**virtual ZIL\_ICHAR \*ClassName(void);**

# **Portability**

**This function is available on the following environments:**

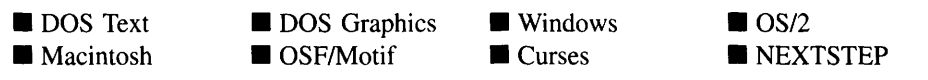

#### **Remarks**

**This virtual function returns the object's class name.**

• *returnValue*<sub>out</sub> is a pointer to *\_className*.

# **UIW\_BORDER::DataGet**

# **Syntax**

#include <ui\_win.hpp>

int DataGet(void);

## **Portability**

This function is available on the following environments:

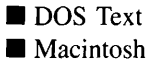

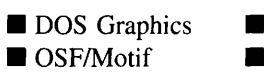

**Windows Curses** 

--------

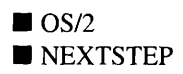

#### **Remarks**

This function returns the width of the border object.

*returnValue*<sub>out</sub> is the width of the border.  $\bullet$ 

# **Example**

```
#include <ui_win.hpp>
ExampleFunction(UIW_BORDER *border)
{
    int width = border->DataGet();
ļ
```
# **UIW\_BORDER::DataSet**

#### **Syntax**

#include <ui\_win.hpp>

void DataSet(int *width);*

# **Portability**

This function is available on the following environments:

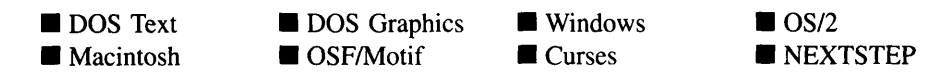

#### **Remarks**

This function sets the width of the border object. Since *UIW\_BORDER:*:*width* is static, border objects created after a call to DataSet( ) will all be made with the new border size.

• *width*<sub>in</sub> is the new width of the border.

## **Example**

```
#include <ui_win.hpp>
ExampleFunctionl(UIW_BORDER *border)
{
    int newWidth = 6;
    border->DataSet(newWidth);
\mathcal{E}
```
# **UIW\_BORDER::Drawltem**

# **Syntax**

#include <ui\_win.hpp>

virtual EVENT\_TYPE DrawItem(const UI\_EVENT &event, EVENT\_TYPE ccode);

#### **Portability**

This function is available on the following environments:

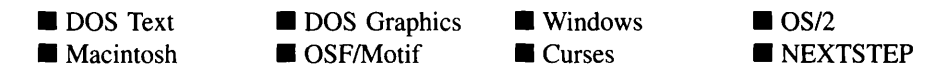

#### **Remarks**

This virtual advanced function is used to draw the object. If the WOS\_OWNERDRAW status is set for the object, this function will be called when drawing the border. This allows the programmer to derive a new class from UIW\_BORDER and handle the drawing of the border, if desired.

- *returnValue*<sub>out</sub> is a response based on the success of the function call. If the object is drawn the function returns a non-zero value. If the object is not drawn, 0 is returned.
- *event<sub>in</sub>* contains the run-time message that caused the object to be redrawn. *event.region* contains the region in need of updating. The following logical events may be sent to the Drawltem( ) function:

S\_CURRENT, S\_NON\_CURRENT, S\_DISPLAY\_ACTIVE and S\_DIS-PLAY\_INACTIVE—Messages that cause the object to be redrawn.

NOTE: The Drawltem( ) function draws the border in DOS only. In all other environments, the operating system is responsible for drawing the border.

*• ccodein* contains the logical interpretation of *event.*

# **UIW\_BORDER::Event**

#### **Syntax**

#include <ui\_win.hpp>

virtual EVENT\_TYPE Event(const UI\_EVENT &event);

#### **Portability**

This function is available on the following errvironments:

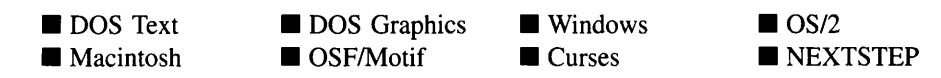

#### **Remarks**

This advanced function processes run-time messages sent to a border object. It is declared virtual so that any derived border class can override its default operation.

- *returnValue*<sub>out</sub> is a response indicating how *event* was processed. If the event is processed successfully, the function returns the logical type of event that was interpreted from the *event* reference variable. If the event could not be processed, S\_UNKNOWN is returned.
- *event<sub>in</sub>* contains a run-time message for the border object. The type of operation depends on the interpretation of the event. The following logical events are processed by Event( ):

L\_BEGIN\_SELECT-If the parent window can be sized, this message causes the border to begin the size operation. When the user releases the mouse button, the S\_CHANGED message is sent to the window, indicating that the window has changed size. The type of size operation is determined by the overlap of *event. position* within the border.

L\_VIEW—Changes the mouse pointer (if any) shown on the screen to reflect the way in which the window may be sized. For instance, if the user positions the mouse on the top part of a window's border the mouse pointer is changed to indicate that vertical sizing can take place.

**S\_CHANGED—Causes the border to change its size according to the size of its** parent object. This message is received after the window has been sized.

**S** CREATE—Causes the border to create itself according to the size of its parent object. The border always occupies the outermost region of its parent object. The border is not shown until a display message (S\_DISPLAY\_- INACTIVE or S\_DISPLAY\_ACTIVE) is received by the border object.

S\_DISPLAY\_ACTIVE and S\_DISPLAY\_INACTIVE—Cause the border to be re-drawn if *event.region* overlaps any part of the border.

All other events are passed by Event( ) to UI\_WINDOW\_OBJECT::Event( ) for processing.

NOTE: Because most graphical operating systems already process their own events related to this object, the messages listed above may not be handled in every environment. Wherever possible, Zinc allows the operating system to process its own messages so that memory use and speed will be as efficient as possible. In these situations, the system event can be trapped in a derived Event( ) function.

# **UIW\_BORDER::Information**

#### **Syntax**

#include <ui\_win.hpp>

virtual void \*Information(ZIL\_INFO\_REQUEST *request,* void *\*data,* ZIL\_OBJECTID *objectlD* = ID\_DEFAULT);

## **Portability**

This function is available on the following environments:

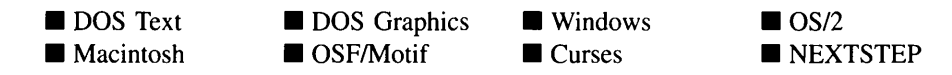

### **Remarks**

This function allows Zinc objects and programmer functions to get or modify specified information about an object. It is declared virtual so that any derived border class can override its default operation. **Information** () does not process any messages; it simply passes them to UI\_WINDOW\_OBJECT::Information( ).

# **Storage Members**

This section describes those class members that are used for storage purposes.

# **UIW\_BORDER::UIW\_BORDER**

#### **Syntax**

#include <ui\_win.hpp>

UIW\_BORDER(const ZIL\_ICHAR \*name, ZIL\_STORAGE\_READ\_ONLY \*file,

Chapter 2 - UIW\_BORDER 47

ZIL\_STORAGE\_OBJECT\_READ\_ONLY *\*object,* UI ITEM *\*objectTable* = ZIL\_NULLP(UI\_ITEM), UI ITEM \*userTable = ZIL\_NULLP(UI\_ITEM));

# **Portability**

This function is available on the following environments:

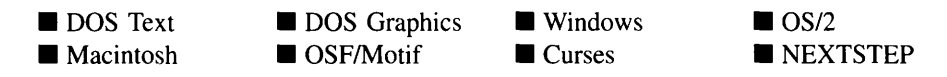

#### **Remarks**

This advanced constructor creates a new UIW\_BORDER by loading the object from a data file. Typically, the programmer does not need to use this constructor. If a border is stored in a data file it is usually stored as part of a UIW\_WINDOW and will be loaded when the window is loaded.

- *name*<sub>in</sub> is the name of the object to be loaded.
- *file<sub>in</sub>* is a pointer to the ZIL\_STORAGE\_READ\_ONLY object that contains the persistent object. For more information on persistent object files, see "Chapter 7o-ZIL\_STORAGE\_READ\_ONLY" of *Programmer:'! Reference Volume* J.
- *<i>object* is a pointer to the ZIL\_STORAGE\_OBJECT\_READ\_ONLY where the persistent object information will be loaded. This must be allocated by the programmer. For more information on loading persistent objects, see "Chapter 69-ZIL\_STORAGE\_OBJECT\_READ\_ONLY" of *Programmer:'! Reference Volume J.*
- $\bullet$ *objectTable<sub>in</sub>* is a pointer to a table that contains the addresses of the static New() member functions for all persistent objects. For more details about *objectTable* see the description of *UI\_WINDOW\_OBJECT::objectTable* in "Chapter 43---UI\_WIN-DOW\_OBJECT" in *Programmer's Reference Volume* J. If *objectTable* is NULL, the library will use the object table created by the Designer, if one was linked into the program, or, if no Designer-created table exists, it will use a default empty table.
- *userTable<sub>in</sub>* is a pointer to a table that contains the addresses of user objects, user functions and compare functions. For more details about *userTable* see the description of *UI WINDOW OBJECT::userTable* in "Chapter 43-UI WINDOW -OBJECT" in *Programmer's Reference Volume 1.* If *userTable* is NULL, the library

will use the user table created by the Designer, if one was linked into the program, or, if no Designer-created table exists, it will use a default empty table.

# **UIW BORDER::Load**

## **Syntax**

#include <ui\_win.hpp>

virtual void Load(const ZIL ICHAR \*name, ZIL STORAGE READ ONLY \*file, ZIL\_STORAGE\_OBJECT\_READ\_ONLY \*object, UI\_ITEM \*objectTable, UI\_ITEM \*userTable);

# **Portability**

This function is available on the following environments:

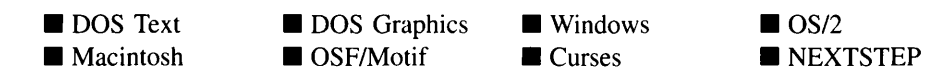

# **Remarks**

This advanced function is used to load a UIW\_BORDER from a persistent object data file. It is called by the persistent constructor and is typically not used by the programmer.

- *name*<sub>in</sub> is the name of the object to be loaded.
- $file_{in}$  is a pointer to the ZIL\_STORAGE\_READ\_ONLY object that contains the  $\bullet$ persistent object. For more information on persistent object files, see "Chapter 70-ZIL\_STORAGE\_READ\_ONLY" of Programmer's Reference Volume 1.
- $object_{in}$  is a pointer to the ZIL\_STORAGE\_OBJECT\_READ\_ONLY where the persistent object information will be loaded. This must be allocated by the programmer. For more information on loading persistent objects, see "Chapter" 69-ZIL\_STORAGE\_OBJECT\_READ\_ONLY" of Programmer's Reference Volume  $\mathcal{I}$ .
- *objectTable* is a pointer to a table that contains the addresses of the static New() member functions for all persistent objects. For more details about objectTable see the description of UI\_WINDOW\_OBJECT::objectTable in "Chapter 43-UI\_WIN-

DOW\_OBJECT" in *Programmer's Reference Volume* 1. If *objectTable* is NULL, the library will use the object table created by the Designer, if one was linked into the program, or, if no Designer-created table exists, it will use a default empty table.

*<i>userTable*<sub>in</sub> is a pointer to a table that contains the addresses of user objects, user functions and compare functions. For more details about *userTable* see the description of *UI\_WINDOW\_OBJECT::userTable* in "Chapter 43-UI\_WINDOW\_-OBJECT" in *Programmer's Reference Volume* 1. If *userTable* is NULL, the library will use the user table created by the Designer, if one was linked into the program, or, if no Designer-created table exists, it will use a default empty table.

# **UIW\_BORDER::New**

# **Syntax**

#include <ui\_win.hpp>

```
static UI WINDOW_OBJECT *New(const ZIL_ICHAR *name,
   ZIL_STORAGE_READ_ONLY *file =
      ZIL_NULLP(ZIL_STORAGE_READ_ONLY),
   ZIL_STORAGE_OBJECT_READ_ONLY *object = ZIL_NULLP(ZIL_STORAGE_OBJECT_READ_ONLY),
   UI ITEM *objectTable = ZIL_NULLP(UI_ITEM),
   UI_ITEM *userTable = ZIL_NULLP(UI_ITEM));
```
# **Portability**

This function is available on the following environments:

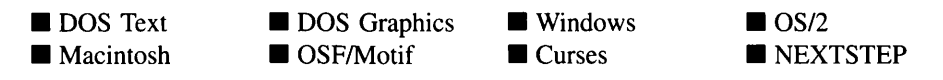

# **Remarks**

This advanced function is used to load a persistent object from a data file. This function is a static class member so that its address can be placed in a table used by the library to load persistent objects from a data file.

NOTE: The application must first create a display if objects are to be loaded from a data file.

- *name*<sub>in</sub> is the name of the object to be loaded.
- *file*<sub>in</sub> is a pointer to the ZIL\_STORAGE\_READ\_ONLY object that contains the persistent object. For more information on persistent object files, see "Chapter 70-ZIL\_STORAGE\_READ\_ONLY" of *Programmer's Reference Volume 1.*
- *<i>object*<sub>in</sub> is a pointer to the ZIL STORAGE OBJECT\_READ\_ONLY where the persistent object information will be loaded. This must be allocated by the programmer. For more information on loading persistent objects, see "Chapter 69-ZIL\_STORAGE\_OBJECT\_READ\_ONLY" of *Programmer's Reference Volume* 1.
- *objectTable<sub>in</sub>* is a pointer to a table that contains the addresses of the static New() member functions for all persistent objects. For more details about *objectTable* see the description of *UI WINDOW OBJECT::objectTable* in "Chapter 43-UI WIN-DOW\_OBJECT" in *Programmer's Reference Volume 1*. If *objectTable* is NULL, the library will use the object table created by the Designer, if one was linked into the program, or, if no Designer-created table exists, it will use a default empty table.
- *userTable<sub>in</sub>* is a pointer to a table that contains the addresses of user objects, user functions and compare functions. For more details about *userTable* see the description of *UI\_WINDOW\_OBJECT::userTable* in "Chapter 43—UI\_WINDOW\_-OBJECT" in *Programmer's Reference Volume* 1. If *userTable* is NULL, the library will use the user table created by the Designer, if one was linked into the program, or, if no Designer-created table exists, it will use a default empty table.

# **UIW\_BORDER::NewFunction**

# **Syntax**

#include <ui\_win.hpp>

virtual ZIL\_NEW\_FUNCTION NewFunction(void);

#### **Portability**

This function is available on the following environments:

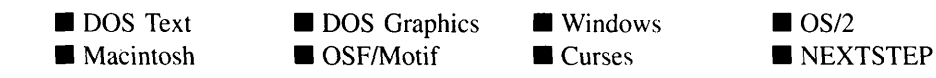
#### **Remarks**

This virtual function returns a pointer to the object's New( ) function.

*returnValue*<sub>out</sub> is a pointer to the object's New( ) function.

## **UIW\_BORDER::Store**

#### **Syntax**

#include <ui\_win.hpp>

```
virtual void Store(const ZIL_ICHAR *name, ZIL_STORAGE *file,
   ZIL_STORAGE_OBJECT *object, UI_ITEM *objectTable,
   UI ITEM *userTable);
```
#### **Portability**

This function is available on the following environments:

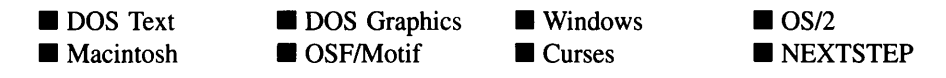

#### **Remarks**

This advanced function is used to write an object to a data file.

- *name*<sub>in</sub> is the name of the object to be stored.
- *file<sub>in</sub>* is a pointer to the ZIL\_STORAGE where the persistent object will be stored. For more information on persistent object files, see "Chapter 66-ZIL\_STORAGE" of *Programmer's Reference Volume 1.*
- *object<sub>in</sub>* is a pointer to the ZIL\_STORAGE\_OBJECT where the persistent object information will be stored. This must be allocated by the programmer. For more information on loading persistent objects, see "Chapter 68—ZIL\_STORAGE\_-OBJECT" of *Programmer's Reference Volume 1.*
- *objectTable<sub>in</sub>* is a pointer to a table that contains the addresses of the static New() member functions for all persistent objects. For more details about *objectTable* see

the description of *UI\_WINDOW\_OBJECT::objectTable* in "Chapter 43-UCWIN-DOW\_OBJECT" in *Programmer's Reference Volume* 1. If *objectTable* is NULL, the library will use the object table created by the Designer, if one was linked into the program, or, if no Designer-created table exists, it will use a default empty table.

• *userTable<sub>in</sub>* is a pointer to a table that contains the addresses of user objects, user functions and compare functions. For more details about *userTable* see the description of *UI\_WINDOW\_OBJECT::userTable* in "Chapter 43-UI\_WINDOW\_-OBJECT" in *Programmer's Reference Volume* 1. If *userTable* is NULL, the library will use the user table created by the Designer, if one was linked into the program, or, if no Designer-created table exists, it will use a default empty table.

54 Zinc Application Framework-Programmer's Reference Volume 2

 $\sim$ 

## **CHAPTER 3 - UIW\_BUTTON**

The UIW\_BUTTON class is used to initiate an action or to obtain, from the end-user, one or more selections from a group of related options. The UIW\_BUTTON class can create check boxes, radio buttons and normal push buttons, including default buttons. Push buttons can be either three-dimensional or flat. Check boxes and radio buttons are typically used to present a list of options to the end-user and to allow the end-user to make the desired selections. Normal push buttons are typically used to allow the end-user to indicate to the program that the action represented by that button should be performed. A default button is selected if the end-user presses the <ENTER> key anywhere on the window and the current field cannot process the event. The figure below shows the graphical implementation of UIW\_BUTTON objects:

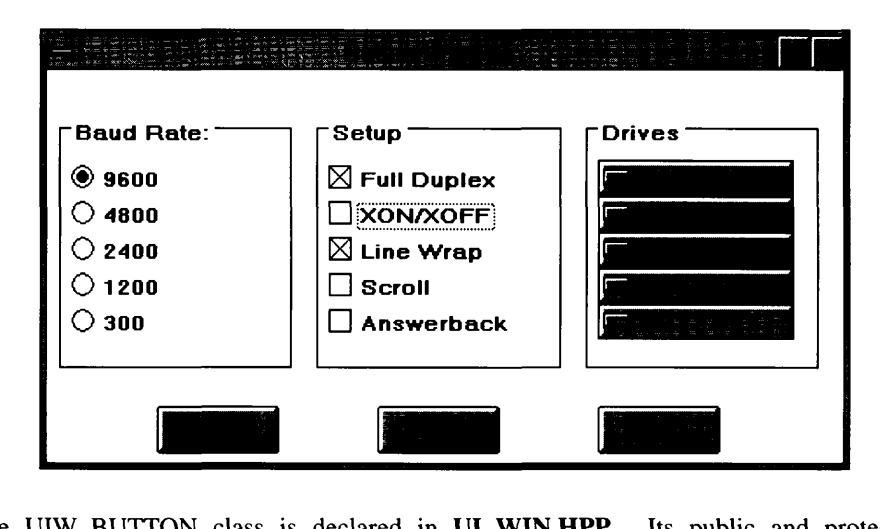

The UIW\_BUTTON class is declared in UI\_WIN.HPP. Its public and protected members are:

```
class ZIL_EXPORT_CLASS UIW_BUTTON : public UI_WINDOW_OBJECT
{
public:
    static ZIL_ICHAR _className[];
    static int defaultInitialized;
    BTF_FLAGS btFlags;
    EVENT_TYPE value;
    UIW_BUTTON(int left, int top, int width, ZIL_ICHAR *text,
         BTF_FLAGS btFlags = BTF_NO_TOGGLE I BTF_AUTO_SIZE,
WOF_FLAGS woFlags = WOF_JUSTIFY_CENTER,
        ZIL_USER_FUNCTION userFunction = ZIL_NULLF(ZIL_USER_FUNCTION),
        EVENT_TYPE value = 0, ZIL_ICHAR *bitmapName = ZIL_NULLP(ZIL_ICHAR));
    virtual ~\overline{U}IW_BUTTON(void);virtual ZIL_ICHAR *ClassName(void);
    virtual EVENT_TYPE Event (const UI_EVENT &event);
    ZIL_ICHAR *DataGet(int stripText = FALSE);
```
Chapter 3 – UIW\_BUTTON 55

```
void DataSet (ZIL_ICHAR *text);
    virtual void *Information(ZIL_INFO_REQUEST request, void *data,
        ZIL_OBJECTID objectID = ID_DEFAULT);
    static EVENT_TYPE Message(UI_WINDOW_OBJECT *object, UI_EVENT &event,
        EVENT_TYPE ccode);
#if defined (ZIL_LOAD)
    virtual ZIL_NEW_FUNCTION NewFunction(void);
    static UI_WINDOW_OBJECT *New(const ZIL_ICHAR *name,
        ZII._STORAGE_READ_ONLY *file = ZIL_NULLP(ZIL_STORAGE_READ_ONLY),<br>ZIL_STORAGE_OBJECT_READ_ONLY *object =
             ZIL_NULLP(ZIL_STORAGE_OBJECT_READ_ONLY) ,
        UI ITEM *objectTable = ZIL_NULLP(UI_ITEM),
        UI_ITEM *userTable = ZIL_NULLP(UI_ITEM));
    UTW_BUTTON(const ZIL_ICHAR *name, ZIL_STORAGE_READ_ONLY *file,
ZIL_STORAGE_OBJECT_READ_ONLY *object,
        UI_ITEM *objectTable = ZIL NULLP(UI_ITEM),
        UI_ITEM *userTable = ZIL_NULLP(UI_ITEM));
    virtual void Load(const ZIL_ICHAR *name, ZIL_STORAGE_READ_ONLY *file,
        ZIL_STORAGE_OBJECT_READ_ONLY *object, UI ITEM *objectTable,
        UI_ITEM *userTable);
#endif
#if defined (ZIL_STORE)
    virtual void Store(const ZIL_ICHAR *name, ZIL_STORAGE *file,
        ZIL_STORAGE_OBJECT *object, UI_ITEM *objectTable,
        UT_ITEM *userTable);
#endif
    void SetDecorations(const ZIL_ICHAR *decorationName);
protected:
    BTS_STATUS btStatus;
    int depth;
    ZIL_ICHAR *text;
    ZIL_ICHAR *bitmapName;
    int bitmapWidth;
    int bitmapHeight;
    ZIL_UINT8 *bitmapArray;
    ZIL_BITMAP_HANDLE colorBitmap, monoBitmap;
#if defined (ZIL_XT)
    Pixmap pixmap;
#endif
    const ZIL_DECORATION *myDecorations;
    virtual EVENT_TYPE DrawItem(const UI EVENT &event, EVENT_TYPE ccode);
};
```
## **General Members**

**This section describes those members that are used for general purposes.**

- *\_className* **contains a string identifying the class. The string is always the same name as the class, is always in English, and never changes. For example, for the UIW\_BUTTON class,** *\_className* **is "UIW\_BUTTON."**
- *defaultlnitialized* **indicates if the default decorations (i.e., images) for this object have been set up. The default decorations are located in the file IMG\_DEF.CPP. If**

*defaultlnitialized* is TRUE, the decorations have been set up. Otherwise they have not been.

- *• btFlags* are flags that define the operation of the UIW\_BUTTON class. A full description of the button flags is given in the UIW\_BUTTON constructor.
- *value* is an event that will be placed on the event queue if the button has the BTF -SEND\_MESSAGE flag set and the end-user selects the button. *value* can also be used as an identifier to distinguish between several buttons in a common user function. For example, the programmer could associate the value 0 with an "OK" button and a value of I with a "Cancel" button. This allows the programmer to define one user function that can determine the action to take based on the button's value.
- *• btStatus* are status flags that indicate the current status of a button. The following internal status flags may be set for a UIW\_BUTION object:

BTS\_DEFAULT—The button is the default button on the window and appears with a thick border.

BTS\_DEPRESSED—The button is pressed down and appears depressed (where applicable).

BTS NO STATUS-The button is in a normal state.

*• depth* specifies how three-dimensional the button appears. The greater the value of *depth,* the more the button will appear to recess into the screen or pop out of the screen. The following values are used for *depth* by default:

0—The button is shown flat. *depth* will be 0 if the BTF NO 3D flag is set.

2—The button will have a three-dimensional appearance.

- *text* is the text that is shown on the button (including all trailing and leading spaces or check marks, etc.).
- *bitmapName* is the bitmap's name in a Zinc .DAT file or an operating system  $\bullet$ resource file. *bitmapName* is used if the bitmap is to be read from a Zinc .DAT file or an operating system resource file.
- *bitmapWidth* is the pixel width of the button's bitmap.
- *bitmapHeight* is the pixel height of the button's bitmap.
- *• bitmapArray* is a pointer to an array of ZIL\_UINT8 composing the bitmap to be displayed on the button.
- *• colorBitmap* is an ZIL\_BITMAP\_HANDLE structure that is specific to the native environment. *colorBitmap* is the bitmap image to be displayed on the button.
- *• monoBitmap* is an ZIL\_BITMAP\_HANDLE structure that is specific to the native environment. *monoBitmap* is a mask that specifies which pixels of the *colorBitmap* to draw and which ones to ignore, thus creating a transparent area in the bitmap.
- *pixmap* is a pointer to the image to be displayed on the button. If the button is to contain both text and an image, then *pixmap* will contain the image and the text. This member is specific to Motif.
- *• myDecorations* is the ZIL\_DECORATION object that contains the images for this object.

## **UIW\_BUTTON::UIW\_BUTTON**

#### **Syntax**

#include <ui\_win.hpp>

```
UIW_BUTTON(int left, int top, int width, ZIL_ICHAR *text,
   BTF_FLAGS btFlags = BTF_NO_TOGGLE I BTF_AUTO_SIZE,
   WOF_FLAGS woFlags = WOF_JUSTIFY_CENTER,
   ZIL_USER_FUNCTION userFunction = ZIL_NULLF(ZIL_USER_FUNCTION),
   EVENT_TYPE value = 0, ZIL_ICHAR *bitmapName = ZIL_NULLP(ZIL_ICHAR));
```
#### **Portability**

This function is available on the following environments:

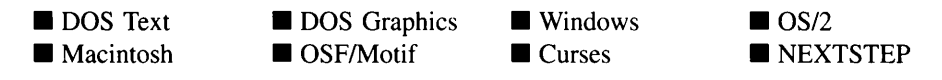

#### **Remarks**

This constructor creates a new UIW\_BUTTON class object.

- $left_{in}$  and *top*<sub>in</sub> is the starting position of the button field within its parent window. Typically, these values are in cell coordinates. If the WOF\_MINICELL flag is set, however, these values will be interpreted as minicell values.
- *width*<sub>in</sub> is the width of the button. Typically, this value is in cell coordinates. If the WOF\_MINICELL flag is set, however, this value will be interpreted as a minicell value. The height of the button is determined automatically by the UIW\_BUTTON object.
- *is the text that is shown on the button. A hotkey for the button may be* specified by inserting the '&' character into the string before the desired hotkey character. For example, if the string "Exit" is to be displayed and 'x' is to be the hotkey, the string should be entered as "E&xit." The'&' will not be displayed, but will cause the hotkey character to be drawn appropriately. If an '&' is required in the text that is displayed, place two '&' characters in the string (e.g., "A && B") will display as "A  $\&$  B" and the button will not have a hotkey). In those environments that don't support hotkeys on buttons (e.g., Macintosh, NEXTSTEP) the '&' character will not be displayed and will have no effect. This string is copied by the UIW\_BUTTON class unless the WOF\_NO\_ALLOCATE\_DATA flag is set. If this flag is set, *text* must be space, allocated by the programmer, that is not deleted until the UIW\_BUTTON object has been deleted.
- *btFlagsin* are flags that define the operation of the UIW\_BUTTON class. The  $\bullet$ following flags (declared in UI\_WIN.HPP) control the general presentation of a UIW\_BUTTON class object:

**BTF\_AUTO\_SIZE—Automatically computes the run-time height of the button.** The button typically will appear slightly taller than a button without this flag set. In text mode the button may not be affected. This flag is set by default in the constructor.

**BTF CHECK BOX—Creates the button as a check box.** A check box is typically used in conjunction with other check boxes to allow the end-user to select from a set of options. A check box can be toggled on and off and is not mutually exclusive of other check boxes (i.e., more than one related check box can be selected at a time). In addition to the text the check box has a small image that toggles on and off as the button is selected and de-selected. Check boxes should be added to a UIW\_GROUP or other grouping object. The group

must have the WNF\_SELECT\_MULTIPLE flag set to allow the full check box functionality.

**BTF** DEFAULT BUTTON—Creates the button as the default button on the window. The default button will be selected if the end-user hits <ENTER> anywhere on the window and the current object cannot process the event. The default button will have a dark border to distinguish it as the default button. Only one button can be the default button on a window. If another button becomes current, that button will act as if it is the default button until it is no longer current.

**BTF**\_DOUBLE\_CLICK-Causes the button to initiate its action when the enduser double-clicks on the button. A double-click consists of two down-click, upclick actions occurring within a period of time specified by *UI\_WINDOW\_- OBJECT::doubleClickRate.* If this flag is set, the user function will be called with a ccode of L\_SELECT on the first click and L\_DOUBLE\_CLICK on the second click. This allows different actions to be performed on a single- and double-click.

**BTF\_DOWN\_CLICK—Causes the button to initiate its action on a button** down-click, rather than on a down-click and release action.

**BTF**\_NO\_FLAGS-Does not associate any special flags with the UIW\_- BUTTON class object. In this case the button requires a down and up click from the mouse to complete an action. The button will also appear approximately one cell tall and will toggle when selected or de-selected.

**BTF** NO TOGGLE-Does not toggle the button's appearance when it is selected or de-selected. If this flag is not set, a push button will appear different if selected. In most environments the button will appear flat if it is selected or will pop out of the screen if it is not selected. On NEXTSTEP the button will change color to indicate it is selected. This flag is set by default in the constructor.

**BTF\_NO\_3D—Causes the button to be displayed without a three-dimensional** appearance.

**BTF\_RADIO\_BUTTON—Creates the button as a radio button. A radio button** is typically used in conjunction with other radio buttons to allow the end-user to select from a set of options. Radio buttons are mutually exclusive (i.e., only one radio button in a group of related radio buttons can be selected at a time) so that when a radio button is toggled on the currently selected radio button is toggled off. In addition to the text the radio button has a small image that toggles on and off as the button is selected and de-selected. Radio buttons should be added to a UIW\_GROUP or other grouping object.

**BTF\_REPEAT—Causes the button's action to be repeatedly performed if the** button is held down. Most operating systems determine the repeat rate, but *UI\_- WINDOW\_OBJECT::repeatRate* will affect how often the action occurs in DOS.

**BTF\_SEND\_MESSAGE—Causes an event to be created and put on the Event** Manager queue when the button is selected. The button's *value* is placed in the *event.type* field of the posted event.

BTF\_STATIC\_BITMAPARRAY—Causes the bitmap array that is used for the image on a bitmap button to not be deleted. By default, when a bitmap button is created, the bitmap is converted to a native storage structure and the bitmap is deleted. If the bitmap should not be deleted after this conversion is performed (e.g., if the same bitmap image is to be used for multiple objects), then the BTF\_STATIC\_BITMAPARRAY flag should be set.

*• woFlags*in are flags (common to all window objects) that determine the general operation of the button object. The following flags (declared in UI\_WIN.HPP) control the general presentation of, and interaction with, a UIW\_BUTTON class object:

WOF BORDER-Draws a border around the object. The graphical border's appearance will depend on the operating system used, and, if in DOS, on the graphics style being used. In text mode, a border mayor may not be drawn, depending on the text style being used. See "Appendix A—Support Definitions" in this manual for information on changing DOS graphics mode styles and text mode styles. This flag is set by default in the constructor.

WOF\_JUSTIFY\_CENTER-Center-justifies the text within the displayed button.

WOF\_JUSTIFY\_RIGHT—Right-justifies the text within the displayed button.

WOF MINICELL—Causes the position and size values that were passed into the constructor to be interpreted as minicells. A minicell is a fraction the size of a normal cell. Greater precision in object placement is achieved by specifying an object's position in minicell coordinates. A minicell is 1/l0th the size of a normal cell by default.

**WOF**\_NO\_ALLOCATE\_DATA-Prevents the object from allocating a buffer to store the data. If this flag is set, the programmer is responsible for allocating the memory for the data. The programmer is also responsible for deallocating that memory when it is no longer needed.

**WOF**\_NO\_FLAGS-Does not associate any special window flags with the object. Setting this flag left-justifies the data. This flag should not be used in conjunction with any other WOF flags.

**WOF**\_NON\_FIELD\_REGION-Causes the object to ignore its position and size parameters and use the remaining available space in its parent object.

**WOF\_NON\_SELECTABLE—Prevents the object from being selected. If this** flag is set, the user will not be able to position on nor select the button. Typically, the object will be drawn in such a manner as to appear non-selectable (e.g., it may appear lighter than a selectable field).

• *userFunction*<sub>in</sub> is a programmer defined function that will be called by the library at certain points in the user's interaction with an object. The user function will be called by the library when:

1—the user moves onto the field,

2—the <ENTER> key is pressed while the button is current or the button is the default button, or

3-the mouse is clicked on the object or, if the button has the BTF\_- DOUBLE\_CLICK flag set, the mouse is double-clicked on the button, or

4-the user moves to a different field in the window or to a different window.

Because the user function is called at these times, the programmer can do data validation or any other type of necessary operation. The definition of the *userFunction* is as follows:

EVENT\_TYPE FunctionName(UI\_WINDOW\_OBJECT \*object, UI\_EVENT &event, EVENT\_TYPE ccode);

*returnValue*<sub>out</sub> indicates if an error has occurred. *returnValue* should be 0 if the no error occurred. Otherwise, the programmer should call the error system with an appropriate error message and return -I.

*object<sub>in</sub>* is a pointer to the object for which the user function is being called. This argument must be typecast by the programmer if class-specific members need to be accessed.

*eventin* is the run-time message passed to the object.

*ccodein* is the logical or system code that caused the user function to be called. This code (declared in UI\_EVT.HPP) will be one of the following constant values:

L\_DOUBLE\_CLICK-The button has the BTF\_DOUBLE\_CLICK flag set and the user double-clicked on the button.

L\_SELECT—The <ENTER> key was pressed while the field was current or the button is the default button, or the button was clicked on with the mouse.

S\_CURRENT—The object just received focus because the user moved to it from another field or window.

S\_NON\_CURRENT—The object just lost focus because the user moved to another field or window.

- *value*<sub>in</sub> is an event that will be placed on the event queue if the button has the BTF\_SEND\_MESSAGE flag set and the end-user selects the button. *value* can also be used as an identifier to distinguish between several buttons in a common user function. For example, the programmer could associate the value 0 with an "OK" button and a value of 1 with a "Cancel" button. This allows the programmer to define one user function that can determine the action to take based on the button's value.
- *bitmapName*<sub>in</sub> is the bitmap's name in a Zinc **.DAT** file or an operating system resource file. *bitmapName* is used if the bitmap is to be read from a Zinc .DAT file or an operating system resource file.

#### **Example**

```
#include <ui_win.hpp>
const EVENT_TYPE FILE_EXIT = 10001;<br>const EVENT_TYPF FILE_CANCEL= 10002;<br>const EVENT_TYPE FILE_HELP = 10003;
static EVENT_TYPE FileControl (UI_WINDOW_OBJECT *data, UI_EVENT &event,
      EVENT_TYPE ccade)
```

```
\{II Switch on the event value (which is the button value).
    UIW_BUTTON *button = (UIW_BUTTON *)data;
    switch (button->value)
     {
    case FILE_EXIT:
         II Exit the application.
         event-type = L\_EXT;
         button->eventManager->Put(event);
         break;
    case FILE_CANCEL:
         II Close the file window.
         event.type = S_CLOSE;
         button->eventManager->Put(event) ;
         break;
    case FILE_HELP:
         II Get help on the file program.
         _helpSystem->DisplayHelp(button->windowManager, HELP_FILE);
         break;
     }
    return ccode;
\lambdaExampleFunction1(Ul_WINDOW_MANAGER *windowManager)
{
    II Create a window with buttons.
    UIW_WINDOW *window = UIW_WINDOW::Generic(O, 0, 50, 10, "Window");
    *window
         + new UIW_BUTTON(7, 6, 10, "E-xit", BTF_NO_TOGGLE I BTF_AUTO_SIZE,
             WOF_BORDER I WOF_JUSTIFY_CENTER, FileControl, FILE_EXIT)
         + new UIW_BUTTON(20, 6, 10, "-Cancel", BTF_NO_TOGGLE I BTF_AUTO_SIZE,
         WOF_BORDER | WOF_JUSTIFY_CENTER, FileControl, FILE_CANCEL)<br>+ new UIW_BUTTON(33, 6, 10, ""Help", BTF_NO_TOGGLE | BTF_AUTO_SIZE,<br>WOF_BORDER | WOF_JUSTIFY_CENTER, FileControl, FILE_HELP,
              "HELP_BITMAP") ;
    *windowManager + window;
    II The buttons will automatically be destroyed when the window
    // is destroyed.
\lambda
```
### UIW BUTTON:: UIW BUTTON

#### **Syntax**

**#include <uLwin.hpp>**

**virtual -UIW\_BUTTON(void);**

#### **Portability**

This function is available on the following environments:

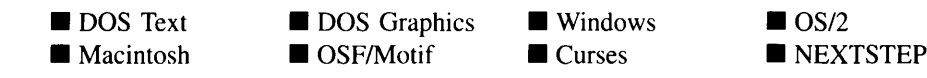

#### **Remarks**

This virtual destructor destroys the class information associated with the UIW\_BUTTON object.

## **UIW\_BUTTON::ClassName**

#### **Syntax**

#include <ui\_win.hpp>

virtual ZIL\_ICHAR \*ClassName(void);

#### **Portability**

This function is available on the following environments:

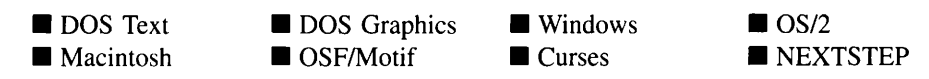

#### **Remarks**

This virtual function returns the object's class name.

• *returnValue*<sub>out</sub> is a pointer to *\_className*.

## UIW\_BUTTON::DataGet

#### **Syntax**

#include <ui\_win.hpp>

ZIL\_ICHAR \*DataGet(int *stripText* = FALSE);

#### **Portability**

This function is available on the following environments:

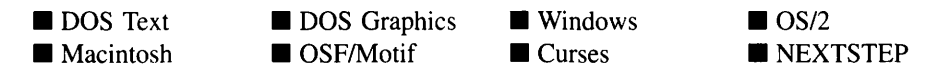

#### **Remarks**

This function gets the text associated with the button object.

- *returnValue*<sub>out</sub> is a pointer to the text associated with the button.
- *stripText<sub>in</sub>* indicates if the function should strip out any leading or trailing spaces that may be in the string or the hotkey character (i.e., '&') if one occurs in the string. If *stripText* is TRUE, the text will be stripped of these characters. Otherwise the characters will be in the returned string. *stripText* is FALSE by default if no other value is specified.

#### **Example**

```
#include <ui_win.hpp>
ExampleFunction(UIW_BUTTON *button)
(
    ZIL_ICHAR *text = button->DataGet();
\mathbf{1}
```
#### **Syntax**

#include <ui\_win.hpp>

void DataSet(ZIL\_ICHAR *\*text);*

#### **Portability**

This function is available on the following environments:

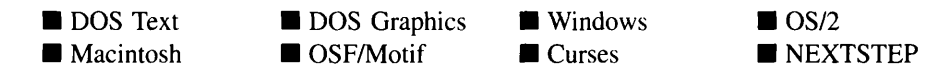

#### **Remarks**

This function assigns new text to the button and redisplays the button. If no text is passed in (i.e., *text* is NULL), the button will be redrawn.

• *text<sub>in</sub>* is a pointer to the new text information to be displayed on the button. If the WOF\_NO\_ALLOCATE\_DATA flag is set, *text* must be a string, allocated by the programmer, that is not destroyed until the UIW\_BUTTON class object is destroyed. Otherwise, the information associated with this argument is copied by the UIW\_BUTTON class object.

#### **Example**

```
#include <ui_win.npp>
ExampleFunction1(UIW_BUTTON *button)
{
   button->DataSet("&Close");
\chi
```
## **UIW\_BUTTON::Drawltem**

#### **Syntax**

#include <ui\_win.hpp>

virtual EVENT\_TYPE DrawItem(const UI\_EVENT &event, EVENT\_TYPE ccode);

#### **Portability**

This function is available on the following environments:

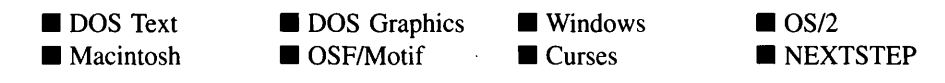

#### **Remarks**

This virtual advanced function is used to draw the object. If the WOS\_OWNERDRAW status is set for the object, this function will be called when drawing the button. This allows the programmer to derive a new class from UIW\_BUTTON and handle the drawing of the button, if desired.

- *returnValue*<sub>out</sub> is a response based on the success of the function call. If the object is drawn the function returns a non-zero value. If the object is not drawn, 0 is returned.
- *event<sub>in</sub>* contains the run-time message that caused the object to be redrawn. *event.region* contains the region in need of updating. The following logical events may be sent to the Drawltem( ) function:

S\_CURRENT, S\_NON\_CURRENT, S\_DISPLAY\_ACTIVE and S\_DIS-PLAY\_INACTIVE—Messages that cause the object to be redrawn.

WM\_DRAWITEM-A message that causes the object to be redrawn. This message is specific to Windows and OS/2.

**Expose**—A message that causes the object to be redrawn. This message is specific to Motif.

*• ccodein* contains the logical interpretation of *event.*

#### **Syntax**

#include <ui\_win.hpp>

virtual EVENT\_TYPE Event(const UI\_EVENT &event);

#### **Portability**

This function is available on the following environments:

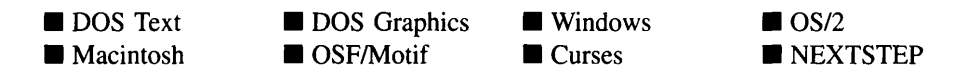

#### **Remarks**

This function processes run-time messages sent to the button object. It is declared virtual so that any derived button class can override its default operation.

- *returnValue*<sub>out</sub> indicates how *event* was processed. If the event is processed successfully, the function returns the logical type of event that was interpreted from *event.* If the event could not be processed, S\_UNKNOWN is returned.
- *eventin* contains a run-time message for the button object. The type of operation  $\bullet$ performed depends on the interpretation of the event. The following logical events are processed by Event( ):

L\_BEGIN\_SELECT-Indicates that the end-user began the selection of the object by pressing the mouse button down while on the object. If the BTF\_- DOWN CLICK flag is set, the user function will be called.

L\_CONTINUE\_SELECT-Indicates that the end-user previously clicked down on the object with the mouse and is now continuing to hold the mouse button down while on the object.

L\_DOUBLE\_CLICK-Indicates that the object was double-clicked. If the BTF\_DOUBLE\_CLICK flag is set, the button's user function will be called.

L\_END\_SELECT—Indicates that the selection process, initiated with the L $-$ BEGIN\_SELECT message, is complete. For example, the end-user has pressed and released the mouse button. The user function wi11 be called.

L\_SELECT—Indicates that the object has been selected. The selection may be the result of a mouse click or a keyboard action.

S\_CHANGED-Causes the object to recalculate its position and size. When a window is moved or sized, the objects on the window wi11 need to recalculate their positions. This message informs an object that it has changed and that it should update itself.

S\_CREATE—Causes the object to create itself. The object will calculate its position and size and, if necessary, wi11 register itself with the operating system. This message is sent by the Window Manager when a window is attached to it to cause the window and all the objects attached to the window to determine their positions.

S\_CURRENT—Causes the object to draw itself to appear current. A button usually has a focus rectangle around the text or bitmap when it is current or it may have a thick border. This message is sent by the Window Manager to a window when it becomes current. The window, in tum, passes this message to the object on the window that is current.

S\_DEINITIALIZE—Informs the object that it is about to be removed from the application and that it should deinitialize any information. The Window Manager sends this message to a window when the window is subtracted from the Window Manager. The window, in tum, relays the message to all objects attached to it.

S\_DISPLAY\_ACTIVE-Causes the object to draw itself to appear active. An active object is one that is on the active (i.e., current) window. Most objects do not display differently whether they are active or inactive. An active object should not be confused with a current object. An object is active if it is on the active window. However, it may not be the current object on the window.

The region that needs to be redisplayed is passed in the UI REGION portion of the ULEVENT structure when this message is sent. The object only needs to redisplay when the region passed by the event overlaps the region of the object. This message is sent by a UIW\_WINDOW to all the non-current, active objects attached to it.

S\_DISPLAY\_INACTIVE—Causes the object to draw itself to appear inactive. An inactive object is one that is not on the active (i.e., current) window. Most objects do not display differently whether they are inactive or active.

The region that needs to be redisplayed is passed in the UL REGION portion of the ULEVENT structure when this message is sent. The object only needs to redisplay when the region passed with the event overlaps the region of the object. This message is sent by a UIW\_WINDOW to all the objects attached to it.

S\_HIDE\_DEFAULT—Causes the object to draw as a normal button when it has been drawing as the default button. The default button has a thick border. This message is sent by another object when the object wishes to appear as the default.

S\_INITIALIZE-Causes the object to initialize any necessary information that may require a knowledge of its parent or siblings. When a window is added to the Window Manager, the Window Manager sends this message to cause the window and all the objects attached to the window to initialize themselves.

S\_MOVE-Causes the object to update its location. The distance to move is contained in the *position* field of UI EVENT. For example, an *event.position. line* of -10 and an *event.position. column* of 15 moves the object 10 lines up and 15 columns to the right.

S\_NON\_CURRENT—Indicates that the object has just become non-current. This message is received when the user moves to another field or window.

S\_REDISPLAY—Causes the object to redraw.

**S\_REGISTER\_OBJECT—Causes the object to register itself with the operating** system.

S\_SHOW\_DEFAULT-Causes the object to draw as the default button. The default button has a thick border. This message is sent when another button has been current and displaying as the default button but is no longer current.

S\_VERIFY\_STATUS-Causes the object to correlate its state (i.e., selected or not selected) with the operating system.

All other events are passed by Event( ) to UI\_WINDOW\_OBJECT::Event( ) for processing.

NOTE: Because most graphical operating systems already process their own events related to this object, the messages listed above may not be handled in every environment. Wherever possible, Zinc allows the operating system to process its own messages so that memory use and speed will be as efficient as possible. In these situations, the system event can be trapped in a derived Event( ) function.

## **UIW\_BUTTON::Information**

#### **Syntax**

#include <ui\_win.hpp>

```
virtual void *Information(ZIL_INFO_REQUEST request, void *data,
   ZIL_OBJECTID objectID = ID_DEFAULT);
```
#### **Portability**

This function is available on the following environments:

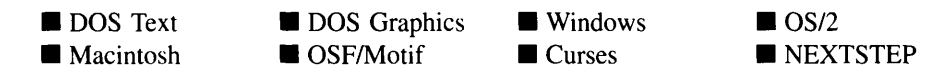

#### **Remarks**

This function allows Zinc Application Framework objects and programmer functions to get or modify specified information about an object.

- *returnValue*<sub>out</sub> is a pointer to the return data that was requested. The type of the  $\bullet$ return data depends on the request. If the request did not require the return of information, this value is NULL.
- *request<sub>in</sub>* is a request to get or set information associated with the object. The following requests (defined in UI\_WIN.HPP) are recognized by the button:

I CHANGED FLAGS—Informs the object that the programmer has changed some flags associated with the object and that the object should update itself accordingly. This request should be sent after changing an object's flags, particularly if the new flag settings will change the visual appearance of the object. Set data to 21L\_NULLP (void)

I\_CLEAR\_FLAGS-Clears the current flag settings for the object. If this request is sent, *data* should be a pointer to a variable of type UIF\_FLAGS that contains the flags to be cleared, and *objectJD* should indicate the type of object with which the flags are associated. For example, if the programmer wishes to clear the WOF FLAGS of an object, *objectID* should be ID WINDOW -OBJECT. If the BTF\_FLAGS are to be cleared, *objectID* should be ID -BUTTON. This allows the object to process the request at the proper level. This request only clears those flags that are passed in; it does not simply clear the entire field.

I\_CHANGED\_STATUS-Informs the object that the programmer has changed some status flags associated with the object and that the object should update itself accordingly. This request should be sent after changing an object's status flags, particularly if the new status flag settings will change the visual appearance of the object. If this request is sent, *objectlD* should indicate the type of object with which the flags are associated. For example, if the programmer changes the WOS\_STATUS of an object, *objectID* should be ID\_-WINDOW\_OBJECT. If the BTS\_STATUS is modified, *objectlD* should be ID\_BUTTON. This allows the object to process the request at the proper level.

I\_CLEAR\_STATUS-Clears the current status flag settings for the object. If this request is sent, *data* should be a pointer to a variable of type UIS\_STATUS that contains the status flags to be cleared, and *objectJD* should indicate the type of object with which the flags are associated. For example, if the programmer wishes to clear the WOS\_STATUS of an object, *objectID* should be ID\_-WINDOW\_OBJECT. If the BTS\_STATUS is to be cleared, *objectlD* should be ID\_BUTTON. This allows the object to process the request at the proper level. This request only clears those status flags that are passed in; it does not simply clear the entire field.

I\_COPY\_TEXT-Copies the *text* associated with the object into a buffer provided by the programmer. If this request is sent, *data* must be the address of a buffer where the string's text will be copied. This buffer must be large enough to contain all of the characters associated with the button and the terminating NULL character.

**I\_GET\_BITMAP\_ARRAY—Returns a pointer to the button's bitmap array.** If a bitmap does not exist, NULL is returned. If this message is sent, *data* must be a pointer to **ZIL\_UINT8**.

**I\_GET\_BITMAP\_HEIGHT—Returns the button's bitmap height.** If this message is sent, *data* must be a pointer to a variable of type **int.**

**I\_GET\_BITMAP\_WIDTH—Returns the button's bitmap width. If this message** is sent, *data* must be a pointer to a variable of type int.

I\_GET\_FLAGS-Requests the current flag settings for the object. If this request is sent, *data* should be a pointer to a variable of type UIF\_FLAGS, and *objectID* should indicate the type of object with which the flags are associated. For example, if the programmer wishes to obtain the WOF\_FLAGS of an object, *objectID* should be ID\_WINDOW\_OBJECT. If the BTF\_FLAGS are desired, *objectID* should be ID\_BVTTON. This allows the object to process the request at the proper level.

I\_GET\_STATUS-Requests the current status flag settings for the object. If this request is sent, *data* should be a pointer to a variable of type VIS\_STATUS, and *objectID* should indicate the type of object with which the flags are associated. For example, if the programmer wishes to obtain the WOS\_STATUS of an object, *objectID* should be ID\_WINDOW\_OBJECT. If the BTS\_STATUS is desired, *objectID* should be ID\_BUTION. This allows the object to process the request at the proper level.

I\_GET\_TEXT-Returns a pointer to the text associated with the object. If this request is sent, *data* should be a doubly-indirected pointer to ZIL\_ICHAR. This request does not copy the text into a new buffer.

I\_GET\_VALUE-Returns the *value* associated with the button. If this message is sent, *data* must be a pointer to a variable of type EVENT\_TYPE where the button's value will be copied.

I\_INITIALIZE\_CLASS—Causes the object to initialize any basic information that does not require a knowledge of its parent or sibling objects. This request is sent from the constructor of the object.

I\_SET\_BITMAP\_ARRAY-Sets the bitmap array associated with a bitmap button. If this message is sent, *data* must be a pointer to an array of **ZIL UINT8** that contains the button's new bitmap.

**I\_SET\_BITMAP\_HEIGHT—Sets the button's bitmap height.** If this message is sent, *data* must be a pointer to a variable of type int that contains the bitmap's height.

I\_SET\_BITMAP\_WIDTH-Sets the button's bitmap width. If this message is sent, *data* must be a pointer to a variable of type int that contains the bitmap's width.

**I\_SET\_FLAGS—Sets the current flag settings for the object.** If this request is sent, *data* should be a pointer to a variable of type UIF\_FLAGS that contains the flags to be set, and *object/D* should indicate the type of object with which the flags are associated. For example, if the programmer wishes to set the WOF -FLAGS of an object, *object/D* should be ID\_WINDOW\_OBJECT. If the BTF\_- FLAGS are to be set, *object/D* should be ID\_BUTTON. This allows the object to process the request at the proper level. This request only sets those flags that are passed in; it does not clear any flags that are already set.

I\_SET\_STATUS-Sets the current status flag settings for the object. If this request is sent, *data* should be a pointer to a variable of type UIS\_STATUS that contains the status flags to be set, and *objectID* should indicate the type of object with which the flags are associated. For example, if the programmer wishes to set the WOS STATUS of an object, *objectID* should be ID WINDOW -OBJECT. If the BTS\_STATUS is to be set, *object/D* should be ID\_BUTTON. This allows the object to process the request at the proper level. This request only sets those status flags that are passed in; it does not clear any flags that are already set.

I\_SET\_TEXT-Sets the text associated with the object. This request will also redisplay the object with the new text. *data* should be a pointer to the new text.

I\_SET\_VALUE-Sets the *value* associated with the button. If this message is sent, *data* must be a pointer to a variable of type EVENT\_TYPE that contains the button's new value.

All other requests are passed by **Information** () to **UI\_WINDOW\_OBJECT::-**Information( ) for processing.

- $data_{in/out}$  is used to provide information to the function or to receive the information  $\bullet$ requested, depending on the type of request. In general, this must be space allocated by the programmer.
- *objectID<sub>in</sub>* is a ZIL\_OBJECTID that specifies which type of object the request is intended for. Because the Information( ) function is virtual, it is possible for an object to be able to handle a request at more than one level of its inheritance hierarchy. *objectID* removes the ambiguity by specifying which level of an object's hierarchy should process the request. If no value is provided for *object/D,* the object will attempt to interpret the request with the *objectlD* of the actual object type.

#### **Example**

```
#include <ui_win.hpp>
#include <string.h>
ExampleFunction()
\mathbf{f}ZIL_ICHAR string[30);
         button->Information(I_COPY_TEXT, string, ID_BUTTON);
         buttonl->Information(I_SET_TEXT, "&New", ID_BUTTON);
         button2->Information(I_SET_TEXT, "E&xit", ID_BUTTON);
         \overline{a}\mathcal{E}
```
## **UIW\_BUTTON::Message**

#### **Syntax**

 $\#$ include  $\lt$ ui\_win.hpp>

```
EVENT_TYPE Message(UI_WINDOW_OBJECT *object, UI_EVENT &event,
   EVENT_TYPE ccode);
```
#### **Portability**

This function is available on the following environments:

DOS Text **• Macintosh**  **DOS** Graphics  $\blacksquare$  OSF/Motif

■ Windows **Curses** 

 $\blacksquare$  OS/2 **• NEXTSTEP** 

#### **Remarks**

This function serves as a user function that is called when buttons that have the BTF\_- SEND\_MESSAGE flag set are selected. A button whose BTF\_SEND\_MESSAGE flag is set will put an event whose type is the button's value on the event queue when selected. This function should not be used directly by the programmer; rather, it is used by the library.

• *returnValue*<sub>out</sub> is the *ccode* argument.

- *event<sub>in</sub>* contains the run-time message that caused the button to be selected.
- *• ccodein* contains the logical interpretation of the event's type.

#### **Example**

```
ExampleFunction()
{
    // By setting the BTF_SEND_MESSAGE flag, the button's value will
    1/ be placed on the event queue when the button is selected.
    UIW_BUTTON = new UIW_BUTTON(1, 5, 20, "E&xit", BTF_AUTO_SIZE |
        BTF_NO_TOGGLE | BTF_SEND_MESSAGE, WOF_JUSTIFY_CENTER, NULL, L_EXIT);
\}
```
## **UIW\_BUTTON::SetDecorations**

#### **Syntax**

#include <ui\_win.hpp>

void SetDecorations(const ZIL\_ICHAR *\*decorationName);*

#### **Portability**

This function is available on the following environments:

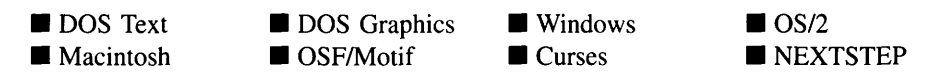

#### **Remarks**

This function sets the decorations to be used by the object. The images for the object will be loaded and the object's *myDecorations* member will be updated to point to the new ZIL\_DECORATION object. By default, the object uses the images identified in the IMG\_DEF.CPP file, which compiles into the library. (If different default images are desired, simply copy a **IMG\_<ISO>.CPP** file from the ZINC\SOURCE\INTL directory to the \zINC\SOURCE directory, and rename it to IMG\_DEF.CPP before compiling the library.) The images are loaded from the I18N.DAT file, so it must be shipped with your application.

*decorationName*<sub>in</sub> is the two-letter ISO country code identifying which images the object should use.

## **Storage Members**

This section describes those class members that are used for storage purposes.

## **UIW\_BUTTON::UIW\_BUTTON**

#### **Syntax**

#include <ui\_win.hpp>

```
UIW_BUTTON(const ZIL_ICHAR *name, ZIL_STORAGE_READ_ONLY *file,
   ZIL_STORAGE_OBJECT_READ_ONLY *object,
   UI_ITEM *objectTable = ZIL_NULLP(UI_ITEM),
   UI_ITEM *userTable = ZIL_NULLP(UI_ITEM));
```
#### **Portability**

This function is available on the following environments:

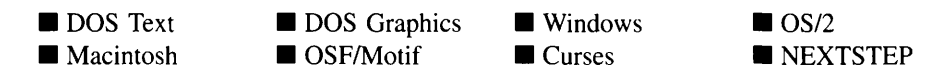

#### **Remarks**

This advanced constructor creates a new UIW\_BUTTON by loading the object from a data file. Typically, the programmer does not need to use this constructor. If a button is stored in a data file it is usually stored as part of a UIW\_WINDOW and will be loaded when the window is loaded.

- *name<sub>in</sub>* is the name of the object to be loaded.
- *file*<sub>in</sub> is a pointer to the ZIL\_STORAGE\_READ\_ONLY object that contains the persistent object. For more information on persistent object files, see "Chapter 70-ZIL\_STORAGE\_READ\_ONLY" of *Programmer:\' Reference Volume* J.
- *object<sub>in</sub>* is a pointer to the ZIL\_STORAGE\_OBJECT\_READ\_ONLY where the persistent object information will be loaded. This must be allocated by the programmer. For more information on loading persistent objects, see "Chapter 69-ZIL\_STORAGE\_OBJECT\_READ\_ONLY" of *Programmer's Reference Volume* 1.
- *objectTable<sub>in</sub>* is a pointer to a table that contains the addresses of the static New() member functions for all persistent objects. For more details about *objectTable* see the description of *ULWINDOW\_OBJECT::objectTable* in "Chapter 43—UI WIN-DOW\_OBJECT" in *Programmer's Reference Volume* 1. If *objectTable* is NULL, the library will use the object table created by the Designer, if one was linked into the program, or, if no Designer-created table exists, it will use a default empty table.
- $\bullet$ *userTable<sub>in</sub>* is a pointer to a table that contains the addresses of user objects, user functions and compare functions. For more details about *userTable* see the description of *UI WINDOW\_OBJECT::userTable* in "Chapter 43—UI WINDOW -OBJECT" in *Programmer's Reference Volume I.* If *userTable* is NULL, the library will use the user table created by the Designer, if one was linked into the program, or, if no Designer-created table exists, it will use a default empty table.

## **UIW\_BUTTON::Load**

#### **Syntax**

#include <ui\_win.hpp>

virtual void Load(const ZIL\_ICHAR *\*name,* ZIL\_STORAGE\_READ\_ONLY *\*jile,* ZIL\_STORAGE\_OBJECT\_READ\_ONLY \*object, UI\_ITEM \*objectTable, UI\_ITEM *\*userTable);*

#### **Portability**

This function is available on the following environments:

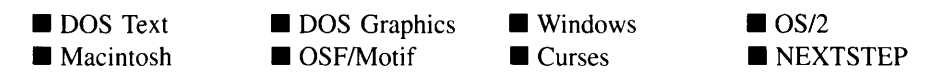

#### **Remarks**

This advanced function is used to load a UIW\_BUTTON from a persistent object data

file. It is called by the persistent constructor and is typically not used by the programmer.

- *name*<sub>in</sub> is the name of the object to be loaded.
- *file*<sub>in</sub> is a pointer to the ZIL\_STORAGE\_READ\_ONLY object that contains the persistent object. For more information on persistent object files, see "Chapter 70-ZIL\_STORAGE\_READ\_ONLY" of *Programmer's Reference Volume 1.*
- *object<sub>in</sub>* is a pointer to the ZIL\_STORAGE\_OBJECT\_READ\_ONLY where the persistent object information will be loaded. This must be allocated by the programmer. For more information on loading persistent objects, see "Chapter 69-ZIL\_STORAGE\_OBJECT\_READ\_ONLY" of *Programmer:\} Reference Volume* 1.
- *objectTable<sub>in</sub>* is a pointer to a table that contains the addresses of the static New() member functions for all persistent objects. For more details about *objectTable* see the description of *UI\_WINDOW\_OBJECT::objectTable* in "Chapter 43—UI\_WIN-DOW\_OBJECT" in *Programmer's Reference Volume* 1. If *objectTable* is NULL, the library will use the object table created by the Designer, if one was linked into the program, or, if no Designer-created table exists, it will use a default empty table.
- *userTable<sub>in</sub>* is a pointer to a table that contains the addresses of user objects, user  $\bullet$ functions and compare functions. For more details about *userTable* see the description of *UI\_WINDOW\_OBJECT::userTable* in "Chapter 43—UI\_WINDOW\_-OBJECT" in *Programmer's Reference Volume* 1. If *userTable* is NULL, the library will use the user table created by the Designer, if one was linked into the program, or, if no Designer-created table exists, it will use a default empty table.

## **UIW\_BUTTON::New**

#### **Syntax**

 $\#$ include  $\lt$ ui\_win.hpp>

static UI\_WINDOW\_OBJECT \*New(const ZIL\_ICHAR \*name, ZIL\_STORAGE\_READ\_ONLY *\*file =* ZIL\_NULLP(ZIL\_STORAGE\_READ\_ONLY), ZIL\_STORAGE\_OBJECT\_READ\_ONLY *\*object =* ZIL\_NULLP(ZIL\_STORAGE\_OBJECT\_READ\_ONLY), UI\_ITEM \*objectTable = ZIL\_NULLP(UI\_ITEM), UI\_ITEM \*userTable = ZIL\_NULLP(UI\_ITEM));

#### **Portability**

This function is available on the following environments:

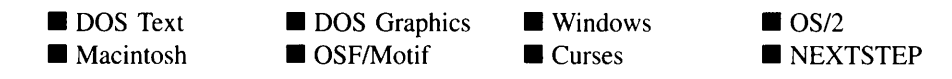

#### **Remarks**

This advanced function is used to load a persistent object from a data file. This function is a static class member so that its address can be placed in a table used by the library to load persistent objects from a data file.

NOTE: The application must first create a display if objects are to be loaded from a data file.

- *name*<sub>in</sub> is the name of the object to be loaded.
- *file*<sub>in</sub> is a pointer to the ZIL\_STORAGE\_READ\_ONLY object that contains the persistent object. For more information on persistent object files, see "Chapter 70-ZIL\_STORAGE\_READ\_ONLY" of *Programmer's Reference Volume I.*
- $\bullet$ *object<sub>in</sub>* is a pointer to the ZIL\_STORAGE\_OBJECT\_READ\_ONLY where the persistent object information will be loaded. This must be allocated by the programmer. For more information on loading persistent objects, see "Chapter 69-ZIL\_STORAGE\_OBJECT\_READ\_ONLY" of *Programmer:"l Reference Volume* I.
- *objectTable<sub>in</sub>* is a pointer to a table that contains the addresses of the static New() member functions for all persistent objects. For more details about *objectTable* see the description of *UI\_WINDOW\_OBJECT::objectTable* in "Chapter 43—UI\_WIN-DOW\_OBJECT" in *Programmer's Reference Volume I.* If *objectTable* is NULL, the library will use the object table created by the Designer, if one was linked into the program, or, if no Designer-created table exists, it will use a default empty table.
- *userTable<sub>in</sub>* is a pointer to a table that contains the addresses of user objects, user  $\bullet$ functions and compare functions. For more details about *userTable* see the description of *ULWINDOW\_OBJECT::userTable* in "Chapter 43—ULWINDOW-OBJECT" in *Programmer's Reference Volume I.* If *userTable* is NULL, the library will use the user table created by the Designer, if one was linked into the program, or, if no Designer-created table exists, it will use a default empty table.

## **UIW\_BUTTON::NewFunction**

#### **Syntax**

#include <ui\_win.hpp>

virtual ZIL\_NEW\_FUNCTION NewFunction(void);

#### **Portability**

This function is available on the following environments:

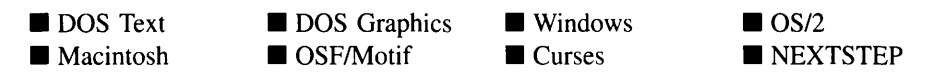

#### **Remarks**

This virtual function returns a pointer to the object's New( ) function.

• *returnValue*<sub>out</sub> is a pointer to the object's New() function.

## **UIW\_BUTTON::Store**

#### **Syntax**

#include <ui\_win.hpp>

virtual void Store(const ZIL\_ICHAR *\*name,* ZIL\_STORAGE *\*file,* ZIL\_STORAGE\_OBJECT \*object, UI\_ITEM \*objectTable, UI\_ITEM \*userTable);

#### **Portability**

This function is available on the following environments:

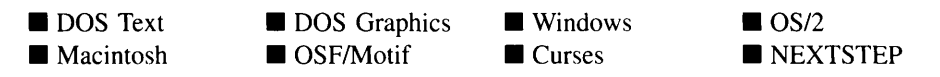

#### **Remarks**

This advanced function is used to write an object to a data file.

- *name*<sub>in</sub> is the name of the object to be stored.  $\bullet$
- *file*<sub>in</sub> is a pointer to the ZIL\_STORAGE where the persistent object will be stored. For more information on persistent object files, see "Chapter 66—ZIL\_STORAGE" of *Programmer's Reference Volume 1.*
- *object<sub>in</sub>* is a pointer to the ZIL\_STORAGE\_OBJECT where the persistent object information will be stored. This must be allocated by the programmer. For more information on loading persistent objects, see "Chapter 68-ZIL\_STORAGE\_- OBJECT" of *Programmer's Reference Volume 1.*
- *objectTable<sub>in</sub>* is a pointer to a table that contains the addresses of the static New() member functions for all persistent objects. For more details about *objectTable* see the description of *UI\_WINDOW\_OBJECT::objectTable* in "Chapter 43-UI\_WIN-DOW\_OBJECT" in *Programmer's Reference Volume* 1. If *objectTable* is NULL, the library will use the object table created by the Designer, if one was linked into the program, or, if no Designer-created table exists, it will use a default empty table.
- *userTable*<sub>in</sub> is a pointer to a table that contains the addresses of user objects, user functions and compare functions. For more details about *userTable* see the description of *UI WINDOW OBJECT::userTable* in "Chapter 43-UI WINDOW -OBJECT" in *Programmer's Reference Volume* 1. If *userTable* is NULL, the library will use the user table created by the Designer, if one was linked into the program, or, if no Designer-created table exists, it will use a default empty table.

 $\cdot$ 

# **CHAPTER 4 - UIW COMBO BOX**

The UIW\_COMBO\_BOX class is used to provide a finite list of options to the end-user without taking up lots of screen space. The combo box normally only displays the current selection and a button that is used to view the list of selections. When the button is selected, a drop-down list containing all the options appears. The end-user can scroll through the list. If the end-user types some characters, the combo box will move to the option that most closely matches the characters typed. When one of the options is selected, it is placed in the default selection field and the drop-down list disappears. The options can consist of string objects or graphical objects, such as icons and bitmap buttons. The figure below shows the graphical implementation of a UIW\_COMBO\_BOX object:

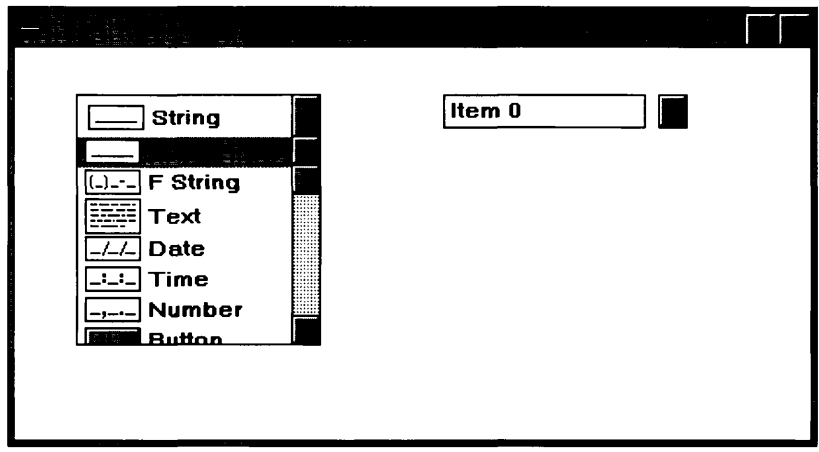

The UIW\_COMBO\_BOX class is declared in UI\_WIN.HPP. Its public and protected members are:

```
class ZIL_EXPORT_CLASS UIW_COMBO_BOX : public UIW_WINDOW
{
public:
   static ZIL_ICHAR _className[];
   UIW_VT_LIST list;
   UIW_COMBO_BOX(int left, int top, int width, int height,
        ZIL_COMPARE_FUNCTION compareFunction =
            ZIL_NULLF(ZIL_COMPARE_FUNCTION) ,
        WNF_FLAGS wnFlags = WNF_NO_WRAP, WOF_FLAGS woFlags = WOF_NO_FLAGS,
        WOAF_FLAGS woAdvancedFlags = WOAF_NO_FLAGS);
   UIW_COMBO_BOX(int lefL, int top, int width, int he1ght,
        ZIL_COMPARE_FUNCTTON compareFuncLion, WOF_FLAGS flagSetting,
        UI_ITEM *item);
    virtual -UIW_COMBO_BOX(void);
    virtual ZIL_ICHAR *ClassName(void);
    virtual void Destroy (void) ;
```
Chapter 4 - UIW COMBO BOX

```
virtual EVENT_TYPE Event (const UI_EVENT &event);
    virtual void *Information(ZIL_INFO_REQUEST request, void *data,
        ZIL_OBJECTID objectID = ID_DEFAULT);
    virtual void Sort(void);
#if defined(ZIL_LOAD)
    virtual ZIL_NEW_FUNCTION NewFunction(void);
    static UI_WINDOW_OBJECT *New(const ZIL_ICHAR *name,
        ZIL_STORAGE_READ_ONLY *file = ZIL_NULLP (ZIL_STORAGE_READ_ONLY),
        ZIL_STORAGE_OBJECT_READ_ONLY *objec: =-
             ZIL_NULLP(ZIL_STORAGE_OBJECT_READ_ONLY) ,
        UI_ITEM^{-\star}objectTable = ZIL_NULLP(UI_ITEM),
        UI_ITEM *userTable = ZIL_NULLP(UI_ITEM));
    UIW_COMBO_BOX(const ZIL_ICHAR *name, ZIL_STORAGE_READ_ONI.Y *file,
        ZIL_STORAGE_OBJECT_READ_ONLY *object,
        UI_ITEM *objectTable = ZIL_NULLP(UI_ITEM),
        UI_ITEM *userTable = ZIL_NULLP(UI_ITEM));
    virtual void Load(const ZIL_ICHAR *name, ZIL_STORAGE_READ_ONLY *file,
        ZIL_STORAGE_OBJECT_READ_ONLY *object, UI_iTEM *objec:Table,
        UI_ITEM *userTable);
#endif
#if defined(ZIL STORE)
    virtual void Store(const ZIL_ICHAR *name, ZIL_STORAGE *file,
        ZIL_STORAGE_OBJECT *objec:, UI_I7EM *objectTable,
        UI_ITEM *userTable);
#cndif
    // List members.<br>UI_WINDOW_OBJECT *Add(UI_WINDOW_OBJECT *object);
    int Count (void) ;
    UI_WINDOW_OBJECT *Current(void);
    UI_WINDOW_OBJECT *First(void);<br>UI_WINDOW_OBJECT *Get(int index);
    int Index(UI_WINDOW_OBJECT const *element);
    UI_WINDOW_OBJECT *Last(void);
    UI_WINDOW_OBJECT *Subtract(UI_WINDOW_OBJECT *objcct);
    UIW COMBO_BOX &operator+(UI_WINDOW_OBJECT *object);
    UIW_COMBO_BOX &operator-(UI_WINDOW_OBJECT *object);
};
```
## **General Members**

**This section describes those members that are used for general purposes.**

- *\_className* **contains a string identifying the class. The string is always the same name as the class, is always in English, and never changes. For example, for the UIW\_COMBO\_BOX class,** *\_className* **is "UIW\_COMBO\_BOX."**
- *list* **maintains the list of options displayed by the combo box.**

## **UIW\_COMBO\_BOX::UIW\_COMBO\_BOX**

#### **Syntax**

#include <ui\_win.hpp>

```
UIW_COMBO_BOX(int left, int top, int width, int height,
   ZIL_COMPARE_FUNCTION compareFunction =
       ZIL_NULLF(ZIL_COMPARE_FUNCTION),
   WNF_FLAGS wnFlags = WNF_NO_WRAP,
   WOF_FLAGS woFlags = WOF_NO_FLAGS,
   WOAF_FLAGS woAdvancedFlags = WOAF_NO_FLAGS)
   or
UIW_COMBO_BOX(int left, int top, int width, int height,
   ZIL_COMPARE_FUNCTION compareFunction, WOF_FLAGS flagSetting,
   UI ITEM *item);
```
#### **Portability**

This function is available on the following environments:

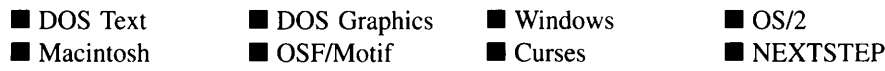

#### **Remarks**

These overloaded constructors create a new UIW\_COMBO\_BOX class object.

The first overloaded constructor creates a UIW\_COMBO\_BOX object.

- *left<sub>in</sub>* and *top<sub>in</sub>* is the starting position of the combo box. Typically, these values are in cell coordinates. If the WOF\_MINICELL flag is set, however, these values will be interpreted as minicell values.
- *width<sub>in</sub>* is the width of the combo box. Typically, this value is in cell coordinates. If the WOF\_MINICELL flag is set, however, this value will be interpreted as a minicell value.
- *height<sub>in</sub>* is the height of the combo box's drop-down list. Typically, this value is in cell coordinates. If the WOF\_MINICELL flag is set, however, this value will be interpreted as a minicell value.
$\bullet$ *compareFunction*<sub>in</sub> is a programmer defined function that will be called by the library when sorting the list of objects attached to the combo box. *compareFunction* is called as each individual object is added and if the list is sorted explicitly by calling the Sort( ) function. The objects can be sorted based on any key unique to the object. Pointers to the objects being compared are passed to the *compareFunction,* so any information required to do the sorting needs to be associated with the object. Because the objects can be of any type, even a derived type, the object pointers will need to be typecast in the *compareFunction.*

The definition of the *compareFunction* is as follows:

int FunctionName(void \**element*/, void *\*element2);*

*returnValue*<sub>out</sub> indicates the relative ordering of the two elements. *returnValue* should be negative if *element/should* be placed in front of *element2,* 0 if the two elements are sorted the same or positive if *element*/ should come after *element2.*

*elementl<sub>in</sub>* is a pointer to the first element to be compared. This void pointer must be typecast according to the type of object being sorted.

*element*<sub>2<sub>in</sub> is a pointer to the second element to be compared. This void pointer</sub> must be typecast according to the type of object being sorted.

 $\bullet$ *wnFlagsin* are flags that define the operation of the combo box drop-down list. The following flags (declared in UL\_WIN.HPP) affect the operation of a UIW\_COMBO\_-BOX class object's drop-down list:

WNF\_AUTO\_SELECT—Causes each object in the list to be automatically selected when it becomes current, thus placing it in the default selection field of the combo box. This flag is always set on the combo box, whether it is set by the programmer or not.

WNF\_AUTO\_SORT-Causes the combo box options to be sorted in alphabetical order.

WNF\_BITMAP\_CHILDREN—Indicates that some of the objects contain bitmaps. Setting this flag will affect the spacing of objects in the drop-down list. Normally, objects are spaced according to a pre-determined cell height value. If this flag is set, however, the objects will be spaced according to the actual height of the objects.

WNF\_CONTINUE\_SELECT—Allows the end-user to drag through the dropdown list options with the mouse button pressed. If this flag is not set, the highlight on the list options will not follow the dragging mouse. This flag should usually be set on a combo box.

WNF<sub>NO</sub> FLAGS-Does not associate any special window flags with the object. This flag should not be used in conjunction with any other WNF\_- FLAGS.

WNF\_NO\_WRAP-Will not allow arrowing up or down to wrap from the end of the list to the beginning or vice versa.

• *woFlags<sub>in</sub>* are flags (common to all window objects) that determine the general operation of the combo box object. The following flags (declared in UI\_WIN.HPP) control the general presentation of, and interaction with, a UIW\_COMBO\_BOX class object:

WOF AUTO CLEAR—Automatically marks the entire buffer if the end-user tabs to the field from another object. If the user then enters data (without first having pressed any movement or editing keys) the entire field will be replaced.

WOF\_MINICELL-Causes the position and size values that were passed into the constructor to be interpreted as minicells. A minicell is a fraction the size of a normal cell. Greater precision in object placement is achieved by specifying an object's position in minicell coordinates. A minicell is 1/10th the size of a normal cell by default.

WOF\_NO\_FLAGS-Does not associate any special window flags with the object. This flag should not be used in conjunction with any other WOF flags.

WOF NON SELECTABLE—Prevents the object from being selected. Typically, the object will be drawn in such a manner as to appear non-selectable (e.g., it may appear lighter than a selectable field).

WOF\_VIEW\_ONLY-Prevents the object from being edited. However, the object may become current and the user may scroll through the data, mark it, and copy it.

• *woAdvancedFlags<sub>in</sub>* are flags (general to all window objects) that determine the advanced operation of the combo box object.

WOAF\_NO\_FLAGS—Does not associate any special advanced flags with the window object. This flag should not be used in conjunction with any other WOAF flags.

WOAF NON CURRENT—Prevents the object from becoming current. If this flag is set, users will not be able to select the combo box from the keyboard. The combo box may still be selected using the mouse, but it will not become current.

The second overloaded constructor creates a combo box using a pre-defined item array. These items are used to create UIW\_STRING objects.

- $left<sub>in</sub>$  and  $top<sub>in</sub>$  is the starting position of the combo box. Typically, these values are in cell coordinates. If the WOF\_MINICELL flag is set, however, these values will be interpreted as minicell values.
- *width*<sub>in</sub> is the width of the combo box. Typically, this value is in cell coordinates. If the WOF\_MINICELL flag is set, however, this value will be interpreted as a minicell value.
- *height<sub>in</sub>* is the height of the combo box's drop-down list. Typically, this value is in cell coordinates. If the WOF\_MINICELL flag is set, however, this value will be interpreted as a minicell value.
- *compareFunction*<sub>in</sub> is a programmer defined function that will be called by the library when sorting the list of objects attached to the combo box. For more details, see the description of *compareFunction* with the first constructor.
- *flagSetting<sub>in</sub>* is a value that is checked against each UL ITEM's *value* field. If the item's *value* field is the same as *jlagSetting,* that item is marked as the selected option in the combo box.
- *item<sub>in</sub>* is an array of UI\_ITEM structures that are used to construct a set of string items within the combo box. For more information regarding the use of the UI\_ITEM structure, see "Chapter 18-UI\_ITEM" in *Programmer's Reference Volume* J.

### **Example**

```
#include <ui_win.hpp>
void ExampleFunction(UI_WINDOW_MANAGER *windowManager)
{
    UIW_WINDOW *window = UIW_WINDOW:: Generic(0, 0, 45, 8, "Window");
```
\*window <sup>+</sup> new UIW\_PROMPT(2, 1, "Combo box:") + &(\* **new UIW\_COMBO\_BOX(20, 1, 17, 6)** + new UIW\_SCROLL\_BAR(O, 0, 0, 0, SBF\_VERTICAL) + new UIW\_STRING (0, 0, 15, "Combo 1") + new UIW\_STRING (0, 0, 15, "Combo 2") + new UIW\_STRING (0, 0, 15, "Combo 3") + new UIW\_STRING(O, 0, 15, "Combo 4") + new UIW\_STRING (0, 0, 15, "Combo 5") + new UIW\_STRING (0, 0, 15, "Combo 6") + new UIW\_STRING(O, 0, 15, "Combo 7") <sup>+</sup> new UIW\_STRING (0, 0, 15, "Combo 8") + new UIW\_STRING(O, 0, 15, "Combo 9") <sup>+</sup> new UIW\_STRING(O, 0, 15, "Combo 10")); \*windowManager + window;  $\mathcal{E}$ 

# UIW COMBO BOX:: UIW COMBO BOX

#### **Syntax**

**#include <ui\_win.hpp>**

**virtual -UIW\_COMBO\_BOX(void);**

#### **Portability**

**This function is available on the following environments:**

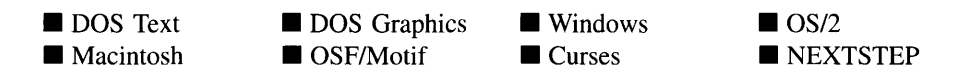

#### **Remarks**

**This virtual destructor destroys the class information associated with the UIW\_COMBO\_- BOX object. All objects attached to the combo box will also be destroyed.**

# **UIW\_COMBO\_BOX::Add UIW\_COMBO\_BOX::operator +**

#### **Syntax**

**#include <ui\_win.hpp>**

**UCWINDOW\_OBJECT \*Add(UCWINDOW\_OBJECT** *\*object);*

Chapter 4 - UIW\_COMBO\_BOX

```
or
UIW_COMBO_BOX &operator + (UI_WINDOW_OBJECT *object);
```
#### **Portability**

This function is available on the following environments:

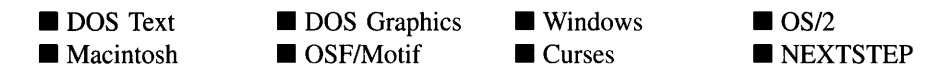

#### **Remarks**

These overloaded functions are used to add an object to the combo box. If a compare function was specified for the combo box, it will be used to insert the object in the proper location. If no compare function was specified, however, the object will be added to the end of the list.

The first function adds an object to the UIW\_COMBO\_BOX.

- *returnValue*<sub>out</sub> is a pointer to *object* if the addition was successful. Otherwise, *returnValue* is NULL.
- *object*<sub>in</sub> is a pointer to the object to be added to the combo box.

The second overloaded operator adds an object to the UIW\_COMBO\_BOX. This operator overload is equivalent to calling the UIW\_COMBO\_BOX::Add( ) function except that it allows the chaining of object additions to the UIW\_COMBO\_BOX.

- *returnValue*<sub>out</sub> is a pointer to the UIW\_COMBO\_BOX. This pointer is returned so that the operator may be used in a statement containing other operations.
- *object*<sub>in</sub> is a pointer to the object that is to be added to the combo box.

# **UIW\_COMBO\_BOX::ClassName**

#### **Syntax**

#include <ui\_win.hpp>

virtual ZIL\_ICHAR \*ClassName(void);

92 Zinc Application Framework-Programmer's Reference Volume 2

#### **Portability**

This function is available on the following environments:

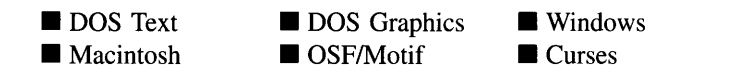

■ OS/2<br>■ NEXTSTEP

#### **Remarks**

This virtual function returns the object's class name.

• *returnValue*<sub>out</sub> is a pointer to \_className.

# **UIW\_COMBO\_BOX::Count**

#### **Syntax**

#include <ui\_win.hpp>

int Count(void);

#### **Portability**

This function is available on the following environments:

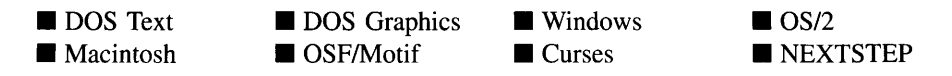

#### **Remarks**

This function returns a count of the number of objects in the combo box list.

• *returnValue*<sub>out</sub> is the number of objects in the list.

# **UIW\_COMBO\_BOX::Current**

#### **Syntax**

#include <ui\_win.hpp>

UL\_WINDOW\_OBJECT \*Current(void);

### **Portability**

This function is available on the following environments:

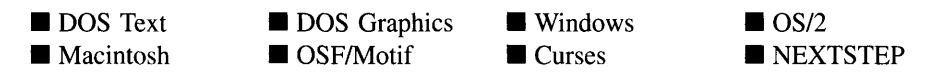

#### **Remarks**

This function returns a pointer to the current object, if one exists, in the combo box.

• *returnValue*<sub>out</sub> is a pointer to the current object in the combo box. If there is no current object, *returnValue* is NULL.

# **UIW\_COMBO\_BOX::Destroy**

### **Syntax**

#include <ui\_win.hpp>

virtual void Destroy(void);

### **Portability**

This function is available on the following environments:

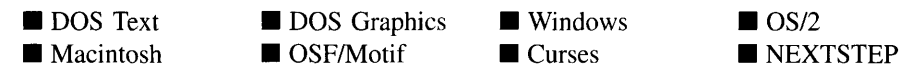

#### **Remarks**

This function destroys all the objects attached to the combo box.

# **UIW\_COMBO\_BOX::Event**

#### **Syntax**

#include <ui\_win.hpp>

virtual EVENT\_TYPE Event(const UI EVENT &event);

#### **Portability**

This function is available on the following environments:

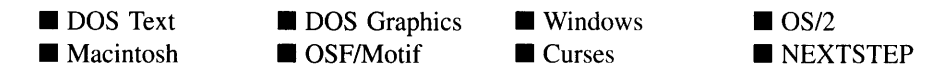

#### **Remarks**

This function processes run-time messages sent to the combo box object. It is declared virtual so that any derived combo box class can override its default operation.

- *returnValue*<sub>out</sub> indicates how *event* was processed. If the event is processed successfully, the function returns the logical type of event that was interpreted from *event.* If the event could not be processed, S\_UNKNOWN is returned.
- *event<sub>in</sub>* contains a run-time message for the combo box object. The type of operation performed depends on the interpretation of the event. The following logical events are processed by **Event( ):**

**L\_BEGIN\_SELECT**-Indicates that the end-user began the selection of the object by pressing the mouse button down while on the object.

L\_CANCEL-Causes the drop-down list to be closed.

L\_DOWN-Makes the next object in the list the current selection. This message is interpreted from a keyboard event.

L FIRST—Causes the first object in the combo box list to be made current.

L LAST—Causes the last object in the combo box list to be made current.

L\_NEXT—The combo box object processes this message by suppressing it. This allows the combo box's parent window to process it. This message is interpreted from a keyboard event.

L PGDN-Causes the list to scroll down a page and make the selected object the new bottom item on the page. This message is interpreted from a keyboard event.

L\_PGUP-Causes the list to scroll up a page and make the selected object the new top item on the page. This message is interpreted from a keyboard event.

L\_PREVIOUS—The combo box object processes this message by suppressing it. This allows the combo box's parent window to process it. This message is interpreted from a keyboard event.

L\_SELECT—Causes the drop-down list to appear. This message is interpreted from a keyboard event.

L\_UP-Makes the next object in the list the current selection. This message is interpreted from a keyboard event.

S\_ADD\_OBJECT—Causes a new object to be added to the combo box. *event.data* will point to the new object to be added.

S\_CHANGED-Causes the object to recalculate its position and size. When a window is moved or sized, the objects on the window will need to recalculate their positions. This message informs an object that it has changed and that it should update itself.

S\_CREATE-Causes the object to create itself. The object will calculate its position and size and, if necessary, will register itself with the operating system. This message is sent by the Window Manager when a window is attached to it to cause the window and all the objects attached to the window to determine their positions.

S\_CURRENT—Causes the object to draw itself to appear current. This message is sent by the Window Manager to a window when it becomes current. The window, in tum, passes this message to the object on the window that is current. **S\_DEINITIALIZE—Informs the object that it is about to be removed from the** application and that it should deinitialize any information. The Window Manager sends this message to a window when the window is subtracted from the Window Manager. The window, in tum, relays the message to all objects attached to it.

S\_DISPLAY\_ACTIVE—Causes the object to draw itself to appear active. An active object is one that is on the active (i.e., current) window. Most objects do not display differently whether they are active or inactive. An active object should not be confused with a current object. An object is active if it is on the active window. However, it may not be the current object on the window.

The region that needs to be redisplayed is passed in the UI REGION portion of the ULEVENT structure when this message is sent. The object only needs to redisplay when the region passed by the event overlaps the region of the object.

S\_DISPLAY\_INACTIVE-Causes the object to draw itself to appear inactive. An inactive object is one that is not on the active (i.e., current) window. Most objects do not display differently whether they are inactive or active.

The region that needs to be redisplayed is passed in the UI REGION portion of the ULEVENT structure when this message is sent. The object only needs to redisplay when the region passed with the event overlaps the region of the object.

S\_INITIALIZE-Causes the object to initialize any necessary information that may require a knowledge of its parent or siblings. When a window is added to the Window Manager, the Window Manager sends this message to cause the window and all the objects attached to the window to initialize themselves.

S\_NON\_CURRENT—Indicates that the object has just become non-current. This message is received when the user moves to another field or window.

S\_REDISPLAY—Causes the object to redraw.

**S\_REGISTER\_OBJECT—Causes the object to register itself with the operating** system.

S\_RESET\_DISPLAY-Changes the display to a different resolution. *event.data* should point to the new display class to be used. If *event.data* is NULL, then a text mode display will be created. This event is specific to DOS and must be placed on the event queue by the programmer. The library will never generate this event.

S\_SUBTRACT\_OBJECT—Causes an object to be subtracted from the combo box. *event.data* will point to the object to be subtracted.

All other events are passed by Event( ) to UIW\_WINDOW::Event( ) for processing.

NOTE: Because most graphical operating systems already process their own events related to this object, the messages listed above may not be handled in every environment. Wherever possible, Zinc allows the operating system to process its own messages so that memory use and speed will be as efficient as possible. In these situations, the system event can be trapped in a derived Event( ) function.

# **UIW COMBO BOX::First**

### **Syntax**

#include <ui\_win.hpp>

UL\_WINDOW\_OBJECT \*First(void);

### **Portability**

This function is available on the following environments:

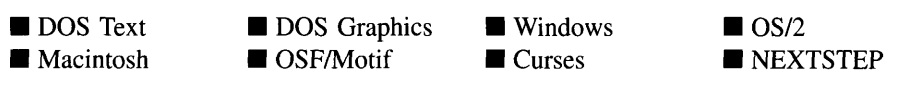

### **Remarks**

This function returns a pointer to the first object, if one exists, in the combo box.

*returnValue*<sub>out</sub> is a pointer to the first object in the combo box. If there is no first object, *returnValue* is NULL.

# **UIW\_COMBO\_BOX::Get**

#### **Syntax**

#include <ui\_win.hpp>

UI\_WINDOW\_OBJECT \*Get(int *index*);

### **Portability**

This function is available on the following environments:

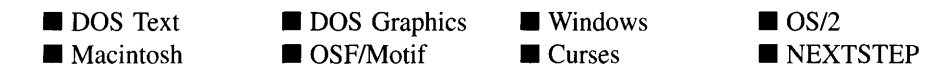

#### **Remarks**

This functions us used to get a pointer to a specific object in the combo box.

- *returnValue*<sub>out</sub> is a pointer to the object whose index value is *index*. If no object is  $\bullet$ at the index position specified by *index,* NULL is returned.
- $\bullet$ *index<sub>in</sub>* is the index value of the object to be located. The list is zero-based, so the first object in the list has an index value of O.

# **UIW\_COMBO\_BOX::lndex**

#### **Syntax**

#include <ui\_gen.hpp>

int Index(UI\_WINDOW\_OBJECT const \*element);

#### **Portability**

This function is available on the following environments:

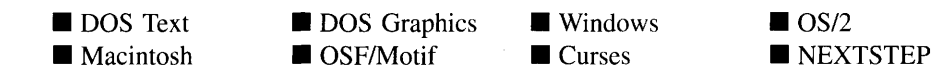

#### **Remarks**

This function returns the index value of the specified object. If no object matches the specified object, -1 is returned.

- *returnValue<sub>out</sub>* gives the index of the object in the UIW\_COMBO\_BOX object. List element indexes are zero based (i.e., the first element in a list has an index value of 0). If *element* is not found in the UIW\_COMBO\_BOX object, -1 is returned.
- *element<sub>in</sub>* is a pointer to the object to find.

# **UIW\_COMBO\_BOX::Information**

### **Syntax**

#include <ui\_win.hpp>

```
virtual void *Information(ZIL_INFO_REQUEST request, void *data,
    ZIL_OBJECTID objectlD = ID_DEFAULT);
```
### **Portability**

This function is available on the following environments:

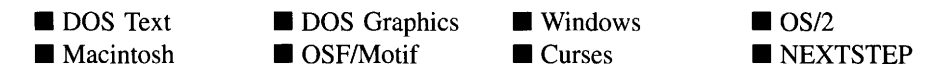

#### **Remarks**

This function allows Zinc Application Framework objects and programmer functions to get or modify specified information about an object.

- *returnValue*<sub>out</sub> is a pointer to the return data that was requested. The type of the return data depends on the request. If the request did not require the return of information, this value is NULL.
- *requestin* is a request to get or set information associated with the object. The  $\bullet$ following requests (defined in UI\_WIN.HPP) are recognized by the window:

I\_CHANGED\_FLAGS-Informs the object that the programmer has changed some flags associated with the object and that the object should update itself accordingly. This request should be sent after changing an object's flags, particularly if the new flag settings will change the visual appearance of the object.

I\_COPY\_TEXT-Copies the *text* associated with the current selection into a buffer provided by the programmer. If this request is sent, *data* must be the address of a buffer where the selection's text will be copied. This buffer must be large enough to contain all of the characters associated with the object and the terminating NULL character.

I\_DESTROY\_LIST-Destroys all non-support objects attached to the combo box. This request simply calls Destroy( ).

I\_GET\_BITMAP\_ARRAY-Returns a pointer to the current selection's bitmap array. If a bitmap does not exist, NULL is returned. If this message is sent, *data* must be a pointer to ZIL\_UINTS.

I\_GET\_CURRENT-Returns a pointer to the current object in the combo-box.

I\_GET\_FIRST-Returns a pointer to the first object in the combo-box.

I\_GET\_LAST-Returns a pointer to the last object in the combo-box.

**I\_GET\_NUMBERID\_OBJECT—Returns** a pointer to an object whose *numberID* matches the value in *data,* if one exists. If no object attached to the combo box has a *numberID* that matches *data,* NULL is returned. If this message is sent, *data* must be a pointer to a NUMBERID.

I\_GET\_STRINGID\_OBJECT-Returns a pointer to an object whose *stringID* matches the character string in *data,* if one exists. If no object attached to the combo box has a *stringID* that matches *data,* NULL is returned. If this message is sent, *data* must be a pointer to a string.

I\_GET\_SUPPORT\_CURRENT-Returns a pointer to the current support object in the combo-box.

I\_GET\_SUPPORT\_FIRST-Returns a pointer to the first support object in the combo-box.

I\_GET\_SUPPORT\_LAST-Returns a pointer to the last support object in the combo-box.

I\_GET\_TEXT-Returns a pointer to the text associated with the current selection. If this request is sent, *data* should be a doubly-indirected pointer to ZIL\_ICHAR. If *data* is NULL, the selection's text pointer will be returned as *returnValue.* This request does not copy the text into a new buffer.

I\_INITIALIZE\_CLASS—Causes the object to initialize any basic information that does not require a knowledge of its parent or sibling objects. This request is sent from the constructor of the object.

I\_RESET\_SELECTION—Causes the combo box to update its current selection field to match the current object in the list.

I SET BITMAP ARRAY—Sets the bitmap array associated with the current selection. If this message is sent, *data* must be a pointer to an array of ZIL\_UINT8 that contains the new bitmap.

I\_SET\_TEXT-Sets the text associated with the current selection. This request will also redisplay the object with the new text. *data* should be a pointer to the new text.

All other requests are passed by Information( ) to UIW\_WINDOW::Information( ) for processing.

- *data<sub>inlout</sub>* is used to provide information to the function or to receive the information requested, depending on the type of request. In general, this must be space allocated by the programmer.
- *objectID<sub>in</sub>* is a ZIL\_OBJECTID that specifies which type of object the request is  $\bullet$ intended for. Because the Information( ) function is virtual, it is possible for an object to be able to handle a request at more than one level of its inheritance hierarchy. *objectID* removes the ambiguity by specifying which level of an object's hierarchy should process the request. If no value is provided for *object/D,* the object will attempt to interpret the request with the *object/D* of the actual object type.

#### **Example**

```
#include <ui_win.hpp>
ExampleFunction()
{
        UIW COMBO BOX *comboBox;
```

```
WNF_FLAGS wnFlags;
comboBox->Information(I_GET_FLAGS, &wnFlags, ID_WINDOW);
```
# UIW\_COMBO\_BOX::Last

#### **Syntax**

 $\}$ 

#include <ui\_win.hpp>

UI\_WINDOW\_OBJECT \*Last(void);

#### **Portability**

This function is available on the following environments:

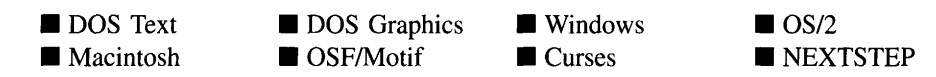

#### **Remarks**

This function returns a pointer to the last object, if one exists, in the combo box.

• *returnValue*<sub>out</sub> is a pointer to the last object in the combo box. If there is no last object, *returnValue* is NULL.

# **UIW\_COMBO\_BOX::Sort**

#### **Syntax**

#inc1ude <ui\_gen.hpp>

void Sort(void);

### **Portability**

This function is available on the following environments:

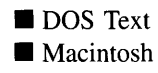

**DOS** Graphics  $\blacksquare$  OSF/Motif

**Windows Curses** 

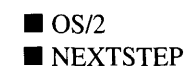

#### **Remarks**

This function sorts the UIW\_COMBO\_BOX object using the *compareFunction* that was assigned in the constructor. If the list has no compare function, no sort occurs.

# **UIW\_COMBO\_BOX::Subtract UIW\_COMBO\_BOX::operator -**

### **Syntax**

 $\#$ include  $\lt$ ui win.hpp $>$ 

ULWINDOW\_OBJECT \*Subtract(ULWINDOW\_OBJECT *\*object); or* UIW\_COMBO\_BOX &operator - (ULWINDOW\_OBJECT *\*object);*

# **Portability**

This function is available on the following environments:

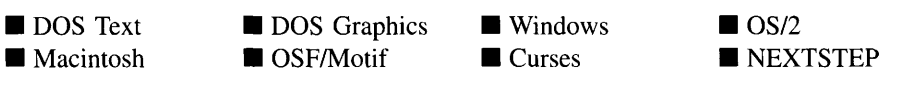

### **Remarks**

These overloaded functions are used to subtract an object from the combo box. These functions do not delete the objects; they merely remove them from the list. The programmer is responsible for destroying any objects explicitly subtracted from the combo box.

The first function subtracts an object from the UIW\_COMBO\_BOX.

- *returnValue*<sub>out</sub> is a pointer to *object* if the subtraction was successful. Otherwise, *returnValue* is NULL.
- *object<sub>in</sub>* is a pointer to the object to be subtracted from the combo box.

The second overloaded operator subtracts an object from the UIW\_COMBO\_BOX. This operator overload is equivalent to calling the **UIW\_COMBO\_BOX::Subtract(** ) function except that it allows the chaining of object subtractions from the UIW\_COMBO\_BOX.

- *returnValue*<sub>out</sub> is a pointer to the UIW\_COMBO\_BOX. This pointer is returned so that the operator may be used in a statement containing other operations.
- *object<sub>in</sub>* is a pointer to the object that is to be subtracted from the combo box.  $\bullet$

# **Storage Members**

This section describes those class members that are used for storage purposes.

# UIW\_COMBO\_BOX::UIW\_COMBO\_BOX

#### **Syntax**

#include <ui\_win.hpp>

UIW\_COMBO\_BOX(const ZIL\_ICHAR *\*name,* ZIL\_STORAGE\_READ\_ONLY *\*file.* ZIL\_STORAGE\_OBJECT\_READ\_ONLY \**object,* ULITEM *\*objectTable* = ZIL\_NULLP(ULITEM), UI ITEM \*userTable = ZIL\_NULLP(UI\_ITEM));

#### **Portability**

This function is available on the following environments:

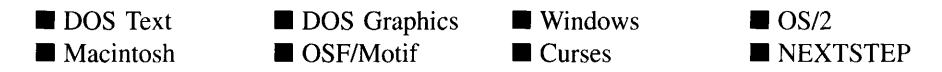

#### **Remarks**

This advanced constructor creates a new UIW\_COMBO\_BOX by loading the object from a data file. Typically, the programmer does not need to use this constructor. If a combo box is stored in a data file it is usually stored as part of a UIW\_WINDOW and will be loaded when the window is loaded.

- *name*<sub>in</sub> is the name of the object to be loaded.
- *file*<sub>in</sub> is a pointer to the ZIL\_STORAGE\_READ\_ONLY object that contains the persistent object. For more information on persistent object files, see "Chapter 70-ZIL\_STORAGE\_READ\_ONLY" of *Programmer's Reference Volume 1.*
- *object<sub>in</sub>* is a pointer to the ZIL\_STORAGE\_OBJECT\_READ\_ONLY where the persistent object information will be loaded. This must be allocated by the programmer. For more information on loading persistent objects, see "Chapter 69-ZIL\_STORAGE\_OBJECT\_READ\_ONLY" of *Programmer's Reference Volume* 1.
- *objectTable<sub>in</sub>* is a pointer to a table that contains the addresses of the static New() member functions for all persistent objects. For more details about *objectTable* see the description of *ULWINDOW\_OBJECT::objectTable* in "Chapter 43-ULWIN-DOW\_OBJECT" in *Programmer's Reference Volume* 1. If *objectTable* is NULL, the library will use the object table created by the Designer, if one was linked into the program, or, if no Designer-created table exists, it will use a default empty table.
- **•** *userTable*<sub>in</sub> is a pointer to a table that contains the addresses of user objects, user functions and compare functions. For more details about *userTable* see the For more details about *userTable* see the description of *UI\_WINDOW\_OBJECT::userTable* in "Chapter 43-UI\_WINDOW\_-OBJECT" in *Programmer's Reference Volume* 1. If *userTable* is NULL, the library will use the user table created by the Designer, if one was linked into the program, or, if no Designer-created table exists, it will use a default empty table.

# **UIW\_COMBO\_BOX::Load**

#### **Syntax**

 $\#$ include  $\lt$ ui win.hpp>

virtual void Load(const ZIL\_ICHAR *\*name,* ZIL\_STORAGE\_READ\_ONLY *\*file,* ZIL\_STORAGE\_OBJECT\_READ\_ONLY \**object,* UCITEM *\*objectTable,* UI\_ITEM \*userTable);

### **Portability**

This function is available on the following environments:

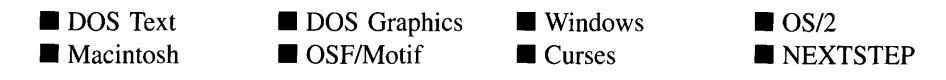

#### **Remarks**

This advanced function is used to load a UIW\_COMBO\_BOX from a persistent object data file. It is called by the persistent constructor and is typically not used by the programmer.

- *name*<sub>in</sub> is the name of the object to be loaded.
- *file<sub>in</sub>* is a pointer to the ZIL\_STORAGE\_READ\_ONLY object that contains the persistent object. For more information on persistent object files, see "Chapter 7D-ZIL\_STORAGE\_READ\_ONLY" of *Programmer's Reference Volume 1.*
- *object<sub>in</sub>* is a pointer to the ZIL\_STORAGE\_OBJECT\_READ\_ONLY where the persistent object information will be loaded. This must be allocated by the programmer. For more information on loading persistent objects, see "Chapter 69-ZIL\_STORAGE\_OBJECT\_READ\_ONLY" of *Programmer's Reference Volume* 1.
- *objectTable<sub>in</sub>* is a pointer to a table that contains the addresses of the static New() member functions for all persistent objects. For more details about *objectTable* see the description of *UI\_WINDOW\_OBJECT::objectTable* in "Chapter 43—UI\_WIN-DOW\_OBJECT" in *Programmer's Reference Volume* 1. If *objectTable* is NULL, the library will use the object table created by the Designer, if one was linked into the program, or, if no Designer-created table exists, it will use a default empty table.
- *userTable<sub>in</sub>* is a pointer to a table that contains the addresses of user objects, user  $\bullet$ functions and compare functions. For more details about *userTable* see the description of *UI\_WINDOW\_OBJECT::userTable* in "Chapter 43--- UI\_WINDOW\_-OBJECT" in *Programmer's Reference Volume* 1. If *userTable* is NULL, the library will use the user table created by the Designer, if one was linked into the program, or, if no Designer-created table exists, it will use a default empty table.

# **UIW COMBO BOX::New**

### **Syntax**

#include <ui\_win.hpp>

static UI\_WINDOW\_OBJECT \*New(const ZIL\_ICHAR *\*name,* ZIL\_STORAGE\_READ\_ONLY *\*file* = ZIL\_NULLP(ZIL\_STORAGE\_READ\_ONLY), ZIL\_STORAGE\_OBJECT\_READ\_ONLY *\*object* = ZIL\_NULLP(ZIL\_STORAGE\_OBJECT\_READ\_ONLY), UI\_ITEM \*objectTable = ZIL\_NULLP(UI\_ITEM), UI\_ITEM \**userTable* = ZIL\_NULLP(UI\_ITEM));

### **Portability**

This function is available on the following environments:

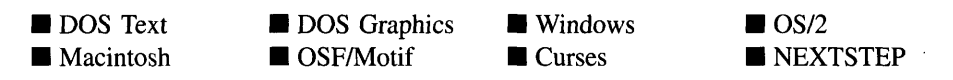

### **Remarks**

This advanced function is used to load a persistent object from a data file. This function is a static class member so that its address can be placed in a table used by the library to load persistent objects from a data file.

NOTE: The application must first create a display if objects are to be loaded from a data file.

- *name*<sub>in</sub> is the name of the object to be loaded.
- *file<sub>in</sub>* is a pointer to the ZIL\_STORAGE\_READ\_ONLY object that contains the persistent object. For more information on persistent object files, see "Chapter 70-ZIL\_STORAGE\_READ\_ONLY" of *Programmer's Reference Volume 1.*
- *<i>object<sub>in</sub>* is a pointer to the ZIL\_STORAGE\_OBJECT\_READ\_ONLY where the persistent object information will be loaded. This must be allocated by the programmer. For more information on loading persistent objects, see "Chapter 69-ZIL\_STORAGE\_OBJECT\_READ\_ONLY" of *Programmer's Reference Volume* 1.
- *objectTable*<sub>in</sub> is a pointer to a table that contains the addresses of the static New() member functions for all persistent objects. For more details about *objectTable* see the description of *UI\_WINDOW\_OBJECT::objectTable* in "Chapter 43—UI\_WIN-DOW\_OBJECT" in *Programmer's Reference Volume* 1. If *objectTable* is NULL, the library will use the object table created by the Designer, if one was linked into the program, Of, if no Designer-created table exists, it will use a default empty table.
- *<i>• userTable<sub>in</sub>* is a pointer to a table that contains the addresses of user objects, user functions and compare functions. For more details about *userTable* see the description of *UI\_WINDOW\_OBJECT::userTable* in "Chapter 43—UI\_WINDOW\_-OBJECT" in *Programmer's Reference Volume* 1. If *userTable* is NULL, the library will use the user table created by the Designer, if one was linked into the program, or, if no Designer-created table exists, it will use a default empty table.

# **UIW\_COMBO\_BOX::NewFunction**

#### **Syntax**

#include <ui\_win.hpp>

virtual ZIL\_NEW\_FUNCTION NewFunction(void);

#### **Portability**

This function is available on the following environments:

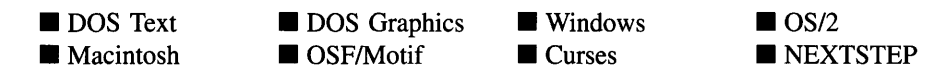

#### **Remarks**

This virtual function returns a pointer to the object's New( ) function.

*returnValue*<sub>out</sub> is a pointer to the object's **New**( $\cdot$ ) function.

# **UIW\_COMBO\_BOX::Store**

### **Syntax**

 $\#$ include  $\lt$ ui win.hpp>

```
virtual void Store(const ZIL_ICHAR *name, ZIL_STORAGE *file,
   ZIL_STORAGE_OBJECT *object, UCITEM *objectTable,
   UI ITEM *userTable);
```
### **Portability**

This function is available on the following environments:

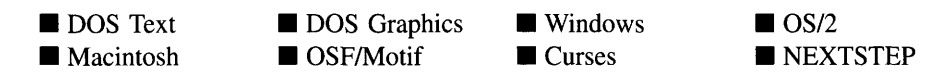

### **Remarks**

This advanced function is used to write an object to a data file.

- *name*<sub>in</sub> is the name of the object to be stored.
- *file*<sub>in</sub> is a pointer to the ZIL\_STORAGE where the persistent object will be stored. For more information on persistent object files, see "Chapter 66-ZIL\_STORAGE" of *Programmer*s *Reference Volume 1.*
- *object<sub>in</sub>* is a pointer to the ZIL\_STORAGE\_OBJECT where the persistent object information will be stored. This must be allocated by the programmer. For more information on loading persistent objects, see "Chapter 68-ZIL\_STORAGE\_- OBJECT" of *Programmer's Reference Volume 1.*
- *objectTable<sub>in</sub>* is a pointer to a table that contains the addresses of the static New() member functions for all persistent objects. For more details about *objectTable* see the description of *UI\_WINDOW\_OBJECT::objectTable* in "Chapter 43-UI\_WIN-DOW\_OBJECT" in *Programmer's Reference Volume* 1. If *objectTable* is NULL, the library will use the object table created by the Designer, if one was linked into the program, or, if no Designer-created table exists, it will use a default empty table.
- *userTable<sub>in</sub>* is a pointer to a table that contains the addresses of user objects, user functions and compare functions. For more details about *userTable* see the

description of *UI\_WINDOW\_OBJECT::userTable* in "Chapter 43--- UI\_WINDOW\_-OBJECT" in *Programmer's Reference Volume* 1. If *userTable* is NULL, the library will use the user table created by the Designer, if one was linked into the program, or, if no Designer-created table exists, it will use a default empty table.

# **CHAPTER 5 - UIW\_DATE**

The UIW\_DATE class is used to display date information to the screen and to collect information, in date form, from an end-user. The UIW\_DATE class will automatically format the displayed date. The UIW\_DATE class is a high-level object that is used to interact with the end-user. It makes use of the ZIL\_DATE class, which is a low-level object that handles the details of date data manipulation. See "Chapter 51—ZIL DATE" of *Programmer*s *Reference Volume* <sup>1</sup> for more information about the ZIL\_DATE class. The figure below shows the graphical implementation of a window with several variations of the UIW\_DATE class object:

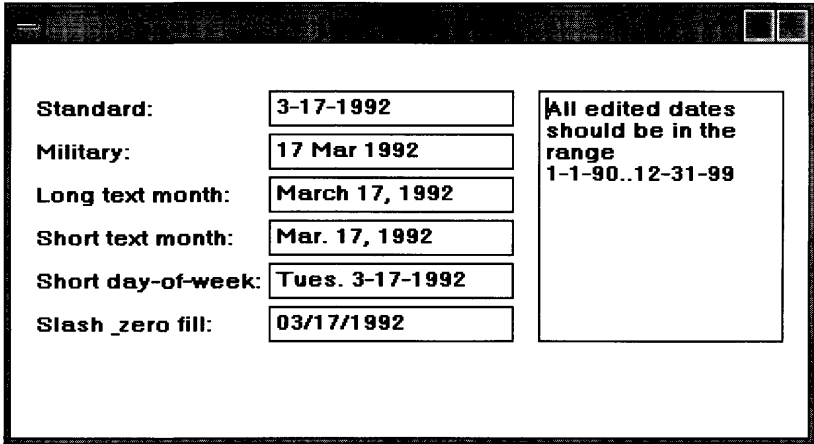

The UIW DATE class is declared in UI\_WIN.HPP. Its public and protected members are:

```
class ZIL_EXPORT_CLASS UIW_DATE : public UIW_STRING
{
public:
    static ZIL_ICHAR _className[];
    static int defaultInitialized;
   DTF_FLAGS dtFlags;
#if defined (ZIL_3x_COMPAT)
    static DTF_FLAGS rangeFlags;
#endif
    UIW_DATE(int left, int top, int width, ZIL_DATE *date,
        const ZIL_ICHAR *range = ZIL_NULLP(ZIL_ICHAR),
        DTF_FLAGS dtFlags = DTF_NO_FLAGS,
        WOF_FLAGS woFlags = WOF_BORDER I WOF_AUTO_CLEAR,
        ZIL_USER_FUNCTION userFunction = ZIL_NULLF(ZIL_USER_FUNCTION));
    virtual ~UIW_DATE(void);
    virtual ZIL_ICHAR *ClassName(void);
    virtual EVENT_TYPE Event (const UI_EVENT &event);
    ZIL_DATE *DataGet(void);
    void DataSet (ZIL_DATE *date);
```

```
virtual void *Information(ZIL_INFO_REQUEST request, void *data,
        ZIL_OBJECTID objectID = ID_DEFAULT);
    virtual int Validate(int processError = TRUE);
#if defined (ZIL_LOAD)
    virtual ZIL_NEW_FUNCTION NewFunction(void) ;
    static UI_WINDOW_OBJECT *New(const ZIL_ICHAR *name,
        ZIL_STORAGE_READ_ONLY *file = ZIL_NULLP(ZIL_STORAGE_READ_ONLY),
        ZIL_STORAGE_OBJECT_READ_ONLY *object =
            ZIL_NULLP(ZIL_STORAGE_OBJECT_READ_ONLY),
        UI_ITEM *objectTable = ZIL_NULLP(UI_ITEM),
        UI_ITEM *userTable = ZIL_NULLP(UI_ITEM));
    UIW_DATE(const ZIL_ICHAR *name, ZIL_STORAGE_READ_ONLY *file,
        ZIL_STORAGE_OBJECT_READ_ONLY *object,
        UI_ITEM *objectTable = ZIL_NULLP(UI_ITEM),
        UI_ITEM *userTable = ZIL_NULLP(UI_ITEM));
    virtual void Load(const ZIL_ICHAR *name, ZIL_STORAGE_READ_ONLY *file,
        ZIL_STORAGE_OBJECT_READ_ONLY *object, UI_ITEM *objectTable,
        UI_ITEM *userTable);
#endif
#if defined (ZIL_STORE)
    virtual void Store(const ZIL_ICHAR *name, ZIL_STORAGE *file,
        ZIL_STORAGE_OBJECT *object, UI_ITEM *objectTable,
        UI_ITEM *userTable);
#endif
   void SetLanguage(const ZIL_ICHAR *languageName);
protected:
   ZIL_DATE *date;
    ZIL_ICHAR *range;
    const ZIL_LANGUAGE *myLanguage;
} ;
```
# **General Members**

**This section describes those members that are used for general purposes.**

- *• \_className* **contains a string identifying the class. The string is always the same name as the class, is always in English, and never changes. For example, for the UIW\_DATE class,** *\_className* **is "UIW\_DATE."**
- *• defaultlnitialized* **indicates if the default language strings for this object have been set up. The default strings are located in the file LANG\_DEF.CPP. If** *defaultlnitialized* **is TRUE, the strings have been set up. Otherwise they have not been.**
- *• rangeFlags* **are flags that define how the range values are interpreted.** *rangeFlags* **is set to DTF\_US\_FORMAT by default.**
- *• dtFlags* **are flags that define the operation of the UIW\_DATE class. A full description of the date flags is given in the UIW\_DATE constructor.**
- *date* is a pointer to a ZIL DATE that is used to manage the low-level date information. If the WOF\_NO\_ALLOCATE\_DATA flag is set, this member will simply point to the ZIL\_DATE value passed in.
- *• range* is a string that specifies the range(s) of acceptable date values. *range* is a copy of the range that is passed to the constructor.
- *• myLanguage* is the ZIL\_LANGUAGE object that contains the string translations for this object.

# **UIW\_DATE::UIW\_DATE**

### **Syntax**

#include <ui\_win.hpp>

UIW\_DATE(int *left,* int *top,* int *width,* ZIL\_DATE *\*date,* const ZIL\_ICHAR *\*range* = ZIL\_NULLP(ZIL\_ICHAR), DTF\_FLAGS *dtFlags* = DTF\_NO\_FLAGS, WOF\_FLAGS *woFlags* = WOF\_BORDER I WOF\_AUTO\_CLEAR, ZIL\_USER\_FUNCTION *userFunction* = ZIL\_NULLF(ZIL\_USER\_FUNCTION);

### **Portability**

This function is available on the following environments:

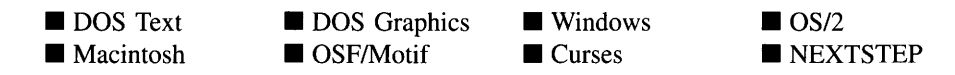

### **Remarks**

This constructor creates a new UIW\_DATE class object.

- *left<sub>in</sub>* and *top<sub>in</sub>* is the starting position of the date field within its parent window. Typically, these values are in cell coordinates. If the WOF\_MINICELL flag is set, however, these values will be interpreted as minicell values.
- *width*<sub>in</sub> is the width of the date field. Typically, this value is in cell coordinates. If the WOF\_MINICELL flag is set, however, this value will be interpreted as a minicell value. The height of the object is determined automatically by the UIW\_DATE object.
- *date*<sub>in</sub> is a pointer to a ZIL\_DATE object. Its value will be used as the initial value.
- *range<sub>in</sub>* is a string that specifies the valid date ranges. A range consists of a minimum value, a maximum value, and the values in between. The date must be specified with the format YYYY-MM-DD, where YYYY is the four-digit year, MM is the month and DD is the day of the month. For example, if a range of "1990-1- 1.. 1990-12-31" is specified, the UIW\_DATE class object will only accept those date values that fall between January 1, 1990 and December 31, 1990, inclusive. Openended ranges can be specified by leaving the minimum or maximum value off. For example, a range of "1990-1-1.." will allow all dates that are January 1, 1990 or thereafter. Multiple, disjoint ranges can be specified by separating the individual ranges with a slash (i.e., '*l'*). For example, "1990-1-1..1990-1-31/1990-3-1.." will accept all dates during January 1990 and dates of March 1, 1990 and later. If *range* is NULL, any date within the absolute range (100-1-1 through 32767-12-31) is accepted. This string is copied by the UIW\_DATE class object to the *range* member variable.
- *dtFlags<sub>in</sub>* describes how the date should display and interpret the date information. The following flags (declared in UI\_GEN.HPP) control the general presentation of a UIW\_DATE class object:

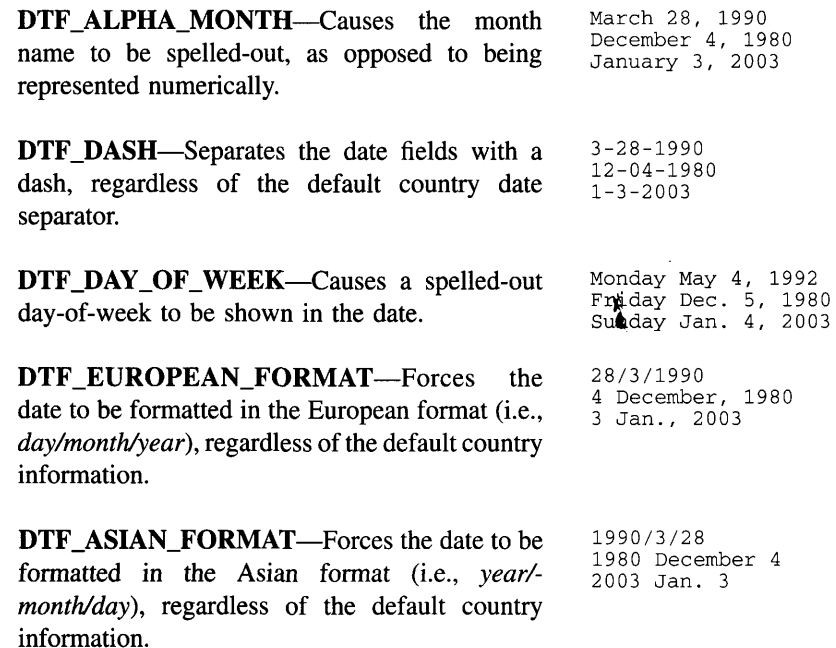

÷

DTF\_MILITARY\_FORMAT—Forces the date to be formatted in the United States Air Force format, regardless of the default country information. The air force format is ordered by *day month year* where *month* is either a 3-letter abbreviated word and *year* is a two-digit year value (if the DTF\_SHORT\_YEAR or DTF\_- SHORT\_MONTH flags are set) or *month* is spelled-out and *year* is a four-digit value. The air force style is used as the default. However, in order to accommodate the formats used in other branches of the military, other date formatting options (e.g., zero fill, upper case, etc.) may be used in conjunction with the standard military format.

DTF\_NO\_FLAGS-Does not associate any special flags with the date object. In this case, the date will be formatted using the default country information. This flag should not be used in conjunction with any other DTF flags.

DTF\_SHORT\_DAY-Adds an abbreviated dayof-week to the date.

DTF SHORT MONTH-Adds an abbreviated month name to the date.

DTF SHORT YEAR-Forces the year to be formatted as a two-digit value.

DTF SLASH—Separates the date fields with a slash, regardless of the default country date separator.

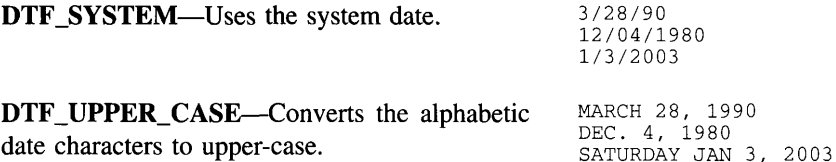

(air force styledefault) 4 Jul 91 4 July 1991

(European format) 4 December 1989 23 June 2000

(Asian format) 1989 December 4 2000 June 23

Wed. March 28, 1990 Thurs. Dec. 4, 1980 Sat. January 3, 2003 Mar. 28, 1990 Dec. 4, 1980 Jan. 3, 2003 3/28/90 December 4, 80

3/28/90 12/04/1900

1/3/2003

Jan. 3, 89

DTF\_US\_FORMAT-Forces the date to be formatted in the  $U.S.$  format (i.e., *month/day/year*), regardless of the default country information. March 28, 1990 12/4/1980 Jan 3, 2003

DTF\_ZERO\_FILL—Forces the year, month and day values to be zero filled when their values are less than 10. March 08, 1990 12/04/1980 01/03/2003

*• woFlags<sub>in</sub>* are flags (common to all window objects) that determine the general operation of the date object. The following flags (declared in UI\_WIN.HPP) affect the operation of the UIW\_DATE class object:

WOF\_AUTO\_CLEAR—Automatically marks the entire buffer if the end-user tabs to the field from another object. If the user then enters data (without first having pressed any movement or editing keys) the entire field will be replaced. This flag is set by default in the constructor.

WOF\_BORDER-Draws a border around the object. The graphical border's appearance will depend on the operating system used, and, if in DOS, on the graphics style being used. In text mode, a border mayor may not be drawn, depending on the text style being used. See "Appendix A—Support Definitions" in this manual for information on changing DOS graphics mode styles and text mode styles. This flag is set by default in the constructor.

WOF INVALID-Sets the initial status of the field to be "invalid." Invalid entries fit in the absolute range determined by the object type but do not fulfill all the requirements specified by the program. For example, a date may initially be set to 1-1-80, but the final date, edited by the end-user, must be in the range "1-1-90.. 12-31-99." The initial date in this example fits the absolute range requirements of a UIW\_DATE class object but does not fit into the specified range. By denoting the field as invalid, you force the user to enter an acceptable value.

WOF\_JUSTIFY\_CENTER—Center-justifies the data within the displayed field.

WOF\_JUSTIFY\_RIGHT—Right-justifies the data within the displayed field.

WOF\_MINICELL-Causes the position and size values that were passed into the constructor to be interpreted as minicells. A minicell is a fraction the size of a normal cell. Greater precision in object placement is achieved by specifying an object's position in minicell coordinates. A minicell is I/lOth the size of a normal cell by default.

WOF\_NO\_ALLOCATE\_DATA—Prevents the object from allocating a buffer to store the data. If this flag is set, the programmer is responsible for allocating the memory for the data. The programmer is also responsible for deallocating that memory when it is no longer needed.

WOF\_NO\_FLAGS-Does not associate any special window flags with the object. Setting this flag left-justifies the data. This flag should not be used in conjunction with any other WOF flags.

WOF\_NON\_FIELD\_REGION—Causes the object to ignore its position and size parameters and use the remaining available space in its parent object.

WOF\_NON\_SELECTABLE—Prevents the object from being selected. If this flag is set, the user will not be able to position on nor edit the date information. Typically, the field will be drawn in such a manner as to appear non-selectable (e.g., it may appear lighter than a selectable field).

WOF\_SUPPORT\_OBJECT—Causes the object to be placed in the parent object's support list. The support list is reserved for objects that are not displayed as part of the user region of the window. Care should be used when setting this flag on an object that does not use it by default as undesirable effects may occur. This flag generally should not be used by the programmer.

WOF UNANSWERED—Sets the initial status of the field to be "unanswered." An unanswered field is displayed as an empty field.

WOF\_VIEW\_ONLY—Prevents the object from being edited. However, the object may become current and the user may scroll through the data, mark it, and copy it.

• *userFunction*<sub>in</sub> is a programmer defined function that will be called by the library at certain points in the user's interaction with an object. The user function will be called by the library when:

1—the user moves onto the field,

2—the  $\leq$ ENTER> key is pressed while the field is current or, if the field is in a list, the mouse is clicked on it, or

3-the user moves to a different field in the window or to a different window.

Because the user function is called at these times, the programmer can do data validation or any other type of necessary operation. The definition of the *user-Function* is as follows:

EVENT\_TYPE FunctionName(UL\_WINDOW\_OBJECT \*object, UL\_EVENT &event, EVENT\_TYPE ccode);

*returnValue*<sub>out</sub> indicates if an error has occurred. *returnValue* should be 0 if the no error occurred. Otherwise, the programmer should call the error system with an appropriate error message and return -1.

*object<sub>in</sub>* is a pointer to the object for which the user function is being called. This argument must be typecast by the programmer if class-specific members need to be accessed.

*eventin* is the run-time message passed to the object.

*ccodein* is the logical or system code that caused the user function to be called. This code (declared in UI\_EVT.HPP) will be one of the following constant values:

L\_SELECT—The <ENTER> key was pressed while the field was current or, if the field is in a list, the mouse was clicked on the field.

S\_CURRENT—The object just received focus because the user moved to it from another field or window. This code is sent before any editing operations are permitted.

S\_NON\_CURRENT—The object just lost focus because the user moved to another field or window.

**NOTE:** If a user function is associated with the object, **Validate** () must be called explicitly from within *userFunction* if range checking is desired.

#### **Example**

```
#include <ui_win.hpp>
ExampleFunctionl(UI_WINDOW_MANAGER *windowManager)
    ZIL_DATE date; // system date
   ZIL_TIME time; // system time
```

```
// Create a window with a date and time field.
   UIW_WINDOW *window = UIW_WINDOW::Generic(O, 0, 45, 8, NULL, "Window");
    *window
        + new UIW_PROMPT(2, 1, "Date..")
        + new UIW_DATE(9, 1, 20, &date, ZIL_NULLP(ZIL_ICHAR),
            DTF_ALPHA_MONTH I DTF_SYSTEM)
        + new UIW_PROMPT(2, 3, "Time..")
        + new UIW_TIME(9, 3, 20, &time, ZIL_NULLP(ZIL_ICHAR), TMF_SECONDS);
   // The date object will automatically be destroyed when the window
   // is destroyed.
\lambda
```
# UIW\_DATE:: UIW\_DATE

#### **Syntax**

**#include <uLgen.hpp>**

**virtual -UIW\_DATE(void);**

#### **Portability**

**This function is available on the following environments:**

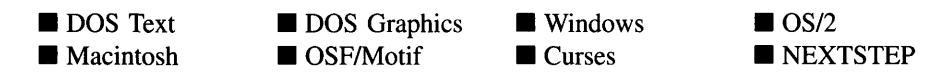

#### **Remarks**

**This virtual destructor destroys the class information associated with the UIW\_DATE object.**

# **UIW\_DATE::ClassName**

#### **Syntax**

**#include <ui\_win.hpp>**

**virtual ZIL\_ICHAR \*ClassName(void);**

#### **Portability**

This function is available on the following environments:

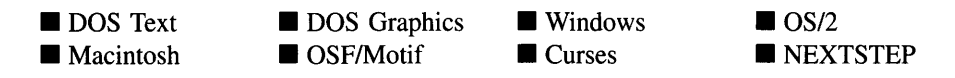

#### **Remarks**

This virtual function returns the object's class name.

*returnValue*<sub>out</sub> is a pointer to \_className.

# **UIW\_DATE::DataGet**

#### **Syntax**

#include <ui\_win.hpp>

ZIL\_DATE \*DataGet(void);

#### **Portability**

This function is available on the following environments:

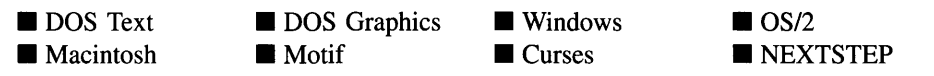

#### **Remarks**

This function gets the current date information associated with the UIW\_DATE class object.

*returnValue*<sub>out</sub> is a pointer to a ZIL\_DATE object containing the current date value.

#### **Example**

```
#include <ui_win.hpp>
ExampleFunction(UIW_DATE *dateObject)
{
```

```
ZIL_DATE * date = dateObject->DataGet();
\ddot{\phantom{a}}
```
# **UIW\_DATE::DataSet**

#### **Syntax**

 $\mathcal{E}$ 

#include <ui\_win.hpp>

void DataSet(const ZIL\_DATE *\*date);*

### **Portability**

This function is available on the following environments:

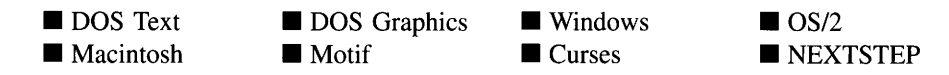

### **Remarks**

This function assigns a new value to the UIW\_DATE object and redisplays the field. If no value is passed in (i.e., *value* is NULL), the field will be redrawn.

• *value<sub>in</sub>* is a pointer to the new date. If the WOF\_NO\_ALLOCATE\_DATA flag is set, this argument must be a ZIL\_DATE, allocated by the programmer, that is not destroyed until the UIW\_DATE class object is destroyed. Otherwise, the information associated with this argument is copied by the UIW\_DATE class object. If this argument is NULL, no date information is changed, but the date field is redisplayed.

### **Example**

```
#include <ui_win.hpp>
ExampleFunctionl(UIW_DATE *date)
{
    ZIL_DATE dateInfo(92, 10, 19);
    date->DataSet(&datelnfo);
\mathcal{E}
```
# **UIW\_DATE::Event**

### **Syntax**

 $\#$ include  $\lt$ ui\_win.hpp>

virtual EVENT\_TYPE Event(const UI\_EVENT &event);

# **Portability**

This function is available on the following environments:

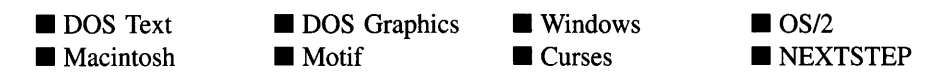

### **Remarks**

This function processes run-time messages sent to the date object. It is declared virtual so that any derived date class can override its default operation.

- *returnValue*<sub>out</sub> indicates how *event* was processed. If the event is processed successfully, the function returns the logical type of event that was interpreted from *event.* If the event could not be processed, S\_UNKNOWN is returned.
- *• eventin* contains a run-time message for the date object. The type of operation performed depends on the interpretation of the event. The following logical events are processed by Event( ):

L\_SELECT-Indicates that the object has been selected. The selection may be the result of a mouse click or a keyboard action.

**S\_CREATE—Causes the object to create itself.** The object will calculate its position and size and, if necessary, will register itself with the operating system. This message is sent by the Window Manager when a window is attached to it to cause the window and all the objects attached to the window to determine their positions.

S\_NON\_CURRENT—Indicates that the object has just become non-current. This message is received when the user moves to another field or window.

All other events are passed by Event() to UIW\_STRING::Event() for processing.

# **Syntax**

#include <ui\_win.hpp>

```
void *Information(ZIL_INFO_REQUEST request, void *data,
   ZIL_OBJECTID objectID = ID_DEFAULT);
```
# **Portability**

This function is available on the following environments:

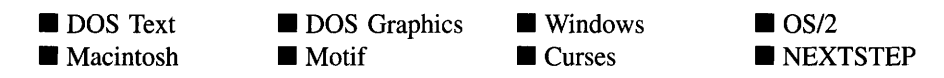

# **Remarks**

This function allows Zinc Application Framework objects and programmer functions to get or modify specified information about an object.

- *returnValue*<sub>out</sub> is a pointer to the return data that was requested. The type of the return data depends on the request. If the request did not require the return of information, this value is NULL.
- *requestin* is a request to get or set information associated with the object. The following requests (defined in UI\_WIN.HPP) are recognized by the date object:

I\_CHANGED\_FLAGS-Informs the object that the programmer has changed some flags associated with the object and that the object should update itself accordingly. This request should be sent after changing an object's flags, particularly if the new flag settings will change the visual appearance of the object.

I\_CLEAR\_FLAGS-Clears the current flag settings for the object. If this request is sent, *data* should be a pointer to a variable of type UIF\_FLAGS that contains the flags to be cleared, and *objectID* should indicate the type of object with which the flags are associated. For example, if the programmer wishes to clear the WOF\_FLAGS of an object, *objectID* should be ID\_WINDOW\_- OBJECT. If the STF\_FLAGS are to be cleared, *objectID* should be ID\_- STRING. This allows the object to process the request at the proper level. This request only clears those flags that are passed in; it does not simply clear the entire field.

I\_DECREMENT\_VALUE-Decrements the date's value. If this message is sent, *data* must be a pointer to an integer. The date object's value will be decremented by the value of *data.* The date will not be modified if the new value is not within the specified range.

I\_GET\_FLAGS-Requests the current flag settings for the object. If this request is sent, *data* should be a pointer to a variable of type UIF\_FLAGS, and *objectID* should indicate the type of object with which the flags are associated. For example, if the programmer wishes to obtain the WOF\_FLAGS of an object, *objectID* should be ID WINDOW OBJECT. If the STF\_FLAGS are desired, *objectID* should be ID\_STRING. This allows the object to process the request at the proper level.

I\_GET\_VALUE-Gets the current value for the object. If this request is sent, *data* should be a pointer to ZIL\_DATE. If *data* is NULL *returnValue* will return a pointer to ZIL\_DATE.

I\_INCREMENT\_VALUE-Increments the date's value. If this message is sent, *data* must be a pointer to an integer. The date object's value will be incremented by the value of *data.* The date will not be modified if the new value is not within the specified range.

I\_INITIALIZE\_CLASS-Causes the object to initialize any basic information that does not require a knowledge of its parent or sibling objects. This request is sent from the constructor of the object.

**I\_SET\_FLAGS—Sets the current flag settings for the object.** If this request is sent, *data* should be a pointer to a variable of type UIF\_FLAGS that contains the flags to be set, and *objectID* should indicate the type of object with which the flags are associated. For example, if the programmer wishes to set the WOF\_-FLAGS of an object, *objectID* should be ID\_WINDOW\_OBJECT. If the STF\_- FLAGS are to be set, *objectID* should be ID\_STRING. This allows the object to process the request at the proper level. This request only sets those flags that are passed in; it does not clear any flags that are already set.

I SET VALUE—Sets the current value for the object. If this request is sent, *data* should be a pointer to a ZIL\_DATE that contains the value to be set.

All other requests are passed by **Information(** ) to **UIW\_STRING::lnformation(** ) for processing.

- *data*<sub>in/out</sub> is used to provide information to the function or to receive the information requested, depending on the type of request. **In** general, this must be space allocated by the programmer.
- *bbjectID<sub>in</sub>* is a ZIL\_OBJECTID that specifies which type of object the request is intended for. Because the **Information(** ) function is virtual, it is possible for an object to be able to handle a request at more than one level of its inheritance hierarchy. *objectID* removes the ambiguity by specifying which level of an object's hierarchy should process the request. If no value is provided for *objectID,* the object will attempt to interpret the request with the *objectID* of the actual object type.

### **Example**

```
#include <ui_win.hpp>
ExampleFunction()
{
        UIW_DATE *date, *datel, *date2;
        ZIL_ICHAR string[30];
        date->Information(I_COPY_TEXT, «string);
        date1->Information(I_SET_TEXT, "12/31/93");
        date2->Information(I_SET_TEXT, "10/19/93");
\,
```
# **UIW\_DATE::SetLanguage**

### **Syntax**

#include <ui\_win.hpp>

void SetLanguage(const ZIL\_ICHAR *\*languageName);*

# **Portability**

This function is available on the following environments:

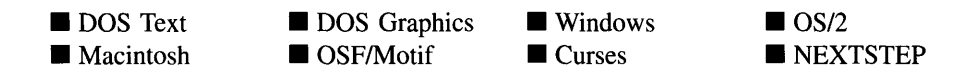

#### **Remarks**

This function sets the language to be used by the object. The string translations for the object will be loaded and the object's *myLanguage* member will be updated to point to the new ZIL\_LANGUAGE object. By default, the object uses the language identified in the LANG\_DEF.CPP file, which compiles into the library. (If a different default language is desired, simply copy a LANG\_<ISO>.CPP file from the ZINC\SOURCE\- INTL directory to the \zINC\SOURCE directory, and rename it to LANG\_DEF.CPP before compiling the library.) The language translations are loaded from the I18N.DAT file, so it must be shipped with your application.

*languageName*<sub>in</sub> is the two-letter ISO language code identifying which language the object should use.

# **UIW\_DATE::Validate**

#### **Syntax**

#include <ui\_win.hpp>

virtual int Validate(int *processError* = TRUE);

### **Portability**

This function is available on the following environments:

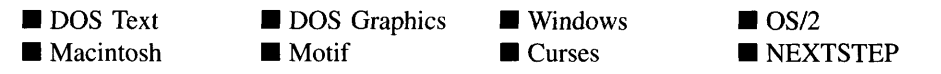

#### **Remarks**

This function is used to validate objects. When an object receives the S\_CURRENT or S\_NON\_CURRENT messages, it calls Validate( ) to check if the value entered is valid.

However, if a user function is associated with the object, Validate( ) must be called explicitly from the user function if range checking is desired. The value is invalid if it is not within the absolute range of the object or if it is not within a range specified by the *range* member variable.

• *returnValue*<sub>out</sub> indicates the result of the validation. The possible values for *returnValue* are:

DTI\_AMBIGUOUS—The month name was ambiguous (e.g., "01-JU-92").

DTI\_GREATER\_THAN\_RANGE—The date was greater than the maximum value of a negatively open-ended range.

DTI\_INVALID—An invalid date format was encountered (e.g., "31 Jan, 1992").

DTI\_INVALID\_NAME—Either the month name or the day-of-week name was invalid (e.g., "Tuesday Jaan 28, 1992" or "Tyesday Jan 28, 1992").

DTI\_LESS\_THAN\_RANGE—The date was less than the minimum value of a positively open-ended range.

DTI\_OK—The date was entered in a correct format and within the valid range.

DTI\_OUT\_OF\_RANGE—The date value was out of range (e.g., "Jan 33, 1992").

DTI\_VALUE\_MISSING—The required date value was missing (e.g., "5, 1991").

*processError*<sub>in</sub> determines whether **Validate**( ) should call **UI\_ERROR\_SYSTEM::-**ReportError( ) if an error occurs. If *processError* is TRUE, ReportError( ) is called. Otherwise, the error system is not called.

#### **Example**

```
#include <ui_win.hpp>
EVENT_TYPE DateUserFunction(UI_WINDOW_OBJECT *object, UI_EVENT &,
   EVENT_TYPE ccode)
\{if (ccode != S_NON_CURRENT)
       return (ccode);
    // Do specific validation.
    ZIL_DATE currentDate;
```

```
ZIL_DATE *date = ((UIW_DATE *)object)->DataGet();
// Call the default Validate function to check for valid date.
int valid = object->Validate(TRUE);
// Call error system if the date entered is later than the system date.
if (valid == DTI_OK && currentDate < *date)
{
    valid = DTI_INVALID;
    ZIL_ICHAR dateString[64];
    currentDate.Export(dateString, 64, DTF_NO_FLAGS);
    object->errorSystem->ReportError(object->windowManager, WOS_NO_STATUS,
        "The date must be before %s.", dateString);
\mathcal{E}// Return error status.
if (valid == DTI OK)
    return (0);
else
    return (-1);
```
# **Storage Members**

**This section describes those class members that are used for storage purposes.**

# **UIW\_DATE::UIW\_DATE**

#### **Syntax**

 $\mathcal{E}$ 

**#include <ui\_win.hpp>**

**UIW\_DATE(const ZIL\_ICHAR** *\*name,* **ZIL\_STORAGE\_READ\_ONLY** *\*file,* **ZIL\_STORAGE\_OBJECT\_READ\_ONLY** *\*object,* UI\_ITEM \*objectTable = ZIL\_NULLP(UI\_ITEM), **UI\_ITEM** *\*userTable* **= ZIL\_NULLP(UI\_ITEM));**

### **Portability**

**This function is available on the following environments:**

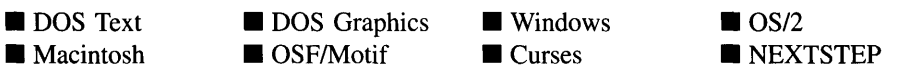

### **Remarks**

This advanced constructor creates a new UIW\_DATE by loading the object from a data file. Typically, the programmer does not need to use this constructor. If a date is stored in a data file it is usually stored as part of a UIW\_WINDOW and will be loaded when the window is loaded.

- *name*<sub>in</sub> is the name of the object to be loaded.
- *file*<sub>in</sub> is a pointer to the ZIL\_STORAGE\_READ\_ONLY object that contains the persistent object. For more information on persistent object files, see "Chapter 70-ZIL\_STORAGE\_READ\_ONLY" of *Programmer's Reference Volume 1.*
- *<i>object*<sub>in</sub> is a pointer to the ZIL\_STORAGE\_OBJECT\_READ\_ONLY where the persistent object information will be loaded. This must be allocated by the programmer. For more information on loading persistent objects, see "Chapter 69-ZIL\_STORAGE\_OBJECT\_READ\_ONLY" of *Programmer's Reference Volume* 1.
- *objectTable<sub>in</sub>* is a pointer to a table that contains the addresses of the static New() member functions for all persistent objects. For more details about *objectTable* see the description of *UI\_WINDOW\_OBJECT::objectTable* in "Chapter 43—UI\_WIN-DOW\_OBJECT" in *Programmer's Reference Volume* 1. If *objectTable* is NULL, the library will use the object table created by the Designer, if one was linked into the program, or, if no Designer-created table exists, it will use a default empty table.
- *userTable*<sub>in</sub> is a pointer to a table that contains the addresses of user objects, user functions and compare functions. For more details about *userTable* see the description of *UI\_WINDOW\_OBJECT::userTable* in "Chapter 43—UI\_WINDOW\_-OBJECT" in *Programmer's Reference Volume* 1. If *userTable* is NULL, the library will use the user table created by the Designer, if one was linked into the program, or, if no Designer-created table exists, it will use a default empty table.

# **UIW\_DATE::Load**

#### **Syntax**

#include <ui\_win.hpp>

virtual void Load(const ZIL\_ICHAR *\*name,* ZIL\_STORAGE\_READ\_ONLY *\*file,* ZIL\_STORAGE\_OBJECT\_READ\_ONLY \*object, UI\_ITEM \*objectTable, UI\_ITEM \*userTable);

Chapter 5 – UIW\_DATE 131

# **Portability**

This function is available on the following environments:

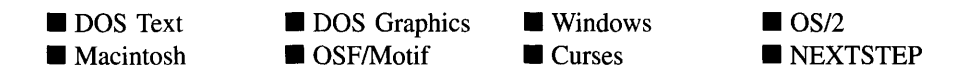

#### **Remarks**

This advanced function is used to load a UIW\_DATE from a persistent object data file. It is called by the persistent constructor and is typically not used by the programmer.

- *name*<sub>in</sub> is the name of the object to be loaded.
- *file*<sub>in</sub> is a pointer to the ZIL\_STORAGE\_READ\_ONLY object that contains the persistent object. For more information on persistent object files, see "Chapter 70-ZIL\_STORAGE\_READ\_ONLY" of *Programmer's Reference Volume 1.*
- *object<sub>in</sub>* is a pointer to the ZIL\_STORAGE\_OBJECT\_READ\_ONLY where the persistent object information will be loaded. This must be allocated by the programmer. For more information on loading persistent objects, see "Chapter 69-ZIL\_STORAGE\_OBJECT\_READ\_ONLY" of *Programmer's Reference Volume* 1.
- *objectTable*<sub>in</sub> is a pointer to a table that contains the addresses of the static New() member functions for all persistent objects. For more details about *objectTable* see the description of *UI\_WINDOW\_OBJECT::objectTable* in "Chapter 43-UI\_WIN-DOW\_OBJECT" in *Programmer's Reference Volume* 1. If *objectTable* is NULL, the library will use the object table created by the Designer, if one was linked into the program, or, if no Designer-created table exists, it will use a default empty table.
- *userTable<sub>in</sub>* is a pointer to a table that contains the addresses of user objects, user functions and compare functions. For more details about *userTable* see the description of *UI\_WINDOW\_OBJECT::userTable* in "Chapter 43--- UI\_WINDOW\_-OBJECT" in *Programmer's Reference Volume* 1. If *userTable* is NULL, the library will use the user table created by the Designer, if one was linked into the program, or, if no Designer-created table exists, it will use a default empty table.

# **UIW\_DATE::New**

### **Syntax**

#include <ui\_win.hpp>

```
static UI_WINDOW_OBJECT *New(const ZIL_ICHAR *name,
   ZIL_STORAGE_READ_ONLY *file =
      ZIL_NULLP(ZIL_STORAGE_READ_ONLY),
   ZIL_STORAGE_OBJECT_READ_ONLY *object = ZIL_NULLP(ZIL_STORAGE_OBJECT_READ_ONLY),
   UI_ITEM *objectTable = ZIL_NULLP(UI_ITEM),
   UI ITEM *userTable = ZIL_NULLP(UI_ITEM));
```
# **Portability**

This function is available on the following environments:

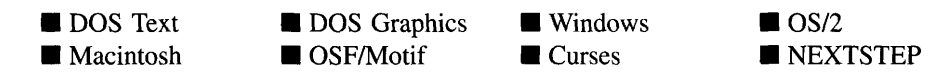

## **Remarks**

This advanced function is used to load a persistent object from a data file. This function is a static class member so that its address can be placed in a table used by the library to load persistent objects from a data file.

NOTE: The application must first create a display if objects are to be loaded from a data file.

- *name*<sub>in</sub> is the name of the object to be loaded.
- *file<sub>in</sub>* is a pointer to the ZIL\_STORAGE\_READ\_ONLY object that contains the persistent object. For more information on persistent object files, see "Chapter 70-ZIL\_STORAGE\_READ\_ONLY" of *Programmer's Reference Volume 1.*
- *object<sub>in</sub>* is a pointer to the ZIL\_STORAGE\_OBJECT\_READ\_ONLY where the persistent object information will be loaded. This must be allocated by the programmer. For more information on loading persistent objects, see "Chapter 69-ZIL\_STORAGE\_OBJECT\_READ\_ONLY" of *Programmers Reference Volume* 1.
- *objectTable<sub>in</sub>* is a pointer to a table that contains the addresses of the static New() ٠ member functions for all persistent objects. For more details about *objectTable* see the description of *UI\_WINDOW\_OBJECT::objectTable* in "Chapter 43-UI\_WIN-DOW\_OBJECT" in *Programmer's Reference Volume* 1. If *objectTable* is NULL, the library will use the object table created by the Designer, if one was linked into the program, or, if no Designer-created table exists, it will use a default empty table.
- *userTable<sub>in</sub>* is a pointer to a table that contains the addresses of user objects, user functions and compare functions. For more details about *userTable* see the description of *UI\_WINDOW\_OBJECT::userTable* in "Chapter 43-UI\_WINDOW -OBJECT" in *Programmer's Reference Volume* 1. If *userTable* is NULL, the library will use the user table created by the Designer, if one was linked into the program, or, if no Designer-created table exists, it will use a default empty table.

# **UIW\_DATE::Store**

### **Syntax**

 $\#$ include  $\lt$ ui\_win.hpp>

virtual void Store(const ZIL\_ICHAR *\*name,* ZIL\_STORAGE *\*file,* ZIL\_STORAGE\_OBJECT \*object, UI\_ITEM \*objectTable, UI\_ITEM \*userTable);

# **Portability**

This function is available on the following environments:

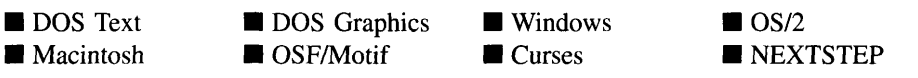

## **Remarks**

This advanced function is used to write an object to a data file.

- *name*<sub>in</sub> is the name of the object to be stored.
- *file*<sub>in</sub> is a pointer to the ZIL\_STORAGE where the persistent object will be stored. For more information on persistent object files, see "Chapter 66—ZIL\_STORAGE" of *Programmer's Reference Volume 1.*
- *object<sub>in</sub>* is a pointer to the ZIL\_STORAGE\_OBJECT where the persistent object information will be stored. This must be allocated by the programmer. For more information on loading persistent objects, see "Chapter 68—ZIL\_STORAGE -OBJECT" of *Programmer's Reference Volume 1.*
- *objectTable*<sub>in</sub> is a pointer to a table that contains the addresses of the static New() member functions for all persistent objects. For more details about *objectTable* see the description of *UI\_WINDOW\_OBJECT::objectTable* in "Chapter 43-UI\_WIN-DOW\_OBJECT" in *Programmer's Reference Volume* 1. If *objectTable* is NULL, the library will use the object table created by the Designer, if one was linked into the program, or, if no Designer-created table exists, it will use a default empty table.
- *userTable<sub>in</sub>* is a pointer to a table that contains the addresses of user objects, user functions and compare functions. For more details about *userTable* see the description of *UI\_WINDOW\_OBJECT::userTable* in "Chapter 43—UI\_WINDOW\_-OBJECT" in *Programmer's Reference Volume* 1. If *userTable* is NULL, the library will use the user table created by the Designer, if one was linked into the program, or, if no Designer-created table exists, it will use a default empty table.

# **CHAPTER 6 - UIW\_FORMATTED\_STRING**

**The UIW\_FORMATTED\_STRING class is used to display and collect formatted string information. Formatting is done on a keystroke-by-keystroke basis. Only those characters allowed by the format can be typed. The cursor position automatically jumps past noneditable formatting characters (e.g., parentheses in the area code of a phone number). The figure below shows the graphical implementation of two UIW\_FORMATTED\_STRING class objects:**

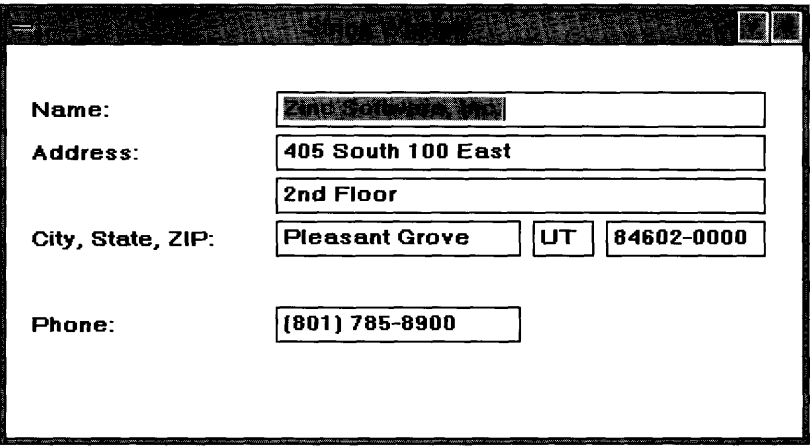

**The UIW\_FORMATTED\_STRING class is declared in UI\_WIN.HPP. Its public and protected members are:**

```
class ZIL_EXPORT_CLASS UIW_FORMATTED_STRING : public UIW_STRING
{
public:
    static ZIL_ICHAR _className[];
    UIW_FORMATTED_STRING(int left, int top, int width,
ZIL_ICHAR *compressedText, ZIL_ICHAR *editMask,
        ZIL_ICHAR *deleteText,
        WOF_FLAGS woFlags = WOF_BORDER I WOF_AUTO_CLEAR,
        ZIL_USER_FUNCTION userFunction = ZIL_NULLF(ZIL_USER_FUNCTION));
    virtual -UIW_FORMATTED_STRING(void);
    virtual ZIL_ICHAR *ClassName(void);
    ZIL_ICHAR *DataGet(int compressedText = FALSE);
    void DataSet (ZIL_ICHAR *text);
    virtual EVENT_TYPE Event (const UI_EVENT &event);
    void Export (ZIL_ICHAR *destination, int expanded);
    FMI_RESULT Import (ZIL_ICHAR *source);
    virtual void *Information(ZIL_INFO_REQUEST request, void *data,
        ZIL_OBJECTID objectID = ID_DEFAULT);
#if defined (ZIL_LOAD)
    virtual ZIL_NEW_FUNCTION NewFunction(void);
    static UI_WINDOW_OBJECT *New(const ZIL_ICHAR *name,
```

```
ZIL_STORAGE_READ_ONLY *file = ZIL_NULLP(ZIL_STORAGE_READ_ONLY),
        ZIL_STORAGE_OBJECT_READ_ONLY *object =
            ZIL_NULLP(ZIL_STORAGE_OBJECT_READ_ONLY),
        UI_ITEM *objectTable = ZIL_NULLP(UI_ITEM),
        UI_ITEM *userTable = ZIL_NULLP(UI_ITEM));
    UIW_FORMATTED_STRING(const ZIL_ICHAR *name, ZIL_STORAGE_READ_ONLY *file,
        ZIL_STORAGE_OBJECT_READ_ONLY *object,
        UI_ITEM *objectTable = ZIL_NULLP(UI_ITEM),
        UI_ITEM *userTable = ZIL_NULLP(UI_ITEM));
    virtual void Load(const ZIL_ICHAR *name, ZIL_STORAGE_READ_ONLY *file,
        ZIL_STORAGE_OBJECT_READ_ONLY *object, UI_ITEM *objectTable,
        UI ITEM *userTable);
#endif
#if defined (ZIL_STORE)
    virtual void Store(const ZIL ICHAR *name, ZIL STORAGE *file,
        ZIL_STORAGE_OBJECT *object, UI_ITEM *objectTable,
        UI_ITEM *userTable);
#endif
protected:
    ZIL_ICHAR *compressedText;
   ZIL_ICHAR *editMask;
   ZIL_ICHAR *deleteText;
} ;
```
# **General Members**

**This section describes those members that are used for general purposes.**

- *• \_className* **contains a string identifying the class. The string is always the same name as the class, is always in English, and never changes. For example, for the UIW\_FORMATTED\_STRING class,** *\_className* **is "UIW\_FORMATfED\_- STRING."**
- *• compressedText* **is the raw, unformatted text string.**
- *• editMask* **defines the format for the string. Each character in** *editMask* **denotes the type of character that can appear in that location. The character can either be editable or it can be a literal (e.g., the parentheses in the area code of a phone number).**
- *• deleteText* **contains the characters that will appear if no text has been entered in the string (i.e.,** *compressedText* **is empty). This text serves as placeholder text if no data has been entered or if characters are deleted.**

# **UIW\_FORMATTED\_STRING::UIW\_FORMATTED\_STRING**

#### **Syntax**

 $\#$ include  $\lt$ ui\_win.hpp>

UIW\_FORMATTED\_STRING(int *left,* int *top,* int *width,* ZIL\_ICHAR *\*compressedText,* ZIL\_ICHAR *\*editMask,* ZIL\_ICHAR *\*deleteText,* WOF\_FLAGS *woFlags* = WOF\_BORDER I WOF\_AUTO\_CLEAR, ZIL\_USER\_FUNCTION *userFunction* = ZIL\_NULLF(ZIL\_USER\_FUNCTION));

#### **Portability**

This function is available on the following environments:

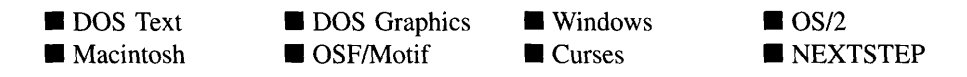

#### **Remarks**

This constructor creates a new UIW\_FORMATTED\_STRING class object.

- left<sub>in</sub> and top<sub>in</sub> is the starting position of the formatted string field within its parent  $\bullet$ window. Typically, these values are in cell coordinates. If the WOF\_MINICELL flag is set, however, these values will be interpreted as minicell values.
- *width*<sub>in</sub> is the width of the formatted string. Typically, this value is in cell  $\bullet$ coordinates. If the WOF\_MINICELL flag is set, however, this value will be interpreted as a minicell value. The height of the string is determined automatically by the UIW\_FORMATTED\_STRING object.
- *compressedText<sub>in</sub>* is an initial raw text string that will be formatted according to the  $\bullet$ *editMask* and *deleteText* arguments. This string is copied into a buffer allocated by the UIW\_FORMATTED\_STRING object unless the WOF\_NO\_ALLOCATE\_DATA flag is set, in which case the buffer containing *compressedText* is used.
- *editMaskin* defines the format for the string. Each character in *editMask* denotes the  $\bullet$ type of character that can appear in that location. The character can either be editable or it can be a literal (e.g., the parentheses in the area code of a phone number). This string is always copied by the UIW\_FORMATTED\_STRING class object. Valid characters used to define the edit mask are:

a-Allows the end-user to enter a space ('') or any letter (i.e., 'a' through 'z' or 'A' through 'Z').

A-Same as the 'a' character option except that a lower-case letter is automatically converted to an upper-case letter.

c—Allows the end-user to enter a space  $(')$ , a number (i.e.,  $'0'$  through  $'9'$ ) or any alphabetic character (i.e., 'a' through 'z' or 'A' through 'Z').

C-Same as the 'c' character option except that a lower-case character is automatically converted to upper-case.

L-Uses this position as a literal place holder. Using this character causes the formatted string to get the character to be read and displayed from the *deleteText.* The end-user cannot position on nor edit this character.

N-Allows the end-user to enter any numeric digit.

x-Allows the end-user to enter any printable character.

X-Same as the 'x' character option except that a lower-case letter is automatically converted to an upper-case alphanumeric character.

- *deleteText<sub>in</sub>* contains the characters that will appear if no text has been entered in the string (i.e., *compressedText* is empty). This text serves as placeholder text if no data has been entered or if characters are deleted. It also specifies the characters to be used as literal, uneditable characters.
- *woFlags<sub>in</sub>* are flags (common to all window objects) that determine the general operation of the formatted string object. The following flags (declared in UI\_WIN.HPP) control the general presentation of, and interaction with, a UIW\_- FORMATIED\_STRING class object:

WOF\_AUTO\_CLEAR-Automatically marks the entire buffer if the end-user tabs to the field from another object. If the user then enters data (without first having pressed any movement or editing keys) the entire field will be replaced. This flag is set by default in the constructor.

WOF\_BORDER-Draws a border around the object. The graphical border's appearance will depend on the operating system used, and, if in DOS, on the graphics style being used. In text mode, a border mayor may not be drawn, depending on the text style being used. See"Appendix A-Support Definitions" in this manual for information on changing DOS graphics mode styles and text mode styles. This flag is set by default in the constructor.

WOF INVALID-Sets the initial status of the field to be "invalid." Invalid entries fit in the absolute range determined by the object type but do not fulfill all the requirements specified by the program. By default, all formatted string information is valid. For example, a formatted string field for a phone number may initially be set to (...) ...-...., but the final string edited by the end-user must contain a valid phone number. In this case the initial string information does not fulfill the program's requirements.

WOF\_JUSTIFY\_CENTER—Center-justifies the data within the displayed field.

WOF\_JUSTIFY\_RIGHT—Right-justifies the data within the displayed field.

WOF\_MINICELL—Causes the position and size values that were passed into the constructor to be interpreted as minicells. A minicell is a fraction the size of a normal cell. Greater precision in object placement is achieved by specifying an object's position in minicell coordinates. A minicell is 1/l0th the size of a normal cell by default.

WOF\_NO\_ALLOCATE\_DATA—Prevents the object from allocating a buffer to store the data. If this flag is set, the programmer is responsible for allocating the memory for the data. The programmer is also responsible for deallocating that memory when it is no longer needed.

WOF\_NO\_FLAGS—Does not associate any special window flags with the object. Setting this flag left-justifies the data. This flag should not be used in conjunction with any other WOF flags.

WOF\_NON\_FIELD\_REGION—Causes the object to ignore its position and size parameters and use the remaining available space in its parent object.

WOF\_NON\_SELECTABLE—Prevents the object from being selected. If this flag is set, the user will not be able to position on nor edit the formatted string information. Typically, the field will be drawn in such a manner as to appear non-selectable (e.g., it may appear lighter than a selectable field).

WOF\_SUPPORT\_OBJECT-Causes the object to be placed in the parent object's support list. The support list is reserved for objects that are not displayed as part of the user region of the window. Care should be used when setting this flag on an object that does not use it by default as undesirable effects may occur. This flag generally should not be used by the programmer.

WOF UNANSWERED—Sets the initial status of the field to be "unanswered." An unanswered field is displayed as an empty field.

WOF VIEW ONLY---Prevents the object from being edited. However, the object may become current and the user may scroll through the data, mark it, and copy it.

*userFunction*<sub>in</sub> is a programmer defined function that will be called by the library at certain points in the user's interaction with an object. The user function will be called by the library when:

1—the user moves onto the field,

2—the <ENTER> key is pressed while the field is current or, if the field is in a list, the mouse is clicked on it, or

3—the user moves to a different field in the window or to a different window.

Because the user function is called at these times, the programmer can do data validation or any other type of necessary operation. The definition of the *userFunction* is as follows:

EVENT\_TYPE FunctionName(UI\_WINDOW\_OBJECT \**object*, UI EVENT *&event*, EVENT TYPE *ccode*);

*returnValue*<sub>oul</sub> indicates if an error has occurred. *returnValue* should be 0 if the no error occurred. Otherwise, the programmer should call the error system with an appropriate error message and return -1.

*object<sub>in</sub>* is a pointer to the object for which the user function is being called. This argument must be typecast by the programmer if class-specific members need to be accessed.

*eventin* is the run-time message passed to the object.

*ccodein* is the logical or system code that caused the user function to be called. This code (declared in ULEVT.HPP) will be one of the following constant values:

L\_SELECT—The <ENTER> key was pressed while the field was current, or, if the field is in a list, the mouse was clicked on the field.

**S\_CURRENT-The object just received focus because the user moved to it from another field or window. This code is sent before any editing operations are permitted.**

**S\_NON\_CURRENT-The** object just **lost focus because the user moved to another field or window.**

### **Example**

```
#include <ui_win.hpp>
ExampleFunction(UI_WINDOW_MANAGER *windowManager)
{
    II Add formatted string fields to a window.
    UIW_WINDOW *window = new UIW_WINDOW(O, 0, 40, 10);
    *window
        + new UIW_BORDER
        + new UIW_TITLE(" Sample strings ")
        + new UIW_PROMPT(2, 1, "Formatted strings .. ")
                                                                 II phone number
        + new UIW_FORMATTED_STRING(22, 1, 41, "8017858900",
            "LNNNLLNNNLNNNN", "( •.. ) ... - .•.. ")
        + new UIW_FORMATTED_STRING(43, 2, 20, "840620000",
                                                                  II zip code
            "NNNNNLNNNN", " ..... - ...• " ) ;
    *windowManager + window;
    // The formatted strings will automatically be destroyed when the window
    // is destroyed.
\lambda
```
# UIW FORMATTED STRING:: UIW FORMATTED STRING

#### **Syntax**

**#include <ui\_win.hpp>**

**virtual -UIW\_FORMATTED\_STRING(void);**

#### **Portability**

**This function is available on the following environments:**

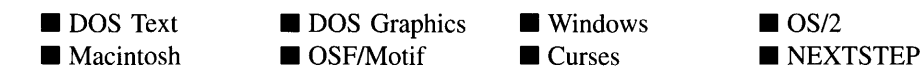

### **Remarks**

This virtual destructor destroys the class information associated with the UIW\_FORMAT-TED\_STRING object.

# **UIW\_FORMATTED\_STRING::ClassName**

### **Syntax**

#include <ui\_win.hpp>

virtual ZIL\_ICHAR \*ClassName(void);

### **Portability**

This function is available on the following environments:

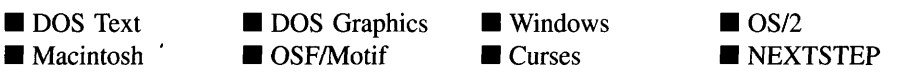

#### **Remarks**

This virtual function returns the object's class name.

• *returnValue*<sub>out</sub> is a pointer to \_className.

# **UIW\_FORMATTED\_STRING::DataGet**

### **Syntax**

#include <ui\_win.hpp>

ZIL\_ICHAR \*DataGet(int *compressedText* = FALSE);

#### **Portability**

**This function is available on the following environments:**

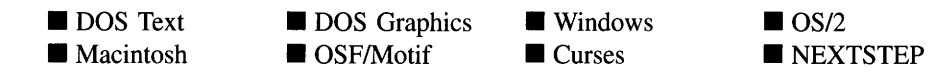

#### **Remarks**

**This function gets the current text information associated with the UIW\_FORMATTED**\_- **STRING class object.**

- *returnValue*<sub>out</sub> is a pointer to the formatted string buffer.
- *• compressedTextin* **indicates if the returned text is formatted or not. If** *compressedText* **is TRUE, no formatting will be performed on the returned text. Otherwise the returned text will be formatted according to the** *editMask* **and the** *deleteText.*

### **Example**

```
#include <ui_win.hpp>
static int CheckAreaCode(UI_WINDOW_OBJECT *data, UI_EVENT &event,
    EVENT_TYPE ccode)
\{// Only look for a non-current message.
    if (ccode != S_NON_CURRENT)<br>return (FMI OK); //
                               \frac{1}{2} Continue with program.
    // Make sure the area code is not 000.
    UIW_FORMATTED_STRING *stringField = (UIW_FORMATTED_STRING *)data;
    ZIL_ICHAR *number = stringField->DataGet(TRUE);
    if (number [0] := '0' || number [1] := '0' || number [2] := '0')return (FMI_OK);
    data->errorSystem->ReportError(stringField->windowManager, WOF_UNANSWERED,
         "The phone number you entered, %s, does not have a valid area code.",
         stringField->DataGet(FALSE));
    return (FMI_INVALID);
\mathcal{F}ExampleFunction1(UI_WINDOW_MANAGER *windowManager)
{
    // Create a phone number string field.
    UIW_WINDOW *window = new UIW_WINDOW(0, 0, 40, 8);
    *window
         + new UIW_BORDER
         + new UIW_TITLE(" Sample strings ")
        + new UIW_PROMPT(2, 1, "Phone number:")
         + new UIW_FORMATTED_STRING (16, 1, 15, "8017858900",
"LNNNLLNNNLNNNN", "( ... ) ... - .... "), WOF_NO_FLAGS, CheckAreaCode);
    *windowManager + window;
\overline{\phantom{a}}
```
### **Syntax**

#include <ui\_win.hpp>

```
void DataSet(ZIL_ICHAR *text);
```
# **Portability**

This function is available on the following environments:

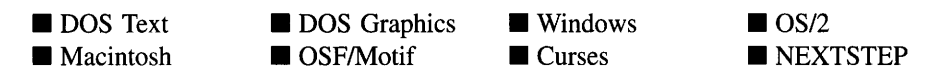

### **Remarks**

This function assigns new text to the UIW\_FORMATTED\_STRING object and redisplays the field. If no value is passed in (i.e., *text* is NULL), the field will be redrawn.

 *is a pointer to the new text information for the formatted string. This string* must conform to the *editMask* and *deleteText* specified for the formatted string. If the WOF\_NO\_ALLOCATE\_DATA flag is set, this argument must be space, allocated by the programmer, that is not destroyed until the UIW\_FORMATTED\_STRING class object is destroyed. Otherwise, the information associated with this argument is copied by the UIW\_FORMATTED\_STRING class object. If this argument is NULL, no string information is changed, but the formatted string field is redisplayed.

### **Example**

```
#include <ui_win.hpp>
struct COMPANY_INFO
{
    ZIL_ICHAR name[64J;
    ZIL_ICHAR addressl[64J;
    ZIL_ICHAR address2[64J;
    ZIL_ICHAR representative [64J ;
    ZIL_ICHAR phone[16J;
};
ExampleFunctionl(UI_WINDOW_MANAGER *windowManager)
{
    // Manually add a formatted string field to a window.
    UIW_STRING *name, *addressl, *address2;
    UIW_FORMATTED_STRING *phoneNumber;
    UIW_WINDOW *window = new UIW_WINDOW(O, 0, 50, 10);
```

```
*window
    + new UIW_BORDER
     + new UIW_TITLE (" Company Information ")
+ new UIW_PROMPT(2, 1, "Name:")
    + (name = new UIW_STRING(11, 1, 30, NULL, 64))
    + new UIW_PROMPT(2, 2, "Address:")
     + (address1 = new UIW_STRING(ll, 2, 30, NULL, 64))
+ (address2 = new UIW_STRING(ll, 3, 30, NULL, 64))
    + new UIW_PROMPT(2, 5, "Representative:")
    + (representative = new UIW_STRING(18, 5, 30, NULL, 64))
    + new UIW_PROMPT(2, 6, "Phone Number:")
    + (phone = new UIW_FORMATTED_STRING(18, 6, 15, NULL, "LNNNLLNNNLNNNN",
         " (( \ldots ) \ldots - \ldots )") ;
// Get the company information and set the window information.
COMPANY_INFO company;
\cdotname->DataSet(company.name);
address1->DataSet(company.address1);
address2->DataSet(company.address2);
representative->DataSet(company.representative) ;
phone->DataSet(company.phone);
*windowManager + window;
```
# **UIW\_FORMATTED\_STRING::Event**

#### **Syntax**

 $\overline{\phantom{a}}$ 

**#include <ui\_win.hpp>**

**virtual EVENT TYPE Event(const UL EVENT &event);** 

#### **Portability**

**This function is available on the following environments:**

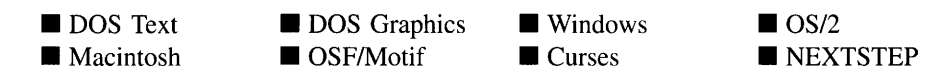

#### **Remarks**

**This function processes run-time messages sent to the formatted string object. It is declared virtual so that any derived formatted string class can override its default operation.**

- *returnValue*<sub>out</sub> indicates how *event* was processed. If the event is processed successfully, the function returns the logical type of event that was interpreted from *event.* If the event could not be processed, S\_UNKNOWN is returned.
- *event<sub>in</sub>* contains a run-time message for the formatted string object. The type of operation performed depends on the interpretation of the event. The following logical events are processed by Event( ):

E\_KEY-Indicates that a key has been pressed. Places the character in the formatted string, if it matches the *editMask* specifications for the current cursor position. This message is interpreted from a keyboard event.

L BACKSPACE—Causes the first editable character to the left of the cursor position to be deleted and moves the cursor to that position. This message is interpreted from a keyboard event.

L BOL-Causes the cursor to be moved to the first editable character in the string. This message is interpreted from a keyboard event.

L\_CUT-Causes the highlighted portion of the string to be cut and placed in the paste buffer. The cut text will include any literal formatting characters. This message is interpreted from a keyboard event.

L\_DELETE-Causes the marked characters, if any, or the character at the current cursor position to be deleted. If there is no character at the current cursor position (i.e., there is a character from the *deleteText* string) the first editable character to the right of the current cursor position will be deleted. The cursor's position will not change. This message is interpreted from a keyboard event.

L DELETE EOL-Causes all editable characters from the current cursor position to the end of the field to be deleted. This message is interpreted from a keyboard event.

L\_END\_MARK-Indicates that the end-user has finished marking text in the string. This message is interpreted from a mouse event.

L\_EOL-Causes the cursor to be moved to the last editable character in the string. This message is interpreted from a keyboard event.

L\_LEFT—Causes the cursor to be moved to the next editable character to the left of the current position. This message is interpreted from a keyboard event. L\_PASTE—Causes the contents of the paste buffer to be placed in the field at the current cursor position. The new text will be formatted to fit the *editMask* and *deleteText* specifications. This message is interpreted from a keyboard event.

L\_RIGHT—Causes the cursor to be moved to the next editable character to the right of the current position. This message is interpreted from a keyboard event.

L\_SELECT-Indicates that the object has been selected. The selection may be the result of a mouse click or a keyboard action.

L\_WORD\_LEFT-Causes the cursor position to be moved to the beginning of the current word or, if the cursor is at the beginning of the current word, to the beginning of the next word to the left of the current cursor position. This message is interpreted from a keyboard event.

L\_WORD\_RIGHT—Causes the cursor position to be moved to the beginning of the next word to the right of the current cursor position. This message is interpreted from a keyboard event.

**S** CREATE—Causes the object to create itself. The object will calculate its position and size and, if necessary, will register itself with the operating system. This message is sent by the Window Manager when a window is attached to it to cause the window and all the objects attached to the window to determine their positions.

**S** CURRENT-Causes the object to draw itself to appear current. This message is sent by the Window Manager to a window when it becomes current. The window, in tum, passes this message to the object on the window that is current.

S\_NON\_CURRENT—Indicates that the object has just become non-current. This message is received when the user moves to another field or window.

All other events are passed by Event( ) to UIW\_STRING::Event( ) for processing.

# **UIW\_FORMATTED\_STRING::Export**

#### **Syntax**

 $\#$ include  $\lt$ ui\_win.hpp>

void Export(ZIL\_ICHAR \**destination*, int *expanded);*

Chapter 6 - UIW\_FORMATTED\_STRING 149

#### **Portability**

**This function is available on the following environments:**

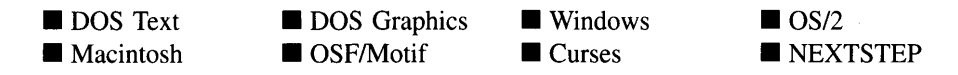

#### **Remarks**

**This function returns the current text from the formatted string. The text, returned by** *destination,* **may either be in expanded or raw form.**

- **•** *destination*in **is a character array, allocated by the programmer, that will receive the formatted string text.** *destination* **must be long enough to contain the string including the NULL terminator.**
- *• expandedin* **indicates whether the exported text should be expanded or not. If** *expanded* **is TRUE, the text will be formatted. Otherwise it will be the raw, unformatted text.**

#### **Example**

```
#include <ui_win.hpp>
static int CheckAreaCode(UI_WINDOW_OBJECT *data, UI_EVENT &event,
    EVENT_TYPE ccode)
    // Only look for a non-current message.
    if (ccode != S_NON_CURRENT)<br>return (FMI OK); //
                               \frac{1}{2} Continue with program.
    // Make sure the area code is not 000.
    UIW_FORMATTED_STRING *stringField = (UIW_FORMATTED_STRING *)data;
    ZIL_ICHAR number[16];
    stringField->Export(number, FALSE);
    if (number [0] != '0' || number [1] != '0' || number [2] != '0')
        return (FMI_OK);
    data->errorSystem->ReportError(stringField->windowManager, WOF_NO_FLAGS,
         "The phone number you entered, %s, does not have a valid prefix",
        stringField->DataGet(FALSE)) ;
    return (FMI_INVALID);
\mathcal{E}ExampleFunction1(UI_WINDOW_MANAGER *windowManager)
{
    // Create a phone number string field.
    UIW_WINDOW *window = new UIW_WINDOW(0, 0, 40, 8);
    *window
         + new UIW_BORDER
         + new UIW_TITLE(" Sample strings ")
         + new UIW_PROMPT(2, 1, "Phone number:")
         + new UIW_FORMATTED_STRING(l6, 1, 15, "8017858900",
"LNNNLLNNNLNNNN", "( ... ) .. . - .... "), WOF_NO_FLAGS, CheckAreaCode);
    *windowManager + window;
```
# **UIW\_FORMATTED\_STRING::Import**

#### **Syntax**

 $\}$ 

 $\#$ include  $\lt$ ui win.hpp>

FMI\_RESULT Import(ZIL\_ICHAR \*source);

#### **Portability**

This function is available on the following environments:

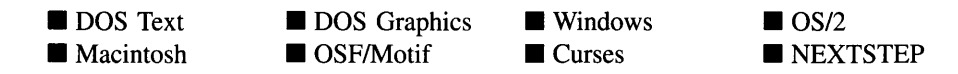

#### **Remarks**

This function sets the string information associated with the UIW\_FORMATTED\_- STRING class object.

• *returnValue*<sub>out</sub> is the result of the import operation. *returnValue* can have one of the following values:

FMI\_OK—The import operation was successful.

FMI\_INVALID\_CHARACTERS—source contained invalid characters.

*• sourcein* is a pointer to the new string. This string must conform to the *editMask* and *deleteText* specifications. If the WOF\_NO\_ALLOCATE\_DATA flag is set, this argument must be space, allocated by the programmer, that is not destroyed until the UIW\_FORMATTED\_STRING class object is destroyed. Otherwise, the information associated with this argument is copied by the UIW\_FORMATTED\_STRING class object.

### **Example**

```
#include <ui_win.hpp>
struct COMPANY_INFO
{
    ZIL_ICHAR name[64];
    ZIL_ICHAR address1[64];
    ZIL_ICHAR address2[64];
    ZIL_ICHAR representative [64] ;
    ZIL_ICHAR phone[16];
} ;
ExampleFunction1(UI_WINDOW_MANAGER *windowManager)
{
    // Manually add a formatted string field to a window.
    UIW_STRING *name, *address1, *address2;
    UIW_FORMATTED_STRING *phoneNumber;
    UIW_WINDOW *window = new UIW_WINDOW(0, 0, 50, 10);
    *window
        + new UIW_BORDER
        + new UIW_TITLE (" Company Information ")
        + new UIW_PROMPT (2, 1, "Name:")
        + (name = new UIW_STRING(ll, 1, 30, NULL, 64))
        + new UIW_PROMPT(\overline{2}, 2, "Address:")+ (address1 = new UIW_STRING(11, 2, 30, NULL, 64))
        + (address2 = new UIW_STRING(11, 3, 30, NULL, 64))+ new UIW_PROMPT(2, 5, "Representative:")
         + (representative = new UIW_STRING(18, 5, 30, NULL, 64))
+ new UIW_PROMPT(2, 6, "Phone Number:")
        + (phone = new UIW_FORMATTED_STRING(18, 6, 15, NULL, "LNNNLLNNNLNNNN",
             " (-, . . ) ...-...."));
    \overline{a}// Get the company information and set the window information.
    COMPANY_INFO company;
    name->Import(company.name);
    address1->Import(company.address1);
    address2->Import(company.address2) ;
    representative->Import(company.representative) ;
    phone->Import(company.phone);
    *windowManager + window;
Y
```
# **UIW\_FORMATTED\_STRING::lnformation**

### **Syntax**

#include <ui win.hpp>

**virtual void \*Information(ZIL\_INFO\_REQUEST** *request,* **void** *\*data,* **ZIL\_OBJECTID** *objectID* **= ID\_DEFAULT);**

# **Portability**

This function is available on the following environments:

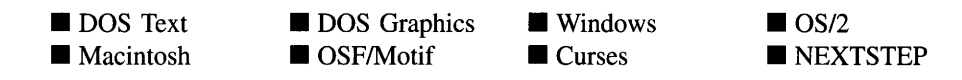

#### **Remarks**

This function allows Zinc Application Framework objects and programmer functions to get or modify specified information about an object.

- *returnValue*<sub>out</sub> is a pointer to the return data that was requested. The type of the return data depends on the request. If the request did not require the return of information, this value is NULL.
- *request<sub>in</sub>* is a request to get or set information associated with the object. The following requests (defined in **UI\_WIN.HPP**) are recognized by the formatted string object:

I\_CHANGED\_FLAGS-Informs the object that the programmer has changed some flags associated with the object and that the object should update itself accordingly. This request should be sent after changing an object's flags, particularly if the new flag settings will change the visual appearance of the object.

I INITIALIZE CLASS—Causes the object to initialize any basic information that does not require a knowledge of its parent or sibling objects. This request is sent from the constructor of the object.

I\_SET\_TEXT-Sets the text associated with the object. This request will also redisplay the object with the new text. *data* should be a pointer to the new text.

All other requests are passed by **Information**( ) to **UIW** STRING::Information( ) for processing.

- *data<sub>in/out</sub>* is used to provide information to the function or to receive the information requested, depending on the type of request. In general, this must be space allocated by the programmer.
- *objectID<sub>in</sub>* is a ZIL\_OBJECTID that specifies which type of object the request is intended for. Because the Information( ) function is virtual, it is possible for an

object to be able to handle a request at more than one level of its inheritance hierarchy. *objectID* removes the ambiguity by specifying which level of an object's hierarchy should process the request. If no value is provided for *object/D,* the object will attempt to interpret the request with the *objectID* of the actual object type.

### **Example**

```
#include <ui_win.hpp>
#include <string.h>
ExampleFunction()
{
          UIW_FORMATTED_STRING *fString, *fString1, *fString2;
          ZIL ICHAR string[30];
          fString->Information(I_COPY_TEXT, string);
           fString1->Information(I_SET_TEXT, "8017858900");
fString2->Information(I_SET_TEXT, "8017858998");
\mathcal{E}
```
# **Storage Members**

This section describes those class members that are used for storage purposes.

# **UIW\_FORMATTED\_STRING::UIW\_FORMATTED\_STRING**

#### **Syntax**

#include <ui\_win.hpp>

UIW\_FORMATTED\_STRING(const ZIL\_ICHAR *\*name,* ZIL\_STORAGE\_READ\_ONLY *\*file,* ZIL\_STORAGE\_OBJECT\_READ\_ONLY *\*object,* UI\_ITEM \*objectTable = ZIL\_NULLP(UI\_ITEM), UI\_ITEM \*userTable = ZIL\_NULLP(UI\_ITEM));

## **Portability**

This function is available on the following environments:

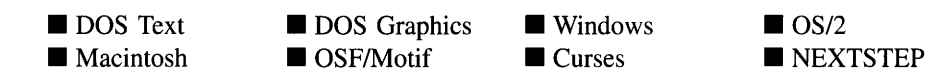

### **Remarks**

This advanced constructor creates a new UIW\_FORMATTED\_STRING by loading the object from a data file. Typically, the programmer does not need to use this constructor. If a formatted string is stored in a data file it is usually stored as part of a UIW\_- WINDOW and will be loaded when the window is loaded.

- *name*<sub>in</sub> is the name of the object to be loaded.
- *file*<sub>in</sub> is a pointer to the ZIL\_STORAGE\_READ\_ONLY object that contains the persistent object. For more information on persistent object files, see "Chapter 70-ZIL\_STORAGE\_READ\_ONLY" of *Programmer's Reference Volume 1.*
- *object<sub>in</sub>* is a pointer to the ZIL\_STORAGE\_OBJECT\_READ\_ONLY where the persistent object information will be loaded. This must be allocated by the programmer. For more information on loading persistent objects, see "Chapter 69-ZIL\_STORAGE\_OBJECT\_READ\_ONLY" of *Programmer's Reference Volume* 1.
- *objectTable<sub>in</sub>* is a pointer to a table that contains the addresses of the static New() member functions for all persistent objects. For more details about *objectTable* see the description of *UI\_WINDOW\_OBJECT::objectTable* in "Chapter 43-UI\_WIN-DOW\_OBJECT" in *Programmer's Reference Volume* 1. If *objectTable* is NULL, the library will use the object table created by the Designer, if one was linked into the program, or, if no Designer-created table exists, it will use a default empty table.
- *userTable<sub>in</sub>* is a pointer to a table that contains the addresses of user objects, user functions and compare functions. For more details about *userTable* see the description of *UI\_WINDOW\_OBJECT::userTable* in "Chapter 43—UI\_WINDOW\_-OBJECT" in *Programmer's Reference Volume* 1. If *userTable* is NULL, the library will use the user table created by the Designer, if one was linked into the program, or, if no Designer-created table exists, it will use a default empty table.

# **Syntax**

#include <ui\_win.hpp>

```
virtual void Load(const ZIL_ICHAR *name, ZIL_STORAGE_READ_ONLY *file,
   ZIL_STORAGE_OBJECT_READ_ONLY *object, UI_ITEM *objectTable,
   UI ITEM *userTable);
```
# **Portability**

This function is available on the following environments:

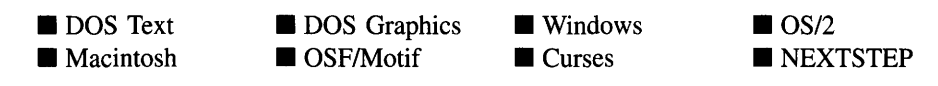

# **Remarks**

This advanced function is used to load a UIW\_FORMATTED\_STRING from a persistent object data file. It is called by the persistent constructor and is typically not used by the programmer.

- *name*<sub>in</sub> is the name of the object to be loaded.
- *file<sub>in</sub>* is a pointer to the ZIL\_STORAGE\_READ\_ONLY object that contains the persistent object. For more information on persistent object files, see "Chapter 70-ZIL\_STORAGE\_READ\_ONLY" of *Programmer's Reference Volume 1.*
- *object<sub>in</sub>* is a pointer to the ZIL\_STORAGE\_OBJECT\_READ\_ONLY where the persistent object information will be loaded. This must be allocated by the programmer. For more information on loading persistent objects, see "Chapter 69-ZIL\_STORAGE\_OBJECT\_READ\_ONLY" of *Programmer's Reference Volume* 1.
- *objectTable*<sub>in</sub> is a pointer to a table that contains the addresses of the static New() member functions for all persistent objects. For more details about *objectTable* see the description of *UI\_WINDOW\_OBJECT::objectTable* in "Chapter 43-UI\_WIN-DOW\_OBJECT" in *Programmer's Reference Volume* 1. If *objectTable* is NULL, the library will use the object table created by the Designer, if one was linked into the program, or, if no Designer-created table exists, it will use a default empty table.

**•** *userTable*<sub>in</sub> is a pointer to a table that contains the addresses of user objects, user functions and compare functions. For more details about *userTable* see the For more details about *userTable* see the description of *UI\_WINDOW\_OBJECT::userTable* in "Chapter 43-UI\_WINDOW\_-OBJECT" in *Programmer's Reference Volume* 1. If *userTable* is NULL, the library will use the user table created by the Designer, if one was linked into the program, or, if no Designer-created table exists, it will use a default empty table.

# **UIW\_FORMATTED\_STRING::New**

#### **Syntax**

 $\#$ include  $\lt$ ui\_win.hpp>

```
static UI_WINDOW_OBJECT *New(const ZIL_ICHAR *name,
   ZIL_STORAGE_READ_ONLY *file =
      ZIL_NULLP(ZIL_STORAGE_READ_ONLY),
   ZIL_STORAGE_OBJECT_READ_ONLY *object =
      ZIL_NULLP(ZIL_STORAGE_OBJECT_READ_ONLY),
   UI_ITEM *objectTable = ZIL_NULLP(UI_ITEM),
   UI_ITEM *userTable = ZIL_NULLP(UI_ITEM));
```
## **Portability**

This function is available on the following environments:

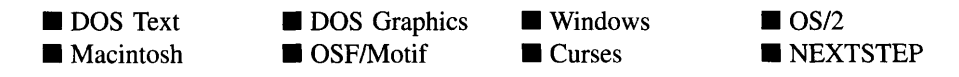

### **Remarks**

This advanced function is used to load a persistent object from a data file. This function is a static class member so that its address can be placed in a table used by the library to load persistent objects from a data file.

NOTE: The application must first create a display if objects are to be loaded from a data file.

*name*<sub>in</sub> is the name of the object to be loaded.

- *file<sub>in</sub>* is a pointer to the ZIL\_STORAGE\_READ\_ONLY object that contains the persistent object. For more information on persistent object files, see "Chapter 70-ZIL\_STORAGE\_READ\_ONLY" of *Programmer's Reference Volume 1.*
- *object<sub>in</sub>* is a pointer to the ZIL\_STORAGE\_OBJECT\_READ\_ONLY where the persistent object information will be loaded. This must be allocated by the persistent object information will be loaded. programmer. For more information on loading persistent objects, see "Chapter 69-ZIL\_STORAGE\_OBJECT\_READ\_ONLY" of *Programmer's Reference Volume* 1.
- *objectTable*<sub>in</sub> is a pointer to a table that contains the addresses of the static New() member functions for all persistent objects. For more details about *objectTable* see the description of *UI\_WINDOW\_OBJECT::objectTable* in "Chapter 43—UI\_WIN-DOW\_OBJECT" in *Programmer's Reference Volume* 1. If *objectTable* is NULL, the library will use the object table created by the Designer, if one was linked into the program, or, if no Designer-created table exists, it will use a default empty table.
- *<i>• userTable<sub>in</sub>* is a pointer to a table that contains the addresses of user objects, user functions and compare functions. For more details about *userTable* see the description of *UI\_WINDOW\_OBJECT::userTable* in "Chapter 43—UI\_WINDOW\_-OBJECT" in *Programmer's Reference Volume* 1. If *userTable* is NULL, the library will use the user table created by the Designer, if one was linked into the program, or, if no Designer-created table exists, it will use a default empty table.

# **UIW\_FORMATTED\_STRING::NewFunction**

## **Syntax**

 $\#$ include  $\lt$ ui\_win.hpp>

virtual ZIL\_NEW\_FUNCTION NewFunction(void);

## **Portability**

This function is available on the following environments:

**DOS** Text • Macintosh **DOS** Graphics OSF/Motif **U** Windows  $\blacksquare$  Curses  $\blacksquare$  OS/2 **EXTSTEP** 

#### **Remarks**

This virtual function returns a pointer to the object's New( ) function.

*returnValue*<sub>out</sub> is a pointer to the object's **New**( $\cdot$ ) function.

# **UIW\_FORMATTED\_STRING::Store**

### **Syntax**

#include <ui\_win.hpp>

virtual void Store(const ZIL\_ICHAR *\*name,* ZIL\_STORAGE *\*file,* ZIL\_STORAGE\_OBJECT \*object, UI\_ITEM \*objectTable, UI\_ITEM \*userTable);

# **Portability**

This function is available on the following environments:

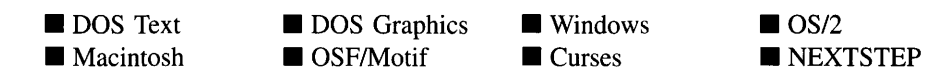

#### **Remarks**

This advanced function is used to write an object to a data file.

- *name*<sub>in</sub> is the name of the object to be stored.
- *file*<sub>in</sub> is a pointer to the ZIL\_STORAGE where the persistent object will be stored. For more information on persistent object files, see "Chapter 66-ZIL\_STORAGE" of *Programmers Reference Volume 1.*
- *object<sub>in</sub>* is a pointer to the ZIL\_STORAGE\_OBJECT where the persistent object  $\bullet$ information will be stored. This must be allocated by the programmer. For more information on loading persistent objects, see "Chapter 68-ZIL\_STORAGE\_- OBJECT" of *Programmer's Reference Volume 1.*
- *objectTable<sub>in</sub>* is a pointer to a table that contains the addresses of the static New() member functions for all persistent objects. For more details about *objectTable* see
the description of *UI\_WINDOW\_OBJECT::objectTable* in "Chapter 43-UI\_WIN-DOW\_OBJECT" in *Programmer's Reference Volume* 1. If *objectTable* is NULL, the library will use the object table created by the Designer, if one was linked into the program, or, if no Designer-created table exists, it will use a default empty table.

• *userTable<sub>in</sub>* is a pointer to a table that contains the addresses of user objects, user functions and compare functions. For more details about *userTable* see the description of *UI\_WINDOW\_OBJECT::userTable* in "Chapter 43-UI\_WINDOW\_-OBJECT" in *Programmer's Reference Volume* 1. If *userTable* is NULL, the library will use the user table created by the Designer, if one was linked into the program, or, if no Designer-created table exists, it will use a default empty table.

# **CHAPTER 7 - UIW\_GROUP**

**The UIW\_GROUP class is used to associate related objects with each other, both visually and logically. For example, a group is typically used to contain radio buttons. Visually, the end-user can see the available options and which one is selected. Logically, the enduser is able to select only one option from the group. The group has a title that can be used to further clarify the relationship of the objects in the group. To visually relate the objects, the group draws a border (or different colored background in some text modes) around the entire group. The picture below shows a graphical implementation of UIW\_- GROUP objects:**

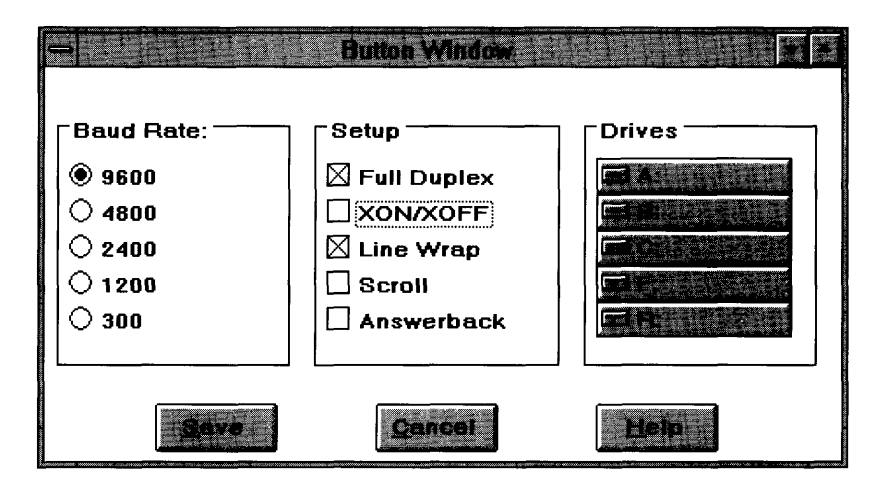

**The UIW\_GROUP class is declared in UI\_WIN.HPP. Its public and protected members are:**

```
class ZIL_EXPORT_CLASS UIW_GROUP : public UIW_WINDOW
public:
    static ZIL_ICHAR _className[];
    UIW_GROUP(int left, int top, int width, int height, ZIL_ICHAR *text,
WNF_FLAGS wnFlags = WNF_AUTO_SELECT,
        WOF_FLAGS woFlags = WOF_NO_FLAGS) ;
    virtual -UIW_GROUP(void);
    virtual ZIL_ICHAR *ClassName(void);
    virtual EVENT_TYPE Event (const UI_EVENT &event);
    ZIL_ICHAR *DataGet(void);
    void DataSet (ZIL_ICHAR *text);
    virtual void *Information(ZIL_INFO_REQUEST request, void *data,
        ZIL_OBJECTID objectID = ID_DEFAULT);
#if defined (ZIL_MOTIF)
    Widget labelWidget;
#endif
#if defined(ZIL LOAD)
    virtual ZIL_NEW_FUNCTION NewFunction(void);
```

```
static UI_WINDOW_OBJECT *New(const ZIL_ICHAR *name,
           ZIL STORAGE READ ONLY *file = ZIL NULLP(ZIL STORAGE READ ONLY),
           ic UI_WINDOW_OBJECT *New(const ZIL_ICHAR *name,<br>ZIL_STORAGE_READ_ONLY *file = ZIL_NULLP(ZIL_STORAGE_READ_<br>ZIL_STORAGE_OBJECT_READ_ONLY *object =<br>ZIL_NULLP(ZIL_STORAGE_OBJECT_READ_ONLY),
          TIL_NULLP(ZIL_STORAGE_OBJECT_READ_ONLY),<br>UI_ITEM *objectTable = ZIL_NULLP(UI_ITEM),
          UI ITEM *userTable = ZIL_NULLP(UI_ITEM));
     UIW_GROUP(const ZIL_ICHAR *name, ZIL_STORAGE_READ_ONLY *file,
ZIL_STORAGE_OBJECT_READ_ONLY *object,
          UI_ITEM *objectTable = ZIL_NULLP(UI_ITEM),
          UI_ITEM *userTable = ZIL_NULLP(UI_ITEM));
     virtual void Load(const ZIL_ICHAR *name, ZIL_STORAGE_READ_ONLY *file,
          ZIL_STORAGE_OBJECT_READ_ONLY *object, UI_ITEM *objectTable,
          UI_ITEM *userTable);
#endif
#if defined (ZIL_STORE)
     virtual void Store(const ZIL ICHAR *name, ZIL STORAGE *file,
          ZIL_STORAGE_OBJECT *object, UI_ITEM *objectTable,
          UI ITEM *userTable);
#endif
protected:
     ZIL_ICHAR *text;
#if defined (ZIL_MOTIF)
     virtual void RegionMax(UI_WINDOW_OBJECT *object);
#endif
};
```
# **General Members**

**This section describes those members that are used for general purposes.**

- *• \_className* **contains a string identifying the class. The string is always the same name as the class, is always in English, and never changes. For example, for the UIW\_GROUP class,** *\_className* **is "UIW\_GROUP."**
- *• labelWidget* **is a Motif widget used to display the group's title in Motif. This member is available in Motif only.**
- *• text* **is the text that is to appear on the group's title.**

# UIW GROUP::UIW GROUP

# **Syntax**

**#include <uLwin.hpp>**

**UIW\_GROUP(int** *left,* **int** *top,* **int** *width,* **int** *height,* **ZIL\_ICHAR** \**text,* **WNF\_FLAGS** *wnFlags* **= WNF\_AUTO\_SELECT, WOF\_FLAGS** *woFlags=WOF***\_NO\_FLAGS);**

# **Portability**

This function is available on the following environments:

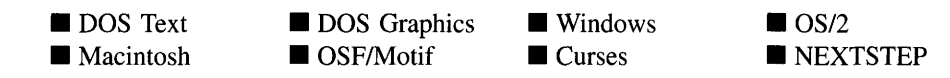

## **Remarks**

This constructor creates a new UIW\_GROUP object.

- *and*  $*top*<sub>in</sub>$  *is the starting position of the group. Typically, these values are in cell* coordinates. If the WOF\_MINICELL flag is set, however, these values will be interpreted as minicell values.
- $\bullet$ *width*<sub>in</sub> is the width of the group. Typically, this value is in cell coordinates. If the WOF\_MINICELL flag is set, however, this value will be interpreted as a minicell value.
- *height<sub>in</sub>* is the height of the group. Typically, this value is in cell coordinates. If the WOF\_MINICELL flag is set, however, this value will be interpreted as a minicell value.
- *<sub>in</sub> is the text to display on the group's title. A hotkey for the group may be* specified by inserting the ' $\&$ ' character into the string before the desired hotkey character. For example, if the string "Options" is to be displayed and '0' is to be the hotkey, the string should be entered as "&Options." The  $\&$  will not be displayed, but will cause the hotkey character to be drawn appropriately. If an '&' is required in the text that is displayed, place two ' $\&$ ' characters in the string (e.g., "A & & B" will display as "A & B" and the group will not have a hotkey). Selecting the group using its hotkey will make the group current. This string is copied by the UIW\_GROUP class unless the WOF\_NO\_ALLOCATE\_DATA flag is set. If this flag is set, *text* must be space, allocated by the programmer, that is not deleted until the UIW\_GROUP object has been deleted.
- *wnFlags<sub>in</sub>* are flags that define the operation of the group. The following flags (declared in UI\_WIN.HPP) affect the operation of a UIW\_GROUP class object:

WNF\_AUTO\_SELECT—Causes each object in the group to be automatically selected when it becomes current. Typically this flag is used when the group contains radio buttons. If the end-user arrows through the radio buttons, the current button will always be the selected button. This flag is set by default in the constructor.

WNF\_AUTO\_SORT—Causes the group options to be sorted in alphabetical order.

WNF\_NO\_FLAGS-Does not associate any special flags with the group. This flag should not be used in conjunction with any other WNF\_ flags.

WNF\_SELECT\_MULTIPLE-Allows more than one option in the group to become selected at the same time. This flag is typically used if the group contains check boxes.

*• woFlags<sub>in</sub>* are flags (common to all window objects) that determine the general operation of the group object. The following flags (declared in UI\_WIN.HPP) control the general presentation of, and interaction with, a UIW\_GROUP class object:

WOF\_MINICELL—Causes the position and size values that were passed into the constructor to be interpreted as minicells. A minicell is a fraction the size of a normal cell. Greater precision in object placement is achieved by specifying an object's position in minicell coordinates. A minicell is 1/10th the size of a normal cell by default.

WOF\_NO\_ALLOCATE\_DATA—Prevents the object from allocating a buffer to store the data. If this flag is set, the programmer is responsible for allocating the memory for the data. The programmer is also responsible for deallocating that memory when it is no longer needed.

WOF NO FLAGS-Does not associate any special window flags with the object. This flag should not be used in conjunction with any other WOF flags. This flag is set by default in the constructor.

WOF\_NON\_FIELD\_REGION—Causes the object to ignore its position and size parameters and use the remaining available space in its parent object.

WOF NON SELECTABLE—Prevents the object from being selected. If this flag is set, the user will not be able to position on nor select any objects in the group. Typically, the object will be drawn in such a manner as to appear nonselectable (e.g., it may appear lighter than a selectable field).

# **Example**

```
#include <ui_win.hpp>
ExampleFunction(UI_WINDOW_MANAGER *windowManager)
{
    1/ Create a window and add it to the Window Manager.
    UIW_WINDOW *window = new UIW_WINDOW(0, 0, 62, 10);
    *window
        + new UIW_BORDER
         + new UIW_TITLE("Company Information")
+ & (*new UIW_GROUP(2, 9, 20, 6, "Group")
+ new UIW_BUTTON(l, 1, 16, "Radio-button 1", BTF_RADIO_BUTTON,
                  WOF_NO_FLAGS)
             + new UIW_BUTTON(l, 2, 16, "Radio-button 2", BTF_RADIO_BUTTON,
                  WOF_NO_FLAGS)
             + new UIW_BUTTON(l, 3, 16, "Radio-button 3", BTF_RADIO_BUTTON,
                  WOF_NO_FLAGS)
             + new UIW_BUTTON(1, 4, 16, "Radio-button 4", BTF_RADIO_BUTTON,
                  WOF_NO_FLAGS)
             + new UIW_BUTTON(1, 5, 16, "Radio-button 5", BTF_RADIO_BUTTON,
                  WOF_NO_FLAGS) )
    *windowManager + window;
ł
```
# UIW\_GROUP::<sup>--</sup>UIW\_GROUP

#### **Syntax**

**#include <ui\_win.hpp>**

**virtual -UIW\_GROUP(void);**

## **Portability**

**This function is available on the following environments:**

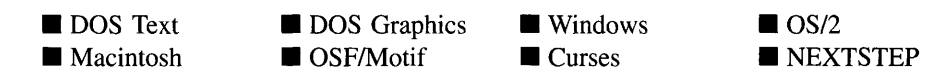

## **Remarks**

**This virtual destructor destroys the class information associated with the UIW\_GROUP object. All objects attached to the group will also be destroyed.**

# **UIW\_GROUP::ClassName**

# **Syntax**

#include <ui\_win.hpp>

virtual ZIL\_ICHAR \*ClassName(void);

# **Portability**

This function is available on the following environments:

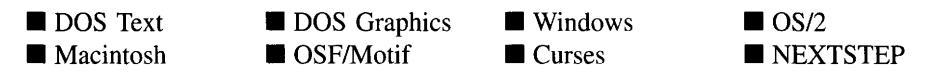

## **Remarks**

This virtual function returns the object's class name.

• *returnValue*<sub>out</sub> is a pointer to *\_className*.

# **UIW\_GROUP::DataGet**

# **Syntax**

#include <ui\_win.hpp>

ZIL\_ICHAR \*DataGet(void);

# **Portability**

This function is available on the following environments:

DOS Text **• Macintosh** 

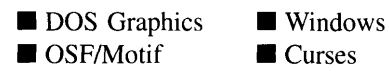

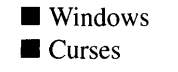

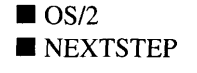

# **Remarks**

This function gets the text associated with the group object.

• *returnValue*<sub>out</sub> is a pointer to the text associated with the group.

# **Example**

```
#include <ui_win.hpp>
ExampleFunction(UIW_GROUP *groupObject)
{
    ZIL_ICHAR *text = groupObject->DataGet();
\}
```
# **UIW\_GROUP::DataSet**

## **Syntax**

#include <ui\_win.hpp>

void DataSet(ZIL\_ICHAR *\*text);*

# **Portability**

This function is available on the following environments:

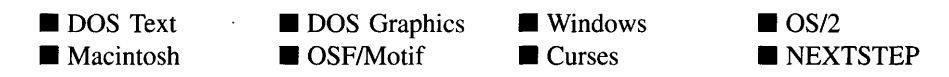

## **Remarks**

This function assigns new text to the group and redisplays the group. If no text is passed in (i.e., *text* is NULL), the group will be redrawn.

• *text<sub>in</sub>* is a pointer to the new text information to be displayed on the group. If the WOF\_NO\_ALLOCATE\_DATA flag is set, *text* must be a string, allocated by the programmer, that is not destroyed until the UIW\_GROUP class object is destroyed. Otherwise, the information associated with this argument is copied by the UIW\_- GROUP class object.

# **Example**

```
#include <ui_win.hpp>
ExampleFunctionl(UIW_GROUP *group)
{
    ZIL ICHAR text[] = "Baud Rates";
    group->DataSet(text)i
\overline{\phantom{a}}
```
# **UIW\_GROUP::Event**

# **Syntax**

#include <ui\_win.hpp>

virtual EVENT\_TYPE Event(const VI\_EVENT *&event);*

# **Portability**

This function is available on the following environments:

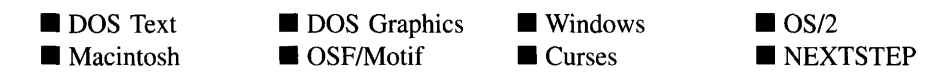

# **Remarks**

This function processes run-time messages sent to the group object. It is declared virtual so that any derived group class can override its default operation.

- *returnValue*<sub>out</sub> indicates how *event* was processed. If the event is processed successfully, the function returns the logical type of event that was interpreted from *event.* If the event could not be processed, S\_UNKNOWN is returned.
- *event<sub>in</sub>* contains a run-time message for the group object. The type of operation performed depends on the interpretation of the event. The following logical events are processed by Event( ):

L\_DOWN-Moves the focus down one object. This message is interpreted from a keyboard event.

L\_LEFT-Moves the focus left one object. This message is interpreted from a keyboard event.

L\_NEXT-The group object processes this message by suppressing it. This allows the group's parent window to process it. This message is interpreted from a keyboard event.

L\_PREVIOUS-The group object processes this message by suppressing it. This allows the group's parent window to process it. This message is interpreted from a keyboard event.

L\_RIGHT—Moves the focus right one object. This message is interpreted from a keyboard event.

L\_UP—Moves the focus up one object. This message is interpreted from a keyboard event.

**S\_CHANGED**—Causes the object to recalculate its position and size. When a window is moved or sized, the objects on the window will need to recalculate their positions. This message informs an object that it has changed and that it should update itself.

S\_CREATE-Causes the object to create itself. The object will calculate its position and size and, if necessary, will register itself with the operating system. This message is sent by the Window Manager when a window is attached to it to cause the window and all the objects attached to the window to determine their positions.

S\_CURRENT-Causes the object to draw itself to appear current. This message is sent by the Window Manager to the window when it becomes current. The window, in tum, passes this message to the object on the window that is current. If the group receives this message it sends it to the current object on the group.

S\_DISPLAY\_ACTIVE-Causes the object to draw itself to appear active. An active object is one that is on the active (i.e., current) window. Most objects do not display differently whether they are active or inactive. An active object should not be confused with a current object. An object is active if it is on the active window. However, it may not be the current object on the window.

The region that needs to be redisplayed is passed in the UL REGION portion of the ULEVENT structure when this message is sent. The object only needs to redisplay when the region passed by the event overlaps the region of the object.

This message is sent by the window to all the non-current, active objects attached to it.

S\_DISPLAY\_INACTIVE—Causes the object to draw itself to appear inactive. An inactive object is one that is not on the active (i.e., current) window. Most objects do not display differently whether they are inactive or active.

The region that needs to be redisplayed is passed in the UL REGION portion of the ULEVENT structure when this message is sent. The object only needs to redisplay when the region passed with the event overlaps the region of the object. This message is sent by the window to all the objects attached to it.

S\_MOVE-Causes the object to update its location. The distance to move is contained in the *position* field of ULEVENT. For example, an *event.position.line* of -10 and an *event.position.column* of 15 moves the object 10 lines up and 15 columns to the right.

S\_NON\_CURRENT—Indicates that the object has just become non-current. This message is received when the user moves to another window.

S\_REDISPLAY—Causes the object to redraw.

**S\_REGISTER\_OBJECT—Causes the object to register itself with the operating** system.

All other events are passed by **Event**( ) to **UIW\_WINDOW::Event**( ) for processing.

NOTE: Because most graphical operating systems already process their own events related to this object, the messages listed above may not be handled in every environment. Wherever possible, Zinc allows the operating system to process its own messages so that memory use and speed will be as efficient as possible. In these situations, the system event can be trapped in a derived Event( ) function.

# **UIW\_GROUP::lnformation**

# **Syntax**

 $\#$ include  $\lt$ ui win.hpp>

virtual void \*Information(ZIL\_INFO\_REQUEST *request,* void *\*data,* ZIL\_OBJECTID *objectID* = ID\_DEFAULT);

# **Portability**

This function is available on the following environments:

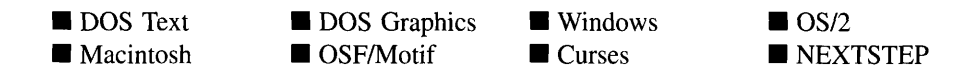

#### **Remarks**

This function allows Zinc Application Framework objects and programmer functions to get or modify specified information about an object.

- *returnValue*<sub>out</sub> is a pointer to the return data that was requested. The type of the return data depends on the request. If the request did not require the return of information, this value is NULL.
- $\bullet$ *requestin* is a request to get or set information associated with the object. The following requests (defined in UI\_WIN.HPP) are recognized by the group:

I CHANGED FLAGS—Informs the object that the programmer has changed some flags associated with the object and that the object should update itself accordingly. This request should be sent after changing an object's flags, particularly if the new flag settings will change the visual appearance of the object.

I\_COPY\_TEXT-Copies the *text* associated with the group's title into a buffer provided by the programmer. If this request is sent, *data* must be the address of a buffer where the group's text will be copied. This buffer must be large enough to contain all of the characters associated with the group and the terminating NULL character.

I\_GET\_TEXT-Returns a pointer to the text associated with the group's title. If this request is sent, *data* should be a doubly-indirected pointer to ZIL\_I-CHAR. If *data* is NULL, the group's text pointer will be returned as *returnValue.* This request does not copy the text into a new buffer.

I\_INITIALIZE\_CLASS-Causes the object to initialize any basic information that does not require a knowledge of its parent or sibling objects. This request is sent from the constructor of the object.

I\_SET\_TEXT-Sets the text associated with the group's title. This request will also redisplay the object with the new text. *data* should be a pointer to the new text.

All other requests are passed by **Information** ( ) to **UIW\_WINDOW::Information** ( ) for processing.

- *data<sub>in/out</sub>* is used to provide information to the function or to receive the information requested, depending on the type of request. In general, this must be space allocated by the programmer.
- *<i>•* objectID<sub>in</sub> is a ZIL\_OBJECTID that specifies which type of object the request is intended for. Because the Information( ) function is virtual, it is possible for an object to be able to handle a request at more than one level of its inheritance hierarchy. *objectID* removes the ambiguity by specifying which level of an object's hierarchy should process the request. If no value is provided for *object/D,* the object will attempt to interpret the request with the *objectID* of the actual object type.

# **Example**

```
#include <ui_win.hpp>
#include <string.h>
ExampleFunction()
{
        UIW_GROUP *groupl, *group2i
        char string[30];
        groupl->Information(I_COPY_TEXT, string);
        group2->Information(I_SET_TEXT, "Select Baud Rate:");
\mathcal{Y}
```
# **UIW\_GROUP::RegionMax**

## **Syntax**

 $\#$ include  $\lt$ ui\_win.hpp>

virtual void RegionMax(UL\_WINDOW\_OBJECT *\*object*);

# **Portability**

This function is available on the following environments:

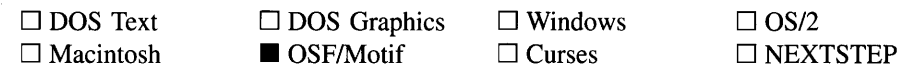

#### **Remarks**

This virtual function calculates how much space *object* can occupy within the group and sets *object.true* accordingly. The regions occupied by objects that have the WOF\_NON\_- FIELD REGION flag set are not included in the calculation since their regions are reserved. The regions of any other objects, however, are still available and included in the total region, since these objects can overlap with others.

*<i>object*<sub>in</sub> is a pointer to the object that is requesting the maximum region of the group. Its *true* member will be modified with its actual position.

# **Storage Members**

This section describes those class members that are used for storage purposes.

# **UIW\_GROUP::UIW\_GROUP**

## **Syntax**

#include <ui\_win.hpp>

UIW\_GROUP(const ZIL\_ICHAR *\*name,* ZIL\_STORAGE\_READ\_ONLY *\*file,* ZIL\_STORAGE\_OBJECT\_READ\_ONLY \**object,* UL ITEM *\*objectTable* = ZIL\_NULLP(UI\_ITEM), UI\_ITEM \*userTable = ZIL\_NULLP(UI\_ITEM));

# **Portability**

This function is available on the following environments:

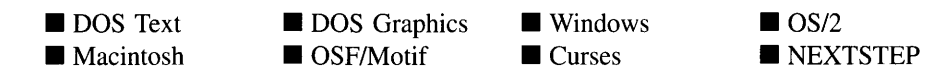

## **Remarks**

This advanced constructor creates a new UIW\_GROUP by loading the object from a data file. Typically, the programmer does not need to use this constructor. If a group is stored in a data file it is usually stored as part of a UIW\_WINDOW and will be loaded when the window is loaded.

- *name*<sub>in</sub> is the name of the object to be loaded.
- *file*<sub>in</sub> is a pointer to the ZIL\_STORAGE\_READ\_ONLY object that contains the persistent object. For more information on persistent object files, see "Chapter 70-ZIL\_STORAGE\_READ\_ONLY" of *Programmer's Reference Volume 1.*
- *object<sub>in</sub>* is a pointer to the ZIL\_STORAGE\_OBJECT\_READ\_ONLY where the persistent object information will be loaded. This must be allocated by the programmer. For more information on loading persistent objects, see "Chapter 69-ZIL\_STORAGE\_OBJECT\_READ\_ONLY" of *Programmer's Reference Volume* 1.
- *objectTable<sub>in</sub>* is a pointer to a table that contains the addresses of the static New() member functions for all persistent objects. For more details about *objectTable* see the description of *UI\_WINDOW\_OBJECT::objectTable* in "Chapter 43—UI\_WIN-DOW\_OBJECT" in *Programmer's Reference Volume* 1. If *objectTable* is NULL, the library will use the object table created by the Designer, if one was linked into the program, or, if no Designer-created table exists, it will use a default empty table.
- *userTable<sub>in</sub>* is a pointer to a table that contains the addresses of user objects, user functions and compare functions. For more details about *userTable* see the description of *UI\_WINDOW\_OBJECT::userTable* in "Chapter 43-UI\_WINDOW\_-OBJECT" in *Programmer's Reference Volume* 1. If *userTable* is NULL, the library will use the user table created by the Designer, if one was linked into the program, or, if no Designer-created table exists, it will use a default empty table.

# **Syntax**

 $\#$ include  $\lt$ ui win.hpp $>$ 

virtual void Load(const ZIL\_ICHAR *\*name,* ZIL\_STORAGE\_READ\_ONLY *\*file,* ZIL\_STORAGE\_OBJECT\_READ\_ONLY \*object, UI\_ITEM \*objectTable, UI\_ITEM \*userTable);

# **Portability**

This function is available on the following environments:

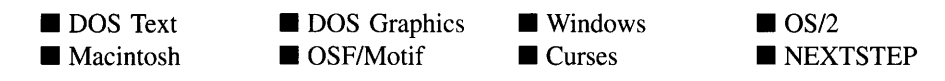

# **Remarks**

This advanced function is used to load a UIW\_GROUP from a persistent object data file. It is called by the persistent constructor and is typically not used by the programmer.

- *name*<sub>in</sub> is the name of the object to be loaded.
- *file<sub>in</sub>* is a pointer to the ZIL\_STORAGE\_READ\_ONLY object that contains the persistent object. For more information on persistent object files, see "Chapter 70-ZIL\_STORAGE\_READ\_ONLY" of *Programmer's Reference Volume 1.*
- *object<sub>in</sub>* is a pointer to the ZIL\_STORAGE\_OBJECT\_READ\_ONLY where the  $\bullet$ persistent object information will be loaded. This must be allocated by the programmer. For more information on loading persistent objects, see "Chapter 69-ZIL\_STORAGE\_OBJECT\_READ\_ONLY" of *Programmer's Reference Volume* 1.
- *objectTable<sub>in</sub>* is a pointer to a table that contains the addresses of the static New() member functions for all persistent objects. For more details about *objectTable* see the description of *UI\_WINDOW\_OBJECT::objectTable* in "Chapter 43—UI WIN-DOW\_OBJECT" in *Programmer's Reference Volume* 1. If *objectTable* is NULL, the library will use the object table created by the Designer, if one was linked into the program, or, if no Designer-created table exists, it will use a default empty table.

• *userTable<sub>in</sub>* is a pointer to a table that contains the addresses of user objects, user functions and compare functions. For more details about *userTable* see the description of *UI\_WINDOW\_OBJECT::userTable* in "Chapter 43-UI\_WINDOW\_-OBJECT" in *Programmer s Reference Volume I.* If *userTable* is NULL, the library will use the user table created by the Designer, if one was linked into the program, or, if no Designer-created table exists, it will use a default empty table.

# **UIW\_GROUP::New**

# **Syntax**

#include <ui\_win.hpp>

```
static UI_WINDOW_OBJECT *New(const ZIL_ICHAR *name,
   ZIL_STORAGE_READ_ONLY *file =
      ZIL_NULLP(ZIL_STORAGE_READ_ONLY),
   ZIL_STORAGE_OBJECT_READ_ONLY *object =
      ZIL_NULLP(ZIL_STORAGE_OBJECT_READ_ONLY),
   UI ITEM *objectTable = ZIL_NULLP(UI_ITEM),
   UI_ITEM *userTable = ZIL_NULLP(UI_ITEM));
```
# **Portability**

This function is available on the following environments:

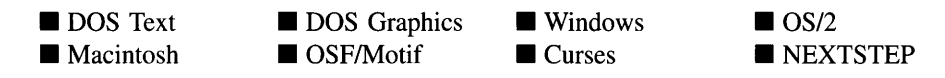

## **Remarks**

This advanced function is used to load a persistent object from a data file. This function is a static class member so that its address can be placed in a table used by the library to load persistent objects from a data file.

NOTE: The application must first create a display if objects are to be loaded from a data file.

*name*<sub>in</sub> is the name of the object to be loaded.

- *file<sub>in</sub>* is a pointer to the ZIL\_STORAGE\_READ\_ONLY object that contains the persistent object. For more information on persistent object files, see "Chapter 70-ZIL\_STORAGE\_READ\_ONLY" of *Programmer's Reference Volume 1.*
- *object<sub>in</sub>* is a pointer to the ZIL\_STORAGE\_OBJECT\_READ\_ONLY where the persistent object information will be loaded. This must be allocated by the programmer. For more information on loading persistent objects, see "Chapter 69-ZIL\_STORAGE\_OBJECT\_READ\_ONLY" of *Programmer's Reference Volume* 1.
- *objectTable<sub>in</sub>* is a pointer to a table that contains the addresses of the static New() member functions for all persistent objects. For more details about *objectTable* see the description of *UI\_WINDOW\_OBJECT::objectTable* in "Chapter 43---UI\_WIN-DOW\_OBJECT" in *Programmer's Reference Volume* 1. If *objectTable* is NULL, the library will use the object table created by the Designer, if one was linked into the program, or, if no Designer-created table exists, it will use a default empty table.
- *userTable<sub>in</sub>* is a pointer to a table that contains the addresses of user objects, user functions and compare functions. For more details about *userTable* see the description of *UI\_WINDOW\_OBJECT::userTable* in "Chapter 43-UI\_WINDOW -OBJECT" in *Programmer's Reference Volume* 1. If *userTable* is NULL, the library will use the user table created by the Designer, if one was linked into the program, or, if no Designer-created table exists, it will use a default empty table.

# **UIW\_GROUP::NewFunction**

## **Syntax**

#include <ui\_win.hpp>

virtual ZIL\_NEW\_FUNCTION NewFunction(void);

# **Portability**

This function is available on the following environments:

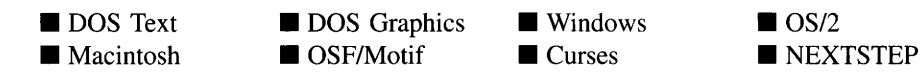

## **Remarks**

This virtual function returns a pointer to the object's New( ) function.

*returnValue*<sub>out</sub> is a pointer to the object's New() function.

# **UIW\_GROUP::Store**

## **Syntax**

 $\#$ include  $\lt$ ui\_win.hpp>

```
virtual void Store(const ZIL_ICHAR *name, ZIL_STORAGE *file,
   ZIL_STORAGE_OBJECT *object, VI_ITEM *objectTable,
   UI_ITEM *userTable);
```
# **Portability**

This function is available on the following environments:

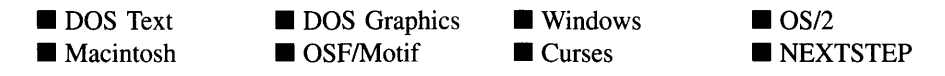

# **Remarks**

This advanced function is used to write an object to a data file.

- *name*<sub>in</sub> is the name of the object to be stored.
- $file<sub>in</sub>$  is a pointer to the ZIL\_STORAGE where the persistent object will be stored. For more information on persistent object files, see "Chapter 66—ZIL\_STORAGE" of *Programmers Reference Volume 1.*
- *object<sub>in</sub>* is a pointer to the ZIL\_STORAGE\_OBJECT where the persistent object  $\bullet$ information will be stored. This must be allocated by the programmer. For more information on loading persistent objects, see "Chapter 68-ZIL\_STORAGE\_-OBJECT" of *Programmer's Reference Volume 1.*
- *objectTable*<sub>in</sub> is a pointer to a table that contains the addresses of the static New() ۰ member functions for all persistent objects. For more details about *objectTable* see

the description of *UI\_WINDOW\_OBJECT::objectTable* in "Chapter 43--- UI\_WIN-DOW\_OBJECT" in *Programmer's Reference Volume* 1. If *objectTable* is NULL, the library will use the object table created by the Designer, if one was linked into the program, or, if no Designer-created table exists, it will use a default empty table.

 $\bullet$ *userTable<sub>in</sub>* is a pointer to a table that contains the addresses of user objects, user functions and compare functions. For more details about *userTable* see the description of *UI\_WINDOW\_OBJECT::userTable* in "Chapter 43-UI\_WINDOW\_-OBJECT" in *Programmer's Reference Volume* 1. If *userTable* is NULL, the library will use the user table created by the Designer, if one was linked into the program, or, if no Designer-created table exists, it will use a default empty table.

180 Zinc Application Framework-Programmer's Reference Volume 2

# **CHAPTER 8 - UIW\_HZ\_LIST**

**The UIW\_HZ\_LIST class is a selection object used to present a list of objects to the enduser. The objects can be text only or may contain a bitmap or icon. The horizontal list will position the objects in multiple vertical columns, filling each column from top-tobottom before placing any objects in the next column. A horizontal scroll bar can be added to the list to allow scrolling with the mouse. A typical use for the horizontal list is to present a list of items, perhaps file names, and to allow the end-user to select one or more of the items. The figure below shows the graphical implementation of a UIW\_- HZ\_LIST object with several string objects:**

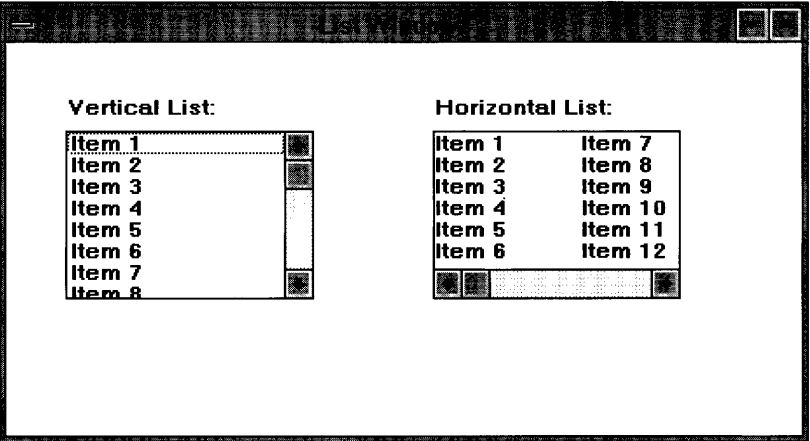

**The UIW\_HZ\_LIST class is declared in UI\_WIN.HPP. Its public and protected members are:**

```
class ZIL_EXPORT_CLASS UIW_HZ_LIST : public UIW_WINDOW
public:
    static ZIL ICHAR className[];
    UIW_HZ_LIST(int left, int top, int width, int height,
         int cellWidth, int cellHeight,
         ZIL_COMPARE_FUNCTION cornpareFunction = ZIL_NULLF(ZIL_COMPARE_FUNCTION),
         WNF_FLAGS wnFlags = WNF_NO_WRAP I WNF_CONTINUE_SELECT,
         WOF_FLAGS woFlags = WOF_BORDER,
         WOAF_FLAGS woAdvancedFlags = WOAF_NO_FLAGS);
    UIW_HZ_LIST(int left, int top, int width, int height,
ZIL_COMPARE_FUNCTION cornpareFunction, WOF_FLAGS flagSetting,
         UI ITEM *item) ;
    virtual ~UIW_HZ_LIST(void);
    virtual ZIL_ICHAR *ClassName(void);
    virtual void Destroy (void) ;
    virtual EVENT_TYPE Event (const UI_EVENT &event);
    virtual void *Inforrnation(ZIL_INFO_REQUEST request, void *data,
```

```
ZIL_OBJECTID objectID = ID_DEFAULT);
    virtual void Sort (void) ;
#if defined (ZIL_LOAD)
    virtual ZIL_NEW_FUNCTION NewFunction(void);
    static UI_WINDOW_OBJECT *New(const ZIL_ICHAR *name,
        ZIL_STORAGE_READ_ONLY *file = ZIL_NULLP(ZIL_STORAGE_READ_ONLY),
ZIL_STORAGE_OBJECT_READ_ONLY *object = ZIL_NULLP(ZIL_STORAGE_OBJECT_READ_ONLY) ,
        UI_ITEM *objectTable = ZIL_NULLP(UI_ITEM),
        UI_ITEM *userTable = ZIL_NULLP(UI_ITEM));
    UIW_HZ_LIST(const ZIL_ICHAR *name, ZIL_STORAGE_READ_ONLY *file,
        ZIL_STORAGE_OBJECT_READ_ONLY *object,
        UI_ITEM *objectTable = ZIL_NULLP(UI_ITEM),
        UI_ITEM *userTable = ZIL_NULLP(UI_ITEM));
    virtual void Load(const ZIL_ICHAR *name, ZIL_STORAGE_READ_ONLY *file,
        ZIL_STORAGE_OBJECT_READ_ONLY *object, UI_ITEM *objectTable,
        UI ITEM *userTable);
#endif
#if defined (ZIL_STORE)
    virtual void Store(const ZIL_ICHAR *name, ZIL_STORAGE *file,
        ZIL_STORAGE_OBJECT *object, UI_ITEM *objectTable,
        UI_ITEM *userTable);
#endif
    // List members.
#if defined (ZIL_MACINTOSH)
   UI_WINDOW_OBJECT *Add(UI_WINDOW_OBJECT *object);
#endif
protected:
    int cellWidth;
    int cellHeight;
#if defined (ZIL_MSDOS) || defined(ZIL_CURSES)
public:
   virtual EVENT_TYPE ScrollEvent(UI_EVENT &event);
#endif
};
```
# **General Members**

**This section describes those members that are used for general purposes.**

- $\bullet$ *\_className* **contains a string identifying the class. The string is always the same name as the class, is always in English, and never changes. For example, for the UIW\_HZ\_LIST class,** *\_className* **is "UIW\_HZ\_LIST."**
- *eellWidth* **is the width of each cell or column in the horizontal list. If the horizontal list is wider than the cell width, the list will have multiple columns.**
- *eellHeight* **is the height of each cell or row in the** horizontal list. **If the** horizontal list **is taller than the cell height, the list will have multiple rows.**

# UIW\_HZ\_LIST::UIW\_HZ\_LIST

# **Syntax**

 $\#$ include  $\lt$ ui\_win.hpp>

```
UIW_HZ_LIST(int left, int top, int width, int height, int cellWidth, int cellHeight,
   ZIL_COMPARE_FUNCTION compareFunction =
       ZIL_NULLF(ZIL_COMPARE_FUNCTION),
   WNF_FLAGS wnFlags = WNF_NO_WRAP,
   WOF_FLAGS woFlags =WOF_BORDER,
   WOAF_FLAGS woAdvancedFlags = WOAF_NO_FLAGS);
   or
UIW_HZ_LIST(int left, int top, int width, int height,
   ZIL_COMPARE_FUNCTION compareFunction, WOF_FLAGS flagSetting,
   UI ITEM *item);
```
# **Portability**

This function is available on the following environments:

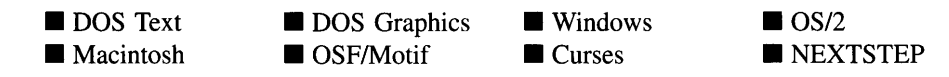

# **Remarks**

These overloaded constructors create a new UIW\_HZ\_LIST object.

The first overloaded constructor creates a UIW\_HZ\_LIST object.

- *left<sub>in</sub>* and *top<sub>in</sub>* is the starting position of the horizontal list. Typically, these values are in cell coordinates. If the WOF\_MINICELL flag is set, however, these values will be interpreted as minicell values.
- *width*<sub>in</sub> is the width of the horizontal list. Typically, this value is in cell coordinates. If the WOF\_MINICELL flag is set, however, this value will be interpreted as a minicell value.
- *height<sub>in</sub>* is the height of the horizontal list. Typically, this value is in cell coordinates. If the WOF\_MINICELL flag is set, however, this value will be interpreted as a minicell value.
- *cellWidth*<sub>in</sub> is the width of each cell or column in the horizontal list. Typically, this value is in cell coordinates. If the WOF\_MINICELL flag is set, however, this value will be interpreted as a minicell value.
- *cellHeight<sub>in</sub>* is the height of each cell or row in the horizontal list. Typically, this  $\bullet$ value is in cell coordinates. If the WOF\_MINICELL flag is set, however, this value will be interpreted as a minicell value.
- *compareFunction*<sub>in</sub> is a programmer defined function that will be called by the library when sorting the list of objects attached to the horizontal list. *compareFunction* is called as each individual object is added and if the list is sorted explicitly by calling the Sort( ) function. The objects can be sorted based on any key unique to the object. Pointers to the objects being compared are passed to the *compareFunction,* so any information required to do the sorting needs to be associated with the object. Because the objects can be of any type, even a derived type, the object pointers will need to be typecast in the *compareFunction.*

The definition of the *compareFunction* is as follows:

int FunctionName(void *\*elementI,* void *\*element2);*

*returnValue*<sub>out</sub> indicates the relative ordering of the two elements. *returnValue* should be negative if *elementI* should be placed in front of *element2,* 0 if the two elements are sorted the same or positive if *elementI* should come after *element2.*

*elementI*<sub>in</sub> is a pointer to the first element to be compared. This void pointer must be typecast according to the type of object being sorted.

*element2in* is a pointer to the second element to be compared. This void pointer must be typecast according to the type of object being sorted.

*wnFlags<sub>in</sub>* are flags that define the operation of the horizontal list. The following flags (declared in UI\_WIN.HPP) affect the operation of a UIW\_HZ\_LIST class object:

WNF\_AUTO\_SELECT—Causes each object in the list to be automatically selected when it becomes current. This flag is typically used when radio buttons are added to the horizontal list.

WNF\_AUTO\_SORT—Causes the horizontal list options to be sorted in alphabetical order.

WNF BITMAP CHILDREN-Indicates that some of the objects contain bitmaps. Setting this flag will affect the spacing of objects in the list. Normally, objects are spaced according to a pre-detennined cell height value. If this flag is set, however, the objects will be spaced according to the actual height of the objects. This flag should be set when adding check boxes or radio buttons to the horizontal list.

WNF\_CONTINUE\_SELECT-Allows the end-user to drag through the list options with the mouse button pressed. If this flag is not set, the highlight on the list options will not follow the dragging mouse.

WNF\_NO\_FLAGS—Does not associate any special window flags with the object. This flag should not be used in conjunction with any other WNF\_- FLAGS.

WNF\_NO\_WRAP—Will not allow arrowing up, down, left or right to wrap from the end of the list to the beginning or vice versa.

WNF\_SELECT\_MULTIPLE—Allows more than one object to be selected at a time.

• *woFlags<sub>in</sub>* are flags (common to all window objects) that determine the general operation of the horizontal list object. The following flags (declared in operation of the horizontal list object. UI\_WIN.HPP) control the general presentation of, and interaction with, a UIW\_HZ\_- LIST class object:

WOF BORDER—Draws a border around the object. The graphical border's appearance will depend on the operating system used, and, if in DOS, on the graphics style being used. In text mode, a border may or may not be drawn, depending on the text style being used. See "Appendix A-Support Definitions" in this manual for infonnation on changing DOS graphics mode styles and text mode styles.

WOF\_MINICELL—Causes the position and size values that were passed into the constructor to be interpreted as minicells. A minicell is a fraction the size of a normal cell. Greater precision in object placement is achieved by specifying an object's position in minicell coordinates. A minicell is 1/10th the size of a normal cell by default.

WOF NO FLAGS-Does not associate any special window flags with the object. This flag should not be used in conjunction with any other WOF flags. WOF\_NON\_FIELD\_REGION-Causes the object to ignore its position and size parameters and use the remaining available space in its parent object.

WOF\_NON\_SELECTABLE-Prevents the object from being selected. Typically, the object will be drawn in such a manner as to appear non-selectable (e.g., it may appear lighter than a selectable field).

*woAdvancedFlags*<sub>in</sub> are flags (general to all window objects) that determine the advanced operation of the horizontal list object.

> WOAF\_NO\_FLAGS-Does not associate any special advanced flags with the window object. This flag should not be used in conjunction with any other WOAF flags.

> WOAF\_NON\_CURRENT—Prevents the object from becoming current. If this flag is set, users will not be able to select the horizontal list from the keyboard. The horizontal list may still be selected using the mouse, but it will not become current.

The second overloaded constructor creates a horizontal list using a pre-defined item array. These items are used to create VIW\_STRING objects. The horizontal list's *eellWidth* is set to the list's width and *eellHeight* is set to 1.

- $left<sub>in</sub>$  and  $top<sub>in</sub>$  is the starting position of the horizontal list. Typically, these values are in cell coordinates. If the WOF\_MINICELL flag is set, however, these values will be interpreted as minicell values.
- *width*<sub>in</sub> is the width of the horizontal list. Typically, this value is in cell coordinates. If the WOF\_MINICELL flag is set, however, this value will be interpreted as a minicell value.
- *height<sub>in</sub>* is the height of the horizontal list. Typically, this value is in cell coordinates. If the WOF\_MINICELL flag is set, however, this value will be interpreted as a minicell value.
- $\bullet$ *compareFunction*<sub>in</sub> is a programmer defined function that will be called by the library when sorting the list of objects attached to the horizontal list. For more details, see the description of *compareFunction* with the first constructor.
- *• flagSettingin* is a value that is checked against each VI\_ITEM's *value* field. If the item's *value* field is the same as *flagSetting,* that item is marked as selected.

*• itemin* **is an array of UCITEM structures that are used to construct a set of string items within the horizontal list. For more information regarding the use of the UCITEM structure, see "Chapter 18-UCITEM" in** *Programmer's Reference Volume 1.*

## **Example**

```
#include <ui_win.hpp>
ExampleFunction1(UI_WINDOW_MANAGER *windowManager)
     II Create the list field.
     UIW_HZ_LIST * list = new UIW_HZ_LIST(10, 1, 42, 6, 14, 1);
     *list
           + new UIW_STRING(0, 0, 14, "Item 1", 64, STF_NO_FLAGS)<br>+ new UIW_STRING(0, 0, 14, "Item 2", 64, STF_NO_FLAGS)<br>+ new UIW_STRING(0, 0, 14, "Item 4", 64, STF_NO_FLAGS);<br>+ new UIW_STRING(0, 0, 14, "Item 4", 64, STF_NO_FLAGS);
     II Attach the list to the window.
     UIW_WINDOW *window = new UIW_WINDOW(O, 0, 60, 10);
     *window
          + UIW_BORDER
          + new UIW_TITLE("Sample list")
          + new UIW_PROMPT(2, 1, "List:")
          + list;
     *windowManager + window;
     \ddot{\phantom{a}}II The list will automatically be destroyed when the window
     II is destroyed.
\rightarrowExampleFunction2(UI_WINDOW_MANAGER *windowManager)
{
     UI ITEM listItems[] =
     {
           11, NULL, "Item 1.1" , STF_NO- FLAGS },
              12, NULL, "Item 1.2", STF_NO_FLAGS ),<br>21, NULL, "Item 2.1", STF_NO_FLAGS ),<br>22, NULL, "Item 2.2", STF_NO_FLAGS ),<br>0, NULL, NULL, 0 }
     };
     II Create the window.
     UIW_WINDOW *window = new UIW_WINDOW(O, 0, 40, 10);
     *window
          + UIW_BORDER
          + new-UIW_TITLE(" Sample list ")
          + new UIW_PROMPT(2, 1, "List:")
          + new UIW HZ LIST(10, 1, 20, 6, NULL, WOF_NO_FLAGS, listltems);
     *windowManager + window;
     \ddot{\phantom{a}}II The list will automatically be destroyed when the window
     II is destroyed.
\mathcal{E}
```
# **Syntax**

#include <ui\_win.hpp>

virtual "UIW\_HZ\_LIST(void);

# **Portability**

This function is available on the following environments:

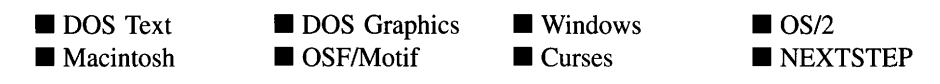

## **Remarks**

This virtual destructor destroys the class information associated with the UIW\_HZ\_LIST object. All objects attached to the horizontal list will also be destroyed.

# UIW\_HZ\_LIST::Add

# **Syntax**

#include <ui\_win.hpp>

UI\_WINDOW\_OBJECT \*Add(UI\_WINDOW\_OBJECT \*object); *or* UIW\_HZ\_LIST &operator + (UI\_WINDOW\_OBJECT *\*object*);

# **Portability**

This function is available on the following environments:

 $\Box$  DOS Text **• Macintosh**   $\square$  DOS Graphics  $\Box$  OSF/Motif

 $\square$  Windows □ Curses

 $\Box$  OS/2 D NEXTSTEP

## **Remarks**

This function is used to add an object to the horizontal list.

- *returnValue*<sub>out</sub> is a pointer to *object* if the addition was successful. Otherwise, *returnValue* is NULL.
- *object*<sub>in</sub> is a pointer to the object to be added to the horizontal list.

The second overloaded operator adds an item to the UIW\_HZ\_LIST. This operator overload is equivalent to calling the  $Add()$  function, except that it allows the chaining of item additions to the UIW\_HZ\_LIST.

- *returnValue*<sub>out</sub> is a pointer to the UIW\_HZ\_LIST object. This pointer is returned so that the operator may be used in a statement containing other operations.
- *object*<sub>in</sub> is a pointer to the item that is to be added to the list.

# **UIW\_HZ\_LIST::ClassName**

#### **Syntax**

#include <ui\_win.hpp>

virtual ZIL\_ICHAR \*ClassName(void);

## **Portability**

This function is available on the following environments:

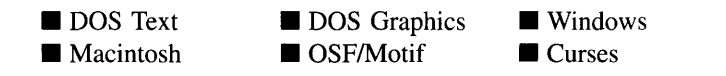

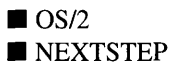

#### **Remarks**

This virtual function returns the object's class name.

• *returnValue*<sub>out</sub> is a pointer to \_className.

# **UIW\_HZ\_LIST::Destroy**

# **Syntax**

 $\#$ include  $\lt$ ui win.hpp>

virtual void Destroy(void);

# **Portability**

This function is available on the following environments:

DOS Text • Macintosh **DOS** Graphics

■ DOS Graphics ■ Windows<br>■ OSF/Motif ■ Curses  $\blacksquare$  Curses

OS/2<br>NEXTSTEP

# **Remarks**

This function destroys all the objects attached to the horizontal list.

# **UIW HZ LIST::Event**

# **Syntax**

#include <ui\_win.hpp>

virtual EVENT\_TYPE Event(const UI\_EVENT &event);

# **Portability**

This function is available on the following environments:

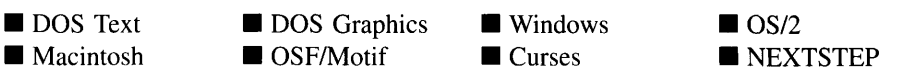

# **Remarks**

This function processes run-time messages sent to the horizontal list object. It is declared virtual so that any derived horizontal list class can override its default operation.

- *returnValue*<sub>out</sub> indicates how *event* was processed. If the event is processed successfully, the function returns the logical type of event that was interpreted from *event.* If the event could not be processed, S\_UNKNOWN is returned.
- *event<sub>in</sub>* contains a run-time message for the horizontal list object. The type of operation performed depends on the interpretation of the event. The following logical events are processed by Event( ):

L\_BEGIN\_SELECT—Indicates that the end-user began the selection of the object by pressing the mouse button down while on the object.

L\_BOTTOM—Scrolls the list to the last page and makes the last item in the list current. This message is interpreted from a keyboard event.

L\_CONTINUE\_SELECT—Indicates that the end-user previously clicked down on the object with the mouse and is now continuing to hold the mouse button down while on the object.

L\_DOUBLE\_CLICK-Indicates that the end-user double-clicked on an object with the mouse.

L\_DOWN-Moves the focus down one object. If the current object is at the bottom of a column focus will move to the top item in the next column. If the current object is at the end of the list and the WNF\_NO\_WRAP flag is not set, focus will move to the first item in the list. This message is interpreted from a keyboard event.

L\_END\_SELECT-Indicates that the selection process, initiated with the L\_- BEGIN\_SELECT message, is complete. For example, the end-user has pressed and released the mouse button.

L\_LEFT-Moves the focus left one object. This message is interpreted from a keyboard event.

L\_NEXT—The list object processes this message by suppressing it. This allows the list's parent window to process it. This message is interpreted from a keyboard event.

L\_PGDN—Causes the list to scroll right a page. This message is interpreted from a keyboard event.

L\_PGUP—Causes the list to scroll left a page. This message is interpreted from a keyboard event.

L\_PREVIOUS-The list object processes this message by suppressing it. This allows the list's parent window to process it. This message is interpreted from a keyboard event.

L\_RIGHT—Moves the focus right one object. This message is interpreted from a keyboard event.

L\_SELECT—Indicates that an object on the list has been selected.

L\_TOP-Scrolls the list to the first page and makes the first item in the list current. This message is interpreted from a keyboard event.

L UP—Moves the focus up one object. If the current object is at the top of a column focus will move to the bottom item in the previous column. If the current object is at the beginning of the list and the WNF\_NO\_WRAP flag is not set, focus will move to the last item in the list. This message is interpreted from a keyboard event.

L VIEW—Indicates that the mouse is being moved over the list. This message allows the list to alter the mouse image.

S\_ADD\_OBJECT-Causes a new object to be added to the list. *event.data* will point to the new object to be added.

**S** CHANGED-Causes the object to recalculate its position and size. When a window is moved or sized, the objects on the window will need to recalculate their positions. This message informs an object that it has changed and that it should update itself.

S\_CREATE-Causes the object to create itself. The object will calculate its position and size and, if necessary, will register itself with the operating system. This message is sent by the Window Manager when a window is attached to it to cause the window and all the objects attached to the window to determine their positions.

**S\_CURRENT—Causes the object to draw itself to appear current.** This message is sent by the Window Manager to the window when it becomes current. The window, in tum, passes this message to the object on the window that is current. The horizontal list passes the message to its current item.

S\_DEINITIALIZE—Informs the object that it is about to be removed from the application and that it should deinitialize any information. The Window Manager sends this message to a window when the window is subtracted from the Window Manager. The window, in tum, relays the message to all objects attached to it. The horizontal list sends the message to all its children.

**S\_DISPLAY\_ACTIVE—Causes the object to draw itself to appear active. An** active object is one that is on the active (i.e., current) window. Most objects do not display differently whether they are active or inactive. An active object should not be confused with a current object. An object is active if it is on the active window. However, it may not be the current object on the window.

The region that needs to be redisplayed is passed in the UI\_REGION portion of the ULEVENT structure when this message is sent. The object only needs to redisplay when the region passed by the event overlaps the region of the object.

S\_DISPLAY\_INACTIVE—Causes the object to draw itself to appear inactive. An inactive object is one that is not on the active (i.e., current) window. Most objects do not display differently whether they are inactive or active.

The region that needs to be redisplayed is passed in the UI\_REGION portion of the ULEVENT structure when this message is sent. The object only needs to redisplay when the region passed with the event overlaps the region of the object.

S\_DRAG\_COPY\_OBJECT-Indicates the user is dragging the object to copy it.

S\_DRAG\_MOVE\_OBJECT—Indicates the user is dragging the object to move it.

S\_DROP\_COPY\_OBJECT-Indicates the user dropped an object to copy it to this object.

S\_DROP\_MOVE\_OBJECT-Indicates the user dropped an object to move it to this object.

S\_HSCROLL-Causes the list to scroll horizontally. *event.scroll.delta* indicates how far to scroll.

S\_HSCROLL\_CHECK—Causes the list to scroll the current item into view if it is not currently visible.

S\_INITIALIZE-Causes the object to initialize any necessary information that may require a knowledge of its parent or siblings. When the window is added to the Window Manager, the Window Manager sends this message to cause the window and all the objects attached to the window to initialize themselves.

S\_MOVE-Causes the object to update its location. The distance to move is contained in the *position* field of UI\_EVENT. For example, an *event.position.line* of -10 and an *event.position. column* of 15 moves the object 10 lines up and 15 columns to the right.

S\_NON\_CURRENT—Indicates that the object has just become non-current. This message is received when the user moves to another object or window.

S\_REDISPLAY—Causes the object to redraw.

**S\_REGISTER\_OBJECT—Causes the object to register itself with the operating** system.

S\_SUBTRACT\_OBJECT—Causes an object to be subtracted from the list. *event.data* will point to the object to be subtracted.

All other events are passed by **Event**() to **UIW\_WINDOW::Event**() for processing.

NOTE: Because most graphical operating systems already process their own events related to this object, the messages listed above may not be handled in every environment. Wherever possible, Zinc allows the operating system to process its own messages so that memory use and speed will be as efficient as possible. In these situations, the system event can be trapped in a derived Event() function.

# **UIW\_HZ\_LIST::Information**

# **Syntax**

 $\#$ include  $\lt$ ui\_win.hpp>

virtual void \*Information(ZIL\_INFO\_REQUEST *request,* void *\*data,* ZIL\_OBJECTID *objectID* = ID\_DEFAULT);

# **Portability**

This function is available on the following environments:

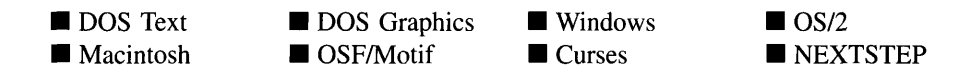

#### **Remarks**

This function allows Zinc Application Framework objects and programmer functions to get or modify specified information about an object.

- *returnValue*<sub>out</sub> is a pointer to the return data that was requested. The type of the  $\bullet$ return data depends on the request. If the request did not require the return of information, this value is NULL.
- *requestin* is a request to get or set information associated with the object. The  $\bullet$ following requests (defined in UI\_WIN.HPP) are recognized by the horizontal list:

I\_CHANGED\_FLAGS—Informs the object that the programmer has changed some flags associated with the object and that the object should update itself accordingly. This request should be sent after changing an object's flags, particularly if the new flag settings will change the visual appearance of the object.

I\_DESTROY\_LIST-Destroys all non-support objects attached to the list. This request simply calls Destroy( ).

I\_GET\_BITMAP\_ARRAY-Returns a pointer to the bitmap array of the current object if it has a bitmap. If a bitmap does not exist, NULL is returned. If this message is sent, *data* must be a pointer to ZIL\_UINT8.

I\_GET\_TEXT-Returns a pointer to the text associated with the current object. If this request is sent, *data* should be a doubly-indirected pointer to ZIL\_I-CHAR. This request does not copy the text into a new buffer.

I\_INITIALIZE\_CLASS-Causes the object to initialize any basic information that does not require a knowledge of its parent or sibling objects. This request is sent from the constructor of the object.
I\_SET\_BITMAP\_ARRAY—Sets the bitmap array associated with the current object, if it has a bitmap. If this message is sent, *data* must be a pointer to an array of ZIL\_UINT8 that contains the object's new bitmap.

All other requests are passed by **Information**( ) to **UIW\_WINDOW::Information**( ) for processing.

- *data<sub>in/out</sub>* is used to provide information to the function or to receive the information requested, depending on the type of request. In general, this must be space allocated by the programmer.
- *<i>objectID*<sub>*in*</sub> is a ZIL\_OBJECTID that specifies which type of object the request is intended for. Because the Information( ) function is virtual, it is possible for an object to be able to handle a request at more than one level of its inheritance hierarchy. *objectID* removes the ambiguity by specifying which level of an object's hierarchy should process the request. If no value is provided for *object/D,* the object will attempt to interpret the request with the *object/D* of the actual object type.

### **Example**

```
#include <ui win.hpp>
#include <string.h>
ExampleFunction()
{
    UIW HZ LIST *list;
    WOF_FLAGS flags;
    list->Information(I_GET_FLAGS, &flags, ID_WINDOW_OBJECT);
    flags = WOF_BORDER;
    list->Information(I_SET_FLAGS, &flags, ID_WINDOW_OBJECT);
    flags = WOF_NON_SELECTABLE;
    list->Information(I_CLEAR_FLAGS, &flags, ID_WINDOW_OBJECT);
\}
```
#### **Syntax**

 $\#$ include  $\lt$ ui win.hpp $>$ 

virtual EVENT\_TYPE ScrollEvent(UI\_EVENT *&event)*

#### **Portability**

This function is available on the following environments:

DOS Text  $\Box$  Macintosh **DOS** Graphics  $\Box$  OSF/Motif

 $\square$  Windows **Curses** 

 $\Box$  OS/2 O NEXTSTEP

#### **Remarks**

This function handles events related to scrolling the horizontal list. Any events that may result in the list's scroll region getting updated (e.g., S\_CREATE, L\_SIZE) will call this function to update the scroll information. This function is used by Zinc. The programmer typically will not call this function.

- *returnValue*<sub>out</sub> indicates how *event* was processed. If the event is processed successfully, the function returns the logical type of event that was interpreted from *event.* If the event could not be processed, S\_UNKNOWN is returned.
- *event<sub>in</sub>* contains a run-time scrolling message for the horizontal list object. The type of operation performed depends on the event. The following logical events are processed by **ScrollEvent( ):**

S\_SCROLLRANGE-Updates the scroll values maintained in *scroll* and *vScrollInfo.* This event also updates the scroll bar's information, if one exists.

S\_HSCROLL\_CHECK-Causes the list to scroll the current item into view if it is not currently visible.

**S\_HSCROLL\_**WINDOW-Causes the objects on the horizontal list to scroll horizontally. *event.scroll.delta* should contain the amount to scroll.

# **UIW HZ LIST::Sort**

#### **Syntax**

#include <ui\_gen.hpp>

void Sort(void);

## **Portability**

This function is available on the following environments:

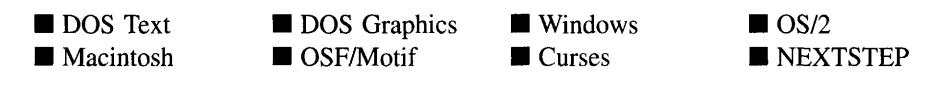

#### **Remarks**

This function sorts the UIW\_HZ\_LIST object using the *compareFunction* that was assigned in the constructor. If the list has no compare function, no sort occurs.

# **UIW\_HZ\_LIST::Subtract UIW\_HZ\_LIST::operator -**

## **Syntax**

#include <ui\_gen.hpp>

UL\_WINDOW\_OBJECT \*Subtract(UL\_WINDOW\_OBJECT \*object); *or* UIW\_HZ\_LIST &operator - (UI\_WINDOW\_OBJECT \*object);

## **Portability**

This function is available on the following environments:

 $\Box$  DOS Text ■ Macintosh

 $\Box$  DOS Graphics  $\Box$  OSF/Motif

 $\square$  Windows  $\Box$  Curses

 $\Box$  OS/2  $\square$  NEXTSTEP

#### **Remarks**

These functions remove an object from the UIW\_HZ\_LIST.

The first function removes an object from the UIW\_HZ\_LIST but does not call the destructor associated with the object. The programmer is responsible for deletion of each object explicitly subtracted from a list.

- $returnValue_{out}$  is a pointer to the next item in the list. This value is NULL if there are no more items after the subtracted item.
- *element<sub>in</sub>* is a pointer to the item to be subtracted from the list.

The second overloaded operator removes an item from the UIW\_HZ\_LIST but does not call the destructor associated with the object. This operator overload is equivalent to calling the **Subtract(** ) function, except that it allows the chaining of item removals from the UIW\_HZ\_LIST.

- $\bullet$ *returnValue*<sub>out</sub> is a pointer to the UIW\_HZ\_LIST object. This pointer is returned so that the operator may be used in a statement containing other operations.
- *object<sub>in</sub>* is a pointer to the item that is to be subtracted from the list.

# **Storage Members**

This section describes those class members that are used for storage purposes.

# UIW HZ LIST:: UIW HZ LIST

#### **Syntax**

#include <ui\_win.hpp>

UIW\_HZ\_LIST(const ZIL\_ICHAR *\*name,* ZIL\_STORAGE\_READ\_ONLY *\*file,* ZIL\_STORAGE\_OBJECT\_READ\_ONLY *\*object,* UI\_ITEM \*objectTable = ZIL\_NULLP(UI\_ITEM), UL\_ITEM \*userTable = ZIL\_NULLP(UI\_ITEM));

# **Portability**

This function is available on the following environments:

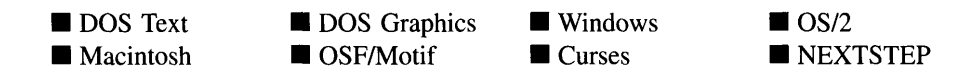

#### **Remarks**

This advanced constructor creates a new UIW\_HZ\_LIST by loading the object from a data file. Typically, the programmer does not need to use this constructor. If a horizontal list is stored in a data file it is usually stored as part of a UIW\_WINDOW and will be loaded when the window is loaded.

- *name*<sub>in</sub> is the name of the object to be loaded.
- *file*<sub>in</sub> is a pointer to the ZIL\_STORAGE\_READ\_ONLY object that contains the persistent object. For more information on persistent object files, see "Chapter 70-ZIL\_STORAGE\_READ\_ONLY" of *Programmer's Reference Volume 1.*
- *object<sub>in</sub>* is a pointer to the ZIL\_STORAGE\_OBJECT\_READ\_ONLY where the persistent object information will be loaded. This must be allocated by the persistent object information will be loaded. programmer. For more information on loading persistent objects, see "Chapter 69-ZIL\_STORAGE\_OBJECT\_READ\_ONLY" of *Programmer's Reference Volume* 1.
- *objectTable<sub>in</sub>* is a pointer to a table that contains the addresses of the static New() member functions for all persistent objects. For more details about *objectTable* see the description of *UI\_WINDOW\_OBJECT::objectTable* in "Chapter 43-UI\_WIN-DOW\_OBJECT" in *Programmer's Reference Volume* 1. If *objectTable* is NULL, the library will use the object table created by the Designer, if one was linked into the program, or, if no Designer-created table exists, it will use a default empty table.
- *userTable<sub>in</sub>* is a pointer to a table that contains the addresses of user objects, user functions and compare functions. For more details about *userTable* see the description of *UI\_WINDOW\_OBJECT::userTable* in "Chapter 43-UI\_WINDOW\_-OBJECT" in *Programmer's Reference Volume* 1. If *userTable* is NULL, the library will use the user table created by the Designer, if one was linked into the program, or, if no Designer-created table exists, it will use a default empty table.

# **Syntax**

#include <ui\_win.hpp>

virtual void Load(const ZIL\_ICHAR *\*name,* ZIL\_STORAGE\_READ\_ONLY *\*file,* ZIL\_STORAGE\_OBJECT\_READ\_ONLY \*object, UI\_ITEM \*objectTable, UI\_ITEM *\*userTable);*

# **Portability**

This function is available on the following environments:

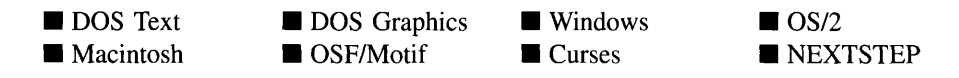

### **Remarks**

This advanced function is used to load a UIW\_HZ\_LIST from a persistent object data file. It is called by the persistent constructor and is typically not used by the programmer.

- *name*<sub>in</sub> is the name of the object to be loaded.
- *• file in* is a pointer to the ZIL\_STORAGE\_READ\_ONLY object that contains the persistent object. For more information on persistent object files, see "Chapter 70-ZIL\_STORAGE\_READ\_ONLY" of *Programmer's Reference Volume 1.*
- *object<sub>in</sub>* is a pointer to the ZIL\_STORAGE\_OBJECT\_READ\_ONLY where the  $\bullet$ persistent object information will be loaded. This must be allocated by the programmer. For more information on loading persistent objects, see "Chapter 69-ZIL\_STORAGE\_OBJECT\_READ\_ONLY" of *Programmer's Reference Volume* 1.
- *objectTable<sub>in</sub>* is a pointer to a table that contains the addresses of the static New()  $\bullet$ member functions for all persistent objects. For more details about *objectTable* see the description of *UI\_WINDOW\_OBJECT::objectTable* in "Chapter 43--UI\_WIN-DOW\_OBJECT" in *Programmer's Reference Volume* 1. If *objectTable* is NULL, the library will use the object table created by the Designer, if one was linked into the program, or, if no Designer-created table exists, it will use a default empty table.

• *userTable<sub>in</sub>* is a pointer to a table that contains the addresses of user objects, user functions and compare functions. For more details about *userTable* see the description of *UI\_WINDOW\_OBJECT::userTable* in "Chapter 43-UI\_WINDOW\_-OBJECT" in *Programmer's Reference Volume* 1. If *userTable* is NULL, the library will use the user table created by the Designer, if one was linked into the program, or, if no Designer-created table exists, it will use a default empty table.

# **UIW HZ LIST::New**

## **Syntax**

 $\#$ include  $\lt$ ui win.hpp>

```
static UI_WINDOW_OBJECT *New(const ZIL_ICHAR *name,
   ZIL_STORAGE_READ_ONLY *file = ZIL_NULLP(ZIL_STORAGE_READ_ONLY),
   ZIL_STORAGE_OBJECT_READ_ONLY *object =
      ZIL_NULLP(ZIL_STORAGE_OBJECT_READ_ONLY),
   UI_ITEM *objectTable = ZIL_NULLP(UI_ITEM),
   UI_ITEM *userTable = ZIL_NULLP(UI_ITEM));
```
# **Portability**

This function is available on the following environments:

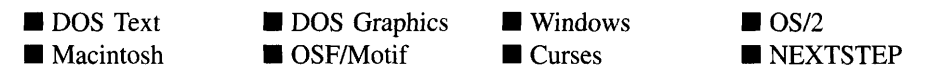

## **Remarks**

This advanced function is used to load a persistent object from a data file. This function is a static class member so that its address can be placed in a table used by the library to load persistent objects from a data file.

NOTE: The application must first create a display if objects are to be loaded from a data file.

*name*<sub>in</sub> is the name of the object to be loaded.

- *file*<sub>in</sub> is a pointer to the ZIL\_STORAGE\_READ\_ONLY object that contains the persistent object. For more information on persistent object files, see "Chapter 70-ZIL\_STORAGE\_READ\_ONLY" of *Programmer's Reference Volume 1.*
- *object<sub>in</sub>* is a pointer to the ZIL\_STORAGE\_OBJECT\_READ\_ONLY where the  $\bullet$ persistent object information will be loaded. This must be allocated by the programmer. For more information on loading persistent objects, see "Chapter 69-ZIL\_STORAGE\_OBJECT\_READ\_ONLY" of *Programmer's Reference Volume* 1.
- *objectTable<sub>in</sub>* is a pointer to a table that contains the addresses of the static New() member functions for all persistent objects. For more details about *objectTable* see the description of *UI\_WINDOW\_OBJECT::objectTable* in "Chapter 43—UI\_WIN-DOW\_OBJECT" in *Programmer's Reference Volume* 1. If *objectTable* is NULL, the library will use the object table created by the Designer, if one was linked into the program, or, if no Designer-created table exists, it will use a default empty table.
- $\bullet$ *userTable*<sub>in</sub> is a pointer to a table that contains the addresses of user objects, user functions and compare functions. For more details about *userTable* see the description of *UI\_WINDOW\_OBJECT::userTable* in "Chapter 43—UI\_WINDOW\_-OBJECT" in *Programmer s Reference Volume* 1. If *userTable* is NULL, the library will use the user table created by the Designer, if one was linked into the program, or, if no Designer-created table exists, it will use a default empty table.

# UIW HZ LIST::NewFunction

#### **Syntax**

 $\#$ include  $\lt$ ui\_win.hpp>

virtual ZIL\_NEW\_FUNCTION NewFunction(void);

#### **Portability**

This function is available on the following environments:

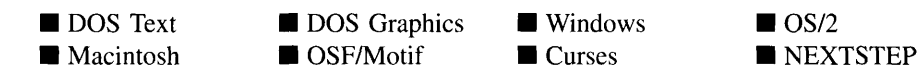

### **Remarks**

This virtual function returns a pointer to the object's New( ) function.

• *returnValue*<sub>out</sub> is a pointer to the object's New() function.

# **UIW HZ LIST::Store**

#### **Syntax**

#include <ui\_win.hpp>

```
virtual void Store(const ZIL_ICHAR *name, ZIL_STORAGE *.file,
   ZIL_STORAGE_OBJECT *object, VI_ITEM *objectTable,
   UI_ITEM *userTable);
```
# **Portability**

This function is available on the following environments:

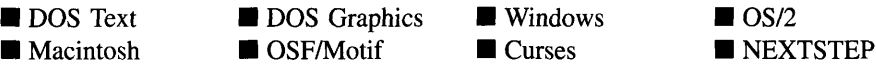

#### **Remarks**

This advanced function is used to write an object to a data file.

- *name*<sub>in</sub> is the name of the object to be stored.
- *file*<sub>in</sub> is a pointer to the ZIL\_STORAGE where the persistent object will be stored. For more information on persistent object files, see "Chapter 66-ZIL\_STORAGE" of *Programmer's Reference Volume 1.*
- *object<sub>in</sub>* is a pointer to the ZIL\_STORAGE\_OBJECT where the persistent object information will be stored. This must be allocated by the programmer. For more information on loading persistent objects, see "Chapter 68-ZIL\_STORAGE\_- OBJECT" of *Programmer's Reference Volume 1.*
- *objectTable*<sub>in</sub> is a pointer to a table that contains the addresses of the static New() member functions for all persistent objects. For more details about *objectTable* see

the description of *UI\_WINDOW\_OBJECT::objectTable* in "Chapter 43-UI\_WIN-DOW\_OBJECT" in *Programmer's Reference Volume* 1. If *objectTable* is NULL, the library will use the object table created by the Designer, if one was linked into the program, or, if no Designer-created table exists, it will use a default empty table.

• *userTable*<sub>in</sub> is a pointer to a table that contains the addresses of user objects, user functions and compare functions. For more details about *userTable* see the description of *UI\_WINDOW\_OBJECT::userTable* in "Chapter 43-UI\_WINDOW\_-OBJECT" in *Programmer's Reference Volume* 1. If *userTable* is NULL, the library will use the user table created by the Designer, if one was linked into the program, or, if no Designer-created table exists, it will use a default empty table.

206 Zinc Application Framework-Programmer's Reference Volume 2

 $\mathcal{L}(\mathcal{A})$  and  $\mathcal{L}(\mathcal{A})$  . The  $\mathcal{L}(\mathcal{A})$ 

 $\mathcal{L}$ 

# **CHAPTER 9 - UIW\_ICON**

**The UIW\_ICON class can be used in several ways: to perform an action when selected by the end-user; to provide an image to enhance an application's appearance or to clarify an operation; or as a minimize icon for a window. An icon displays a 32x32 pixel image (in graphics modes only). In text mode, only the icon's text, if any, will be displayed.**

**Icons used within Zinc Application Framework may be created using the image editor in Zinc Designer, or they may be converted from an operating system-specific icon image using the Zinc Designer. The figure below shows the graphic implementation of several UIW\_ICON objects:**

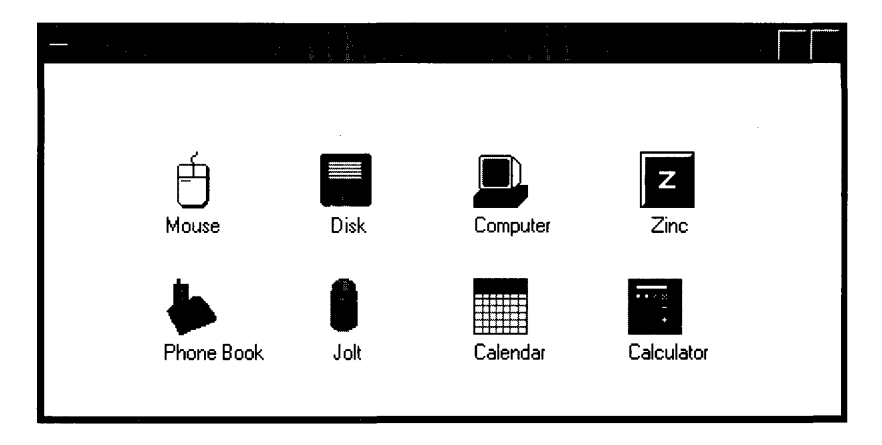

**The UIW\_ICON class is declared in UI\_WIN.HPP. Its public and protected members are:**

```
class ZIL_EXPORT_CLASS UIW_ICON : public UI_WINDOW_OBJECT
{
public:
    static ZIL_ICHAR _className[];
     static ZIL=ICHAR =applicationIconName[];
static ZIL_ICHAR _asteriskIconName[];
    static ZIL_ICHAR _exclamationIconName[];
    static ZIL_ICHAR _handIconName[];
    static ZIL_ICHAR _questionIconName[];
    ICF_FLAGS icFlags;
    UIW_ICON(int left, int top, ZIL_ICHAR *iconName,
         ZIL_ICHAR *title = ZIL_NULLP(ZIL_ICHAR),
         ICF_FLAGS icFlags = ICF_NO_FLAGS,
        WOF_FLAGS woFlags = WOF_JUSTIFY_CENTER I WOF_NON_SELECTABLE,
        ZIL_USER_FUNCTION userFunction = ZIL_NULLF(ZIL_USER_FUNCTION));virtual -UIW_ICON(void);
virtual ZIL_ICHAR *ClassName(void);
    ZIL ICHAR *DataGet(void);
    void DataSet (ZIL_ICHAR *text);
```

```
virtual EVENT_TYPE Event (const UI_EVENT &event);
    virtual void *Information(ZIL_INFO_REQUEST request, void *data,
        ZIL_OBJECTID objectID = ID_DEFAULT);
#if defined (ZIL_LOAD)
    virtual ZIL_NEW_FUNCTION NewFunction(void);
    static UI_WINDOW_OBJECT *New(const ZIL_ICHAR *name,
        ZIL_STORAGE_READ_ONLY *file = ZIL_NULLP(ZIL_STORAGE_READ_ONLY),
        ZIL_STORAGE_OBJECT_READ_ONLY *object = ZIL_NULLP(ZIL_STORAGE_OBJECT_READ_ONLY),
        UI_ITEM *objectTable = ZIL_NULLP(UI_ITEM),
        UI_ITEM *userTable = ZIL_NULLP(UI_ITEM));
    UIW_ICON(const ZIL_ICHAR *name, ZIL_STORAGE_READ_ONLY *file,
        ZIL_STORAGE_OBJECT_READ_ONLY *object,
        UI_ITEM *objectTable = ZIL_NULLP(UI_ITEM),
        UI_ITEM *userTable = ZIL_NULLP(UI_ITEM));
    virtual void Load(const ZIL_ICHAR *name, ZIL_STORAGE_READ_ONLY *file,
        ZIL_STORAGE_OBJECT_READ_ONLY *object, UI_ITEM *objectTable,
            UI ITEM *userTable);
#endif
#if defined (ZIL_STORE)
    virtual void Store(const ZIL_ICHAR *name, ZIL_STORAGE *file,
        ZIL_STORAGE_OBJECT *object, UI ITEM *objectTable,
        UI_ITEM *userTable);
#endif
protected:
    ZIL_ICHAR *title;
    ZIL_ICHAR *iconName;
    int iconWidth;
    int iconHeight;
    ZIL_UINT8 *iconArray;
    ZIL_ICON_HANDLE icon;
#if defined (ZIL_MSDOS) I I defined (ZIL_CURSES)
    UI_REGION iconRegion;
    UI_REGION titleRegion;
#endif
    virtual EVENT_TYPE DrawItem(const UI_EVENT &event, EVENT_TYPE ccode);
};
```
# **General Members**

**This section describes those members that are used for general purposes.**

- *\_className* **contains a string identifying the class. The string is always the same name as the class, is always in English, and never changes. For example, for the UIW\_ICON class,** *\_className* **is "UIW\_ICON."**
- *\_applicationIconName* **is the name of the "application" icon in the default Zinc data file. The application icon is the icon used as the minimize icon.** *\_applicationIcon-Name* **is "APPLICATION" by default.**
- *asteriskIconName* is the name of the "asterisk" icon in the default Zinc data file. The asterisk icon is the icon used when presenting information to the user. *\_asterisk-IconName* is "ASTERISK" by default.
- $\bullet$ *\_exclamationIconName* is the name of the "exclamation" icon in the default Zinc data file. The exclamation icon is the icon used to alert the user to a situation. *\_exclamationIconName* is "EXCLAMATION" by default.
- $\bullet$ *handIconName* is the name of the "hand" icon in the default Zinc data file. The hand icon is the icon used to warn the user of a dangerous condition. *\_handIcon-Name* is "HAND" by default.
- *• \_questionlconName* is the name of the "question" icon in the default Zinc data file. The question icon is the icon used as the minimize icon for the help system. *\_questionIconName* is "QUESTION" by default.
- *• icFlags* are flags that define the operation of the UIW\_ICON class. A full description of the icon flags is given in the UIW\_ICON constructor.
- *title* is the text that is shown on the icon.
- *iconName* is the icon's name in a Zinc **.DAT** file or an operating system resource file. *iconName* is used if the icon is to be read from a Zinc **.DAT** file or from an operating system resource file. When the icon is to be loaded, Zinc Application Framework first searches the operating system resources for the icon image. If the icon was not found as an operating system resource, *UI\_WINDOW\_OBJECT:: defaultStorage* is searched.
- *• iconWidth* is the width of the icon bitmap.
- *iconHeight* is the height of the icon bitmap.
- *iconArray* is an array of ZIL\_UINT8 that contains the actual bitmap data.
- $\bullet$ *icon* is an operating system-specific icon handle. Wherever possible, the icon array is converted to a format that the operating system or graphics library can process more efficiently than a bitmap array. *icon* is a handle to the converted icon.
- *• iconRegion* is the region occupied by the icon image. This member is available in DOS and Curses only.

*• titleRegion* contains the region occupied by the icon's title string (if any). This member is available in DOS and Curses only.

# UIW ICON::UIW ICON

# **Syntax**

 $\#$ include  $\lt$ ui\_win.hpp>

```
UIW_ICON(int left, int top, ZIL_ICHAR *iconName,
   ZIL_ICHAR *title = ZIL_NULLP(ZIL_ICHAR),
   ICF_FLAGS icFlags = ICF_NO_FLAGS,
   WOF_FLAGS woFlags = WOF_JUSTIFY_CENTER IWOF_NON_SELECTABLE,
   ZIL_USER_FUNCTION userFunction = ZIL_NULLF(ZIL_USER_FUNCTION));
```
# **Portability**

This function is available on the following environments:

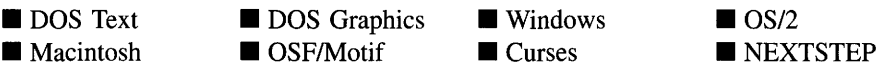

# **Remarks**

This constructor creates a new UIW\_ICON class object.

- *left*<sub>in</sub> and *top*<sub>in</sub> is the starting position of the icon field within its parent window. Typically, these values are in cell coordinates. If the WOF\_MINICELL flag is set, however, these values will be interpreted as minicell values.
- *iconName*<sub>in</sub> is the name of the icon as it is stored in the **.DAT** or resource file.
- $\bullet$ *title*<sub>in</sub> is the text to place directly under the icon when it is displayed on the screen.
- *icFlags<sub>in</sub>* are flags that define the operation of the UIW\_ICON class. The following flags (declared in UI\_GEN.HPP) control the general presentation of a UIW\_ICON class object:

ICF\_DOUBLE\_CLICK-Causes the *userFunction* function, if one exists, to be called if the user double-clicks on the icon.

ICF\_MINIMIZE\_OBJECT-Indicates that the icon is to be used as the minimize icon for a window.

ICF\_NO\_FLAGS-Does not associate any special flags with the UIW\_ICON class object. In this case the icon requires a down and up click from the mouse to complete an action. This flag is set by default in the constructor.

ICF\_STATIC\_ICONARRAY-Causes the bitmap array that is used for the image to not be deleted. By default, when an icon is created, the icon image array is converted to a native storage structure and the array is deleted. If the image array should not be deleted after this conversion is performed (e.g., if the same icon image is to be used for multiple objects), then the ICF\_STATIC\_- ICONARRAY flag should be set.

*woFlags<sub>in</sub>* are flags (common to all window objects) that determine the general operation of the icon object. The following flags (declared in UI\_WIN.HPP) control the general presentation of, and interaction with, a UIW\_ICON class object:

WOF\_BORDER-Draws a border around the object. The graphical border's appearance will depend on the operating system used, and, if in DOS, on the graphics style being used. In text mode, a border mayor may not be drawn, depending on the text style being used. See "Appendix A-Support Definitions" in this manual for information on changing DOS graphics mode styles and text mode styles. This flag is set by default in the constructor.

WOF\_JUSTIFY\_CENTER—Center-justifies the text within the displayed icon. This flag is set by default in the constructor.

WOF\_JUSTIFY\_RIGHT—Right-justifies the text within the displayed icon.

WOF\_MINICELL-Causes the position and size values that were passed into the constructor to be interpreted as minicells. A minicell is a fraction the size of a normal cell. Greater precision in object placement is achieved by specifying an object's position in minicell coordinates. A minicell is 1/l0th the size of a normal cell by default.

WOF NO ALLOCATE DATA—Prevents the object from allocating a buffer to store the data. If this flag is set, the programmer is responsible for allocating the memory for the data. The programmer is also responsible for deallocating that memory when it is no longer needed.

WOF\_NO\_FLAGS-Does not associate any special window flags with the object. Setting this flag left-justifies the data. This flag should not be used in conjunction with any other WOF flags.

WOF\_NON\_FIELD\_REGION-Causes the object to ignore its position and size parameters and use the remaining available space in its parent object.

WOF NON SELECTABLE—Prevents the object from being selected. If this flag is set, the user will not be able to position on nor select the icon. This flag is set by default in the constructor.

*userFunction*<sub>in</sub> is a programmer defined function that will be called by the library at certain points in the user's interaction with an object. The user function will be called by the library when:

1—the user moves onto the field,

2-the <ENTER> key is pressed while the icon is current, if the mouse is clicked on the object or, if the icon has the ICF\_DOUBLE\_CLICK flag set, the user double-clicks on the icon,

3—the user moves to a different field in the window or to a different window.

Because the user function is called at these times, the programmer can do data validation or any other type of necessary operation. The definition of the *userFunction* is as follows:

#### EVENT\_TYPE FunctionName(UI\_WINDOW\_OBJECT \*object, UI\_EVENT &event, EVENT\_TYPE ccode);

*returnValue*<sub>out</sub> indicates if an error has occurred. *returnValue* should be 0 if the no error occurred. Otherwise, the programmer should call the error system with an appropriate error message and return -1.

*object<sub>in</sub>* is a pointer to the object for which the user function is being called. This argument must be typecast by the programmer if class-specific members need to be accessed.

*eventin* is the run-time message passed to the object.

*ccodein* is the logical or system code that caused the user function to be called. This code (declared in UI\_EVT.HPP) will be one of the following constant values:

L\_DOUBLE\_CLICK-The icon has the ICF\_DOUBLE\_CLICK flag set and the user double-clicked on the icon.

L\_SELECT—The <ENTER> key was pressed while the field was current, or the button was clicked on with the mouse.

S\_CURRENT—The object just received focus because the user moved to it from another field or window. This code is sent before any editing operations are permitted.

**S\_NON\_CURRENT—The object just lost focus because the user moved to** another field or window.

# **Example**

```
#include <ui_win.hpp>
main( )
{
    UI_WINDOW_OBJECT: :defaultStorage = new ZIL_STORAGE("resource.dat");
     // Attach the icon to a window.
    UIW_WINDOW *window = new UIW_WINDOW(O, 0, 40, 10);
     *window
         + new UIW_BORDER
         + new UIW_MAXIMIZE_BUTTON
         + new UIW_MINIMIZE_BUTTON
         + new UIW_SYSTEM_BUTTON
          + new UIW_TITLE("Example Icons", WOF_JUSTIFY_CENTER)<br>+ new UIW_ICON(0, 0, "minIcon", NULL, ICF_MINIMIZE_OBJECT)<br>+ new UIW_ICON(7, 3, "iconLogo", "Box Logo");
     *windowManager + window;
    delete UI_WINDOW_OBJECT::defaultStorage;
\,
```
# UIW ICON:: UIW ICON

# **Syntax**

#include <ui\_win.hpp>

virtual "UIW\_ICON(void);

# **Portability**

This function is available on the following environments:

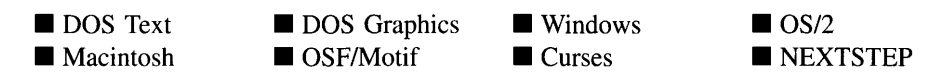

## **Remarks**

This virtual destructor destroys the class information associated with the UIW\_ICON object.

# **UIW\_ICON::ClassName**

## **Syntax**

#include <ui\_win.hpp>

virtual ZIL\_ICHAR \*ClassName(void);

## **Portability**

This function is available on the following environments:

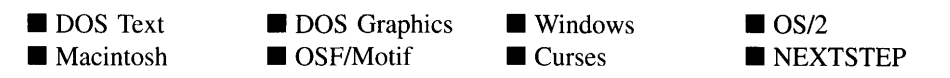

### **Remarks**

This virtual function returns the object's class name.

• *returnValue*<sub>out</sub> is a pointer to \_className.

# **UIW\_ICON::DataGet**

### **Syntax**

#include <ui\_win.hpp>

ZIL\_ICHAR \*DataGet(void);

### **Portability**

This function is available on the following environments:

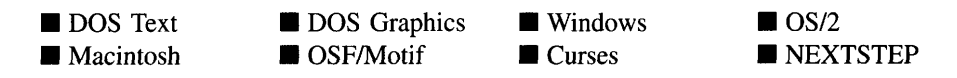

#### **Remarks**

This function is used to return the text information associated with the icon object.

*returnValue*<sub>out</sub> is a pointer to the icon's text string.

# **Example**

```
#include <ui_win.hpp>
ExampleFunction(UIW_ICON *iconObject)
{
    ZIL_ICHAR *text = iconObject->DataGet();
\}
```
# **UIW\_ICON::DataSet**

### **Syntax**

#include <ui\_win.hpp>

```
void DataSet(ZIL_ICHAR *text);
```
## **Portability**

This function is available on the following environments:

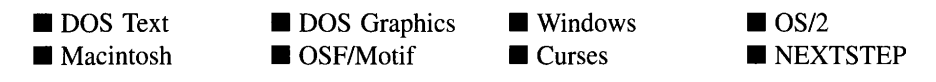

#### **Remarks**

This function is used to set the text information associated with the icon object.

• *text*<sub>in</sub> is a pointer to the new text string.

## **Example**

```
#include <ui_win.hpp>
ExampleFunction(UIW_ICON *icon)
{
    ZIL_ICHAR text[] = "FILE";
    icon->DataSet(text);
\mathcal{E}
```
# **UIW\_ICON::Drawltem**

## **Syntax**

#include <ui\_win.hpp>

virtual EVENT\_TYPE DrawItem(const UI\_EVENT &event, EVENT\_TYPE ccode);

216 Zinc Application Framework-Programmer's Reference Volume 2

#### **Portability**

This function is available on the following environments:

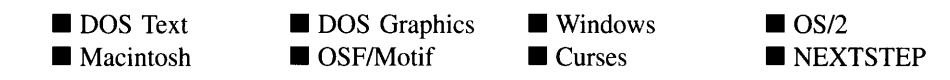

#### **Remarks**

This virtual advanced function is used to draw the object. If the WOS\_OWNERDRAW status is set for the object, this function will be called when drawing the icon. This allows the programmer to derive a new class from UIW\_ICON and handle the drawing of the icon, if desired.

- *returnValue*<sub>out</sub> is a response based on the success of the function call. If the object is drawn the function returns a non-zero value. If the object is not drawn, 0 is returned.
- *eventin* contains the run-time message that caused the object to be redrawn. *event.region* contains the region in need of updating. The following logical events may be sent to the **DrawItem**() function:

S\_CURRENT, S\_NON\_CURRENT, S\_DISPLAY\_ACTIVE and S\_DIS-PLAY\_INACTIVE—Messages that cause the object to be redrawn.

WM DRAWITEM-A message that causes the object to be redrawn. This message is specific to Windows and OS/2.

Expose-A message that causes the object to be redrawn. This message is specific to Motif.

*ccodein* contains the logical interpretation of *event.*

# **UIW\_ICON::Event**

#### **Syntax**

#include <ui\_win.hpp>

virtual EVENT\_TYPE Event(const UI\_EVENT &event);

Chapter 9 – UIW\_ICON 217

### **Portability**

This function is available on the following environments:

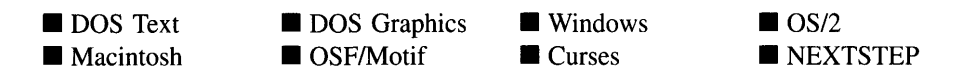

#### **Remarks**

This function processes run-time messages sent to the icon object. It is declared virtual so that any derived icon class can override its default operation.

- *returnValue*<sub>out</sub> indicates how *event* was processed. If the event is processed successfully, the function returns the logical type of event that was interpreted from *event.* If the event could not be processed, S\_UNKNOWN is returned.
- *event<sub>in</sub>* contains a run-time message for the icon object. The type of operation performed depends on the interpretation of the event. The following logical events are processed by Event( ):

L BEGIN SELECT—Indicates that the end-user began the selection of the object by pressing the mouse button down while on the object.

L\_DOUBLE\_CLICK-Indicates that the object was double-clicked. If the ICF\_DOUBLE\_CLICK flag is set, the icon's user function will be called.

L END SELECT—Indicates that the selection process, initiated with the  $L -$ BEGIN\_SELECT message, is complete. For example, the end-user has pressed and released the mouse button. The user function will be called.

L\_SELECT—Indicates that the object has been selected. The selection may be the result of a mouse click or a keyboard action.

**S\_CHANGED—Causes the object to recalculate its position and size.** When a window is moved or sized, the objects on the window will need to recalculate their positions. This message informs an object that it has changed and that it should update itself.

S CREATE—Causes the object to create itself. The object will calculate its position and size and, if necessary, will register itself with the operating system. This message is sent by the Window Manager when a window is attached to it to cause the window and all the objects attached to the window to determine their positions.

S\_CURRENT-Informs the object that it has become current. Typically, the object draws itself to appear current. This message is sent by the Window Manager to a window when it becomes current. The window, in tum, passes this message to the object on the window that is current.

S\_DEINITIALIZE-Informs the object that it is about to be removed from the application and that it should deinitialize any information. The Window Manager sends this message to a window when the window is subtracted from the Window Manager. The window, in tum, relays the message to all objects attached to it.

S\_DISPLAY\_ACTIVE—Causes the object to draw itself to appear active. An active object is one that is on the active (i.e., current) window. Most objects do not display differently whether they are active or inactive. An active object should not be confused with a current object. An object is active if it is on the active window. However, it may not be the current object on the window.

The region that needs to be redisplayed is passed in the ULREGION portion of the ULEVENT structure when this message is sent. The object only needs to redisplay when the region passed by the event overlaps the region of the object. This message is sent by a UIW\_WINDOW to all the non-current, active objects attached to it.

S\_DISPLAY\_INACTIVE—Causes the object to draw itself to appear inactive. An inactive object is one that is not on the active (i.e., current) window. Most objects do not display differently whether they are inactive or active.

The region that needs to be redisplayed is passed in the UL\_REGION portion of the UI EVENT structure when this message is sent. The object only needs to redisplay when the region passed with the event overlaps the region of the object. This message is sent by a UIW\_WINDOW to all the objects attached to it.

S. INITIALIZE—Causes the object to initialize any necessary information that may require a knowledge of its parent or siblings. When a window is added to the Window Manager, the Window Manager sends this message to cause the window and all the objects attached to the window to initialize themselves.

**S\_NON\_CURRENT—Indicates that the object has just become non-current.** This message is received when the user moves to another field or window.

S\_REDISPLAY—Causes the object to redraw.

S\_REGION\_DEFINE-Causes the object to reserve a region of the screen in which it will display.

S\_REGISTER\_OBJECT—Causes the object to register itself with the operating system.

S\_RESET\_DISPLAY-Changes the display to a different resolution. *event.data* should point to the new display class to be used. If *event.data* is NULL, a text mode display will be created. This event is specific to DOS and must be placed on the event queue by the programmer. The library will never generate this event.

All other events are passed by Event() to UI WINDOW OBJECT::Event() for processing.

# **UIW\_ICON::Information**

## **Syntax**

 $\#$ include  $\lt$ ui\_win.hpp>

```
virtual void *Information(ZIL_INFO_REQUEST request, void *data,
   ZIL_OBJECTID objectID = ID_DEFAULT);
```
# **Portability**

This function is available on the following environments:

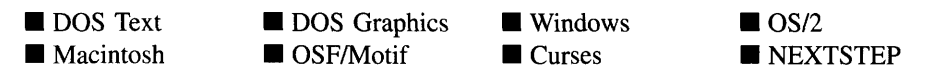

#### **Remarks**

This function allows Zinc Application Framework objects and programmer functions to get or modify specified information about an object.

- *returnValue*<sub>out</sub> is a pointer to the return data that was requested. The type of the return data depends on the request. If the request did not require the return of information, this value is NULL.
- *request*<sub>in</sub> is a request to get or set information associated with the object. The following requests (defined in UI\_WIN.HPP) are recognized by the icon:

I\_CHANGED\_FLAGS-Informs the object that the programmer has changed some flags associated with the object and that the object should update itself accordingly. This request should be sent after changing an object's flags, particularly if the new flag settings will change the visual appearance of the object.

I\_CLEAR\_FLAGS-Clears the current flag settings for the object. If this request is sent, *data* should be a pointer to a variable of type UIF\_FLAGS that contains the flags to be cleared, and *objectID* should indicate the type of object with which the flags are associated. For example, if the programmer wishes to clear the WOF\_FLAGS of an object, *objectID* should be ID\_WINDOW\_- OBJECT. If the ICF\_FLAGS are to be cleared, *objectID* should be ID\_ICON. This allows the object to process the request at the proper level. This request only clears those flags that are passed in; it does not simply clear the entire field.

I COPY TEXT-Copies the *text* associated with the object into a buffer provided by the programmer. If this request is sent, *data* must be the address of a buffer where the string's text will be copied. This buffer must be large enough to contain all of the characters associated with the button and the terminating NULL character.

I\_GET\_FLAGS-Requests the current flag settings for the object. If this request is sent, *data* should be a pointer to a variable of type UIF\_FLAGS, and *objectID* should indicate the type of object with which the flags are associated. For example, if the programmer wishes to obtain the WOF\_FLAGS of an object, *objectID* should be ID\_WINDOW\_OBJECT. If the ICF\_FLAGS are desired, *objectID* should be ID ICON. This allows the object to process the request at the proper level.

I GET ICON ARRAY—Returns a pointer to the icon's image array. If an icon image does not exist, NULL is returned. If this message is sent, *data* must be a pointer to a variable of type **ZIL\_UINT8**. This request does not copy the image into a new buffer.

I\_GET\_TEXT-Returns a pointer to the text associated with the object. If this request is sent, *data* should be a doubly-indirected pointer to ZIL\_ICHAR. This request does not copy the text into a new buffer.

I INITIALIZE CLASS—Causes the object to initialize any basic information that does not require a knowledge of its parent or sibling objects. This request is sent from the constructor of the object.

I\_SET\_ICON\_ARRAY-Sets the icon image array associated with the icon. If this message is sent, *data* must be a pointer to an array of ZIL\_UINTS that contains the icon's new image.

I SET FLAGS—Sets the current flag settings for the object. If this request is sent, *data* should be a pointer to a variable of type VIF\_FLAGS that contains the flags to be set, and *object/D* should indicate the type of object with which the flags are associated. For example, if the programmer wishes to set the WOF  $-$ FLAGS of an object, *object/D* should be ID\_WINDOW\_OBJECT. If the ICF\_- FLAGS are to be set, *object/D* should be ID\_ICON. This allows the object to process the request at the proper level. This request only sets those flags that are passed in; it does not clear any flags that are already set.

I SET TEXT—Sets the text associated with the object. This request will also redisplay the object with the new text. *data* should be a pointer to the new text.

All other requests are passed by Information( ) to UI\_WINDOW\_OBJECT::- Information( ) for processing.

- *data<sub>in/out</sub>* is used to provide information to the function or to receive the information requested, depending on the type of request. In general, this must be space allocated by the programmer.
- *objectID<sub>in</sub>* is a ZIL\_OBJECTID that specifies which type of object the request is intended for. Because the Information( ) function is virtual, it is possible for an object to be able to handle a request at more than one level of its inheritance hierarchy. *objectID* removes the ambiguity by specifying which level of an object's hierarchy should process the request. If no value is provided for *object/D,* the object will attempt to interpret the request with the *object/D* of the actual object type.

## **Example**

```
#include <ui_win.hpp>
ExampleFunction()
{
     UIW_ICON *icon, *iconl, *icon2;
     char string[30];
     icon->Information(I_COPY_TEXT, string);
      icon1->Information(T_SET_TEXT, "Clock");<br>icon2->Information(I_SET_TEXT, "Phone Book");
\overline{\phantom{a}}
```
# **Storage Members**

This section describes those class members that are used for storage purposes.

# UIW ICON::UIW ICON

#### **Syntax**

 $\#$ include  $\lt$ ui win.hpp>

```
UIW_ICON(const ZIL_ICHAR *name, ZIL_STORAGE_READ_ONLY *jile,
   ZIL_STORAGE_OBJECT_READ_ONLY *object,
   UI_ITEM *objectTable = ZIL_NULLP(UI_ITEM),
   UI_TEM *userTable = ZIL_NULLP(ULTEM));
```
## **Portability**

This function is available on the following environments:

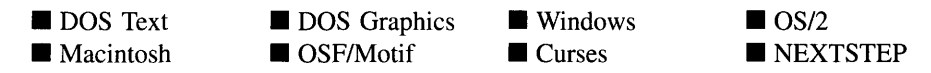

#### **Remarks**

This advanced constructor creates a new UIW\_ICON by loading the object from a data file. Typically, the programmer does not need to use this constructor. If an icon is stored

in a data file it is usually stored as part of a UIW\_WINDOW and will be loaded when the window is loaded.

- *name*<sub>in</sub> is the name of the object to be loaded.
- *file<sub>in</sub>* is a pointer to the ZIL\_STORAGE\_READ\_ONLY object that contains the persistent object. For more information on persistent object files, see "Chapter 70-ZIL\_STORAGE\_READ\_ONLY" of *Programmer's Reference Volume 1.*
- *object<sub>in</sub>* is a pointer to the ZIL\_STORAGE\_OBJECT\_READ\_ONLY where the  $\bullet$ persistent object information will be loaded. This must be allocated by the programmer. For more information on loading persistent objects, see "Chapter 69-ZIL\_STORAGE\_OBJECT\_READ\_ONLY" of *Programmer's Reference Volume* 1.
- *objectTable<sub>in</sub>* is a pointer to a table that contains the addresses of the static New() member functions for all persistent objects. For more details about *objectTable* see the description of *UI\_WINDOW\_OBJECT::objectTable* in "Chapter 43-UI\_WIN-DOW\_OBJECT" in *Programmer's Reference Volume* 1. If *objectTable* is NULL, the library will use the object table created by the Designer, if one was linked into the program, or, if no Designer-created table exists, it will use a default empty table.
- *userTable<sub>in</sub>* is a pointer to a table that contains the addresses of user objects, user  $\bullet$ functions and compare functions. For more details about *userTable* see the description of *UI\_WINDOW\_OBJECT::userTable* in "Chapter 43—UI\_WINDOW -OBJECT" in *Programmer's Reference Volume* 1. If *userTable* is NULL, the library will use the user table created by the Designer, if one was linked into the program, or, if no Designer-created table exists, it will use a default empty table.

# **UIW\_ICON::Load**

#### **Syntax**

#include <ui\_win.hpp>

virtual void Load(const ZIL\_ICHAR *\*name,* ZIL\_STORAGE\_READ\_ONLY *\*file,* ZIL\_STORAGE\_OBJECT\_READ\_ONLY \*object, UI\_ITEM \*objectTable, UI\_ITEM \*userTable);

# **Portability**

This function is available on the following environments:

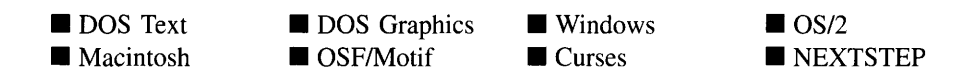

#### **Remarks**

This advanced function is used to load a UIW\_ICON from a persistent object data file. It is called by the persistent constructor and is typically not used by the programmer.

- *name*<sub>in</sub> is the name of the object to be loaded.
- *file*<sub>in</sub> is a pointer to the ZIL\_STORAGE\_READ\_ONLY object that contains the persistent object. For more information on persistent object files, see "Chapter 70-ZIL\_STORAGE\_READ\_ONLY" of *Programmer's Reference Volume 1.*
- *object<sub>in</sub>* is a pointer to the ZIL\_STORAGE\_OBJECT\_READ\_ONLY where the persistent object information will be loaded. This must be allocated by the programmer. For more information on loading persistent objects, see "Chapter 69-ZIL\_STORAGE\_OBJECT\_READ\_ONLY" of *Programmer's Reference Volume* 1.
- *objectTable<sub>in</sub>* is a pointer to a table that contains the addresses of the static New()  $\bullet$ member functions for all persistent objects. For more details about *objectTable* see the description of *UI\_WINDOW\_OBJECT::objectTable* in "Chapter 43—UI\_WIN-DOW\_OBJECT" in *Programmer's Reference Volume* 1. If *objectTable* is NULL, the library will use the object table created by the Designer, if one was linked into the program, or, if no Designer-created table exists, it will use a default empty table.
- $\bullet$ *userTable<sub>in</sub>* is a pointer to a table that contains the addresses of user objects, user functions and compare functions. For more details about *userTable* see the description of *UI\_WINDOW\_OBJECT::userTable* in "Chapter 43—UI\_WINDOW\_-OBJECT" in *Programmer's Reference Volume* 1. If *userTable* is NULL, the library will use the user table created by the Designer, if one was linked into the program, or, if no Designer-created table exists, it will use a default empty table.

# **UIW\_ICON::New**

## **Syntax**

#include <ui\_win.hpp>

static UI\_WINDOW\_OBJECT \*New(const ZIL\_ICHAR \*name, ZIL\_STORAGE\_READ\_ONLY *\*file* = ZIL\_NULLP(ZIL\_STORAGE\_READ\_ONLY), ZIL\_STORAGE\_OBJECT\_READ\_ONLY *\*object* = ZIL\_NULLP(ZIL\_STORAGE\_OBJECT\_READ\_ONLY), UI\_ITEM \*objectTable = ZIL\_NULLP(UI\_ITEM), UI\_ITEM \*userTable = ZIL\_NULLP(UI\_ITEM));

# **Portability**

This function is available on the following environments:

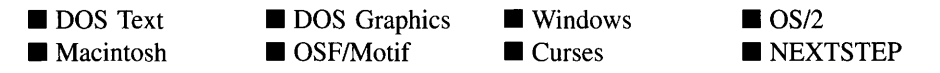

## **Remarks**

This advanced function is used to load a persistent object from a data file. This function is a static class member so that its address can be placed in a table used by the library to load persistent objects from a data file.

NOTE: The application must first create a display if objects are to be loaded from a data file.

- *name*<sub>in</sub> is the name of the object to be loaded.
- *file*<sub>in</sub> is a pointer to the ZIL\_STORAGE\_READ\_ONLY object that contains the persistent object. For more information on persistent object files, see "Chapter 70-ZIL\_STORAGE\_READ\_ONLY" of *Programmer's Reference Volume 1.*
- *object<sub>in</sub>* is a pointer to the ZIL\_STORAGE\_OBJECT\_READ\_ONLY where the persistent object information will be loaded. This must be allocated by the programmer. For more information on loading persistent objects, see "Chapter 69-ZIL\_STORAGE\_OBJECT\_READ\_ONLY" of *Programmer's Reference Volume* 1.
- *objectTable<sub>in</sub>* is a pointer to a table that contains the addresses of the static New() member functions for all persistent objects. For more details about *objectTable* see the description of *UI\_WINDOW\_OBJECT::objectTable* in "Chapter 43—UI\_WIN-DOW\_OBJECT" in *Programmer's Reference Volume* 1. If *objectTable* is NULL, the library will use the object table created by the Designer, if one was linked into the program, or, if no Designer-created table exists, it will use a default empty table.
- *<i>userTable*<sub>in</sub> is a pointer to a table that contains the addresses of user objects, user functions and compare functions. For more details about *userTable* see the description of *UI\_WINDOW\_OBJECT::userTable* in "Chapter 43-UI\_WINDOW\_-OBJECT" in *Programmer's Reference Volume* 1. If *userTable* is NULL, the library will use the user table created by the Designer, if one was linked into the program, or, if no Designer-created table exists, it will use a default empty table.

# **UIW\_ICON::NewFunction**

#### **Syntax**

#include <ui\_win.hpp>

virtual ZIL\_NEW\_FUNCTION NewFunction(void);

## **Portability**

This function is available on the following environments:

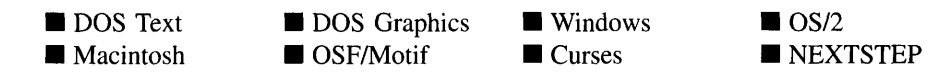

#### **Remarks**

This virtual function returns a pointer to the object's New( ) function.

*returnValue*<sub>out</sub> is a pointer to the object's **New**( $\cdot$ ) function.

# **UIW\_ICON::Store**

# **Syntax**

#include <ui\_win.hpp>

```
virtual void Store(const ZIL_ICHAR *name, ZIL_STORAGE *file,
   ZIL_STORAGE_OBJECT *object, UI_ITEM *objectTable,
   UI_ITEM *userTable);
```
# **Portability**

This function is available on the following environments:

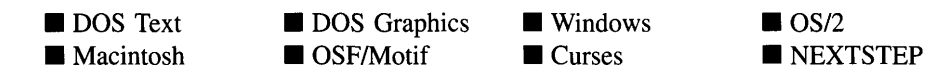

# **Remarks**

This advanced function is used to write an object to a data file.

- *name<sub>in</sub>* is the name of the object to be stored.
- *file*<sub>in</sub> is a pointer to the ZIL\_STORAGE where the persistent object will be stored. For more information on persistent object files, see "Chapter 66-ZIL\_STORAGE" of *Programmer's Reference Volume 1.*
- *object<sub>in</sub>* is a pointer to the ZIL\_STORAGE\_OBJECT where the persistent object information will be stored. This must be allocated by the programmer. For more information on loading persistent objects, see "Chapter 68-ZIL\_STORAGE\_- OBJECT" of *Programmer's Reference Volume 1.*
- *objectTable*<sub>in</sub> is a pointer to a table that contains the addresses of the static New()  $\bullet$ member functions for all persistent objects. For more details about *objectTable* see the description of *ULWINDOW\_OBJECT::objectTable* in "Chapter 43—ULWIN-DOW\_OBJECT" in *Programmer's Reference Volume* 1. If *objectTable* is NULL, the library will use the object table created by the Designer, if one was linked into the program, or, if no Designer-created table exists, it will use a default empty table.
- *userTable<sub>in</sub>* is a pointer to a table that contains the addresses of user objects, user functions and compare functions. For more details about *userTable* see the

description of *UI\_WINDOW\_OBJECT::userTable* in "Chapter 43-UI\_WINDOW\_-OBJECT" in *Programmer's Reference Volume I.* If *userTable* is NULL, the library will use the user table created by the Designer, if one was linked into the program, or, if no Designer-created table exists, it will use a default empty table.

# **CHAPTER 10 - UIW\_INTEGER**

**The UIW\_INTEGER class is used to display numeric information and to collect information, in integer form, from an end-user. The UIW\_INTEGER class supports integer values only. If larger values are required or if any formatting is necessary (e.g., currency symbols) the UIW\_BIGNUM object should be used. The figure below shows the graphical implementation of a window with several variations of the UIW\_INTEGER class object:**

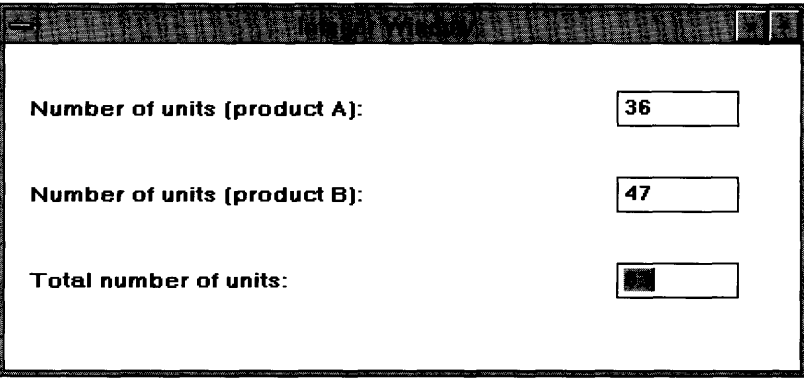

**The UIW\_INTEGER class is declared in UI\_WIN.HPP. Its public and protected members are:**

```
class ZIL_EXPORT_CLASS UIW_INTEGER : public UIW_STRING
{
public:
     static ZIL_ICHAR _className[];
     static int defaultInitialized;
    NMF_FLAGS nmFlags;
     UIW_INTEGER(int left, int top, int width, int *value,
         const ZIL_ICHAR *range = ZIL_NULLP(ZIL_ICHAR),
         NMF_FLAGS nmFlags = NMF_NO_FLAGS,
         WOF_FLAGS woFlags = WOF_BORDER I WOF_AUTO_CLEAR,
          ZIL USER FUNCTION userFunction = ZIL NULLF(ZIL USER FUNCTION));
     VMF_FLAGS nmFlags = NMF_NO_FLAGS,<br>WOF_FLAGS nmFlags = WOF_BORDER | WOF_AUTO_CLEAR,<br>ZIL_USER_FUNCTION userFunction = ZIL_NULLF(ZIL_USER_<br>virtual -UIW_INTEGER(void);<br>virtual ZIL_ICHAR *ClassName(void);
     virtual ~UIW_INTEGER(void);<br>virtual ZIL_ICHAR *ClassName(void);
     int DataGet(void);
     void DataSet (int *value);
     virtual EVENT_TYPE Event (const UI_EVENT &event);
     virtual void *Information(ZIL_INFO_REQUEST request, void *data,
          ZIL_OBJECTID objectID = ID_DEFAULT);
     virtual int Validate(int processError = TRUE);
#if defined (ZIL_LOAD)
     virtual ZIL_NEW_FUNCTION NewFunction(void);
     static UI_WINDOW_OBJECT *New(const ZIL_ICHAR *name,
          ZIL_STORAGE_READ_ONLY *file = ZIL_NULLP(ZIL_STORAGE_READ_ONLY),
```
```
ZIL_STORAGE_OBJECT_READ_ONLY *object = ZIL_NULLP(ZIL_STORAGE_OBJECT_READ_ONLY) ,
         UI ITEM *objectTable = ZIL_NULLP(UI_ITEM),
         UI_ITEM *userTable = ZIL_NULLP(UI_ITEM));
    UIW_INTEGER(const ZIL_ICHAR *name, ZIL_STORAGE_READ_ONLY *file,
         ZIL_STORAGE_OBJECT_READ_ONLY *object,
         UI_ITEM *objectTable = ZIL_NULLP(UI_ITEM),<br>UI_ITEM *userTable = ZIL_NULLP(UI_ITEM));
            UI_ITEM *userTable = ZIL_NULLP(UI_ITEM));
    virtual void Load(const ZIL_ICHAR *name, ZIL_STORAGE_READ_ONLY *file,
         ZIL_STORAGE_OBJECT_READ_ONLY *object, UI_ITEM *objectTable,
         UI_ITEM *userTable);
#endif
#if defined (ZIL_STORE)
    virtual void Store(const ZIL_ICHAR *name, ZIL_STORAGE *file,
         ZIL_STORAGE_OBJECT *object, UI_ITEM *objectTable,
         UI_ITEM *userTable);
#endif
    void SetLanguage(const ZIL_ICHAR *languageName);
protected:
    int *number;
    ZIL_ICHAR *range;
    const ZIL_LANGUAGE *myLanguage;
};
```
# **General Members**

**This section describes those members that are used for general purposes.**

- *• \_className* **contains a string identifying the class. The string is always the same name as the class, is always in English, and never changes. For example, for the UIW\_INTEGER class,** *\_className* **is "UIW\_INTEGER."**
- *defaultlnitialized* **indicates if the default language strings for this object have been set up. The default strings are located in the file LANG\_DEF.CPP. If** *defaultInitialized* **is TRUE, the strings have been set up. Otherwise they have not been.**
- *• nmFlags* **are flags that define the operation of the UIW\_INTEGER class. A full description of the number flags is given in the UIW\_INTEGER constructor.**
- *number* **is used to store the integer value for UIW\_INTEGER. If the WOF\_NO\_- ALLOCATE\_DATA flag is set,** *number* **will simply point to the value that was passed in the constructor.**
- *range* **is a string that specifies the range(s) of acceptable integer values.** *range* **is a copy of the range that is passed to the constructor.**
- *• myLanguage* **is the ZIL\_LANGUAGE object that contains the string translations for this object.**

### **UIW\_INTEGER::UIW\_INTEGER**

### **Syntax**

 $\#$ include  $\lt$ ui win.hpp $>$ 

```
UIW_INTEGER(int left, int top, int width, int *value,
   const ZIL_ICHAR *range = ZIL_NULLP(ZIL_ICHAR),
   NMF_FLAGS nmFlags = NMF_NO_FLAGS,
   WOF_FLAGS woFlags = WOF_BORDER + WOF_AUTO_CLEAR,
   ZIL_USER_FUNCTION userFunction = ZIL_NULLF(ZIL_USER_FUNCTION));
```
### **Portability**

This function is available on the following environments:

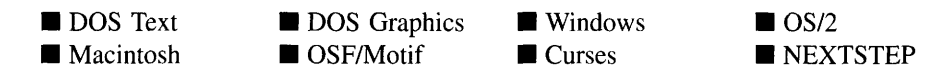

#### **Remarks**

This constructor creates a new UIW\_INTEGER class object.

- *left<sub>in</sub>* and *top<sub>in</sub>* is the starting position of the integer field within its parent window. Typically, these values are in cell coordinates. If the WOF\_MINICELL flag is set, however, these values will be interpreted as minicell values.
- $width_{in}$  is the width of the integer field. Typically, this value is in cell coordinates.  $\bullet$ If the WOF\_MINICELL flag is set, however, this value will be interpreted as a minicell value. The height of the integer field is determined automatically by the UIW\_INTEGER object.
- $\bullet$ *value<sub>in</sub>* is a pointer to the default numeric value. This value is copied into a buffer allocated by the UIW\_INTEGER object unless the WOF\_NO\_ALLOCATE\_DATA flag is set, in which case *value* is used.
- *range*<sub>in</sub> is a string that specifies the valid numeric ranges. A range consists of a minimum value, a maximum value, and the values in between. For example, if a range of "1000..10000" is specified, the UIW\_INTEGER class object will only accept those numeric values that fall between 1,000 and 10,000, inclusive. Openended ranges can be specified by leaving the minimum or maximum value off. For

example, a range of "500.." will allow all values that are 500 or greater. Multiple, disjoint ranges can be specified by separating the individual ranges with a slash (i.e. '1'). For example, "100..19911000.." will accept all values from 100 to 199 and values of 1000 or greater. If *range* is NULL, any number within the absolute range is accepted. This string is copied by the UIW\_INTEGER class object to the *range* member variable.

*nmFlags<sub>in</sub>* describes how the integer should display and interpret the numeric information. The following flags (declared in UI\_GEN.HPP) control the general presentation of a UIW\_INTEGER class object:

NMF\_NO\_FLAGS-Does not associate any special flags with the number object. This flag should not be used in conjunction with any other NMF flag. This is the default argument in the constructor.

• *woFlags<sub>in</sub>* are flags (common to all window objects) that determine the general operation of the integer object. The following flags (declared in UI\_WIN.HPP) affect the operation of a UIW\_INTEGER class object:

WOF\_AUTO\_CLEAR—Automatically marks the entire buffer if the end-user tabs to the field from another object. If the user then enters data (without first having pressed any movement or editing keys) the entire field will be replaced. This flag is set by default in the constructor.

WOF\_BORDER-Draws a border around the object. The graphical border's appearance will depend on the operating system used, and, if in DOS, on the graphics style being used. In text mode, a border mayor may not be drawn, depending on the text style being used. See "Appendix A-Support Definitions" in this manual for information on changing DOS graphics mode styles and text mode styles. This flag is set by default in the constructor.

WOF INVALID-Sets the initial status of the field to be "invalid." Invalid entries fit in the absolute range determined by the object type but do not fulfill all the requirements specified by the program. For example, an integer may initially be set to 200, but the final number, edited by the end-user, must be in the range "10.. 100." The initial number in this example fits the absolute range requirements of a UIW\_INTEGER class object but does not fit into the specified range. By denoting the field as invalid, you force the user to enter an acceptable value.

WOF\_JUSTIFY\_CENTER—Center-justifies the data within the displayed field.

WOF\_JUSTIFY\_RIGHT-Right-justifies the data within the displayed field.

WOF\_MINICELL—Causes the position and size values that were passed into the constructor to be interpreted as minicells. A minicell is a fraction the size of a normal cell. Greater precision in object placement is achieved by specifying an object's position in minicell coordinates. A minicell is 1/1 Oth the size of a normal cell by default.

WOF\_NO\_ALLOCATE\_DATA-Prevents the object from allocating a buffer to store the data. If this flag is set, the programmer is responsible for allocating the memory for the data. The programmer is also responsible for deallocating that memory when it is no longer needed.

WOF\_NO\_FLAGS-Does not associate any special window flags with the object. Setting this flag left-justifies the data. This flag should not be used in conjunction with any other WOF flags.

WOF\_NON\_FIELD\_REGION-Causes the object to ignore its position and size parameters and use the remaining available space in its parent object.

WOF\_NON\_SELECTABLE—Prevents the object from being selected. If this flag is set, the user will not be able to position on nor edit the integer information. Typically, the field will be drawn in such a manner as to appear non-selectable (e.g., it may appear lighter than a selectable field).

WOF\_SUPPORT\_OBJECT—Causes the object to be placed in the parent object's support list. The support list is reserved for objects that are not displayed as part of the user region of the window. Care should be used when setting this flag on an object that does not use it by default as undesirable effects may occur. This flag generally should not be used by the programmer.

WOF\_UNANSWERED-Sets the initial status of the field to be "unanswered." An unanswered field is displayed as an empty field.

WOF\_VIEW\_ONLY—Prevents the object from being edited. However, the object may become current and the user may scroll through the data, mark it, and copy it.

• *userFunction*<sub>in</sub> is a programmer defined function that will be called by the library at certain points in the user's interaction with an object. The user function will be called by the library when:

1—the user moves onto the field,

2—the <ENTER> key is pressed while the field is current or, if the field is in a list, the mouse is clicked on it, or

3—the user moves to a different field in the window or to a different window.

Because the user function is called at these times, the programmer can do data validation or any other type of necessary operation. The definition of the *userFunction* is as follows:

EVENT\_TYPE FunctionName(UI\_WINDOW\_OBJECT *\*object,* ULEVENT *&event,* EVENT\_TYPE *ccode);*

*returnValue*<sub>out</sub> indicates if an error has occurred. *returnValue* should be 0 if the no error occurred. Otherwise, the programmer should call the error system with an appropriate error message and return -1.

*object<sub>in</sub>* is a pointer to the object for which the user function is being called. This argument must be typecast by the programmer if class-specific members need to be accessed.

*eventin* is the run-time message passed to the object.

 $\text{ccode}_n$  is the logical or system code that caused the user function to be called. This code (declared in UI\_EVT.HPP) will be one of the following constant values:

L\_SELECT—The <ENTER> key was pressed while the field was current, or, if the field is in a list, the mouse was clicked on the field.

S CURRENT—The object just received focus because the user moved to it from another field or window. This code is sent before any editing operations are permitted.

S\_NON\_CURRENT—The object just lost focus because the user moved to another field or window.

**NOTE:** If a user function is associated with the object, **Validate**() must be called explicitly from within *userFunction* if range checking is desired.

### **Example**

#include <ui\_win.hpp>

```
ExampleFunction(UI_WINDOW_MANAGER *windowManager)
{
    // Create a window and add it to the window manager.
    int iValue = 0;
    UIW_WINDOW *window = new UIW_WINDOW(O, 0, 40, 10);
    *window
        + new UIW_BORDER
        + new UIW_TITLE(" Sample numbers ")
       + new UIW_PROMPT(2, 1, "Integer:")
        + new UIW_INTEGER(12, 1, 20, &iValue, "0 .. 10000");
    *windowManager + window;
    // The integer will automatically be destroyed when the window
    // is destroyed.
\mathcal{F}
```
# UIW\_INTEGER::~UIW\_INTEGER

### **Syntax**

**#include <uLwin.hpp>**

**virtual LJIW\_INTEGER(void);**

### **Portability**

**This function is available on the following environments:**

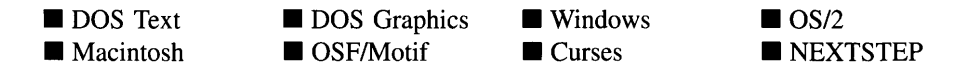

#### **Remarks**

**This virtual destructor destroys the class information associated with the UIW\_INTEGER object.**

### **Example**

```
#include <ui_gen.hpp>
ExampleFunction()
{
```

```
int number = 100;
UIW_INTEGER *integer = new UIW_INTEGER(l, 1, 20, &number);
delete integer;
```
### **UIW\_INTEGER::ClassName**

### **Syntax**

 $\mathcal{E}$ 

#include <ui\_win.hpp>

virtual ZIL\_ICHAR \*ClassName(void);

### **Portability**

This function is available on the following environments:

**DOS** Text **Macintosh** 

**DOS** Graphics  $\Box$  OSF/Motif

**Windows Curses** 

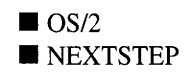

### **Remarks**

This virtual function returns the object's class name.

• *returnValue*<sub>out</sub> is a pointer to \_className.

### **UIW\_INTEGER::DataGet**

### **Syntax**

#include <ui\_win.hpp>

int DataGet(void);

### **Portability**

This function is available on the following environments:

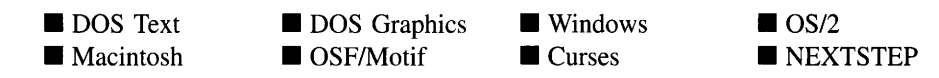

#### **Remarks**

This function gets the current numeric information associated with the UIW\_INTEGER class object.

 $returnValue_{out}$  is the integer value.  $\bullet$ 

### **Example**

```
#include <ui_win.hpp>
ExampleFunction(UIW_INTEGER *integerObject)
{
    int value = integerObject->DataGet();
\}
```
### **UIW\_INTEGER::DataSet**

#### **Syntax**

#include <ui\_win.hpp>

void DataSet(int *\*value);*

### **Portability**

This function is available on the following environments:

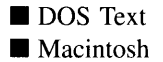

**DOS** Graphics OSF/Motif

**Windows Curses** 

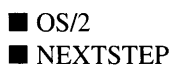

### **Remarks**

This function assigns a new value to the UIW\_INTEGER object and redisplays the field. If no value is passed in (i.e., *value* is NULL), the field will be redrawn.

• *value<sub>in</sub>* is a pointer to the new value. If the WOF\_NO\_ALLOCATE\_DATA flag is set, this argument must be an integer, allocated by the programmer, that is not destroyed until the UIW\_INTEGER class object is destroyed. Otherwise, the information associated with this argument is copied by the UIW\_INTEGER class object. If this argument is NULL, no numeric information is changed, but the number field is redisplayed.

### **Example**

```
#include <ui win.hpp>
ExampleFunction(UIW_INTEGER *number)
{
    int amount = 100;
    number->DataSet(&amount);
\mathcal{E}
```
### **UIW\_INTEGER::Event**

### **Syntax**

 $\#$ include  $\lt$ ui\_win.hpp>

virtual EVENT\_TYPE Event(const UI\_EVENT &event);

### **Portability**

This function is available on the following environments:

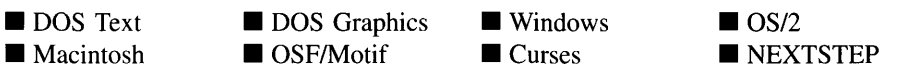

#### **Remarks**

This function processes run-time messages sent to the integer object. It is declared virtual

Zinc Application Framework-Programmer's Reference Volume 2

so that any derived integer class can override its default operation.

- *returnValue*<sub>out</sub> indicates how *event* was processed. If the event is processed successfully, the function returns the logical type of event that was interpreted from *event.* If the event could not be processed, S\_UNKNOWN is returned.
- *eventin* contains a run-time message for the integer object. The type of operation performed depends on the interpretation of the event. The following logical events are processed by Event( ):

L\_SELECT—Indicates that the object has been selected. The selection may be the result of a mouse click or a keyboard action.

**S** CREATE-Causes the object to create itself. The object will calculate its position and size and, if necessary, will register itself with the operating system. This message is sent by the Window Manager when a window is attached to it to cause the window and all the objects attached to the window to determine their positions.

S NON CURRENT—Indicates that the object has just become non-current. This message is received when the user moves to another field or window.

All other events are passed by Event( ) to **UIW**\_STRING::Event( ) for processing.

### **UIW\_INTEGER::Information**

#### **Syntax**

#include <ui\_win.hpp>

virtual void \*Information(ZIL\_INFO\_REQUEST *request,* void *\*data,* ZIL\_OBJECTID *objectID* = ID\_DEFAULT);

### **Portability**

This function is available on the following environments:

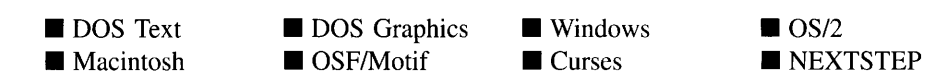

### **Remarks**

This function allows Zinc objects and programmer functions to get or modify specified information about an object.

- *returnValue*<sub>out</sub> is a pointer to the return data that was requested. The type of the return data depends on the request. If the request did not require the return of information, this value is NULL.
- *request<sub>in</sub>* is a request to get or set information associated with the object. The following requests (defined in UI\_WIN.HPP) are recognized by the integer:

I\_CHANGED\_FLAGS-Informs the object that the programmer has changed some flags associated with the object and that the object should update itself accordingly. This request should be sent after changing an object's flags, particularly if the new flag settings will change the visual appearance of the object.

I\_DECREMENT\_VALUE-Decrements the integer's value. If this message is sent, *data* must be a pointer to an integer. The integer object's value will be decremented by the value of *data.* The integer will not be modified if the new value is not within the specified range.

I\_GET\_VALUE-Returns the *value* associated with the integer. If this message is sent, *data* must be a pointer to a variable of type int where the integer's value will be copied.

**I\_INCREMENT\_VALUE—Increments the integer's value.** If this message is sent, *data* must be a pointer to an integer. The integer object's value will be incremented by the value of *data.* The integer will not be modified if the new value is not within the specified range.

I\_INITIALIZE\_CLASS-Causes the object to initialize any basic information that does not require a knowledge of its parent or sibling objects. This request is sent from the constructor of the object.

I\_SET\_VALUE-Sets the *value* associated with the integer. If this message is sent, *data* must be a pointer to a variable of type int that contains the integer's new value.

All other requests are passed by **Information**() to **UIW\_STRING::Information**() for processing.

- *data<sub>in/out</sub>* is used to provide information to the function or to receive the information requested, depending on the type of request. In general, this must be space allocated by the programmer.
- *objectID<sub>in</sub>* is a ZIL\_OBJECTID that specifies which type of object the request is intended for. Because the Information( ) function is virtual, it is possible for an object to be able to handle a request at more than one level of its inheritance hierarchy. *objectID* removes the ambiguity by specifying which level of an object's hierarchy should process the request. If no value is provided for *object/D,* the object will attempt to interpret the request with the *object/D* of the actual object type.

### **UIW\_INTEGER::SetLanguage**

### **Syntax**

 $\#$ include  $\lt$ ui\_win.hpp $>$ 

void SetLanguage(const ZIL\_ICHAR *\*languageName);*

### **Portability**

This function is available on the following environments:

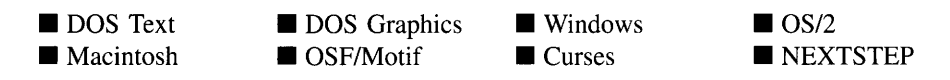

### **Remarks**

This function sets the language to be used by the object. The string translations for the object will be loaded and the object's *myLanguage* member will be updated to point to the new ZIL\_LANGUAGE object. By default, the object uses the language identified in the LANG DEF.CPP file, which compiles into the library. (If a different default language is desired, simply copy a LANG\_<ISO>.CPP file from the ZINC\SOURCE\-INTL directory to the \zINC\SOURCE directory, and rename it to LANG\_DEF.CPP before compiling the library.) The language translations are loaded from the I18N.DAT file, so it must be shipped with your application.

*languageName*<sub>in</sub> is the two-letter ISO language code identifying which language the object should use.

## **UIW\_INTEGER::Validate**

### **Syntax**

 $\#$ include  $\lt$ ui win.hpp $>$ 

```
virtual int Validate(int processError = TRUE);
```
### **Portability**

This function is available on the following environments:

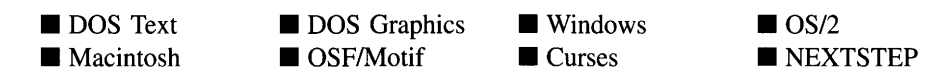

### **Remarks**

This function is used to validate objects. When an object receives the S\_CURRENT or S\_NON\_CURRENT messages, it calls Validate( ) to check if the value entered is valid. However, if a user function is associated with the object, **Validate**() must be called explicitly from the user function if range checking is desired. The value is invalid if it is not within the absolute range of the object or if it is not within a range specified by the *range* member variable.

• *returnValue*<sub>out</sub> indicates the result of the validation. The possible values for *returnValue* are:

NMI\_GREATER\_THAN\_RANGE—The number entered was greater than the maximum value of a negatively open-ended range.

NMI\_INVALID—The number was entered in an incorrect format.

NMI\_LESS\_THAN\_RANGE—The number entered was less than the minimum value of a positively open-ended range.

**NMI** OK-The number was entered in a correct format and within the valid ranges.

NMI\_OUT\_OF\_RANGE-The number was not within the valid range for numbers or was not within the specified *range.*

*• processErrorin* determines whether Validate( ) should call UI\_ERROR\_SYSTEM::- ReportError( ) if an error occurs. If *processError* is TRUE, ReportError( ) is called. Otherwise, the error system is not called.

### **Storage Members**

This section describes those class members that are used for storage purposes.

### **UIW\_INTEGER::UIW\_INTEGER**

#### **Syntax**

#include <ui\_win.hpp>

```
UIW_INTEGER(const ZIL_ICHAR *name, ZIL_STORAGE_READ_ONLY *file,
   ZIL_STORAGE_OBJECT_READ_ONLY *object,
   UI_ITEM *objectTable = ZIL_NULLP(UI_ITEM),
   UI ITEM *userTable = ZIL_NULLP(UI_ITEM));
```
### **Portability**

This function is available on the following environments:

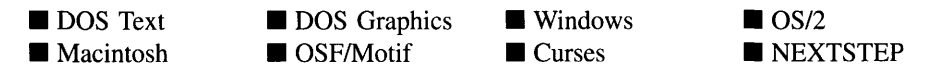

#### **Remarks**

This advanced constructor creates a new UIW\_INTEGER by loading the object from a data file. Typically, the programmer does not need to use this constructor. If an integer is stored in a data file it is usually stored as part of a UIW\_WINDOW and will be loaded when the window is loaded.

- *name*<sub>in</sub> is the name of the object to be loaded.
- *file* is a pointer to the ZIL\_STORAGE\_READ\_ONLY object that contains the persistent object. For more information on persistent object files, see "Chapter 70-ZIL\_STORAGE\_READ\_ONLY" of *Programmer's Reference Volume 1.*
- *object<sub>in</sub>* is a pointer to the ZIL\_STORAGE\_OBJECT\_READ\_ONLY where the persistent object information will be loaded. This must be allocated by the programmer. For more information on loading persistent objects, see "Chapter 69-ZIL\_STORAGE\_OBJECT\_READ\_ONLY" of *Programmer's Reference Volume* 1.
- *objectTable<sub>in</sub>* is a pointer to a table that contains the addresses of the static New() member functions for all persistent objects. For more details about *objectTable* see the description of *UI WINDOW OBJECT::objectTable* in "Chapter 43-UI WIN-DOW\_OBJECT" in *Programmer's Reference Volume* 1. If *objectTable* is NULL, the library will use the object table created by the Designer, if one was linked into the program, or, if no Designer-created table exists, it will use a default empty table.
- *userTable<sub>in</sub>* is a pointer to a table that contains the addresses of user objects, user functions and compare functions. For more details about *userTable* see the description of *UI\_WINDOW\_OBJECT::userTable* in "Chapter 43-UI\_WINDOW\_-OBJECT" in *Programmer's Reference Volume I.* If *userTable* is NULL, the library will use the user table created by the Designer, if one was linked into the program, or, if no Designer-created table exists, it will use a default empty table.

### **UIW\_INTEGER::Load**

### **Syntax**

#include <ui\_win.hpp>

```
virtual void Load(const ZIL_ICHAR *name, ZIL_STORAGE_READ_ONLY *file,
   ZIL_STORAGE_OBJECT_READ_ONLY *object, UCITEM *objectTable,
   UI ITEM *userTable);
```
### **Portability**

This function is available on the following environments:

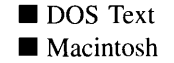

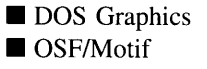

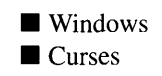

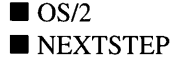

### **Remarks**

This advanced function is used to load a UIW\_INTEGER from a persistent object data

Zinc Application Framework-Programmer's Reference Volume 2

file. It is called by the persistent constructor and is typically not used by the programmer.

- *name*<sub>in</sub> is the name of the object to be loaded.
- *file*<sub>in</sub> is a pointer to the ZIL\_STORAGE\_READ\_ONLY object that contains the persistent object. For more information on persistent object files, see "Chapter 70-ZIL\_STORAGE\_READ\_ONLY" of *Programmer's Reference Volume 1.*
- *object<sub>in</sub>* is a pointer to the ZIL\_STORAGE\_OBJECT\_READ\_ONLY where the persistent object information will be loaded. This must be allocated by the programmer. For more information on loading persistent objects, see "Chapter 69-ZIL\_STORAGE\_OBJECT\_READ\_ONLY" of *Programmer's Reference Volume* 1.
- *<i>objectTable*<sub>in</sub> is a pointer to a table that contains the addresses of the static New() member functions for all persistent objects. For more details about *objectTable* see the description of *UI\_WINDOW\_OBJECT::objectTable* in "Chapter 43-UI\_WIN-DOW\_OBJECT" in *Programmer's Reference Volume* 1. If *objectTable* is NULL, the library will use the object table created by the Designer, if one was linked into the program, or, if no Designer-created table exists, it will use a default empty table.
- *<i>userTable*<sub>in</sub> is a pointer to a table that contains the addresses of user objects, user functions and compare functions. For more details about *userTable* see the description of *UI\_WINDOW\_OBJECT::userTable* in "Chapter 43—UI\_WINDOW\_-OBJECT" in *Programmer's Reference Volume* 1. If *userTable* is NULL, the library will use the user table created by the Designer, if one was linked into the program, or, if no Designer-created table exists, it will use a default empty table.

### **UIW\_INTEGER::New**

### **Syntax**

 $\#$ include  $\lt$ ui win.hpp>

```
static UI_WINDOW_OBJECT *New(const ZIL_ICHAR *name,
   ZIL_STORAGE_READ_ONLY *file =
      ZIL_NULLP(ZIL_STORAGE_READ_ONLY),
   ZIL_STORAGE_OBJECT_READ_ONLY *object = ZIL_NULLP(ZIL_STORAGE_OBJECT_READ_ONLY),
   UL ITEM *objectTable = ZIL_NULLP(UL ITEM),
   UI ITEM *userTable = ZIL_NULLP(UI_ITEM));
```
### **Portability**

This function is available on the following environments:

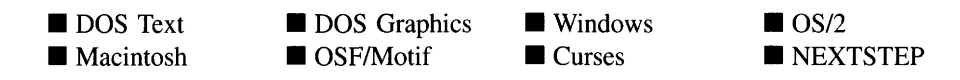

### **Remarks**

This advanced function is used to load a persistent object from a data file. This function is a static class member so that its address can be placed in a table used by the library to load persistent objects from a data file.

NOTE: The application must first create a display if objects are to be loaded from a data file.

- *name*<sub>in</sub> is the name of the object to be loaded.
- *file*<sub>in</sub> is a pointer to the ZIL\_STORAGE\_READ\_ONLY object that contains the persistent object. For more information on persistent object files, see "Chapter 70-ZIL\_STORAGE\_READ\_ONLY" of *Programmer's Reference Volume 1.*
- *<i>object<sub>in</sub>* is a pointer to the ZIL\_STORAGE\_OBJECT\_READ\_ONLY where the persistent object information will be loaded. This must be allocated by the programmer. For more information on loading persistent objects, see "Chapter 69-ZIL\_STORAGE\_OBJECT\_READ\_ONLY" of *Programmer's Reference Volume* 1.
- *objectTable*<sub>in</sub> is a pointer to a table that contains the addresses of the static New() member functions for all persistent objects. For more details about *objectTable* see the description of UI\_WINDOW\_OBJECT::objectTable in "Chapter 43-UI\_WIN-DOW\_OBJECT" in *Programmer's Reference Volume* 1. If *objectTable* is NULL, the library will use the object table created by the Designer, if one was linked into the program, or, if no Designer-created table exists, it will use a default empty table.
- *userTable<sub>in</sub>* is a pointer to a table that contains the addresses of user objects, user functions and compare functions. For more details about *userTable* see the description of *UI\_WINDOW\_OBJECT::userTable* in "Chapter 43—UI\_WINDOW -OBJECT" in *Programmer's Reference Volume* 1. If *userTable* is NULL, the library will use the user table created by the Designer, if one was linked into the program, or, if no Designer-created table exists, it will use a default empty table.

### **UIW\_INTEGER::NewFunction**

### **Syntax**

#include <ui\_win.hpp>

virtual ZIL\_NEW\_FUNCTION NewFunction(void);

### **Portability**

This function is available on the following environments:

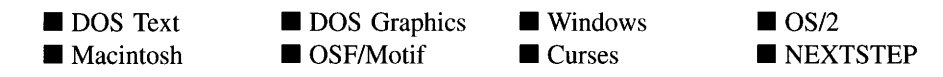

### **Remarks**

This virtual function returns a pointer to the object's New( ) function.

*returnValue*<sub>out</sub> is a pointer to the object's **New**( $\cdot$ ) function.

# **UIW\_INTEGER::Store**

### **Syntax**

#include <ui\_win.hpp>

virtual void Store(const ZIL\_ICHAR *\*name,* ZIL\_STORAGE *\*file,* ZIL\_STORAGE\_OBJECT \*object, UI\_ITEM \*objectTable, UI\_ITEM \*userTable);

### **Portability**

This function is available on the following environments:

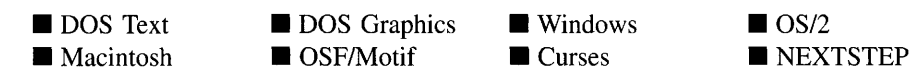

### **Remarks**

This advanced function is used to write an object to a data file.

- *name*<sub>in</sub> is the name of the object to be stored.
- *file*<sub>in</sub> is a pointer to the ZIL\_STORAGE where the persistent object will be stored. For more information on persistent object files, see "Chapter 66-ZIL\_STORAGE" of *Programmer's Reference Volume 1.*
- *object<sub>in</sub>* is a pointer to the ZIL\_STORAGE\_OBJECT where the persistent object information will be stored. This must be allocated by the programmer. For more information on loading persistent objects, see "Chapter 68-ZIL\_STORAGE\_- OBJECT" of *Programmer's Reference Volume 1.*
- *objectTable<sub>in</sub>* is a pointer to a table that contains the addresses of the static New() member functions for all persistent objects. For more details about *objectTable* see the description of *UI\_WINDOW\_OBJECT::objectTable* in "Chapter 43-UI\_WIN-DOW\_OBJECT" in *Programmer's Reference Volume* 1. If *objectTable* is NULL, the library will use the object table created by the Designer, if one was linked into the program, or, if no Designer-created table exists, it will use a default empty table.
- *userTable<sub>in</sub>* is a pointer to a table that contains the addresses of user objects, user functions and compare functions. For more details about *userTable* see the description of *UI\_WINDOW\_OBJECT::userTable* in "Chapter 43-UI\_WINDOW\_-OBJECT" in *Programmer's Reference Volume* 1. If *userTable* is NULL, the library will use the user table created by the Designer, if one was linked into the program, or, if no Designer-created table exists, it will use a default empty table.

# **CHAPTER 11 - UIW\_MAXIMIZE\_BUTTON**

The UIW\_MAXIMIZE\_BUTTON class is used to maximize a window. A maximized window fills the whole screen if it is attached to the Window Manager. If a window is an MDI child window, it fills the client area of its MDI parent window when maximized. When a window has been maximized, the maximize button becomes a restore button. If the restore button is selected, the window will return to its normal size. The figure below shows a graphical implementation of a window with a UIW\_MAXIMIZE\_BUTTON class object (the button with the  $\Delta$  character):

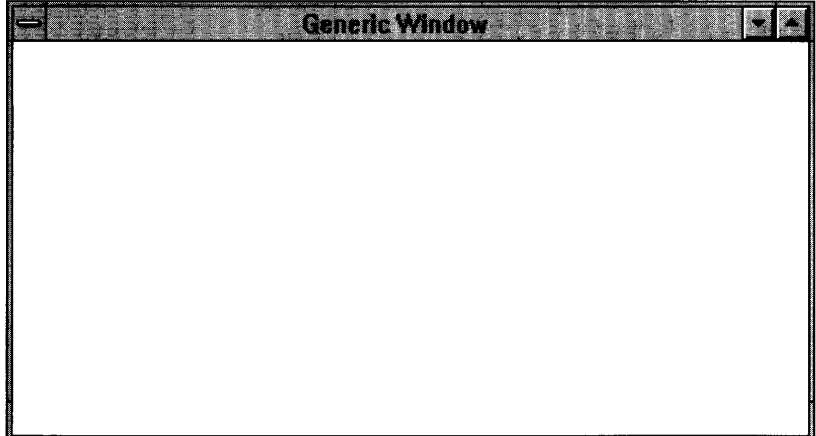

NOTE: The Macintosh does not allow maximizing, as such. Instead, the Macintosh has a zoom box, which allows the end-user to toggle the window size between two different sizes. The zoom box is created in place of the maximize button in a Macintosh application built using Zinc.

The UIW\_MAXIMIZE\_BUTTON class is declared in UI\_WIN.HPP. Its public and protected members are:

```
class ZIL_EXPORT_CLASS UIW_MAXIMIZE_BUTTON : public UIW_BUTTON
{
public:
    static ZIL_ICHAR _className[];
   static int defaultInitialized;
   UIW_MAXIMIZE_BUTTON(void) ;
    virtual -UIW_MAXIMIZE_BUTTON(void);
   virtual ZIL_ICHAR *ClassName(void);
   virtual EVENT_TYPE Event (const UI_EVENT &event);
   virtual void *Information(ZIL_INFO_REQUEST request, void *data,
        ZIL_OBJECTID objectID = ID_DEFAULT);
#if defined (ZIL_LOAD)
```
Chapter 11 - UIW\_MAXIMIZE\_BUTTON 251

```
virtual ZIL_NEW_FUNCTION NewFunction(void) i
    static UI_WINDOW_OBJECT *New(const ZIL_ICHAR *name,
        ZIL_STORAGE_READ_ONLY * file = ZIL_NULLP(ZIL_STORAGE_READ_ONLY),<br>ZIL_STORAGE_OBJECT_READ_ONLY * object =ZIL\_NULL (ZIL_STORAGE_OBJECT_READ_ONLY) ,
        UI ITEM *objectTable = ZIL_NULLP(UI_ITEM),
        UI_ITEM *userTable = ZIL_NULLP(UI_ITEM)) i
    UIW_MAXIMIZE_BUTTON(const ZIL_ICHAR *name, ZIL_STORAGE_READ_ONLY *file,
        ZIL_STORAGE_OBJECT_READ_ONLY *object,
        UI_ITEM *objectTable = ZIL_NULLP(UI_ITEM),
        UI_ITEM *userTable = ZIL_NULLP(UI_ITEM));
    virtual void Load(const ZIL_ICHAR *name, ZIL_STORAGE_READ_ONLY *file,
        ZIL_STORAGE_OBJECT_READ_ONLY *object, UI_ITEM *objectTable,
        UI_ITEM *userTable);
#endif
#if defined (ZIL_STORE)
    virtual void Store(const ZIL_ICHAR *name, ZIL_STORAGE *file,
        ZIL_STORAGE_OBJECT *object, UI_ITEM *objectTable,
        UI_ITEM *userTable);
#endif
    void SetDecorations(const ZIL_ICHAR *decorationName);
protected:
    const ZIL_DECORATION *myDecorations;
}i
```
# **General Members**

**This section describes those members that are used for general purposes.**

- $\bullet$ *\_className* **contains a string identifying the class. The string is always the same name as the class, is always in English, and never changes. For example, for the UIW\_MAXIMIZE\_BUTTON class,** *\_className* **is "UIW\_MAXIMIZE\_BUTTON."**
- *• defaultInitialized* **indicates if the default decorations (i.e., images) for this object have been set up. The default decorations are located in the file IMG\_DEF.CPP. If** *defaultInitialized* **is TRUE, the decorations have been set up. Otherwise they have not been.**
- *• myDecorations* **is the ZIL\_DECORATION object that contains the images for this object.**

### UIW MAXIMIZE BUTTON::UIW MAXIMIZE BUTTON

#### **Syntax**

#include <ui win.hpp>

**UIW\_MAXIMIZE\_BUTTON(void);**

#### **Portability**

**This function is available on the following environments:**

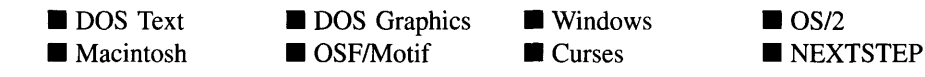

#### **Remarks**

**This constructor creates a new UIW\_MAXIMIZE\_BUTTON class object. The maximize button object is always positioned in the upper right comer of the parent window. To ensure that the maximize button is drawn correctly, it must be added right after the UIW\_- BORDER class object. The following example shows the correct order of maximize button addition.**

#### **Example**

```
#include <ui_win.hpp>
ExampleFunction(UI_WINDOW_MANAGER *windowManager)
{
    // Create a window and attach it to the window manager.
    UIW_WINDOW *window = new UIW_WINDOW(O, 0, 40, 10);
    *window
       + new UIW_BORDER
        + new UIW_MAXIMIZE_BUTTON
        + new UIW_MINIMIZE_BUTTON
       + new UIW_SYSTEM_BUTTON
        + new UIW_TITLE ("Window 1");
    *windowManager + window;
    // The maximize button will automatically be destroyed when the window
    // is destroyed.
\mathcal{L}
```
# UIW\_MAXIMIZE\_BUTTON:: UIW\_MAXIMIZE\_BUTTON

### **Syntax**

 $\#$ include  $\lt$ ui\_win.hpp>

virtual "UIW\_MAXIMIZE\_BUTTON(void);

### **Portability**

This function is available on the following environments:

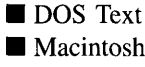

**DOS** Graphics OSF/Motif

**Windows Curses** 

■ OS/2<br>■ NEXTSTEP

### **Remarks**

This virtual destructor destroys the class information associated with the UIW\_MAX-IMIZE\_BUTTON object.

### **UIW\_MAXIMIZE\_BUTTON::ClassName**

### **Syntax**

 $\#$ include  $\lt$ ui win.hpp>

virtual ZIL\_ICHAR \*ClassName(void);

### **Portability**

This function is available on the following environments:

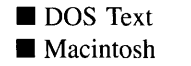

**DOS** Graphics

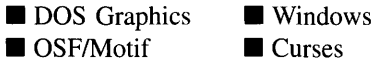

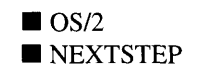

#### **Remarks**

This virtual function returns the object's class name.

• *returnValue*<sub>out</sub> is a pointer to *\_className*.

### **UIW\_MAXIMIZE\_BUTTON::Event**

### **Syntax**

#include <ui\_win.hpp>

virtual EVENT\_TYPE Event(const UI\_EVENT &event);

#### **Portability**

This function is available on the following environments:

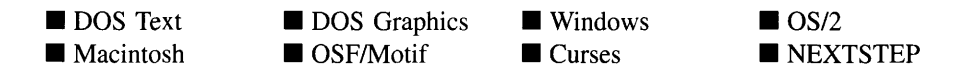

### **Remarks**

This function processes run-time messages sent to the maximize button object. It is declared virtual so that any derived maximize button class can override its default operation.

- *returnValue*<sub>out</sub> indicates how *event* was processed. If the event is processed successfully, the function returns the logical type of event that was interpreted from *event.* If the event could not be processed, S\_UNKNOWN is returned.
- *event<sub>in</sub>* contains a run-time message for the maximize button object. The type of operation performed depends on the interpretation of the event. The following logical events are processed by Event( ):

L\_BEGIN\_SELECT—Indicates that the end-user pressed the mouse button down. This begins the selection process of an object. This event is interpreted from an event generated by the mouse device.

L\_CONTINUE\_SELECT—Indicates that the end-user previously clicked down on the object with the mouse and is now continuing to hold the mouse button down while on the object.

S CHANGED-Causes the object to recalculate its position and size. When a window is moved or sized, the objects on the window will need to recalculate their positions. This message informs an object that it has changed and that it should update itself.

**S\_CREATE—Causes the object to create itself.** The object will calculate its position and size and, if necessary, will register itself with the operating system. This message is sent by the Window Manager when a window is attached to it to cause the window and all the objects attached to the window to determine their positions.

S\_INITIALIZE-Causes the object to initialize any necessary information that may require a knowledge of its parent or siblings. When a window is added to the Window Manager, the Window Manager sends this message to cause the window and all the objects attached to the window to initialize themselves.

All other events are passed by **Event**() to **UIW\_BUTTON::Event**() for processing.

NOTE: Because most graphical operating systems already process their own events related to this object, the messages listed above may not be handled in every environment. Wherever possible, Zinc allows the operating system to process its own messages so that memory use and speed will be as efficient as possible. In these situations, the system event can be trapped in a derived Event( ) function.

# **UIW\_MAXIMIZE\_BUTTON::Information**

### **Syntax**

#include <ui\_win.hpp>

virtual void \*Information(ZIL\_INFO\_REQUEST *request,* void *\*data,* ZIL\_OBJECTID *objectID* = ID\_DEFAULT);

### **Portability**

This function is available on the following environments:

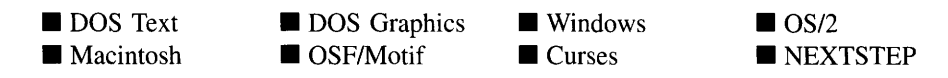

### **Remarks**

This function allows Zinc Application Framework objects and programmer functions to get or modify specified information about an object.

- *returnValue*<sub>out</sub> is a pointer to the return data that was requested. The type of the return data depends on the request. If the request did not require the return of information, this value is NULL.
- *request*<sub>in</sub> is a request to get or set information associated with the object. The following requests (defined in UI\_WIN.HPP) are recognized by the maximize button:

I\_CHANGED\_FLAGS-Informs the object that the programmer has changed some flags associated with the object and that the object should update itself accordingly. This request should be sent after changing an object's flags, particularly if the new flag settings will change the visual appearance of the object.

I\_INITIALIZE\_CLASS-Causes the object to initialize any basic information that does not require a knowledge of its parent or sibling objects. This request is sent from the constructor of the object.

All other requests are passed by **Information**( ) to **UIW\_BUTTON::Information**( ) for processing.

- *data<sub>in/out</sub>* is used to provide information to the function or to receive the information requested, depending on the type of request. In general, this must be space allocated by the programmer.
- *objectID<sub>in</sub>* is a ZIL\_OBJECTID that specifies which type of object the request is  $\bullet$ intended for. Because the Information( ) function is virtual, it is possible for an object to be able to handle a request at more than one level of its inheritance hierarchy. *objectID* removes the ambiguity by specifying which level of an object's hierarchy should process the request. If no value is provided for *object/D,* the object will attempt to interpret the request with the *objectlD* of the actual object type.

### **Syntax**

#include <ui\_win.hpp>

void SetDecorations(const ZIL\_ICHAR *\*decorationName);*

### **Portability**

This function is available on the following environments:

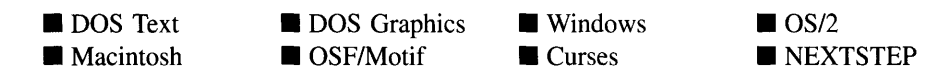

### **Remarks**

This function sets the decorations (i.e., images) to be used by the object. The images for the object will be loaded and the object's *myDecorations* member will be updated to point to the new ZIL\_DECORATION object. By default, the object uses the images identified in the IMG\_DEF.CPP file, which compiles into the library. (If different default images are desired, simply copy a IMG\_<ISO>.CPP file from the ZINC\SOURCE\INTL directory to the \zINC\SOURCE directory, and rename it to IMG\_DEF.CPP before compiling the library.) The images are loaded from the Il8N.DAT file, so it must be shipped with your application.

*decorationName*<sub>in</sub> is the two-letter ISO country code identifying which images the object should use.

# **Storage Members**

This section describes those class members that are used for storage purposes.

### UIW MAXIMIZE BUTTON::UIW MAXIMIZE BUTTON

### **Syntax**

#include <ui\_win.hpp>

UIW\_MAXIMIZE\_BUTTON(const ZIL\_ICHAR *\*name,* ZIL\_STORAGE\_READ\_ONLY *\*file,* ZIL\_STORAGE\_OBJECT\_READ\_ONLY *\*object,* UI\_ITEM \*objectTable = ZIL\_NULLP(UI\_ITEM), UI\_ITEM \*userTable = ZIL\_NULLP(UI\_ITEM));

### **Portability**

This function is available on the following environments:

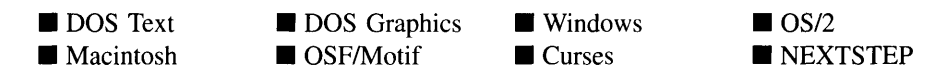

### **Remarks**

This advanced constructor creates a new UIW\_MAXIMIZE\_BUTTON by loading the object from a data file. Typically, the programmer does not need to use this constructor. If a maximize button is stored in a data file it is usually stored as part of a UIW\_- WINDOW and will be loaded when the window is loaded.

- $\bullet$ *name*<sub>in</sub> is the name of the object to be loaded.
- *file<sub>in</sub>* is a pointer to the ZIL\_STORAGE\_READ\_ONLY object that contains the persistent object. For more information on persistent object files, see "Chapter 70-ZIL\_STORAGE\_READ\_ONLY" of *Programmer's Reference Volume 1.*
- $\bullet$ *object<sub>in</sub>* is a pointer to the ZIL\_STORAGE\_OBJECT\_READ\_ONLY where the persistent object information will be loaded. This must be allocated by the programmer. For more information on loading persistent objects, see "Chapter 69-ZIL\_STORAGE\_OBJECT\_READ\_ONLY" of *Programmer's Reference Volume* 1.
- *objectTable*<sub>in</sub> is a pointer to a table that contains the addresses of the static New()  $\bullet$ member functions for all persistent objects. For more details about *objectTable* see the description of *UI\_WINDOW\_OBJECT::objectTable* in "Chapter 43—UI\_WIN-

DOW\_OBJECT" in *Programmer's Reference Volume* 1. If *objectTable* is NULL, the library will use the object table created by the Designer, if one was linked into the program, or, if no Designer-created table exists, it will use a default empty table.

• *userTable<sub>in</sub>* is a pointer to a table that contains the addresses of user objects, user functions, and compare functions. For more details about *userTable* see the description of *UI\_WINDOW\_OBJECT::userTable* in "Chapter 43—UI\_WINDOW\_-OBJECT" in *Programmer's Reference Volume* 1. If *userTable* is NULL, the library will use the user table created by the Designer, if one was linked into the program, or, if no Designer-created table exists, it will use a default empty table.

### UIW\_MAXIMIZE\_BUTTON::Load

#### **Syntax**

 $\#$ include  $\lt$ ui\_win.hpp>

```
virtual void Load(const ZIL_ICHAR *name, ZIL_STORAGE_READ_ONLY *file,
   ZIL_STORAGE_OBJECT_READ_ONLY *object, UI_ITEM *objectTable,
   UI_ITEM *userTable);
```
### **Portability**

This function is available on the following environments:

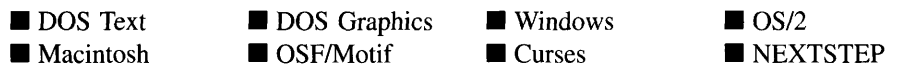

### **Remarks**

This advanced function is used to load a UIW\_MAXIMIZE\_BUTTON from a persistent object data file. It is called by the persistent constructor and is typically not used by the programmer.

- *name*<sub>in</sub> is the name of the object to be loaded.
- *file<sub>in</sub>* is a pointer to the ZIL\_STORAGE\_READ\_ONLY object that contains the persistent object. For more information on persistent object files, see "Chapter 70-ZIL\_STORAGE\_READ\_ONLY" of *Programmer's Reference Volume 1.*
- *object<sub>in</sub>* is a pointer to the ZIL\_STORAGE\_OBJECT\_READ\_ONLY where the persistent object information will be loaded. This must be allocated by the programmer. For more information on loading persistent objects, see "Chapter 69-ZIL\_STORAGE\_OBJECT\_READ\_ONLY" of *Programmer's Reference Volume* 1.
- $\bullet$ *objectTable*<sub>in</sub> is a pointer to a table that contains the addresses of the static New() member functions for all persistent objects. For more details about *objectTable* see the description of *UI\_WINDOW\_OBJECT::objectTable* in "Chapter 43—UI\_WIN-DOW\_OBJECT" in *Programmer's Reference Volume* 1. If *objectTable* is NULL, the library will use the object table created by the Designer, if one was linked into the program, or, if no Designer-created table exists, it will use a default empty table.
- $\bullet$ *userTable<sub>in</sub>* is a pointer to a table that contains the addresses of user objects, user functions, and compare functions. For more details about *userTable* see the description of UI\_WINDOW\_OBJECT::userTable in "Chapter 43-UI\_WINDOW\_-OBJECT" in *Programmer's Reference Volume* 1. If *userTable* is NULL, the library will use the user table created by the Designer, if one was linked into the program, or, if no Designer-created table exists, it will use a default empty table.

### UIW\_MAXIMIZE\_BUTTON::New

### **Syntax**

 $\#$ include  $\lt$ ui\_win.hpp $>$ 

```
static UI_WINDOW_OBJECT *New(const ZIL_ICHAR *name,
   ZIL_STORAGE_READ_ONLY *file =
      ZIL_NULLP(ZIL_STORAGE_READ_ONLY),
   ZIL_STORAGE_OBJECT_READ_ONLY *object = ZIL_NULLP(ZIL_STORAGE_OBJECT_READ_ONLY),
   UI ITEM *objectTable = ZIL_NULLP(UI_ITEM),
   ULITEM * userTable = ZIL_NULLP(ULITEM));
```
### **Portability**

This function is available on the following environments:

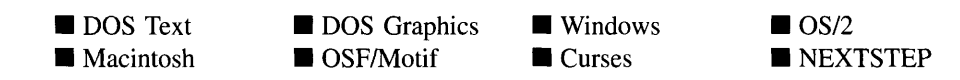

Chapter 11 - UIW\_MAXIMIZE\_BUTTON 261

### **Remarks**

This advanced function is used to load a persistent object from a data file. This function is a static class member so that its address can be placed in a table used by the library to load persistent objects from a data file.

**NOTE:** The application must first create a display if objects are to be loaded from a data file.

- *name*<sub>in</sub> is the name of the object to be loaded.
- *file*<sub>in</sub> is a pointer to the ZIL\_STORAGE\_READ\_ONLY object that contains the persistent object. For more information on persistent object files, see "Chapter 70-ZIL\_STORAGE\_READ\_ONLY" of *Programmer's Reference Volume* J.
- *object<sub>in</sub>* is a pointer to the ZIL\_STORAGE\_OBJECT\_READ\_ONLY where the persistent object information will be loaded. This must be allocated by the programmer. For more information on loading persistent objects, see "Chapter 69-ZIL\_STORAGE\_OBJECT\_READ\_ONLY" of *Programmer's Reference Volume* J.
- *objectTable<sub>in</sub>* is a pointer to a table that contains the addresses of the static New() member functions for all persistent objects. For more details about *objectTable* see the description of *ULWINDOW\_OBJECT::objectTable* in "Chapter 43—ULWIN-DOW\_OBJECT" in *Programmer's Reference Volume* 1. If *objectTable* is NULL, the library will use the object table created by the Designer, if one was linked into the program, or, if no Designer-created table exists, it will use a default empty table.
- *userTable<sub>in</sub>* is a pointer to a table that contains the addresses of user objects, user functions, and compare functions. For more details about *userTable* see the description of *UI\_WINDOW\_OBJECT::userTable* in "Chapter 43-UI\_WINDOW\_-OBJECT" in *Programmer's Reference Volume* 1. If *userTable* is NULL, the library will use the user table created by the Designer, if one was linked into the program, or, if no Designer-created table exists, it will use a default empty table.

### **UIW\_MAXIMIZE\_BUTTON::NewFunction**

### **Syntax**

#include <ui\_win.hpp>

virtual ZIL\_NEW\_FUNCTION NewFunction(void);

### **Portability**

This function is available on the following environments:

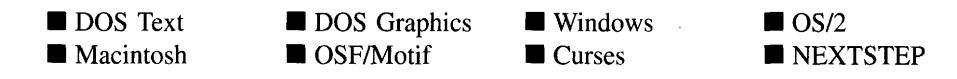

#### **Remarks**

This virtual function returns a pointer to the object's New( ) function.

 $\bullet$ *returnValue*<sub>out</sub> is a pointer to the object's **New**( $\cdot$ ) function.

### **UIW\_MAXIMIZE\_BUTTON::Store**

### **Syntax**

 $\#$ include  $\lt$ ui\_win.hpp>

virtual void Store(const ZIL\_ICHAR *\*name,* ZIL\_STORAGE *\*file,* ZIL\_STORAGE\_OBJECT \*object, UI\_ITEM \*objectTable, UI\_ITEM \*userTable);

### **Portability**

This function is available on the following environments:

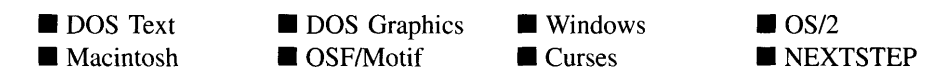

#### **Remarks**

This advanced function is used to write an object to a data file.

- *name*<sub>in</sub> is the name of the object to be stored.
- *file<sub>in</sub>* is a pointer to the ZIL\_STORAGE where the persistent object will be stored.  $\bullet$ For more information on persistent object files, see "Chapter 66—ZIL\_STORAGE" of *Programmer*s *Reference Volume 1.*
- *object<sub>in</sub>* is a pointer to the ZIL\_STORAGE\_OBJECT where the persistent object information will be stored. This must be allocated by the programmer. For more information on loading persistent objects, see "Chapter 68-ZIL\_STORAGE\_-OBJECT" of *Programmer*s *Reference Volume 1.*
- *objectTable<sub>in</sub>* is a pointer to a table that contains the addresses of the static New() member functions for all persistent objects. For more details about *objectTable* see the description of *UI\_WINDOW\_OBJECT::objectTable* in "Chapter 43-UI\_WIN-DOW\_OBJECT" in *Programmer's Reference Volume* 1. If *objectTable* is NULL, the library will use the object table created by the Designer, if one was linked into the program, or, if no Designer-created table exists, it will use a default empty table.
- $\bullet$ *userTable<sub>in</sub>* is a pointer to a table that contains the addresses of user objects, user functions, and compare functions. For more details about *userTable* see the description of *UI\_WINDOW\_OBJECT::userTable* in "Chapter 43---UI\_WINDOW\_-OBJECT" in *Programmer's Reference Volume* 1. If *userTable* is NULL, the library will use the user table created by the Designer, if one was linked into the program, or, if no Designer-created table exists, it will use a default empty table.

# **CHAPTER 12 - UIW\_MINIMIZE\_BUTTON**

**The UIW\_MINIMIZE\_BUTTON class is used to minimize a window. If an icon with the ICF\_MINIMIZE\_OBJECT flag set has been added to the window, the window is reduced to that icon when the minimize button is selected. The figure below shows a graphical implementation of a window with a UIW\_MINIMIZE\_BUTTON object (the button with the** '~' **character):**

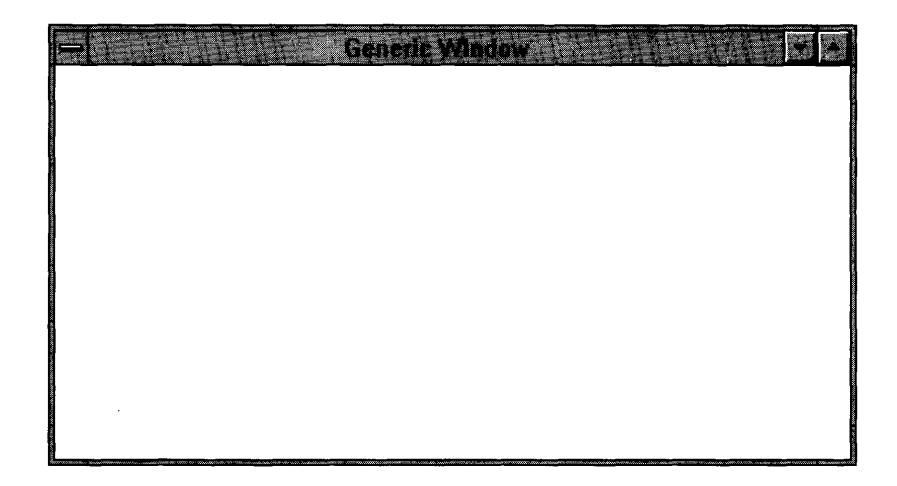

**NOTE: The Macintosh does not allow the minimizing of windows. Thus, Zinc will ignore this object and it will have no effect if used in a Macintosh application.**

**The UIW\_MINIMIZE\_BUTTON class is declared in UI\_WIN.HPP. Its public and protected members are:**

```
class ZIL_EXPORT_CLASS UIW_MINIMIZE_BUTTON : public UIW_BUTTON
{
public:
    static ZIL_ICHAR _className[];
    static int defaultInitialized;
    UIW_MINIMIZE_BUTTON(void) ;
    virtual -UIW_MINIMIZE_BUTTON(void);
    virtual ZIL ICHAR *ClassName(void);
    virtual EVENT_TYPE Event (const UI_EVENT &event);
    virtual void *Information(ZIL_INFO_REQUEST request, void *data,
        ZIL_OBJECTID objectID = ID_DEFAULT);
#if defined (ZIL_LOAD)
    virtual ZIL NEW FUNCTION NewFunction(void);
    static UI_WINDOW_OBJECT *New(const ZIL_ICHAR *name,
        ZIL_STORAGE_READ_ONLY *file = ZIL_NÜLLP(ZIL_STORAGE_READ_ONLY), ZIL_STORAGE_OBJECT_READ_ONLY *object =ZIL_NULLP(ZIL_STORAGE_OBJECT_READ_ONLY),
        UI_ITEM *objectTable = ZIL_NULLP(UI_ITEM),
```
**Chapter 12 - UIW\_MINIMIZE\_BUTTON 265**

```
UI_ITEM *userTable = ZIL_NULLP(UI_ITEM));
     UIW MINIMIZE BUTTON(const ZIL ICHAR *name, ZIL STORAGE READ ONLY *file,
        UI_ITEM *userTable = ZIL_NULLP(UI_ITEM));<br>_MINIMIZE_BUTTON(const ZIL_ICHAR *name, ZIL_STORAGE_READ_<br>ZIL_STORAGE_OBJECT_READ_ONLY *object,<br>UI_ITEM *objectTable = ZIL_NULLP(UI_ITEM),
         DI_ITEM *objectTable = ZIL_NULLP(UI_ITEM),
         UI ITEM *userTable = ZIL_NULLP(UI_ITEM));
    virtual void Load(const ZIL_ICHAR *name, ZIL_STORAGE_READ_ONLY *file,
         ZIL_STORAGE_OBJECT_READ_ONLY *object, UI_ITEM *objectTable,
         UI_ITEM *userTable);
#endif
#if defined (ZIL_STORE)
    virtual void Store(const ZIL_ICHAR *name, ZIL_STORAGE *file,
         ZIL_STORAGE_OBJECT *object, UI_ITEM *objectTable,
         UI_ITEM *userTable);
#endif
    void SetDecorations(const ZIL_ICHAR *decorationName);
protected:
    const ZIL_DECORATION *myDecorations;
} ;
```
# **General Members**

**This section describes those members that are used for general purposes.**

- *• \_className* **contains a string identifying the class. The string is always the same name as the class, is always in English, and never changes. For example, for the UIW\_MINIMIZE\_BUTTON class,** *\_className* **is "UIW\_MINIMIZE\_BUTTON."**
- *• defaultlnitialized* **indicates if the default decorations (i.e., images) for this object have been set up. The default decorations are located in the file IMG\_DEF.CPP. If** *defaultlnitialized* **is TRUE, the decorations have been set up. Otherwise they have not been.**
- *• myDecorations* **is the ZIL\_DECORATION object that contains the images for this object.**

### **UIW\_MINIMIZE\_BUTTON::UIW\_MINIMIZE\_BUTTON**

### **Syntax**

**#include <uLwin.hpp>**

**UIW\_MINIMIZE\_BUTTON(void);**

### **Portability**

**This function is available on the following environments:**

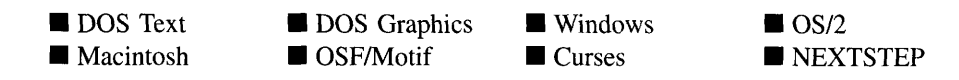

#### **Remarks**

**This constructor creates a new UIW\_MINIMIZE\_BUTTON class object. The minimize button object is always positioned in the upper right corner of the parent window. To ensure that the minimize button is drawn correctly, it must be added right after the UIW\_- MAXIMIZE\_BUTTON class object. The following example shows the correct order of minimize button addition.**

### **Example**

```
#include <ui_win.hpp>
ExampleFunction(UI_WINDOW_MANAGER *windowManager)
    // Create a window and attach it to the window manager.
    UIW_WINDOW *window = new UIW_WINDOW(0, 0, 40, 10);
    *window
        + new UIW_BORDER
        + new UIW_MAXIMIZE_BUTTON
        + new UIW_MINIMIZE_BUTTON
        + new UIW_SYSTEM_BUTTON
        + new UIW_TITLE ("Window 1");
    *windowManager + window;
    // The minimize button will automatically be destroyed when the window
    // is destroyed.
\mathcal{V}^{\text{I}}_{\text{I}}
```
### UIW MINIMIZE BUTTON:: UIW MINIMIZE BUTTON

### **Syntax**

**#include <ui\_win.hpp>**

**virtual -UIW\_MINIMIZE\_BUTTON(void);**
### **Portability**

This function is available on the following environments:

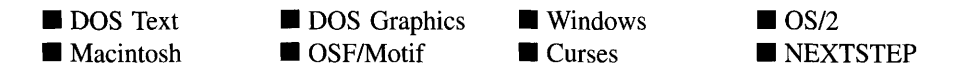

#### **Remarks**

This virtual destructor destroys the class information associated with the UIW\_MINI-MIzE\_BuTToN object.

# **UIW\_MINIMIZE\_BUTTON::ClassName**

#### **Syntax**

#include <ui\_win.hpp>

virtual ZIL\_ICHAR \*ClassName(void);

#### **Portability**

This function is available on the following environments:

- DOS Text **• Macintosh**
- **DOS** Graphics
- DOS Graphics Windows<br>■ OSF/Motif Curses **Curses**

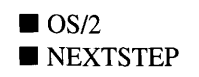

 $\blacklozenge$ 

#### **Remarks**

This virtual function returns the object's class name.

• *returnValue*<sub>out</sub> is a pointer to \_className.

# **UIW\_MINIMIZE\_BUTTON::Event**

#### **Syntax**

#include <ui\_win.hpp>

virtual EVENT\_TYPE Event(const UI\_EVENT &event);

#### **Portability**

This function is available on the following environments:

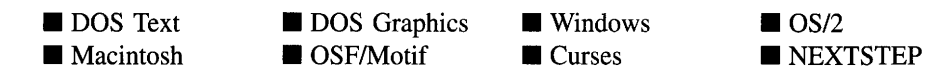

#### **Remarks**

This function processes run-time messages sent to the minimize button object. It is declared virtual so that any derived minimize button class can override its default operation.

- *returnValue*<sub>out</sub> indicates how *event* was processed. If the event is processed successfully, the function returns the logical type of event that was interpreted from *event.* If the event could not be processed, S\_UNKNOWN is returned.
- *event<sub>in</sub>* contains a run-time message for the minimize button object. The type of operation performed depends on the interpretation of the event. The following logical events are processed by Event( ):

L\_BEGIN\_SELECT—Indicates that the end-user pressed the mouse button down. This begins the selection process of an object. This event is interpreted from an event generated by the mouse device.

**L\_CONTINUE\_SELECT—Indicates that the end-user previously clicked down** on the object with the mouse and is now continuing to hold the mouse button down while on the object.

S\_CHANGED-Causes the object to recalculate its position and size. When a window is moved or sized, the objects on the window will need to recalculate their positions. This message informs an object that it has changed and that it should update itself.

S\_CREATE-Causes the object to create itself. The object will calculate its position and size and, if necessary, will register itself with the operating system. This message is sent by the Window Manager when a window is attached to it to cause the window and all the objects attached to the window to determine their positions.

**S** INITIALIZE—Causes the object to initialize any necessary information that may require a knowledge of its parent or siblings. When a window is added to the Window Manager, the Window Manager sends this message to cause the window and all the objects attached to the window to initialize themselves.

All other events are passed by **Event**() to **UIW\_BUTTON::Event**() for processing.

NOTE: Because most graphical operating systems already process their own events related to this object, the messages listed above may not be handled in every environment. Wherever possible, Zinc allows the operating system to process its own messages so that memory use and speed will be as efficient as possible. In these situations, the system event can be trapped in a derived Event( ) function.

# **UIW\_MINIMIZE\_BUTTON::Information**

#### **Syntax**

#include  $\langle \text{u}$  win.hpp>

virtual void \*Information(ZIL\_INFO\_REQUEST *request,* void *\*data,* ZIL\_OBJECTID *objectlD* = ID\_DEFAULT);

### **Portability**

This function is available on the following environments:

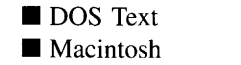

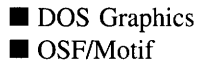

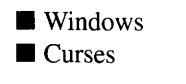

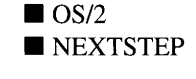

### **Remarks**

This function allows Zinc Application Framework objects and programmer functions to get or modify specified information about an object.

- *returnValue*<sub>out</sub> is a pointer to the return data that was requested. The type of the return data depends on the request. If the request did not require the return of information, this value is NULL.
- *request*<sub>in</sub> is a request to get or set information associated with the object. The following requests (defined in UI\_WIN.HPP) are recognized by the minimize button:

I\_CHANGED\_FLAGS-Informs the object that the programmer has changed some flags associated with the object and that the object should update itself accordingly. This request should be sent after changing an object's flags, particularly if the new flag settings will change the visual appearance of the object.

I\_INITIALIZE\_CLASS-Causes the object to initialize any basic information that does not require a knowledge of its parent or sibling objects. This request is sent from the constructor of the object.

All other requests are passed by Information( ) to UIW\_BUTTON::lnformation( ) for processing.

- *data<sub>in/out</sub>* is used to provide information to the function or to receive the information requested, depending on the type of request. In general, this must be space allocated by the programmer.
- *bbjectID<sub>in</sub>* is a ZIL\_OBJECTID that specifies which type of object the request is intended for. Because the Information( ) function is virtual, it is possible for an object to be able to handle a request at more than one level of its inheritance hierarchy. *objectID* removes the ambiguity by specifying which level of an object's hierarchy should process the request. If no value is provided for *object/D,* the object will attempt to interpret the request with the *object/D* of the actual object type.

# **UIW\_MINIMIZE\_BUTTON::SetDecorations**

#### **Syntax**

 $\#$ include  $\lt$ ui\_win.hpp>

void SetDecorations(const ZIL\_ICHAR *\*decorationName);*

Chapter 12 - UIW\_MINIMIZE\_BUTTON 271

#### **Portability**

This function is available on the following environments:

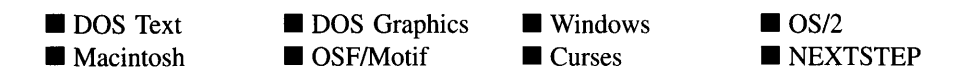

#### **Remarks**

This function sets the decorations (i.e., images) to be used by the object. The images for the object will be loaded and the object's *myDecorations* member will be updated to point to the new ZIL\_DECORATION object. By default, the object uses the images identified in the IMG\_DEF.CPP file, which compiles into the library. (If different default images are desired, simply copy a IMG\_<ISO>.CPP file from the ZINC\SOURCE\INTL directory to the **\ZINC\SOURCE** directory, and rename it to **IMG DEF.CPP** before compiling the library.) The images are loaded from the I18N.DAT file, so it must be shipped with your application.

*decorationName*<sub>in</sub> is the two-letter ISO country code identifying which images the object should use.

# **Storage Members**

This section describes those class members that are used for storage purposes.

# UIW MINIMIZE BUTTON::UIW MINIMIZE BUTTON

#### **Syntax**

 $\#$ include  $\lt$ ui\_win.hpp>

UIW\_MINIMIZE\_BUTTON(const ZIL\_ICHAR *\*name,* ZIL\_STORAGE\_READ\_ONLY *\*.file,* ZIL\_STORAGE\_OBJECT\_READ\_ONLY \**object,* UI\_ITEM \*objectTable = ZIL\_NULLP(UI\_ITEM), UI\_ITEM \*userTable = ZIL\_NULLP(UI\_ITEM));

### **Portability**

This function is available on the following environments:

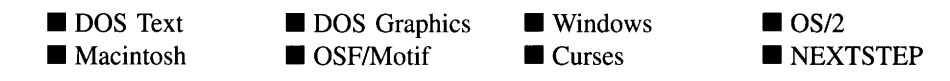

#### **Remarks**

This advanced constructor creates a new UIW\_MINIMIZE\_BUTTON by loading the object from a data file. Typically, the programmer does not need to use this constructor. If a minimize button is stored in a data file it is usually stored as part of a UIW\_- WINDOW and will be loaded when the window is loaded.

- *name*<sub>in</sub> is the name of the object to be loaded.
- *file<sub>in</sub>* is a pointer to the ZIL\_STORAGE\_READ\_ONLY object that contains the persistent object. For more information on persistent object files, see "Chapter 70-ZIL\_STORAGE\_READ\_ONLY" of *Programmer's Reference Volume 1.*
- *object<sub>in</sub>* is a pointer to the ZIL\_STORAGE\_OBJECT\_READ\_ONLY where the persistent object information will be loaded. This must be allocated by the programmer. For more information on loading persistent objects, see "Chapter 69-ZIL\_STORAGE\_OBJECT\_READ\_ONLY" of *Programmer's Reference Volume* 1.
- *objectTable<sub>in</sub>* is a pointer to a table that contains the addresses of the static New() member functions for all persistent objects. For more details about *objectTable* see the description of *UI\_WINDOW\_OBJECT::objectTable* in "Chapter 43-UI\_WIN-DOW\_OBJECT" in *Programmer's Reference Volume* 1. If *objectTable* is NULL, the library will use the object table created by the Designer, if one was linked into the program, or, if no Designer-created table exists, it will use a default empty table.
- *userTable<sub>in</sub>* is a pointer to a table that contains the addresses of user objects, user functions, and compare functions. For more details about *userTable* see the description of *UI\_WINDOW\_OBJECT::userTable* in "Chapter 43—UI\_WINDOW\_-OBJECT" in *Programmer's Reference Volume* 1. If *userTable* is NULL, the library will use the user table created by the Designer, if one was linked into the program, or, if no Designer-created table exists, it will use a default empty table.

## **Syntax**

#include <ui\_win.hpp>

```
virtual void Load(const ZIL_ICHAR *name, ZIL_STORAGE_READ_ONLY *file,
   ZIL_STORAGE_OBJECT_READ_ONLY *object, UCITEM *objectTable,
   UI ITEM *userTable);
```
# **Portability**

This function is available on the following environments:

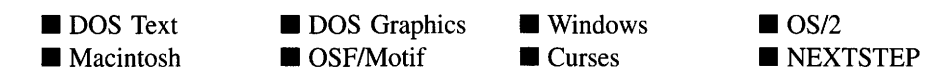

## **Remarks**

This advanced function is used to load a UIW\_MINIMIZE\_BUTTON from a persistent object data file. It is called by the persistent constructor and is typically not used by the programmer.

- *name*<sub>in</sub> is the name of the object to be loaded.
- *file<sub>in</sub>* is a pointer to the ZIL\_STORAGE\_READ\_ONLY object that contains the persistent object. For more information on persistent object files, see "Chapter 70-ZIL\_STORAGE\_READ\_ONLY" of *Programmer's Reference Volume 1.*
- *object*<sub>in</sub> is a pointer to the ZIL\_STORAGE\_OBJECT\_READ\_ONLY where the persistent object information will be loaded. This must be allocated by the programmer. For more information on loading persistent objects, see "Chapter 69-ZIL\_STORAGE\_OBJECT\_READ\_ONLY" of *Programmer's Reference Volume* 1.
- *objectTable<sub>in</sub>* is a pointer to a table that contains the addresses of the static New()  $\bullet$ member functions for all persistent objects. For more details about *objectTable* see the description of *UI\_WINDOW\_OBJECT::objectTable* in "Chapter 43—UI WIN-DOW\_OBJECT" in *Programmer's Reference Volume* 1. If *objectTable* is NULL, the library will use the object table created by the Designer, if one was linked into the program, or, if no Designer-created table exists, it will use a default empty table.

• *userTable<sub>in</sub>* is a pointer to a table that contains the addresses of user objects, user functions, and compare functions. For more details about *userTable* see the description of *UI\_WINDOW\_OBJECT::userTable* in "Chapter 43—UI\_WINDOW\_-OBJECT" in *Programmer sReference Volume* 1. If *userTable* is NULL, the library will use the user table created by the Designer, if one was linked into the program, or, if no Designer-created table exists, it will use a default empty table.

# **UIW\_MINIMIZE\_BUTTON::New**

#### **Syntax**

 $\#$ include  $\lt$ ui win.hpp $>$ 

```
static UI_WINDOW_OBJECT *New(const ZIL_ICHAR *name,
   ZIL_STORAGE_READ_ONLY *.file = ZIL_NULLP(ZIL_STORAGE_READ_ONLY),
   ZIL_STORAGE_OBJECT_READ_ONLY *object = ZIL_NULLP(ZIL_STORAGE_OBJECT_READ_ONLY),
   UI ITEM *objectTable = ZIL_NULLP(UI_ITEM),
   UI_ITEM *userTable = ZIL_NULLP(UI_ITEM));
```
## **Portability**

This function is available on the following environments:

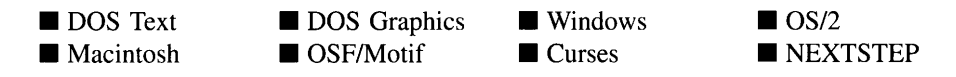

#### **Remarks**

This advanced function is used to load a persistent object from a data file. This function is a static class member so that its address can be placed in a table used by the library to load persistent objects from a data file.

NOTE: The application must first create a display if objects are to be loaded from a data file.

*name<sub>in</sub>* is the name of the object to be loaded.

- *file<sub>in</sub>* is a pointer to the ZIL\_STORAGE\_READ\_ONLY object that contains the persistent object. For more information on persistent object files, see "Chapter 70-ZIL\_STORAGE\_READ\_ONLY" of *Programmer's Reference Volume 1.*
- *object<sub>in</sub>* is a pointer to the ZIL\_STORAGE\_OBJECT\_READ\_ONLY where the persistent object information will be loaded. This must be allocated by the programmer. For more information on loading persistent objects, see "Chapter 69-ZIL\_STORAGE\_OBJECT\_READ\_ONLY" of *Programmer's Reference Volume* 1.
- *objectTable<sub>in</sub>* is a pointer to a table that contains the addresses of the static New() member functions for all persistent objects. For more details about *objectTable* see the description of *UI\_WINDOW\_OBJECT::objectTable* in "Chapter 43-UI\_WIN-DOW\_OBJECT" in *Programmer's Reference Volume 1*. If *objectTable* is NULL, the library will use the object table created by the Designer, if one was linked into the program, or, if no Designer-created table exists, it will use a default empty table.
- *userTable*<sub>in</sub> is a pointer to a table that contains the addresses of user objects, user functions, and compare functions. For more details about *userTable* see the description of *UI\_WINDOW\_OBJECT::userTable* in "Chapter 43---UI\_WINDOW\_-OBJECT" in *Programmer's Reference Volume* 1. If *userTable* is NULL, the library will use the user table created by the Designer, if one was linked into the program, or, if no Designer-created table exists, it will use a default empty table.

# **UIW\_MINIMIZE\_BUTTON::NewFunction**

## **Syntax**

#include <ui\_win.hpp>

virtual ZIL\_NEW\_FUNCTION NewFunction(void);

# **Portability**

This function is available on the following environments:

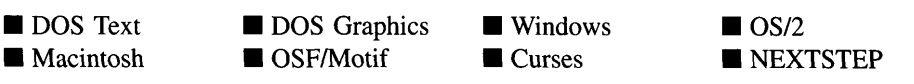

#### **Remarks**

This virtual function returns a pointer to the object's New( ) function.

*returnValue*<sub>out</sub> is a pointer to the object's **New**( $\cdot$ ) function.

# **UIW\_MINIMIZE\_BUTTON:**:Store

#### **Syntax**

```
\#include \ltui win.hpp>
```

```
virtual void Store(const ZIL_ICHAR *name, ZIL_STORAGE *file,
   ZIL_STORAGE_OBJECT *object, UI_ITEM *objectTable,
   UI_ITEM *userTable);
```
### **Portability**

This function is available on the following environments:

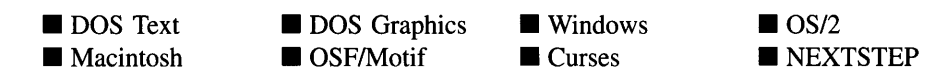

#### **Remarks**

This advanced function is used to write an object to a data file.

- *name*<sub>in</sub> is the name of the object to be stored.
- $file<sub>in</sub>$  is a pointer to the ZIL\_STORAGE where the persistent object will be stored. For more information on persistent object files, see "Chapter 66-ZIL\_STORAGE" of *Programmer's Reference Volume 1.*
- *object<sub>in</sub>* is a pointer to the ZIL\_STORAGE\_OBJECT where the persistent object information will be stored. This must be allocated by the programmer. For more information on loading persistent objects, see "Chapter 68-ZIL\_STORAGE\_- OBJECT" of *Programmer's Reference Volume 1.*
- *objectTable*<sub>in</sub> is a pointer to a table that contains the addresses of the static New() member functions for all persistent objects. For more details about *objectTable* see

the description of *UI\_WINDOW\_OBJECT::objectTable* in "Chapter 43-UI\_WIN-DOW\_OBJECT" in *Programmer's Reference Volume* 1. If *objectTable* is NULL, the library will use the object table created by the Designer, if one was linked into the program, or, if no Designer-created table exists, it will use a default empty table.

*userTable<sub>in</sub>* is a pointer to a table that contains the addresses of user objects, user functions, and compare functions. For more details about *userTable* see the description of *UI\_WINDOW\_OBJECT::userTable* in "Chapter 43-UI\_WINDOW\_-OBJECT" in *Programmer's Reference Volume* 1. If *userTable* is NULL, the library will use the user table created by the Designer, if one was linked into the program, or, if no Designer-created table exists, it will use a default empty table.

# **CHAPTER 13 - UIW\_NOTEBOOK**

**The UIW\_NOTEBOOK class is used to display multiple pages of related objects. The class is so named because it's appearance resembles a notebook with tabs on the pages. Each tab, when selected with the mouse, will "tum" to that page. The tabs contain text identifying the page's contents. The figure below shows a graphical implementation of a window with a UIW\_NOTEBOOK object:**

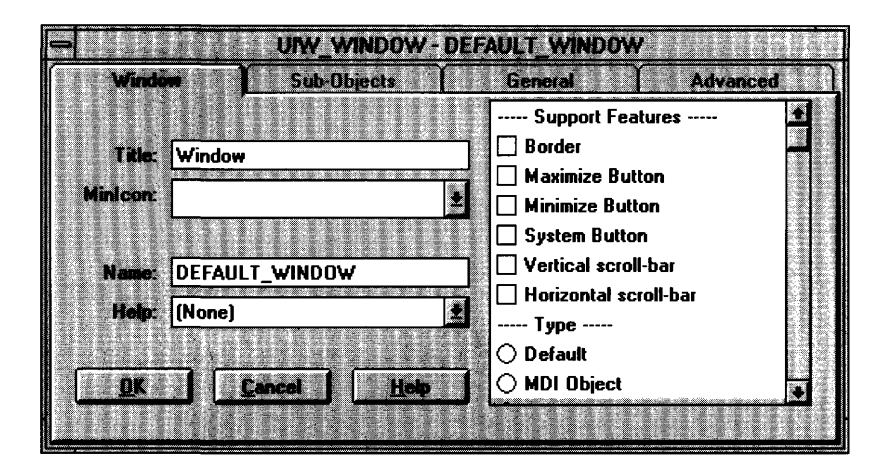

**The UIW\_NOTEBOOK class is declared in UI\_WIN.HPP. Its public and protected members are:**

```
class ZIL_EXPORT_CLASS UIW_NOTEBOOK : public UIW_WINDOW
{
public:
    static int borderWidth;
    static int shadowWidth;
    static ZIL_ICHAR _className[];
    UIW_NOTEBOOK(void);
    -UIW_NOTEBOOK(void) ;
    virtual ZIL_ICHAR *ClassName(void);
    virtual EVENT_TYPE DrawItem(const UI_EVENT &event, EVENT_TYPE ccode);
    virtual EVENT_TYPE Event(const UI_EVENT &event);
    virtual void *Information(INFO_REQUEST request, void *data,
        OBJECTID objectID = ID_DEFAULT);
#if defined (ZIL_LOAD)
    virtual ZIL_NEW_FUNCTION NewFunction(void);
    static UI_WINDOW_OBJECT *New(const ZIL_ICHAR *name,
        ZIL_STORAGE_READ_ONLY *file = ZIL_NULLP(ZIL_STORAGE_READ_ONLY),
        ZIL_STORAGE_OBJECT_READ_ONLY *object = ZIL_NULLP(ZIL_STORAGE_OBJECT_READ_ONLY),
        UI_ITEM *objectTable = ZIL_NULLP(UI_ITEM),
        UI_ITEM *userTable = ZIL_NULLP(UI_ITEM));
    UIW_NOTEBOOK(const ZIL_ICHAR *name, ZIL_STORAGE_READ_ONLY *file,
        ZIL_STORAGE_OBJECT_READ_ONLY *object,
```

```
UI_ITEM *objectTable = ZIL_NULLP(UI_ITEM),
        UI_ITEM *userTable = ZIL_NULLP(UI_ITEM));
    virtual void Load(const ZIL_ICHAR *name, ZIL_STORAGE_READ_ONLY *file,
        ZIL_STORAGE_OBJECT_READ_ONLY *object, UI_ITEM *objectTable,
        UI_ITEM *userTable);
#endif
#if defined (ZIL_STORE)
    virtual void Store(const ZIL_ICHAR *name, ZIL_STORAGE *file,
        ZIL_STORAGE_OBJECT *object, UI_ITEM *objectTable,
        UI ITEM *userTable);
#endif
    // List members.
    UIW_WINDOW *Add(UIW_WINDOW *object);
    UIW_NOTEBOOK &operator+(UIW_WINDOW *object);
};
```
# **General Members**

This section describes those members that are used for general purposes.

- *• borderWidth* is the width of the border that appears around the notebook edges.
- *• shadowWidth* is the width of the shadow that appears around the notebook edges.
- *• \_className* contains a string identifying the class. The string is always the same name as the class, is always in English, and never changes. For example, for the UIW\_NOTEBOOK class, *\_className* is "UIW\_NOTEBOOK."

# **UIW\_NOTEBOOK::UIW\_NOTEBOOK**

#### **Syntax**

#include <ui\_win.hpp>

UIW\_NOTEBOOK(void);

#### **Portability**

This function is available on the following environments:

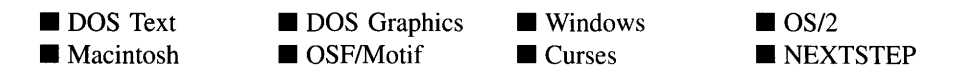

#### **Remarks**

This constructor creates a new UIW\_NOTEBOOK class object.

# UIW\_NOTEBOOK:: "UIW\_NOTEBOOK

#### **Syntax**

#include <ui\_win.hpp>

virtual "UIW\_NOTEBOOK(void);

#### **Portability**

This function is available on the following environments:

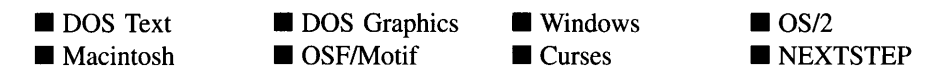

#### **Remarks**

This virtual destructor destroys the class information associated with the UIW\_NOTE-BOOK object. All objects attached to the notebook will also be destroyed.

# **UIW\_NOTEBOOK::Add UIW\_NOTEBOOK::operator +**

#### **Syntax**

 $\#$ include  $\lt$ ui\_win.hpp>

UIW\_WINDOW \*Add(UIW\_WINDOW *\*object); or* UIW\_NOTEBOOK &operator + (UIW\_WINDOW *\*object);*

### **Portability**

This function is available on the following environments:

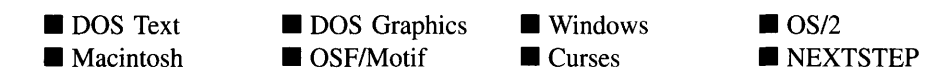

#### **Remarks**

These overloaded functions are used to add a page of objects to the notebook. Each page of objects on the notebook is created by adding a UIW\_WINDOW, with sub-objects attached to it. The order in which the windows are added determines the order in which the pages will appear. The first window added will be the first, or front, page. The title bar text is used to identify the page on the tab.

The first function adds a page to the UIW\_NOTEBOOK.

- *returnValue*<sub>out</sub> is a pointer to *object* if the addition was successful. Otherwise, *returnValue* is NULL.
- *object<sub>in</sub>* is a pointer to the window to be added to the notebook.

The second overloaded operator adds a page to the UIW\_NOTEBOOK. This operator overload is equivalent to calling the **UIW**\_NOTEBOOK::Add( ) function except that it allows the chaining of object additions to the UIW\_NOTEBOOK.

- *returnValue*<sub>out</sub> is a pointer to the UIW\_NOTEBOOK. This pointer is returned so that the operator may be used in a statement containing other operations.
- *object<sub>in</sub>* is a pointer to the window that is to be added to the notebook.

# **UIW\_NOTEBOOK::ClassName**

#### **Syntax**

#include <ui\_win.hpp>

virtual ZIL\_ICHAR \*ClassName(void);

#### **Portability**

This function is available on the following environments:

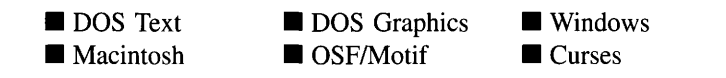

 $\blacksquare$  OS/2 <br> $\blacksquare$  NEXTSTEP

#### **Remarks**

This virtual function returns the object's class name.

• *returnValue*<sub>out</sub> is a pointer to *\_className*.

# **UIW\_NOTEBOOK::Drawltem**

#### **Syntax**

#include <ui\_win.hpp>

virtual EVENT\_TYPE DrawItem(const UI\_EVENT *&event,* EVENT\_TYPE *ccode);*

### **Portability**

This function is available on the following environments:

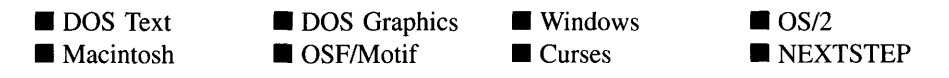

#### **Remarks**

This virtual advanced function is used to draw the, object. If the WOS\_OWNERDRAW status is set for the object, this function will be called when drawing the notebook. This allows the programmer to derive a new class from UIW\_NOTEBOOK and handle the drawing of the notebook, if desired.

 $returnValue_{out}$  is a response based on the success of the function call. If the object is drawn the function returns a non-zero value. If the object is not drawn, 0 is returned.

• *event<sub>in</sub>* contains the run-time message that caused the object to be redrawn. *event.region* contains the region in need of updating. The following logical events may be sent to the Drawltem( ) function:

S\_CURRENT, S\_NON\_CURRENT, S\_DISPLAY\_ACTIVE and S\_DIS-PLAY\_INACTIVE—Messages that cause the object to be redrawn.

WM\_DRAWITEM—A message that causes the object to be redrawn. This message is specific to Windows and OS/2.

**Expose**—A message that causes the object to be redrawn. This message is specific to Motif.

*• ccodein* contains the logical interpretation of *event.*

# **UIW\_NOTEBOOK::Event**

#### **Syntax**

 $\#$ include  $\lt$ ui win.hpp>

virtual EVENT\_TYPE Event(const UI\_EVENT &event);

### **Portability**

This function is available on the following environments:

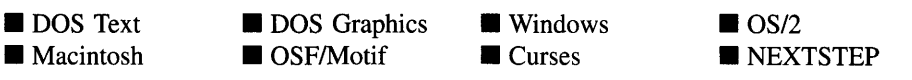

#### **Remarks**

This function processes run-time messages sent to the notebook object. It is declared virtual so that any derived notebook class can override its default operation.

• *returnValue*<sub>out</sub> indicates how *event* was processed. If the event is processed successfully, the function returns the logical type of event that was interpreted from *event.* If the event could not be processed, S\_UNKNOWN is returned.

*• eventin* contains a run-time message for the notebook object. The type of operation performed depends on the interpretation of the event. The following logical events are processed by Event( ):

S\_CHANGED-Causes the object to recalculate its position and size. When a notebook is moved or sized, the objects on the notebook will need to recalculate their positions. This message informs an object that it has changed and that it should update itself.

**S\_CREATE—Causes the object to create itself.** The object will calculate its position and size and, if necessary, will register itself with the operating system. This message is sent by the Window Manager when a notebook is attached to it to cause the notebook and all the objects attached to the notebook to determine their positions.

**S\_SIZE**—Causes the object to recalculate its position and size. When a notebook is sized, the objects on the notebook will need to recalculate their positions. This message informs an object that it has changed and that it should update itself.

S\_CHANGE\_PAGE-Causes the notebook to "turn" to a new page. The page number that should be turned to is subtracted from S\_CHANGE\_PAGE and passed as the event type. The first page that was added is page zero. For example, if ten pages were added, and the application needs to turn to page seven, an event with a type of S\_CHANGE\_PAGE - 6 should be sent to the notebook. Thus, an S\_CHANGE\_PAGE event by itself will turn to the first page in the notebook.

All other events are passed by Event() to UIW\_WINDOW::Event() for processing.

NOTE: Because some graphical operating systems already process their own events related to this object, the messages listed above may not be handled in every environment. Wherever possible, Zinc allows the operating system to process its own messages so that memory use and speed will be as efficient as possible. In these situations, the system event can be trapped in a derived Event( ) function.

# **UIW\_NOTEBOOK::Information**

### **Syntax**

#include <ui\_win.hpp>

```
virtual void *Information(ZIL_INFO_REQUEST request, void *data,
   ZIL_OBJECTID objectID = ID_DEFAULT);
```
## **Portability**

This function is available on the following environments:

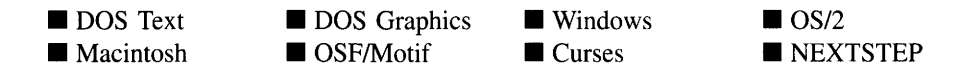

#### **Remarks**

This function allows Zinc Application Framework objects and programmer functions to get or modify specified information about an object.

- *returnValue*<sub>out</sub> is a pointer to the return data that was requested. The type of the return data depends on the request. If the request did not require the return of information, this value is NULL.
- *request<sub>in</sub>* is a request to get or set information associated with the object. The following requests (defined in UI\_WIN.HPP) are recognized by the notebook:

I\_GET\_NUMBERID\_OBJECT-Returns a pointer to an object whose *number/D* matches the value in *data,* if one exists. This object does a depth-first search of the objects attached to it, looking for a match of the *number/D.* If no object has a *number/D* that matches *data,* NULL is returned. If this message is sent, *data* must be a pointer to a NUMBERID. Programmers should use a window's *numberiD* with caution as it may change at run-time. For more details, see the note accompanying the description of UI\_WINDOW\_- **OBJECT::NumberID()** in "Chapter 43—ULWINDOW\_OBJECT" of *Programmer's Reference Volume 1.*

I\_GET\_STRINGID\_OBJECT-Returns a pointer to an object whose *string/D* matches the character string in *data,* if one exists. This object does a depth-first search of the objects attached to it looking for a match of the *string/D.* If no

object has a *string/D* that matches *data,* NULL is returned. If this message is sent, *data* must be a pointer to a string.

I\_INITIALIZE\_CLASS-Causes the object to initialize any basic information that does not require a knowledge of its parent or sibling objects. This request is sent from the constructor of the object.

I SET SEARCH PAGE—Sets the page to be searched on a subsequent CGET\_NUMBERID\_OBJECT or CGET\_STRINGID\_OBJECT request. If the notebook has many pages and the number of the page containing the desired object is known, sending the I SET SEARCH PAGE request will speed up the subsequent object request. If the LSET\_SEARCH\_PAGE request is sent, *data* must be a pointer to an int that contains the page number to be searched. If *data* is -1, then subsequent I\_GET\_NUMBERID\_OBJECT and I\_GET\_STRINGID\_-OBJECT requests will start with the first page and continue through each page until the object is found.

All other requests are passed by Information() to UIW\_WINDOW::Information() for processing.

- *data<sub>inlout</sub>* is used to provide information to the function or to receive the information requested, depending on the type of request. In general, this must be space allocated by the programmer.
- *objectID*<sub>in</sub> is a ZIL\_OBJECTID that specifies which type of object the request is intended for. Because the Information( ) function is virtual, it is possible for an object to be able to handle a request at more than one level of its inheritance hierarchy. *objectID* removes the ambiguity by specifying which level of an object's hierarchy should process the request. If no value is provided for *object/D,* the object will attempt to interpret the request with the *object/D* of the actual object type.

# **Storage Members**

This section describes those class members that are used for storage purposes.

# **UIW\_NOTEBOOK::UIW\_NOTEBOOK**

### **Syntax**

#include <ui\_win.hpp>

UIW\_NOTEBOOK(const ZIL\_ICHAR *\*name,* ZIL\_STORAGE\_READ\_ONLY *\*file,* ZIL\_STORAGE\_OBJECT\_READ\_ONLY \**object,* UI ITEM *\*objectTable* = ZIL\_NULLP(UI\_ITEM), UI\_ITEM \*userTable = ZIL\_NULLP(UI\_ITEM));

# **Portability**

This function is available on the following environments:

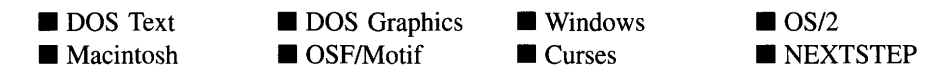

## **Remarks**

This advanced constructor creates a new UIW\_NOTEBOOK by loading the object from a data file. Typically, the programmer does not need to use this constructor. If a maximize button is stored in a data file it is usually stored as part of a UIW\_WINDOW and will be loaded when the window is loaded.

- *name*<sub>in</sub> is the name of the object to be loaded.
- *file<sub>in</sub>* is a pointer to the ZIL\_STORAGE\_READ\_ONLY object that contains the persistent object. For more information on persistent object files, see "Chapter 70-ZIL\_STORAGE\_READ\_ONLY" of *Programmer's Reference Volume 1.*
- *object<sub>in</sub>* is a pointer to the ZIL\_STORAGE\_OBJECT\_READ\_ONLY where the persistent object information will be loaded. This must be allocated by the programmer. For more information on loading persistent objects, see "Chapter 69-ZIL\_STORAGE\_OBJECT\_READ\_ONLY" of *Programmer's Reference Volume* 1.
- *objectTable<sub>in</sub>* is a pointer to a table that contains the addresses of the static New() member functions for all persistent objects. For more details about *objectTable* see the description of *UI\_WINDOW\_OBJECT::objectTable* in "Chapter 43-UI\_WIN-

DOW\_OBJECT" in *Programmer's Reference Volume* 1. If *objectTable* is NULL, the library will use the object table created by the Designer, if one was linked into the program, or, if no Designer-created table exists, it will use a default empty table.

*userTable*<sub>in</sub> is a pointer to a table that contains the addresses of user objects, user functions, and compare functions. For more details about *userTable* see the description of *UI\_WINDOW\_OBJECT::userTable* in "Chapter 43-UI\_WINDOW\_-OBJECT" in *Programmer's Reference Volume* 1. If *userTable* is NULL, the library will use the user table created by the Designer, if one was linked into the program, or, if no Designer-created table exists, it will use a default empty table.

# **UIW\_NOTEBOOK::Load**

#### **Syntax**

#include <ui\_win.hpp>

#### **Portability**

This function is available on the following environments:

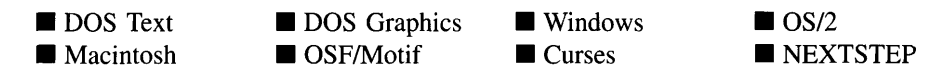

#### **Remarks**

This advanced function is used to load a UIW\_NOTEBOOK from a persistent object data file. It is called by the persistent constructor and is typically not used by the programmer.

- *namein* is the name of the object to be loaded.
- *file*<sub>in</sub> is a pointer to the ZIL\_STORAGE\_READ\_ONLY object that contains the persistent object. For more information on persistent object files, see "Chapter 70-ZIL\_STORAGE\_READ\_ONLY" of *Programmer's Reference Volume 1.*

virtual void Load(const ZIL\_ICHAR *\*name,* ZIL\_STORAGE\_READ\_ONLY *\*file,* ZIL\_STORAGE\_OBJECT\_READ\_ONLY \*object, UI\_ITEM \*objectTable, UI ITEM *\*userTable*);

- *object*<sub>in</sub> is a pointer to the ZIL\_STORAGE\_OBJECT\_READ\_ONLY where the  $\bullet$ persistent object information will be loaded. This must be allocated by the programmer. For more information on loading persistent objects, see "Chapter 69-ZIL\_STORAGE\_OBJECT\_READ\_ONLY" of *Programmer's Reference Volume* 1.
- *objectTable<sub>in</sub>* is a pointer to a table that contains the addresses of the static New() member functions for all persistent objects. For more details about *objectTable* see the description of *UI\_WINDOW\_OBJECT::objectTable* in "Chapter 43—UI\_WIN-DOW\_OBJECT" in *Programmer's Reference Volume* 1. If *objectTable* is NULL, the library will use the object table created by the Designer, if one was linked into the program, or, if no Designer-created table exists, it will use a default empty table.
- *userTable<sub>in</sub>* is a pointer to a table that contains the addresses of user objects, user functions, and compare functions. For more details about *userTable* see the description of *UI\_WINDOW\_OBJECT::userTable* in "Chapter 43-UI\_WINDOW\_-OBJECT" in *Programmer's Reference Volume* 1. If *userTable* is NULL, the library will use the user table created by the Designer, if one was linked into the program, or, if no Designer-created table exists, it will use a default empty table.

# **UIW\_NOTEBOOK::New**

## **Syntax**

 $\#$ include  $\langle \text{ui}_\text{w} \rangle$ win.hpp>

static UI\_WINDOW\_OBJECT \*New(const ZIL\_ICHAR *\*name,* ZIL\_STORAGE\_READ\_ONLY *\*file* = ZIL\_NULLP(ZIL\_STORAGE\_READ\_ONLY), ZIL\_STORAGE\_OBJECT\_READ\_ONLY *\*object* = ZIL\_NULLP(ZIL\_STORAGE\_OBJECT\_READ\_ONLY), UI ITEM *\*objectTable* = ZIL\_NULLP(UI\_ITEM), UI\_ITEM \*userTable = ZIL\_NULLP(UI\_ITEM));

## **Portability**

This function is available on the following environments:

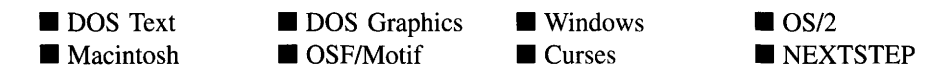

#### **Remarks**

This advanced function is used to load a persistent object from a data file. This function is a static class member so that its address can be placed in a table used by the library to load persistent objects from a data file.

NOTE: The application must first create a display if objects are to be loaded from a data file.

- *name*<sub>in</sub> is the name of the object to be loaded.
- *file*<sub>in</sub> is a pointer to the ZIL\_STORAGE\_READ\_ONLY object that contains the persistent object. For more information on persistent object files, see "Chapter 7o-ZIL\_STORAGE\_READ\_ONLY" of *Programmer's Reference Volume 1.*
- *object*<sub>in</sub> is a pointer to the ZIL\_STORAGE\_OBJECT\_READ\_ONLY where the  $\bullet$ persistent object information will be loaded. This must be allocated by the programmer. For more information on loading persistent objects, see "Chapter 69-ZIL\_STORAGE\_OBJECT\_READ\_ONLY" of *Programmer's Reference Volume* 1.
- *objectTable*<sub>in</sub> is a pointer to a table that contains the addresses of the static New() member functions for all persistent objects. For more details about *objectTable* see the description of *UI\_WINDOW\_OBJECT::objectTable* in "Chapter 43—UI\_WIN-DOW\_OBJECT" in *Programmer's Reference Volume* 1. If *objectTable* is NULL, the library will use the object table created by the Designer, if one was linked into the program, or, if no Designer-created table exists, it will use a default empty table.
- *userTable<sub>in</sub>* is a pointer to a table that contains the addresses of user objects, user functions, and compare functions. For more details about *userTable* see the description of *UI\_WINDOW\_OBJECT::userTable* in "Chapter 43—UI\_WINDOW\_-OBJECT" in *Programmer's Reference Volume* 1. If *userTable* is NULL, the library will use the user table created by the Designer, if one was linked into the program, or, if no Designer-created table exists, it will use a default empty table.

# **UIW\_NOTEBOOK::NewFunction**

#### **Syntax**

 $\#$ include  $\lt$ ui\_win.hpp>

virtual ZIL\_NEW\_FUNCTION NewFunction(void);

Chapter 13 - UIW\_NOTEBOOK 291

### **Portability**

This function is available on the following environments:

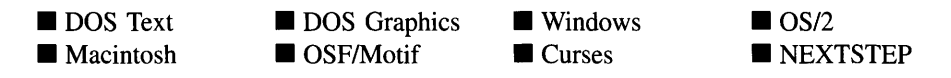

#### **Remarks**

This virtual function returns a pointer to the object's New( ) function.

• *returnValue*<sub>out</sub> is a pointer to the object's New() function.

# **UIW\_NOTEBOOK:**:Store

### **Syntax**

#include <ui\_win.hpp>

virtual void Store(const ZIL\_ICHAR *\*name,* ZIL\_STORAGE *\*file,* ZIL\_STORAGE\_OBJECT \*object, UI\_ITEM \*objectTable, UI\_ITEM \*userTable);

# **Portability**

This function is available on the following environments:

- DOS Text **• Macintosh**
- **DOS** Graphics  $\blacksquare$  OSF/Motif

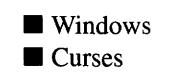

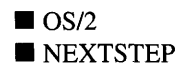

### **Remarks**

This advanced function is used to write an object to a data file.

- *name*<sub>in</sub> is the name of the object to be stored.
- *file*<sub>in</sub> is a pointer to the ZIL\_STORAGE where the persistent object will be stored. For more information on persistent object files, see "Chapter 66—ZIL\_STORAGE" of *Programmers Reference Volume 1.*
- *object<sub>in</sub>* is a pointer to the ZIL\_STORAGE\_OBJECT where the persistent object information will be stored. This must be allocated by the programmer. For more information on loading persistent objects, see "Chapter 68-ZIL\_STORAGE\_- OBJECT" of *Programmer's Reference Volume 1.*
- *objectTable<sub>in</sub>* is a pointer to a table that contains the addresses of the static New() member functions for all persistent objects. For more details about *objectTable* see the description of *UI\_WINDOW\_OBJECT::objectTable* in "Chapter 43-UI\_WIN-DOW\_OBJECT" in *Programmer's Reference Volume* 1. If *objectTable* is NULL, the library will use the object table created by the Designer, if one was linked into the program, or, if no Designer-created table exists, it will use a default empty table.
- *userTable<sub>in</sub>* is a pointer to a table that contains the addresses of user objects, user functions, and compare functions. For more details about *userTable* see the description of *UI\_WINDOW\_OBJECT::userTable* in "Chapter 43-UI\_WINDOW\_-OBJECT" in *Programmer's Reference Volume* 1. If *userTable* is NULL, the library will use the user table created by the Designer, if one was linked into the program, or, if no Designer-created table exists, it will use a default empty table.

# **CHAPTER 14 - UIW POP UP ITEM**

**The UIW\_POP\_UP\_ITEM class is used to display menu options in a pop-up menu. A pop-up item can have a sub-menu associated with it. The figure below shows a graphical implementation** of the UIW\_POP\_UP\_ITEM objects (shown as "Refresh" and "Exit" **on the pop-up menu):**

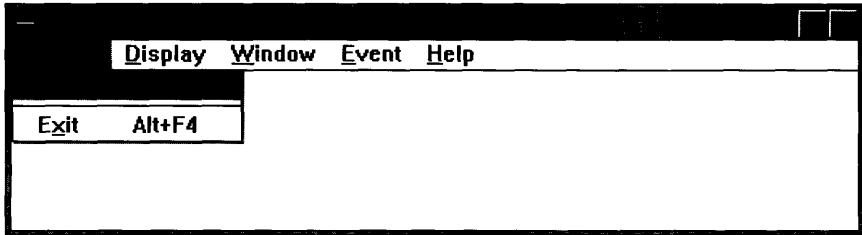

**The UIW\_POP\_UP\_ITEM class is declared in UI\_WIN.HPP. Its public and protected members are:**

```
class ZIL_EXPORT_CLASS UIW_POP_UP_ITEM : public UIW_BUTTON
public:
    static ZIL_ICHAR _className[];
    static int defaultInitialized;
    MNIF_FLAGS mniFlags;
    UIW_POP_UP_MENU menu;
    UIW_POP_UP_ITEM(void) ;
    UIW_POP_UP_ITEM(ZIL_ICHAR *text, MNIF_FLAGS mniFlags = MNIF_NO_FLAGS,
        BTF_FLAGS btFlags = BTF_NO_3D, WOF_FLAGS woFlags = WOF_NO_FLAGS,
         ZIL USER FUNCTION userFunction = ZIL NULLF(ZIL USER FUNCTION),
         EVENT_TYPE value = 0);
    UIW_POP_UP_ITEM(int left, int top, int width, ZIL_ICHAR *text,
        MNIF_FLAGS mniFlags = MNIF_NO_FLAGS,
         BTF_FLAGS btFlags = BTF_NO_FLAGS,
WOF_FLAGS woFlags = WOF_NO_FLAGS,
        ZIL_USER_FUNCTION userFunction = ZIL_NULLF(ZIL_USER_FUNCTION),
        EVENT_TYPE value = 0);
    virtual -UIW_POP_UP_ITEM(void);
virtual ZIL_ICHAR *ClassName(void);
    virtual EVENT_TYPE Event (const UI_EVENT &event);
    virtual void *Information(ZIL_INFO_REQUEST request, void *data,
         ZIL_OBJECTID objectID = ID_DEFAULT);
#if defined (ZIL_LOAD)
    virtual ZIL_NEW_FUNCTION NewFunction(void);
    static UI_WINDOW_OBJECT *New(const ZIL_ICHAR *name,
         ZIL_STORAGE_READ_ONLY *file = ZIL_NULLP(ZIL_STORAGE_READ_ONLY),
        ZIL_STORAGE_OBJECT_READ_ONLY *object = ZIL_NULLP(ZIL_STORAGE_OBJECT_READ_ONLY) ,
        UI_ITEM *objectTable = ZIL_NULLP(UI_ITEM),
         UI_ITEM *userTable = ZIL_NULLP(UI_ITEM));
    UIW_POP_UP_ITEM(const ZIL_ICHAR *name, ZIL_STORAGE_READ_ONLY *file,
         ZIL_STORAGE_OBJECT_READ_ONLY *object,
        UI_ITEM *objectTable = ZIL_NULLP(UI_ITEM),
```

```
UI_ITEM *userTable = ZIL_NULLP(UI_ITEM));
    virtual void Load(const ZIL_ICHAR *name, ZIL_STORAGE_READ_ONLY *file,
        ZIL_STORAGE_OBJECT_READ_ONLY *object, UI_ITEM *objectTable,
        UI ITEM *userTable);
#endif
#if defined (ZIL_STORE)
    virtual void Store(const ZIL_ICHAR *name, ZIL_STORAGE *file,
        ZIL_STORAGE_OBJECT *object, UI_ITEM *objectTable,
        UI ITEM *userTable);
#endif
    // List members.
    UI WINDOW OBJECT *Add(UI_WINDOW_OBJECT *object);
    UI=WINDOW=OBJECT *Subtract(UI_WINDOW_OBJECT *object);
    UIW_POP_UP_ITEM &operator+(UI_WINDOW_OBJECT *object);
    UIW_POP_UP_ITEM &operator-(UI_WINDOW_OBJECT *object);
    void SetDecorations(const ZIL_ICHAR *decorationName);
protected:
    virtual EVENT TYPE DrawItem(const UI EVENT &event, EVENT_TYPE ccode);
    const ZIL_DECORATION *myDecorations;
};
```
# **General Members**

**This section describes those members that are used for general purposes.**

- *• \_className* **contains a string identifying the class. The string is always the same name as the class, is always in English, and never changes. For example, for the UIW\_POP\_UP\_ITEM class,** *\_className* **is "UIW\_POP\_UP\_ITEM."**
- *• default/nitialized* **indicates if the default decorations (i.e., images) for this object have been set up. The default decorations are located in the file IMG\_DEF.CPP. If** *default/nitialized* **is TRUE, the decorations have been set up. Otherwise they have not been.**
- *mniFlags* **are flags that define the operation of the UIW\_POP\_UP\_ITEM class. A full description of the pop-up item flags is given in the UIW\_POP\_UP\_ITEM constructor.**
- *• menu* **is the UIW\_POP\_UP\_MENU that maintains the pop-up menu options that are displayed when the pop-up item is selected if it has a sub-menu.**
- $\bullet$ *myDecorations* **is the ZIL\_DECORATIONS object that contains the images for this object.**

# UIW POP UP ITEM::UIW POP UP ITEM

### **Syntax**

#include <ui\_win.hpp>

UIW\_POP\_UP\_ITEM(void); *or* UIW\_POP\_UP\_ITEM(ZIL\_ICHAR *\*text,* MNIF\_FLAGS *mniFlags* = MNIF\_NO\_FLAGS, BTF\_FLAGS *btFlags* =BTF\_NO\_3D,WOF\_FLAGS *woFlags* =WOF\_NO\_FLAGS, ZIL\_USER\_FUNCTION *userFunction* = ZIL\_NULLF(ZIL\_USER\_FUNCTION), EVENT\_TYPE  $value = 0$ ); *or* UIW\_POP\_UP\_ITEM(int *left,* int *top,* int *width,* ZIL\_ICHAR \**text,* MNIF\_FLAGS *mniFlags* = MNIF\_NO\_FLAGS, BTF\_FLAGS *btFlags* = BTF\_NO\_FLAGS, WOF\_FLAGS *woFlags* = WOF\_NO\_FLAGS, ZIL\_USER\_FUNCTION *userFunction* =ZIL\_NULLF(ZIL\_USER\_FUNCTION), EVENT<sub>I</sub> TYPE *value* = 0);

### **Portability**

This function is available on the following environments:

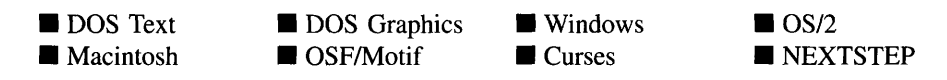

### **Remarks**

These overloaded constructors create a new UIW\_POP\_UP\_ITEM class object.

The first constructor takes no arguments. It creates a menu separator that appears as a horizontal line when placed in a pop-up menu.

The second constructor creates a pop-up item. It takes the following arguments:

 $text_{in}$  is the text that is shown in the pop-up item. A hotkey for the pop-up item may  $\bullet$ be specified by inserting the ' $\&$ ' character into the string before the desired hotkey character. For example, if the string "Exit" is to be displayed and 'x' is to be the hotkey, the string should be entered as "E&xit." The '&' will not be displayed, but will cause the hotkey character to be drawn appropriately. If an ' $\&$ ' is required in the text that is displayed, place two '&' characters in the string (e.g., "A && B") will display as "A  $\&$  B" and the pop-up item will not have a hotkey). This string is copied by the UIW\_POP\_UP\_ITEM class unless the WOF\_NO\_ALLOCATE\_-DATA flag is set. If this flag is set, *text* must be space, allocated by the programmer, that is not deleted until the UIW\_POP\_UP\_ITEM object has been deleted.

 $\bullet$ *mniFlags<sub>in</sub>* are flags that define the operation of the UIW\_POP\_UP\_ITEM class. The following flags (declared in UI\_WIN.HPP) control the general presentation of a UIW\_POP\_UP\_ITEM class object:

MNIF\_CHECK\_MARK-Causes the pop-up item to display a check mark at the front of the text when the pop-up item is selected.

MNIF\_NO\_FLAGS-Does not associate any special flags with the pop-up item. This flag should not be used in conjunction with any other MNIF flags. This flag is set by default in the constructor.

MNIF SEPARATOR-Causes the pop-up item to be a separator that will appear as a horizontal line when placed in a pop-up menu.

MNIF\_SEND\_MESSAGE—Causes an event to be created and put on the event queue when the menu item is selected. The pop-up item's *value* is used as the *event.type* of the event placed on the queue. If this flag is set, the pop-up item should not have a user function. This flag is equivalent to the BTF\_SEND\_- MESSAGE flag.

*btFlags<sub>in</sub>* are flags that define the operation of the UIW\_POP\_UP\_ITEM class. The following flags (declared in UI\_WIN.HPP) control the general presentation of a UIW\_POP\_UP\_ITEM class object:

**BTF\_DOWN\_CLICK----**Completes the item's action on a mouse down-click, rather than on a down-click and release action.

BTF\_NO\_FLAGS-Does not associate any special flags with the UIW\_- POP\_UP\_ITEM class object. In this case the item requires a down and up click from the mouse to complete an action. This flag should not be used in conjunction with any other BTF flags.

**BTF\_NO\_TOGGLE--Causes the pop-up item to not toggle between selected** and non-selected states. This flag should not be set if the MNIF\_CHECK\_- MARK flag is set.

**BTF\_SEND\_MESSAGE—Causes an event to be created and put on the event** queue when the menu item is selected. The pop-up item's *value* is used as the *event.type* of the event placed on the queue. If this flag is set, the pop-up item should not have a user function. This flag is equivalent to the MNIF\_SEND\_- MESSAGE flag.

*voFlags<sub>in</sub>* are flags (common to all window objects) that determine the general operation of the window object. The following flags (declared in UI\_**WIN.HPP)** control the general presentation of, and interaction with, a pop-up item:

**WOF BORDER—Draws a border around the object. The graphical border's** appearance will depend on the operating system used, and, if in DOS, on the graphics style being used. In text mode, a border mayor may not be drawn, depending on the text style being used. See "Appendix A-Support Definitions" in this manual for information on changing DOS graphics mode styles and text mode styles. This flag is set by default in the constructor.

**WOF**\_JUSTIFY\_CENTER-Center-justifies the text within the displayed button.

**WOF** JUSTIFY RIGHT—Right-justifies the text within the displayed button.

**WOF**\_NO\_ALLOCATE\_DATA-Prevents the object from allocating a buffer to store the data. If this flag is set, the programmer is responsible for allocating the memory for the data. The programmer is also responsible for deallocating that memory when it is no longer needed.

**WOF**\_NO\_FLAGS-Does not associate any special window flags with the object. Setting this flag left-justifies the data. This flag should not be used in conjunction with any other WOF flags.

**WOF**\_NON\_SELECTABLE-Prevents the object from being selected. If this flag is set, the user will not be able to position on nor select the pop-up item. Typically, the object will be drawn in such a manner as to appear non-selectable (e.g., it may appear lighter than a selectable field).

*userFunctionin* is a programmer defined function that will be called by the library at  $\bullet$ certain points in the user's interaction with an object. The user function will be called by the library when:

1—the user moves onto the field.

2—the <ENTER> key is pressed while the pop-up item is current or the mouse is clicked on the object, or

3-the user moves to a different field in the window or to a different window.

Because the user function is called at these times, the programmer can do data validation or any other type of necessary operation. The definition of the *userFunetion* is as follows:

#### EVENT\_TYPE FunctionName(UL\_WINDOW\_OBJECT \*object, UI\_EVENT &event, EVENT\_TYPE ccode);

*returnValue*<sub>out</sub> indicates if an error has occurred. *returnValue* should be 0 if the no error occurred. Otherwise, the programmer should call the error system with an appropriate error message and return -1.

*object<sub>in</sub>* is a pointer to the object for which the user function is being called. This argument must be typecast by the programmer if class-specific members need to be accessed.

*eventin* is the run-time message passed to the object.

 $ccode<sub>in</sub>$  is the logical or system code that caused the user function to be called. This code (declared in UI\_EVT.HPP) will be one of the following constant values:

L\_SELECT-The <ENTER> key was pressed while the field was current, or the pop-up item was clicked on with the mouse.

S CURRENT-The object just received focus because the user moved to it from another field or window.

S\_NON\_CURRENT—The object just lost focus because the user moved to another field or window.

*value*<sub>in</sub> is an event that will be placed on the event queue if the pop-up item has the MNIF\_SEND\_MESSAGE flag set and the end-user selects the pop-up item. *value* can also be used as an identifier to distinguish between several pop-up items in a common user function. For example, the programmer could associate the value 0 with a "Save" menu item and a value of 1 with a "Save As" menu item. This allows the programmer to define one user function that can determine the action to take based on the pop-up item's value.

The third constructor creates a pop-up item. It takes the following arguments:

- *and*  $*top*<sub>in</sub>$  *is the starting position of the pop-up item within its parent window.* Typically, these values are in cell coordinates. If the WOF\_MINICELL flag is set, however, these values will be interpreted as minicell values.
- *width<sub>in</sub>* is the width of the pop-up item. Typically, this value is in cell coordinates. If the WOF\_MINICELL flag is set, however, this value will be interpreted as a minicell value. The height of the button is determined automatically by the UIW\_- POP\_UP\_ITEM object.
- *text<sub>in</sub>* is the text that is shown in the pop-up item. A hotkey for the pop-up item may be specified by inserting the '&' character into the string before the desired hotkey character. For example, if the string "Exit" is to be displayed and 'x' is to be the hotkey, the string should be entered as "E&xit." The '&' will not be displayed, but will cause the hotkey character to be drawn appropriately. If an '&' is required in the text that is displayed, place two '&' characters in the string (e.g., "A && B") will display as "A  $\&$  B" and the pop-up item will not have a hotkey). This string is copied by the UIW\_POP\_UP\_ITEM class unless the WOF\_NO\_ALLOCATE\_ DATA flag is set. If this flag is set, *text* must be space, allocated by the programmer, that is not deleted until the UIW\_POP\_UP\_ITEM object has been deleted.
- *mniFlags<sub>in</sub>* are flags that define the operation of the UIW\_POP\_UP\_ITEM class. For a description of valid MNIF\_FLAGS, see the description of the second constructor, above.
- *• btFlagsin* are flags that define the operation of the UIW\_POP\_UP\_ITEM class. For a description of valid BTF\_FLAGS, see the description of the second constructor, above.
- *• woFlagsin* are flags (common to all window objects) that determine the general operation of the window object. For a description of valid WOF\_FLAGS, see the description of the second constructor, above.
- *userFunction*<sub>in</sub> is a programmer defined function that will be called by the library at certain points in the user's interaction with an object. For a description of how the user function is used, see the description of the second constructor, above.
- *value*<sub>in</sub> is an event that will be placed on the event queue if the pop-up item has the MNIF\_SEND\_MESSAGE flag set and the end-user selects the pop-up item. *value* can also be used as an identifier to distinguish between several pop-up items in a

**common user function. For example, the programmer could associate the value 0 with a "Save" menu item and a value of I with a "Save As" menu item. This allows the programmer to define one user function that can determine the action to take based on the pop-up item's value.**

#### **Example**

```
#include <ui_win.hpp>
ExampleFunction(UI_WINDOW_MANAGER *windowManager)
{
    // Create a window with basic window objects.
    UIW_WINDOW *window = new UIW_WINDOW(0, 0, 40, 10);
    *window
        + new UIW_BORDER
        + new UIW_MAXIMIZE_BUTTON
        + new UIW_MINIMIZE_BUTTON
        + &(*new UIW_SYSTEM_BUTTON
            + new UIW_POP_UP_ITEM("-Restore", MNIF_RESTORE)
            + new UIW_POP_UP_ITEM("-Move", MNIF_MOVE)
            + new UIW_POP_UP_ITEM("-Size", MNIF_SIZE»)
        + new UIW_TITLE ("Window 1");
    *windowManager + window;
    // The pop-up items are automatically destroyed when the window
    // is destroyed.
\mathcal{E}
```
# UIW POP UP ITEM:: "UIW POP UP ITEM

### **Syntax**

**#include <ui\_win.hpp>**

virtual "UIW\_POP\_UP\_ITEM(void);

### **Portability**

**This function is available on the following environments:**

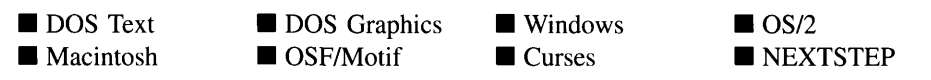

#### **Remarks**

This virtual destructor destroys the class information associated with the UIW\_POP\_UP\_- ITEM object.

# **UIW\_POP\_UP\_ITEM::Add UIW\_POP\_UP\_ITEM::operator +**

#### **Syntax**

```
#include <ui_win.hpp>
UI WINDOW OBJECT *Add(UI WINDOW OBJECT *object);
   or
UIW_POP_UP_ITEM &operator + (UI_WINDOW_OBJECT *object);
```
### **Portability**

This function is available on the following environments:

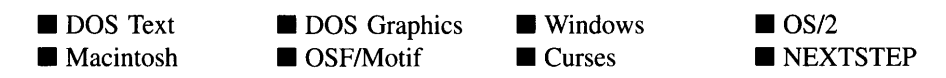

#### **Remarks**

These overloaded functions are used to add a new pop-up item to the UIW\_POP\_UP\_- ITEM object's sub-menu.

The first overloaded function adds a new pop-up item to the UIW\_POP\_UP\_ITEM object.

- *returnValue*<sub>out</sub> is a pointer to *object* if the addition was successful. Otherwise, *returnValue* is NULL.
- *object<sub>in</sub>* is a pointer to the new pop-up item to be added to the sub-menu.

The second overloaded operator adds a new pop-up item to the UIW\_POP\_UP\_ITEM object's sub-menu. This operator overload is equivalent to calling the Add( ) function except that it allows the chaining of list element additions to the UIW\_POP\_UP\_ITEM object.
- *returnValue*<sub>out</sub> is a pointer to the UIW\_POP\_UP\_ITEM object. This pointer is returned so that the operator may be used in a statement containing other operations.
- *object*<sub>in</sub> is a pointer to the new pop-up item that is to be added to the sub-menu.

## UIW POP UP ITEM::ClassName

## **Syntax**

 $\#$ include  $\lt$ ui\_win.hpp>

virtual ZIL\_ICHAR \*ClassName(void);

## **Portability**

This function is available on the following environments:

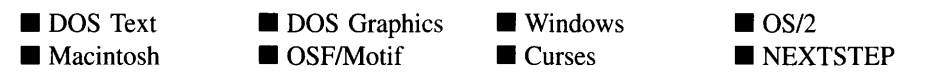

### **Remarks**

This virtual function returns the object's class name.

• *returnValue*<sub>out</sub> is a pointer to \_className.

## UIW\_POP\_UP\_ITEM::DrawItem

### **Syntax**

 $\#$ include  $\lt$ ui win.hpp>

virtual EVENT\_TYPE DrawItem(const ULEVENT *&event,* EVENT\_TYPE *ccode);*

### **Portability**

This function is available on the following environments:

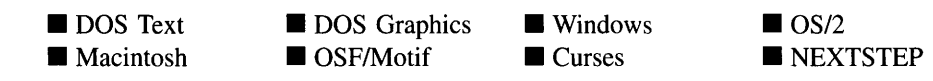

#### **Remarks**

This virtual advanced function is used to draw the object. If the WOS\_OWNERDRAW status is set for the object, this function will be called when drawing the pop-up item. This allows the programmer to derive a new class from UIW POP\_UP\_ITEM and handle the drawing of the pop-up item, if desired.

- *returnValue*<sub>out</sub> is a response based on the success of the function call. If the object is drawn the function returns a non-zero value. If the object is not drawn, 0 is returned.
- *event<sub>in</sub>* contains the run-time message that caused the object to be redrawn. *event.region* contains the region in need of updating. The following logical events may be sent to the Drawltem( ) function:

S\_CURRENT, S\_NON\_CURRENT, S\_DISPLAY\_ACTIVE and S\_DIS-PLAY\_INACTIVE—Messages that cause the object to be redrawn.

WM\_DRAWITEM-A message that causes the object to be redrawn. This message is specific to Windows and OS/2.

Expose-A message that causes the object to be redrawn. This message is specific to Motif.

*ccodein* contains the logical interpretation of *event.*

## **UIW POP UP ITEM::Event**

#### **Syntax**

#include <ui\_win.hpp>

virtual EVENT\_TYPE Event(const UI\_EVENT &event);

### **Portability**

This function is available on the following environments:

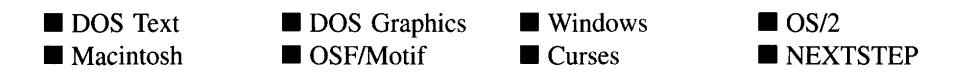

#### **Remarks**

This function processes run-time messages sent to the pop-up item object. It is declared virtual so that any derived pop-up item class can override its default operation.

- *returnValue*<sub>out</sub> indicates how *event* was processed. If the event is processed successfully, the function returns the logical type of event that was interpreted from *event.* If the event could not be processed, S\_UNKNOWN is returned.
- *• eventin* contains a run-time message for the pop-up item object. The type of operation performed depends on the interpretation of the event. The following logical events are processed by Event( ):

L\_END\_SELECT-Indicates that the selection process, initiated with the L\_- BEGIN\_SELECT message, is complete. For example, the end-user has pressed and released the mouse button. The user function will be called if this event is received.

L\_LEFT-Moves to a new pop-up menu. If the current pop-up menu is a submenu, it is closed and its parent's menu is made current. If the current pop-up menu is not a sub-menu, the pop-up menu of the pull-down item to the left of the current pull-down item is opened. This message is interpreted from a keyboard event.

L\_RIGHT-Moves to a new pop-up menu. If the current pop-up item has a sub-menu, it is opened. If the current pop-up item does not have a sub-menu, the pop-up menu of the pull-down item to the right of the current pull-down item is opened. This message is interpreted from a keyboard event.

L\_SELECT-Indicates that the object has been selected. The selection may be the result of a mouse click or a keyboard action.

**S\_ADD\_OBJECT—Causes a new pop-up item to be added to the object's sub**menu. *event.data* will point to the new pop-up item to be added.

**S\_CHANGED—Causes the object to recalculate its position and size.** When a window is moved or sized, the objects on the window will need to recalculate their positions. This message informs an object that it has changed and that it should update itself.

S\_CREATE-Causes the object to create itself. The object will calculate its position and size and, if necessary, will register itself with the operating system. This message is sent by the Window Manager when a window is attached to it to cause the window and all the objects attached to the window to determine their positions.

S\_CURRENT—Causes the object to draw itself to appear current. This message is sent by the Window Manager to a window when it becomes current. The window, in tum, passes this message to the object on the window that is current.

S\_DEINITIALIZE—Informs the object that it is about to be removed from the application and that it should deinitialize any information. The Window Manager sends this message to a window when the window is subtracted from the Window Manager. The window, in tum, relays the message to all objects attached to it.

S. INITIALIZE—Causes the object to initialize any necessary information that may require a knowledge of its parent or siblings. When a window is added to the Window Manager, the Window Manager sends this message to cause the window and all the objects attached to the window to initialize themselves.

**S\_REGISTER\_OBJECT—Causes the object to register itself with the operating** system.

S\_RESET\_DISPLAY-Changes the display to a different resolution. *event.data* should point to the new display class to be used. If *event.data* is NULL, a text mode display will be created. This event is specific to DOS and must be placed on the event queue by the programmer. The library will never generate this event.

S\_SUBTRACT\_OBJECT—Causes a pop-up item to be subtracted from the object's sub-menu. *event.data* will point to the pop-up item to be subtracted.

S\_VERIFY\_STATUS—Causes the object to correlate its state (i.e., selected or not selected) with the operating system.

All other events are passed by **Event**( ) to **UIW\_BUTTON::Event**( ) for processing.

NOTE: Because most graphical operating systems already process their own events related to this object, the messages listed above may not be handled in every environment. Wherever possible, Zinc allows the operating system to process its own messages so that memory use and speed will be as efficient as possible. In these situations, the system event can be trapped in a derived Event( ) function.

## **UIW\_POP\_UP\_ITEM::lnformation**

## **Syntax**

#include <ui\_win.hpp>

```
virtual void *Information(ZIL_INFO_REQUEST request, void *data,
   ZIL_OBJECTID objectID = ID_DEFAULT);
```
## **Portability**

This function is available on the following environments:

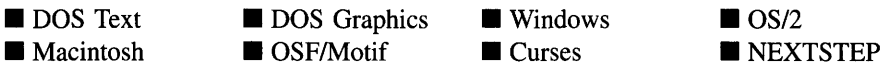

### **Remarks**

This function allows Zinc Application Framework objects and programmer functions to get or modify specified information about an object.

- *returnValue*<sub>out</sub> is a pointer to the return data that was requested. The type of the return data depends on the request. If the request did not require the return of information, this value is NULL.
- *• requestin* is a request to get or set information associated with the object. The following requests (defined in UI\_WIN.HPP) are recognized by the pop-up item:

I\_CHANGED\_FLAGS-Informs the object that the programmer has changed some flags associated with the object and that the object should update itself accordingly. This request should be sent after changing an object's flags, particularly if the new flag settings will change the visual appearance of the object.

I\_CLEAR\_FLAGS-Clears the current flag settings for the object. If this request is sent, *data* should be a pointer to a variable of type UIF\_FLAGS that contains the flags to be cleared, and *objectID* should indicate the type of object with which the flags are associated. For example, if the programmer wishes to clear the WOF\_FLAGS of an object, *objectID* should be ID\_WINDOW\_-OBJECT. If the MNIF\_FLAGS are to be cleared, *objectID* should be ID\_POP\_- UP ITEM. This allows the object to process the request at the proper level. This request only clears those flags that are passed in; it does not simply clear the entire field.

I\_GET\_FLAGS-Requests the current flag settings for the object. If this request is sent, *data* should be a pointer to a variable of type UIF\_FLAGS, and *objectID* should indicate the type of object with which the flags are associated. For example, if the programmer wishes to obtain the WOF\_FLAGS of an object, *objectID* should be ID\_WINDOW\_OBJECT. If the MNIF\_FLAGS are desired, *objectID* should be ID\_POP\_UP\_ITEM. This allows the object to process the request at the proper level.

I\_GET\_NUMBERID\_OBJECT-Returns a pointer to an object whose *numberID* matches the value in *data,* if one exists. This object does a depth-first search of the objects attached to it, looking for a match of the *numberID.* If no object has a *numberID* that matches *data,* NULL is returned. If this message is sent, *data* must be a pointer to a NUMBERID.

I\_GET\_STRINGID\_OBJECT-Returns a pointer to an object whose *stringID* matches the character string in *data,* if one exists. This object does a depth-first search of the objects attached to it looking for a match of the *stringID.* If no object has a *stringID* that matches *data,* NULL is returned. If this message is sent, *data* must be a pointer to a string.

I\_INITIALIZE\_CLASS-Causes the object to initialize any basic information that does not require a knowledge of its parent or sibling objects. This request is sent from the constructor of the object.

**I\_SET\_FLAGS—Sets the current flag settings for the object.** If this request is sent, *data* should be a pointer to a variable of type UIF\_FLAGS that contains the flags to be set, and *objectID* should indicate the type of object with which the flags are associated. For example, if the programmer wishes to set the WOF\_-FLAGS of an object, *objectID* should be ID\_WINDOW\_OBJECT. If the STF\_- FLAGS are to be set, *objectID* should be ID\_STRING. This allows the object to process the request at the proper level. This request only sets those flags that are passed in; it does not clear any flags that are already set.

All other requests are passed by **Information** () to **UIW\_BUTTON::Information** () for processing.

- *data*<sub>in/out</sub> is used to provide information to the function or to receive the information requested, depending on the type of request. In general, this must be space allocated by the programmer.
- *<i>objectID<sub>in</sub>* is a ZIL\_OBJECTID that specifies which type of object the request is intended for. Because the Information( ) function is virtual, it is possible for an object to be able to handle a request at more than one level of its inheritance hierarchy. *objectID* removes the ambiguity by specifying which level of an object's hierarchy should process the request. If no value is provided for *object/D,* the object will attempt to interpret the request with the *objectID* of the most derived class.

### **Example**

```
#include <ui_win.hpp>
ExampleFunction()
{
         MNIF_FLAGS flags;
         item->Information(I_GET_FLAGS, &flags, ID_POP_UP_ITEM);
\mathcal{E}
```
## **UIW\_POP**\_UP**\_ITEM::SetDecorations**

## **Syntax**

 $\#$ include  $\lt$ ui\_win.hpp>

void SetDecorations(const ZIL\_ICHAR *\*decorationName);*

## **Portability**

This function is available on the following environments:

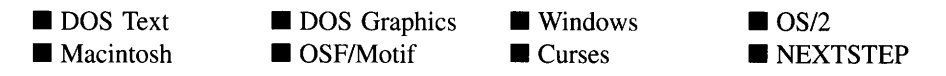

#### **Remarks**

This function sets the decorations (i.e., images) to be used by the object. The images for the object will be loaded and the object's *myDecorations* member will be updated to point to the new ZIL\_DECORATION object. By default, the object uses the images identified in the IMG\_DEF.CPP file, which compiles into the library. (If different default images are desired, simply copy a IMG <ISO>.CPP file from the ZINC\SOURCE\INTL directory to the \zINC\SOURCE directory, and rename it to IMG\_DEF.CPP before compiling the library.) The images are loaded from the I18N.DAT file, so it must be shipped with your application.

• *decorationName<sub>in</sub>* is the two-letter ISO country code identifying which images the object should use.

## **UIW\_POP**\_UP**\_ITEM::Subtract UIW\_POP**\_UP**\_ITEM::operator -**

#### **Syntax**

#include <ui\_win.hpp>

```
UL_WINDOW_OBJECT *Subtract(UL_WINDOW_OBJECT *object);
   or
UIW_POP_UP_ITEM &operator - (UI_WINDOW_OBJECT *object);
```
## **PortabiIity**

This function is available on the following environments:

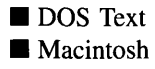

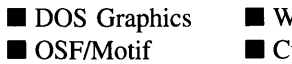

 $\blacksquare$  Windows **Curses** 

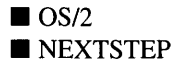

#### **Remarks**

These functions remove a pop-up item from the UIW\_POP\_UP\_ITEM object's sub-menu.

The first function removes a pop-up item from the UIW\_POP\_UP\_ITEM object's submenu but does not call the destructor associated with the object. The programmer is responsible for deletion of each object explicitly subtracted from a list.

- *return Value*<sub>out</sub> is a pointer to the next pop-up item in the sub-menu. This value is NULL if there are no more pop-up items after the subtracted pop-up item.
- $\bullet$ *object*<sub>in</sub> is a pointer to the pop-up item to be subtracted from the sub-menu.

The second overloaded operator removes a pop-up item from the UIW\_POP\_UP\_ITEM object's sub-menu but does not call the destructor associated with the object. This operator overload is equivalent to calling the **Subtract(** ) function, except that it allows the chaining of list element removals from the UIW\_POP\_UP\_ITEM object.

- *returnValue*<sub>out</sub> is a pointer to the UIW\_POP\_UP\_ITEM object. This pointer is returned so that the operator may be used in a statement containing other operations.
- *object<sub>in</sub>* is a pointer to the pop-up item that is to be subtracted from the sub-menu.

# **Storage Members**

This section describes those class members that are used for storage purposes.

## UIW POP UP ITEM::UIW POP UP ITEM

## **Syntax**

 $\#$ include  $\lt$ ui win.hpp>

UIW\_POP\_UP\_ITEM(const ZIL\_ICHAR *\*name,* ZIL\_STORAGE\_READ\_ONLY *\*file,* ZIL\_STORAGE\_OBJECT\_READ\_ONLY *\*object,* UI\_ITEM \*objectTable = ZIL\_NULLP(UI\_ITEM), UI\_ITEM \*userTable = ZIL\_NULLP(UI\_ITEM));

## **Portability**

This function is available on the following environments:

DOS Text **• Macintosh DOS** Graphics OSF/Motif **U** Windows **Curses**  $\Box$  OS/2 **NEXTSTEP** 

#### **Remarks**

This advanced constructor creates a new UIW\_POP\_UP\_ITEM by loading the object from a data file. Typically, the programmer does not need to use this constructor. If a pop-up item is stored in a data file it is usually stored as part of a UIW\_WINDOW and will be loaded when the window is loaded.

- *name*<sub>in</sub> is the name of the object to be loaded.
- *file<sub>in</sub>* is a pointer to the ZIL\_STORAGE\_READ\_ONLY object that contains the persistent object. For more information on persistent object files, see "Chapter 70-ZIL\_STORAGE\_READ\_ONLY" of *Programmer's Reference Volume 1.*
- *object<sub>in</sub>* is a pointer to the ZIL\_STORAGE\_OBJECT\_READ\_ONLY where the persistent object information will be loaded. This must be allocated by the programmer. For more information on loading persistent objects, see "Chapter 69-ZIL\_STORAGE\_OBJECT\_READ\_ONLY" of *Programmer's Reference Volume* 1.
- *objectTable*<sub>in</sub> is a pointer to a table that contains the addresses of the static New()  $\bullet$ member functions for all persistent objects. For more details about *objectTable* see the description of *UI\_WINDOW\_OBJECT::objectTable* in "Chapter 43—UI\_WIN-DOW\_OBJECT" in *Programmer's Reference Volume* 1. If *objectTable* is NULL, the library will use the object table created by the Designer, if one was linked into the program, or, if no Designer-created table exists, it will use a default empty table.
- *userTable<sub>in</sub>* is a pointer to a table that contains the addresses of user objects, user functions and compare functions. For more details about *userTable* see the description of *UI\_WINDOW\_OBJECT::userTable* in "Chapter 43-UI\_WINDOW\_-OBJECT" in *Programmer's Reference Volume* 1. If *userTable* is NULL, the library will use the user table created by the Designer, if one was linked into the program, or, if no Designer-created table exists, it will use a default empty table.

## UIW POP UP ITEM::Load

### **Syntax**

 $\#$ include  $\lt$ ui\_win.hpp $>$ 

virtual void Load(const ZIL\_ICHAR *\*name,* ZIL\_STORAGE\_READ\_ONLY *\*file,* ZIL\_STORAGE\_OBJECT\_READ\_ONLY \**object,* UCITEM *\*objectTable,*

Chapter 14 - UIW POP UP ITEM

UI\_ITEM \*userTable);

## **Portability**

This function is available on the following environments:

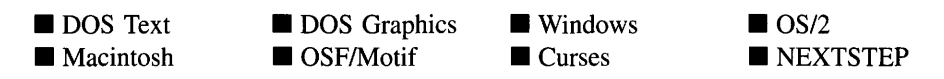

### **Remarks**

This advanced function is used to load a UIW\_POP\_UP\_ITEM from a persistent object data file. It is called by the persistent constructor and is typically not used by the programmer.

- *name*<sub>in</sub> is the name of the object to be loaded.
- *file*<sub>in</sub> is a pointer to the ZIL\_STORAGE\_READ\_ONLY object that contains the persistent object. For more information on persistent object files, see "Chapter 70-ZIL\_STORAGE\_READ\_ONLY" of *Programmer's Reference Volume 1.*
- *object<sub>in</sub>* is a pointer to the ZIL\_STORAGE\_OBJECT\_READ\_ONLY where the persistent object information will be loaded. This must be allocated by the programmer. For more information on loading persistent objects, see "Chapter 69-ZIL\_STORAGE\_OBJECT\_READ\_ONLY" of *Programmers Reference Volume* 1.
- *objectTable<sub>in</sub>* is a pointer to a table that contains the addresses of the static New() member functions for all persistent objects. For more details about *objectTable* see the description of *UI\_WINDOW\_OBJECT::objectTable* in "Chapter 43—UI\_WIN-DOW\_OBJECT" in *Programmers Reference Volume* 1. If *objectTable* is NULL, the library will use the object table created by the Designer, if one was linked into the program, or, if no Designer-created table exists, it will use a default empty table.
- *<i>userTable*<sub>in</sub> is a pointer to a table that contains the addresses of user objects, user functions and compare functions. For more details about *userTable* see the description of *UI\_WINDOW\_OBJECT::userTable* in "Chapter 43---UI\_WINDOW\_-OBJECT" in *Programmer's Reference Volume 1.* If *userTable* is NULL, the library will use the user table created by the Designer, if one was linked into the program, or, if no Designer-created table exists, it will use a default empty table.

## **Syntax**

 $\#$ include  $\lt$ ui\_win.hpp $>$ 

```
static UL_WINDOW_OBJECT *New(const ZIL_ICHAR *name,
   ZIL_STORAGE_READ_ONLY *file =
      ZIL_NULLP(ZIL_STORAGE_READ_ONLY),
   ZIL_STORAGE_OBJECT_READ_ONLY *object =
      ZIL_NULLP(ZIL_STORAGE_OBJECT_READ_ONLY),
   UI_ITEM *objectTable = ZIL_NULLP(UI_ITEM),
   UI ITEM *userTable = ZIL_NULLP(UI_ITEM));
```
## **Portability**

This function is available on the following environments:

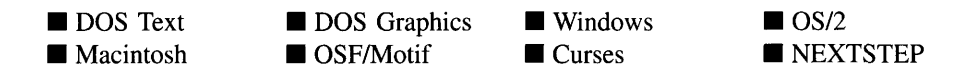

## **Remarks**

This advanced function is used to load a persistent object from a data file. This function is a static class member so that its address can be placed in a table used by the library to load persistent objects from a data file.

**NOTE:** The application must first create a display if objects are to be loaded from a data file.

- *name*<sub>in</sub> is the name of the object to be loaded.
- *file<sub>in</sub>* is a pointer to the ZIL\_STORAGE\_READ\_ONLY object that contains the persistent object. For more information on persistent object files, see "Chapter 7G-ZIL\_STORAGE\_READ\_ONLY" of *Programmer's Reference Volume 1.*
- *<i>• object*<sub>in</sub> is a pointer to the ZIL\_STORAGE\_OBJECT\_READ\_ONLY where the persistent object information will be loaded. This must be allocated by the programmer. For more information on loading persistent objects, see "Chapter 69-ZIL\_STORAGE\_OBJECT\_READ\_ONLY" of *Programmer's Reference Volume* 1.
- *objectTable<sub>in</sub>* is a pointer to a table that contains the addresses of the static New() member functions for all persistent objects. For more details about *objectTable* see the description of *UI\_WINDOW\_OBJECT::objectTable* in "Chapter 43-UI\_WIN-DOW\_OBJECT" in *Programmer's Reference Volume* 1. If *objectTable* is NULL, the library will use the object table created by the Designer, if one was linked into the program, or, if no Designer-created table exists, it will use a default empty table.
- *<i>• userTable*<sub>in</sub> is a pointer to a table that contains the addresses of user objects, user functions and compare functions. For more details about *userTable* see the description of *UI\_WINDOW\_OBJECT::userTable* in "Chapter 43-UI\_WINDOW\_-OBJECT" in *Programmer's Reference Volume* 1. If *userTable* is NULL, the library will use the user table created by the Designer, if one was linked into the program, or, if no Designer-created table exists, it will use a default empty table.

## **UIW\_POP**\_UP**\_ITEM::NewFunction**

## **Syntax**

#include <ui\_win.hpp>

virtual ZIL\_NEW\_FUNCTION NewFunction(void);

## **Portability**

This function is available on the following environments:

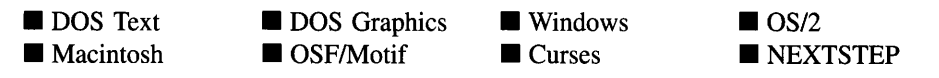

### **Remarks**

This virtual function returns a pointer to the object's New( ) function.

*returnValue*<sub>out</sub> is a pointer to the object's **New**( $\cdot$ ) function.

## **Syntax**

#include <ui\_win.hpp>

virtual void Store(const ZIL\_ICHAR *\*name,* ZIL\_STORAGE *\*file,* ZIL\_STORAGE\_OBJECT \*object, UL ITEM \*objectTable, UI\_ITEM \*userTable);

## **Portability**

This function is available on the following environments:

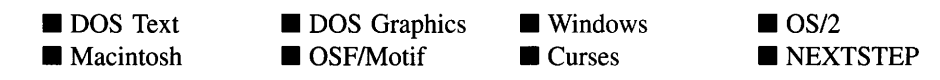

## **Remarks**

This advanced function is used to write an object to a data file.

- *name<sub>in</sub>* is the name of the object to be stored.
- *file*<sub>in</sub> is a pointer to the ZIL\_STORAGE where the persistent object will be stored. For more information on persistent object files, see "Chapter 66-ZIL\_STORAGE" of *Programmer's Reference Volume 1.*
- *object<sub>in</sub>* is a pointer to the ZIL\_STORAGE\_OBJECT where the persistent object information will be stored. This must be allocated by the programmer. For more information on loading persistent objects, see "Chapter 68-ZIL\_STORAGE\_- OBJECT" of *Programmer's Reference Volume 1.*
- *<i>•* objectTable<sub>in</sub> is a pointer to a table that contains the addresses of the static New() member functions for all persistent objects. For more details about *objectTable* see the description of *UI\_WINDOW\_OBJECT::objectTable* in "Chapter 43—UI\_WIN-DOW\_OBJECT" in *Programmer's Reference Volume* 1. If *objectTable* is NULL, the library will use the object table created by the Designer, if one was linked into the program, or, if no Designer-created table exists, it will use a default empty table.
- *is a pointer to a table that contains the addresses of user objects, user* functions and compare functions. For more details about *userTable* see the

description of *UI\_WINDOW\_OBJECT::userTable* in "Chapter 43-UI\_WINDOW\_-OBJECT" in *Programmer's Reference Volume* 1. If *userTable* is NULL, the library will use the user table created by the Designer, if one was linked into the program, or, if no Designer-created table exists, it will use a default empty table.

# **CHAPTER 15 - UIW POP UP MENU**

**The UIW\_POP\_UP\_MENU class is used to display a menu of related option selections. A pop-up menu is typically used in connection with a pull-down menu structure, but may be used directly if desired. When used as part of the pull-down menu system, the programmer will not explicitly create a pop-up menu-the pull-down items and pop-up items manipulate the pop-up menus as needed. When using a pop-up menu as a standalone object, the menu options are attached to the pop-up menu as UIW\_POP\_UP\_ITEM objects. To display a UIW\_POP\_UP\_MENU object, it must be added to the Window Manager. The figure below shows a graphical implementation of the UIW\_POP\_- UP\_MENU class object:**

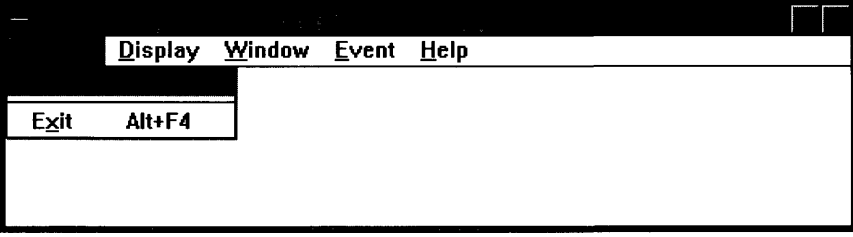

**The UIW\_POP\_UP\_MENU class is declared in UI\_WIN.HPP. Its public and protected members are:**

```
class ZIL_EXPORT_CLASS UIW_POP_UP_MENU : public UIW_WINDOW
{
public:
    static ZIL_ICHAR _className[];
    UIW_POP_UP_MENU(int left, int top, WNF_FLAGS wnFlags,
        WOF_FLAGS woFlags = WOF_BORDER,
        WOAF FLAGS woAdvancedFlags = WOAF NO FLAGS) ;
    UIW_POP_UP_MENU(int left, int top, WNF_FLAGS wnFlags, UI_ITEM *item);
    virtual ~UIW_POP_UP_MENU(void);
    virtual ZIL_ICHAR *ClassName(void);
    virtual EVENT_TYPE Event(const UI_EVENT &event);
virtual void *Information(ZIL_INFO_REQUEST request, void *data,
         ZIL_OBJECTID objectID = ID_DEFAULT);
#if defined (ZIL_LOAD)
    virtual ZIL_NEW_FUNCTION NewFunction(void);
    static UI_WINDOW_OBJECT *New(const ZIL_ICHAR *name,
        ZIL_STORAGE_READ_ONLY *file = ZIL_NULLP(ZIL_STORAGE_READ_ONLY),<br>ZIL_STORAGE_OBJECT_READ_ONLY *object =
             ZIL_NULLP(ZIL_STORAGE_OBJECT_READ_ONLY),
        UI_ITEM *objectTable = ZIL_NULLP(UI_ITEM),
        UI_ITEM *userTable = ZIL_NULLP(UI_ITEM));
    UIW_POP_UP_MENU(const ZIL_ICHAR *name, ZIL_STORAGE_READ_ONLY *file,
         ZIL_STORAGE_OBJECT_READ_ONLY *object,
        UI_ITEM *objectTable = ZIL_NULLP(UI_ITEM),
        UI_ITEM *userTable = ZIL_NULLP(UI_ITEM));
    virtual void Load(const ZIL_ICHAR *name, ZIL_STORAGE READ_ONLY *file,
```

```
ZIL_STORAGE_OBJECT_READ_ONLY *object, UI_ITEM *objectTable,
       UI_ITEM *userTable);
#endif
#if defined (ZIL_STORE)
    virtual void Store(const ZIL_ICHAR *name, ZIL_STORAGE *file,
        ZIL_STORAGE_OBJECT *object, UI_ITEM *objectTable,
       UI_ITEM *userTable);
#endif
    // List members.
#if defined (ZIL_MACINTOSH)
    virtual UI_WINDOW_OBJECT *Add(UI_WINDOW_OBJECT *object);
   UI_WINDOW_OBJECT *Subtract(UI_WINDOW_OBJECT *object);
   UIW_POP_UP_MENU &operator+(UI_WINDOW_OBJECT *object);
   UIW_POP_UP_MENU &operator-(UI_WINDOW_OBJECT *object);
#endif
};
```
## **General Members**

**This section describes those members that are used for general purposes.**

*• \_className* **contains a string identifying the class. The string is always the same name as the class, is always in English, and never changes. For example, for the UIW\_POP\_UP\_MENU class,** *\_className* **is "UIW\_POP\_UP\_MENU."**

## UIW POP UP MENU::UIW POP UP MENU

### **Syntax**

#include <ui\_win.hpp>

```
UIW_POP_UP_MENU(int left, int top, WNF_FLAGS wnFlags,
   WOF_FLAGS woFlags = WOF_BORDER,
   WOAF_FLAGS woAdvancedFlags = WOAF_NO_FLAGS);
   or
UIW_POP_UP_MENU(int left, int top, WNF_FLAGS wnFlags, UL ITEM *item);
```
## **Portability**

**This function is available on the following environments:**

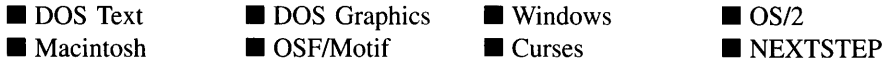

### **Remarks**

These constructors create a new UIW\_POP\_UP\_MENU class object.

The first constructor takes the following arguments:

- *and*  $*top*<sub>in</sub>$  *is the starting position of the pop-up menu. Since the pop-up menu* is added to the Window Manager, this position is relative to the upper-left corner of the screen. Typically, these values are in cell coordinates. If the WOF\_MINICELL flag is set, however, these values will be interpreted as minicell values. The width and height of the pop-up menu is computed automatically by the UIW\_- POP\_UP\_MENU class object based on the size of the menu items.
- *•• wnFlags<sub>in</sub>* are flags that define the operation of the pop-up menu. The following flags (declared in UI\_WIN.HPP) control the general presentation of the pop-up menu:

WNF\_AUTO\_SORT—Causes the menu options to be sorted in alphabetical order.

WNF\_CONTINUE\_SELECT—Allows the end-user to drag through the menu options with the mouse button pressed. If this flag is not set, the highlight on the menu options will not follow the dragging mouse. This flag should usually be set on a pop-up menu.

WNF\_NO\_FLAGS—Does not associate any special flags with the pop-up menu. This flag should not be used in conjunction with any other WNF flags.

WNF\_NO\_WRAP—Will not allow arrowing up or down to wrap from the end of the list to the beginning or vice versa.

WNF\_SELECT\_MULTIPLE-Allows more than one option in the list to become selected at the same time. If this flag is set, the pop-up menu will still close when a selection is made, but selecting another option later will not cause the previously selected item to be un-selected. This flag is typically used if the pop-up items in the menu have the MNIF\_CHECK\_MARK flag set.

• *woFlags<sub>in</sub>* are flags (common to all window objects) that determine the general operation of the pop-up menu object. The following flags (declared in UI\_WIN.HPP) control the general presentation of, and interaction with, a UIW\_ $\overline{\phantom{a}}$ -POP\_UP\_MENU class object:

WOF BORDER—Draws a border around the object. The graphical border's appearance will depend on the operating system used, and, if in DOS, on the graphics style being used. In text mode, a border mayor may not be drawn, depending on the text style being used. See "Appendix A—Support Definitions" in this manual for information on changing DOS graphics mode styles and text mode styles. This flag is set by default in the constructor.

WOF NO FLAGS-Does not associate any special window flags with the object. This flag should not be used in conjunction with any other WOF flags.

WOF NON FIELD REGION-Causes the object to use the remaining available space in its parent object.

WOF NON SELECTABLE—Prevents the object from being selected. If this flag is set, the user will not be able to position on nor select any menu items. Typically, the object will be drawn in such a manner as to appear non-selectable (e.g., it may appear lighter than a selectable field).

*• woAdvancedFlags<sub>in</sub>* are flags (common to all window objects) that determine the advanced operation of the pop-up menu object. The following flags (declared in UI\_· WIN.HPP) control the advanced operation of a pop-up menu object:

WOAF\_LOCKED-Prevents the Window Manager from removing the pop-up menu from the display. The WOAF\_LOCKED flag must be cleared before the Window Manager will allow the pop-up menu to be removed from the display.

WOAF\_MODAL-Prevents any other window from receiving events from the Window Manager. A modal window receives all events until it is removed from the display.

WOAF<sub>NO</sub> DESTROY-Prevents the Window Manager from destroying the pop-up menu. If this flag is set, the menu can be removed from the display, but the programmer is responsible for destroying the menu.

WOAF<sub>NO</sub> FLAGS-Does not associate any special advanced flags with the window object. This flag should not be used in conjunction with any other WOAF flags.

WOAF\_NORMAL\_HOT\_KEYS-Allows the end-user to select an option using its hotkey by pressing the hotkey by itself, without the <Alt> key otherwise required for selecting with a hotkey.

WOAF\_TEMPORARY—Causes the pop-up menu to be displayed temporarily. If another window is made current or a non-temporary window is added to the Window Manager, all temporary windows are removed automatically by the Window Manager.

The second constructor creates a pop-up menu using a pre-defined item array. These items are used to create UIW\_POP\_UP\_ITEM objects.

- *and*  $*top*<sub>in</sub>$  *is the starting position of the pop-up menu. Since the pop-up menu* is added to the Window Manager, this position is relative to the upper-left corner of the screen. Typically, these values are in cell coordinates. If the WOF\_MINICELL flag is set, however, these values will be interpreted as minicell values. The width and height of the pop-up menu is computed automatically by the UIW\_POP\_UP\_- MENU class object based on the size of the menu items.
- *wnFlags<sub>in</sub>* gives information on how to display the items in the pop-up menu. The following flags (declared in UI\_**WIN.HPP)** control the general presentation and operation of the pop-up menu:

**WNF**\_AUTO\_SORT-Causes the menu options to be sorted in alphabetical order.

**WNF\_CONTINUE\_SELECT**-Allows the end-user to drag through the menu options with the mouse button pressed. If this flag is not set, the highlight on the menu options will not follow the dragging mouse. This flag should usually be set on a pop-up menu.

**WNF\_NO\_FLAGS—Does not associate any special flags with the pop-up menu.** This flag should not be used in conjunction with any other WNF flags.

**WNF** NO WRAP—Prevents the current option in the pop-up menu from wrapping between the top and bottom options when arrowing through the list.

**WNF SELECT MULTIPLE—Allows more than one option in the list to** become selected at the same time. If this flag is set, the pop-up menu will still close when a selection is made, but selecting another option later will not cause the previously selected item to be un-selected. This flag is typically used if the pop-up items in the menu have the MNIF\_CHECK\_MARK flag set.

*item<sub>in</sub>* is an array of ULITEM structures that is used to construct a set of UIW\_- $\bullet$ POP\_UP\_ITEM objects within the pop-up menu. For more information regarding UI\_ITEM structures, see "Chapter 18-UI\_ITEM" of *Programmer's Reference Volume 1.*

## **Syntax**

#include <ui\_win.hpp>

```
virtual "UIW_POP_UP_MENU(void);
```
## **Portability**

This function is available on the following environments:

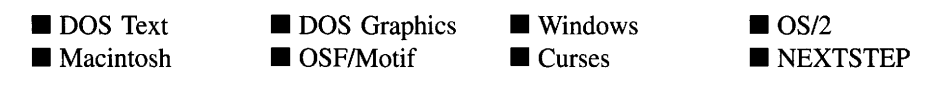

## **Remarks**

This virtual destructor destroys the class information associated with the UIW\_POP\_UP\_- MENU object. All objects attached to the pop-up menu will also be destroyed.

## UIW POP UP MENU::Add

## **Syntax**

 $\#$ include  $\lt$ ui\_win.hpp>

UI\_WINDOW\_OBJECT \*Add(UI\_WINDOW\_OBJECT \*object); *or* UIW\_POP\_UP\_MENU &operator + (UI\_WINDOW\_OBJECT \*object);

## **Portability**

This function is available on the following environments:

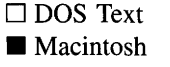

 $\Box$  DOS Graphics □ OSF/Motif

 $\square$  Windows  $\Box$  Curses

 $\Box$  OS/2  $\square$  NEXTSTEP

#### **Remarks**

This function adds a new pop-up item to the UIW\_POP\_UP\_MENU object.

- *returnValue*<sub>out</sub> is a pointer to *object* if the addition was successful. Otherwise, *returnValue* is NULL.
- *object*<sub>in</sub> is a pointer to the pop-up item to be added to the pop-up menu.

The second overloaded operator adds a pop-up item to the UIW\_POP\_UP\_MENU object. This operator overload is equivalent to calling the Add( ) function, except that it allows the chaining of list element additions to the UIW\_POP\_UP\_MENU object.

- *returnValue*<sub>out</sub> is a pointer to the UIW\_POP\_UP\_MENU object. This pointer is returned so that the operator may be used in a statement containing other operations.
- *object<sub>in</sub>* is a pointer to the pop-up item that is to be added to the menu.

## UIW\_POP\_UP\_MENU::ClassName

#### **Syntax**

#include <ui\_win.hpp>

virtual ZIL\_ICHAR \*ClassName(void);

#### **Portability**

This function is available on the following environments:

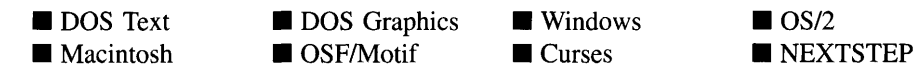

#### **Remarks**

This virtual function returns the object's class name.

*returnValue*<sub>out</sub> is a pointer to *\_className*.

## **UIW POP UP MENU::Event**

### **Syntax**

#include <ui\_win.hpp>

virtual EVENT\_TYPE Event(const UI\_EVENT &event);

## **Portability**

This function is available on the following environments:

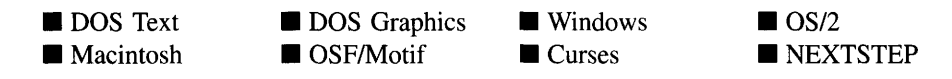

### **Remarks**

This function processes run-time messages sent to the pop-up menu object. It is declared virtual so that any derived pop-up menu class can override its default operation.

- *returnValue*<sub>out</sub> indicates how *event* was processed. If the event is processed successfully, the function returns the logical type of event that was interpreted from *event.* If the event could not be processed, S\_UNKNOWN is returned.
- *event<sub>in</sub>* contains a run-time message for the pop-up menu object. The type of operation performed depends on the interpretation of the event. The following logical events are processed by Event( ):

L\_DOWN-Moves the focus down one menu option. This message is interpreted from a keyboard event.

L\_END\_SELECT-Indicates that the selection process, initiated with the L\_- BEGIN\_SELECT message, is complete. For example, the end-user has pressed and released the mouse button.

L\_LEFT—Moves to a new pop-up menu if the pop-up menu is associated with a pull-down menu structure. If the current pop-up menu is a sub-menu, it is closed and its parent's menu is made current. If the current pop-up menu is not a sub-menu, the pop-up menu of the pull-down item to the left of the current pull-down item is opened. This message is interpreted from a keyboard event. **L\_RIGHT**-Moves to a new pop-up menu if the pop-up menu is associated with a pull-down menu structure. If the current pop-up item has a sub-menu, it is opened. If the current pop-up item does not have a sub-menu, the pop-up menu of the pull-down item to the right of the current pull-down item is opened. This message is interpreted from a keyboard event.

L\_UP-Moves the focus up one menu option. This message is interpreted from a keyboard event.

S\_ADD\_OBJECT—Causes a new pop-up item to be added to the menu. *event.data* will point to the new pop-up item to be added.

S\_CHANGED-Causes the object to recalculate its position and size. When a window is moved or sized, the objects on the window will need to recalculate their positions. This message informs an object that it has changed and that it should update itself.

S\_CREATE-Causes the object to create itself. The object will calculate its position and size and, if necessary, will register itself with the operating system. This message is sent by the Window Manager when a window is attached to it to cause the window and all the objects attached to the window to determine their positions.

S\_DEINITIALIZE-Informs the object that it is about to be removed from the application and that it should deinitialize any information. The Window Manager sends this message to a window when the window is subtracted from the Window Manager. The window, in tum, relays the message to all objects attached to it.

S\_INITIALIZE-Causes the object to initialize any necessary information that may require a knowledge of its parent or siblings. When a window is added to the Window Manager, the Window Manager sends this message to cause the window and all the objects attached to the window to initialize themselves.

S\_REGISTER\_OBJECT-Causes the object to register itself with the operating system.

S\_SUBTRACT\_OBJECT-Causes a pop-up item to be subtracted from the menu. *event.data* will point to the pop-up item to be subtracted.

All other events are passed by Event to UIW\_WINDOW::Event for processing.

NOTE: Because most graphical operating systems already process their own events related to this object, the messages listed above may not be handled in every environment. Wherever possible, Zinc allows the operating system to process its own messages so that memory use and speed will be as efficient as possible. In these situations, the system event can be trapped in a derived Event( ) function.

## **UIW\_POP\_UP\_MENU::lnformation**

## **Syntax**

 $\#$ include  $\lt$ ui win.hpp>

```
virtual void *Information(ZIL_INFO_REQUEST request, void *data,
   ZIL_OBJECTID objectID = ID_DEFAULT);
```
## **Portability**

This function is available on the following environments:

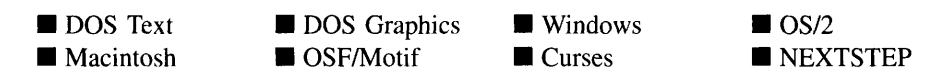

## **Remarks**

This function allows Zinc Application Framework objects and programmer functions to get or modify specified information about an object.

- $\bullet$ *returnValue*<sub>out</sub> is a pointer to the return data that was requested. The type of the return data depends on the request. If the request did not require the return of information, this value is NULL.
- *requestin* is a request to get or set information associated with the object. The  $\bullet$ following requests (defined in UI\_WIN.HPP) are recognized by the pop-up menu:

I\_CHANGED\_FLAGS—Informs the object that the programmer has changed some flags associated with the object and that the object should update itself accordingly. This request should be sent after changing an object's flags,

particularly if the new flag settings will change the visual appearance of the object.

**I\_INITIALIZE\_**CLASS-Causes the object to initialize any basic information that does not require a knowledge of its parent or sibling objects. This request is sent from the constructor of the object.

All other requests are passed by **Information(** ) to **UIW\_WINDOW::Information(** ) for processing.

- $data_{\text{in/out}}$  is used to provide information to the function or to receive the information requested, depending on the type of request. In general, this must be space allocated by the programmer.
- *objectID<sub>in</sub>* is a ZIL\_OBJECTID that specifies which type of object the request is intended for. Because the **Information(** ) function is virtual, it is possible for an object to be able to handle a request at more than one level of its inheritance hierarchy. *objectID* removes the ambiguity by specifying which level of an object's hierarchy should process the request. If no value is provided for *object/D,* the object will attempt to interpret the request with the *objectID* of the most derived class.

## **UIW\_POP\_UP\_MENU::Subtract** UIW POP UP MENU::operator -

#### **Syntax**

#include <ui\_gen.hpp>

UL\_WINDOW\_OBJECT \*Subtract(UL\_WINDOW\_OBJECT \*object); or UIW\_POP\_UP\_MENU &operator - (UI\_WINDOW\_OBJECT \*object);

### **Portability**

This function is available on the following environments:

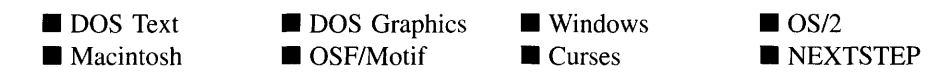

### **Remarks**

These functions remove a pop-up item from the UIW\_POP\_UP\_MENU object.

The first function removes a pop-up item from the UIW\_POP\_UP\_MENU object but does not call the destructor associated with the object. The programmer is responsible for deletion of each object explicitly subtracted from a list.

- *returnValue*<sub>out</sub> is a pointer to the next pop-up item in the menu. This value is NULL if there are no more pop-up items after the subtracted item.
- $object_{in}$  is a pointer to the pop-up item to be subtracted from the menu.

The second overloaded operator removes a pop-up item from the UIW\_POP\_UP\_MENU object but does not call the destructor associated with the object. This operator overload is equivalent to calling the **Subtract**() function, except that it allows the chaining of list element removals from the UIW\_POP\_UP\_MENU object.

- *returnValue*<sub>out</sub> is a pointer to the UIW\_POP\_UP\_MENU object. This pointer is returned so that the operator may be used in a statement containing other operations.
- *object<sub>in</sub>* is a pointer to the pop-up item that is to be subtracted from the menu.

## **Storage Members**

This section describes those class members that are used for storage purposes.

## UIW POP UP MENU::UIW POP UP MENU

#### **Syntax**

 $\#$ include  $\lt$ ui\_win.hpp>

UIW\_POP\_UP\_MENU(constZIL\_ICHAR *\*name,* ZIL\_STORAGE\_READ\_ONLY *\*file,* ZIL\_STORAGE\_OBJECT\_READ\_ONLY *\*object,* UI\_ITEM \*objectTable = ZIL\_NULLP(UI\_ITEM), UI\_ITEM \**userTable* = ZIL\_NULLP(UI\_ITEM));

## **Portability**

This function is available on the following environments:

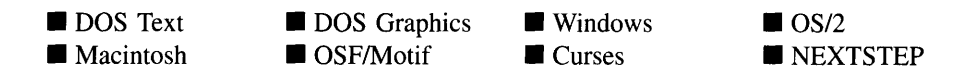

#### **Remarks**

This advanced constructor creates a new UIW\_POP\_UP\_MENU by loading the object from a data file. Typically, the programmer does not need to use this constructor. If a pop-up menu object is stored in a data file it is usually stored as part of a UIW\_- WINDOW and will be loaded when the window is loaded.

- *name*<sub>in</sub> is the name of the object to be loaded.
- *file<sub>in</sub>* is a pointer to the ZIL\_STORAGE\_READ\_ONLY object that contains the persistent object. For more information on persistent object files, see "Chapter 70-ZIL\_STORAGE\_READ\_ONLY" of *Programmer's Reference Volume 1.*
- *• objectin* is a pointer to the ZIL\_STORAGE\_OBJECT\_READ\_ONLY where the persistent object information will be loaded. This must be allocated by the programmer. For more information on loading persistent objects, see "Chapter 69-ZIL\_STORAGE\_OBJECT\_READ\_ONLY" of *Programmer's Reference Volume* 1.
- *objectTable<sub>in</sub>* is a pointer to a table that contains the addresses of the static New()  $\bullet$ member functions for all persistent objects. For more details about *objectTable* see the description of *UI\_WINDOW\_OBJECT::objectTable* in "Chapter 43---UI\_WIN-DOW\_OBJECT" in *Programmer's Reference Volume* 1. If *objectTable* is NULL, the library will use the object table created by the Designer, if one was linked into the program, or, if no Designer-created table exists, it will use a default empty table.
- *userTable<sub>in</sub>* is a pointer to a table that contains the addresses of user objects, user functions and compare functions. For more details about *userTable* see the description of *UI\_WINDOW\_OBJECT::userTable* in "Chapter 43--- UI\_WINDOW\_-OBJECT" in *Programmer's Reference Volume* 1. If *userTable* is NULL, the library will use the user table created by the Designer, if one was linked into the program, or, if no Designer-created table exists, it will use a default empty table.

## UIW POP UP MENU::Load

## **Syntax**

#inc1ude <ui\_win.hpp>

```
virtual void Load(const ZIL_ICHAR *name, ZIL_STORAGE_READ_ONLY *file,
   ZIL_STORAGE_OBJECT_READ_ONLY *object, UCITEM *objectTable,
   UI_ITEM *userTable);
```
## **Portability**

This function is available on the following environments:

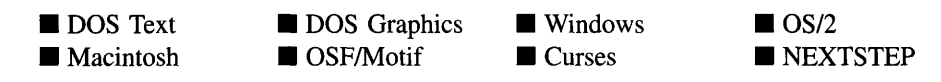

## **Remarks**

This advanced function is used to load a UIW\_POP\_UP\_MENU from a persistent object data file. It is called by the persistent constructor and is typically not used by the programmer.

- *name*<sub>in</sub> is the name of the object to be loaded.
- *file<sub>in</sub>* is a pointer to the ZIL\_STORAGE\_READ\_ONLY object that contains the persistent object. For more information on persistent object files, see "Chapter 70-ZIL\_STORAGE\_READ\_ONLY" of *Programmer's Reference Volume 1.*
- *object<sub>in</sub>* is a pointer to the ZIL\_STORAGE\_OBJECT\_READ\_ONLY where the persistent object information will be loaded. This must be allocated by the programmer. For more information on loading persistent objects, see "Chapter 69-ZIL\_STORAGE\_OBJECT\_READ\_ONLY" of *Programmer's Reference Volume* 1.
- *objectTable<sub>in</sub>* is a pointer to a table that contains the addresses of the static New() member functions for all persistent objects. For more details about *objectTable* see the description of *UI\_WINDOW\_OBJECT::objectTable* in "Chapter 43-UI\_WIN-DOW\_OBJECT" in *Programmer's Reference Volume* 1. If *objectTable* is NULL, the library will use the object table created by the Designer, if one was linked into the program, or, if no Designer-created table exists, it will use a default empty table.

• *userTable<sub>in</sub>* is a pointer to a table that contains the addresses of user objects, user functions and compare functions. For more details about *userTable* see the description of *UI\_WINDOW\_OBJECT::userTable* in "Chapter 43-UI\_WINDOW\_-OBJECT" in *Programmer's Reference Volume 1.* If *userTable* is NULL, the library will use the user table created by the Designer, if one was linked into the program, or, if no Designer-created table exists, it will use a default empty table.

## UIW POP UP MENU::New

#### **Syntax**

#include <ui\_win.hpp>

```
static UI WINDOW OBJECT *New(const ZIL_ICHAR *name,
   ZIL_STORAGE_READ_ONLY *file =
     ZIL_NULLP(ZIL_STORAGE_READ_ONLY),
   ZIL_STORAGE_OBJECT_READ_ONLY *object =
      ZIL_NULLP(ZIL_STORAGE_OBJECT_READ_ONLY),
   UI_ITEM *objectTable = ZIL_NULLP(UI_ITEM),
   UI_ITEM *userTable = ZIL_NULLP(UI_ITEM));
```
## **Portability**

This function is available on the following environments:

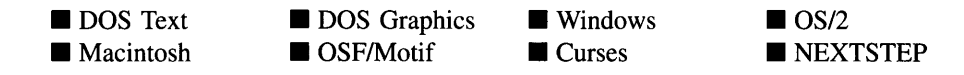

#### **Remarks**

This advanced function is used to load a persistent object from a data file. This function is a static class member so that its address can be placed in a table used by the library to load persistent objects from a data file.

**NOTE:** The application must first create a display if objects are to be loaded from a data file.

*name*<sub>in</sub> is the name of the object to be loaded.

- *file<sub>in</sub>* is a pointer to the ZIL\_STORAGE\_READ\_ONLY object that contains the  $\bullet$ persistent object. For more information on persistent object files, see "Chapter 70-ZIL\_STORAGE\_READ\_ONLY" of *Programmer's Reference Volume 1.*
- *object<sub>in</sub>* is a pointer to the ZIL\_STORAGE\_OBJECT\_READ\_ONLY where the  $\bullet$ persistent object information will be loaded. This must be allocated by the programmer. For more information on loading persistent objects, see "Chapter 69-ZIL\_STORAGE\_OBJECT\_READ\_ONLY" of *Programmer's Reference Volume* 1.
- *objectTable<sub>in</sub>* is a pointer to a table that contains the addresses of the static New() member functions for all persistent objects. For more details about *objectTable* see the description of *UI\_WINDOW\_OBJECT::objectTable* in "Chapter 43-UI\_WIN-DOW\_OBJECT" in *Programmers Reference Volume* 1. If *objectTable* is NULL, the library will use the object table created by the Designer, if one was linked into the program, or, if no Designer-created table exists, it will use a default empty table.
- **•** *userTable*<sub>in</sub> is a pointer to a table that contains the addresses of user objects, user functions and compare functions. For more details about *userTable* see the For more details about *userTable* see the description of *UI\_WINDOW\_OBJECT::userTable* in "Chapter 43-UI\_WINDOW\_-OBJECT" in *Programmer's Reference Volume* 1. If *userTable* is NULL, the library will use the user table created by the Designer, if one was linked into the program, or, if no Designer-created table exists, it will use a default empty table.

## **UIW\_POP\_UP\_MENU::NewFunction**

## **Syntax**

#include <ui\_win.hpp>

virtual ZIL\_NEW\_FUNCTION NewFunction(void);

## **Portability**

This function is available on the following environments:

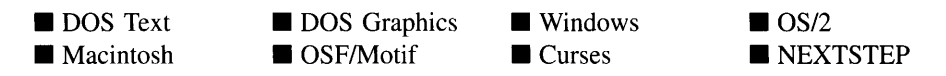

### **Remarks**

This virtual function returns a pointer to the object's New( ) function.

*returnValue*<sub>out</sub> is a pointer to the object's **New**( $\cdot$ ) function.

## **UIW POP UP MENU::Store**

### **Syntax**

```
\#include \langle \text{ui}_\text{w} \ranglewin.hpp>
```
virtual void Store(const ZIL\_ICHAR *\*name,* ZIL\_STORAGE *\*jile,* ZIL\_STORAGE\_OBJECT \*object, UI\_ITEM \*objectTable, UI ITEM *\*userTable*);

## **Portability**

This function is available on the following environments:

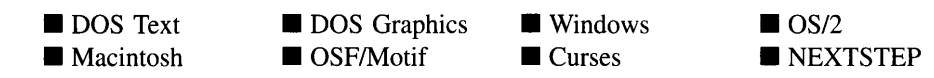

### **Remarks**

This advanced function is used to write an object to a data file.

- *name*<sub>in</sub> is the name of the object to be stored.
- *file<sub>in</sub>* is a pointer to the ZIL\_STORAGE where the persistent object will be stored. For more information on persistent object files, see "Chapter 66—ZIL\_STORAGE" of *Programmer's Reference Volume I.*
- *object<sub>in</sub>* is a pointer to the ZIL\_STORAGE\_OBJECT where the persistent object  $\bullet$ information will be stored. This must be allocated by the programmer. For more information on loading persistent objects, see "Chapter 68-ZIL\_STORAGE\_- OBJECT" of *Programmer's Reference Volume I.*
- *objectTable*<sub>in</sub> is a pointer to a table that contains the addresses of the static New()  $\bullet$ member functions for all persistent objects. For more details about *objectTable* see

the description of *UI\_WINDOW\_OBJECT::objectTable* in "Chapter 43—UI\_WIN-DOW\_OBJECT" in *Programmer's Reference Volume* 1. If *objectTable* is NULL, the library will use the object table created by the Designer, if one was linked into the program, or, if no Designer-created table exists, it will use a default empty table.

 $\bullet$ *userTable<sub>in</sub>* is a pointer to a table that contains the addresses of user objects, user functions and compare functions. For more details about *userTable* see the description of *UI\_WINDOW\_OBJECT::userTable* in "Chapter 43-UI\_WINDOW\_-OBJECT" in *Programmer's Reference Volume* 1. If *userTable* is NULL, the library will use the user table created by the Designer, if one was linked into the program, or, if no Designer-created table exists, it will use a default empty table.

# **CHAPTER 16 - UIW\_PROMPT**

**The UIW\_PROMPT class is used to provide lead information about another window object. A prompt cannot become current and performs no actions. The picture below shows a graphical implementation of UIW\_PROMPT objects (the fields with the ':' character to their right):**

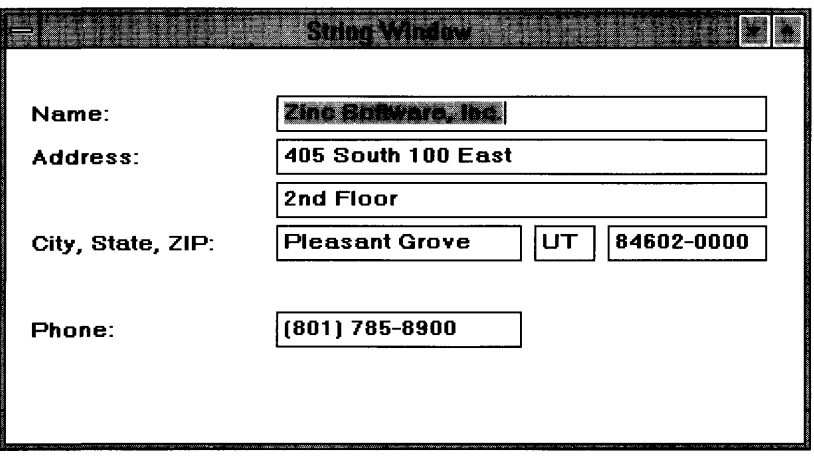

**The UIW\_PROMPT class is declared in UI\_WIN.HPP. Its public and protected members are:**

```
class ZIL_EXPORT_CLASS UIW_PROMPT : public UI_WINDOW_OBJECT
{
public:
    static ZIL_ICHAR _className[];
    UIW_PROMPT(int left, int top, ZIL_ICHAR *text,
        WOF_FLAGS woFlags = WOF_NO_FLAGS) ;
    UIW_PROMPT(int left, int top, int width, ZIL_ICHAR *text,
        WOF_FLAGS woFlags = WOF_NO_FLAGS);
    virtual -UIW_PROMPT(void);
    virtual ZIL_ICHAR *ClassName(void);
    ZIL_ICHAR *DataGet(void);
    void DataSet (ZIL_ICHAR *text);
    virtual EVENT_TYPE Event (const UI_EVENT &event);
    virtual void *Information(ZIL_INFO_REQUEST request, void *data,
        ZIL_OBJECTID objectID = ID_DEFAULT);
#if defined (ZIL_LOAD)
    virtual ZIL_NEW_FONCTION NewFunction(void) ;
    static UI_WINDOW_OBJECT *New(const ZIL_ICHAR *name,
        ZIL_STORAGE_READ_ONLY *file = ZIL_NULLP(ZIL_STORAGE_READ_ONLY),
        ZIL_STORAGE_OBJECT_READ_ONLY *object =
             ZIL_NULLP(ZIL_STORAGE_OBJECT_READ_ONLY),
        UI_ITEM *objectTable = ZIL_NULLP(UI_ITEM),<br>UI ITEM *userTable = ZIL_NULLP(UI_ITEM);
           ITEM *userTable = ZIL_NULLP(UI_ITEM);
    UIW_PROMPT(const ZIL_ICHAR *name, ZIL_STORAGE_READ_ONLY *file,
```

```
ZIL_STORAGE_OBJECT_READ_ONLY *object,
        UI_ITEM *objectTable = ZIL_NULLP(UI_ITEM),
        UI_ITEM *userTable = ZIL_NULLP(UI_ITEM));
    virtual void Load(const ZIL_ICHAR *name, ZIL_STORAGE_READ_ONLY *file,
        ZIL_STORAGE_OBJECT_READ_ONLY *object, UI_ITEM *objectTable,
        UI_ITEM *userTable);
#endif
#if defined (ZIL_STORE)
    virtual void Store(const ZIL_ICHAR *name, ZIL_STORAGE *file,
        ZIL_STORAGE_OBJECT *object, UI_ITEM *objectTable,
        UI_ITEM *userTable);
#endif
protected:
    ZIL_ICHAR *text;
    virtual EVENT_TYPE DrawItem(const UI_EVENT &event, EVENT_TYPE ccode);
};
```
## **General Members**

**This section describes those members that are used for general purposes.**

- *• \_className* **contains a string identifying the class. The string is always the same name as the class, is always in English, and never changes. For example, for the UIW\_PROMPT class,** *\_className* **is "UIW\_PROMPT."**
- *• text* **is the text that is shown on the prompt.**

## UIW PROMPT::UIW PROMPT

#### **Syntax**

**#include <ui\_win.hpp>**

**UIW\_PROMPT(int** *left,* **int** *top,* **ZIL\_ICHAR** \**text,* **WOF\_FLAGS** *woFlags* **= WOF\_NO\_FLAGS);** *or* **UIW\_PROMPT(int** *left,* **int** *top,* **int** *width,* **ZIL\_ICHAR** \**text,* **WOF\_FLAGS** *woFlags* **= WOF\_NO\_FLAGS);**

## **Portability**

This function is available on the following environments:

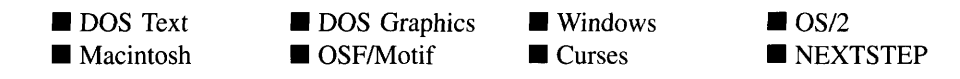

#### **Remarks**

These overloaded constructors create a new UIW\_PROMPT object.

The first overloaded constructor creates a UIW\_PROMPT.

- *left*<sub>in</sub> and *top*<sub>in</sub> is the starting position of the prompt field within its parent window. Typically, these values are in cell coordinates. If the WOF\_MINICELL flag is set, however, these values will be interpreted as minicell values. The width and height of the prompt will be automatically determined.
- *text<sub>in</sub>* is the text that is shown on the prompt. A hotkey for the prompt may be specified by inserting the '&' character into the string before the desired hotkey character. For example, if the string "Name" is to be displayed and 'N' is to be the hotkey, the string should be entered as "&Name." The '&' will not be displayed, but will cause the hotkey character to be drawn appropriately. If an '&' is required in the text that is displayed, place two '&' characters in the string (e.g., "A && B" will display as "A & B" and the prompt will not have a hotkey). In those environments that don't support hotkeys on objects (e.g., Macintosh, NEXTSTEP) the '&' character will not be displayed and will have no effect. If the end-user presses a prompt's hotkey, the field that was added to the window immediately after the prompt will be made current.
- *woFiagsin* are flags (common to all window objects) that determine the general operation of the prompt object. The following flags (declared in UI\_WIN.HPP) control the general presentation of, and interaction with, a UIW\_PROMPT class object:

WOF BORDER—Draws a border around the object. The graphical border's appearance will depend on the operating system used, and, if in DOS, on the graphics style being used. In text mode, a border mayor may not be drawn, depending on the text style being used. See "Appendix A—Support Definitions" in this manual for information on changing DOS graphics mode styles and text mode styles. This flag is set by default in the constructor.
WOF\_MINICELL—Causes the position and size values that were passed into the constructor to be interpreted as minicells. A minicell is a fraction the size of a normal cell. Greater precision in object placement is achieved by specifying an object's position in minicell coordinates. A minicell is 1/l0th the size of a normal cell by default.

WOF\_NO\_ALLOCATE\_DATA—Prevents the object from allocating a buffer to store the data. If this flag is set, the programmer is responsible for allocating the memory for the data. The programmer is also responsible for deallocating that memory when it is no longer needed.

WOF\_NO\_FLAGS-Does not associate any special window flags with the object. Setting this flag left-justifies the data. This flag should not be used in conjunction with any other WOF flags.

The second overloaded constructor creates a UIW\_PROMPT.

- $left_{\text{in}}$  and *top*<sub>in</sub> is the starting position of the prompt field within its parent window. Typically, these values are in cell coordinates. If the WOF\_MINICELL flag is set, however, these values will be interpreted as minicell values.
- *width*<sub>in</sub> is the width of the prompt. Typically, this value is in cell coordinates. If the WOF\_MINICELL flag is set, however, this value will be interpreted as a minicell value. The height of the prompt is determined automatically by the UIW\_PROMPT object.
- $\textit{text}_{in}$  is the text that is shown on the prompt. A hotkey for the prompt may be specified by inserting the  $\&$  character into the string before the desired hotkey character. For example, if the string "Name" is to be displayed and 'N' is to be the hotkey, the string should be entered as "&Name." The '&' will not be displayed, but will cause the hotkey character to be drawn appropriately. If an '&' is required in the text that is displayed, place two '&' characters in the string (e.g., "A && B" will display as "A  $\&$  B" and the prompt will not have a hotkey). In those environments that don't support hotkeys on objects (e.g., Macintosh, NEXTSTEP) the '&' character will not be displayed and will have no effect. If the end-user presses a prompt's hotkey, the field that was added to the window immediately after the prompt will be made current.
- *woFlagsin* are flags (common to all window objects) that determine the general operation of the prompt object. The following flags (declared in UI\_WIN.HPP) control the general presentation of, and interaction with, a UIW\_PROMPT class object:

**WOF\_BORDER-Draws a border around the object. The graphical border's appearance will depend on the operating system used, and, if in DOS, on the graphics style being used. In text mode, a border mayor may not be drawn, depending on the text style being used. See "Appendix A-Support Definitions" in this manual for information on changing DOS graphics mode styles and text mode styles. This flag is set by default in the constructor.**

**WOF\_JUSTIFY\_CENTER-Center-justifies the text within the displayed prompt.**

**WOF\_JUSTIFY\_RIGHT-Right-justifies the text within the displayed prompt.**

**WOF\_MINICELL-Causes the position and size values that were passed into the constructor to be interpreted as minicells. A minicell is a fraction the size of a normal cell. Greater precision in object placement is achieved by specifying an object's position in minicell coordinates. A minicell is 1/l0th the size of a normal cell by default.**

**WOF\_NO\_ALLOCATE\_DATA-Prevents the object from allocating a buffer to store the data. If this flag is set, the programmer is responsible for allocating the memory for the data. The programmer is also responsible for deallocating that memory when it is no longer needed.**

**WOF\_NO\_FLAGS-Does not associate any special window flags with the object. Setting this flag left-justifies the data. This flag should not be used in conjunction with any other WOF flags.**

## **Example**

```
#include <ui_win.hpp>
ExampleFunction(UI_WINDOW_MANAGER *windowManager)
{
     // Create a window and add it to the window manager.
    UIW_WINDOW *window = new UIW_WINDOW(0, 0, 62, 10);
    *window
         + new UIW_BORDER
         + new UIW_TITLE(" Company Information ")
         + new UIW_PROMPT(2, 1, "&Name:")
         + new UIW_STRING (11, 1, 40, "", 256)
         + new UIW_PROMPT(2, 2, "&Address:")
         + new UIW_STRING(11, 2, 40, "", 256)<br>+ new UIW_STRING(11, 3, 40, "", 256)
         + new UIW_BUTTON(10, 6, 10, "&Save", BTF_NO_TOGGLE I BTF_AUTO_SIZE,
             WOF_BORDER I WOF_JUSTIFY_CENTER)
         + new UIW_BUTTON(25, 6, 10, "&Cancel", BTF_NO_TOGGLE I BTF_AUTO_SIZE,
         WOF_BORDER I WOF_JUSTIFY_CENTER)
+ new UIW_BUTTON(40, 6, 10, "&Help", BTF_NO_TOGGLE BTF_AUTO_SIZE,
             WOF_BORDER I WOF_JUSTIFY_CENTER);
    *windowManager + window;
```

```
\ddot{\phantom{0}}// The prompt fields will automatically be destroyed when the window
     // is destroyed.
\overline{\phantom{a}}
```
# **UIW PROMPT:: UIW PROMPT**

# **Syntax**

 $\#$ include  $\lt$ ui\_win.hpp>

virtual "UIW\_PROMPT(void);

# **Portability**

This function is available on the following environments:

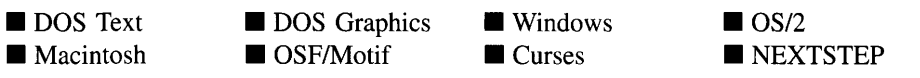

## **Remarks**

This virtual destructor destroys the class information associated with the UIW\_PROMPT object.

# **UIW\_PROMPT::ClassName**

# **Syntax**

#include <ui\_win.hpp>

virtual ZIL\_ICHAR \*ClassName(void);

#### **Portability**

This function is available on the following environments:

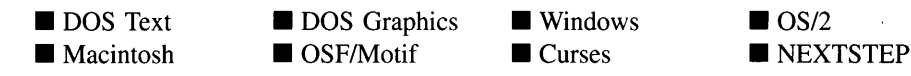

**Remarks**

This virtual function returns the object's class name.

• *returnValue*<sub>out</sub> is a pointer to \_className.

# **UIW\_PROMPT::DataGet**

### **Syntax**

#include <ui\_win.hpp>

ZIL\_ICHAR \*DataGet(void);

#### **Portability**

This function is available on the following environments:

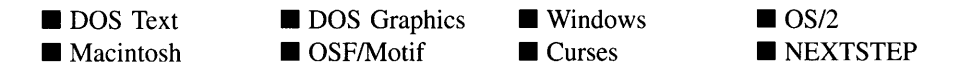

#### **Remarks**

This function gets the text associated with the prompt object.

*returnValue*<sub>out</sub> is a pointer to the text associated with the prompt.

#### **Example**

```
#include <ui_win.hpp>
ExampleFunction(UIW_PROMPT *prompt)
{
   ZIL_ICHAR *text = prompt->DataGet();
```
# **UIW\_PROMPT::DataSet**

#### **Syntax**

 $\,$  )

#include <ui\_win.hpp>

void DataSet(ZIL\_ICHAR \**text);*

#### **Portability**

This function is available on the following environments:

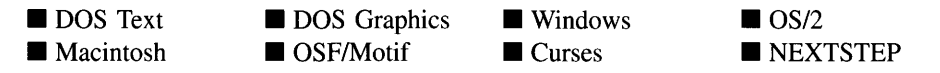

#### **Remarks**

This function assigns new text to the prompt and redisplays the prompt. If no text is passed in (i.e., *text* is NULL), the prompt will be redrawn.

• *text<sub>in</sub>* is a pointer to the new text information to be displayed on the prompt. If the WOF\_NO\_ALLOCATE\_DATA flag is set, *text* must be a string, allocated by the programmer, that is not destroyed until the UIW\_PROMPT class object is destroyed. Otherwise, the information associated with this argument is copied by the UIW\_- PROMPT class object.

#### **Example**

```
#include <ui_win.hpp>
ExampleFunction1(UIW_PROMPT *prompt)
^{\dagger} .
     prompt->DataSet("&Close") ;
\overline{\phantom{a}}
```
### **Syntax**

 $\#$ include  $\lt$ ui\_win.hpp>

virtual EVENT\_TYPE DrawItem(const UL\_EVENT *&event*, EVENT\_TYPE *ccode*);

# **PortabiIity**

This function is available on the following environments:

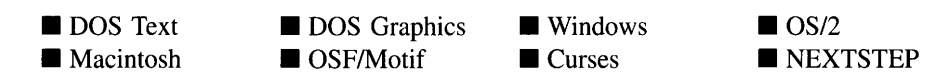

### **Remarks**

This virtual advanced function is used to draw the object. If the WOS\_OWNERDRAW status is set for the object, this function will be called when drawing the prompt. This allows the programmer to derive a new class from UIW\_PROMPT and handle the drawing of the prompt, if desired.

- *returnValue*<sub>out</sub> is a response based on the success of the function call. If the object is drawn the function returns a non-zero value. If the object is not drawn, 0 is returned.
- *event<sub>in</sub>* contains the run-time message that caused the object to be redrawn. *event.region* contains the region in need of updating. The following logical events may be sent to the Drawltem( ) function:

S\_CURRENT, S\_NON\_CURRENT, S\_DISPLAY\_ACTIVE and S\_DIS-PLAY\_INACTIVE—Messages that cause the object to be redrawn.

WM\_DRAWITEM-A message that causes the object to be redrawn. This message is specific to Windows and OS/2.

Expose-A message that causes the object to be redrawn. This message is specific to Motif.

*<i>ccode*<sub>in</sub> contains the logical interpretation of *event*.

# **UIW\_PROMPT::Event**

### **Syntax**

#include <ui\_win.hpp>

virtual EVENT\_TYPE Event(const UI\_EVENT &event);

# **Portability**

This function is available on the following environments:

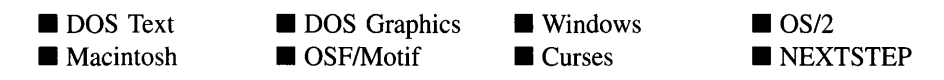

### **Remarks**

This function processes run-time messages sent to the prompt object. It is declared virtual so that any derived prompt class can override its default operation.

- *returnValue*<sub>out</sub> indicates how *event* was processed. If the event is processed successfully, the function returns the logical type of event that was interpreted from *event.* If the event could not be processed, S\_UNKNOWN is returned.
- *event<sub>in</sub>* contains a run-time message for the prompt object. The type of operation performed depends on the interpretation of the event. The following logical events are processed by Event( ):

S\_CHANGED-Causes the object to recalculate its position and size. When a window is moved or sized, the objects on the window will need to recalculate their positions. This message informs an object that it has changed and that it should update itself.

S\_CREATE—Causes the object to create itself. The object will calculate its position and size and, if necessary, will register itself with the operating system. This message is sent by the Window Manager when a window is attached to it to cause the window and all the objects attached to the window to determine their positions.

S\_INITIALIZE-Causes the object to initialize any necessary information that may require a knowledge of its parent or siblings. When a window is added to the Window Manager, the Window Manager sends this message to cause the window and all the objects attached to the window to initialize themselves.

**S\_REGISTER\_OBJECT—Causes the object to register itself with the operating** system.

All other events are passed by Event( ) to UI\_WINDOW\_OBJECT::Event( ) for processing.

NOTE: Because most graphical operating systems already process their own events related to this object, the messages listed above may not be handled in every environment. Wherever possible, Zinc allows the operating system to process its own messages so that memory use and speed will be as efficient as possible. In these situations, the system event can be trapped in a derived Event( ) function.

# **UIW\_PROMPT::lnformation**

#### **Syntax**

#include <ui\_win.hpp>

virtual void \*Information(ZIL\_INFO\_REQUEST *request,* void *\*data,* ZIL\_OBJECTID *objectID* = ID\_DEFAULT);

### **Portability**

This function is available on the following environments:

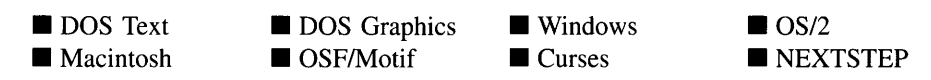

#### **Remarks**

This function allows Zinc Application Framework objects and programmer functions to get or modify specified information about an object.

*returnValue*<sub>out</sub> is a pointer to the return data that was requested. The type of the return data depends on the request. If the request did not require the return of information, this value is NULL.

• *request<sub>in</sub>* is a request to get or set information associated with the object. The following requests (defined in UI\_WIN.HPP) are recognized by the prompt:

I\_CHANGED\_FLAGS—Informs the object that the programmer has changed some flags associated with the object and that the object should update itself accordingly. This request should be sent after changing an object's flags, particularly if the new flag settings will change the visual appearance of the object.

I\_COPY\_TEXT-Copies the *text* associated with the object into a buffer provided by the programmer. If this request is sent, *data* must be the address of a buffer where the prompt's text will be copied. This buffer must be large enough to contain all of the characters associated with the prompt and the terminating NULL character.

I GET TEXT—Returns a pointer to the text associated with the object. If this request is sent, *data* should be a doubly-indirected pointer to ZIL\_ICHAR. This request does not copy the text into a new buffer.

I\_INITIALIZE\_CLASS-Causes the object to initialize any basic information that does not require a knowledge of its parent or sibling objects. This request is sent from the constructor of the object.

I\_SET\_TEXT-Sets the text associated with the object. This request will also redisplay the object with the new text. *data* should be a pointer to the new text.

All other requests are passed by Information( ) to UI\_WINDOW\_OBJECT::- Information( ) for processing.

- *data*<sub>in/out</sub> is used to provide information to the function or to receive the information requested, depending on the type of request. In general, this must be space allocated by the programmer.
- *objectID<sub>in</sub>* is a ZIL\_OBJECTID that specifies which type of object the request is intended for. Because the Information( ) function is virtual, it is possible for an object to be able to handle a request at more than one level of its inheritance hierarchy. *objectID* removes the ambiguity by specifying which level of an object's hierarchy should process the request. If no value is provided for *object/D,* the object will attempt to interpret the request with the *object/D* of the actual object type.

## **Example**

```
#include <ui_win.hpp>
ExampleFunction()
{
        ZIL_ICHAR string[30];
        prompt->Information(I_COPY_TEXT, &string);
        promptl->Information(I_SET_TEXT, "First name:");
        prompt2->Information(I_SET_TEXT, "Last name:");
\}
```
# **Storage Members**

This section describes those class members that are used for storage purposes.

# UIW\_PROMPT::UIW\_PROMPT

#### **Syntax**

#include <ui\_win.hpp>

UIW\_PROMPT(const ZIL\_ICHAR *\*name,* ZIL\_STORAGE\_READ\_ONLY *\*file,* ZIL\_STORAGE\_OBJECT\_READ\_ONLY \**object,* UI\_ITEM \**objectTable* = ZIL\_NULLP(UI\_ITEM), UI\_ITEM \*userTable = ZIL\_NULLP(UI\_ITEM));

### **Portability**

This function is available on the following environments:

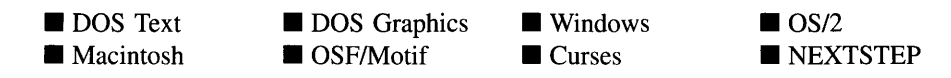

### **Remarks**

This advanced constructor creates a new UIW\_PROMPT by loading the object from a

Chapter 16 - UIW\_PROMPT 349

data file. Typically, the programmer does not need to use this constructor. If a prompt is stored in a data file it is usually stored as part of a UIW\_WINDOW and will be loaded when the window is loaded.

- *name*<sub>in</sub> is the name of the object to be loaded.
- *file*<sub>in</sub> is a pointer to the ZIL\_STORAGE\_READ\_ONLY object that contains the persistent object. For more information on persistent object files, see "Chapter 70-ZIL\_STORAGE\_READ\_ONLY" of *Programmer's Reference Volume 1.*
- *object<sub>in</sub>* is a pointer to the ZIL\_STORAGE\_OBJECT\_READ\_ONLY where the persistent object information will be loaded. This must be allocated by the programmer. For more information on loading persistent objects, see "Chapter 69-ZIL\_STORAGE\_OBJECT\_READ\_ONLY" of *Programmer's Reference Volume 1.*
- *objectTable<sub>in</sub>* is a pointer to a table that contains the addresses of the static New() member functions for all persistent objects. For more details about *objectTable* see the description of *UI\_WINDOW\_OBJECT::objectTable* in "Chapter 43-UI\_WIN-DOW\_OBJECT" in *Programmer's Reference Volume 1.* If *objectTable* is NULL, the library will use the object table created by the Designer, if one was linked into the program, or, if no Designer-created table exists, it will use a default empty table.
- *userTable<sub>in</sub>* is a pointer to a table that contains the addresses of user objects, user functions and compare functions. For more details about *userTable* see the description of *UI\_WINDOW\_OBJECT::userTable* in "Chapter 43—UI\_WINDOW\_-OBJECT" in *Programmer's Reference Volume 1.* If *userTable* is NULL, the library will use the user table created by the Designer, if one was linked into the program, or, if no Designer-created table exists, it will use a default empty table.

# **UIW\_PROMPT::Load**

#### **Syntax**

#include <ui\_win.hpp>

virtual void Load(const ZIL\_ICHAR *\*name,* ZIL\_STORAGE\_READ\_ONLY *\*file,* ZIL\_STORAGE\_OBJECT\_READ\_ONLY \*object, UI\_ITEM \*objectTable, UI ITEM *\*userTable*);

# **Portability**

This function is available on the following environments:

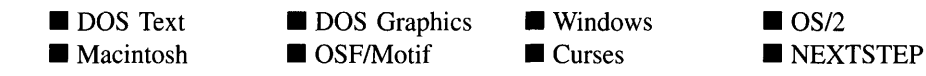

#### **Remarks**

This advanced function is used to load a UIW\_PROMPT from a persistent object data file. It is called by the persistent constructor and is typically not used by the programmer.

- *name*<sub>in</sub> is the name of the object to be loaded.
- *file*<sub>in</sub> is a pointer to the ZIL\_STORAGE\_READ\_ONLY object that contains the persistent object. For more information on persistent object files, see "Chapter 70-ZIL\_STORAGE\_READ\_ONLY" of *Programmer's Reference Volume 1.*
- *object<sub>in</sub>* is a pointer to the ZIL\_STORAGE\_OBJECT\_READ\_ONLY where the persistent object information will be loaded. This must be allocated by the programmer. For more information on loading persistent objects, see "Chapter 69-ZIL\_STORAGE\_OBJECT\_READ\_ONLY" of *Programmer's Reference Volume* 1.
- *<i>objectTable*<sub>in</sub> is a pointer to a table that contains the addresses of the static New() member functions for all persistent objects. For more details about *objectTable* see the description of *UI\_WINDOW\_OBJECT::objectTable* in "Chapter 43—UI\_WIN-DOW\_OBJECT" in *Programmer's Reference Volume* 1. If *objectTable* is NULL, the library will use the object table created by the Designer, if one was linked into the program, or, if no Designer-created table exists, it will use a default empty table.
- *<i>userTable*<sub>in</sub> is a pointer to a table that contains the addresses of user objects, user functions and compare functions. For more details about *userTable* see the description of *UI\_WINDOW\_OBJECT::userTable* in "Chapter 43-UI\_WINDOW\_-OBJECT" in *Programmer's Reference Volume* 1. If *userTable* is NULL, the library will use the user table created by the Designer, if one was linked into the program, or, if no Designer-created table exists, it will use a default empty table.

# **UIW\_PROMPT::New**

# **Syntax**

 $\#$ include  $\lt$ ui win.hpp $>$ 

static UI\_WINDOW\_OBJECT \*New(const ZIL\_ICHAR \*name, ZIL\_STORAGE\_READ\_ONLY *\*file* = ZIL\_NULLP(ZIL\_STORAGE\_READ\_ONLY), ZIL\_STORAGE\_OBJECT\_READ\_ONLY *\*object* = ZIL\_NULLP(ZIL\_STORAGE\_OBJECT\_READ\_ONLY), UI ITEM \*objectTable = ZIL\_NULLP(UI\_ITEM), UI ITEM *\*userTable* = ZIL\_NULLP(UI\_ITEM));

# **Portability**

This function is available on the following environments:

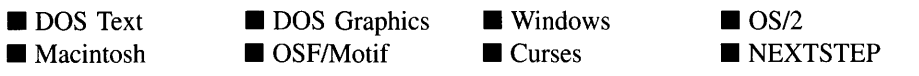

#### **Remarks**

This advanced function is used to load a persistent object from a data file. This function is a static class member so that its address can be placed in a table used by the library to load persistent objects from a data file.

NOTE: The application must first create a display if objects are to be loaded from a data file.

- *name<sub>in</sub>* is the name of the object to be loaded.  $\bullet$
- $\bullet$ *file*<sub>in</sub> is a pointer to the ZIL\_STORAGE\_READ\_ONLY object that contains the persistent object. For more information on persistent object files, see "Chapter 70-ZIL\_STORAGE\_READ\_ONLY" of *Programmer's Reference Volume 1.*
- *object<sub>in</sub>* is a pointer to the ZIL\_STORAGE\_OBJECT\_READ\_ONLY where the persistent object information will be loaded. This must be allocated by the programmer. For more information on loading persistent objects, see "Chapter 69-ZIL\_STORAGE\_OBJECT\_READ\_ONLY" of *Programmer's Reference Volume* 1.
- *objectTable<sub>in</sub>* is a pointer to a table that contains the addresses of the static New() member functions for all persistent objects. For more details about *objectTable* see the description of *UI\_WINDOW\_OBJECT::objectTable* in "Chapter 43—UI\_WIN-DOW\_OBJECT" in *Programmer's Reference Volume* 1. If *objectTable* is NULL, the library will use the object table created by the Designer, if one was linked into the program, or, if no Designer-created table exists, it will use a default empty table.
- *<i>• userTable<sub>in</sub>* is a pointer to a table that contains the addresses of user objects, user functions and compare functions. For more details about *userTable* see the description of *UI\_WINDOW\_OBJECT::userTable* in "Chapter 43—UI\_WINDOW\_-OBJECT" in *Programmer's Reference Volume* 1. If *userTable* is NULL, the library will use the user table created by the Designer, if one was linked into the program, or, if no Designer-created table exists, it will use a default empty table.

# **UIW\_PROMPT::NewFunction**

#### **Syntax**

 $\#$ include  $\lt$ ui\_win.hpp $>$ 

virtual ZIL\_NEW\_FUNCTION NewFunction(void);

### **Portability**

This function is available on the following environments:

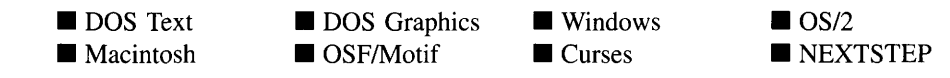

#### **Remarks**

This virtual function returns a pointer to the object's New( ) function.

 $\bullet$ *returnValue*<sub>out</sub> is a pointer to the object's **New**( $\cdot$ ) function.

# **UIW\_PROMPT::Store**

## **Syntax**

#include <ui\_win.hpp>

```
virtual void Store(const ZIL_ICHAR *name, ZIL_STORAGE *file,
   ZIL_STORAGE_OBJECT *object, UI_ITEM *objectTable,
   UI_ITEM *userTable);
```
# **Portability**

This function is available on the following environments:

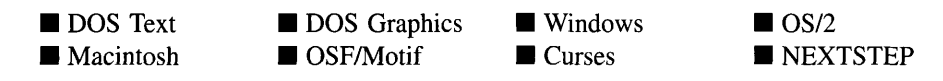

# **Remarks**

This advanced function is used to write an object to a data file.

- *name*<sub>in</sub> is the name of the object to be stored.
- *file*<sub>in</sub> is a pointer to the ZIL\_STORAGE where the persistent object will be stored. For more information on persistent object files, see "Chapter 66-ZIL\_STORAGE" of *Programmer's Reference Volume 1.*
- *object<sub>in</sub>* is a pointer to the ZIL\_STORAGE\_OBJECT where the persistent object information will be stored. This must be allocated by the programmer. For more information on loading persistent objects, see "Chapter 68-ZIL\_STORAGE\_- OBJECT" of *Programmer's Reference Volume 1.*
- *objectTable<sub>in</sub>* is a pointer to a table that contains the addresses of the static New() member functions for all persistent objects. For more details about *objectTable* see the description of *UI\_WINDOW\_OBJECT::objectTable* in "Chapter 43-UI\_WIN-DOW\_OBJECT" in *Programmer's Reference Volume* 1. If *objectTable* is NULL, the library will use the object table created by the Designer, if one was linked into the program, or, if no Designer-created table exists, it will use a default empty table.
- *userTable<sub>in</sub>* is a pointer to a table that contains the addresses of user objects, user functions and compare functions. For more details about *userTable* see the

description of *UI\_WINDOW\_OBJECT::userTable* in "Chapter 43-UI\_WINDOW\_-OBJECT" in *Programmer's Reference Volume 1*. If *userTable* is NULL, the library will use the user table created by the Designer, if one was linked into the program, or, if no Designer-created table exists, it will use a default empty table.

356 Zinc Application Framework-Programmer's Reference Volume 2

 $\mathcal{L}_{\mathrm{c}}$  ,  $\mathcal{L}_{\mathrm{c}}$ 

 $\sim$   $\sim$ 

# **CHAPTER 17 - UIW\_PULL\_DOWN\_ITEM**

**The UIW\_PULL\_DOWN\_ITEM class is used to present the menu option categories in a window. Pull-down items are attached to a pull-down menu. Each pull-down item has an associated pop-up menu that presents the options available for that pull-down item. A pull-down item typically has a hotkey that allows it to be selected quickly from anywhere on the window. The figure below shows a graphical implementation of a pulldown menu containing several UIW\_PULL\_DOWN\_ITEM objects (shown as** "~ontrol," "Window," "Event," and "Help"):

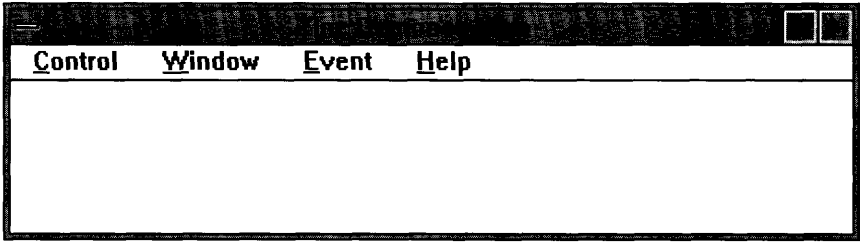

**NOTE: On the Macintosh, a pull-down item cannot perform any action other than to display its pop-up menu when selected. Thus, while in other environments a pull-down item can place a message on the event queue or will call a user function, on the Macintosh it will do nothing.**

**The UIW\_PULL\_DOWN\_ITEM class is declared in UI\_WIN.HPP. Its public and protected members are:**

```
class ZIL_EXPORT_CLASS UIW_PULL_DOWN_ITEM : public UIW_BUTTON
{
public:
    static ZIL_ICHAR _className[];
    UIW_POP_UP_MENU menUi
    UIW_PULL_DOWN_ITEM(ZIL_ICHAR *text, WNF_FLAGS wnFlags = WNF_NO_FLAGS,
        ZIL_USER_FUNCTION userFunction = ZIL_NULLF(ZIL_USER_FUNCTION),
        EVENT_TYPE value = O)i
    UIW_PULL_DOWN_ITEM(ZIL_ICHAR *text, WNF_FLAGS wnFlags, UI_ITEM *item);
    virtual ~UIW_PULL_DOWN_ITEM(void);
    virtual ZIL_ICHAR *ClassName(void);
    virtual EVENT_TYPE Event(const UI_EVENT &event);
    virtual void *Information(ZIL_INFO_REQUEST request, void *data,
        ZIL_OBJECTID objectID = ID_DEFAULT);
#if defined (ZIL_LOAD)
    virtual ZIL_NEW_FUNCTION NewFunction(void);
    static UI_WINDOW_OBJECT *New(const ZIL_ICHAR *name,
        ZIL_STORAGE_READ_ONLY *file = ZIL_NULLP(ZIL_STORAGE_READ_ONLY),<br>ZIL_STORAGE_OBJECT_READ_ONLY *object =
             ZIL_NULLP(ZIL_STORAGE_OBJECT_READ_ONLY),
        UI_ITEM *objectTable = ZIL_NULLP(UI_ITEM),
```

```
UI_ITEM *userTable = ZIL_NULLP(UI_ITEM});
    UIW_PULL_DOWN_ITEM(const ZIL_ICHAR *name, ZIL_STORAGE_READ_ONLY *file,
         ZIL_STORAGE_OBJECT_READ_ONLY *object,
        UI_ITEM *objectTable = ZIL_NULLP(UI_ITEM),
        UIITEM *userTable = ZIL_NULLP(UI_ITEM));virtual void Load(const ZIL_ICHAR *name, ZIL_STORAGE_READ_ONLY *file,
ZIL_STORAGE_OBJECT_READ_ONLY *object, UI_ITEM *objectTable,
        UI_ITEM *userTable};
#endif
#if defined (ZIL_STORE)
    virtual void Store(const ZIL_ICHAR *name, ZIL_STORAGE *file,
         ZIL_STORAGE_OBJECT *object, UI_ITEM *objectTable,
        UI_ITEM *userTable);
#endif
    // List members.
    UI WINDOW OBJECT *Add(UI_WINDOW_OBJECT *object);
    UI_WINDOW_OBJECT *Subtract(UI_WINDOW_OBJECT *object);
    UIW_PULL_DOWN_ITEM &operator+(UI_WINDOW_OBJECT *object};
    UIW_PULL_DOWN_ITEM &operator-(UI_WINDOW_OBJECT *object);
protected:
    virtual EVENT_TYPE DrawItem(const UI_EVENT &event, EVENT_TYPE ccode};
};
```
# **General Members**

**This section describes those members that are used for general purposes.**

- *• \_className* **contains a string identifying the class. The string is always the same name as the class, is always in English, and never changes. For example, for the UIW\_PULL\_DOWN\_ITEM class,** *\_className* **is "UIW\_PULL\_DOWN\_ITEM."**
- *• menu* **is the UIW\_POP\_UP\_MENU that maintains the pop-up menu options that are displayed when the pull-down item is selected.**

# UIW PULL DOWN ITEM::UIW PULL DOWN ITEM

## **Syntax**

**#include <ui\_win.hpp>**

```
UIW_PULL_DOWN_ITEM(ZIL_ICHAR *text,
   WNF_FLAGS wnFlags = WNF_NO_FLAGS,
   ZIL_USER_FUNCTION userFunction =ZIL_NULLF(ZIL_USER_FUNCTION),
   EVENT TYPE value = 0;
   or
UIW_PULL_DOWN_ITEM(ZIL_ICHAR *text, WNF_FLAGS wnFlags, UCITEM *item);
```
# **Portability**

This function is available on the following environments:

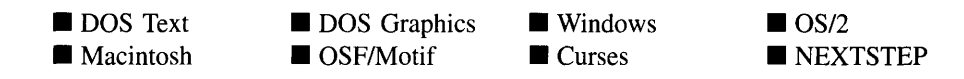

#### **Remarks**

These overloaded constructors create a new UIW\_PULL\_DOWN\_ITEM class object.

The first constructor takes the following arguments:

- *text<sub>in</sub>* is the text that is shown in the pull-down item. A hotkey for the pull-down item may be specified by inserting the '&' character into the string before the desired hotkey character. For example, if the string "Exit" is to be displayed and 'x' is to be the hotkey, the string should be entered as "E&xit." The '&' will not be displayed, but will cause the hotkey character to be drawn appropriately. If an ' $\&$ ' is required in the text that is displayed, place two ' $\&$ ' characters in the string (e.g., "A & & B" will display as "A & B" and the pull-down item will not have a hotkey). This string is copied by the UIW\_PULL\_DOWN\_ITEM class unless the WOF\_NO\_ALLOCATE\_DATA flag is set. If this flag is set, *text* must be space, allocated by the programmer, that is not deleted until the UIW\_PULL\_DOWN\_ITEM object has been deleted.
- *wnFlags<sub>in</sub>* are flags that define the operation of the pull-down item's pop-up menu. The following flags (declared in UI\_**WIN.HPP)** control the general presentation of the item's pop-up menu:

**WNF**\_AUTO\_SORT-Causes the menu options to be sorted in alphabetical order.

**WNF\_CONTINUE\_SELECT—Allows the end-user to drag through the menu** options with the mouse button pressed. If this flag is not set, the highlight on the menu options will not follow the dragging mouse. This flag should usually be set on a pop-up menu.

**WNF**\_NO\_FLAGS-Does not associate any special flags with the pop-up menu. This flag should not be used in conjunction with any other WNF flags. This flag is set by default in the constructor.

WNF\_NO\_WRAP-Prevents the current option in the pop-up menu from wrapping between the top and bottom options when arrowing through the menu.

WNF\_SELECT\_MULTIPLE-Allows more than one option in the menu to become selected at the same time. If this flag is set, the pop-up menu will still close when a selection is made, but selecting another option later will not cause the previously selected item to be un-selected. This flag is typically used if the pop-up items in the menu have the MNIF\_CHECK\_MARK flag set.

*userFunction*<sub>in</sub> is a programmer defined function that will be called by the library at certain points in the user's interaction with an object. A user function should only be associated with a pull-down item if the item does not have a menu of options. As mentioned above, a pull-down item on the Macintosh will not perform any action other than to display an option menu. Thus, *userFunction* will be ignored on the Macintosh. The user function will be called by the library when:

1—the user moves onto the field,

2-the <ENTER> key is pressed while the pull-down item is current or the mouse is clicked on the object, or

3-the user moves to a different field in the window or to a different window.

Because the user function is called at these times, the programmer can do data validation or any other type of necessary operation. The definition of the *userFunction* is as follows:

EVENT\_TYPE FunctionName(UI\_WINDOW\_OBJECT \*object, UI\_EVENT &event, EVENT\_TYPE ccode);

*returnValue*<sub>out</sub> indicates if an error has occurred. *returnValue* should be 0 if the no error occurred. Otherwise, the programmer should call the error system with an appropriate error message and return -1.

*object<sub>in</sub>* is a pointer to the object for which the user function is being called. This argument must be typecast by the programmer if class-specific members need to be accessed.

*eventin* is the run-time message passed to the object.

*ccodein* is the logical or system code that caused the user function to be called. This code (declared in UI\_WIN.HPP) will be one of the following constant values:

L\_SELECT—The <ENTER> key was pressed while the field was current or the pull-down item was clicked on with the mouse.

S\_CURRENT—The object just received focus because the user moved to it from another field or window.

S\_NON\_CURRENT—The object just lost focus because the user moved to another field or window.

*value*<sub>in</sub> can be used as an identifier to distinguish between several pull-down items in a common user function. For example, the programmer could associate the value 0 with a "Save" menu item and a value of I with a "Save As" menu item. This allows the programmer to define one user function that can determine the action to take based on the pull-down item's value.

The second constructor creates a pull-down item with a pre-defined item array.

- *<i>text*<sub>in</sub> is the text that is shown in the pull-down item. For a complete description of *text,* see the description of the first constructor.
- *wnFlags<sub>in</sub>* are flags that define the operation of the pull-down item's pop-up menu. For a complete description of *text,* see the description of the first constructor.
- *item*<sub>in</sub> is an array of UI\_ITEM structures that are used to construct a set of pop-up items within the pull-down item's pop-up menu. For more information regarding the use of the UI\_ITEM structure, see "Chapter 18—UI\_ITEM" in *Programmer's Reference Volume 1.*

#### **Example**

#include <ui\_win.hpp>

```
ExampleFunction(UI_WINDOW_MANAGER *windowManager)
{
    // Create a window with pull-down items.
    UIW_WINDOW *window = new UIW_WINDOW(O, 0, 40, 10);
    *window
        + new UIW_BORDER
        + new UIW_TITLE ( "Sample menus")
        + &(*new UIW_PULL_DOWN_MENU(l)
            + & (*new UIW_PULL_DOWN_ITEM("Item&1")
                + new UIW_POP_UP_ITEM ("Option 1.1")
                + new UIW_POP_UP_ITEM("Option 1.2"))
```

```
+ & (*new UIW PULL DOWN ITEM( "Item&2")
                    + new UIW_POP_UP_ITEM ("Option 2.1"))
               + new UIW_PULL_DOWN_ITEM("Item&3"));
     *windowManager + window;
     \overline{a}II The pull-down items will automatically be destroyed when the window
     II is destroyed.
\mathcal{E}ExampleFunction2(UI_WINDOW_MANAGER *windowManager)
{
     UI_ITEM item1[]
     {
                         NULL,
          \{11,"Option 1.1", MNIF_NO_FLAGS },
                        NULL,
                                        "Option 1.2", MNIF_NO_FLAGS },<br>NULL, 0 }
     \begin{matrix} \{ & 12, \\ 0, \\ \end{matrix}NULL,
     UI_ITEM item2 [] =
     {
                                        "Option 2.1", MNIF_NO_FLAGS },
          \{21,NULL,
     \begin{matrix} \{ & 22, \\ 0, \\ \end{matrix}NULL,
                                        "Option 2.2", MNIF_NO_FLAGS },<br>NULL, 0 }
                        NULL,
     II Create a window with pull-down items.
     UIW_WINDOW *window = new UIW_WINDOW(O, 0, 40, 10);
     *window
         + new UIW_BORDER
          + new UIW_TITLE("Sample menus")
          + &(*new UIW_PULL_DOWN_MENU(l)
               + new UIW_PULL_DOWN_ITEM("Item&l", WNF_NO_FLAGS, iteml)
+ new UIW_PULL_DOWN_ITEM(lItem&2", WNF_NO_FLAGS, item2)
               + new UIW_PULL_DOWN_ITEM("Item&3"»);
     *windowManager + window;
     \overline{a}\ddot{\phantom{a}}II The pull-down items will automatically be destroyed when the window
     II is destroyed.
\}
```
# UIW PULL DOWN ITEM:: UIW PULL DOWN ITEM

#### **Syntax**

**#include <uLwin.hpp>**

virtual "UIW\_PULL\_DOWN\_ITEM(void);

### **Portability**

This function is available on the following environments:

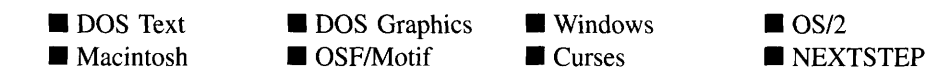

#### **Remarks**

This virtual destructor destroys the class information associated with the UIW\_PULL\_- DOWN\_ITEM object. All objects attached to the pull-down item will also be destroyed.

# **UIW\_PULL\_DOWN\_ITEM::Add UIW\_PULL\_DOWN\_ITEM::operator +**

#### **Syntax**

 $\#$ include  $\lt$ ui win.hpp>

```
UI_WINDOW_OBJECT *Add(UI_WINDOW_OBJECT *object);
   or
UIW_PULL_DOWN_ITEM &operator + (UI_WINDOW_OBJECT *object);
```
#### **Portability**

This function is available on the following environments:

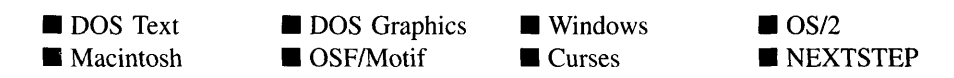

#### **Remarks**

These overloaded functions are used to add a new pop-up item to the UIW\_PULL\_- DOWN ITEM object's menu.

The first overloaded function adds a new pop-up item to the UIW\_PULL\_DOWN\_ITEM object's menu.

*returnValue*<sub>out</sub> is a pointer to *object* if the addition was successful. Otherwise, *returnValue* is NULL.

• *object<sub>in</sub>* is a pointer to the pop-up item to be added to the menu.

The second overloaded operator adds a new pop-up item to the UIW\_PULL\_DOWN\_ ITEM object's menu. This operator overload is equivalent to calling the Add( ) function except that it allows the chaining of pop-up item additions to the UIW\_PULL\_- DOWN ITEM object.

- *returnValue*<sub>out</sub> is a pointer to the UIW\_PULL\_DOWN\_ITEM object. This pointer is returned so that the operator may be used in a statement containing other operations.
- *object<sub>in</sub>* is a pointer to the new pop-up item that is to be added to the menu.

# UIW\_PULL\_DOWN\_ITEM::ClassName

# **Syntax**

#include <ui\_win.hpp>

virtual ZIL\_ICHAR \*ClassName(void);

# **Portability**

This function is available on the following environments:

- **DOS** Text **• Macintosh**
- **DOS** Graphics  $\blacksquare$  OSF/Motif
- **Windows Curses**

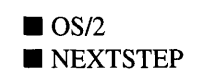

# **Remarks**

This virtual function returns the object's class name.

• *returnValue*<sub>out</sub> is a pointer to \_className.

### **Syntax**

#include <ui\_win.hpp>

virtual EVENT\_TYPE DrawItem(const UI EVENT &event, EVENT TYPE *ccode)*;

# **Portability**

This function is available on the following environments:

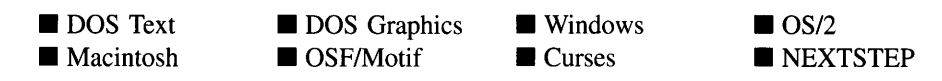

#### **Remarks**

This virtual advanced function is used to draw the object. If the WOS\_OWNERDRAW status is set for the object, this function will be called when drawing the pull-down item. This allows the programmer to derive a new class from UIW\_PULL\_DOWN\_ITEM and handle the drawing of the pull-down item, if desired.

- *returnValue*<sub>out</sub> is a response based on the success of the function call. If the object is drawn, the function returns a non-zero value. If the object is not drawn, 0 is returned.
- *• eventin* contains the run-time message that caused the object to be redrawn. *event.region* contains the region in need of updating. The following logical events may be sent to the **DrawItem**( ) function:

S\_CURRENT, S\_NON\_CURRENT, S\_DISPLAY\_ACTIVE and S\_DIS-PLAY\_INACTIVE—Cause the object to be redrawn.

WM\_DRAWITEM—Causes the object to be redrawn. This message is specific to Windows and OS/2.

Expose-Causes the object to be redrawn. This message is specific to Motif.

*• ccodein* contains the logical interpretation of *event.*

# **UIW\_PULL\_DOWN ITEM::Event**

### **Syntax**

#include <ui\_win.hpp>

virtual EVENT\_TYPE Event(const UI\_EVENT &event);

# **Portability**

This function is available on the following environments:

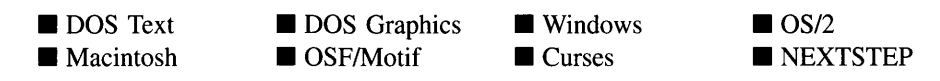

### **Remarks**

This function processes run-time messages sent to the pull-down item object. It is declared virtual so that any derived pull-down item class can override its default operation.

- *returnValue*<sub>out</sub> indicates how *event* was processed. If the event is processed successfully, the function returns the logical type of event that was interpreted from *event.* If the event could not be processed, S\_UNKNOWN is returned.
- *event<sub>in</sub>* contains a run-time message for the pull-down item object. The type of operation performed depends on the interpretation of the event. The following logical events are processed by Event( ):

L\_BEGIN\_SELECT-Indicates that the end-user began the selection of the object by pressing the mouse button down while on the object.

L\_DOWN-Causes the pull-down item's menu to be displayed if it is not already displayed. This message is interpreted from a keyboard event.

L\_SELECT-Indicates that the object has been selected. The selection may be the result of a mouse click or a keyboard action.

L UP—Causes the pull-down item's menu to be displayed if it is not already displayed. This message is interpreted from a keyboard event.

S\_ADD\_OBJECT—Causes a new pop-up item to be added to the object's menu. *event.data* will point to the new pop-up item to be added.

S CHANGED--Causes the object to recalculate its position and size. When a window is moved or sized, the objects on the window will need to recalculate their positions. This message informs an object that it has changed and that it should update itself.

S\_CREATE-Causes the object to create itself. The object will calculate its position and size and, if necessary, will register itself with the operating system. This message is sent by the Window Manager when a window is attached to it to cause the window and all the objects attached to the window to determine their positions.

S\_CURRENT-Causes the object to draw itself to appear current. This message is sent by the Window Manager to a window when it becomes current. The window, in tum, passes this message to the object on the window that is current.

S\_DEINITIALIZE—Informs the object that it is about to be removed from the application and that it should deinitialize any information. The Window Manager sends this message to a window when the window is subtracted from the Window Manager. The window, in tum, relays the message to all objects attached to it.

S\_INITIALIZE-Causes the object to initialize any necessary information that may require a knowledge of its parent or siblings. When a window is added to the Window Manager, the Window Manager sends this message to cause the window and all the objects attached to the window to initialize themselves.

S\_NON\_CURRENT—Indicates that the object has just become non-current. This message is received when the user moves to another field or window.

S\_REDISPLAY—Causes the object to redraw.

S\_REGISTER\_OBJECT-Causes the object to register itself with the operating system.

S\_RESET\_DISPLAY-Changes the display to a different resolution. *event.data* should point to the new display class to be used. If *event.data* is NULL, a text mode display will be created. This event is specific to DOS and must be placed on the event queue by the programmer. The library will never generate this event.

S\_SUBTRACT\_OBJECT-Causes a pop-up item to be subtracted from the object's menu. *event.data* will point to the pop-up item to be subtracted.

All other events are passed by **Event**() to **UIW\_BUTTON::Event**() for processing.

NOTE: Because most graphical operating systems already process their own events related to this object, the messages listed above may not be handled in every environment. Wherever possible, Zinc allows the operating system to process its own messages so that memory use and speed will be as efficient as possible. In these situations, the system event can be trapped in a derived Event( ) function.

# **UIW\_PULL\_DOWN ITEM::lnformation**

# **Syntax**

 $\#$ include  $\lt$ ui win.hpp>

virtual void \*Information(ZIL\_INFO\_REQUEST *request,* void *\*data,* ZIL\_OBJECTID *objectlD* = ID\_DEFAULT);

# **Portability**

This function is available on the following environments:

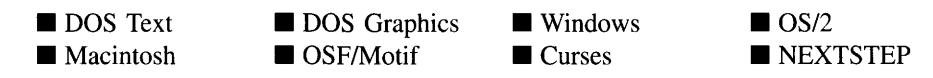

### **Remarks**

This function allows Zinc Application Framework objects and programmer functions to get or modify specified information about an object.

- $\bullet$ *returnValue*<sub>out</sub> is a pointer to the return data that was requested. The type of the return data depends on the request. If the request did not require the return of information, this value is NULL.
- *request<sub>in</sub>* is a request to get or set information associated with the object. The following requests (defined in UI\_WIN.HPP) are recognized by the pull-down item:

I\_CHANGED\_FLAGS-Informs the object that the programmer has changed some flags associated with the object and that the object should update itself accordingly. This request should be sent after changing an object's flags, particularly if the new flag settings will change the visual appearance of the object.

I\_GET\_NUMBERID\_OBJECT-Returns a pointer to an object whose *number/D* matches the value in *data,* if one exists. This object does a depth-first search of the objects attached to it, looking for a match of the *number/D.* If no object has a *number/D* that matches *data,* NULL is returned. If this message is sent, *data* must be a pointer to a NUMBERID.

I\_GET\_STRINGID\_OBJECT-Returns a pointer to an object whose *string/D* matches the character string in *data,* if one exists. This object does a depth-first search of the objects attached to it, looking for a match of the *string/D.* If no object has a *string/D* that matches *data,* NULL is returned. If this message is sent, *data* must be a pointer to a string.

I\_INITIALIZE\_CLASS—Causes the object to initialize any basic information that does not require a knowledge of its parent or sibling objects. This request is sent from the constructor of the object.

All other requests are passed by Information( ) to UIW\_BUTTON::Information( ) for processing.

- *data<sub>in/out</sub>* is used to provide information to the function or to receive the information requested, depending on the type of request. In general, this must be space allocated by the programmer.
- *objectID<sub>in</sub>* is a ZIL\_OBJECTID that specifies which type of object the request is  $\bullet$ intended for. Because the Information( ) function is virtual, it is possible for an object to be able to handle a request at more than one level of its inheritance hierarchy. *objectID* removes the ambiguity by specifying which level of an object's hierarchy should process the request. If no value is provided for *object/D,* the object will attempt to interpret the request with the *objectID* of the actual object type.

# **Syntax**

 $\#$ include  $\lt$ ui gen.hpp>

UI\_WINDOW\_OBJECT \*Subtract(UI\_WINDOW\_OBJECT \*object); *or* UIW\_PULL\_DOWN\_ITEM &operator - (UI\_WINDOW\_OBJECT \*object);

# **Portability**

This function is available on the following environments:

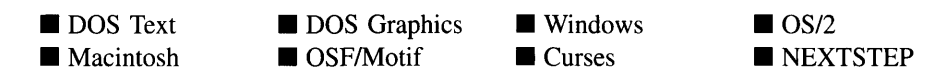

# **Remarks**

These functions remove an element from the UIW PULL\_DOWN\_ITEM object's menu.

The first function removes a pop-up item from the UIW\_PULL\_DOWN\_ITEM object's menu but does not call the destructor associated with the object. The programmer is responsible for deletion of each object explicitly subtracted from a list.

- *returnValue*<sub>out</sub> is a pointer to the next pop-up item in the menu. This value is NULL if there are no more pop-up items after the subtracted pop-up item.
- *element<sub>in</sub>* is a pointer to the pop-up item to be subtracted from the menu.

The second overloaded operator removes a pop-up item from the UIW\_PULL\_DOWN\_-ITEM object's menu but does not call the destructor associated with the object. This operator overload is equivalent to calling the Subtract( ) function, except that it allows the chaining of pop-up item removals from the UIW\_PULL\_DOWN\_ITEM object's menu.

- *returnValue*<sub>out</sub> is a pointer to the UIW\_PULL\_DOWN\_ITEM object. This pointer is returned so that the operator may be used in a statement containing other operations.
- *object<sub>in</sub>* is a pointer to the pop-up item that is to be subtracted from the menu.

This section describes those class members that are used for storage purposes.

# UIW\_PULL\_DOWN ITEM::UIW PULL DOWN ITEM

#### **Syntax**

 $\#$ include  $\lt$ ui\_win.hpp>

UIW\_PULL\_DOWN\_ITEM(const ZIL\_ICHAR *\*name,* ZIL\_STORAGE\_READ\_ONLY *\*file,* ZIL\_STORAGE\_OBJECT\_READ\_ONLY \**object,* UI ITEM *\*objectTable* = ZIL\_NULLP(UI\_ITEM), UI\_ITEM \*userTable = ZIL\_NULLP(UI\_ITEM));

### **Portability**

This function is available on the following environments:

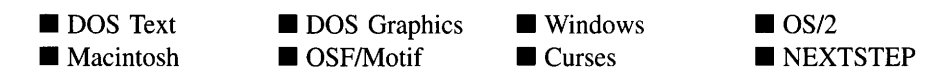

#### **Remarks**

This advanced constructor creates a new UIW\_PULL\_DOWN\_ITEM by loading the object from a data file. Typically, the programmer does not need to use this constructor. If a pull-down item is stored in a data file it is usually stored as part of a UIW\_- WINDOW and will be loaded when the window is loaded.

- *name*<sub>in</sub> is the name of the object to be loaded.
- *file* is a pointer to the ZIL\_STORAGE\_READ\_ONLY object that contains the persistent object. For more information on persistent object files, see "Chapter 70-ZIL\_STORAGE\_READ\_ONLY" of *Programmer's Reference Volume* J.
- *object<sub>in</sub>* is a pointer to the ZIL\_STORAGE\_OBJECT\_READ\_ONLY where the persistent object information will be loaded. This must be allocated by the programmer. For more information on loading persistent objects, see "Chapter

69-ZIL\_STORAGE\_OBJECT\_READ\_ONLY" of *Programmer's Reference Volume* 1.

- *objectTable<sub>in</sub>* is a pointer to a table that contains the addresses of the static New() member functions for all persistent objects. For more details about *objectTable* see the description of *UI\_WINDOW\_OBJECT::objectTable* in "Chapter 43—UI\_WIN-DOW\_OBJECT" in *Programmer's Reference Volume* 1. If *objectTable* is NULL, the library will use the object table created by the Designer, if one was linked into the program, or, if no Designer-created table exists, it will use a default empty table.
- $userTable_{in}$  is a pointer to a table that contains the addresses of user objects, user functions and compare functions. For more details about *userTable* see the For more details about *userTable* see the description of *UI\_WINDOW\_OBJECT::userTable* in "Chapter 43—UI\_WINDOW\_-OBJECT" in *Programmer's Reference Volume* 1. If *userTable* is NULL, the library will use the user table created by the Designer, if one was linked into the program, or, if no Designer-created table exists, it will use a default empty table.

# **UIW PULL DOWN ITEM::Load**

# **Syntax**

 $\#$ include  $\lt$ ui win.hpp $>$ 

```
virtual void Load(const ZIL_ICHAR *name, ZIL_STORAGE_READ_ONLY *file,
   ZIL_STORAGE_OBJECT_READ_ONLY *object, UI_ITEM *objectTable,
   UI_ITEM *userTable);
```
# **Portability**

This function is available on the following environments:

 $\lambda$ 

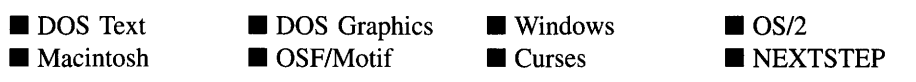

# **Remarks**

This advanced function is used to load a UIW\_PULL\_DOWN\_ITEM from a persistent object data file. It is called by the persistent constructor and is typically not used by the programmer.

- *name*<sub>in</sub> is the name of the object to be loaded.
- *file<sub>in</sub>* is a pointer to the ZIL\_STORAGE\_READ\_ONLY object that contains the persistent object. For more information on persistent object files, see "Chapter 70-ZIL\_STORAGE\_READ\_ONLY" of *Programmer's Reference Volume 1.*
- *<i>object*<sub>in</sub> is a pointer to the ZIL\_STORAGE\_OBJECT\_READ\_ONLY where the persistent object information will be loaded. This must be allocated by the programmer. For more information on loading persistent objects, see "Chapter 69-ZIL\_STORAGE\_OBJECT\_READ\_ONLY" of *Programmer's Reference Volume* 1.
- *<i>objectTable*<sub>in</sub> is a pointer to a table that contains the addresses of the static New() member functions for all persistent objects. For more details about *objectTable* see the description of *UI\_WINDOW\_OBJECT::objectTable* in "Chapter 43-UI\_WIN-DOW\_OBJECT" in *Programmer's Reference Volume* 1. If *objectTable* is NULL, the library will use the object table created by the Designer, if one was linked into the program, or, if no Designer-created table exists, it will use a default empty table.
- *userTable*<sub>in</sub> is a pointer to a table that contains the addresses of user objects, user functions and compare functions. For more details about *userTable* see the description of *UI\_WINDOW\_OBJECT::userTable* in "Chapter 43-UI\_WINDOW\_-OBJECT" in *Programmer's Reference Volume* 1. If *userTable* is NULL, the library will use the user table created by the Designer, if one was linked into the program, or, if no Designer-created table exists, it will use a default empty table.

# UIW PULL DOWN ITEM::New

## **Syntax**

 $\#$ include  $\lt$ ui win.hpp>

static UI WINDOW OBJECT \*New(const ZIL\_ICHAR \*name, ZIL\_STORAGE\_READ\_ONLY *\*file =* ZIL\_NULLP(ZIL\_STORAGE\_READ\_ONLY), ZIL\_STORAGE\_OBJECT\_READ\_ONLY *\*object* = ZIL\_NULLP(ZIL\_STORAGE\_OBJECT\_READ\_ONLY), UI ITEM *\*objectTable* = ZIL\_NULLP(UI\_ITEM), UI\_ITEM \*userTable = ZIL\_NULLP(UI\_ITEM));

## **Portability**

This function is available on the following environments:

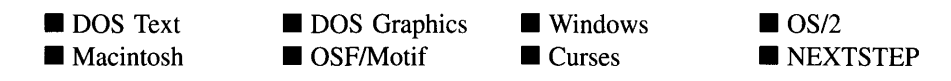

### **Remarks**

This advanced function is used to load a persistent object from a data file. This function is a static class member so that its address can be placed in a table used by the library to load persistent objects from a data file.

NOTE: The application must first create a display if objects are to be loaded from a data file.

- *name*<sub>in</sub> is the name of the object to be loaded.
- *file*<sub>in</sub> is a pointer to the ZIL\_STORAGE\_READ\_ONLY object that contains the persistent object. For more information on persistent object files, see "Chapter 70-ZIL\_STORAGE\_READ\_ONLY" of *Programmer's Reference Volume 1.*
- *object<sub>in</sub>* is a pointer to the ZIL\_STORAGE\_OBJECT\_READ\_ONLY where the persistent object information will be loaded. This must be allocated by the programmer. For more information on loading persistent objects, see "Chapter 69-ZIL\_STORAGE\_OBJECT\_READ\_ONLY" of *Programmer's Reference Volume* 1.
- *objectTable<sub>in</sub>* is a pointer to a table that contains the addresses of the static New() member functions for all persistent objects. For more details about *objectTable* see the description of *UI\_WINDOW\_OBJECT::objectTable* in "Chapter 43-UI\_WIN-DOW\_OBJECT" in *Programmer's Reference Volume* 1. If *objectTable* is NULL, the library will use the object table created by the Designer, if one was linked into the program, or, if no Designer-created table exists, it will use a default empty table.
- *userTable<sub>in</sub>* is a pointer to a table that contains the addresses of user objects, user functions and compare functions. For more details about *userTable* see the description of *ULWINDOW\_OBJECT::userTable* in "Chapter 43-ULWINDOW -OBJECT" in *Programmer's Reference Volume* 1. If *userTable* is NULL, the library will use the user table created by the Designer, if one was linked into the program, or, if no Designer-created table exists, it will use a default empty table.

# **UIW PULL DOWN ITEM::NewFunction**

#### **Syntax**

 $\#$ include  $\lt$ ui win.hpp $>$ 

virtual ZIL\_NEW\_FUNCTION NewFunction(void);

#### **Portability**

This function is available on the following environments:

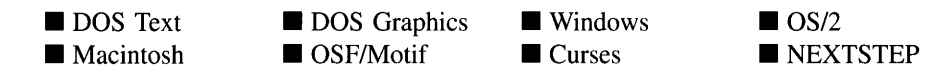

#### **Remarks**

This virtual function returns a pointer to the object's New( ) function.

 $\bullet$ *returnValue*<sub>out</sub> is a pointer to the object's **New**( $\cdot$ ) function.

# **UIW PULL DOWN ITEM::Store**

#### **Syntax**

#include <ui\_win.hpp>

virtual void Store(const ZIL\_ICHAR *\*name,* ZIL\_STORAGE *\*file,* ZIL\_STORAGE\_OBJECT *\*object,* ULITEM *\*objectTable,* ULITEM *\*userTable);*

#### **Portability**

This function is available on the following environments:

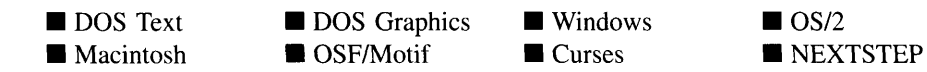

Chapter 17 - UIW PULL DOWN ITEM
#### **Remarks**

This advanced function is used to write an object to a data file.

- *name*<sub>in</sub> is the name of the object to be stored.
- *file*<sub>in</sub> is a pointer to the ZIL\_STORAGE where the persistent object will be stored. For more information on persistent object files, see "Chapter 66-ZIL\_STORAGE" of *Programmer's Reference Volume 1.*
- *object<sub>in</sub>* is a pointer to the ZIL\_STORAGE\_OBJECT where the persistent object information will be stored. This must be allocated by the programmer. For more information on loading persistent objects, see "Chapter 68-ZIL\_STORAGE\_- OBJECT" of *Programmer's Reference Volume 1.*
- *objectTable*<sub>in</sub> is a pointer to a table that contains the addresses of the static New() member functions for all persistent objects. For more details about *objectTable* see the description of *UI\_WINDOW\_OBJECT::objectTable* in "Chapter 43—UI\_WIN-DOW\_OBJECT" in *Programmer's Reference Volume* 1. If *objectTable* is NULL, the library will use the object table created by the Designer, if one was linked into the program, or, if no Designer-created table exists, it will use a default empty table.
- *<i>userTable*<sub>in</sub> is a pointer to a table that contains the addresses of user objects, user functions and compare functions. For more details about *userTable* see the description of *ULWINDOW\_OBJECT::userTable* in "Chapter 43—ULWINDOW\_-OBJECT" in *Programmer's Reference Volume* 1. If *userTable* is NULL, the library will use the user table created by the Designer, if one was linked into the program, or, if no Designer-created table exists, it will use a default empty table.

# **CHAPTER 18 - UIW PULL DOWN MENU**

The UIW PULL DOWN MENU class object is used as a controlling structure for menu items. The pull-down menu appears as a line of options across the top of the window, immediately below the title bar. If more options are added to the menu than can fit on a single line, or if the window is sized narrower so that the options will not fit on one line, the menu will expand and the options will wrap so that they are displayed on multiple lines. The figure below shows a graphical implementation of a UIW\_PULL\_- DOWN\_MENU class object with four pull-down items (shown as "Control," "Window," "Event," and "Help"):

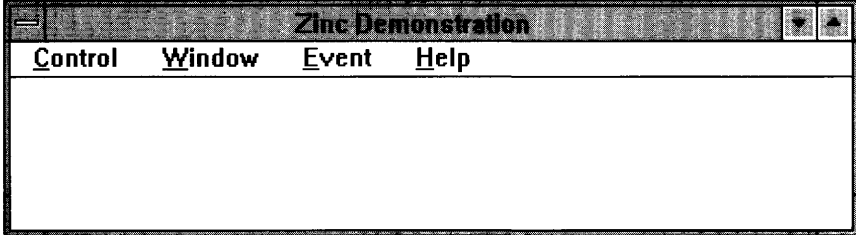

**NOTE:** Microsoft Windows does not allow pull-down menus on child windows. This applies whether the child window is an MDI child or simply a child window.

On the Macintosh, only one pull-down menu per application is displayed at any given time. If a window other than the one with which the pull-down menu is associated becomes current, and the new current window does not have a pull-down menu, the selections on the pull-down menu will become non-selectable. If the original window becomes current again, these selections will become selectable.

The UIW\_PULL\_DaWN\_MENU class is declared in UI\_**WIN.HPP.** Its public and protected members are:

```
class ZIL_EXPORT_CLASS UIW_PULL_DOWN_MENU : public UIW_WINDOW
public:
    static ZIL_ICHAR _className[];
    UIW_PULL_DOWN_MENU(int indentation = 0,
         WOF_FLAGS woFlags = WOF_BORDER I WOF_NON_FIELD_REGION
             WOF_SUPPORT_OBJECT,
        WOAF_FLAGS woAdvancedFlags = WOAF_NO_FLAGS);
    UIW_PULL_DOWN_MENU(int indentation, UI_ITEM *item);
    virtual -UIW_PULL_DOWN_MENU(void);
    virtual ZIL_ICHAR *ClassName(void);
    virtual EVENT_TYPE Event(const UI_EVENT &event);
virtual void *Information(ZIL_INFO_REQUEST request, void *data,
         ZIL OBJECTID objectID = ID DEFAULT);
```
Chapter 18 - UIW PULL DOWN MENU

```
#if defined (ZIL_MACINTOSH)
    UIW_POP_UP_ITEM *ItemDepthSearch(long mSelect);
#endif
#if defined (ZIL_LOAD)
    virtual ZIL_NEW_FUNCTION NewFunction(void);
    static UI_WINDOW_OBJECT *New(const ZIL_ICHAR *name,
        ZIL_STORAGE_READ_ONLY *file = ZIL_NULLP(ZIL_STORAGE_READ_ONLY),
        ZIL_STORAGE_OBJECT_READ_ONLY *object = ZIL_NULLP(ZIL_STORAGE_OBJECT_READ_ONLY) ,
        UI_ITEM * objectTable = ZI\overline{L}NULLP(UI_ITEM),
        UI_ITEM *userTable = ZIL_NULLP(UI_ITEM));
    UIW_PULL_DOWN_MENU(const ZIL_ICHAR *name, ZIL_STORAGE_READ_ONLY *file,
        ZIL_STORAGE_OBJECT_READ_ONLY *object,
        UI<sub>ITEM</sub> *objectTable = ZIL NULLP(UI_ITEM),
        UI_ITEM *userTable = ZIL_NULLP(UI_ITEM));
    virtual void Load(const ZIL_ICHAR *name, ZIL_STORAGE_READ_ONLY *file,
        ZIL_STORAGE_OBJECT_READ_ONLY *object, UI_ITEM *objectTable,
        UI_ITEM *userTable);
#endif
#if defined (ZIL_STORE)
    virtual void Store(const ZIL_ICHAR *name, ZIL_STORAGE *file,
        ZIL_STORAGE_OBJECT *object, UI_ITEM *objectTable,
        UI ITEM *userTable);
#endif
    // List members.
#if defined(ZIL MACINTOSH)
    virtual UI_WINDOW_OBJECT *Add(UI_WINDOW_OBJECT *object);
    UI_WINDOW_OBJECT *Subtract(UI_WINDOW_OBJECT *object);
    UIW_PULL_DOWN_MENU &operator+(UI_WINDOW_OBJECT *object);
   UIW_PULL_DOWN_MENU &operator-(UI_WINDOW_OBJECT *object);
#endif
protected:
   int indentation;
};
```
# **General Members**

**This section describes those members that are used for general purposes.**

- *• \_className* **contains a string identifying the class. The string is always the same name as the class, is always in English, and never changes. For example, for the UIW\_PULL\_DOWN\_MENU class,** *\_className* **is "UIW\_PULL\_DOWN\_MENU."**
- *indentation* **is the number of cells over from the left edge of the menu where the first**  $\bullet$ **menu item should be displayed. The indented space is shown as blank space in the menu.**

# UIW PULL DOWN MENU:: UIW PULL DOWN MENU

#### **Syntax**

#include <ui\_win.hpp>

UIW\_PULL\_DOWN\_MENU(int *indentation* = 0, WOF\_FLAGS *woFlags* = WOF\_BORDER I WOF\_NON\_FIELD\_REGION I WOF\_SUPPORT\_OBJECT, WOAF\_FLAGS *woAdvancedFlags* = WOAF\_NO\_FLAGS); *or* UIW\_PULL\_DOWN\_MENU(int *indentation,* UCITEM *\*item);*

#### **Portability**

This function is available on the following environments:

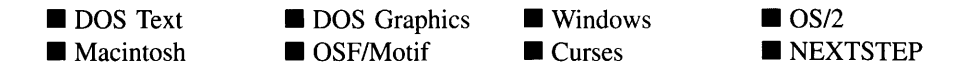

#### **Remarks**

These overloaded constructors create a new UIW\_PULL\_DOWN\_MENU object.

The first constructor creates a UIW\_PULL\_DOWN\_MENU object.

- *indentation*<sub>in</sub> is the number of cells over from the left edge of the menu where the first menu item should be displayed. The indented space is shown as blank space in the menu. Subsequent menu items will be automatically positioned next to the previous menu item.
- *woFlags<sub>in</sub>* are flags (common to all window objects) that determine the general operation of the pull-down menu object. The following flags (declared in UI WIN.HPP) control the general presentation of, and interaction with, a UIW  $-$ PULL\_DOWN\_MENU class object:

WOF BORDER-Draws a border around the object. The graphical border's appearance will depend on the operating system used, and, if in DOS, on the graphics style being used. In text mode, a border mayor may not be drawn, depending on the text style being used. See "Appendix A—Support Definitions" in this manual for information on changing DOS graphics mode styles and text mode styles. This flag is set by default in the constructor.

WOF NO FLAGS-Does not associate any special window flags with the object. This flag should not be used in conjunction with any other WOF flags.

WOF NON FIELD REGION-Causes the object to use the remaining available space in its parent object. This flag should always be set on a pulldown menu. It is set by default in the constructor.

WOF\_NON\_SELECTABLE—Prevents the object from being selected. If this flag is set, the user will not be able to position on nor select any menu items. Typically, the object will be drawn in such a manner as to appear non-selectable (e.g., it may appear lighter than a selectable field).

WOF\_SUPPORT\_OBJECT-Causes the object to be placed in the parent object's support list. The support list is reserved for objects that are not displayed as part of the user region of the window. This flag should be set for a pull-down menu. This flag is set by default in the constructor.

• *woAdvancedFlags<sub>in</sub>* are flags (common to all window objects) that determine the advanced operation of the pull-down menu object. The following flags (declared in UI\_WIN.HPP) control the advanced operation of a pull-down menu object:

WOAF\_NO\_FLAGS-Does not associate any special advanced flags with the window object. This flag should not be used in conjunction with any other WOAF flags.

WOAF\_NORMAL\_HOT\_KEYS-Allows the end-user to select an option using its hotkey by pressing the hotkey by itself, without the  $\langle A | t \rangle$  key otherwise required for selecting with a hotkey.

The second constructor creates a pull-down menu using a pre-defined item array. These items are used to create UIW\_PULL\_DOWN\_ITEM objects. NOTE: This constructor generally should not be used in Macintosh applications as the Macintosh requires pulldown items to have sub-menus that perform an action.

• *indentation*<sub>in</sub> is the number of cells over from the left edge of the menu where the first menu item should be displayed. The indented space is shown as blank space in the menu. Subsequent menu items will be automatically positioned next to the previous menu item.

*• itemin* **is an array of VLITEM structures that are used to construct a set of pull-down items within the pull-down menu. For more information regarding the use of the VLITEM structure, see "Chapter 18-VI\_ITEM" in** *Programmer's Reference Volume 1.*

#### **Example**

```
#include <ui_win.hpp>
ExampleFunction(UI_WINDOW_MANAGER *windowManager)
{
    UI_ITEM items[] =
     {
          1, MenuFunction, "Option 1", WNF_NO_FLAGS },<br>{ 2, MenuFunction, "Option 2", WNF_NO_FLAGS },
          2, 1992, MenuFunction, "Option 2",<br>
2, MenuFunction, "Option 3",
             3, MenuFunction, "Option 3", WNF_NO_FLAGS },<br>4, MenuFunction, "Option 4", WNF_NO_FLAGS },<br>0, NULL, NULL, WULL, WNF_NO_FLAGS }
     } ;
     1/ Create a window with pull-down items.
    UIW_WINDOW *window = new UIW_WINDOW(0, 0, 40, 10);
     *window
         + new UIW_BORDER
          + new UIW_TITLE(" Sample menus ")
         + new UIW_PULL_DOWN_MENU(l, items);
    *windowManager + window;
     // The pull-down menu and pull-down items will automatically be destroyed
    // when the window is destroyed.
<sup>1</sup>
```
# UIW PULL DOWN MENU:: UIW PULL DOWN MENU

#### **Syntax**

#include <ui\_win.hpp>

virtual "UIW\_PULL\_DOWN\_MENU(void);

#### **Portability**

**This function is available on the following environments:**

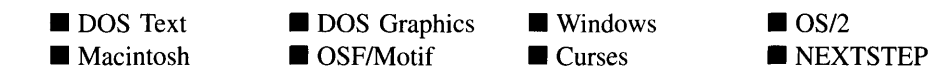

#### **Remarks**

This virtual destructor destroys the class information associated with the UIW\_PULL\_- DOWN\_MENU object. All objects attached to the pull-down menu will also be destroyed.

# **UIW PULL DOWN MENU::Add**

#### **Syntax**

 $\#$ include  $\lt$ ui\_win.hpp>

```
UI_WINDOW_OBJECT *Add(UI_WINDOW_OBJECT *object);
   or
UIW_PULL_DOWN_MENU &operator + (UI_WINDOW_OBJECT *object);
```
#### **Portability**

This function is available on the following environments:

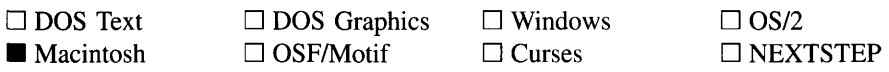

#### **Remarks**

This function adds a new pull-down item to the UIW\_PULL\_DOWN\_MENU object.

- *returnValue*<sub>out</sub> is a pointer to *object* if the addition was successful. Otherwise, *returnValue* is NULL.
- *object<sub>in</sub>* is a pointer to the pull-down item to be added to the pull-down menu.

The second overloaded operator adds a pull-down item to the UIW\_PULL\_DOWN\_ MENU. This operator overload is equivalent to calling the **Add**() function, except that it allows the chaining of pull-down item additions to the UIW\_PULL\_DOWN\_MENU.

• *returnValue*<sub>out</sub> is a pointer to the UIW\_PULL\_DOWN\_MENU object. This pointer is returned so that the operator may be used in a statement containing other operations.

• *object<sub>in</sub>* is a pointer to the pull-down item that is to be added to the menu.

## **UIW\_PULL\_DOWN MENU::ClassName**

#### **Syntax**

#include <ui\_win.hpp>

virtual ZIL\_ICHAR \*ClassName(void);

#### **Portability**

This function is available on the following environments:

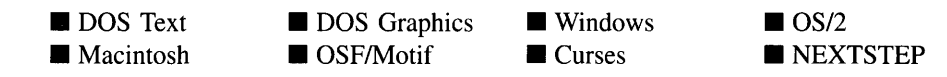

#### **Remarks**

This virtual function returns the object's class name.

• *returnValue*<sub>out</sub> is a pointer to \_className.

# UIW\_PULL\_DOWN\_MENU::Event

#### **Syntax**

#include <ui\_win.hpp>

virtual EVENT\_TYPE Event(const UI\_EVENT &event);

#### **Portability**

This function is available on the following environments:

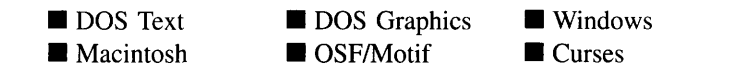

 $\blacksquare$  OS/2 **• NEXTSTEP** 

#### **Remarks**

This function processes run-time messages sent to the pull-down menu object. It is declared virtual so that any derived pull-down menu class can override its default operation.

- *returnValue*<sub>out</sub> indicates how *event* was processed. If the event is processed successfully, the function returns the logical type of event that was interpreted from *event.* If the event could not be processed, S\_UNKNOWN is returned.
- *eventin* contains a run-time message for the pull-down menu object. The type of  $\bullet$ operation performed depends on the interpretation of the event. The following logical events are processed by Event( ):

L\_BEGIN\_SELECT—Indicates that the end-user began the selection of the object by pressing the mouse button down while on the object.

**S** ADD OBJECT—Causes a new pull-down item to be added to the pull-down menu. *event.data* will point to the new pull-down item to be added.

**S** CHANGED-Causes the object to recalculate its position and size. When a window is moved or sized, the objects on the window will need to recalculate their positions. This message informs an object that it has changed and that it should update itself.

**S\_CREATE—Causes the object to create itself.** The object will calculate its position and size and, if necessary, will register itself with the operating system. This message is sent by the Window Manager when a window is attached to it to cause the window and all the objects attached to the window to determine their positions.

**S\_DEINITIALIZE—Informs the object that it is about to be removed from the** application and that it should deinitialize any information. The Window Manager sends this message to a window when the window is subtracted from the Window Manager. The window, in tum, relays the message to all objects attached to it.

**S** INITIALIZE—Causes the object to initialize any necessary information that may require a knowledge of its parent or siblings. When a window is added to the Window Manager, the Window Manager sends this message to cause the window and all the objects attached to the window to initialize themselves.

**S. REDISPLAY—Causes the object to redraw.** 

**S\_REGISTER\_OBJECT—Causes the object to register itself with the operating** system.

S\_SUBTRACT\_OBJECT-Causes a pull-down item to be subtracted from the pull-down menu. *event.data* will point to the pull-down item to be subtracted.

All other events are passed by **Event**( ) to **UIW\_WINDOW::Event**( ) for processing.

NOTE: Because most graphical operating systems already process their own events related to this object, the messages listed above may not be handled in every environment. Wherever possible, Zinc allows the operating system to process its own messages so that memory use and speed will be as efficient as possible. In these situations, the system event can be trapped in a derived Event( ) function.

## **UIW PULL DOWN MENU::Information**

#### **Syntax**

 $\#$ include  $\lt$ ui\_win.hpp>

virtual void \*Information(ZIL\_INFO\_REQUEST *request,* void *\*data,* ZIL\_OBJECTID *objectiD* = ID\_DEFAULT);

#### **Portability**

This function is available on the following environments:

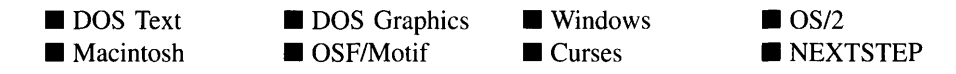

#### **Remarks**

This function allows Zinc Application Framework objects and programmer functions to get or modify specified information about an object.

• *return Value*<sub>out</sub> is a pointer to the return data that was requested. The type of the return data depends on the request. If the request did not require the return of information, this value is NULL.

• *request<sub>in</sub>* is a request to get or set information associated with the object. The following requests (defined in UI\_WIN.HPP) are recognized by the pull-down menu:

I\_CHANGED\_FLAGS-Informs the object that the programmer has changed some flags associated with the object and that the object should update itself accordingly. This request should be sent after changing an object's flags, particularly if the new flag settings will change the visual appearance of the object.

I\_INITIALIZE\_CLASS-Causes the object to initialize any basic information that does not require a knowledge of its parent or sibling objects. This request is sent from the constructor of the object.

All other requests are passed by Information() to UIW\_WINDOW::Information() for processing.

- *data<sub>in/out</sub>* is used to provide information to the function or to receive the information requested, depending on the type of request. In general, this must be space allocated by the programmer.
- *objectID<sub>in</sub>* is a ZIL\_OBJECTID that specifies which type of object the request is intended for. Because the Information( ) function is virtual, it is possible for an object to be able to handle a request at more than one level of its inheritance hierarchy. *objectID* removes the ambiguity by specifying which level of an object's hierarchy should process the request. If no value is provided for *object/D,* the object will attempt to interpret the request with the *objectID* of the actual object type.

# **UIW\_PULL\_DOWN\_MENU::ItemDepthSearch**

#### **Syntax**

#include <ui\_win.hpp>

UIW\_POP\_UP\_ITEM \*ItemDepthSearch(1ong *mSelect);*

#### **Portability**

This function is available on the following environments:

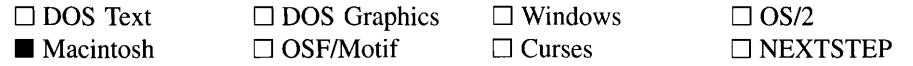

386 Zinc Application Framework-Programmer's Reference Volume 2

#### **Remarks**

This function returns a pointer to the pop-up item identified by *mSelect.* This function is available for the Macintosh only.

- $\bullet$ *returnValue*<sub>out</sub> is a pointer to the pop-up item requested. If no pop-up item matched *mSelect,* NULL is returned.
- *mSelect<sub>in</sub>* is an identifier for the pop-up item requested.

# **UIW\_PULL\_DOWN\_MENU::Subtract UIW\_PULL\_DOWN\_MENU::operator -**

#### **Syntax**

#include <ui\_gen.hpp>

UI WINDOW OBJECT \*Subtract(UI WINDOW OBJECT \*object); *or* UIW\_PULL\_DOWN\_MENU &operator - (UI\_WINDOW\_OBJECT *\*object*);

#### **Portability**

This function is available on the following environments:

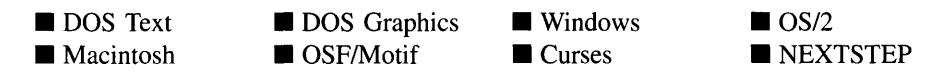

#### **Remarks**

These functions remove pull-down item from the UIW\_PULL\_DOWN\_MENU.

The first function removes a pull-down item from the UIW\_PULL\_DOWN\_MENU but does not call the destructor associated with the object. The programmer is responsible for deletion of each object explicitly subtracted from a list.

- *returnValue*<sub>out</sub> is a pointer to the next pull-down item in the menu. This value is NULL if there are no more pull-down items after the subtracted pull-down item.
- *element<sub>in</sub>* is a pointer to the pull-down item to be subtracted from the menu.

The second overloaded operator removes a pull-down item from the UIW\_PULL\_- DOWN\_MENU but does not call the destructor associated with the object. This operator overload is equivalent to calling the Subtract( ) function, except that it allows the chaining of pull-down item removals from the UIW\_PULL\_DOWN\_MENU.

- *returnValue*<sub>out</sub> is a pointer to the UIW\_PULL\_DOWN\_MENU object. This pointer is returned so that the operator may be used in a statement containing other operations.
- *object<sub>in</sub>* is a pointer to the pull-down item that is to be subtracted from the menu.

# **Storage Members**

This section describes those class members that are used for storage purposes.

# UIW PULL DOWN MENU:: UIW PULL DOWN MENU

#### **Syntax**

#include <ui\_win.hpp>

UIW\_PULL\_DOWN\_MENU(const ZIL\_ICHAR *\*name,* ZIL\_STORAGE\_READ\_ONLY *\*file,* ZIL\_STORAGE\_OBJECT\_READ\_ONLY \**object,* UI\_ITEM \*objectTable = ZIL\_NULLP(UI\_ITEM), UI ITEM *\*userTable* = ZIL\_NULLP(UI\_ITEM));

#### **Portability**

This function is available on the following environments:

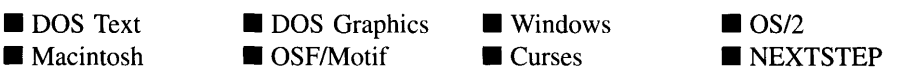

#### **Remarks**

This advanced constructor creates a new UIW\_PULL\_DOWN\_MENU by loading the object from a data file. Typically, the programmer does not need to use this constructor. If a pull-down menu object is stored in a data file it is usually stored as part of a UIW\_WINDOW and will be loaded when the window is loaded.

- *name*<sub>in</sub> is the name of the object to be loaded.
- *file*<sub>in</sub> is a pointer to the ZIL\_STORAGE\_READ\_ONLY object that contains the persistent object. For more information on persistent object files, see "Chapter 70-ZIL\_STORAGE\_READ\_ONLY" of *Programmer's Reference Volume* J.
- *object<sub>in</sub>* is a pointer to the ZIL\_STORAGE\_OBJECT\_READ\_ONLY where the persistent object information will be loaded. This must be allocated by the programmer. For more information on loading persistent objects, see "Chapter 69-ZIL\_STORAGE\_OBJECT\_READ\_ONLY" of *Programmer's Reference Volume* J.
- *objectTable*<sub>in</sub> is a pointer to a table that contains the addresses of the static New() member functions for all persistent objects. For more details about *objectTable* see the description of *UI\_WINDOW\_OBJECT::objectTable* in "Chapter 43-UI\_WIN-DOW\_OBJECT" in *Programmer's Reference Volume* 1. If *objectTable* is NULL, the library will use the object table created by the Designer, if one was linked into the program, or, if no Designer-created table exists, it will use a default empty table.
- *userTable<sub>in</sub>* is a pointer to a table that contains the addresses of user objects, user functions and compare functions. For more details about *userTable* see the description of *UI\_WINDOW\_OBJECT::userTable* in "Chapter 43—UI\_WINDOW\_-OBJECT" in *Programmer's Reference Volume* 1. If *userTable* is NULL, the library will use the user table created by the Designer, if one was linked into the program, or, if no Designer-created table exists, it will use a default empty table.

## UIW PULL DOWN MENU::Load

#### **Syntax**

 $\#$ include  $\lt$ ui win.hpp>

virtual void Load(const ZIL\_ICHAR *\*name,* ZIL\_STORAGE\_READ\_ONLY *\*file,* ZIL\_STORAGE\_OBJECT\_READ\_ONLY \*object, UI\_ITEM \*objectTable, UI\_ITEM *\*userTable);*

#### **Portability**

This function is available on the following environments:

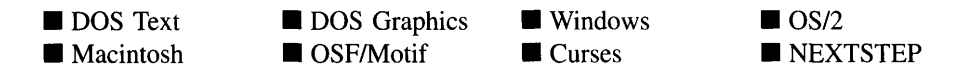

#### **Remarks**

This advanced function is used to load a UIW\_PULL\_DOWN\_MENU from a persistent object data file. It is called by the persistent constructor and is typically not used by the programmer.

- *name*<sub>in</sub> is the name of the object to be loaded.
- *file<sub>in</sub>* is a pointer to the ZIL\_STORAGE\_READ\_ONLY object that contains the persistent object. For more information on persistent object files, see "Chapter 70-ZIL\_STORAGE\_READ\_ONLY" of *Programmer's Reference Volume 1.*
- *object<sub>in</sub>* is a pointer to the ZIL\_STORAGE\_OBJECT\_READ\_ONLY where the persistent object information will be loaded. This must be allocated by the programmer. For more information on loading persistent objects, see "Chapter 69-ZIL\_STORAGE\_OBJECT\_READ\_ONLY" of *Programmer's Reference Volume* 1.
- *objectTable<sub>in</sub>* is a pointer to a table that contains the addresses of the static New() member functions for all persistent objects. For more details about *objectTable* see the description of *UI\_WINDOW\_OBJECT::objectTable* in "Chapter 43—UI\_WIN-DOW\_OBJECT" in *Programmer's Reference Volume* 1. If *objectTable* is NULL, the library will use the object table created by the Designer, if one was linked into the program, or, if no Designer-created table exists, it will use a default empty table.
- *userTable<sub>in</sub>* is a pointer to a table that contains the addresses of user objects, user  $\bullet$ functions and compare functions. For more details about *userTable* see the description of UI\_WINDOW\_OBJECT::userTable in "Chapter 43—UI\_WINDOW\_-OBJECT" in *Programmer's Reference Volume* 1. If *userTable* is NULL, the library will use the user table created by the Designer, if one was linked into the program, or, if no Designer-created table exists, it will use a default empty table.

#### **Syntax**

#include <ui\_win.hpp>

```
static UI_WINDOW_OBJECT *New(const ZIL_ICHAR *name,
   ZIL_STORAGE_READ_ONLY *file = ZIL_NULLP(ZIL_STORAGE_READ_ONLY),
   ZIL_STORAGE_OBJECT_READ_ONLY *object =
      ZIL_NULLP(ZIL_STORAGE_OBJECT_READ_ONLY),
   UI_ITEM *objectTable = ZIL_NULLP(UI_ITEM),
   UI ITEM *userTable = ZIL_NULLP(UI_ITEM));
```
#### **Portability**

This function is available on the following environments:

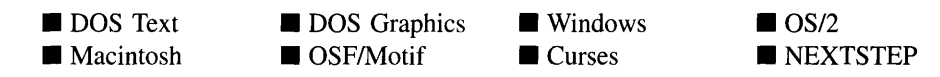

#### **Remarks**

This advanced function is used to load a persistent object from a data file. This function is a static class member so that its address can be placed in a table used by the library to load persistent objects from a data file.

NOTE: The application must first create a display if objects are to be loaded from a data file.

- *name*<sub>in</sub> is the name of the object to be loaded.
- *file* is a pointer to the ZIL\_STORAGE\_READ\_ONLY object that contains the persistent object. For more information on persistent object files, see "Chapter 70-ZIL\_STORAGE\_READ\_ONLY" of *Programmer's Reference Volume 1.*
- *object<sub>in</sub>* is a pointer to the ZIL\_STORAGE\_OBJECT\_READ\_ONLY where the persistent object information will be loaded. This must be allocated by the programmer. For more information on loading persistent objects, see "Chapter 69-ZIL\_STORAGE\_OBJECT\_READ\_ONLY" of *Programmer's Reference Volume* 1.
- *objectTable*<sub>in</sub> is a pointer to a table that contains the addresses of the static New() member functions for all persistent objects. For more details about *objectTable* see the description of UI\_WINDOW\_OBJECT::objectTable in "Chapter 43-UI\_WIN-DOW\_OBJECT" in *Programmer's Reference Volume* 1. If *objectTable* is NULL, the library will use the object table created by the Designer, if one was linked into the program, or, if no Designer-created table exists, it will use a default empty table.
- *userTable<sub>in</sub>* is a pointer to a table that contains the addresses of user objects, user functions and compare functions. For more details about *userTable* see the description of *UI\_WINDOW\_OBJECT::userTable* in "Chapter 43-UI\_WINDOW\_-OBJECT" in *Programmer's Reference Volume* 1. If *userTable* is NULL, the library will use the user table created by the Designer, if one was linked into the program, or, if no Designer-created table exists, it will use a default empty table.

## **UIW\_PULL\_DOWN MENU::NewFunction**

#### **Syntax**

 $\#$ include  $\lt$ ui\_win.hpp $>$ 

virtual ZIL\_NEW\_FUNCTION NewFunction(void);

#### **Portability**

This function is available on the following environments:

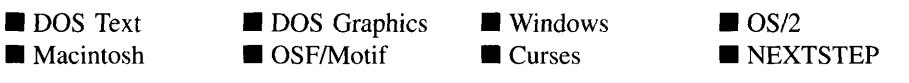

#### **Remarks**

This virtual function returns a pointer to the object's New( ) function.

*returnValue*<sub>out</sub> is a pointer to the object's  $New()$  function.

# **UIW PULL DOWN MENU::Store**

#### **Syntax**

#include <ui\_win.hpp>

```
virtual void Store(const ZIL_ICHAR *name, ZIL_STORAGE *file,
   ZIL_STORAGE_OBJECT *object, UI_ITEM *objectTable,
   UI_ITEM *userTable);
```
#### **Portability**

This function is available on the following environments:

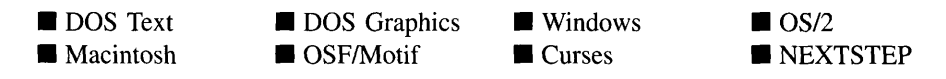

#### **Remarks**

This advanced function is used to write an object to a data file.

- *name*<sub>in</sub> is the name of the object to be stored.
- *file*<sub>in</sub> is a pointer to the ZIL\_STORAGE where the persistent object will be stored. For more information on persistent object files, see "Chapter 66-ZIL\_STORAGE" of *Programmer's Reference Volume 1.*
- *object<sub>in</sub>* is a pointer to the ZIL\_STORAGE\_OBJECT where the persistent object information will be stored. This must be allocated by the programmer. For more information on loading persistent objects, see "Chapter 68—ZIL STORAGE -OBJECT" of *Programmer's Reference Volume 1.*
- *objectTable<sub>in</sub>* is a pointer to a table that contains the addresses of the static New() member functions for all persistent objects. For more details about *objectTable* see the description of *UI\_WINDOW\_OBJECT::objectTable* in "Chapter 43—UI\_WIN-DOW\_OBJECT" in *Programmer's Reference Volume* 1. If *objectTable* is NULL, the library will use the object table created by the Designer, if one was linked into the program, or, if no Designer-created table exists, it will use a default empty table.
- *userTable<sub>in</sub>* is a pointer to a table that contains the addresses of user objects, user functions and compare functions. For more details about *userTable* see the

description of *UI\_WINDOW\_OBJECT::userTable* in "Chapter 43-UI\_WINDOW\_-OBJECT" in *Programmer's Reference Volume* 1. If *userTable* is NULL, the library will use the user table created by the Designer, if one was linked into the program, or, if no Designer-created table exists, it will use a default empty table.

# **CHAPTER 19 - UIW\_REAL**

**The UIW\_REAL class is used to display floating-point information and to collect information, in floating-point format, from the end-user. The UIW\_REAL class will display double values using decimal notation. If larger values are required or if any formatting is necessary (e.g., currency symbols) the UIW\_BIGNUM object should be used. The figure below shows the graphical implementation of a window with UIW\_REAL class objects:**

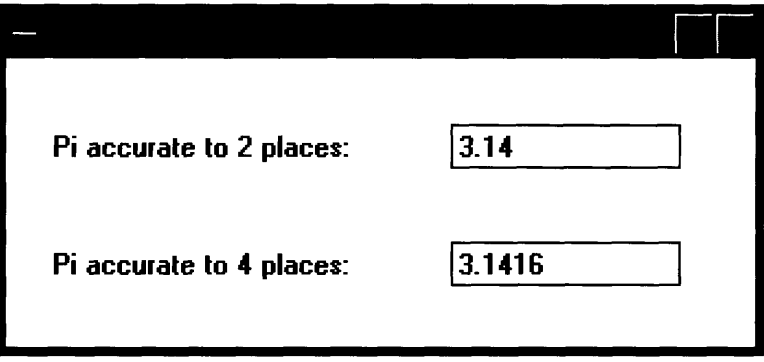

**The UIW\_REAL class is declared in UI\_WIN.HPP. Its public and protected members are:**

```
class ZIL_EXPORT_CLASS UIW_REAL : public UIW_STRING
{
public:
    static ZIL_ICHAR _className[];
    static int defaultInitialized;
    NMF_FLAGS nmFlags;
    UIW_REAL(int left, int top, int width, double *value,
         const ZIL_ICHAR *range = ZIL_NULLP(ZIL_ICHAR),
         NMF_FLAGS nmFlags = NMF_NO_FLAGS,
         WOF_FLAGS woFlags = WOF_BORDER I WOF_AUTO_CLEAR,
         ZIL_USER_FUNCTION userFunction = ZIL_NULLF(ZIL_USER_FUNCTION));
    virtual ~UIW_REAL(void);
    virtual ZIL_ICHAR *ClassName(void);
    double DataGet(void);
    void DataSet (double *value);
    virtual EVENT_TYPE Event (const UI_EVENT &event);
virtual void *Information(ZIL_INFO_REQUEST request, void *data,
         ZIL OBJECTID objectID = ID DEFAULT);
    virtual int Validate(int processError = TRUE);
#if defined (ZIL_LOAD)
    virtual ZIL_NEW_FUNCTION NewFunction(void);
    static UI_WINDOW_OBJECT *New(const ZIL_ICHAR *name,
         ZIL_STORAGE_READ_ONLY *file = ZIL_NULLP(ZIL_STORAGE_READ_ONLY),
         ZIL_STORAGE_OBJECT_READ_ONLY *object = ZIL_NULLP(ZIL_STORAGE_OBJECT_READ_ONLY),
         UI_ITEM *obj ectTable = ZIL_NULLP (DI_ITEM) ,
```

```
UI ITEM *userTable = ZIL_NULLP(UI_ITEM));
   UIW_REAL(const ZIL_ICHAR *name, ZIL_STORAGE_READ_ONLY *file,
        ZIL_STORAGE_OBJECT_READ_ONLY *object,
        UI_ITEM *objectTable = ZIL_NULLP(UI_ITEM),
        UI_ITEM *userTable = ZIL_NULLP(UI_ITEM));
   virtual void Load(const ZIL_ICHAR *name, ZIL_STORAGE_READ_ONLY *file,
        ZIL_STORAGE_OBJECT_READ_ONLY *object, UI_ITEM *objectTable,
        UI_ITEM *userTable);
#endif
#if defined (ZIL_STORE)
   virtual void Store(const ZIL_ICHAR *name, ZIL_STORAGE *file,
        ZIL STORAGE OBJECT *object, UI ITEM *objectTable,
        UI_ITEM *userTable);
#endif
   void SetLanguage(const ZIL_ICHAR *languageName);
protected:
    double *number;
    ZIL_ICHAR *range;
    const ZIL_LANGUAGE *myLanguage;
   static void Format (ZIL_ICHAR *text, double number, NMF_FLAGS flags);
} ;
```
# **General Members**

This section describes those members that are used for general purposes.

- *className* contains a string identifying the class. The string is always the same name as the class, is always in English, and never changes. For example, for the UIW\_REAL class, *\_className* is "UIW\_REAL."
- *• defaultInitialized* indicates if the default language strings for this object have been set up. The default strings are located in the file LANG\_DEF.CPP. If *defaultlnitialized* is TRUE, the strings have been set up. Otherwise they have not been.
- *• nmFlags* are flags that define the operation of the UIW\_REAL class. A full description of the number flags is given in the UIW\_REAL constructor.
- *• number* is used to store the double value for UIW\_REAL. If the WOF\_NO\_- ALLOCATE\_DATA flag is set, *number* will simply point to the value that was passed in the constructor.
- *• range* is a string that specifies the range(s) of acceptable values. *range* is a copy of the range that is passed to the constructor.
- *• myLanguage* is the ZIL\_LANGUAGE object that contains the string translations for this object.

#### **Syntax**

 $\#$ include  $\lt$ ui\_win.hpp>

```
UIW_REAL(int left, int top, int width, double *value,
   const ZIL_ICHAR *range = ZIL_NULLP(ZIL_ICHAR),
   NMF_FLAGS nmFlags = NMF_NO_FLAGS,
   WOF_FLAGS woFlags = WOF_BORDER I WOF_AUTO_CLEAR,
   ZIL_USER_FUNCTION userFunction = ZIL_NULLF(ZIL_USER_FUNCTION));
```
#### **Portability**

This function is available on the following environments:

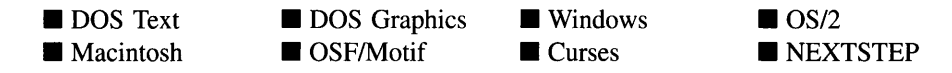

#### **Remarks**

This constructor creates a new UIW\_REAL class object.

- *left<sub>in</sub>* and  $top_{in}$  is the starting position of the real field within its parent window. Typically, these values are in cell coordinates. If the WOF\_MINICELL flag is set, however, these values will be interpreted as minicell values.
- *width*<sub>in</sub> is the width of the real field. Typically, this value is in cell coordinates. If the WOF\_MINICELL flag is set, however, this value will be interpreted as a minicell value. The height of the real field is determined automatically by the UIW\_REAL object.
- *value*<sub>in</sub> is a pointer to the default numeric value. This value is copied into a buffer allocated by the UIW\_REAL object unless the WOF\_NO\_ALLOCATE\_DATA flag is set, in which case *value* is used.
- $range_{in}$  is a string that specifies the valid numeric ranges. A range consists of a minimum value, a maximum value, and the values in between. For example, if a range of "10.00..100.00" is specified, the UIW\_REAL class object will only accept those numeric values that fall between 10.00 and 100.00, inclusive. Open-ended ranges can be specified by leaving the minimum or maximum value off. For

example, a range of "50.00.." will allow all values that are 50.00 or greater. Multiple, disjoint ranges can be specified by separating the individual ranges with a slash (i.e.  $\dot{\ }$ ). For example,  $\dot{\ }$ 10.00..19.90/100.00.." will accept all values from 10.00 to 19.90 and values of 100.00 or greater. If *range* is NULL, any number within the absolute range is accepted. This string is copied by the UIW\_REAL class object to the *range* member variable.

• *nmFlags<sub>in</sub>* describes how the real object should display and interpret the numeric information. The following flags (declared in UI\_GEN.HPP) control the general presentation of a UIW\_REAL class object:

NMF*\_DIGITS(number)-Sets* the number of decimal places to *number* decimal places.

NMF\_NO\_FLAGS-Does not associate any special flags with the number object. This flag should not be used in conjunction with any other NMF flag. This is the default argument in the constructor.

NMF\_SCIENTIFIC-Causes the number to be formatted with scientific notation.

• *woFlags<sub>in</sub>* are flags (common to all window objects) that determine the general operation of the real object. The following flags (declared in UI\_WIN.HPP) affect the operation of a UIW\_REAL class object:

WOF\_AUTO\_CLEAR—Automatically marks the entire buffer if the end-user tabs to the field from another object. If the user then enters data (without first having pressed any movement or editing keys) the entire field will be replaced. This flag is set by default in the constructor.

WOF\_BORDER-Draws a border around the object. The graphical border's appearance will depend on the operating system used, and, if in DOS, on the graphics style being used. In text mode, a border mayor may not be drawn, depending on the text style being used. See "Appendix A-Support Definitions" in this manual for information on changing DOS graphics mode styles and text mode styles. This flag is set by default in the constructor.

WOF\_INVALID-Sets the initial status of the field to be "invalid." Invalid entries fit in the absolute range determined by the object type but do not fulfill all the requirements specified by the program. For example, a real may initially be set to 20.00, but the final number, edited by the end-user, must be in the range "1.00..10.00." The initial number in this example fits the absolute range requirements of a UIW\_REAL class object but does not fit into the specified range. By denoting the field as invalid, the user is forced to enter an acceptable value.

WOF\_JUSTIFY\_CENTER—Center-justifies the data within the displayed field.

WOF\_JUSTIFY\_RIGHT—Right-justifies the data within the displayed field.

WOF MINICELL--Causes the position and size values that were passed into the constructor to be interpreted as minicells. A minicell is a fraction the size of a normal cell. Greater precision in object placement is achieved by specifying an object's position in minicell coordinates. A minicell is I/lOth the size of a normal cell by default.

WOF\_NO\_ALLOCATE\_DATA-Prevents the object from allocating a buffer to store the data. If this flag is set, the programmer is responsible for allocating the memory for the data. The programmer is also responsible for deallocating that memory when it is no longer needed.

WOF\_NO\_FLAGS—Does not associate any special window flags with the object. Setting this flag left-justifies the data. This flag should not be used in conjunction with any other WOF flags.

WOF NON FIELD REGION-Causes the object to ignore its position and size parameters and use the remaining available space in its parent object.

WOF\_NON\_SELECTABLE—Prevents the object from being selected. If this flag is set, the user will not be able to position on nor edit the real information. Typically, the field will be drawn in such a manner as to appear non-selectable (e.g., it may appear lighter than a selectable field).

WOF\_SUPPORT\_OBJECT-Causes the object to be placed in the parent object's support list. The support list is reserved for objects that are not displayed as part of the user region of the window. Care should be used when setting this flag on an object that does not use it by default as undesirable effects may occur. This flag generally should not be used by the programmer.

WOF\_UNANSWERED—Sets the initial status of the field to be "unanswered." An unanswered field is displayed as an empty field.

WOF\_VIEW\_ONLY—Prevents the object from being edited. However, the object may become current and the user may scroll through the data, mark it, and copy it.

*userFunction*<sub>in</sub> is a programmer defined function that will be called by the library at certain points in the user's interaction with an object. The user function will be called by the library when:

1—the user moves onto the field.

2—the <ENTER> key is pressed while the field is current or, if the field is in a list, the mouse is clicked on it, or

3-the user moves to a different field in the window or to a different window.

Because the user function is called at these times, the programmer can do data validation or any other type of necessary operation. The definition of the *userFunction* is as follows:

EVENT\_TYPE FunctionName(UI\_WINDOW\_OBJECT \*object, UI\_EVENT &event, EVENT\_TYPE ccode);

*returnValue*<sub>out</sub> indicates if an error has occurred. *returnValue* should be 0 if the no error occurred. Otherwise, the programmer should call the error system with an appropriate error message and return -1.

*object<sub>in</sub>* is a pointer to the object for which the user function is being called. This argument must be typecast by the programmer if class-specific members need to be accessed.

*eventin* is the run-time message passed to the object.

*ccodein* is the logical or system code that caused the user function to be called. This code (declared in UI\_WIN.HPP) will be one of the following constant values:

L\_SELECT—The <ENTER> key was pressed while the field was current, or, if the field is in a list, the mouse was clicked on the field.

S<sub>n</sub>CURRENT—The object just received focus because the user moved to it from another field or window. This code is sent before any editing operations are permitted.

S\_NON\_CURRENT—The object just lost focus because the user moved to another field or window.

Zinc Application Framework-Programmer's Reference Volume 2

**NOTE: If a user function is associated with the object, Validate( ) must be called explicitly from within** *userFunction* **if range checking is desired.**

#### **Example**

```
#include <ui_win.hpp>
ExampleFunction(UI_WINDOW_MANAGER *windowManager)
{
    1/ Create a window and add it to the window manager.
    double value = 0.0;
    UIW_WINDOW *window = new UIW_WINDOW(0, 0, 40, 10);
    *window
         + new UIW_BORDER
         + new UIW_TITLE(" Sample numbers ")
          + new UIW_PROMPT(2, 1, "Standard:")
+ new UIW_REAL(12, 1, 20, &:value, "0 .. 10000")
+ new UIW_PROMPT(2, 2, "Currency:");
    *windowManager + window;
    // The real number fields are automatically destroyed when the window
    // is destroyed.
\mathcal{E}
```
## UIW\_REAL:: UIW\_REAL

#### **Syntax**

**#include <uLwin.hpp>**

virtual **LIW\_REAL(void)**;

#### **Portability**

**This function is available on the following environments:**

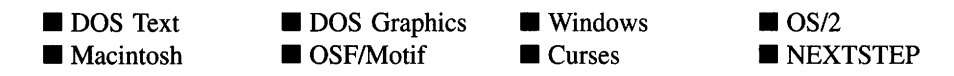

#### **Remarks**

**This virtual destructor destroys the class information associated with the UIW\_REAL object.**

# **UIW\_REAL::ClassName**

#### **Syntax**

#include <ui\_win.hpp>

virtual ZIL\_ICHAR \*ClassName(void);

#### **Portability**

This function is available on the following environments:

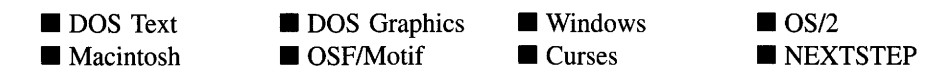

#### **Remarks**

This virtual function returns the object's class name.

• *returnValue*<sub>out</sub> is a pointer to *\_className*.

# **UIW\_REAL::DataGet**

#### **Syntax**

 $\#$ include  $\lt$ ui\_win.hpp>

double DataGet(void);

#### **Portability**

This function is available on the following environments:

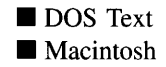

**DOS** Graphics ■ DOS Graphics ■ Windows<br>■ OSF/Motif ■ Curses

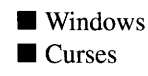

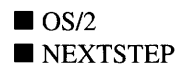

#### **Remarks**

This function gets the current numeric information associated with the UIW\_REAL class

Zinc Application Framework-Programmer's Reference Volume 2

object.

• *returnValue*<sub>out</sub> is the **double** value.

#### **Example**

```
#include <ui_win.hpp>
ExampleFunction(UIW_REAL *realObject)
{
    double value = realObject->DataGet();
\overline{\mathbf{a}}
```
# **UIW\_REAL:: DataSet**

#### **Syntax**

#include <ui\_win.hpp>

void DataSet(double *\*value);*

#### **Portability**

This function is available on the following environments:

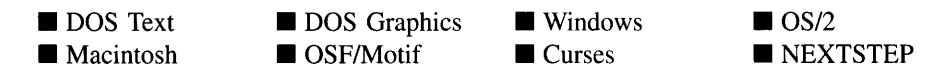

#### **Remarks**

This function assigns a new value to the UIW\_REAL object and redisplays the field. If no value is passed in (i.e., *value* is NULL), the field will be redrawn.

*value*<sub>in</sub> is a pointer to the new value. If the WOF\_NO\_ALLOCATE\_DATA flag is  $\bullet$ set, this argument must be a double, allocated by the programmer, that is not destroyed until the UIW\_REAL class object is destroyed. Otherwise, the information associated with this argument is copied by the UIW\_REAL class object. If this argument is NULL, no numeric information is changed, but the number field is redisplayed.

#### **Example**

```
#include <ui_win.hpp>
ExampleFunction(UIW_REAL *number)
{
    double amount = 100.0;
    number->DataSet(&amount);
\mathcal{E}
```
# **UIW\_REAL::Event**

#### **Syntax**

#include <ui\_win.hpp>

virtual EVENT TYPE Event(const UI EVENT &event);

#### **Portability**

This function is available on the following environments:

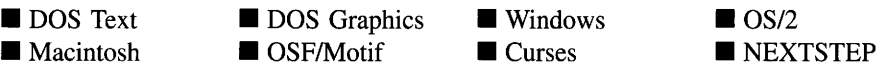

#### **Remarks**

This function processes run-time messages sent to the real object. It is declared virtual so that any derived real class can override its default operation.

- *returnValue*<sub>out</sub> indicates how *event* was processed. If the event is processed successfully, the function returns the logical type of event that was interpreted from *event.* If the event could not be processed, S\_UNKNOWN is returned.
- *event<sub>in</sub>* contains a run-time message for the real object. The type of operation performed depends on the interpretation of the event. The following logical events are processed by Event( ):

L\_SELECT-Indicates that the object has been selected. The selection may be the result of a mouse click or a keyboard action.

S\_CREATE-Causes the object to create itself. The object will calculate its position and size and, if necessary, will register itself with the operating system. This message is sent by the Window Manager when a window is attached to it to cause the window and all the objects attached to the window to determine their positions.

S\_NON\_CURRENT—Indicates that the object has just become non-current. This message is received when the user moves to another field or window.

All other events are passed by Event() to UIW\_STRING::Event() for processing.

## **UIW\_REAL::Format**

#### **Syntax**

 $\#$ include  $\lt$ ui\_win.hpp>

static void Format(ZIL\_ICHAR *\*text,* double *number,* NMF\_FLAGS *flags);*

#### **Portability**

This function is available on the following environments:

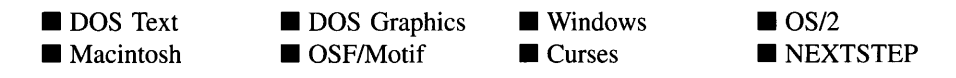

#### **Remarks**

This function places the string representation of *number* in *text.* The text is formatted according to the flags passed in *flags.*

- *text<sub>in</sub>* is a pointer to a buffer where the string representation of the number is placed. This string must be long enough to contain the entire string including the NULL terminator.
- *number<sub>in</sub>* is the value whose string representation will be converted.
- *flags<sub>in</sub>* specifies the format for the text. The following flags (defined in UI\_- $\bullet$ WIN.HPP) are valid:

NMF*\_DIGITS(number)-Sets* the number of decimal places to *number* decimal places.

NMF\_NO\_FLAGS—Does not associate any special flags with the number object. This flag should not be used in conjunction with any other NMF flag.

NMF SCIENTIFIC-Causes the number to be formatted with scientific notation.

## **UIW\_REAL::Information**

#### **Syntax**

#include <ui\_win.hpp>

virtual void \*Information(ZIL\_INFO\_REQUEST *request,* void *\*data,* ZIL\_OBJECTID *objectID* = ID\_DEFAULT);

#### **Portability**

This function is available on the following environments:

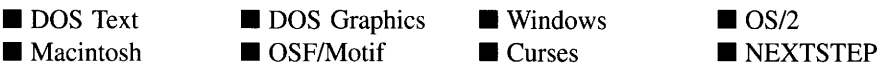

#### **Remarks**

This function allows Zinc objects and programmer functions to get or modify specified information about an object.

- $\bullet$ *returnValue*<sub>out</sub> is a pointer to the return data that was requested. The type of the return data depends on the request. If the request did not require the return of information, this value is NULL.
- *request<sub>in</sub>* is a request to get or set information associated with the object. The following requests (defined in UI\_WIN.HPP) are recognized by the real:

I\_CHANGED\_FLAGS-Informs the object that the programmer has changed some flags associated with the object and that the object should update itself accordingly. This request should be sent after changing an object's flags, particularly if the new flag settings will change the visual appearance of the object.

I\_DECREMENT\_VALUE-Decrements the real's value. If this message is sent, *data* must be a pointer to an ZIL\_INT32 (only integral values are supported for this request). The real object's value will be decremented by the value of *data.* The real will not be modified if the new value is not within the specified range.

I\_GET\_VALUE-Returns the *value* associated with the real. If this message is sent, *data* must be a pointer to a variable of type double where the real's value will be copied.

I\_INCREMENT\_VALUE-Increments the real's value. Ifthis message is sent, *data* must be a pointer to an ZIL\_INT32 (only integral values are supported for this request). The real object's value will be incremented by the value of *data.* The real will not be modified if the new value is not within the specified range.

I\_INITIALIZE\_CLASS-Causes the object to initialize any basic information that does not require a knowledge of its parent or sibling objects. This request is sent from the constructor of the object.

**I\_SET\_VALUE—Sets** the *value* associated with the real. If this message is sent, *data* must be a pointer to a variable of type double that contains the real's new value.

All other requests are passed by **Information**( ) to **UIW STRING::Information**( ) for processing.

- *data<sub>in/out</sub>* is used to provide information to the function or to receive the information requested, depending on the type of request. In general, this must be space allocated by the programmer.
- *objectID<sub>in</sub>* is a ZIL\_OBJECTID that specifies which type of object the request is intended for. Because the Information( ) function is virtual, it is possible for an object to be able to handle a request at more than one level of its inheritance hierarchy. *objectID* removes the ambiguity by specifying which level of an object's hierarchy should process the request. If no value is provided for *object/D,* the object will attempt to interpret the request with the *objectID* of the actual object type.

# **UIW\_REAL::SetLanguage**

#### **Syntax**

#include <ui\_win.hpp>

void SetLanguage(const ZIL\_ICHAR *\*languageName);*

#### **Portability**

This function is available on the following environments:

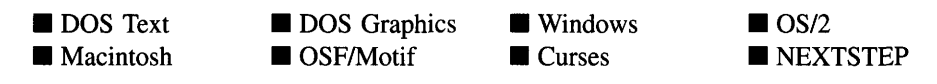

#### **Remarks**

This function sets the language to be used by the object. The string translations for the object will be loaded and the object's *myLanguage* member will be updated to point to the new ZIL\_LANGUAGE object. By default, the object uses the language identified in the LANG\_DEF.CPP file, which compiles into the library. (If a different default language is desired, simply copy a LANG\_<ISO>.CPP file from the ZINC\SOURCE\- INTL directory to the \zINC\SOURCE directory, and rename it to LANG\_DEF.CPP before compiling the library.) The language translations are loaded from the I18N.DAT file, so it must be shipped with your application.

*languageName<sub>in</sub>* is the two-letter ISO language code identifying which language the object should use.

## **UIW\_REAL::Validate**

#### **Syntax**

#include <ui\_win.hpp>

virtual int Validate(int *processError* = TRUE);

#### **Portability**

This function is available on the following environments:

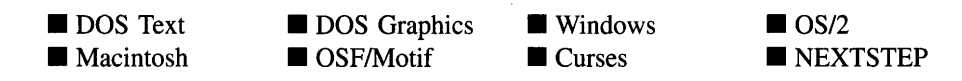

#### **Remarks**

This function is used to validate objects. When an object receives the S\_CURRENT or S\_NON\_CURRENT messages, it calls **Validate**( ) to check if the value entered is valid. However, if a user function is associated with the object, Validate( ) must be called explicitly from the user function if range checking is desired. The value is invalid if it is not within the absolute range of the object or if it is not within a range specified by the *range* member variable.

*returnValue*<sub>out</sub> indicates the result of the validation. The possible values for *returnValue* are:

NMI\_GREATER\_THAN\_RANGE—The number entered was greater than the maximum value of a negatively open-ended range.

NMI\_INVALID—The number was entered in an incorrect format.

NMI\_LESS\_THAN\_RANGE—The number entered was less than the minimum value of a positively open-ended range.

NMI\_OK—The number was entered in a correct format and within the valid ranges.

NMI\_OUT\_OF\_RANGE-The number was not within the valid range for numbers or was not within the specified *range.*

*• processErrorin* determines whether Validate( ) should call UI\_ERROR\_SYSTEM::- ReportError( ) if an error occurs. If *processError* is TRUE, ReportError( ) is called. Otherwise, the error system is not called.

# **Storage Members**

This section describes those class members that are used for storage purposes.

# **UIW REAL::UIW REAL**

#### **Syntax**

#include <ui\_win.hpp>

```
UIW_REAL(const ZIL_ICHAR *name, ZIL_STORAGE_READ_ONLY *file,
   ZIL_STORAGE_OBJECT_READ_ONLY *object,
   UI ITEM *objectTable = ZIL_NULLP(UI ITEM),
   UI_ITEM *userTable = ZIL_NULLP(UI_ITEM));
```
## **Portability**

This function is available on the following environments:

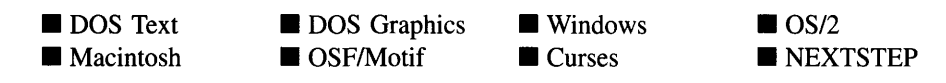

## **Remarks**

This advanced constructor creates a new UIW\_REAL by loading the object from a data file. Typically, the programmer does not need to use this constructor. If a real is stored in a data file it is usually stored as part of a UIW\_WINDOW and will be loaded when the window is loaded.

- *name*<sub>in</sub> is the name of the object to be loaded.
- *file*<sub>in</sub> is a pointer to the ZIL\_STORAGE\_READ\_ONLY object that contains the persistent object. For more information on persistent object files, see "Chapter 70-ZIL\_STORAGE\_READ\_ONLY" of *Programmer's Reference Volume 1.*
- *<i>object*<sub>in</sub> is a pointer to the ZIL\_STORAGE\_OBJECT\_READ\_ONLY where the persistent object information will be loaded. This must be allocated by the programmer. For more information on loading persistent objects, see "Chapter 69-ZIL\_STORAGE\_OBJECT\_READ\_ONLY" of *Programmer's Reference Volume* 1.
- *<i>objectTable*<sub>in</sub> is a pointer to a table that contains the addresses of the static New() member functions for all persistent objects. For more details about *objectTable* see the description of *UI\_WINDOW\_OBJECT::objectTable* in "Chapter 43—UI\_WIN-DOW\_OBJECT" in *Programmer's Reference Volume* 1. If *objectTable* is NULL,

the library will use the object table created by the Designer, if one was linked into the program, or, if no Designer-created table exists, it will use a default empty table.

*userTable*<sub>in</sub> is a pointer to a table that contains the addresses of user objects, user functions and compare functions. For more details about *userTable* see the description of *UI\_WINDOW\_OBJECT::userTable* in "Chapter 43-UI\_WINDOW\_-OBJECT" in *Programmer's Reference Volume* 1. If *userTable* is NULL, the library will use the user table created by the Designer, if one was linked into the program, or, if no Designer-created table exists, it will use a default empty table.

# **UIW\_REAL::Load**

#### **Syntax**

 $\#$ include  $\lt$ ui\_win.hpp $>$ 

virtual void Load(const ZIL\_ICHAR *\*name,* ZIL\_STORAGE\_READ\_ONLY *\*file,* ZIL\_STORAGE\_OBJECT\_READ\_ONLY \**object*, UI\_ITEM \**objectTable*, UI\_ITEM *\*userTable);*

#### **Portability**

This function is available on the following environments:

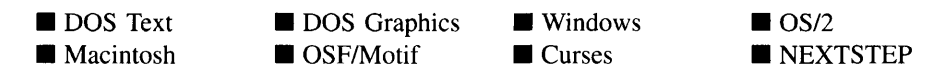

#### **Remarks**

This advanced function is used to load a UIW\_REAL from a persistent object data file. It is called by the persistent constructor and is typically not used by the programmer.

- *name*<sub>in</sub> is the name of the object to be loaded.
- *file*<sub>in</sub> is a pointer to the ZIL\_STORAGE\_READ\_ONLY object that contains the persistent object. For more information on persistent object files, see "Chapter 70-ZIL\_STORAGE\_READ\_ONLY" of *Programmer's Reference Volume 1.*
- *object<sub>in</sub>* is a pointer to the ZIL\_STORAGE\_OBJECT\_READ\_ONLY where the persistent object information will be loaded. This must be allocated by the
programmer. For more information on loading persistent objects, see "Chapter 69-ZIL\_STORAGE\_OBJECT\_READ\_ONLY" of *Programmer's Reference Volume* 1.

- *objectTable<sub>in</sub>* is a pointer to a table that contains the addresses of the static New() member functions for all persistent objects. For more details about *objectTable* see the description of *UI\_WINDOW\_OBJECT::objectTable* in "Chapter 43--- UI\_WIN-DOW\_OBJECT" in *Programmer's Reference Volume* 1. If *objectTable* is NULL, the library will use the object table created by the Designer, if one was linked into the program, or, if no Designer-created table exists, it will use a default empty table.
- *userTable<sub>in</sub>* is a pointer to a table that contains the addresses of user objects, user functions and compare functions. For more details about *userTable* see the description of *UI\_WINDOW\_OBJECT::userTable* in "Chapter 43---UI\_WINDOW\_-OBJECT" in *Programmer's Reference Volume* 1. If *userTable* is NULL, the library will use the user table created by the Designer, if one was linked into the program, or, if no Designer-created table exists, it will use a default empty table.

## **UIW\_REAL::New**

### **Syntax**

 $\#$ include  $\lt$ ui\_win.hpp $>$ 

```
static UI_WINDOW_OBJECT *New(const ZIL_ICHAR *name,
   ZIL_STORAGE_READ_ONLY *file =
      ZIL_NULLP(ZIL_STORAGE_READ_ONLY),
   ZIL_STORAGE_OBJECT_READ_ONLY *object =
      ZIL_NULLP(ZIL_STORAGE_OBJECT_READ_ONLY),
   UI_ITEM *objectTable = ZIL_NULLP(UI_ITEM),
   UI_ITEM *userTable = ZIL_NULLP(UI_ITEM));
```
## **Portability**

This function is available on the following environments:

**DOS** Text **• Macintosh DOS** Graphics OSF/Motif ■ Windows  $\blacksquare$  Curses  $\blacksquare$  OS/2 **NEXTSTEP** 

#### **Remarks**

This advanced function is used to load a persistent object from a data file. This function is a static class member so that its address can be placed in a table used by the library to load persistent objects from a data file.

NOTE: The application must first create a display if objects are to be loaded from a data file.

- *name*<sub>in</sub> is the name of the object to be loaded.
- *file<sub>in</sub>* is a pointer to the ZIL\_STORAGE\_READ\_ONLY object that contains the persistent object. For more information on persistent object files, see "Chapter 70-ZIL\_STORAGE\_READ\_ONLY" of *Programmer's Reference Volume 1.*
- *object<sub>in</sub>* is a pointer to the ZIL\_STORAGE\_OBJECT\_READ\_ONLY where the persistent object information will be loaded. This must be allocated by the programmer. For more information on loading persistent objects, see "Chapter 69-ZIL\_STORAGE\_OBJECT\_READ\_ONLY" of *Programmer's Reference Volume* 1.
- *objectTable<sub>in</sub>* is a pointer to a table that contains the addresses of the static New() member functions for all persistent objects. For more details about *objectTable* see the description of *UI\_WINDOW\_OBJECT::objectTable* in "Chapter 43—UI\_WIN-DOW\_OBJECT" in *Programmer's Reference Volume* 1. If *objectTable* is NULL, the library will use the object table created by the Designer, if one was linked into the program, or, if no Designer-created table exists, it will use a default empty table.
- *userTable<sub>in</sub>* is a pointer to a table that contains the addresses of user objects, user functions and compare functions. For more details about *userTable* see the description of *UI\_WINDOW\_OBJECT::userTable* in "Chapter 43-UI\_WINDOW\_-OBJECT" in *Programmer's Reference Volume* 1. If *userTable* is NULL, the library will use the user table created by the Designer, if one was linked into the program, or, if no Designer-created table exists, it will use a default empty table.

## **UIW\_REAL::NewFunction**

#### **Syntax**

#include <ui\_win.hpp>

virtual ZIL\_NEW\_FUNCTION NewFunction(void);

Chapter 19 - UIW\_REAL 413

#### **Portability**

This function is available on the following environments:

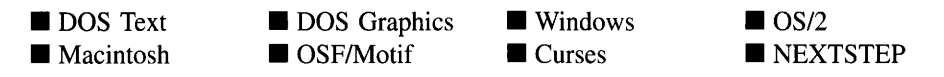

#### **Remarks**

This virtual function returns a pointer to the object's New( ) function.

• *returnValue*<sub>out</sub> is a pointer to the object's New() function.

## **UIW\_REAL::Store**

#### **Syntax**

#include <ui\_win.hpp>

virtual void Store(const ZIL\_ICHAR *\*name,* ZIL\_STORAGE *\*file,* ZIL\_STORAGE\_OBJECT \*object, UI\_ITEM \*objectTable, UI\_ITEM \*userTable);

### **Portability**

This function is available on the following environments:

- DOS Text **• Macintosh**
- **DOS** Graphics
- DOS Graphics Windows<br>■ OSF/Motif Curses **Curses**

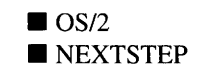

#### **Remarks**

This advanced function is used to write an object to a data file.

- *name<sub>in</sub>* is the name of the object to be stored.
- *file<sub>in</sub>* is a pointer to the ZIL\_STORAGE where the persistent object will be stored. For more information on persistent object files, see "Chapter 66-ZIL\_STORAGE" of *Programmer's Reference Volume 1.*
- *object<sub>in</sub>* is a pointer to the ZIL\_STORAGE\_OBJECT where the persistent object information will be stored. This must be allocated by the programmer. For more information on loading persistent objects, see "Chapter 68-ZIL\_STORAGE\_-OBJECT" of *Programmer's Reference Volume 1.*
- *<i>objectTable*<sub>in</sub> is a pointer to a table that contains the addresses of the static New() member functions for all persistent objects. For more details about *objectTable* see the description of *UI\_WINDOW\_OBJECT::objectTable* in "Chapter 43—UI\_WIN-DOW\_OBJECT" in *Programmer's Reference Volume* 1. If *objectTable* is NULL, the library will use the object table created by the Designer, if one was linked into the program, or, if no Designer-created table exists, it will use a default empty table.
- *userTable<sub>in</sub>* is a pointer to a table that contains the addresses of user objects, user functions and compare functions. For more details about *userTable* see the description of *UI\_WINDOW\_OBJECT::userTable* in "Chapter 43-UI\_WINDOW\_-OBJECT" in *Programmer's Reference Volume* 1. If *userTable* is NULL, the library will use the user table created by the Designer, if one was linked into the program, or, if no Designer-created table exists, it will use a default empty table.

# **CHAPTER 20 - UIW SCROLL BAR**

The UIW\_SCROLL\_BAR class is used to create a scroll bar or a slider. There are two differences between a scroll bar and a slider. The first difference is their appearance. In most environments they look a little different. The scroll bar track is usually as wide as the scroll bar whereas the slider track is typically somewhat thinner.

The second difference is how a vertical scroll bar scrolls as opposed to a vertical slider. As the scroll position on a vertical scroll bar increases, its thumb button moves from the top of the scroll bar toward the bottom. On a vertical slider, however, the thumb button moves from the bottom of the slider toward the top as the position increases.

A scroll bar is typically used to scroll another object, such as a list.

A slider is typically used to visually indicate the current value relative to the range of possible values and to allow the setting of the value.

The figure below shows a graphical implementation of a list with a UIW\_SCROLL\_BAR class object:

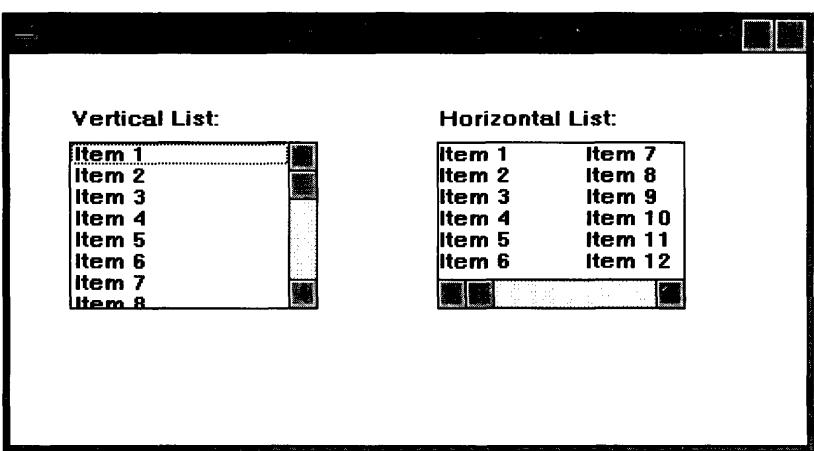

The UIW\_SCROLL\_BAR class is declared in UI\_WIN.HPP. Its public and protected members are:

```
class ZIL_EXPORT_CLASS UIW_SCROLL_BAR : public UIW_WINDOW
{
public:
   static ZIL_ICHAR _className[];
    SBF_FLAGS sbFlags;
```
Chapter 20 - UIW\_SCROLL\_BAR 417

```
UIW_SCROLL_BAR(int left, int top, int width, int height,
          SBF_FLAGS sbFlags = SBF_VERTICAL,
WOF_FLAGS woFlags = WOF_BORDER I WOF_SUPPORT_OBJECT I
              WOF NON FIELD REGION);
    UIW_SCROLL_BAR(int left, int top, int width, int height,
         UI_SCROLL_INFORMATION *scroll, SBF_FLAGS sbFlags = SBF_VERTICAL,
         WOF_FLAGS woFlags = WOF_BORDER,
         WOAF_FLAGS woAdvancedFlags = WOAF_NON_CURRENT,
         ZIL USER_FUNCTION userFunction = ZIL NULLF(ZIL_USER_FUNCTION));
    virtual -UIW_SCROLL_BAR(void);
    virtual ZIL_ICHAR *ClassName(void);
    virtual EVENT_TYPE DrawItem(const UI_EVENT &event, EVENT_TYPE ccode);
    virtual EVENT_TYPE Event (const UI_EVENT &event);
    virtual void *Information(ZIL_INFO_REQUEST request, void *data,
         ZIL_OBJECTID objectID = ID_DEFAULT);
#if defined (ZIL_LOAD)
    virtual ZIL_NEW_FUNCTION NewFunction(void);
    static UI_WINDOW_OBJECT *New(const ZIL_ICHAR *name,
          ZIL STORAGE READ ONLY *file = ZIL NULLP(ZIL STORAGE READ ONLY),
          ual ZIL_NEW_FUNCTION NewFunction(void);<br>ic UI_WINDOW_OBJECT *New(const ZIL_ICHAR *name,<br>ZIL_STORAGE_READ_ONLY *file = ZIL_NULLP(ZIL_STORAGE_READ_<br>ZIL_STORAGE_OBJECT_READ_ONLY *object =<br>_ZIL_NULLP(ZIL_STORAGE_OBJECT_READ_ON
         ZIL_NULLP(ZIL_STORAGE_OBJECT_READ_ONLY),<br>UI_ITEM *objectTable = ZIL_NULLP(UI_ITEM),
     UI_ITEM *userTable = ZIL_NULLP(UI_ITEM));
UIW_SCROLL_BAR(const ZIL_ICHAR *name, ZIL_STORAGE_READ_ONLY *file,
         ZIL_STORAGE_OBJECT_READ_ONLY *object,
         UI_ITEM *objectTable = ZIL_NULLP(UI_ITEM),
         UI_ITEM *userTable = ZIL_NULLP(UI_ITEM));
    virtual void Load(const ZIL_ICHAR *name, ZIL_STORAGE_READ_ONLY *file,
          ZIL_STORAGE_OBJECT_READ_ONLY *object, UI_ITEM *objectTable,
          UI ITEM *userTable);
#endif
#if defined (ZIL_STORE)
    virtual void Store(const ZIL_ICHAR *name, ZIL_STORAGE *file,
          ZIL_STORAGE_OBJECT *object, UI_ITEM *objectTable,
          UI_ITEM *userTable);
#endif
protected:
    UI_SCROLL_INFORMATION scroll;
};
```
## **General Members**

**This section describes those members that are used for general purposes.**

- $\bullet$ *\_className* **contains a string identifying the class. The string is always the same name as the class, is always in English, and never changes. For example, for the UIW\_SCROLL\_BAR class,** *\_className* **is "UIW\_SCROLL\_BAR."**
- *sbFlags* **are flags that define the operation of the UIW\_SCROLL\_BAR class. A full description of the scroll bar flags is given in the UIW\_SCROLL\_BAR constructor.**
- *scroll* **contains the current scroll bar position information.**

## UIW SCROLL BAR::UIW SCROLL BAR

### **Syntax**

 $\#$ include  $\lt$ ui\_win.hpp>

```
UIW_SCROLL_BAR(int left, int top, int width, int height,
   SBF_FLAGS sbFlags = SBF_VERTICAL,
   WOF_FLAGS woFlags = WOF_BORDER I WOF_SUPPORT_OBJECT I
      WOF NON FIELD REGION);
   or
UIW_SCROLL_BAR(int left, int top, int width, int height,
   UCSCROLL_INFORMATION *scroll, SBF_FLAGS sbFlags = SBF_VERTICAL,
   WOF_FLAGS woFlags = WOF_BORDER,
   WOAF_FLAGS woAdvancedFlags = WOAF_NON_CURRENT,
   ZIL_USER_FUNCTION userFunction = ZIL_NULLF(ZIL_USER_FUNCTION));
```
### **Portability**

This function is available on the following environments:

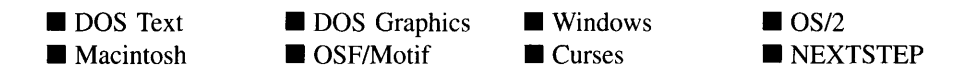

## **Remarks**

These overloaded constructors create a new UIW\_SCROLL\_BAR class object.

The <u>first</u> constructor creates a scroll bar. A scroll bar is added to the object it is to control. The object must know how to respond to scrolling messages (e.g., S\_VSCROLL and S\_HSCROLL).

- *left<sub>in</sub>* and *top<sub>in</sub>* is the starting position of the scroll bar within its parent window.  $\bullet$ Typically, these values are in cell coordinates. If the WOF\_MINICELL flag is set, however, these values will be interpreted as minicell values.
- *width*<sub>in</sub> is the width of the scroll bar. Typically, this value is in cell coordinates. If the WOF\_MINICELL flag is set, however, this value will be interpreted as a minicell value.
- *height<sub>in</sub>* is the height of the scroll bar. Typically, this value is in cell coordinates. If the WOF\_MINICELL flag is set, however, this value will be interpreted as a minicell value.
- *• sbFlagsin* are flags that define the operation of the UIW\_SCROLL\_BAR class. The following flags (declared in UL\_WIN.HPP) control the general presentation of a UIW\_SCROLL\_BAR class object:

SBF\_CORNER-Creates a corner scroll bar object. A corner scroll bar fills the area between the horizontal and vertical scroll bars. This flag has no effect under Windows or *OS/2,* since these environments automatically draw the corner area.

SBF\_HORIZONTAL-Creates a horizontal scroll bar object.

SBF\_NO\_FLAGS-Does not associate any special flags with the UIW\_- SCROLL\_BAR class object. In general, this flag should not be used since the SBF\_FLAGS determine the type of scroll bar to create.

SBF\_VERTICAL-Creates a vertical scroll bar object.

*voFlags<sub>in</sub>* are flags (common to all window objects) that determine the general operation of the scroll bar object. The following flags (declared in UI\_WIN.HPP) control the general presentation of, and interaction with, a UIW\_SCROLL\_BAR class object:

WOF\_BORDER-Draws a border around the object. The graphical border's appearance will depend on the operating system used, and, if in DOS, on the graphics style being used. In text mode, a border may or may not be drawn, depending on the text style being used. See "Appendix A-Support Definitions" in this manual for information on changing DOS graphics mode styles and text mode styles. This flag is set by default in the constructor.

WOF MINICELL-Causes the position and size values that were passed into the constructor to be interpreted as minicells. A minicell is a fraction the size of a normal cell. Greater precision in object placement is achieved by specifying an object's position in minicell coordinates. A minicell is 1I10th the size of a normal cell by default.

WOF\_NO\_FLAGS-Does not associate any special window flags with the object. This flag should not be used in conjunction with any other WOF flags. **WOF**\_NON\_FIELD\_REGION-Causes the object to ignore its position and size parameters and use the remaining available space in its parent object. A vertical scroll bar will be placed along the right edge of its parent, while a horizontal scroll bar will be placed along the bottom edge of its parent. This flag is set by default in the constructor.

**WOF**\_SUPPORT\_OBJECT-Causes the object to be placed in the parent object's support list. The support list is reserved for objects that are not displayed as part of the user region of the window. If the WOF\_SUPPORT\_- OBJECT flag is set, the scroll bar will send scroll events to the object it controls. If this flag is not set, it will attempt to call its user function. For a scroll bar, this flag must be set. This flag is set by default in the constructor.

**NOTE:** Scroll bars are added directly to the object which they are to control.

The second constructor creates a slider control.

- $left<sub>in</sub>$  and *top*<sub>in</sub> is the starting position of the slider within its parent window. Typically, these values are in cell coordinates. If the WOF\_MINICELL flag is set, however, these values will be interpreted as minicell values.
- *width*<sub>in</sub> is the width of the slider. Typically, this value is in cell coordinates. If the WOF\_MINICELL flag is set, however, this value will be interpreted as a minicell value.
- *height<sub>in</sub>* is the height of the slider. Typically, this value is in cell coordinates. If the WOF\_MINICELL flag is set, however, this value will be interpreted as a minicell value.
- $\frac{s\text{c}roll_{\text{in}}}{\text{is}}$  is the scroll information that defines the range and update values for the slider. For more information about the use of *scroll*, see "Chapter 39—UI\_-SCROLL\_INFORMATION" of *Programmer's Reference Volume 1.*

*scroll.current* specifies the initial value of the slider.

*scroll.minimum* specifies the minimum value of the slider range.

*scroll.maximum* specifies the maximum value of the slider range.

*scroll.showing* specifies the increment or decrement value for page up or page down movement.

*scroll.delta* specifies the increment or decrement value for single interval up or down movement.

*• sbFlagsin* are flags that define the operation of the UIW\_SCROLL\_BAR class. The following flags (declared in UI\_WIN.HPP) control the general presentation of a UIW\_SCROLL\_BAR class object:

SBF\_HORIZONTAL—Creates a horizontal slider object.

SBF\_NO\_FLAGS-Does not associate any special flags with the UIW\_- SCROLL\_BAR class object. In general, this flag should not be used since the SBF\_FLAGS determine the type of slider to create.

SBF\_SLIDER—Causes the object to appear as a slider. In most environments the slider looks different than a scroll bar. When set with the SBF\_VERTICAL flag, the SBF\_SLIDER flag also allows the vertical slider to update properly. A vertical slider's value increases as the thumb button moves toward the top of the shaft, whereas a scroll bar's value decreases as the thumb button moves up.

SBF\_VERTICAL-Creates a vertical slider object.

• *woFlags<sub>in</sub>* are flags (common to all window objects) that determine the general operation of the slider object. The following flags (declared in UI\_WIN.HPP) control the general presentation of, and interaction with, a UIW\_SCROLL\_BAR class object:

WOF BORDER-Draws a border around the object. The graphical border's appearance will depend on the operating system used, and, if in DOS, on the graphics style being used. In text mode, a border mayor may not be drawn, depending on the text style being used. See "Appendix A-Support Definitions" in this manual for information on changing DOS graphics mode styles and text mode styles. This flag is set by default in the constructor.

WOF\_MINICELL-Causes the position and size values that were passed into the constructor to be interpreted as minicells. A minicell is a fraction the size of a normal cell. Greater precision in object placement is achieved by specifying an object's position in minicell coordinates. A minicell is  $1/10$ th the size of a normal cell by default.

WOF NO FLAGS-Does not associate any special window flags with the object. This flag should not be used in conjunction with any other WOF flags.

WOF\_NON\_FIELD\_REGION—Causes the object to ignore its position and size parameters and use the remaining available space in its parent object. A vertical scroll bar will be placed along the right edge of its parent while a horizontal scroll bar will be placed along the bottom edge of its parent.

WOF\_SUPPORT\_OBJECT-Causes the object to be placed in the parent object's support list. The support list is reserved for objects that are not displayed as part of the user region of the window. If the WOF\_- SUPPORT\_OBJECT flag is set, the slider will send scroll events to the object it is attached to. If this flag is not set, it will attempt to call its user function. For a slider, this flag must not be set.

*woAdvancedFlags* are flags (common to all window objects) that determine the  $\bullet$ advanced operation of the slider object. The following flags (declared in UI\_- WIN.HPP) control the advanced operation of a slider object:

WOAF\_NO\_FLAGS--Does not associate any special advanced flags with the window object. This flag should not be used in conjunction with any other WOAF flags.

WOAF\_NON\_CURRENT—Prevents the object from becoming current. If the object is an action object (i.e., it performs an action when selected with the mouse-examples would include a button or a slider) it can still be operated, but will not become current.

*userFunction*<sub>in</sub> is a programmer defined function that will be called by the library at certain points in the user's interaction with an object. The user function will be called by the library when:

1—the user moves onto the object,

2—the mouse is clicked on the object,

- 3-a key was pressed that updates the slider value,
- 4-the user moves to a different field in the window or to a different window.

Because the user function is called at these times, the programmer can do data validation or any other type of necessary operation. The definition of the *userFunction* is as follows:

#### EVENT\_TYPE FunctionName(UI\_WINDOW\_OBJECT *\*objeet,* UI\_EVENT *&event,* EVENT\_TYPE *eeode);*

*returnValue*<sub>out</sub> indicates if an error has occurred. *returnValue* should be 0 if the no error occurred. Otherwise, the programmer should call the error system with an appropriate error message and return -1.

*object<sub>in</sub>* is a pointer to the object for which the user function is being called. This argument must be typecast by the programmer if class-specific members need to be accessed.

*eventin* is the run-time message passed to the object.

*ceodein* is the logical or system code that caused the user function to be called. This code (declared in UI\_WIN.HPP) will be one of the following constant values:

L\_SELECT-The slider was clicked on with the mouse or the end-user pressed a key that updated the slider's value. If this *ccode* is received, *event.type* will have one of the following values:

L\_BOTTOM-Indicates that the slider value is being set to its minimum value.

L\_CONTINUE\_SELECT-Indicates that the slider thumb button is being dragged.

L\_DOWN—Indicates that the slider value is decreasing by one interval. This will occur if the down arrow or left arrow key is pressed.

L\_END\_SELECT—Indicates that the slider thumb button is finished being dragged.

L\_PGDN-Indicates that the slider value is decreasing by one interval. This will occur if the <Page Down> key is pressed or if the slider shaft is clicked below or to the left of the thumb button.

L PGUP—Indicates that the slider value is increasing by one interval. This will occur if the <Page Up> key is pressed or if the slider shaft is clicked above or to the right of the thumb button.

**L\_TOP-Indicates that the slider value is being set to its maximum value.**

**L\_UP-Indicates that the slider value is increasing by one interval. This will occur if the up arrow or right arrow key is pressed.**

**S\_CURRENT-The object just received focus because the user moved to it from another field or window.**

**S\_NON\_CURRENT-The** object just **lost focus because the user moved to another field or window.**

#### **Example**

#include <ui\_win.hpp>

```
ExampleFunction(UI_WINDOW_MANAGER *windowManager)
{
    // Add a text field to the window.
    UIW_WINDOW *window =
         UIW_WINDOW::Generic(0, 0, 40, 10, "Hello World Window");
    *window + &(*new UIW_TEXT(O, 0, 0, 0, "Hello, World!", 1024,
             WNF_NO_FLAGS, WOF_NON_FIELD_REGION) + new UIW_SCROLL_BAR(O, 0, 0, 0, SBF_CORNER}
+ new UIW_SCROLL_BAR(O, 0, 0, 0, SBF_VERTICAL}
             + new UIW_SCROLL_BAR(O, 0, 0, 0, SBF_HORIZONTAL})i
    *windowManager + window;
    // The scroll bar will automatically be destroyed when the text field
    // is destroyed.
\mathbf{r}
```
## UIW\_SCROLL\_BAR::~UIW\_SCROLL\_BAR

#### **Syntax**

**#include <ui\_win.hpp>**

**virtual lJIW\_SCROLL\_BAR(void);**

### **Portability**

This function is available on the following environments:

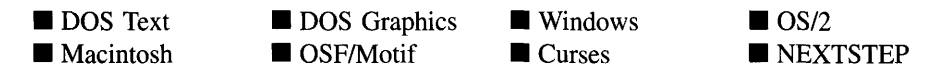

#### **Remarks**

This virtual destructor destroys the class information associated with the UIW\_SCROLL\_- BAR object.

## **UIW\_SCROLL\_BAR::ClassName**

### **Syntax**

#include <ui\_win.hpp>

virtual ZIL\_ICHAR \*ClassName(void);

### **Portability**

This function is available on the following environments:

- DOS Text • Macintosh
- **DOS** Graphics
- DOS Graphics Windows<br>■ OSF/Motif Curses **Curses**

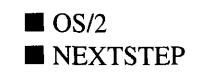

#### **Remarks**

This virtual function returns the object's class name.

• *returnValue*<sub>out</sub> is a pointer to *\_className*.

## **UIW\_SCROLL\_BAR::Drawltem**

#### **Syntax**

 $\#$ include  $\lt$ ui win.hpp>

virtual EVENT\_TYPE DrawItem(const ULEVENT *&event,* EVENT\_TYPE *eeode);*

#### **Portability**

This function is available on the following environments:

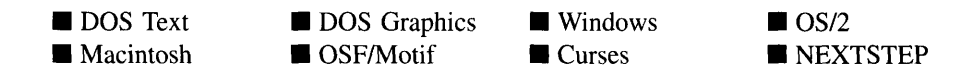

#### **Remarks**

This virtual advanced function is used to draw the object. If the WOS\_OWNERDRAW status is set for the object, this function will be called when drawing the scroll bar or slider. This allows the programmer to derive a new class from UIW\_SCROLL\_BAR and handle the drawing of the scroll bar or slider, if desired.

- $\bullet$ *returnValue*<sub>out</sub> is a response based on the success of the function call. If the object is drawn, the function returns a non-zero value. If the object is not drawn, 0 is returned.
- *• eventin* contains the run-time message that caused the object to be redrawn. *event.region* contains the region in need of updating. The following logical events may be sent to the Drawltem( ) function:

S\_CURRENT, S\_NON\_CURRENT, S\_DISPLAY\_ACTIVE and S\_DIS-PLAY\_INACTIVE—Cause the object to be redrawn.

WM\_DRAWITEM—Causes the object to be redrawn. This message is specific to Windows and *OS/2.*

Expose-Causes the object to be redrawn. This message is specific to Motif.

*• ccodein* contains the logical interpretation of *event.*

 $\mathbf{r}$ 

## **UIW\_SCROLL\_BAR::Event**

#### **Syntax**

 $include <  $li$  win.hpp>$ 

virtual EVENT\_TYPE Event(const UI\_EVENT &event);

### **Portability**

This function is available on the following environments:

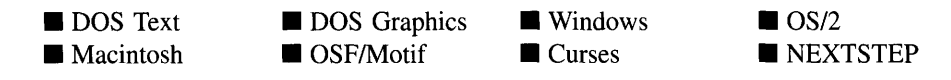

#### **Remarks**

This function processes run-time messages sent to the scroll bar or slider object. It is declared virtual so that any derived scroll bar class can override its default operation.

- *returnValue*<sub>out</sub> indicates how *event* was processed. If the event is processed successfully, the function returns the logical type of event that was interpreted from *event.* If the event could not be processed, S\_UNKNOWN is returned.
- *• eventin* contains a run-time message for the scroll bar or slider object. The type of operation performed depends on the interpretation of the event. The following logical events are processed by **Event( ):**

**L\_BEGIN\_SELECT**-Indicates that the end-user began the selection of the object by pressing the mouse button down while on the object.

L\_DOWN-Causes the slider to decrement its value by one interval. This message is interpreted from a keyboard event.

**L\_LEFT**-Causes the slider to decrement its value by one interval. This message is interpreted from a keyboard event.

**L\_RIGHT**-Causes the slider to increment its value by one interval. This message is interpreted from a keyboard event.

L\_UP-Causes the slider to increment its value by one interval. This message is interpreted from a keyboard event.

**S\_CHANGED—Causes the object to recalculate its position and size.** When a window is moved or sized, the objects on the window will need to recalculate their positions. This message informs an object that it has changed and that it should update itself.

S\_CREATE-Causes the object to create itself. The object will calculate its position and size and, if necessary, will register itself with the operating system. This message is sent by the Window Manager when a window is attached to it to cause the window and all the objects attached to the window to determine their positions.

**S\_CURRENT—Causes the object to draw itself to appear current.** This message is sent by the Window Manager to a window when it becomes current. The window, in turn, passes this message to the object on the window that is current.

S\_DEINITIALIZE—Informs the object that it is about to be removed from the application and that it should deinitialize any information. The Window Manager sends this message to a window when the window is subtracted from the Window Manager. The window, in turn, relays the message to all objects attached to it.

**S\_DISPLAY\_ACTIVE—Causes the object to draw itself to appear active. An** active object is one that is on the active (i.e., current) window. Most objects do not display differently whether they are active or inactive. An active object should not be confused with a current object. An object is active if it is on the active window. However, it may not be the current object on the window.

The region that needs to be redisplayed is passed in the UL REGION portion of the ULEVENT structure when this message is sent. The object only needs to redisplay when the region passed by the event overlaps the region of the object. This message is sent by a UIW\_WINDOW to all the non-current, active objects attached to it.

S\_DISPLAY\_INACTIVE-Causes the object to draw itself to appear inactive. An inactive object is one that is not on the active (i.e., current) window. Most objects do not display differently whether they are inactive or active.

The region that needs to be redisplayed is passed in the UI REGION portion of the UI EVENT structure when this message is sent. The object only needs to

redisplay when the region passed with the event overlaps the region of the object. This message is sent by a UIW\_WINDOW to all the objects attached to it.

S. HSCROLL--Causes the thumb button of the horizontal scroll bar or slider to be re-positioned. *event.scroll.delta* contains the change in value for the scroll bar or slider object.

S\_HSCROLL\_SET-Sets the scroll information for the horizontal scroll bar or slider. The thumb button location will be updated to reflect the values. *event.scroll* will contain the new scroll information.

**S** INITIALIZE—Causes the object to initialize any necessary information that may require a knowledge of its parent or siblings. When a window is added to the Window Manager, the Window Manager sends this message to cause the window and all the objects attached to the window to initialize themselves.

S\_MOVE-Causes the object to update its location. The distance to move is contained in the *position* field of UL EVENT. For example, an *event.position.line* of -10 and an *event.position.column* of 15 moves the object 10 lines up and 15 columns to the right.

S\_NON\_CURRENT—Indicates that the object has just become non-current. This message is received when the user moves to another field or window.

S REDISPLAY-Causes the object to redraw.

**S\_REGISTER\_OBJECT—Causes the object to register itself with the operating** system.

S VSCROLL-Causes the thumb button of the vertical scroll bar or slider to be re-positioned. *event.scroll.delta* contains the change in value for the scroll bar or slider object.

S\_VSCROLL\_SET-Sets the scroll information for the vertical scroll bar or slider. The thumb button location will be updated to reflect the values. *event.scroll* will contain the new scroll information.

All other events are passed by Event( ) to UIW\_WINDOW::Event( ) for processing.

NOTE: Because most graphical operating systems already process their own events related to this object, the messages listed above may not be handled in every environment. Wherever possible, Zinc allows the operating system to process its own messages so that memory use and speed will be as efficient as possible. In these situations, the system event can be trapped in a derived Event( ) function.

## **UIW\_SCROLL\_BAR::Information**

#### **Syntax**

#include <ui\_win.hpp>

virtual void \*Information(ZIL\_INFO\_REQUEST *request,* void *\*data,* ZIL\_OBJECTID *objectID* = ID\_DEFAULT);

#### **Portability**

This function is available on the following environments:

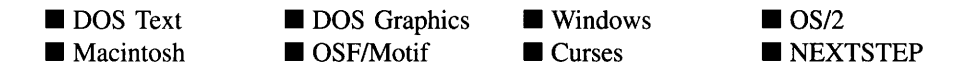

#### **Remarks**

This function allows Zinc Application Framework objects and programmer functions to get or modify specified information about an object.

- *returnValue*<sub>out</sub> is a pointer to the return data that was requested. The type of the return data depends on the request. If the request did not require the return of information, this value is NULL.
- *requestin* is a request to get or set information associated with the object. The following requests (defined in UI\_WIN.HPP) are recognized by the scroll bar or slider:

I\_CHANGED\_FLAGS—Informs the object that the programmer has changed some flags associated with the object and that the object should update itself accordingly. This request should be sent after changing an object's flags, particularly if the new flag settings will change the visual appearance of the object.

I\_CLEAR\_FLAGS-Clears the current flag settings for the object. If this request is sent, *data* should be a pointer to a variable of type UIF\_FLAGS that

contains the flags to be cleared, and *objectID* should indicate the type of object with which the flags are associated. For example, if the programmer wishes to clear the WOF\_FLAGS of an object, *objectID* should be ID\_WINDOW\_- OBJECT. If the SBF\_FLAGS are to be cleared, *objectID* should be ID\_- SCROLL\_BAR. This allows the object to process the request at the proper level. This request only clears those flags that are passed in; it does not simply clear the entire field.

I\_GET\_FLAGS-Requests the current flag settings for the object. If this request is sent, *data* should be a pointer to a variable of type VIF\_FLAGS, and *objectID* should indicate the type of object with which the flags are associated. For example, if the programmer wishes to obtain the WOF\_FLAGS of an object, *objectID* should be ID\_WINDOW\_OBJECT. If the SBF\_FLAGS are desired, *objectID* should be ID\_SCROLL\_BAR. This allows the object to process the request at the proper level.

I\_GET\_VALUE-Returns the scroll bar's or slider's current value. If this message is sent, *data* must be a pointer to a variable of type int where the object's value will be copied.

I\_INITIALIZE\_CLASS-Causes the object to initialize any basic information that does not require a knowledge of its parent or sibling objects. This request is sent from the constructor of the object.

I\_SET\_FLAGS-Sets the current flag settings for the object. If this request is sent, *data* should be a pointer to a variable of type VIF\_FLAGS that contains the flags to be set, and *objectID* should indicate the type of object with which the flags are associated. For example, if the programmer wishes to set the WOF\_- FLAGS of an object, *objectID* should be ID\_WINDOW\_OBJECT. If the SBF\_- FLAGS are to be set, *objectID* should be ID\_SCROLL\_BAR. This allows the object to process the request at the proper level. This request only sets those flags that are passed in; it does not clear any flags that are already set.

**I\_SET\_VALUE—Sets the scroll bar's or slider's current value. If this message** is sent, *data* must be a pointer to a variable of type int that contains the object's new value.

All other requests are passed by Information( ) to UIW\_WINDOW::Information( ) for processing.

- *data<sub>in/out</sub>* is used to provide information to the function or to receive the information requested, depending on the type of request. In general, this must be space allocated by the programmer.
- *objectID<sub>in</sub>* is a ZIL\_OBJECTID that specifies which type of object the request is intended for. Because the **Information(** ) function is virtual, it is possible for an object to be able to handle a request at more than one level of its inheritance hierarchy. *objectID* removes the ambiguity by specifying which level of an object's hierarchy should process the request. If no value is provided for *object/D,* the object will attempt to interpret the request with the *object/D* of the actual object type.

#### **Example**

```
#include <ui_win.hpp>
ExampleFunction()
    SBF_FLAGS flags;
    scrollBar->Information(I_GET_FLAGS, &flags, ID_SCROLL_BAR);
\mathcal{E}
```
## **Storage Members**

This section describes those class members that are used for storage purposes.

## UIW SCROLL BAR::UIW SCROLL BAR

#### **Syntax**

#include <ui\_win.hpp>

UIW\_SCROLL\_BAR(const ZIL\_ICHAR *\*name,* ZIL\_STORAGE\_READ\_ONLY *\*file,* ZIL\_STORAGE\_OBJECT\_READ\_ONLY *\*object,* UI\_ITEM \*objectTable = ZIL\_NULLP(UI\_ITEM), UI\_ITEM \*userTable = ZIL\_NULLP(UI\_ITEM));

### **Portability**

This function is available on the following environments:

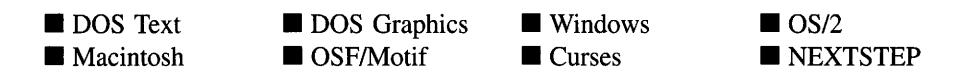

### **Remarks**

This advanced constructor creates a new UIW\_SCROLL\_BAR by loading the object from a data file. Typically, the programmer does not need to use this constructor. If a scroll bar or slider is stored in a data file it is usually stored as part of a UIW\_WINDOW and will be loaded when the window is loaded.

- *name<sub>in</sub>* is the name of the object to be loaded.
- $\bullet$ *file<sub>in</sub>* is a pointer to the ZIL\_STORAGE\_READ\_ONLY object that contains the persistent object. For more information on persistent object files, see "Chapter 70-ZIL\_STORAGE\_READ\_ONLY" of *Programmer's Reference Volume 1.*
- *object<sub>in</sub>* is a pointer to the ZIL\_STORAGE\_OBJECT\_READ\_ONLY where the persistent object information will be loaded. This must be allocated by the persistent object information will be loaded. programmer. For more information on loading persistent objects, see "Chapter 69-ZIL\_STORAGE\_OBJECT\_READ\_ONLY" of*Programmer's Reference Volume* 1.
- *<i>objectTable*<sub>in</sub> is a pointer to a table that contains the addresses of the static New() member functions for all persistent objects. For more details about *objectTable* see the description of *UI\_WINDOW\_OBJECT::objectTable* in "Chapter 43-UI\_WIN-DOW\_OBJECT" in *Programmer's Reference Volume* 1. If *objectTable* is NULL, the library will use the object table created by the Designer, if one was linked into the program, or, if no Designer-created table exists, it will use a default empty table.
- *userTable<sub>in</sub>* is a pointer to a table that contains the addresses of user objects, user functions and compare functions. For more details about *userTable* see the description of *UI\_WINDOW\_OBJECT::userTable* in "Chapter 43-UI\_WINDOW\_-OBJECT" in *Programmer's Reference Volume* 1. If *userTable* is NULL, the library will use the user table created by the Designer, if one was linked into the program, or, if no Designer-created table exists, it will use a default empty table.

### **Syntax**

#include <ui\_win.hpp>

```
virtual void Load(const ZIL_ICHAR *name, ZIL_STORAGE_READ_ONLY *file,
   ZIL_STORAGE_OBJECT_READ_ONLY *object, UI_ITEM *objectTable,
   UI_ITEM *userTable);
```
## **Portability**

This function is available on the following environments:

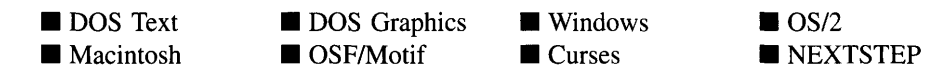

### **Remarks**

This advanced function is used to load a UIW\_SCROLL\_BAR from a persistent object data file. It is called by the persistent constructor and is typically not used by the programmer.

- *name*<sub>in</sub> is the name of the object to be loaded.
- *file*<sub>in</sub> is a pointer to the ZIL\_STORAGE\_READ\_ONLY object that contains the persistent object. For more information on persistent object files, see "Chapter 70-ZIL\_STORAGE\_READ\_ONLY" of *Programmer's Reference Volume 1.*
- *object<sub>in</sub>* is a pointer to the ZIL\_STORAGE\_OBJECT\_READ\_ONLY where the persistent object information will be loaded. This must be allocated by the programmer. For more information on loading persistent objects, see "Chapter 69-ZIL\_STORAGE\_OBJECT\_READ\_ONLY" of *Programmer's Reference Volume* 1.
- *objectTable<sub>in</sub>* is a pointer to a table that contains the addresses of the static New() member functions for all persistent objects. For more details about *objectTable* see the description of *UI\_WINDOW\_OBJECT::objectTable* in "Chapter 43-UI\_WIN-DOW\_OBJECT" in *Programmer's Reference Volume* 1. If *objectTable* is NULL, the library will use the object table created by the Designer, if one was linked into the program, or, if no Designer-created table exists, it will use a default empty table.

• *userTable<sub>in</sub>* is a pointer to a table that contains the addresses of user objects, user functions and compare functions. For more details about *userTable* see the description of *UI\_WINDOW\_OBJECT::userTable* in "Chapter 43-UI\_WINDOW\_-OBJECT" in *Programmer's Reference Volume* 1. If *userTable* is NULL, the library will use the user table created by the Designer, if one was linked into the program, or, if no Designer-created table exists, it will use a default empty table.

## **UIW\_SCROLL\_BAR::New**

#### **Syntax**

#include <ui\_win.hpp>

```
static UI_WINDOW_OBJECT *New(const ZIL_ICHAR *name,
   ZIL_STORAGE_READ_ONLY *file =
      ZIL_NULLP(ZIL_STORAGE_READ_ONLY),
   ZIL_STORAGE_OBJECT_READ_ONLY *object = ZIL_NULLP(ZIL_STORAGE_OBJECT_READ_ONLY),
   UI_ITEM *objectTable = ZIL_NULLP(UI_ITEM),
   VI_ITEM *userTable = ZIL_NVLLP(VI_ITEM));
```
### **Portability**

This function is available on the following environments:

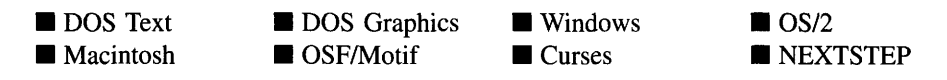

#### **Remarks**

This advanced function is used to load a persistent object from a data file. This function is a static class member so that its address can be placed in a table used by the library to load persistent objects from a data file.

NOTE: The application must first create a display if objects are to be loaded from a data file.

*name*<sub>in</sub> is the name of the object to be loaded.

- *• filein* is a pointer to the ZIL\_STORAGE\_READ\_ONLY object that contains the persistent object. For more information on persistent object files, see "Chapter 70-ZIL\_STORAGE\_READ\_ONLY" of *Programmer's Reference Volume 1.*
- *object<sub>in</sub>* is a pointer to the ZIL\_STORAGE\_OBJECT\_READ\_ONLY where the persistent object information will be loaded. This must be allocated by the programmer. For more information on loading persistent objects, see "Chapter 69-ZIL\_STORAGE\_OBJECT\_READ\_ONLY" of *Programmer's Reference Volume* 1.
- *objectTable*<sub>in</sub> is a pointer to a table that contains the addresses of the static New() member functions for all persistent objects. For more details about *objectTable* see the description of *UI\_WINDOW\_OBJECT::objectTable* in "Chapter 43-UI\_WIN-DOW\_OBJECT" in *Programmer's Reference Volume* 1. If *objectTable* is NULL, the library will use the object table created by the Designer, if one was linked into the program, or, if no Designer-created table exists, it will use a default empty table.
- *userTable*<sub>in</sub> is a pointer to a table that contains the addresses of user objects, user functions and compare functions. For more details about *userTable* see the description of *UI\_WINDOW\_OBJECT::userTable* in "Chapter 43—UI\_WINDOW\_-OBJECT" in *Programmer's Reference Volume* 1. If *userTable* is NULL, the library will use the user table created by the Designer, if one was linked into the program, or, if no Designer-created table exists, it will use a default empty table.

## **UIW\_SCROLL\_BAR::NewFunction**

#### **Syntax**

 $\#$ include  $\lt$ ui\_win.hpp>

virtual ZIL\_NEW\_FUNCTION NewFunction(void);

#### **Portability**

This function is available on the following environments:

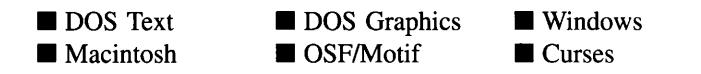

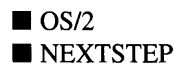

#### **Remarks**

This virtual function returns a pointer to the object's New( ) function.

• *returnValue*<sub>out</sub> is a pointer to the object's New() function.

## **UIW SCROLL BAR::Store**

### **Syntax**

 $\#$ include  $\langle \text{ui}_\text{w} \rangle$ win.hpp>

```
virtual void Store(const ZIL_ICHAR *name, ZIL_STORAGE *file,
    ZIL_STORAGE_OBJECT *object, UI_ITEM *objectTable,
    UI_ITEM *userTable);
```
## **Portability**

This function is available on the following environments:

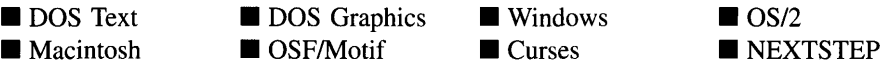

### **Remarks**

This advanced function is used to write an object to a data file.

- *name*<sub>in</sub> is the name of the object to be stored.
- *file*<sub>in</sub> is a pointer to the ZIL\_STORAGE where the persistent object will be stored. For more information on persistent object files, see "Chapter 66-ZIL\_STORAGE" of *Programmer's Reference Volume 1.*
- *object<sub>in</sub>* is a pointer to the ZIL\_STORAGE\_OBJECT where the persistent object  $\bullet$ information will be stored. This must be allocated by the programmer. For more information on loading persistent objects, see "Chapter 68-ZIL\_STORAGE\_- OBJECT" of *Programmer's Reference Volume 1.*
- *objectTable*<sub>in</sub> is a pointer to a table that contains the addresses of the static New() member functions for all persistent objects. For more details about *objectTable* see

the description of *UI\_WINDOW\_OBJECT::objectTable* in "Chapter 43-UCWIN-DOW\_OBJECT" in *Programmer's Reference Volume* 1. If *objectTable* is NULL, the library will use the object table created by the Designer, if one was linked into the program, or, if no Designer-created table exists, it will use a default empty table.

• *userTable<sub>in</sub>* is a pointer to a table that contains the addresses of user objects, user functions and compare functions. For more details about *userTable* see the description of *UI\_WINDOW\_OBJECT::userTable* in "Chapter 43-UI\_WINDOW\_-OBJECT" in *Programmer's Reference Volume* 1. If *userTable* is NULL, the library will use the user table created by the Designer, if one was linked into the program, or, if no Designer-created table exists, it will use a default empty table.

**440** Zinc Application Framework-Programmer's Reference Volume 2

 $\bar{\bar{z}}$ 

# **CHAPTER 21 - UIW SPIN CONTROL**

The UIW\_SPIN\_CONTROL class object is used to allow the end-user to select a value from a finite range of values. The spin control can be used to set integer, real and bignum values, as well as times and dates. In addition, any user-derived object can be used with the spin control as long as the object processes the I DECREMENT VALUE and I\_INCREMENT\_VALUE requests in its **Information**() function. The object is called a spin control because it can be thought of as a wheel with the set of values arranged around the outside of the wheel. The end-user spins the wheel bringing each possible value into view. The end-user can type a value into the field or he can spin through the values until the desired value is displayed. The figure below shows a graphical implementation of a UIW\_SPIN\_CONTROL class object:

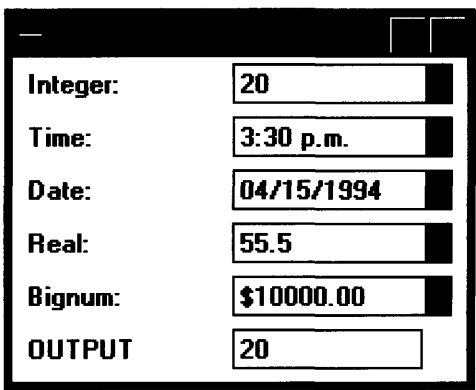

The UIW\_SPIN\_CONTROL class is declared in UI\_WIN.HPP. Its public and protected members are:

```
class ZIL_EXPORT_CLASS UIW_SPIN_CONTROL : public UIW_WINDOW
{
public:
    static ZIL_ICHAR _className[];
     static int defaultInitialized;
     UIW_SPIN_CONTROL(int left, int top, int width,
          UI_WINDOW_OBJECT *fieldObject, ZIL_INT32 _delta = 1,
          WNF_FLAGS wnFlags = WNF_NO_FLAGS,<br>WOF_FLAGS woFlags = WOF_NO_FLAGS,
          ZIL_USER_FUNCTION _userFunction = ZIL_NULLF(ZIL_USER_FUNCTION));
    virtual -UIW_SPIN_CONTROL(void);
    virtual ZIL_ICHAR *ClassName(void);
     virtual EVENT_TYPE Event(const UI_EVENT &event);<br>virtual EVENT_TYPE Event(const UI_EVENT &event);<br>virtual void *Information(ZIL_INFO_REQUEST request, void *data,
          ZIL_OBJECTID objectID = ID_DEFAULT);
#if defined (ZIL_MOTIF)
     virtual void RegionMax(UI_WINDOW_OBJECT *object);
#endif
```

```
#if defined (ZIL_LOAD)
   virtual ZIL_NEW_FUNCTION NewFunction(void);
   static UI_WINDOW_OBJECT *New(const ZIL_ICHAR *name,
        ZIL_STORAGE_READ_ONLY *file = ZIL_NULLP(ZIL_STORAGE_READ_ONLY),
        ZIL_STORAGE_OBJECT_READ_ONLY *object =
            ZIL_NULLP(ZIL_STORAGE_OBJECT_READ_ONLY),
        UI_ITEM *objectTable = ZIL_NULLP(UI_ITEM),
        UI_ITEM *userTable = ZIL_NULLP(UI_ITEM)
        const ZIL_ICHAR *languageName = ZIL_NULLP(ZIL_ICHAR));
   UIW_SPIN_CONTROL(const ZIL_ICHAR *name, ZIL_STORAGE_READ_ONLY *file,
        ZIL_STORAGE_OBJECT_READ_ONLY *object,
        UI_ITEM *objectTable = ZIL_NULLP(UI_ITEM),
        UI_ITEM *userTable = ZIL_NULLP(UI_ITEM),
       const ZIL_ICHAR *languageName = ZIL_NULLP(ZIL_ICHAR));
   virtual void Load(const ZIL_ICHAR *name, ZIL_STORAGE_READ_ONLY *file,
        ZIL_STORAGE_OBJECT_READ_ONLY *object,
        UI_ITEM *objectTable = ZIL_NULLP(UI_ITEM),
        UI_ITEM *userTable = ZIL_NULLP(UI_ITEM));
#endif
#if defined(ZIL_STORE)
   virtual void Store(const ZIL_ICHAR *name,
        ZIL_STORAGE *file = ZIL_NULLP(ZIL_STORAGE),
        ZIL_STORAGE_OBJECT *object = ZIL_NULLP(ZIL_STORAGE_OBJECT),
        UI_ITEM *objectTable = ZIL_NULLP(UI_ITEM),
        UI_ITEM *userTable = ZIL_NULLP(UI_ITEM));
#endif
} ;
```
## **General Members**

**This section describes those members that are used for general purposes.**

- *• \_className* **contains a string identifying the class. The string is always the same name as the class, is always in English, and never changes. For example, for the UIW\_SPIN\_CONTROL class,** *\_className* **is "UIW\_SPIN\_CONTROL."**
- *• defaultlnitialized* **indicates if the default decorations (i.e., images) for this object have been set up. The default decorations are located in the file IMG\_DEF.CPP. If** *defaultInitialized* **is TRUE, the decorations have been set up. Otherwise they have not been.**

## UIW SPIN CONTROL::UIW SPIN CONTROL

### **Syntax**

#include <ui\_win.hpp>

**UIW\_SPIN\_CONTROL(int** *left,* **int** *top,* **int** *width,* UI WINDOW\_OBJECT  $*$ *fieldObject,* **ZIL\_INT32**  $\angle$ *delta* = 1,

**442 Zinc Application Framework-Programmer's Reference Volume 2**

```
WNF_FLAGS wnFlags = WNF_NO_FLAGS,
WOF_FLAGS woFlags = WOF_NO_FLAGS,
ZIL_USER_FUNCTION _userFunction = ZIL_NULLF(ZIL_USER_FUNCTION));
```
### **Portability**

This function is available on the following environments:

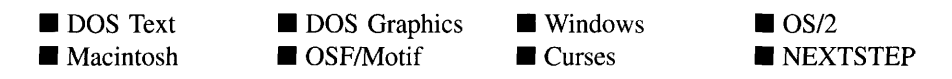

#### **Remarks**

This constructor creates a new UIW\_SPIN\_CONTROL class object.

- $left<sub>in</sub>$  and *top*<sub>in</sub> is the starting position of the spin control field within its parent window. Typically, these values are in cell coordinates. If the WOF\_MINICELL flag is set, however, these values will be interpreted as minicell values.
- *width*<sub>in</sub> is the width of the spin control. Typically, this value is in cell coordinates. If the WOF\_MINICELL flag is set, however, this value will be interpreted as a minicell value. The height of the spin control is determined automatically by the UIW\_SPIN\_CONTROL object.
- *fieldObject*<sub>in</sub> is the object whose value is to be set. This can be a pointer to a UIW\_BIGNUM, UIW\_DATE, UIW\_INTEGER, UIW\_REAL, UIW\_TIME or any user-derived object that processes I\_DECREMENT\_VALUE and I\_INCREMENT\_-VALUE requests in its **Information(** ) function. This object will be destroyed when the spin control is destroyed. *fieldObject* must have its *range* member set. The *range* defines the acceptable values that can be spun into view. The *range* can consist of multiple ranges, which will be spun through in the proper numerical or chronological order. Ifthe *range* is an open-ended range, the WNF\_NO\_WRAP flag should be set on the spin control.
- *\_deltain* is the value by which the *fieldObject* value will be adjusted when the object is spun. *\_delta* is simply added to or subtracted from *fieldObject's* value, so *\_delta* should be specified in units appropriate to *fieldObject's* type. For example, if *fieldObject* is a UIW\_TIME object, *\_delta* must be given in hundredths of seconds. When the spin control is spun up or down, the  $I$  DECREMENT\_VALUE or  $I$ <sub>-IN-</sub> CREMENT\_VALUE request is sent to the *fieldObject's* **Information(** ) function. *\_delta* is passed to the **Information(** ) function as the *data* parameter.

• *wnFlags<sub>in</sub>* are flags that define the operation of the spin control. The following flags (declared in UI\_WIN.HPP) control the general presentation of the spin control:

WNF\_NO\_FLAGS—Does not associate any special flags with the spin control. This flag should not be used in conjunction with any other WNF flags.

WNF\_NO\_WRAP—Will not allow spinning up or down to wrap from the maximum value in the range to the lowest or vice versa. This flag should be set if the object has an open-ended range.

*woFlags<sub>in</sub>* are flags (common to all window objects) that determine the general  $\bullet$ operation of the spin control object. The following flags (declared in UI\_WIN.HPP) control the general presentation of, and interaction with, a UIW\_SPIN\_CONTROL class object:

WOF\_NO\_FLAGS-Does not associate any special window flags with the object. This flag should not be used in conjunction with any other WOF flags.

WOF\_NON\_SELECTABLE—Prevents the object from being selected. If this flag is set, the user will not be able to position on nor select any menu items. Typically, the object will be drawn in such a manner as to appear non-selectable (e.g., it may appear lighter than a selectable field).

WOF\_VIEW\_ONLY--Prevents the object from being edited. However, the object may become current and the user may scroll through the data, mark it, and copy it.

• *\_userFunction*<sub>in</sub> is a programmer defined function that will be called by the library at certain points in the user's interaction with an object. The user function will be called by the library when:

1—the user moves onto the field,

- 2—the <ENTER> key is pressed while the field is current, or
- 3-the user moves to a different field in the window or to a different window.

Because the user function is called at these times, the programmer can do data validation or any other type of necessary operation. The definition of the *userFunction* is as follows:

#### EVENT\_TYPE FunctionName(UI\_WINDOW\_OBJECT \**object,* UI\_EVENT &event, EVENT\_TYPE ccode);

*returnValue*<sub>out</sub> indicates if an error has occurred. *returnValue* should be 0 if the no error occurred. Otherwise, the programmer should call the error system with an appropriate error message and return -1.

*object<sub>in</sub>* is a pointer to the object for which the user function is being called. This argument must be typecast by the programmer if class-specific members need to be accessed.

*eventin* is the run-time message passed to the object.

*ccodein* is the logical or system code that caused the user function to be called. This code (declared in UI\_WIN.HPP) will be one of the following constant values:

L\_SELECT-The <ENTER> key was pressed while the field was current.

S\_CURRENT—The object just received focus because the user moved to it from another field or window. This code is sent before any editing operations are permitted.

S\_NON\_CURRENT—The object just lost focus because the user moved to another field or window.

## UIW\_SPIN\_CONTROL:: UIW\_SPIN\_CONTROL

#### **Syntax**

 $\#$ include  $\lt$ ui win.hpp $>$ 

virtual "UIW\_SPIN\_CONTROL(void);

#### **Portability**

This function is available on the following environments:

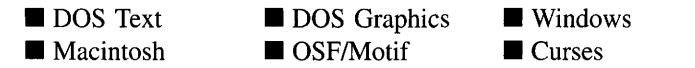

 $\blacksquare$  OS/2 **• NEXTSTEP** 

Chapter 21 - UIW\_SPIN\_CONTROL 445

#### **Remarks**

This virtual destructor destroys the class information associated with the UIW\_SPIN\_- CONTROL object.

## **UIW\_SPIN\_CONTROL::ClassName**

#### **Syntax**

 $\#$ include  $\lt$ ui\_win.hpp>

virtual ZIL\_ICHAR \*ClassName(void);

#### **Portability**

This function is available on the following environments:

- DOS Text • Macintosh
- **DOS** Graphics OSF/Motif

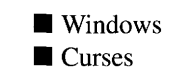

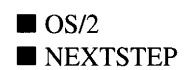

#### **Remarks**

This virtual function returns the object's class name.

• *returnValue*<sub>out</sub> is a pointer to *\_className*.

## **UIW\_SPIN\_CONTROL::Event**

#### **Syntax**

#include <ui\_win.hpp>

virtual EVENT\_TYPE Event(const UI\_EVENT &event);

### **PortabiIity**

This function is available on the following environments:

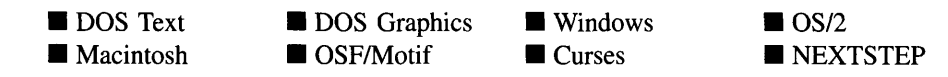

#### **Remarks**

This function processes run-time messages sent to the spin control object. It is declared virtual so that any derived spin control class can override its default operation.

- *returnValue*<sub>out</sub> indicates how *event* was processed. If the event is processed successfully, the function returns the logical type of event that was interpreted from *event.* If the event could not be processed, S\_UNKNOWN is returned.
- *event<sub>in</sub>* contains a run-time message for the spin control object. The type of operation perfonned depends on the interpretation of the event. The following logical events are processed by Event( ):

L\_BEGIN\_SELECT-Indicates that the end-user began the selection of the object by pressing the mouse button down while on the object.

L\_CONTINUE\_SELECT—Indicates that the end-user previously clicked down on the object with the mouse and is now continuing to hold the mouse button down while on the object.

L\_DOWN-Causes the displayed value to be decremented.

L\_END\_SELECT-Indicates that the selection process, initiated with the L\_- BEGIN\_SELECT message, is complete. For example, the end-user has pressed and released the mouse button.

L\_SELECT-Indicates that the object has been selected. The selection may be the result of a mouse click or a keyboard action.

L\_UP-Causes the displayed value to be incremented.

L\_VIEW-Indicates that the mouse is being moved over the object. This message allows the object to alter the mouse image.
S CHANGED-Causes the object to recalculate its position and size. When a window is moved or sized, the objects on the window will need to recalculate their positions. This message informs an object that it has changed and that it should update itself.

S CREATE—Causes the object to create itself. The object will calculate its position and size and, if necessary, will register itself with the operating system. This message is sent by the Window Manager when a window is attached to it to cause the window and all the objects attached to the window to determine their positions.

**S** CURRENT-Causes the object to draw itself to appear current. This message is sent by the Window Manager to a window when it becomes current. The window, in turn, passes this message to the object on the window that is current.

S\_DEINITIALIZE—Informs the object that it is about to be removed from the application and that it should deinitialize any information. The Window Manager sends this message to a window when the window is subtracted from the Window Manager. The window, in turn, relays the message to all objects attached to it.

S\_DISPLAY\_ACTIVE—Causes the object to draw itself to appear active. An active object is one that is on the active (i.e., current) window. Most objects do not display differently whether they are active or inactive. An active object should not be confused with a current object. An object is active if it is on the active window. However, it may not be the current object on the window.

The region that needs to be redisplayed is passed in the UI\_REGION portion of the ULEVENT structure when this message is sent. The object only needs to redisplay when the region passed by the event overlaps the region of the object. This message is sent by a UIW\_WINDOW to all the non-current, active objects attached to it.

S\_DISPLAY\_INACTIVE-Causes the object to draw itself to appear inactive. An inactive object is one that is not on the active (i.e., current) window. Most objects do not display differently whether they are inactive or active.

The region that needs to be redisplayed is passed in the UL REGION portion of the ULEVENT structure when this message is sent. The object only needs to redisplay when the region passed with the event overlaps the region of the object. This message is sent by a UIW\_WINDOW to all the objects attached to it.

S\_INITIALIZE-Causes the object to initialize any necessary infonnation that may require a knowledge of its parent or siblings. When a window is added to the Window Manager, the Window Manager sends this message to cause the window and all the objects attached to the window to initialize themselves.

S\_MOVE-Causes the object to update its location. The distance to move is contained in the *position* field of UI EVENT. For example, an *event.position.line* of -10 and an *event.position.column* of 15 moves the object 10 lines up and 15 columns to the right.

S\_NON\_CURRENT—Indicates that the object has just become non-current. This message is received when the user moves to another field or window.

S\_REGISTER\_OBJECT—Causes the object to register itself with the operating system.

S\_RESET\_DISPLAY-Changes the display to a different resolution. *event.data* should point to the new display class to be used. If *event.data* is NULL, then a text mode display will be created. This event is specific to DOS and must be placed on the event queue by the programmer. The library will never generate this event.

All other events are passed by **Event**( ) to **UIW\_WINDOW::Event**( ) for processing.

## **UIW\_SPIN\_CONTROL::Information**

#### **Syntax**

```
#include <ui_win.hpp>
```
virtual void \*Infonnation(ZIL\_INFO\_REQUEST *request,* void *\*data,* ZIL\_OBJECTID *objectID* = ID\_DEFAULT);

#### **Portability**

This function is available on the following environments:

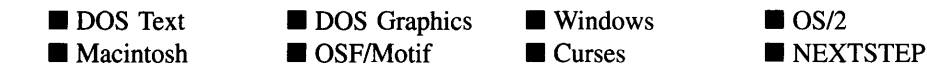

## **Remarks**

This function allows Zinc Application Framework objects and programmer functions to get or modify specified information about an object.

- *returnValue*<sub>out</sub> is a pointer to the return data that was requested. The type of the return data depends on the request. If the request did not require the return of information, this value is NULL.
- *request<sub>in</sub>* is a request to get or set information associated with the object. The following requests (defined in UI\_WIN.HPP) are recognized by the spin control:

I\_CHANGED\_FLAGS-Informs the object that the programmer has changed some flags associated with the object and that the object should update itself accordingly. This request should be sent after changing an object's flags, particularly if the new flag settings will change the visual appearance of the object.

I\_COPY\_TEXT-Copies the *text* associated with the object into a buffer provided by the programmer. If this request is sent, *data* must be the address of a buffer where the string's text will be copied. This buffer must be large enough to contain all of the characters associated with the field and the terminating NULL character.

I\_GET\_TEXT—Returns a pointer to the text associated with the object. If this request is sent, *data* should be a doubly-indirected pointer to ZIL\_ICHAR. This request does not copy the text into a new buffer.

I\_GET\_VALUE—Returns the *value* associated with the field. If this message is sent, *data* must be a pointer to a variable where the field's value will be copied. This request is processed by *fieldObject,* so the returned value is specific to *fieldObject's* type.

I\_INITIALIZE\_CLASS-Causes the object to initialize any basic information that does not require a knowledge of its parent or sibling objects. This request is sent from the constructor of the object.

**I\_SET\_TEXT—Sets the text associated with the object.** This request will also redisplay the object with the new text. *data* should be a pointer to the new text.

**I\_SET\_VALUE—Sets** the *value* associated with the field. If this message is sent, *data* must be a pointer to a variable that contains the field's new value.

This request is processed by *fieldObject,* so the value is specific to *fieldObject's* type.

All other requests are passed by **Information(** ) to **UIW\_WINDOW::lnformation(** ) for processing.

- *data<sub>in/out</sub>* is used to provide information to the function or to receive the information requested, depending on the type of request. **In** general, this must be space allocated by the programmer.
- *objectID<sub>in</sub>* is a ZIL\_OBJECTID that specifies which type of object the request is intended for. Because the **Information(** ) function is virtual, it is possible for an object to be able to handle a request at more than one level of its inheritance hierarchy. *objectID* removes the ambiguity by specifying which level of an object's hierarchy should process the request. If no value is provided for *object/D,* the object will attempt to interpret the request with the *object/D* of the actual object type.

## **Example**

```
#include <ui_win.hpp>
ExampleFunction()
{
    UIF FLAGS wnflags;
    spinControl->Information(I_GET_FLAGS, &wnflags, ID_WINDOW);
\}
```
## **Storage Members**

This section describes those class members that are used for storage purposes.

## **UIW\_SPIN\_CONTROL::UIW\_SPIN\_CONTROL**

## **Syntax**

#include <ui\_win.hpp>

UIW\_SPIN\_CONTROL(const ZIL\_ICHAR *\*name,* ZIL\_STORAGE\_READ\_ONLY *\*file,* ZIL\_STORAGE\_OBJECT\_READ\_ONLY *\*object,*

Chapter 21 - UIW SPIN\_CONTROL

UI\_ITEM *\*objectTable* = ZIL\_NULLP(UI\_ITEM), UI ITEM *\*userTable* = ZIL\_NULLP(UI\_ITEM));

## **Portability**

This function is available on the following environments:

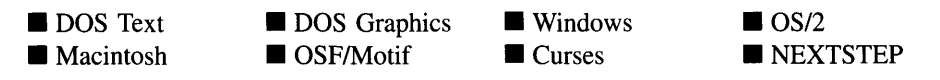

## **Remarks**

This advanced constructor creates a new UIW\_SPIN\_CONTROL by loading the object from a data file. Typically, the programmer does not need to use this constructor. If a spin control is stored in a data file it is usually stored as part of a UIW\_WINDOW and will be loaded when the window is loaded.

- *name*<sub>in</sub> is the name of the object to be loaded.
- *file*<sub>in</sub> is a pointer to the ZIL\_STORAGE\_READ\_ONLY object that contains the persistent object. For more information on persistent object files, see "Chapter 70-ZIL\_STORAGE\_READ\_ONLY" of *Programmer's Reference Volume 1.*
- *object<sub>in</sub>* is a pointer to the ZIL\_STORAGE\_OBJECT\_READ\_ONLY where the persistent object information will be loaded. This must be allocated by the persistent object information will be loaded. programmer. For more information on loading persistent objects, see "Chapter 69-ZIL\_STORAGE\_OBJECT\_READ\_ONLY" of *Programmer's Reference Volume* 1.
- *objectTable*<sub>in</sub> is a pointer to a table that contains the addresses of the static New() member functions for all persistent objects. For more details about *objectTable* see the description of *UI\_WINDOW\_OBJECT::objectTable* in "Chapter 43-UI\_WIN-DOW\_OBJECT" in *Programmer's Reference Volume* 1. If *objectTable* is NULL, the library will use the object table created by the Designer, if one was linked into the program, or, if no Designer-created table exists, it will use a default empty table.
- *<i>userTable*<sub>in</sub> is a pointer to a table that contains the addresses of user objects, user functions and compare functions. For more details about *userTable* see the description of *UI\_WINDOW\_OBJECT::userTable* in "Chapter 43-UI\_WINDOW\_-OBJECT" in *Programmer's Reference Volume* 1. If *userTable* is NULL, the library

will use the user table created by the Designer, if one was linked into the program, or, if no Designer-created table exists, it will use a default empty table.

## **UIW\_SPIN\_CONTROL::Load**

## **Syntax**

 $\#$ include  $\lt$ ui win.hpp $>$ 

virtual void Load(const ZIL\_ICHAR *\*name,* ZIL\_STORAGE\_READ\_ONLY *\*file,* ZIL\_STORAGE\_OBJECT\_READ\_ONLY \*object, UI\_ITEM \*objectTable, UI ITEM *\*userTable*);

## **Portability**

This function is available on the following environments:

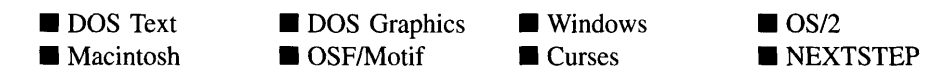

## **Remarks**

This advanced function is used to load a UIW\_SPIN\_CONTROL from a persistent object data file. It is called by the persistent constructor and is typically not used by the programmer.

- *name*<sub>in</sub> is the name of the object to be loaded.
- *file<sub>in</sub>* is a pointer to the ZIL\_STORAGE\_READ\_ONLY object that contains the persistent object. For more information on persistent object files, see "Chapter 70-ZIL\_STORAGE\_READ\_ONLY" of *Programmer's Reference Volume 1.*
- *object<sub>in</sub>* is a pointer to the ZIL\_STORAGE\_OBJECT\_READ\_ONLY where the persistent object information will be loaded. This must be allocated by the programmer. For more information on loading persistent objects, see "Chapter 69-ZIL\_STORAGE\_OBJECT\_READ\_ONLY" of *Programmer's Reference Volume* 1.
- *objectTable<sub>in</sub>* is a pointer to a table that contains the addresses of the static New() member functions for all persistent objects. For more details about *objectTable* see

the description of *UI\_WINDOW\_OBJECT::objectTable* in "Chapter 43-UCWIN-DOW\_OBJECT" in *Programmer's Reference Volume* 1. If *objectTable* is NULL, the library will use the object table created by the Designer, if one was linked into the program, or, if no Designer-created table exists, it will use a default empty table.

• *userTable<sub>in</sub>* is a pointer to a table that contains the addresses of user objects, user functions and compare functions. For more details about *userTable* see the description of *UI\_WINDOW\_OBJECT::userTable* in "Chapter 43---UI\_WINDOW\_-OBJECT" in *Programmer's Reference Volume* 1. If *userTable* is NULL, the library will use the user table created by the Designer, if one was linked into the program, or, if no Designer-created table exists, it will use a default empty table.

## **UIW\_SPIN\_CONTROL::New**

#### **Syntax**

#include <ui\_win.hpp>

```
static UI WINDOW OBJECT *New(const ZIL_ICHAR *name,
   ZIL_STORAGE_READ_ONLY *.file =
      ZIL_NULLP(ZIL_STORAGE_READ_ONLY),
   ZIL_STORAGE_OBJECT_READ_ONLY *object =
      ZIL_NULLP(ZIL_STORAGE_OBJECT_READ_ONLY),
   UI_ITEM *objectTable = ZIL_NULLP(UI_ITEM),
   UL_ITEM *userTable = ZIL_NULLP(ULITEM));
```
## **Portability**

This function is available on the following environments:

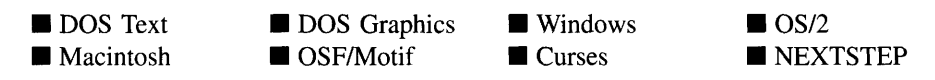

### **Remarks**

This advanced function is used to load a persistent object from a data file. This function is a static class member so that its address can be placed in a table used by the library to load persistent objects from a data file.

NOTE: The application must first create a display if objects are to be loaded from a data file.

- *name*<sub>in</sub> is the name of the object to be loaded.
- *file*<sub>in</sub> is a pointer to the ZIL\_STORAGE\_READ\_ONLY object that contains the persistent object. For more information on persistent object files, see "Chapter 70-ZIL\_STORAGE\_READ\_ONLY" of *Programmer's Reference Volume 1.*
- *object<sub>in</sub>* is a pointer to the ZIL\_STORAGE\_OBJECT\_READ\_ONLY where the persistent object information will be loaded. This must be allocated by the programmer. For more information on loading persistent objects, see "Chapter 69-ZIL\_STORAGE\_OBJECT\_READ\_ONLY" of *Programmer's Reference Volume* 1.
- *objectTable<sub>in</sub>* is a pointer to a table that contains the addresses of the static New() member functions for all persistent objects. For more details about *objectTable* see the description of *UI\_WINDOW\_OBJECT::objectTable* in "Chapter 43—UI\_WIN-DOW\_OBJECT" in *Programmer's Reference Volume* 1. If *objectTable* is NULL, the library will use the object table created by the Designer, if one was linked into the program, or, if no Designer-created table exists, it will use a default empty table.
- *userTable<sub>in</sub>* is a pointer to a table that contains the addresses of user objects, user functions and compare functions. For more details about *userTable* see the description of *UI\_WINDOW\_OBJECT::userTable* in "Chapter 43-UI\_WINDOW\_-OBJECT" in *Programmer's Reference Volume* 1. If *userTable* is NULL, the library will use the user table created by the Designer, if one was linked into the program, or, if no Designer-created table exists, it will use a default empty table.

## **UIW\_SPIN\_CONTROL::NewFunction**

#### **Syntax**

#include <ui\_win.hpp>

virtual ZIL\_NEW\_FUNCTION NewFunction(void);

## **Portability**

This function is available on the following environments:

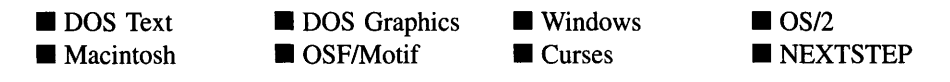

### **Remarks**

This virtual function returns a pointer to the object's New( ) function.

• *returnValue*<sub>out</sub> is a pointer to the object's New() function.

## **UIW\_SPIN\_CONTROL:**:Store

## **Syntax**

 $\#$ include  $\lt$ ui\_win.hpp>

virtual void Store(const ZIL\_ICHAR *\*name,* ZIL\_STORAGE *\*file,* ZIL\_STORAGE\_OBJECT \*object, UI\_ITEM \*objectTable, UI\_ITEM \*userTable);

## **Portability**

This function is available on the following environments:

- DOS Text **• Macintosh**
- **DOS** Graphics **u** DOS Graphics **a** Windows<br>**u** OSF/Motif **a** Curses

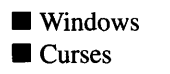

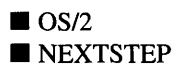

### **Remarks**

This advanced function is used to write an object to a data file.

- *name*<sub>in</sub> is the name of the object to be stored.
- *file<sub>in</sub>* is a pointer to the ZIL\_STORAGE where the persistent object will be stored. For more information on persistent object files, see "Chapter 66-ZIL\_STORAGE" of *Programmers Reference Volume 1.*
- *object<sub>in</sub>* is a pointer to the ZIL\_STORAGE\_OBJECT where the persistent object information will be stored. This must be allocated by the programmer. For more information on loading persistent objects, see "Chapter 68-ZIL\_STORAGE\_- OBJECT" of *Programmer's Reference Volume 1.*
- *objectTable<sub>in</sub>* is a pointer to a table that contains the addresses of the static New() member functions for all persistent objects. For more details about *objectTable* see the description of *UI\_WINDOW\_OBJECT::objectTable* in "Chapter 43-UI\_WIN-DOW\_OBJECT" in *Programmer's Reference Volume* 1. If *objectTable* is NULL, the library will use the object table created by the Designer, if one was linked into the program, or, if no Designer-created table exists, it will use a default empty table.
- **•** *userTable*<sub>in</sub> is a pointer to a table that contains the addresses of user objects, user functions and compare functions. For more details about *userTable* see the For more details about *userTable* see the description of *UI\_WINDOW\_OBJECT::userTable* in "Chapter 43-UI\_WINDOW\_-OBJECT" in *Programmer's Reference Volume* 1. If *userTable* is NULL, the library will use the user table created by the Designer, if one was linked into the program, or, if no Designer-created table exists, it will use a default empty table.

 $\sim$ 

# **CHAPTER 22 - UIW\_STATUS\_BAR**

**The UIW\_STATUS\_BAR class object is used to present status information to the enduser. The status bar appears at the bottom of the window to which it is attached. It always covers the entire width of the window. Any object that has a Drawltem( ) function can be displayed on the status bar. This includes string, date, time and number fields; icons; buttons and other derived objects. The status bar is not an interactive object. The objects on the status bar are intended to present information to the end-user, not to obtain feedback from them. Geometry management constraints can be placed on objects on the status bar, if desired. The figure below shows a graphical implementation of a UIW\_STATUS\_BAR class object with various window objects:**

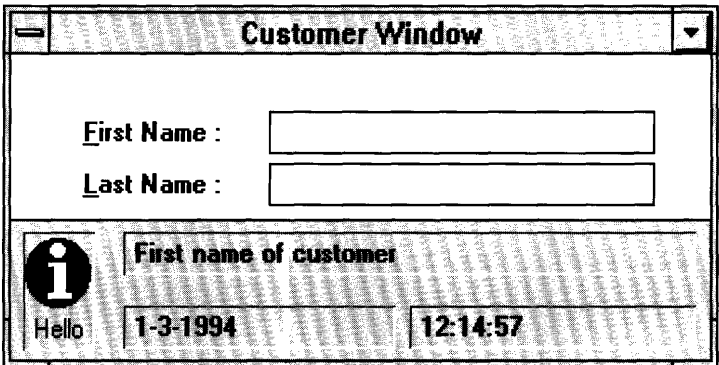

**The UIW\_STATUS\_BAR class is declared in UI\_WIN.HPP. Its public and protected members are:**

```
class UIW_STATUS_BAR : public UIW_WINDOW
{
public:
   static ZIL_ICHAR _className(];
    UIW_STATUS_BAR(int _height = 1,
        WOF_FLAGS _woFlags = WOF_BORDER I WOF_SUPPORT_OBJECT);
    virtual -UIW_STATUS_BAR(void);
    virtual ZIL_ICHAR *ClassName(void);
   virtual EVENT_TYPE DrawItem(const UI_EVENT &event, EVENT_TYPE ccode);
    virtual EVENT_TYPE Event (const UI_EVENT &event);
    virtual void *Information(ZIL_INFO_REQUEST request, void *data,
        ZIL OBJECTID objectID = ID_DEFAULT);
#if defined (ZIL_LOAD)
    static UI_WINDOW_OBJECT *New(const ZIL_ICHAR *name,
        ZIL_STORAGE_READ_ONLY *file = ZIL_NULLP(ZIL_STORAGE_READ_ONLY),
        ZIL_STORAGE_OBJECT_READ_ONLY *object =
            ZIL_NULLP(ZIL_STORAGE_OBJECT_READ_ONLY) ,
        UI_ITEM *objectTable = ZIL_NULLP(UI_ITEM),
        UI_ITEM *userTable = ZIL_NULLP(UI_ITEM));
    UIW_STATUS_BAR(const ZIL_ICHAR *name, ZIL_STORAGE_READ_ONLY *file,
```
Chapter 22 - UIW STATUS BAR

```
ZIL_STORAGE_OBJECT_READ_ONLY *object,
        UI_ITEM *objectTable = ZIL_NULLP(UI_ITEM),
        UI<sup>TTEM</sup> *userTable = ZIL_NULLP(UI_ITEM));
    virtual void Load(const ZIL_ICHAR *name, ZIL_STORAGE_READ_ONLY *file,
        ZIL_STORAGE_OBJECT_READ_ONLY *object, UI_ITEM *objectTable,
        UI_ITEM *userTable);
#endif
#if defined (ZIL_STORE)
    virtual void Store(const ZIL_ICHAR *name, ZIL_STORAGE *file,
        ZIL_STORAGE_OBJECT *object, UI_ITEM *objectTable,
        UI_ITEM *userTable);
#endif
protected:
    int height;
} ;
```
## **General Members**

**This section describes those members that are used for general purposes.**

- *• \_className* **contains a string identifying the class. The string is always the same name as the class, is always in English, and never changes. For example, for the UIW\_STATUS\_BAR class,** *\_className* **is "UIW\_STATUS\_BAR."**
- *• height* **is the height of the status bar.**

## **UIW STATUS BAR::UIW STATUS BAR**

#### **Syntax**

#include <ui\_win.hpp>

UIW STATUS BAR(int *height* = 1, **WOF\_FLAGS** *\_woFlags* **= WOF\_BORDER I WOF\_SUPPORT\_OBJECT);**

### **Portability**

**This function is available on the following environments:**

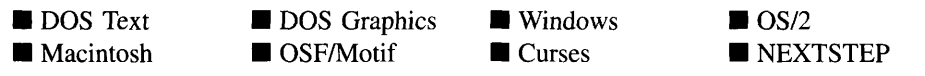

### **Remarks**

This constructor creates a new UIW\_STATUS\_BAR class object.

- *height<sub>in</sub>* is the height of the status bar. Typically, this value is in cell coordinates. If the WOF MINICELL flag is set, however, this value will be interpreted as a minicell value.
- $\bullet$ *\_woFlagsin* are flags (common to all window objects) that determine the general operation of the status bar object. The following flags (declared in UI\_WIN.HPP) control the general presentation of a UIW\_STATUS\_BAR class object:

WOF\_BORDER-Draws a border around the object. The graphical border's appearance will depend on the operating system used, and, if in DOS, on the graphics style being used. In text mode, a border mayor may not be drawn, depending on the text style being used. See "Appendix A-Support Definitions" in this manual for information on changing DOS graphics mode styles and text mode styles. This flag is set by default in the constructor.

WOF MINICELL—Causes the position and size values that were passed into the constructor to be interpreted as minicells. A minicell is a fraction the size of a normal cell. Greater precision in object placement is achieved by specifying an object's position in minicell coordinates. A minicell is 1/l0th the size of a normal cell by default.

WOF NO FLAGS-Does not associate any special window flags with the object. This flag should not be used in conjunction with any other WOF flags.

WOF\_NON\_FIELD\_REGION—Causes the object to ignore its position and size parameters and use the remaining available space in its parent object. The status bar is always a non-field region object, even if this flag is not set explicitly.

WOF SUPPORT\_OBJECT-Causes the object to be placed in the parent object's support list. The support list is reserved for objects that are not displayed as part of the user region of the window. The user region is the area of the window framed by, but not including, the support objects. If this flag is set the status bar will not be scrolled or overwritten. If the flag is not set, and the window is scrolled, the status bar will scroll with the window and objects on the window may overwrite the status bar if they overlap. This flag is set by default in the constructor.

## **UIW STATUS BAR:: UIW STATUS BAR**

## **Syntax**

#include <ui\_win.hpp>

```
virtual "UIW_STATUS_BAR(void);
```
## **Portability**

This function is available on the following environments:

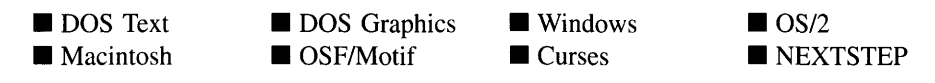

## **Remarks**

This virtual destructor destroys the class information associated with the UIW\_STATUS\_- BAR object. All objects attached to the status bar will also be destroyed.

## **UIW\_STATUS\_BAR::ClassName**

## **Syntax**

#include <ui\_win.hpp>

virtual ZIL\_ICHAR \*ClassName(void);

## **Portability**

This function is available on the following environments:

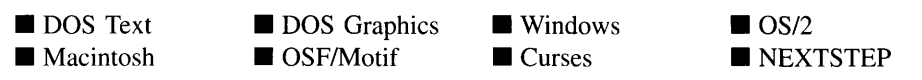

## **Remarks**

This virtual function returns the class name associated with the object.

*returnValue*<sub>out</sub> is a pointer to the *\_className* member.

## **UIW\_STATUS\_BAR:**:Drawltem

#### **Syntax**

 $\#$ include  $\lt$ ui\_win.hpp $>$ 

virtual EVENT\_TYPE DrawItem(const ULEVENT *&event,* EVENT\_TYPE *ccode);*

#### **Portability**

This function is available on the following environments:

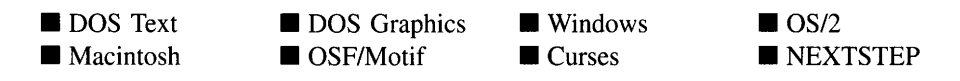

### **Remarks**

This virtual advanced function is used to draw the object. If the WOS\_OWNERDRAW status is set for the object, this function will be called when drawing the status bar. This allows the programmer to derive a new class from UIW\_STATUS\_BAR and handle the drawing of the status bar, if desired. The status bar has the WOS\_OWNERDRAW status set by default.

- *returnValue*<sub>out</sub> is a response based on the success of the function call. If the object is drawn the function returns a non-zero value. If the object is not drawn, 0 is returned.
- *event<sub>in</sub>* contains the run-time message that caused the object to be redrawn. *event.region* contains the region in need of updating. The following logical events may be sent to the **DrawItem**( ) function:

S\_CURRENT, S\_NON\_CURRENT, S\_DISPLAY\_ACTIVE and S\_DIS-PLAY\_INACTIVE—Messages that cause the object to be redrawn.

WM\_DRAWITEM—A message that causes the object to be redrawn. This message is specific to Windows and *OS/2.*

**Expose**-A message that causes the object to be redrawn. This message is specific to Motif.

*• ccodein* contains the logical interpretation of *event.*

## **UIW\_STATUS\_BAR::Event**

## **Syntax**

#include <ui\_win.hpp>

virtual EVENT\_TYPE Event(const UI\_EVENT &event);

## **Portability**

This function is available on the following environments:

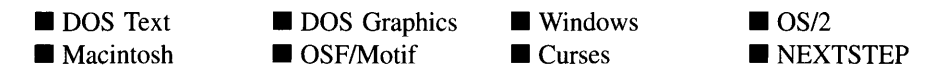

### **Remarks**

This function processes run-time messages sent to the status bar object. It is declared virtual so that any derived status bar class can override its default operation.

- *returnValue*<sub>out</sub> indicates how *event* was processed. If the event is processed successfully, the function returns the logical type of event that was interpreted from *event.* If the event could not be processed, S\_UNKNOWN is returned.
- *event<sub>in</sub>* contains a run-time message for the status bar object. The type of operation performed depends on the interpretation of the event. The following logical events are processed by Event( ):

S\_CHANGED-Causes the object to recalculate its position and size. When a window is moved or sized, the objects on the window will need to recalculate their positions. This message informs an object that it has changed and that it should update itself.

**S\_CREATE—Causes the object to create itself.** The object will calculate its position and size and, if necessary, will register itself with the operating system. This message is sent by the Window Manager when a window is attached to it to cause the window and all the objects attached to the window to determine their positions.

S\_INITIALIZE-Causes the object to initialize any necessary information that may require a knowledge of its parent or siblings. When a window is added to the Window Manager, the Window Manager sends this message to cause the window and all the objects attached to the window to initialize themselves.

S. MOVE—Causes the object to update its location. The distance to move is contained in the *position* field of UI EVENT. For example, an *event.position.line* of -10 and an *event.position.column* of 15 moves the object 10 lines up and 15 columns to the right.

**S\_REGISTER\_OBJECT—Causes the object to register itself with the operating** system.

All other events are passed by **Event**() to **UIW\_WINDOW::Event**() for processing.

## **UIW\_STATUS\_BAR::Information**

#### **Syntax**

#include <ui\_win.hpp>

virtual void \*Information(ZIL\_INFO\_REQUEST *request,* void *\*data,* ZIL\_OBJECTID *objectID* = ID\_DEFAULT);

### **Portability**

This function is available on the following environments:

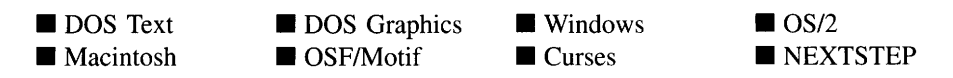

### **Remarks**

This function allows Zinc Application Framework objects and programmer functions to get or modify specified information about an object.

- *returnValue*<sub>out</sub> is a pointer to the return data that was requested. The type of the return data depends on the request. If the request did not require the return of information, this value is NULL.
- *request<sub>in</sub>* is a request to get or set information associated with the object. The following requests (defined in UI\_WIN.HPP) are recognized by the status bar:

I\_CHANGED\_FLAGS-Informs the object that the programmer has changed some flags associated with the object and that the object should update itself accordingly. This request should be sent after changing an object's flags, particularly if the new flag settings will change the visual appearance of the object.

I\_INITIALIZE\_CLASS-Causes the object to initialize any basic information that does not require a knowledge of its parent or sibling objects. This request is sent from the constructor of the object.

All other requests are passed by **Information**( ) to **UIW\_WINDOW::Information**( ) for processing.

- *data*<sub>in/out</sub> is used to provide information to the function or to receive the information requested, depending on the type of request. In general, this must be space allocated by the programmer.
- *objectID<sub>in</sub>* is a ZIL\_OBJECTID that specifies which type of object the request is intended for. Because the Information() function is virtual, it is possible for an object to be able to handle a request at more than one level of its inheritance hierarchy. *object/D* removes the ambiguity by specifying which level of an object's hierarchy should process the request. If no value is provided for *object/D,* the object will attempt to interpret the request with the *object/D* of the actual object type.

## **Example**

```
#include <ui_win.hpp>
ExampleFunction()
{
    DIF_FLAGS woflags;
    statusBar->Information(I_GET_FLAGS, &woflags, ID_WINDOW_OBJECT};
\mathcal{E}
```
This section describes those class members that are used for storage purposes.

## UIW STATUS BAR::UIW STATUS BAR

## **Syntax**

 $\#$ include  $\lt$ ui\_win.hpp>

```
UIW_STATUS_BAR(const ZIL_ICHAR *name, ZIL_STORAGE_READ_ONLY *file,
   ZIL_STORAGE_OBJECT_READ_ONLY *object,
   UL_ITEM *objectTable = ZIL_NULLP(UL_ITEM),
   UI_ITEM *userTable = ZIL_NULLP(UI_ITEM));
```
## **Portability**

This function is available on the following environments:

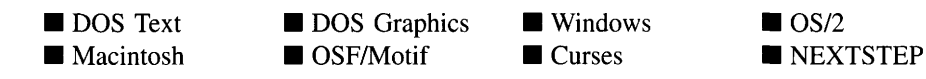

### **Remarks**

This advanced constructor creates a new UIW\_STATUS\_BAR by loading the object from a data file. Typically, the programmer does not need to use this constructor. If a status bar is stored in a data file it is usually stored as part of a UIW\_WINDOW and will be loaded when the window is loaded.

- *name*<sub>in</sub> is the name of the object to be loaded.
- *file*<sub>in</sub> is a pointer to the ZIL\_STORAGE\_READ\_ONLY object that contains the persistent object. For more information on persistent object files, see "Chapter 70-ZIL\_STORAGE\_READ\_ONLY" of *Programmer's Reference Volume 1.*
- *object<sub>in</sub>* is a pointer to the ZIL\_STORAGE\_OBJECT\_READ\_ONLY where the persistent object information will be loaded. This must be allocated by the programmer. For more information on loading persistent objects, see "Chapter

69-ZIL\_STORAGE\_OBJECT\_READ\_ONLY" of *Programmer's Reference Volume* 1.

- *objectTable<sub>in</sub>* is a pointer to a table that contains the addresses of the static New() member functions for all persistent objects. For more details about *objectTable* see the description of *U1\_WINDOW\_OBJECT::objectTable* in "Chapter 43—UI\_WIN-DOW\_OBJECT" in *Programmer's Reference Volume* 1. If *objectTable* is NULL, the library will use the object table created by the Designer, if one was linked into the program, or, if no Designer-created table exists, it will use a default empty table.
- *userTable<sub>in</sub>* is a pointer to a table that contains the addresses of user objects, user functions and compare functions. For more details about *userTable* see the description of *UI\_WINDOW\_OBJECT::userTable* in "Chapter 43-UI\_WINDOW\_-OBJECT" in *Programmer's Reference Volume* 1. If *userTable* is NULL, the library will use the user table created by the Designer, if one was linked into the program, or, if no Designer-created table exists, it will use a default empty table.

## **UIW\_STATUS\_BAR:**:Load

## **Syntax**

#include <ui\_win.hpp>

```
virtual void Load(const ZIL_ICHAR *name, ZIL_STORAGE_READ_ONLY *file,
   ZIL_STORAGE_OBJECT_READ_ONLY *object, UCITEM *objectTable,
   UI_ITEM *userTable);
```
## **Portability**

This function is available on the following environments:

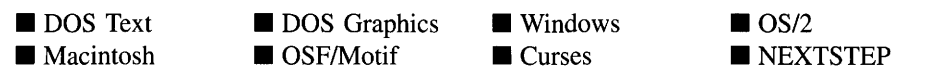

## **Remarks**

This advanced function is used to load a UIW\_STATUS\_BAR from a persistent object data file. It is called by the persistent constructor and is typically not used by the programmer.

- *name*<sub>in</sub> is the name of the object to be loaded.
- *file*<sub>in</sub> is a pointer to the ZIL\_STORAGE\_READ\_ONLY object that contains the persistent object. For more information on persistent object files, see "Chapter 70-ZIL\_STORAGE\_READ\_ONLY" of *Programmer's Reference Volume 1.*
- *object<sub>in</sub>* is a pointer to the ZIL\_STORAGE\_OBJECT\_READ\_ONLY where the  $\bullet$ persistent object information will be loaded. This must be allocated by the programmer. For more information on loading persistent objects, see "Chapter 69-ZIL\_STORAGE\_OBJECT\_READ\_ONLY" of *Programmer's Reference Volume* 1.
- *bbjectTable*<sub>in</sub> is a pointer to a table that contains the addresses of the static New() member functions for all persistent objects. For more details about *objectTable* see the description of *UI\_WINDOW\_OBJECT::objectTable* in "Chapter 43—UI\_WIN-DOW\_OBJECT" in *Programmer's Reference Volume* 1. If *objectTable* is NULL, the library will use the object table created by the Designer, if one was linked into the program, or, if no Designer-created table exists, it will use a default empty table.
- *userTable<sub>in</sub>* is a pointer to a table that contains the addresses of user objects, user functions and compare functions. For more details about *userTable* see the description of *UI\_WINDOW\_OBJECT::userTable* in "Chapter 43-UI\_WINDOW -OBJECT" in *Programmer's Reference Volume* 1. If *userTable* is NULL, the library will use the user table created by the Designer, if one was linked into the program, or, if no Designer-created table exists, it will use a default empty table.

## **UIW\_STATUS\_BAR::New**

### **Syntax**

 $\#$ include  $\lt$ ui win.hpp>

static UI\_WINDOW\_OBJECT \*New(const ZIL\_ICHAR \*name, ZIL\_STORAGE\_READ\_ONLY *\*file =* ZIL\_NULLP(ZIL\_STORAGE\_READ\_ONLY), ZIL\_STORAGE\_OBJECT\_READ\_ONLY *\*object =* ZIL\_NULLP(ZIL\_STORAGE\_OBJECT\_READ\_ONLY), UI ITEM *\*objectTable* = ZIL\_NULLP(UI\_ITEM), UI\_ITEM \**userTable* = ZIL\_NULLP(UI\_ITEM));

## **Portability**

This function is available on the following environments:

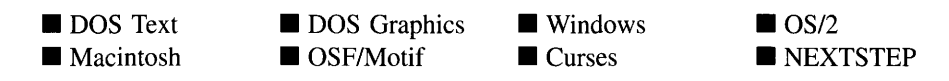

### **Remarks**

This advanced function is used to load a persistent object from a data file. This function is a static class member so that its address can be placed in a table used by the library to load persistent objects from a data file.

NOTE: The application must first create a display if objects are to be loaded from a data file.

- *name<sub>in</sub>* is the name of the object to be loaded.  $\bullet$
- $\bullet$ *file*<sub>in</sub> is a pointer to the ZIL\_STORAGE\_READ\_ONLY object that contains the persistent object. For more information on persistent object files, see "Chapter 70-ZIL\_STORAGE\_READ\_ONLY" of *Programmer's Reference Volume 1.*
- *object<sub>in</sub>* is a pointer to the ZIL\_STORAGE\_OBJECT\_READ\_ONLY where the  $\bullet$ persistent object information will be loaded. This must be allocated by the programmer. For more information on loading persistent objects, see "Chapter 69-ZIL\_STORAGE\_OBJECT\_READ\_ONLY" of *Programmer's Reference Volume* 1.
- *objectTable<sub>in</sub>* is a pointer to a table that contains the addresses of the static New() member functions for all persistent objects. For more details about *objectTable* see the description of *UI\_WINDOW\_OBJECT::objectTable* in "Chapter 43-UI WIN-DOW\_OBJECT" in *Programmer's Reference Volume* 1. If *objectTable* is NULL, the library will use the object table created by the Designer, if one was linked into the program, or, if no Designer-created table exists, it will use a default empty table.
- *userTable<sub>in</sub>* is a pointer to a table that contains the addresses of user objects, user functions and compare functions. For more details about *userTable* see the description of *UI\_WINDOW\_OBJECT::userTable* in "Chapter 43-UI\_WINDOW\_-OBJECT" in *Programmer's Reference Volume* 1. If *userTable* is NULL, the library will use the user table created by the Designer, if one was linked into the program, or, if no Designer-created table exists, it will use a default empty table.

## **Syntax**

 $\#$ include  $\lt$ ui\_win.hpp>

virtual ZIL\_NEW\_FUNCTION NewFunction(void);

## **Portability**

This function is available on the following environments:

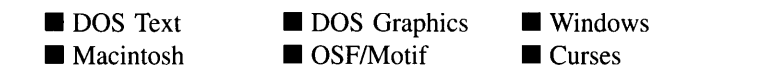

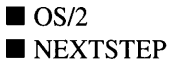

## **Remarks**

This virtual function returns a pointer to the object's New( ) function.

 $\bullet$ *returnValue*<sub>out</sub> is a pointer to the object's  $New()$  function.

## **UIW\_STATUS\_BAR::Store**

### **Syntax**

#include <ui\_win.hpp>

virtual void Store(const ZIL\_ICHAR *\*name,* ZIL\_STORAGE *\*file,* ZIL\_STORAGE\_OBJECT \*object, UI\_ITEM \*objectTable, UI\_ITEM \*userTable);

## **Portability**

This function is available on the following environments:

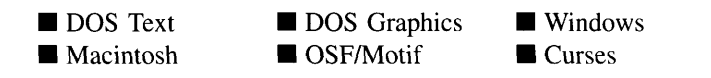

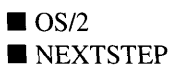

## **Remarks**

This advanced function is used to write an object to a data file.

- *name<sub>in</sub>* is the name of the object to be stored.
- *file<sub>in</sub>* is a pointer to the ZIL\_STORAGE where the persistent object will be stored. For more information on persistent object files, see "Chapter 66-ZIL\_STORAGE" of *Programmers Reference Volume 1.*
- *object<sub>in</sub>* is a pointer to the ZIL\_STORAGE\_OBJECT where the persistent object information will be stored. This must be allocated by the programmer. For more information on loading persistent objects, see "Chapter 68-ZIL\_STORAGE\_- OBJECT" of *Programmer's Reference Volume 1.*
- *objectTable*<sub>in</sub> is a pointer to a table that contains the addresses of the static New() member functions for all persistent objects. For more details about *objectTable* see the description of *UI\_WINDOW\_OBJECT::objectTable* in "Chapter 43-UI\_WIN-DOW\_OBJECT" in *Programmers Reference Volume* 1. If *objectTable* is NULL, the library will use the object table created by the Designer, if one was linked into the program, or, if no Designer-created table exists, it will use a default empty table.
- *userTable<sub>in</sub>* is a pointer to a table that contains the addresses of user objects, user functions and compare functions. For more details about *userTable* see the description of *UI\_WINDOW\_OBJECT::userTable* in "Chapter 43—UI\_WINDOW\_-OBJECT" in *Programmer's Reference Volume 1.* If *userTable* is NULL, the library will use the user table created by the Designer, if one was linked into the program, or, if no Designer-created table exists, it will use a default empty table.

# **CHAPTER 23 - UIW\_STRING**

**The UIW\_STRING class is used to display string information and to collect information, in string form, from an end-user. The figure below shows a graphical implementation of a UIW\_STRING object:**

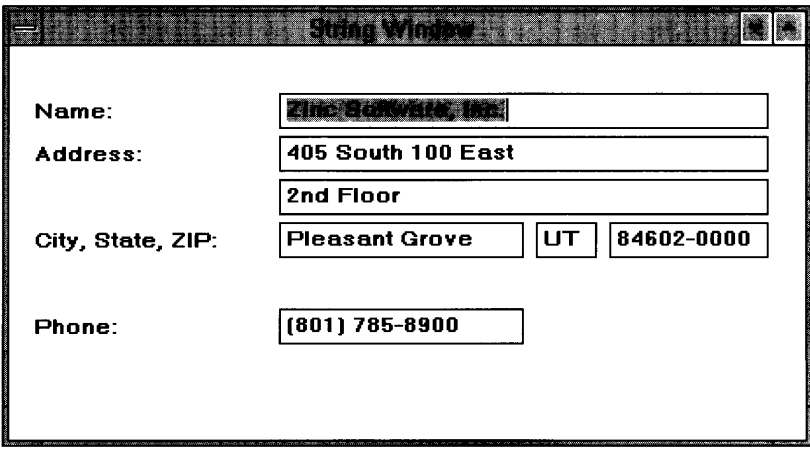

**The UIW\_STRING class is declared in UI\_WIN.HPP. Its public and protected members are:**

```
class ZIL EXPORT CLASS UIW STRING : public UI_WINDOW_OBJECT
{
public:
    static ZIL_ICHAR _className[];
    STF_FLAGS stFlags;
    int insertMode;
    UIW_STRING(int left, int top, int width, ZIL_ICHAR *text,
         int maxLength = -1,
        STF_FLAGS stFlags = STF_NO_FLAGS,
        WOF_FLAGS woFlags = WOF_BORDER I WOF_AUTO_CLEAR,
        ZIL_USER_FUNCTION userFunction = ZIL_NULLF(ZIL_USER_FUNCTION));
    virtual -UIW_STRING(void);
virtual ZIL_ICHAR *ClassName(void);
    virtual EVENT_TYPE Event(const UI_EVENT &event);
    ZIL_ICHAR *DataGet(void);
    void DataSet (ZIL_ICHAR *text, int maxLength = -1);
    virtual void *Information(ZIL_INFO_REQUEST request, void *data,
        ZIL_OBJECTID objectID = ID_DEFAULT);
#if defined (ZIL_LOAD)
    virtual ZIL_NEW_FUNCTION NewFunction(void);
    static UI_WINDOW_OBJECT *New(const ZIL_ICHAR *name,
        ZIL_STORAGE_READ_ONLY *file = ZIL_NULLP(ZIL_STORAGE_READ_ONLY),
        ZIL_STORAGE_OBJECT_READ_ONLY *object = ZIL_NULLP(ZIL_STORAGE_OBJECT_READ_ONLY) ,
        UI_ITEM *objectTable = ZIL_NULLP(UI_ITEM),
        UI_ITEM *userTable = ZIL_NULLP(UI_ITEM));
```

```
UIW_STRING(const ZIL_ICHAR *name, ZIL_STORAGE_READ_ONLY *file,
        ZIL_STORAGE_OBJECT_READ_ONLY *object,
        UI_ITEM *objectTable = ZIL_NULLP(UI_ITEM),<br>UI ITEM *userTable = ZIL_NULLP(UI_ITEM));
           ITEM *userTable = ZIL_NULLP(UI_ITEM)) j
    virtual void Load(const ZIL_ICHAR *name, ZIL_STORAGE_READ_ONLY *file,
        ZIL_STORAGE_OBJECT_READ_ONLY *object, UI_ITEM *objectTable,
        UI_ITEM *userTable) j
#endif
#if defined(ZIL_STORE)
    virtual void Store(const ZIL_ICHAR *name, ZIL_STORAGE *file,
        ZIL_STORAGE_OBJECT *object, UI_ITEM *objectTable,
        UI_ITEM *userTable);
#endif
protected:
    int maxLength;
    ZIL_ICHAR *textj
    virtual EVENT_TYPE DrawItem(const UI_EVENT &event, EVENT_TYPE ccode) j
    ZIL_ICHAR *ParseRange(ZIL_ICHAR *buffer, ZIL_ICHAR *minValue,
        ZIL_ICHAR *maxValue) j
}j
```
## **General Members**

**This section describes those members that are used for general purposes.**

- *• \_className* **contains a string identifying the class. The string is always the same name as the class, is always in English, and never changes. For example, for the UIW\_STRING class,** *\_className* **is "UIW\_STRING."**
- *stFlags* **are flags that define the operation of the UIW\_STRING class. A full description of the string flags is given in the UIW\_STRING constructor.**
- *• insertMode* **indicates whether the string is in insert or overstrike mode. If** *insertMode* **is TRUE, the string is in insert mode. Otherwise the string is in overstrike mode.**
- *• maxLength* **is the maximum length of the string buffer.** *maxLength* **does not include the NULL terminator.**
- *• text* **is the text that is displayed in the string.**

## **Syntax**

 $\#$ include  $\lt$ ui win.hpp $>$ 

UIW\_STRING(int *left,* int *top,* int *width,* ZIL\_ICHAR \**text,* int *maxLength* = -1, STF\_FLAGS *stFlags* = STF\_NO\_FLAGS, WOF\_FLAGS *woFlags* = WOF\_BORDER I WOF\_AUTO\_CLEAR, ZIL\_USER\_FUNCTION *userFunction* = ZIL\_NULLF(ZIL\_USER\_FUNCTION»;

## **Portability**

This function is available on the following environments:

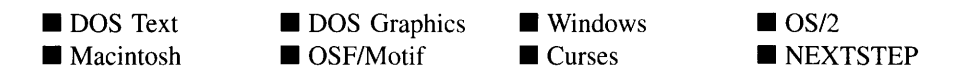

## **Remarks**

This constructor creates a new UIW\_STRING class object.

- $left_{\text{in}}$  and *top*<sub>in</sub> is the starting position of the string field within its parent window. Typically, these values are in cell coordinates. If the WOF\_MINICELL flag is set, however, these values will be interpreted as minicell values.
- $width<sub>in</sub>$  is the width of the string field. Typically, this value is in cell coordinates.  $\bullet$ If the WOF MINICELL flag is set, however, this value will be interpreted as a minicell value. The height of the string field is determined automatically by the UIW\_STRING object.
- *textin* is the text that is shown on the string. Unless the WOF\_NO\_ALLOCATE\_- DATA flag is set, the text is copied into a buffer, allocated by the UIW\_STRING object, which is *maxLength* + 1 characters in length. If the WOF\_NO\_- ALLOCATE\_DATA flag is set, *text* must be space, allocated by the programmer, that is not deleted until the string field is deleted.
- *maxLength*<sub>in</sub> is the maximum length of the string buffer, excluding the NULL terminator. The UIW\_STRING object will automatically allocate extra space for the NULL terminator. If *maxLength* is -1 (default value), the size of the string buffer allocated is the initial length of *text,* including the NULL terminator.

• *stFlags<sub>in</sub>* describes how the string should display. The following flags (declared in UI\_WIN.HPP) control the general presentation of a UIW\_STRING class object:

STF\_LOWER\_CASE-Displays all characters in lowercase.

STF\_NO\_FLAGS—Does not associate any special flags with the string object. This flag should not be used in conjunction with any other STP flags.

STF\_PASSWORD-Prevents characters from being echoed to the field. Instead, displayed characters will be an operating system-specific password character (e.g., '\*').

**STF\_UPPER\_CASE—Displays all characters in uppercase.** 

**STF\_VARIABLE\_NAME—Converts spaces to underscores (i.e., '\_').** 

• *woFlags<sub>in</sub>* are flags (common to all window objects) that determine the general operation of the string object. The following flags (declared in UI\_WIN.HPP) affect the operation of the UIW\_STRING class object:

WOF\_AUTO\_CLEAR—Automatically marks the entire buffer if the end-user tabs to the field from another object. If the user then enters data (without first having pressed any movement or editing keys) the entire field will be replaced. This flag is set by default in the constructor.

WOF\_BORDER-Draws a border around the object. The graphical border's appearance will depend on the operating system used, and, if in DOS, on the graphics style being used. In text mode, a border mayor may not be drawn, depending on the text style being used. See "Appendix A—Support Definitions" in this manual for information on changing DOS graphics mode styles and text mode styles. This flag is set by default in the constructor.

WOF\_JUSTIFY\_CENTER—Center-justifies the data within the displayed field.

WOF JUSTIFY RIGHT—Right-justifies the data within the displayed field.

WOF\_MINICELL-Causes the position and size values that were passed into the constructor to be interpreted as minicells. A minicell is a fraction the size of a normal cell. Greater precision in object placement is achieved by specifying an object's position in minicell coordinates. A minicell is 1I10th the size of a normal cell by default.

**WOF**\_NO\_ALLOCATE\_DATA-Prevents the object from allocating a buffer to store the data. If this flag is set, the programmer is responsible for allocating the memory for the data. The programmer is also responsible for deallocating that memory when it is no longer needed.

**WOF**\_NO\_FLAGS-Does not associate any special window flags with the object. Setting this flag left-justifies the data. This flag should not be used in conjunction with any other WOF flags.

**WOF**\_NON\_FIELD\_REGION-Causes the object to ignore its position and size parameters and use the remaining available space in its parent object.

**WOF**\_NON\_SELECTABLE-Prevents the object from being selected. If this flag is set, the user will not be able to position on nor edit the string information. Typically, the field will be drawn in such a manner as to appear non-selectable (e.g., it may appear lighter than a selectable field).

**WOF**\_UNANSWERED-Sets the initial status of the field to be "unanswered." An unanswered field is displayed as an empty field.

**WOF\_VIEW**\_ONLY-Prevents the object from being edited. However, the object may become current and the user may scroll through the data, mark it, and copy it.

*userFunction*<sub>in</sub> is a programmer defined function that will be called by the library at certain points in the user's interaction with an object. The user function will be called by the library when:

1-the user moves onto the field,

2-the <ENTER> key is pressed while the field is current or, if the field is in a list, the mouse is clicked on it, or

3-the user moves to a different field in the window or to a different window.

Because the user function is called at these times, the programmer can do data validation or any other type of necessary operation. The definition of the *userFunction* is as follows:

EVENT\_TYPE FunctionName(UI\_WINDOW\_OBJECT *\*object,* UI\_EVENT &event, EVENT\_TYPE ccode);

*returnValue*<sub>out</sub> indicates if an error has occurred. *returnValue* should be 0 if the no error occurred. Otherwise, the programmer should call the error system with an appropriate error message and return -1.

*object<sub>in</sub>* is a pointer to the object for which the user function is being called. This argument must be typecast by the programmer if class-specific members need to be accessed.

*eventin* is the run-time message passed to the object.

*ccodein* is the logical or system code that caused the user function to be called. This code (declared in UI\_WIN.HPP) will be one of the following constant values:

L\_SELECT—The <ENTER> key was pressed while the field was current or, if the field is in a list, the mouse was clicked on the field.

**S\_CURRENT—The object just received focus because the user moved to** it from another field or window. This code is sent before any editing operations are permitted.

S\_NON\_CURRENT—The object just lost focus because the user moved to another field or window.

### **Example**

```
#include <ui_win.hpp>
ExampleFunction(UI_WINDOW_MANAGER *windowManager)
{
    // Add a string field to the window.
    UIW_WINDOW *window = new UIW_WINDOW(O, 0, 40, 10);
    *window
        + new UIW_STRING(10, 1, 20, "Sample string", 256);
    // The string object will automatically be destroyed when the window
    // is destroyed.
\overline{\phantom{a}}
```
## UIW\_STRING::~ UIW\_STRING

### **Syntax**

#include <ui\_win.hpp>

virtual "UIW\_STRING(void);

## **Portability**

This function is available on the following environments:

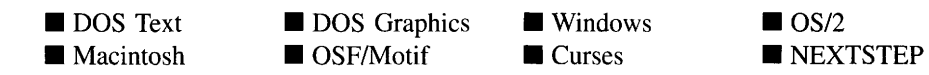

#### **Remarks**

This virtual destructor destroys the class information associated with the UIW\_STRING object.

## **UIW\_STRING::ClassName**

#### **Syntax**

#include <ui\_win.hpp>

virtual ZIL\_ICHAR \*ClassName(void);

#### **Portability**

This function is available on the following environments:

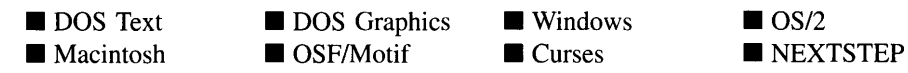

#### **Remarks**

This virtual function returns the object's class name.

• *returnValue*<sub>out</sub> is a pointer to \_className.

## **UIW\_STRING::DataGet**

## **Syntax**

#include <ui\_win.hpp>

ZIL\_ICHAR \*DataGet(void);

### **Portability**

This function is available on the following environments:

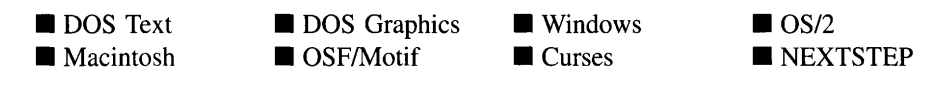

## **Remarks**

This function returns the text information associated with the string object.

• *returnValue*<sub>out</sub> is a pointer to the text information associated with the string.

## **Example**

```
#include <ui_win.hpp>
ExampleFunction(UIW_STRING *string)
{
    ZIL_ICHAR *text = string->DataGet();
    \overline{a}}
```
### **Syntax**

```
#include <ui_win.hpp>
```
void DataSet(ZIL\_ICHAR \**text,* int *maxLength* =-1);

## **Portability**

This function is available on the following environments:

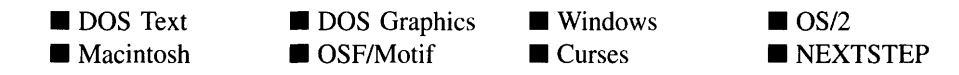

#### **Remarks**

This function assigns new text to the UIW\_STRING object and redisplays the field. If no text is passed in (i.e., *text* is NULL), the field will be redrawn.

- *text<sub>in</sub>* is a pointer to the new text. If the WOF\_NO\_ALLOCATE\_DATA flag is set,  $\bullet$ this argument must be a string, allocated by the programmer, that is not destroyed until the UIW\_STRING class object is destroyed. Otherwise, the information associated with this argument is copied by the UIW\_STRING class object. If this argument is NULL, no string information is changed, but the string field is redisplayed.
- *maxLength*<sub>in</sub> is the number of characters to allocate for the string buffer. If *max*-*Length* is greater than the string's previous length, a new buffer of size *maxLength* + 1 (for the NULL terminator) is allocated. Otherwise, if *maxLength* is -lor less than the size of the previous string, the previous buffer is used.

### **Example**

```
#include <ui_win.hpp>
ExampleFunction(UIW_STRING *string)
{
    string->DataSet("Hello World!");
\,
```
## **UIW\_STRING::Drawltem**

## **Syntax**

#include <ui\_win.hpp>

virtual EVENT\_TYPE DrawItem(const UI\_EVENT *&event,* EVENT\_TYPE *ccode)*;

## **Portability**

This function is available on the following environments:

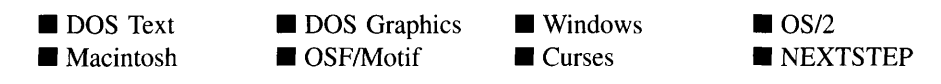

## **Remarks**

This virtual advanced function is used to draw the object. If the WOS\_OWNERDRAW status is set for the object, this function will be called when drawing the string. This allows the programmer to derive a new class from UIW\_STRING and handle the drawing of the string, if desired.

- *returnValue*<sub>out</sub> is a response based on the success of the function call. If the object is drawn the function returns a non-zero value. If the object is not drawn, 0 is returned.
- *event<sub>in</sub>* contains the run-time message that caused the object to be redrawn. *event.region* contains the region in need of updating. The following logical events may be sent to the Drawltem( ) function:

S\_CURRENT, S\_NON\_CURRENT, S\_DISPLAY\_ACTIVE and S\_DIS-PLAY\_INACTIVE—Messages that cause the object to be redrawn.

WM\_DRAWITEM-A message that causes the object to be redrawn. This message is specific to Windows and OS/2.

Expose-A message that causes the object to be redrawn. This message is specific to Motif.

*ccodein* contains the logical interpretation of *event.*

## **Syntax**

#include <ui\_win.hpp>

virtual EVENT\_TYPE Event(const UI\_EVENT &event);

## **Portability**

This function is available on the following environments:

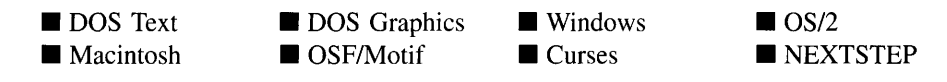

## **Remarks**

This function processes run-time messages sent to the string object. It is declared virtual so that any derived string class can override its default operation.

- *returnValue*<sub>out</sub> indicates how *event* was processed. If the event is processed successfully, the function returns the logical type of event that was interpreted from *event.* If the event could not be processed, S\_UNKNOWN is returned.
- *event*in contains a run-time message for the string object. The type of operation performed depends on the interpretation of the event. The following logical events are processed by Event( ):

E\_KEY-Indicates that a key has been pressed. It places the character in the string at the current cursor position unless the string is already *maxLength* characters. This message is interpreted from a keyboard event.

L\_BACKSPACE-Causes the first editable character to the left of the cursor position to be deleted and moves the cursor to that position. This message is interpreted from a keyboard event.

L\_BEGIN\_MARK, L\_CONTINUE\_MARK and L\_END\_MARK-Communicate the progress of a mark operation. L\_BEGIN\_MARK indicates that the marking process is beginning, L\_CONTINUE\_MARK indicates the growth or decrease of the marked region, and L\_END\_MARK indicates the end of the marking operation. Using a mouse, for example, L\_BEGIN\_MARK indicates
that the mouse button has been pressed, L\_CONTINUE\_MARK indicates that the mouse is currently being dragged with the button depressed, and L\_END\_- MARK indicates that the mouse button has been released. These messages are interpreted from mouse events.

L\_BOL—Causes the cursor to move to the beginning of the line. For example, where the underscore represents the cursor position, the string Stand and be counted would change to Stand and be counted as a result of the L BOL message. If the mark feature is on, L\_BOL extends the marked region to the beginning of the line. This message is interpreted from a keyboard event.

L\_COPY\_MARK—Causes the marked region to be copied into the global paste buffer. This message is interpreted from a keyboard event.

L<sub>L</sub> CUT—Cuts the marked portion of the string. The cut region is stored in the global paste buffer. This message is interpreted from a keyboard event.

L\_DELETE-Causes the marked characters, if any, or the character at the current cursor position, to be deleted. For example, where the underscore represents the cursor position, the string Stand and be counted would change to Stand ad be counted as a result of the L\_DELETE message. This message is interpreted from a keyboard event.

L\_DELETE\_EOL-Causes all characters from the current cursor position to the end of the line to be deleted. For example, where the underscore represents the cursor position, the string Stand and be counted would change to Stand a\_ as a result of the L\_DELETE\_EOL message. This message is interpreted from a keyboard event.

L\_DELETE\_WORD—Causes the word at the cursor position to be deleted, along with any trailing spaces. For example, where the underscore represents the cursor position, the string Stand and be counted would change to Stand be counted as a result of the L\_DELETE\_WORD message. This message is interpreted from a keyboard event.

L END\_SELECT-Indicates that the selection process, initiated with the L\_-BEGIN\_SELECT message, is complete. For example, the end-user has pressed and released the mouse button. The user function will be called.

L\_EOL--Causes the cursor to move to the end of the string field. For example, where the underscore represents the cursor position, the string Stand and be £ounted would change to Stand and be counted\_ as a result of the L\_EOL message. If the mark feature is on, L\_EOL extends the marked region to the end of the line. This message is interpreted from a keyboard event.

L INSERT TOGGLE—Toggles the insert mode. If the current mode is insert mode, any entered character will be inserted into the string at the cursor position. For instance, if the character 'n' were entered, the string Stand ad be counted would change to Stand and be counted.

If the current mode is overstrike mode, any entered character will replace the character at the cursor position. For instance, if the character 'd' were entered, the string Stand and be counted would change to Stand add be counted. This message is interpreted from a keyboard event.

L\_LEFT-Causes the cursor to move one character or space to the left of its current position, if it is not in the field's first editable position. If the mark feature is on, L\_LEFT extends the marked region to include the character. This message is interpreted from a keyboard event.

L\_MARK-Turns the mark feature on or off. This message is interpreted from a keyboard event.

L\_MARK\_BOL-Marks the string from the current cursor position to the beginning of the string and places the cursor at the beginning of the string. This message is interpreted from a keyboard event.

L\_MARK\_EOL—Marks the string from the current cursor position to the end of the string and places the cursor at the end of the string. This message is interpreted from a keyboard event.

L\_MARK\_LEFT-Moves the cursor to the left one character, marking the character. This message is interpreted from a keyboard event.

**L\_MARK\_RIGHT—Moves the cursor to the right one character, marking the** character. This message is interpreted from a keyboard event.

L\_PASTE-Causes the contents of the paste buffer to be placed in the field at the current cursor position. For example, if the contents of the paste buffer were up, the string Stand\_and be counted would change to Stand up and be counted. If the contents are too large for the string field, only that portion which fits will be pasted. This message is interpreted from a keyboard event.

L\_RIGHT—Causes the cursor to move one character or space to the right of its current position, if it is not in the field's last editable position. If the mark feature is on, L\_RIGHT extends the marked region to include the character. This message is interpreted from a keyboard event.

L\_SELECT—Indicates that the object has been selected. The selection may be the result of a mouse click or a keyboard action.

L\_WORD\_LEFT-Causes the cursor position to be moved to the beginning of the current word or, if the cursor is at the beginning of the current word, to the beginning of the next word to the left of the current cursor position. For example, where the underscore represents the cursor position, the string Stand and be counted would change to Stand and be counted, as a result of the L\_WORD\_LEFT message. This message is interpreted from a keyboard event.

L\_WORD\_RIGHT--Causes the cursor to move to the beginning of the next word to the right of the current cursor position. For example, where the underscore represents the cursor position, the string Stand and be counted would change to Stand and be counted as a result of the L\_WORD\_RIGHT message. This message is interpreted from a keyboard event.

**S. CHANGED**—Causes the object to recalculate its position and size. When a window is moved or sized, the objects on the window will need to recalculate their positions. This message informs an object that it has changed and that it should update itself.

S\_CREATE-Causes the object to create itself. The object will calculate its position and size and, if necessary, will register itself with the operating system. This message is sent by the Window Manager when a window is attached to it to cause the window and all the objects attached to the window to determine their positions.

S\_CURRENT—Causes the object to draw itself to appear current. This message is sent by the Window Manager to a window when it becomes current. The window, in turn, passes this message to the object on the window that is current.

**S\_DEINITIALIZE—Informs the object that it is about to be removed from the** application and that it should deinitialize any information. The Window Manager sends this message to a window when the window is subtracted from the Window Manager. The window, in turn, relays the message to all objects attached to it.

S DISPLAY\_ACTIVE—Causes the object to draw itself to appear active. An active object is one that is on the active (i.e., current) window. Most objects do not display differently whether they are active or inactive. An active object should not be confused with a current object. An object is active if it is on the active window. However, it may not be the current object on the window.

The region that needs to be redisplayed is passed in the UL REGION portion of the ULEVENT structure when this message is sent. The object only needs to redisplay when the region passed by the event overlaps the region of the object. This message is sent by a UIW\_WINDOW to all the non-current, active objects attached to it.

S\_DISPLAY\_INACTIVE-Causes the object to draw itself to appear inactive. An inactive object is one that is not on the active (i.e., current) window. Most objects do not display differently whether they are inactive or active.

The region that needs to be redisplayed is passed in the UL REGION portion of the UI EVENT structure when this message is sent. The object only needs to redisplay when the region passed with the event overlaps the region of the object. This message is sent by a UIW\_WINDOW to all the objects attached to it.

S\_HSCROLL-Causes the string to scroll its contents. The amount to scroll is contained in *event.scroll.delta.*

S\_INITIALIZE—Causes the object to initialize any necessary information that may require a knowledge of its parent or siblings. When a window is added to the Window Manager, the Window Manager sends this message to cause the window and all the objects attached to the window to initialize themselves.

S\_MOVE-Causes the object to update its location. The distance to move is contained in the *position* field of UL EVENT. For example, an *event.position.line* of -10 and an *event.position.column* of 15 moves the object 10 lines up and 15 columns to the right.

S\_NON\_CURRENT—Indicates that the object has just become non-current. This message is received when the user moves to another field or window.

S\_REGISTER\_OBJECT-Causes the object to register itself with the operating system.

S\_VERIFY\_STATUS-Causes the object to correlate its state (e.g., cursor position) with the operating system.

All other events are passed by Event() to UI\_WINDOW\_OBJECT::Event() for processing.

NOTE: Because most graphical operating systems already process their own events related to this object, the messages listed above may not be handled in every environment. Wherever possible, Zinc allows the operating system to process its own messages so that memory use and speed will be as efficient as possible. In these situations, the system event can be trapped in a derived Event( ) function.

### **UIW\_STRING::Information**

### **Syntax**

 $\#$ include  $\lt$ ui\_win.hpp>

```
virtual void *Information(ZIL_INFO_REQUEST request, void *data,
   ZIL_OBJECTID objectID = ID_DEFAULT);
```
### **Portability**

This function is available on the following environments:

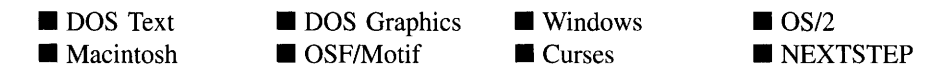

### **Remarks**

This function allows Zinc Application Framework objects and programmer functions to get or modify specified information about an object.

- *returnValue*<sub>out</sub> is a pointer to the return data that was requested. The type of the return data depends on the request. If the request did not require the return of information, this value is NULL.
- $\bullet$ *requestin* is a request to get or set information associated with the object. The following requests (defined in UI\_WIN.HPP) are recognized by the string:

I\_CHANGED\_FLAGS-Informs the object that the programmer has changed some flags associated with the object and that the object should update itself accordingly. This request should be sent after changing an object's flags, particularly if the new flag settings will change the visual appearance of the object.

I\_CLEAR\_FLAGS-Clears the current flag settings for the object. If this request is sent, *data* should be a pointer to a variable of type UIF\_FLAGS that contains the flags to be cleared, and *objectiD* should indicate the type of object with which the flags are associated. For example, if the programmer wishes to clear the WOF\_FLAGS of an object, *objectiD* should be ID\_WINDOW\_- OBJECT. If the STF\_FLAGS are to be cleared, *objectiD* should be ID\_- STRING. This allows the object to process the request at the proper level. This request only clears those flags that are passed in; it does not simply clear the entire field.

I\_COPY\_TEXT-Copies the *text* associated with the object into a buffer provided by the programmer. If this request is sent, *data* must be the address of a buffer where the string's text will be copied. This buffer must be large enough to contain all of the characters associated with the string and the terminating NULL character.

I\_GET\_FLAGS-Requests the current flag settings for the object. If this request is sent, *data* should be a pointer to a variable of type UIF\_FLAGS, and *objectID* should indicate the type of object with which the flags are associated. For example, if the programmer wishes to obtain the WOF\_FLAGS of an object, *objectiD* should be ID\_WINDOW\_OBJECT. If the STF\_FLAGS are desired, *objectID* should be ID\_STRING. This allows the object to process the request at the proper level.

I\_GET\_MAXLENGTH-Gets the *maxLength* value. If *data* is NULL, the address of *maxLength* will be returned. Otherwise, *data* should be a pointer to an integer where *maxLength* will be copied.

**I\_GET\_TEXT—Returns a pointer to the text associated with the object.** If this request is sent, *data* should be a doubly-indirected pointer to ZIL\_ICHAR. This request does not copy the text into a new buffer.

I\_INITIALIZE\_CLASS-Causes the object to initialize any basic information that does not require a knowledge of its parent or sibling objects. This request is sent from the constructor of the object.

**I\_SET\_FLAGS—Sets the current flag settings for the object.** If this request is sent, *data* should be a pointer to a variable of type UIF\_FLAGS that contains the flags to be set, and *objectiD* should indicate the type of object with which the flags are associated. For example, if the programmer wishes to set the WOF\_- FLAGS of an object, *objectiD* should be ID\_WINDOW\_OBJECT. If the STF\_- FLAGS are to be set, *objectID* should be ID\_STRING. This allows the object to process the request at the proper level. This request only sets those flags that are passed in; it does not clear any flags that are already set.

I\_SET\_MAXLENGTH-Sets the *maxLength* member. If this request is sent *data* should be a pointer to an integer that contains the new maximum length.

I\_SET\_TEXT—Sets the text associated with the object. This request will also redisplay the object with the new text. *data* should be a pointer to the new text.

All other requests are passed by Information( ) to UI\_WINDOW\_OBJECT::- Information( ) for processing.

- *data<sub>in/out</sub>* is used to provide information to the function or to receive the information requested, depending on the type of request. In general, this must be space allocated by the programmer.
- *objectID<sub>in</sub>* is a ZIL\_OBJECTID that specifies which type of object the request is intended for. Because the Information( ) function is virtual, it is possible for an object to be able to handle a request at more than one level of its inheritance hierarchy. *objectID* removes the ambiguity by specifying which level of an object's hierarchy should process the request. If no value is provided for *object/D,* the object will attempt to interpret the request with the *object/D* of the actual object type.

### **Example**

```
#include <ui_win.hpp>
ExampleFunction()
{
    ZIL_ICHAR *text;
    string->Information(I_GET_TEXT, &text);
    stringl->Information(I_SET_TEXT, "First name");
\mathcal{E}
```
#### **Syntax**

#include <ui\_win.hpp>

ZIL\_ICHAR \*ParseRange(ZIL\_ICHAR *\*buffer,* ZIL\_ICHAR *\*minValue,* ZIL\_ICHAR *\*maxValue);*

### **Portability**

This function is available on the following environments:

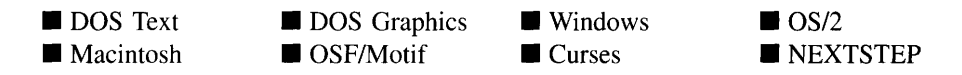

#### **Remarks**

This function is used to parse one of the ranges passed in to an object derived from UIW\_STRING.

- *returnValue*<sub>out</sub> indicates where in the range string parsing has progressed to.
- *buffer*<sub>in</sub> is a string containing the range.
- $minValue_{out}$  and  $maxValue_{out}$  are the minimum and maximum range values that were parsed from the range string pointed to by *buffer.*

### **Example**

```
#include <ui_win.hpp>
int UIW_DATE:: Validate(int processError = TRUE)
{
    1/ Check for an absolute date error.
    ZIL_DATE currentDate;
    ZIL_ICHAR *stringDate = (ZIL_1CHAR *)UIW_STRING: : Information (I_GET_TEXT,
        \textsc{NULL} ) ;
    DTI_RESULT errorCode = currentDate.lmport(stringDate, dtFlags);
    // Check for a range error.
    if (range && errorCode == DTI_OK)
        errorCode = DTI_OUT_OF_RANGE;
```

```
for (ZIL_ICHAR *tRange = range; tRange && errorCode
{
   ZIL_ICHAR minDate[64], maxDate[64];
   tRange = ParseRange(tRange, minDate, maxDate);
   if (currentDate >= ZIL_DATE(minDate, rangeFlags) &&
       currentDate <= ZIL_DATE(maxDate, rangeFlags))
       errorCode = DTI_OK;
\}return (errorCode);
```
## **Storage Members**

This section describes those class members that are used for storage purposes.

### **UIW\_STRING::UIW\_STRING**

### **Syntax**

 $\}$ 

#include <ui\_win.hpp>

UIW\_STRING(const ZIL\_ICHAR *\*name,* ZIL\_STORAGE\_READ\_ONLY *\*file,* ZIL\_STORAGE\_OBJECT\_READ\_ONLY *\*object,* UI\_ITEM \*objectTable = ZIL\_NULLP(UI\_ITEM), UI ITEM *\*userTable* = ZIL\_NULLP(UI\_ITEM));

### **Portability**

This function is available on the following environments:

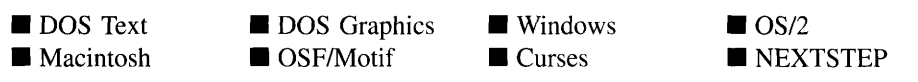

### **Remarks**

This advanced constructor creates a new UIW\_STRING by loading the object from a data file. Typically, the programmer does not need to use this constructor. If a string object is stored in a data file it is usually stored as part of a UIW\_WINDOW and will be loaded when the window is loaded.

- *name*<sub>in</sub> is the name of the object to be loaded.
- *file*<sub>in</sub> is a pointer to the ZIL\_STORAGE\_READ\_ONLY object that contains the persistent object. For more information on persistent object files, see "Chapter 7o-ZIL\_STORAGE\_READ\_ONLY" of *Programmer's Reference Volume 1.*
- *<i>object<sub>in</sub>* is a pointer to the ZIL\_STORAGE\_OBJECT\_READ\_ONLY where the persistent object information will be loaded. This must be allocated by the programmer. For more information on loading persistent objects, see "Chapter 69-ZIL\_STORAGE\_OBJECT\_READ\_ONLY" of *Programmer's Reference Volume* 1.
- *objectTable<sub>in</sub>* is a pointer to a table that contains the addresses of the static New() member functions for all persistent objects. For more details about *objectTable* see the description of *UI\_WINDOW\_OBJECT::objectTable* in "Chapter 43—UI\_WIN-DOW\_OBJECT" in *Programmer's Reference Volume* 1. If *objectTable* is NULL, the library will use the object table created by the Designer, if one was linked into the program, or, if no Designer-created table exists, it will use a default empty table.
- *userTable<sub>in</sub>* is a pointer to a table that contains the addresses of user objects, user functions and compare functions. For more details about *userTable* see the description of *UI\_WINDOW\_OBJECT::userTable* in "Chapter 43-UI\_WINDOW\_-OBJECT" in *Programmer's Reference Volume* 1. If *userTable* is NULL, the library will use the user table created by the Designer, if one was linked into the program, or, if no Designer-created table exists, it will use a default empty table.

### **UIW\_STRING::Load**

### **Syntax**

#include <ui\_win.hpp>

virtual void Load(const ZIL\_ICHAR *\*name,* ZIL\_STORAGE\_READ\_ONLY *\*file,* ZIL\_STORAGE\_OBJECT\_READ\_ONLY \*object, UI\_ITEM \*objectTable, UI\_ITEM *\*userTable);*

### **Portability**

This function is available on the following environments:

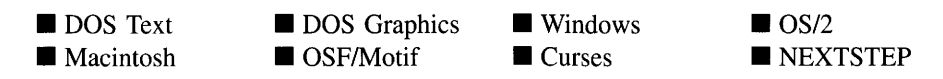

### **Remarks**

This advanced function is used to load a UIW\_STRING from a persistent object data file. It is called by the persistent constructor and is typically not used by the programmer.

- *name*<sub>in</sub> is the name of the object to be loaded.
- *file*<sub>in</sub> is a pointer to the ZIL\_STORAGE\_READ\_ONLY object that contains the persistent object. For more information on persistent object files, see "Chapter 70-ZIL\_STORAGE\_READ\_ONLY" of *Programmer's Reference Volume 1.*
- *object<sub>in</sub>* is a pointer to the ZIL\_STORAGE\_OBJECT\_READ\_ONLY where the persistent object information will be loaded. This must be allocated by the programmer. For more information on loading persistent objects, see "Chapter 69-ZIL\_STORAGE\_OBJECT\_READ\_ONLY" of *Programmer's Reference Volume* 1.
- *objectTable*<sub>in</sub> is a pointer to a table that contains the addresses of the static New() member functions for all persistent objects. For more details about *objectTable* see the description of *UI\_WINDOW\_OBJECT::objectTable* in "Chapter 43—UI\_WIN-DOW\_OBJECT" in *Programmer's Reference Volume I.* If *objectTable* is NULL, the library will use the object table created by the Designer, if one was linked into the program, or, if no Designer-created table exists, it will use a default empty table.
- *userTable<sub>in</sub>* is a pointer to a table that contains the addresses of user objects, user functions and compare functions. For more details about *userTable* see the description of *UI\_WINDOW\_OBJECT::userTable* in "Chapter 43----UI\_WINDOW\_-OBJECT" in *Programmer's Reference Volume* 1. If *userTable* is NULL, the library will use the user table created by the Designer, if one was linked into the program, or, if no Designer-created table exists, it will use a default empty table.

### **Syntax**

#include <ui\_win.hpp>

static UI WINDOW\_OBJECT \*New(const ZIL\_ICHAR \*name, ZIL\_STORAGE\_READ\_ONLY *\*file* = ZIL\_NULLP(ZIL\_STORAGE\_READ\_ONLY), ZIL\_STORAGE\_OBJECT\_READ\_ONLY *\*object* = ZIL\_NULLP(ZIL\_STORAGE\_OBJECT\_READ\_ONLY), UI\_ITEM \**objectTable* = ZIL\_NULLP(UI\_ITEM), UI ITEM *\*userTable* = ZIL\_NULLP(UI\_ITEM));

### **Portability**

This function is available on the following environments:

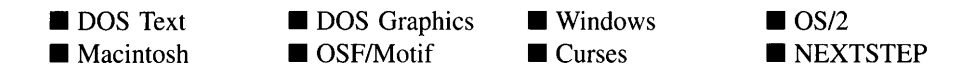

### **Remarks**

This advanced function is used to load a persistent object from a data file. This function is a static class member so that its address can be placed in a table used by the library to load persistent objects from a data file.

NOTE: The application must first create a display if objects are to be loaded from a data file.

- *name*<sub>in</sub> is the name of the object to be loaded.
- *file<sub>in</sub>* is a pointer to the ZIL\_STORAGE\_READ\_ONLY object that contains the persistent object. For more information on persistent object files, see "Chapter 70-ZIL\_STORAGE\_READ\_ONLY" of *Programmer's Reference Volume 1.*
- *object<sub>in</sub>* is a pointer to the ZIL\_STORAGE\_OBJECT\_READ\_ONLY where the persistent object information will be loaded. This must be allocated by the programmer. For more information on loading persistent objects, see "Chapter 69-ZIL\_STORAGE\_OBJECT\_READ\_ONLY" of *Programmer's Reference Volume* 1.
- *<i>objectTable*<sub>in</sub> is a pointer to a table that contains the addresses of the static New() member functions for all persistent objects. For more details about *objectTable* see the description of *UI\_WINDOW\_OBJECT::objectTable* in "Chapter 43-UL\_WIN-DOW\_OBJECT" in *Programmer's Reference Volume I.* If *objectTable* is NULL, the library will use the object table created by the Designer, if one was linked into the program, or, if no Designer-created table exists, it will use a default empty table.
- *userTable<sub>in</sub>* is a pointer to a table that contains the addresses of user objects, user  $\bullet$ functions and compare functions. For more details about *userTable* see the description of *UI\_WINDOW\_OBJECT::userTable* in "Chapter 43—UI\_WINDOW\_-OBJECT" in *Programmer's Reference Volume I.* If *userTable* is NULL, the library will use the user table created by the Designer, if one was linked into the program, or, if no Designer-created table exists, it will use a default empty table.

### **UIW\_STRING::NewFunction**

### **Syntax**

#include <ui\_win.hpp>

virtual ZIL\_NEW\_FUNCTION NewFunction(void);

### **Portability**

This function is available on the following environments:

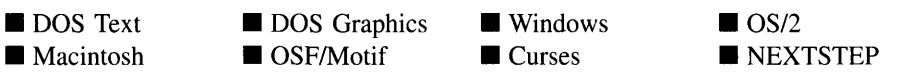

### **Remarks**

This virtual function returns a pointer to the object's New( ) function.

*returnValue*<sub>out</sub> is a pointer to the object's **New**() function.

### **Syntax**

 $\#$ include  $\lt$ ui win.hpp $>$ 

```
virtual void Store(const ZIL_ICHAR *name, ZIL_STORAGE *file,
   ZIL_STORAGE_OBJECT *object, ULITEM *objectTable,
   UI_ITEM *userTable);
```
### **Portability**

This function is available on the following environments:

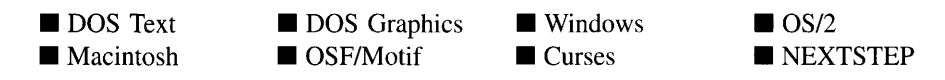

### **Remarks**

This advanced function is used to write an object to a data file.

- *name*<sub>in</sub> is the name of the object to be stored.
- $file<sub>in</sub>$  is a pointer to the ZIL\_STORAGE where the persistent object will be stored. For more information on persistent object files, see "Chapter 66—ZIL\_STORAGE" of *Programmer's Reference Volume 1.*
- *object<sub>in</sub>* is a pointer to the ZIL\_STORAGE\_OBJECT where the persistent object information will be stored. This must be allocated by the programmer. For more information on loading persistent objects, see "Chapter 68-ZIL\_STORAGE\_- OBJECT" of *Programmer S Reference Volume 1.*
- *objectTable<sub>in</sub>* is a pointer to a table that contains the addresses of the static New() member functions for all persistent objects. For more details about *objectTable* see the description of *UI\_WINDOW\_OBJECT::objectTable* in "Chapter 43-UI\_WIN-DOW\_OBJECT" in *Programmer's Reference Volume* 1. If *objectTable* is NULL, the library will use the object table created by the Designer, if one was linked into the program, or, if no Designer-created table exists, it will use a default empty table.
- *userTable*<sub>in</sub> is a pointer to a table that contains the addresses of user objects, user functions and compare functions. For more details about *userTable* see the

description of *UI\_WINDOW\_OBJECT::userTable* in "Chapter 43-UI\_WINDOW\_-OBJECT" in *Programmer's Reference Volume 1*. If *userTable* is NULL, the library will use the user table created by the Designer, if one was linked into the program, or, if no Designer-created table exists, it will use a default empty table.

# **CHAPTER 24 - UIW\_SYSTEM BUTTON**

The UIW\_SYSTEM\_BUTTON class is used to provide a small menu of standard, general options that can be performed on a window (e.g., size, move, maximize, minimize, etc.). In addition, clicking on the system button can close the window. The figure below shows a graphical implementation of a UIW\_SYSTEM\_BUTTON class object (the button with the  $\leftarrow$  character):

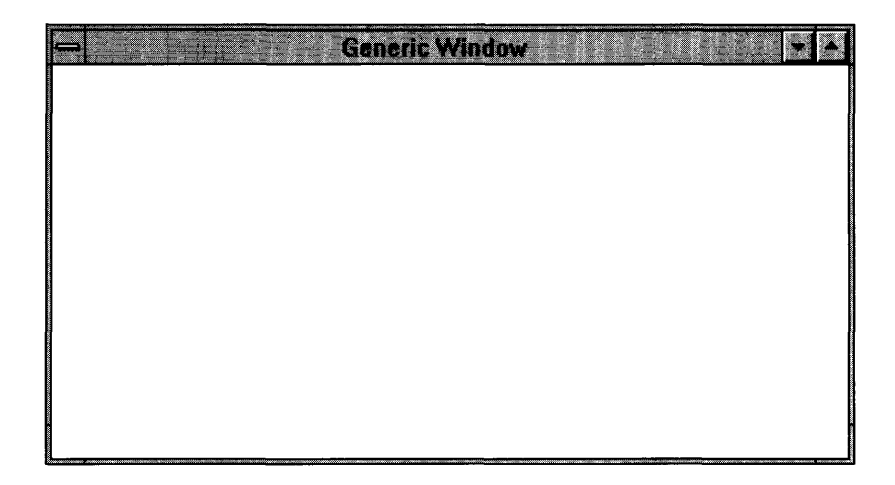

NOTE: The appearance and operation of the system button varies somewhat across platforms. For example, in OS/2, the system button displays a small representation of the application's minimize icon instead of the dash-like image shown in many other environments.

There are also several significant differences in the operation of the system button on the Macintosh. The first is that the Macintosh does not have the concept of a system button. Instead, it has a close box. If the user clicks on the close box, the window closes. No menu of options will appear. Zinc will ignore the menu options and they will have no effect if used in a Macintosh application.

The second operational difference of the UIW\_SYSTEM\_BUTTON object on the Macintosh is that it can be used to create the Apple menu's "About" item that is common to Macintosh applications. If a UIW\_POP\_UP\_ITEM with the WOF\_SUP-PORT\_OBJECT flag set is added to the UIW\_SYSTEM\_BUTTON object, that pop-up item will be used as the About item in Macintosh applications. In other environments, the support pop-up item will be ignored by Zinc and will have no effect.

**The UIW\_SYSTEM\_BUTTON class is declared in UI\_WIN.HPP. Its public and protected members are:**

```
class ZIL_EXPORT_CLASS UIW_SYSTEM_BUTTON : public UIW_BUTTON
{
public:
    static ZIL_ICHAR _className[];
    static int<sup>-</sup> defaultInitialized;
    SYF_FLAGS syFlags;
    UIW_POP_UP_MENU menu;
    UIW_SYSTEM_BUTTON(SYF_FLAGS syFlags = SYF_NO_FLAGS);
    UIW_SYSTEM_BUTTON(UI_ITEM *item);
    virtual -UIW_SYSTEM_BUTTON(void);
    virtual ZIL_ICHAR *ClassName(void);
    virtual EVENT_TYPE Event (const UI_EVENT &event);
    static UIW_SYSTEM_BUTTON *Generic(void);
    virtual void *Information(ZIL_INFO_REQUEST request, void *data,
        ZIL_OBJECTID objectID = ID_DEFAULT);
#if defined (ZIL_LOAD)
    virtual ZIL_NEW_FUNCTION NewFunction(void);
    static UI_WINDOW_OBJECT *New(const ZIL_ICHAR *name,
        ZIL_STORAGE_READ_ONLY *file = ZIL_NULLP(ZIL_STORAGE_READ_ONLY),
        ZIL_STORAGE_OBJECT_READ_ONLY *object =
             ZIL_NULLP(ZIL_STORAGE_OBJECT_READ_ONLY),
        UI_ITEM *objectTable = ZIL_NULLP(UI_ITEM),<br>UI ITEM *userTable = ZIL NULLP(UI ITEM));
           ITEM *userTable = ZIL_NULLP(UI_ITEM));
    UIW_SYSTEM_BUTTON(const ZIL_ICHAR *name, ZIL_STORAGE_READ_ONLY *file,
        ZIL_STORAGE_OBJECT_READ_ONLY *object,
        UI_ITEM *objectTable = ZIL_NULLP(UI_ITEM),
    UI_ITEM *userTable = ZIL_NULLP(UI_ITEM));
virtual void Load(const ZIL_ICHAR *name, ZIL_STORAGE_READ_ONLY *file,
        ZIL_STORAGE_OBJECT_READ_ONLY *object, UI ITEM *objectTable,
        UI_ITEM *userTable);
#endif
#if defined (ZIL_STORE)
    virtual void Store(const ZIL_ICHAR *name, ZIL_STORAGE *file,
        ZIL_STORAGE_OBJECT *object, UI ITEM *objectTable,
        UI_ITEM *userTable);
#endif
    // List members.
    UI_WINDOW_OBJECT *Add(UI_WINDOW_OBJECT *object);
    UI_WINDOW_OBJECT *Subtract(UI_WINDOW_OBJECT *object);
    UIW_SYSTEM_BUTTON &operator+(UI_WINDOW_OBJECT *object);
    UIW_SYSTEM_BUTTON &operator-(UI_WINDOW_OBJECT *object);
    void SetDecorations(const ZIL_ICHAR *decorationName);
    void SetLanguage(const ZIL_ICHAR *languageName);
protected:
    const ZIL_LANGUAGE *myLanguage;
    const ZIL_DECORATION *myDecorations;
};
```
## **General Members**

**This section describes those members that are used for general purposes.**

**500 Zinc Application Framework-Programmer's Reference Volume 2**

- *• \_className* contains a string identifying the class. The string is always the same name as the class, is always in English, and never changes. For example, for the UIW\_SYSTEM\_BUTION class, *\_className* is "UIW\_SYSTEM\_BUTION."
- *• defaultInitialized* indicates if the default language strings and decorations (i.e., images) for this object have been set up. The default strings are located in the file LANG\_DEF.CPP. The default decorations are located in the file IMG\_DEF.CPP. If*defaultlnitialized* is TRUE, the strings and decorations have been set up. Otherwise they have not been.
- *• syFlags* are flags that define the operation of the UIW\_SYSTEM\_BUTION class. A full description of the system button flags is given in the UIW\_SYSTEM\_- BUTION constructor.
- *• menu* is a UIW\_POP\_UP\_MENU that is used to maintain the list of UIW\_POP\_UP\_- ITEMs that serve as the options in the system menu. In most graphical operating systems the display of the system menu is handled by the operating system. In these environments, *menu* is used only to store the data to be presented on the system menu. The data is passed to the operating system to display. If the operating system does not handle displaying a system menu, such as in DOS, then *menu* is actually added to the Window Manager when the system menu is displayed. *menu* has the WOF\_BORDER, WOAF\_TEMPORARY and WOAF\_NO\_DESTROY flags set by default.
- *• myLanguage* is the ZIL\_LANGUAGE object that contains the string translations for this object.
- *• myDecorations* is the ZIL\_DECORATION object that contains the images for this object.

### UIW SYSTEM BUTTON::UIW SYSTEM BUTTON

### **Syntax**

#include <ui\_win.hpp>

UIW\_SYSTEM\_BUTTON(SYF\_FLAGS *syFlags* = SYF\_NO\_FLAGS); *or* UIW\_SYSTEM\_BUTTON(UI\_ITEM \*item);

### **Portability**

This function is available on the following environments:

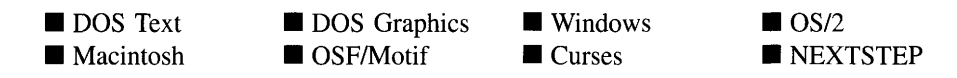

#### **Remarks**

These overloaded constructors create a new UIW\_SYSTEM\_BUTTON class object.

The first overloaded constructor creates a UIW\_SYSTEM\_BUTTON.

*syFlags<sub>in</sub>* are flags that define the operation of the UIW\_SYSTEM\_BUTTON class.  $\bullet$ The following flags (declared in UI\_WIN.HPP) control the general presentation of a UIW\_SYSTEM\_BUTTON class object:

SYF\_NO\_FLAGS-Associates no special flags with the system button. If this flag is set, the programmer must add UIW POP UP ITEMs to the system button or no pop-up menu will be displayed when the system button is selected. This is the default argument in the constructor.

**SYF** GENERIC—Creates a generic system button menu. The following pop-up item entries are included in the system button menu:

Restore-Restores the window from either a maximized or a minimized state.

Move-Puts the window into a mode that allows the window to be moved.

Size-Puts the window into a mode that allows the window to be sized.

Minimize-Minimizes the window.

Maximize—Maximizes the window.

Close-Closes the window.

In addition to the above options, the operating system may place one or more other options in a generic system menu.

**The second overloaded constructor creates a UIW\_SYSTEM\_BUTTON and adds to it UIW\_POP\_UP\_ITEMs created from the UCITEM array.**

*• item***in is an array of UCITEM structures that will be used to create the UIW\_POP\_- UP\_ITEM structures for the system button's menu. For more information regarding the UCITEM structure, see "Chapter 18-UCITEM" of** *Programmer's Reference Volume 1.*

**The system button object is always positioned in the upper left comer of the parent window. To ensure that the system button is drawn correctly, it must be added right after the UIW\_MINIMIZE\_BUTTON class object. The following example shows the correct order of system button addition.**

#### **Example**

```
#include <ui_win.hpp>
ExampleFunction(UI_WINDOW_MANAGER *windowManager)
{
    // Create a new window and attach it to the window manager.
   UIW_WINDOW *window = new UIW_WINDOW(O, 0, 40, 10);
    *window
        + new UIW_BORDER
        + new UIW_MAXIMIZE_BUTTON
        + new UIW_MINIMIZE_BUTTON
        + &(*new UIW_SYSTEM_BUTTON
            + new UIW_POP_UP_ITEM ("&Move", MNIF_MOVE)
            + new UIW_POP_UP_ITEM ("&Size", MNIF_SIZE)
            + new UIW_POP_UP_ITEM
            + new UIW_POP_UP_ITEM("&Close", MNIF_CLOSE))
        + new UIW_TITLE ("Window 1");
    *windowManager + window;
    // The system button will automatically be destroyed when the window
    // is destroyed.
\bigg)
```
### UIW SYSTEM BUTTON:: UIW SYSTEM BUTTON

#### **Syntax**

**#include <ui\_win.hpp>**

**virtual -UIW\_SYSTEM\_BUTTON(void);**

### **Portability**

This function is available on the following environments:

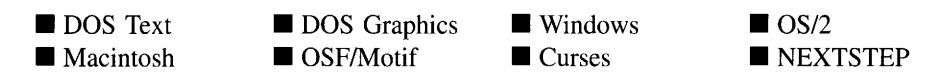

### **Remarks**

This virtual destructor destroys the class information associated with the UIW\_SYSTEM\_- BUTTON object.

### **UIW\_SYSTEM BUTTON::ClassName**

### **Syntax**

 $\#$ include  $\lt$ ui\_win.hpp>

virtual ZIL\_ICHAR \*ClassName(void);

### **Portability**

This function is available on the following environments:

- DOS Text ■ Macintosh
- **DOS** Graphics OSF/Motif
- Windows **Curses**

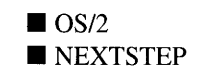

### **Remarks**

This virtual function returns the object's class name.

*returnValue*<sub>out</sub> is a pointer to \_className.  $\bullet$ 

## **UIW\_SVSTEM BUTTON::Event**

### **Syntax**

#include <ui\_win.hpp>

virtual EVENT\_TYPE Event(const UI\_EVENT &event);

### **Portability**

This function is available on the following environments:

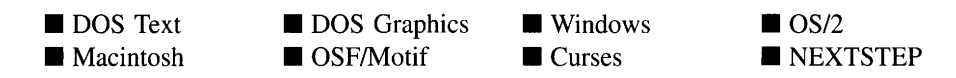

#### **Remarks**

This function processes run-time messages sent to the system button object. It is declared virtual so that any derived system button class can override its default operation.

- *returnValue*<sub>out</sub> indicates how *event* was processed. If the event is processed successfully, the function returns the logical type of event that was interpreted from *event.* If the event could not be processed, S\_UNKNOWN is returned.
- *• eventin* contains a run-time message for the system button object. The type of operation performed depends on the interpretation of the event. The following logical events are processed by Event( ):

L\_BEGIN\_SELECT—Indicates that the end-user began the selection of the object by pressing the mouse button down while on the object.

L\_CONTINUE\_SELECT—Indicates that the end-user previously clicked down on the object with the mouse and is now continuing to hold the mouse button down while on the object.

L\_SELECT-Indicates that the object has been selected. The selection may be the result of a mouse click or a keyboard action.

S\_ADD\_OBJECT-Is used to add an new pop-up item to the receiving system button's menu. A pointer to the new object must be in *event.data.* This message is interpreted only by those objects that contain a list (e.g., windows, horizontal and vertical lists, combo boxes, etc.).

**S** CHANGED-Causes the object to recalculate its position and size. When a window is moved or sized, the objects on the window will need to recalculate their positions. This message informs an object that it has changed and that it should update itself.

S\_CREATE—Causes the object to create itself. The object will calculate its position and size and, if necessary, will register itself with the operating system. This message is sent by the Window Manager when a window is attached to it to cause the window and all the objects attached to the window to determine their positions.

**S\_DEINITIALIZE—Informs the object that it is about to be removed from the** application and that it should deinitialize any information. The Window Manager sends this message to a window when the window is subtracted from the Window Manager. The window, in tum, relays the message to all objects attached to it.

S\_INITIALIZE-Causes the object to initialize any necessary information that may require a knowledge of its parent or siblings. When a window is added to the Window Manager, the Window Manager sends this message to cause the window and all the objects attached to the window to initialize themselves.

S\_RESET\_DISPLAY-Changes the display to a different resolution. *event.data* should point to the new display class to be used. If *event.data* is NULL, a text mode display will be created. This event is specific to DOS and must be placed on the event queue by the programmer. The library will never generate this event.

S\_SUBTRACT\_OBJECT—Is used to subtract a pop-up item from the receiving system button's menu. A pointer to the pop-up item must be in *event.data.* This message is interpreted only by those objects that contain a list (e.g., windows, horizontal and vertical lists, combo boxes, etc.).

All other events are passed by **Event**() to **UIW\_BUTTON::Event**() for processing.

NOTE: Because most graphical operating systems already process their own events related to this object, the messages listed above may not be handled in every environment. Wherever possible, Zinc allows the operating system to process its own **messages so that memory use and speed will be as efficient as possible. In these situations, the system event can be trapped in a derived Event( ) function.**

### **UIW\_SYSTEM\_BUTTON::Generic**

#### **Syntax**

**#include <uLwin.hpp>**

**static UIW\_SYSTEM\_BUTTON \*Generic(void);**

#### **Portability**

**This function is available on the following environments:**

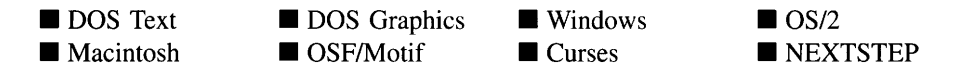

#### **Remarks**

**This function creates a generic system button that has the following options: Restore, Move, Size, Minimize, Maximize and Close. In addition to these options, the operating system may place one or more other options in a generic system menu.**

• *returnValue*<sub>out</sub> is a pointer to the constructed UIW\_SYSTEM\_BUTTON object.

#### **Example**

```
#include <ui_win.hpp>
UIW_WINDOW *UIW_WINDOW: :Generic(int left, int top, int width, int height,
     whood content word char *title, UI_WINDOW_OBJECT *minObject, WOF_FLAGS woFlags,<br>WOAF_FLAGS woAdvancedFlags, int _helpContext)
€
    UIW_WINDOW *window = new UIW_WINDOW(left, top, width, height, _icon,
         woFlags, woAdvancedFlags, _helpContext);
    // Add default window objects.
     *window
         + new UIW_BORDER
         + new UIW_MAXIMIZE_BUTTON
         + new UIW_MINIMIZE_BUTTON
         + UIW_SYSTEM_BUTTON::Generic{)
         + new UIW_TITLE(title);
```

```
// Return a pointer to the new window.
     return (window);
\overline{\mathbf{r}}
```
## **UIW\_SYSTEM\_BUTTON::Information**

### **Syntax**

#include <ui\_win.hpp>

```
virtual void *Information(ZIL_INFO_REQUEST request, void *data,
   ZIL_OBJECTID objectID = ID_DEFAULT);
```
### **Portability**

This function is available on the following environments:

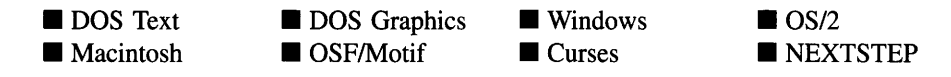

### **Remarks**

This function allows Zinc Application Framework objects and programmer functions to get or modify specified information about an object.

- *returnValue*<sub>out</sub> is a pointer to the return data that was requested. The type of the return data depends on the request. If the request did not require the return of information, this value is NULL.
- *request*<sub>in</sub> is a request to get or set information associated with the object. The following requests (defined in UI\_WIN.HPP) are recognized by the system button:

I\_CHANGED\_FLAGS-Informs the object that the programmer has changed some flags associated with the object and that the object should update itself accordingly. This request should be sent after changing an object's flags, particularly if the new flag settings will change the visual appearance of the object.

I\_CLEAR\_FLAGS-Clears the current flag settings for the object. If this request is sent, *data* should be a pointer to a variable of type UIF\_FLAGS that contains the flags to be cleared, and *objectlD* should indicate the type of object with which the flags are associated. For example, if the programmer wishes to clear the WOF\_FLAGS of an object, *objectlD* should be ID\_WINDOW\_- OBJECT. If the SYF\_FLAGS are to be cleared, *object/D* should be ID\_- SYSTEM\_BUTTON. This allows the object to process the request at the proper level. This request only clears those flags that are passed in; it does not simply clear the entire field.

I\_GET\_FLAGS-Requests the current flag settings for the object. If this request is sent, *data* should be a pointer to a variable of type UIF\_FLAGS, and *objectID* should indicate the type of object with which the flags are associated. For example, if the programmer wishes to obtain the WOF\_FLAGS of an object, *objectlD* should be ID\_WINDOW\_OBJECT. If the SYF\_FLAGS are desired, *objectID* should be ID\_SYSTEM\_BUTTON. This allows the object to process the request at the proper level.

I\_GET\_NUMBERID\_OBJECT-Returns a pointer to an object whose *number/D* matches the value in *data,* if one exists. This object does a depth-first search of the objects attached to it, looking for a match of the *number/D.* If no object has a *number/D* that matches *data,* NULL is returned. If this message is sent, *data* must be a pointer to a programmer defined NUMBERID.

I\_GET\_STRINGID\_OBJECT-Returns a pointer to an object whose *string/D* matches the character string in *data,* if one exists. This object does a depth-first search of the objects attached to it looking for a match of the *string/D.* If no object has a *string/D* that matches *data,* NULL is returned. If this message is sent, *data* must be a pointer to a programmer defined string.

I\_INITIALIZE\_CLASS-Causes the object to initialize any basic information that does not require a knowledge of its parent or sibling objects. This request is sent from the constructor of the object.

**I\_SET\_FLAGS—Sets the current flag settings for the object.** If this request is sent, *data* should be a pointer to a variable of type UIF\_FLAGS that contains the flags to be set, and *object/D* should indicate the type of object with which the flags are associated. For example, if the programmer wishes to set the WOF\_- FLAGS of an object, *object/D* should be ID\_WINDOW\_OBJECT. If the SYF\_- FLAGS are to be set, *object/D* should be ID\_SYSTEM\_BUTTON. This allows the object to process the request at the proper level. This request only sets those flags that are passed in; it does not clear any flags that are already set.

All other requests are passed by **Information** ( ) to **UIW\_BUTTON::Information** ( ) for processing.

- $data_{\text{in/out}}$  is used to provide information to the function or to receive the information requested, depending on the type of request. In general, this must be space allocated by the programmer.
- *objectID<sub>in</sub>* is a ZIL\_OBJECTID that specifies which type of object the request is intended for. Because the **Information(** ) function is virtual, it is possible for an object to be able to handle a request at more than one level of its inheritance hierarchy. *objectID* removes the ambiguity by specifying which level of an object's hierarchy should process the request. If no value is provided for *object/D,* the object will attempt to interpret the request with the *objectID* of the most derived class.

### **Example**

```
#include <ui_win.hpp>
ExampleFunction()
    UIF FLAGS flags:
    systemButton->Information(I_GET_FLAGS, &flags);
\mathcal{E}
```
## **UIW\_SYSTEM\_BUTTON::SetDecorations**

### **Syntax**

#include <ui\_win.hpp>

void SetDecorations(const ZIL\_ICHAR *\*decorationName);*

### **Portability**

This function is available on the following environments:

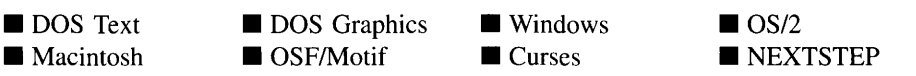

### **Remarks**

This function sets the decorations (i.e., images) to be used by the object. The images for the object will be loaded and the object's *myDecorations* member will be updated to point

Zinc Application Framework-Programmer's Reference Volume 2

to the new ZIL\_DECORATION object. By default, the object uses the images identified in the IMG\_DEF.CPP file, which compiles into the library. (If different default images are desired, simply copy a  $IMG_{\leq}SOS_{\leq}CPP$  file from the ZINC\SOURCE\INTL directory to the  $\angle ZINC\setminus SOLRCE$  directory, and rename it to **IMG** DEF.CPP before compiling the library.) The images are loaded from the  $\text{I18N}.\text{DAT}$  file, so it must be shipped with your application.

*decorationName*in is the two-letter ISO country code identifying which images the  $\bullet$ object should use.

### **UIW\_SYSTEM\_BUTTON::SetLanguage**

#### **Syntax**

#include <ui\_win.hpp>

void SetLanguage(const ZIL\_ICHAR *\*languageName);*

### **Portability**

This function is available on the following environments:

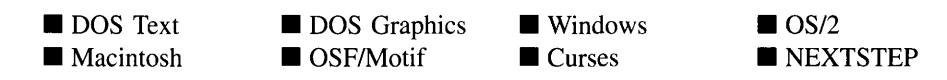

#### **Remarks**

This function sets the language to be used by the object. The string translations for the object will be loaded and the object's *myLanguage* member will be updated to point to the new ZIL\_LANGUAGE object. By default, the object uses the language identified in the LANG\_DEF.CPP file, which compiles into the library. (If a different default language is desired, simply copy a LANG\_<ISO>.CPP file from the ZINC\SOURCE\- INTL directory to the \zINC\SOURCE directory, and rename it to LANG\_DEF.CPP before compiling the library.) The language translations are loaded from the **I18N.DAT** file, so it must be shipped with your application.

 $\bullet$ *languageName<sub>in</sub>* is the two-letter ISO language code identifying which language the object should use.

## **Storage Members**

This section describes those class members that are used for storage purposes.

## **UIW\_SYSTEM BUTTON::UIW\_SYSTEM BUTTON**

### **Syntax**

#include <ui\_win.hpp>

UIW\_SYSTEM\_BUTTON(const ZIL\_ICHAR *\*name,* ZIL\_STORAGE\_READ\_ONLY *\*jile,* ZIL\_STORAGE\_OBJECT\_READ\_ONLY *\*object,* UI\_ITEM \*objectTable = ZIL\_NULLP(UI\_ITEM), UI ITEM \**userTable* = ZIL\_NULLP(UI\_ITEM));

### **Portability**

This function is available on the following environments:

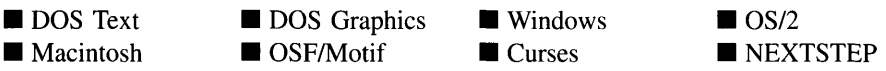

### **Remarks**

This advanced constructor creates a new UIW\_SYSTEM\_BUTTON by loading the object from a data file. Typically, the programmer does not need to use this constructor. If a system button is stored in a data file it is usually stored as part of a UIW\_WINDOW and will be loaded when the window is loaded.

- $\bullet$ *name*<sub>in</sub> is the name of the object to be loaded.
- *file*<sub>in</sub> is a pointer to the ZIL\_STORAGE\_READ\_ONLY object that contains the persistent object. For more information on persistent object files, see "Chapter 70-ZIL\_STORAGE\_READ\_ONLY" of *Programmer's Reference Volume* J.
- *object<sub>in</sub>* is a pointer to the ZIL\_STORAGE\_OBJECT\_READ\_ONLY where the persistent object information will be loaded. This must be allocated by the programmer. For more information on loading persistent objects, see "Chapter

69-ZIL\_STORAGE\_OBJECT\_READ\_ONLY" of *Programmer's Reference Volume* 1.

- *objectTable<sub>in</sub>* is a pointer to a table that contains the addresses of the static New() member functions for all persistent objects. For more details about *objectTable* see the description of *UI\_WINDOW\_OBJECT::objectTable* in "Chapter 43—UI\_WIN-DOW\_OBJECT" in *Programmer's Reference Volume* 1. If *objectTable* is NULL, the library will use the object table created by the Designer, if one was linked into the program, or, if no Designer-created table exists, it will use a default empty table.
- *userTable<sub>in</sub>* is a pointer to a table that contains the addresses of user objects, user  $\bullet$ functions and compare functions. For more details about *userTable* see the description of *UI\_WINDOW\_OBJECT::userTable* in "Chapter 43-UI\_WINDOW\_-OBJECT" in *Programmer's Reference Volume* 1. If *userTable* is NULL, the library will use the user table created by the Designer, if one was linked into the program, or, if no Designer-created table exists, it will use a default empty table.

### **UIW\_SYSTEM BUTTON::Load**

### **Syntax**

#include <ui\_win.hpp>

```
virtual void Load(const ZIL_ICHAR *name, ZIL_STORAGE_READ_ONLY *file,
   ZIL_STORAGE_OBJECT_READ_ONLY *object, UI_ITEM *objectTable,
   UI_ITEM *userTable);
```
### **Portability**

This function is available on the following environments:

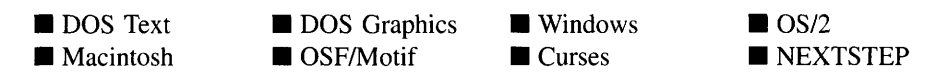

### **Remarks**

This advanced function is used to load a UIW\_SYSTEM\_BUTTON from a persistent object data file. It is called by the persistent constructor and is typically not used by the programmer.

- *name*<sub>in</sub> is the name of the object to be loaded.
- *file<sub>in</sub>* is a pointer to the ZIL\_STORAGE\_READ\_ONLY object that contains the persistent object. For more information on persistent object files, see "Chapter 70-ZIL\_STORAGE\_READ\_ONLY" of *Programmer's Reference Volume 1.*
- *object<sub>in</sub>* is a pointer to the ZIL\_STORAGE\_OBJECT\_READ\_ONLY where the persistent object information will be loaded. This must be allocated by the programmer. For more information on loading persistent objects, see "Chapter 69-ZIL\_STORAGE\_OBJECT\_READ\_ONLY" of *Programmer's Reference Volume* 1.
- *<i>•* objectTable<sub>in</sub> is a pointer to a table that contains the addresses of the static New() member functions for all persistent objects. For more details about *objectTable* see the description of *UI\_WINDOW\_OBJECT::objectTable* in "Chapter 43-UI\_WIN-DOW\_OBJECT" in *Programmer's Reference Volume* 1. If *objectTable* is NULL, the library will use the object table created by the Designer, if one was linked into the program, or, if no Designer-created table exists, it will use a default empty table.
- *userTable*<sub>in</sub> is a pointer to a table that contains the addresses of user objects, user functions and compare functions. For more details about *userTable* see the description of *UI\_WINDOW\_OBJECT::userTable* in "Chapter 43-UI\_WINDOW\_-OBJECT" in *Programmer's Reference Volume* 1. If *userTable* is NULL, the library will use the user table created by the Designer, if one was linked into the program, or, if no Designer-created table exists, it will use a default empty table.

### **UIW\_SYSTEM\_BUTTON::New**

### **Syntax**

 $\#$ include  $\lt$ ui win.hpp $>$ 

static ULWINDOW\_OBJECT \*New(const ZIL\_ICHAR *\*name,* ZIL\_STORAGE\_READ\_ONLY *\*file* = ZIL\_NULLP(ZIL\_STORAGE\_READ\_ONLY), ZIL\_STORAGE\_OBJECT\_READ\_ONLY *\*object =* ZIL\_NULLP(ZIL\_STORAGE\_OBJECT\_READ\_ONLY), UI ITEM *\*objectTable* = ZIL\_NULLP(UI\_ITEM), UI\_ITEM \*userTable = ZIL\_NULLP(UI\_ITEM));

### **Portability**

This function is available on the following environments:

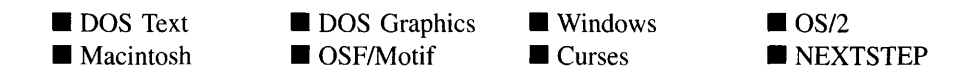

### **Remarks**

This advanced function is used to load a persistent object from a data file. This function is a static class member so that its address can be placed in a table used by the library to load persistent objects from a data file.

NOTE: The application must first create a display if objects are to be loaded from a data file.

- *name<sub>in</sub>* is the name of the object to be loaded.
- *file*<sub>in</sub> is a pointer to the ZIL\_STORAGE\_READ\_ONLY object that contains the persistent object. For more information on persistent object files, see "Chapter 70-ZIL\_STORAGE\_READ\_ONLY" of *Programmer's Reference Volume 1.*
- *object<sub>in</sub>* is a pointer to the ZIL\_STORAGE\_OBJECT\_READ\_ONLY where the persistent object information will be loaded. This must be allocated by the programmer. For more information on loading persistent objects, see "Chapter 69-ZIL\_STORAGE\_OBJECT\_READ\_ONLY" of *Programmer's Reference Volume* 1.
- *objectTable<sub>in</sub>* is a pointer to a table that contains the addresses of the static New() member functions for all persistent objects. For more details about *objectTable* see the description of *UI\_WINDOW\_OBJECT::objectTable* in "Chapter 43—UI\_WIN-DOW\_OBJECT" in *Programmer's Reference Volume* 1. If *objectTable* is NULL, the library will use the object table created by the Designer, if one was linked into the program, or, if no Designer-created table exists, it will use a default empty table.
- *userTable<sub>in</sub>* is a pointer to a table that contains the addresses of user objects, user functions and compare functions. For more details about *userTable* see the description of *UI\_WINDOW\_OBJECT::userTable* in "Chapter 43-UI\_WINDOW\_-OBJECT" in *Programmer's Reference Volume* 1. If *userTable* is NULL, the library will use the user table created by the Designer, if one was linked into the program, or, if no Designer-created table exists, it will use a default empty table.

### **Syntax**

#include <ui\_win.hpp>

virtual ZIL\_NEW\_FUNCTION NewFunction(void);

### **Portability**

This function is available on the following environments:

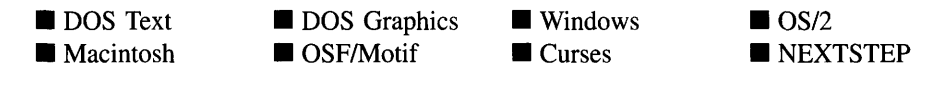

### **Remarks**

This virtual function returns a pointer to the object's New( ) function.

• *returnValue*<sub>out</sub> is a pointer to the object's New() function.

## **UIW\_SYSTEM\_BUTTON::Store**

### **Syntax**

 $\#$ include  $\lt$ ui\_win.hpp>

virtual void Store(const ZIL\_ICHAR *\*name,* ZIL\_STORAGE *\*file,* ZIL\_STORAGE\_OBJECT \*object, UI\_ITEM \*objectTable, UI\_ITEM \*userTable);

### **Portability**

This function is available on the following environments:

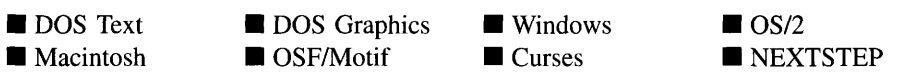

### **Remarks**

This advanced function is used to write an object to a data file.

- *name*<sub>in</sub> is the name of the object to be stored.
- *file*<sub>in</sub> is a pointer to the ZIL\_STORAGE where the persistent object will be stored. For more information on persistent object files, see "Chapter 66—ZIL\_STORAGE" of *Programmer*s *Reference Volume 1.*
- *object<sub>in</sub>* is a pointer to the ZIL\_STORAGE\_OBJECT where the persistent object information will be stored. This must be allocated by the programmer. For more information on loading persistent objects, see "Chapter 68—ZIL STORAGE -OBJECT" of *Programmer*s *Reference Volume 1.*
- *objectTable<sub>in</sub>* is a pointer to a table that contains the addresses of the static New() member functions for all persistent objects. For more details about *objectTable* see the description of *UI\_WINDOW\_OBJECT::objectTable* in "Chapter 43---UI\_WIN-DOW\_OBJECT" in *Programmer's Reference Volume* 1. If *objectTable* is NULL, the library will use the object table created by the Designer, if one was linked into the program, or, if no Designer-created table exists, it will use a default empty table.
- *userTable<sub>in</sub>* is a pointer to a table that contains the addresses of user objects, user functions and compare functions. For more details about *userTable* see the description of *UI\_WINDOW\_OBJECT::userTable* in "Chapter 43—UI\_WINDOW\_-OBJECT" in *Programmer's Reference Volume* 1. If *userTable* is NULL, the library will use the user table created by the Designer, if one was linked into the program, or, if no Designer-created table exists, it will use a default empty table.

# **CHAPTER 25 - UIW\_TABLE**

The UIW\_TABLE class object is used to create a table of records. The table can be scrolled both vertically and horizontally. Records in the table can have one or more fields which may be of different types. A user function can be associated with the table record. Records are created using the UIW\_TABLE\_RECORD class. See "Chapter 27—UIW\_-TABLE\_RECORD" for more information.

A spreadsheet type object can be created using the UIW\_TABLE class by creating a table with multiple columns. Each cell in the spreadsheet typically consists of one field, but can be made up of multiple fields.

A header describing the rows and columns can be placed at the top, side, or both top and side of the table. Headers are created using the UIW\_TABLE\_HEADER class. See "Chapter 26—UIW\_TABLE\_HEADER" for more information.

The figure below shows a graphical representation of a table with a column header, a row header, and a comer header:

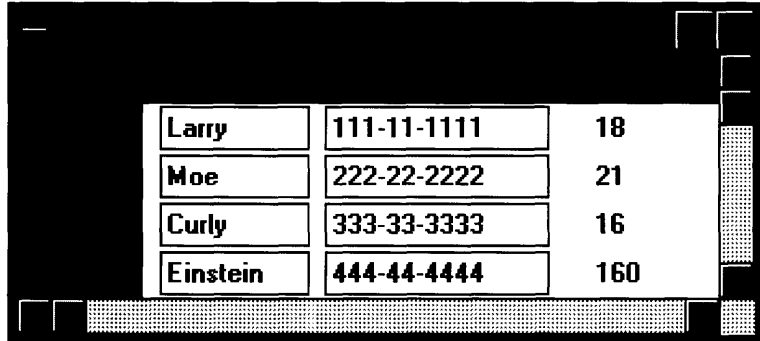

The UIW\_TABLE class is declared in UI\_WIN.HPP. Its public and protected members are:

```
class UIW_TABLE : public UIW_WINDOW
{
public:
    TBLF_FLAGS tblFlags;
    UIW_TABLE(int left, int top, int width, int height, int columns = 1,
         int recordSize = 0, int maxRecords = -1,
         void *data = ZIL_NULLP(void) , int records = 0,
TBLF_FLAGS tblFlags = TBLF_NO_FLAGS,
         WOF_FLAGS woFlags = WOF_BORDER);
    virtual ~UIW_TABLE(void);
```
```
int DataSet(void *data, int records = 0, int maxRecords = -1);
    void *DataGet(int *records = ZIL_NULLP(int));
    void InsertRecord(int recordNum, void *data = ZIL_NULLP(void));
    void DeleteRecord(int recordNum);
    void *GetRecord(int recordNum);
    virtual EVENT TYPE Event (const UI EVENT &event);
    virtual void *Information(INFO_REQUEST request, void *data,
        OBJECTID objectID = ID_DEFAULT);
#if defined (ZIL_LOAD)
    virtual ZIL_NEW_FUNCTION NewFunction(void);
    static UI_WINDOW_OBJECT *New(const ZIL_ICHAR *name,
        ZIL_STORAGE_READ_ONLY *file = ZIL_NULLP(ZIL_STORAGE_READ_ONLY),
        ZIL_STORAGE_OBJECT_READ_ONLY *object = ZIL_NULLP(ZIL_STORAGE_OBJECT_READ_ONLY) ,
        UI_ITEM *objectTable = ZIL_NULLP(UI_ITEM),
        UI_ITEM *userTable = ZIL_NULLP(UI_ITEM));
    UIW_TABLE(const ZIL_ICHAR *name,
        ZIL_STORAGE_READ_ONLY *file = ZIL_NULLP(ZIL_STORAGE_READ_ONLY),
        ZIL_STORAGE_OBJECT_READ_ONLY *object =
            ZIL_NULLP(ZIL_STORAGE_OBJECT_READ_ONLY) ,
        UI_ITEM *objectTable = ZIL_NULLP(UI_ITEM),
        UI_ITEM *userTable = ZIL_NULLP(UI_ITEM));
    \texttt{virtual void Load} (const \texttt{ZIL\_TCHAR *name}, \texttt{ZIL\_STORAGE\_READ\_ONLY *file},
        ZIL_STORAGE_OBJECT_READ_ONLY *object, UI ITEM *objectTable,
        UI_ITEM *userTable);
#endif
#if defined(ZIL STORE)
    virtual void Store(const ZIL_ICHAR *name, ZIL_STORAGE *file,
        ZIL_STORAGE_OBJECT *object, UI ITEM *objectTable,
        UI_ITEM *userTable);
#endif
protected:
    UI_WINDOW_OBJECT *columnHeader;
    UI_WINDOW_OBJECT *rowHeader;
    UI_WINDOW_OBJECT *tableRecord;
    UI_WINDOW_OBJECT *virtualRecord;
    void *data;
    int columns;
    int currentRecord;
    int maxRecords;
    int records;
    int recordSize;
    int topRecord;
    virtual EVENT_TYPE DrawItem(const UI EVENT &event, EVENT_TYPE ccode);
    void DrawRecord(int recordNum);
    void SetCurrent(int recordNum);
} ;
```
## **General Members**

**This section describes those members that are used for general purposes.**

- *• \_className* contains a string identifying the class. The string is always the same name as the class, is always in English, and never changes. For example, for the UIW\_TABLE class, *\_className* is "UIW\_TABLE."
- *• tblFlags* are flags that define the operation of the UIW\_TABLE class. A full description of the table flags is given in the UIW\_TABLE constructor.
- $\bullet$ *columnHeader* is a pointer to the UIW\_TABLE\_HEADER object that is placed at the top of the table.
- $\bullet$ *rowHeader* is a pointer to the UIW\_TABLE\_HEADER object that is placed at the side of the table.
- $\bullet$ *tableRecord* is a pointer to the UIW\_TABLE\_RECORD object that manages the fields of each table record. *tableRecord* is manipulated so that it is always used for the current record in the table, thus allowing the end-user to move from field to field in the record and enter data, if desired. *tableRecord* is part of the table's list of objects.
- *virtualRecord* is a copy of *tableRecord. virtualRecord* is used to draw those records  $\bullet$ that are not the current record. To minimize memory requirements, only one UIW\_- TABLE\_RECORD is added to the table. That table record is maintained by *tableRecord. virtualRecord's* position is repeatedly modified so that it can be used to draw all the records other than *tableRecord. virtualRecord* is never added to the table's list of objects.
- *data* is a pointer to the data that is displayed in the table fields.  $\bullet$
- *• columns* is how many columns are displayed by the table. Columns must be 1, the default, for a table. If columns is greater than 1, then a spreadsheet is created. Each field in a spreadsheet must be the same type object.
- *currentRecord* is the record number of the current record.  $\bullet$
- *maxRecords* is how many records can be added to the table. If *maxRecords* is -1, the  $\bullet$ default, then there is no maximum number of records associated with the table. -1 should be specified only if the table has the WOF\_NO\_ALLOCATE\_DATA flag set.
- *records* is the number of records whose data is present in the *data* parameter. ٠
- *recordSize* is the size of the data used by each record.  $\bullet$

• *topRecord* is the record number of the top record currently visible in the table.

## **UIW\_TABLE::UIW\_TABLE**

## **Syntax**

#include <ui\_win.hpp>

UIW\_TABLE(int *left,* int *top,* int *width,* int *height,* int *columns* = 1, int *recordSize* = 0, int *maxRecords* = -1, void *\*data* = ZIL\_NULLP(void), int *records* = 0, TBLF\_FLAGS *tblFlags* = TBLF\_NO\_FLAGS, WOF\_FLAGS *woFlags* = WOF\_BORDER);

## **Portability**

This function is available on the following environments:

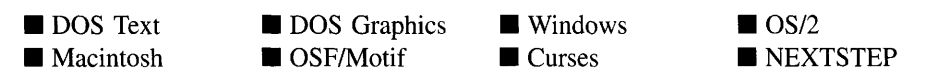

## **Remarks**

This constructor creates a new UIW\_TABLE class object.

- *left<sub>in</sub>* and *top<sub>in</sub>* is the starting position of the table. Typically, these values are in cell coordinates. If the WOF\_MINICELL flag is set, however, these values will be interpreted as minicell values.
- *width*<sub>in</sub> is the width of the table. Typically, this value is in cell coordinates. If the WOF\_MINICELL flag is set, however, this value will be interpreted as a minicell value.
- *is the height of the table. Typically, this value is in cell coordinates. If the* WOF\_MINICELL flag is set, however, this value will be interpreted as a minicell value.
- *columnsin* is how many columns of records should be displayed in the table.
- *recordSize*<sub>in</sub> is the size of each record's data.
- *maxRecords*<sub>in</sub> is the maximum number of records that can be added to the table. If *maxRecords* is -1, the default, then there is no maximum number of records associated with the table. -1 should be specified only if the table has the WOF\_NO\_- ALLOCATE\_DATA flag set.
- *data<sub>in</sub>* is a pointer to the data for the records to be displayed in the table. This memory will be copied by the UIW\_TABLE object unless the WOF\_NO\_- ALLOCATE\_DATA flag is set. If the WOF\_NO\_ALLOCATE\_DATA flag is set, then *data* must not be deleted until the table is deleted.
- *recordsin* indicates how many records are being used initially.
- *tblFlags<sub>in</sub>* are flags that determine the general operation of the table. The following flags (declared in UI\_WIN.HPP) affect the operation of a UIW\_TABLE class object:

TBLF\_GRID-Causes vertical and horizontal lines to be displayed between records.

TBLF\_NO\_FLAGS-Does not associate any special flags with the UIW\_- TABLE class object. This flag should not be used in conjunction with any other TBLF flags. This flag is set by default in the constructor.

*• woFlags<sub>in</sub>* are flags (common to all window objects) that determine the general operation of the table. The following flags (declared in UI\_WIN.HPP) affect the operation of a UIW\_TABLE class object:

WOF\_BORDER-Draws a border around the object. The graphical border's appearance will depend on the operating system used, and, if in DOS, on the graphics style being used. In text mode, a border mayor may not be drawn, depending on the text style being used. See "Appendix A—Support Definitions" in this manual for information on changing DOS graphics mode styles and text mode styles. This flag is set by default in the constructor.

WOF\_MINICELL-Causes the position and size values that were passed into the constructor to be interpreted as minicells. A minicell is a fraction the size of a normal cell. Greater precision in object placement is achieved by specifying an object's position in minicell coordinates. A minicell is 1/10th the size of a normal cell by default.

WOF\_NO\_ALLOCATE\_DATA-Prevents the object from allocating a buffer to store the data. If this flag is set, the programmer is responsible for allocating the memory for the data. The programmer is also responsible for deallocating that memory when it is no longer needed.

WOF\_NO\_FLAGS-Does not associate any special window flags with the object. This flag should not be used in conjunction with any other WOF flags.

WOF\_NON\_FIELD\_REGION-Causes the object to ignore its position and size parameters and use the remaining available space in its parent object.

## **UIW\_TABLE:: UIW\_TABLE**

## **Syntax**

 $\#$ include  $\lt$ ui\_win.hpp $>$ 

virtual "UIW\_TABLE(void);

## **Portability**

This function is available on the following environments:

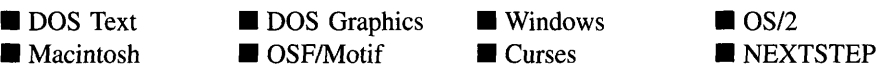

## **Remarks**

This virtual destructor destroys the UIW\_TABLE class object. All objects attached to the table are also destroyed.

## **UIW\_TABLE::DataGet**

## **Syntax**

 $\#$ include  $\lt$ ui\_win.hpp>

void \*DataGet(int \*records = ZIL\_NULLP(int));

This function is available on the following environments:

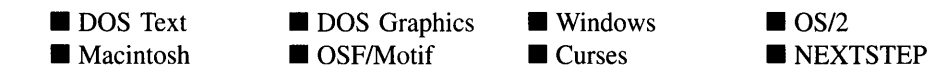

#### **Remarks**

This function gets a pointer to the data associated with the table.

- *returnValue*<sub>out</sub> is a pointer to the data block associated with the table.
- *records*<sub>out</sub> indicates how many records are present.

## **UIW\_TABLE::DataSet**

### **Syntax**

#include <ui\_win.hpp>

int DataSet(void *\*data,* int *records* = 0, int *maxRecords* = -1);

### **PortabiIity**

This function is available on the following environments:

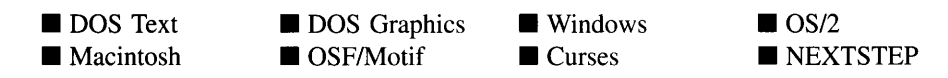

### **Remarks**

This function sets the data associated with the table.

- *returnValue*<sub>out</sub> indicates if the data was successfully set. *returnValue* is non-zero on success. Otherwise, it is zero.
- *data<sub>in</sub>* is a pointer to the data for the records to be displayed in the table. This memory will be copied by the UIW\_TABLE object unless the WOF\_NO\_-

ALLOCATE\_DATA flag is set. If the WOF\_NO\_ALLOCATE\_DATA flag is set, then *data* must not be deleted until the table is deleted.

- *records<sub>in</sub>* indicates how many records are being used.
- *maxRecords*<sub>in</sub> is the maximum number of records that can be added to the table.

## **UIW\_TABLE::DeleteRecord**

### **Syntax**

#include <ui\_win.hpp>

```
void DeleteRecord(int recordNum);
```
## **Portability**

This function is available on the following environments:

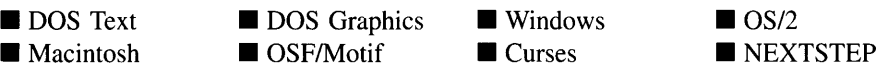

### **Remarks**

This function deletes a record. The table should be redisplayed after deleting a record.

*recordNum*<sub>in</sub> is the number of the record to be deleted. Records are zero-indexed, so  $\bullet$ the first record is record zero.

## **UIW\_TABLE::Drawltem**

## **Syntax**

 $\#$ include  $\lt$ ui\_win.hpp>

virtual EVENT\_TYPE DrawItem(const UI\_EVENT &event, EVENT\_TYPE ccode);

526 Zinc Application Framework-Programmer's Reference Volume 2

This function is available on the following environments:

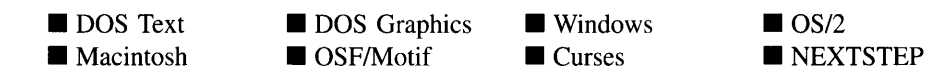

#### **Remarks**

This virtual advanced function is used to draw the object. If the WOS\_OWNERDRAW status is set for the object, this function will be called when drawing the table. This allows the programmer to derive a new class from UIW\_TABLE and handle the drawing of the table, if desired. For the UIW\_TABLE object, the WOS\_OWNERDRAW status is always set.

- *returnValue*<sub>out</sub> is a response based on the success of the function call. If the object  $\bullet$ is drawn the function returns a non-zero value. If the object is not drawn, 0 is returned.
- *event<sub>in</sub>* contains the run-time message that caused the object to be redrawn. *event.region* contains the region in need of updating. The following logical events may be sent to the Drawltem( ) function:

S\_CURRENT, S\_NON\_CURRENT, S\_DISPLAY\_ACTIVE and S\_DIS-PLAY\_INACTIVE—Messages that cause the object to be redrawn.

WM\_DRAWITEM-A message that causes the object to be redrawn. This message is specific to Windows and OS/2.

Expose-A message that causes the object to be redrawn. This message is specific to Motif.

*• ccodein* contains the logical interpretation of *event.*

## **UIW\_TABLE::DrawRecord**

#### **Syntax**

#include <ui\_win.hpp>

void DrawRecord(int *recordNum);*

Chapter 25 - UIW\_TABLE 527

This function is available on the following environments:

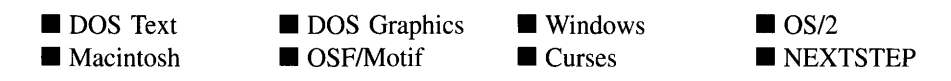

#### **Remarks**

This function draws a record. Typically an S\_SET\_DATA event is sent to the record before it is drawn. The S\_SET\_DATA event can be handled by a derived UIW\_- TABLE\_RECORD object or the table object's user function will be called with a ccode of S\_SET\_DATA. This gives the table record the opportunity to update the data in its fields.

• *recordNum*<sub>in</sub> is the number of the record to be drawn.

## **UIW\_TABLE::Event**

### **Syntax**

#include <ui\_win.hpp>

virtual EVENT\_TYPE Event(const ULEVENT *&event);*

### **Portability**

This function is available on the following environments:

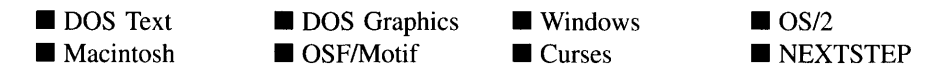

#### **Remarks**

This function processes run-time messages sent to the table object. It is declared virtual so that any derived table class can override its default operation.

*returnValue*<sub>out</sub> indicates how *event* was processed. If the event is processed  $\bullet$ successfully, the function returns the logical type of event that was interpreted from *event.* If the event could not be processed, S. UNKNOWN is returned.

*eventin* contains a run-time message for the table object. The type of operation performed depends on the interpretation of the event. The following logical events are processed by Event( ):

L\_BEGIN\_SELECT-Indicates that the end-user began the selection of the object by pressing the mouse button down while on the object. The table will route this message to the object that the mouse event occurred on.

L\_DOWN—Moves the focus down one object. This message is interpreted from a keyboard event.

L\_LEFT—Moves the focus left one object. This message is interpreted from a keyboard event.

L RIGHT-Moves the focus right one object. This message is interpreted from a keyboard event.

L\_UP—Moves the focus up one object. This message is interpreted from a keyboard event.

**S** CHANGED-Causes the object to recalculate its position and size. When a window is moved or sized, the objects on the window will need to recalculate their positions. This message informs an object that it has changed and that it should update itself.

S\_CREATE-Causes the object to create itself. The object will calculate its position and size and, if necessary, will register itself with the operating system. This message is sent by the Window Manager when a window is attached to it to cause the window and all the objects attached to the window to determine their positions.

S\_HSCROLL-Causes the table to scroll horizontally. *event.scroll.delta* indicates how far to scroll.

**S** INITIALIZE—Causes the object to initialize any necessary information that may require a knowledge of its parent or siblings. When a window is added to the Window Manager, the Window Manager sends this message to cause the window and all the objects attached to the window to initialize themselves.

S\_VSCROLL-Causes the table to scroll vertically. *event.scrolL.delta* indicates how far to scroll.

All other events are passed by Event() to UIW\_WINDOW::Event() for processing.

## **UIW\_TABLE::GetRecord**

## -Syntax

#include <ui\_win.hpp>

void \*GetRecord(int *recordNum);*

## **Portability**

This function is available on the following environments:

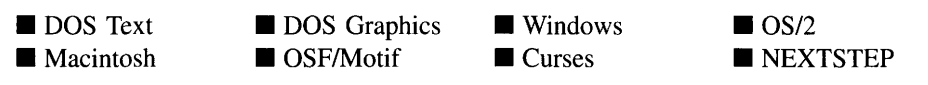

## **Remarks**

This function gets the data for the record specified by *recordNum.*

- *returnValue*<sub>out</sub> is a pointer to the data associated with the record specified by *recordNum.*
- *recordNum*<sub>in</sub> is the number of the record whose data is to be returned.

## **UIW\_TABLE::lnformation**

## **Syntax**

 $\#$ include  $\lt$ ui\_win.hpp>

```
virtual void *Information(ZIL_INFO_REQUEST request, void *data,
   ZIL_OBJECTID objectiD = ID_DEFAULT);
```
This function is available on the following environments:

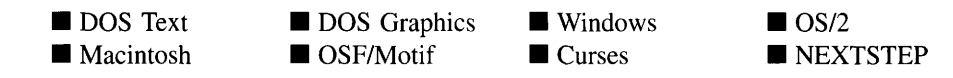

#### **Remarks**

This function allows Zinc Application Framework objects and programmer functions to get or modify specified information about an object.

- *returnValue*<sub>out</sub> is a pointer to the return data that was requested. The type of the return data depends on the request. If the request did not require the return of information, this value is NULL.
- *request<sub>in</sub>* is a request to get or set information associated with the object. The following requests (defined in UI\_WIN.HPP) are recognized by the table:

I\_CHANGED\_FLAGS-Informs the object that the programmer has changed some flags associated with the object and that the object should update itself accordingly. This request should be sent after changing an object's flags, particularly if the new flag settings will change the visual appearance of the object.

1\_CLEAR\_FLAGS-Clears the current flag settings for the object. If this request is sent, *data* should be a pointer to a variable of type UIF\_FLAGS that contains the flags to be cleared, and *objectID* should indicate the type of object with which the flags are associated. For example, if the programmer wishes to clear the WOF FLAGS of an object, *objectID* should be ID WINDOW\_-OBJECT. If the TBLF\_FLAGS are to be cleared, *objectID* should be ID\_- TABLE. This allows the object to process the request at the proper level. This request only clears those flags that are passed in; it does not simply clear the entire field.

I\_GET\_COLUMNS-Requests the number of columns in the table. If this request is sent, *data* should be a pointer to a variable of type int.

I\_GET\_CORNER\_HEIGHT-Requests the height to be used for the table's comer header. If this request is sent, *data* should be a pointer to a variable of type int.

I\_GET\_CORNER\_WIDTH-Requests the width to be used for the table's comer header. If this request is sent, *data* should be a pointer to a variable of type int.

**I\_GET\_FLAGS—Requests the current flag settings for the object.** If this request is sent, *data* should be a pointer to a variable of type UIF\_FLAGS, and *objectID* should indicate the type of object with which the flags are associated. For example, if the programmer wishes to obtain the WOF\_FLAGS of an object, *objectlD* should be ID\_WINDOW\_OBJECT. If the TBLF\_FLAGS are desired, *objectID* should be ID\_TABLE. This allows the object to process the request at the proper level.

1\_GET\_HEIGHT-Requests the height of the table. Ifthis request is sent, *data* should be a pointer to a variable of type int.

I\_GET\_RECORDS-Requests the number of records in the table. If this request is sent, *data* should be a pointer to a variable of type int.

I\_GET\_RECORD\_HEIGHT-Requests the height of records in the table. If this request is sent, *data* should be a pointer to a variable of type int.

I\_GET\_RECORD\_WIDTH-Requests the width of records in the table. If this request is sent, *data* should be a pointer to a variable of type int.

I\_GET\_WIDTH-Requests the width of the table. If this request is sent, *data* should be a pointer to a variable of type int.

I\_INITIALIZE\_CLASS-Causes the object to initialize any basic information that does not require a knowledge of its parent or sibling objects. This request is sent from the constructor of the object.

I\_SET\_COL\_HEADER-Sets the *columnHeader* member to point to the object passed in *data.* This request generally should not be used by the programmer.

**I\_SET\_FLAGS—Sets the current flag settings for the object.** If this request is sent, *data* should be a pointer to a variable of type DIF\_FLAGS that contains the flags to be set, and *objectID* should indicate the type of object with which the flags are associated. For example, if the programmer wishes to set the WOF\_-FLAGS of an object, *objectlD* should be ID\_WINDOW\_OBJECT. If the TBLF\_FLAGS are to be set, *objectID* should be ID\_TABLE. This allows the object to process the request at the proper level. This request only sets those flags that are passed in; it does not clear any flags that are already set.

I\_SET\_ROW\_HEADER-Sets the *rowHeader* member to point to the object passed in *data.* This request generally should not be used by the programmer.

I\_SET\_TABLE\_RECORD-Sets the *tableRecord* member to point to the object passed in *data.* This request generally should not be used by the programmer.

I\_SET\_VIRTUAL\_RECORD-Sets the *virtualRecord* member to point to the object passed in *data.* This request generally should not be used by the programmer.

All other requests are passed by Information() to UIW\_WINDOW::Information() for processing.

- *data<sub>in/out</sub>* is used to provide information to the function or to receive the information requested, depending on the type of request. In general, this must be space allocated by the programmer.
- *bbjectID<sub>in</sub>* is a ZIL\_OBJECTID that specifies which type of object the request is intended for. Because the Information( ) function is virtual, it is possible for an object to be able to handle a request at more than one level of its inheritance hierarchy. *objectID* removes the ambiguity by specifying which level of an object's hierarchy should process the request. If no value is provided for *object/D,* the object will attempt to interpret the request with the *objectID* of the actual object type.

## **UIW\_TABLE::lnsertRecord**

### **Syntax**

 $\#$ include  $\lt$ ui\_win.hpp $>$ 

void InsertRecord(int *recordNum*, void \*data = ZIL\_NULLP(void));

### **Portability**

This function is available on the following environments:

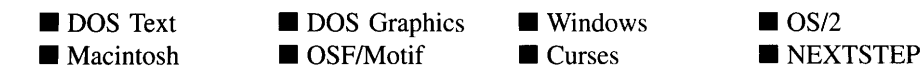

### **Remarks**

This function inserts a record into the table at the position indicated by *recordNum.* All records after *recordNum* will be shifted down one record number. The table should be redisplayed after inserting a new record.

- *recordNum<sub>in</sub>* is the position at which the record should be inserted.
- *data<sub>in</sub>* is the data for the new record.

## **UIW\_TABLE::SetCurrent**

### **Syntax**

#include <ui\_win.hpp>

```
void SetCurrent(int recordNum);
```
### **Portability**

This function is available on the following environments:

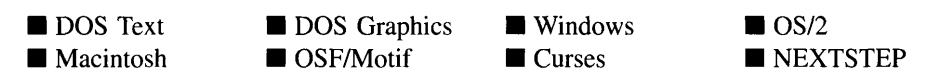

### **Remarks**

This function sets which record is current.

• *recordNum*<sub>in</sub> is the record that is to be made current.

## **Storage Members**

This section describes those class members that are used for storage purposes.

534 Zinc Application Framework-Programmer's Reference Volume 2

### **Syntax**

 $\#$ include  $\lt$ ui\_win.hpp>

```
UIW_TABLE(const ZIL_ICHAR *name, ZIL_STORAGE_READ_ONLY *file,
   ZIL_STORAGE_OBJECT_READ_ONLY *object,
   UI_ITEM *objectTable = ZIL_NULLP(UI_ITEM),
   UI ITEM *userTable = ZIL NULLP(UI ITEM));
```
### **Portability**

This function is available on the following environments:

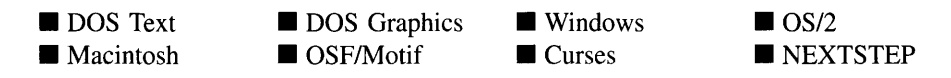

### **Remarks**

This advanced constructor creates a new UIW\_TABLE by loading the object from a data file. Typically, the programmer does not need to use this constructor. If a table is stored in a data file it is usually stored as part of a UIW\_WINDOW and will be loaded when the window is loaded.

- *name*<sub>in</sub> is the name of the object to be loaded.
- *file*<sub>in</sub> is a pointer to the ZIL\_STORAGE\_READ\_ONLY object that contains the persistent object. For more information on persistent object files, see "Chapter 70-ZIL\_STORAGE\_READ\_ONLY" of *Programmer's Reference Volume 1.*
- *object<sub>in</sub>* is a pointer to the ZIL\_STORAGE\_OBJECT\_READ\_ONLY where the persistent object information will be loaded. This must be allocated by the programmer. For more information on loading persistent objects, see "Chapter 69-ZIL\_STORAGE\_OBJECT\_READ\_ONLY" of *Programmer's Reference Volume* 1.
- *objectTable*<sub>in</sub> is a pointer to a table that contains the addresses of the static New() member functions for all persistent objects. For more details about *objectTable* see the description of *UI\_WINDOW\_OBJECT::objectTable* in "Chapter 43—UI\_WIN-DOW\_OBJECT" in *Programmer's Reference Volume* 1. If *objectTable* is NULL,

the library will use the object table created by the Designer, if one was linked into the program, or, if no Designer-created table exists, it will use a default empty table.

*userTable<sub>in</sub>* is a pointer to a table that contains the addresses of user objects, user  $\bullet$ functions and compare functions. For more details about *userTable* see the description of *UI\_WINDOW\_OBJECT::userTable* in "Chapter 43-UI\_WINDOW\_- OBJECT" in *Programmer's Reference Volume* 1. If *userTable* is NULL, the library will use the user table created by the Designer, if one was linked into the program, or, if no Designer-created table exists, it will use a default empty table.

## **UIW\_TABLE::Load**

## **Syntax**

#include <ui\_win.hpp>

```
virtual void Load(const ZIL_ICHAR *name, ZIL_STORAGE_READ_ONLY *file,
   ZIL_STORAGE_OBJECT_READ_ONLY *object, UI_ITEM *objectTable,
   UI ITEM *userTable);
```
## **Portability**

This function is available on the following environments:

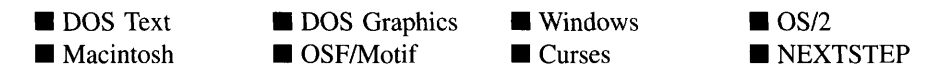

## **Remarks**

This advanced function is used to load a UIW\_TABLE from a persistent object data file. It is called by the persistent constructor and is typically not used by the programmer.

- $\bullet$ *name*<sub>in</sub> is the name of the object to be loaded.
- *file<sub>in</sub>* is a pointer to the ZIL\_STORAGE\_READ\_ONLY object that contains the  $\bullet$ persistent object. For more information on persistent object files, see "Chapter 70-ZIL\_STORAGE\_READ\_ONLY" of *Programmer's Reference Volume 1.*
- *object<sub>in</sub>* is a pointer to the ZIL\_STORAGE\_OBJECT\_READ\_ONLY where the persistent object information will be loaded. This must be allocated by the

programmer. For more information on loading persistent objects, see "Chapter 69-ZIL\_STORAGE\_OBJECT\_READ\_ONLY" of *Programmer's Reference Volume* 1.

- *objectTable<sub>in</sub>* is a pointer to a table that contains the addresses of the static New() member functions for all persistent objects. For more details about *objectTable* see the description of *UL WINDOW\_OBJECT::objectTable* in "Chapter 43—UL\_WIN-DOW\_OBJECT" in *Programmer's Reference Volume* 1. If *objectTable* is NULL, the library will use the object table created by the Designer, if one was linked into the program, or, if no Designer-created table exists, it will use a default empty table.
- *userTable<sub>in</sub>* is a pointer to a table that contains the addresses of user objects, user functions and compare functions. For more details about *userTable* see the description of *UI\_WINDOW\_OBJECT::userTable* in "Chapter 43-UI\_WINDOW\_-OBJECT" in *Programmer's Reference Volume* 1. If *userTable* is NULL, the library will use the user table created by the Designer, if one was linked into the program, or, if no Designer-created table exists, it will use a default empty table.

## **UIW\_TABLE::New**

### **Syntax**

 $\#$ include  $\lt$ ui win.hpp>

```
static UI WINDOW OBJECT *New(const ZIL_ICHAR *name,
   ZIL_STORAGE_READ_ONLY *file =
      ZIL_NULLP(ZIL_STORAGE_READ_ONLY),
   ZIL_STORAGE_OBJECT_READ_ONLY *object =
      ZIL_NULLP(ZIL_STORAGE_OBJECT_READ_ONLY),
   UI_ITEM *objectTable = ZIL_NULLP(UI_ITEM),
   UI ITEM *userTable = ZIL_NULLP(UI_ITEM));
```
## **Portability**

This function is available on the following environments:

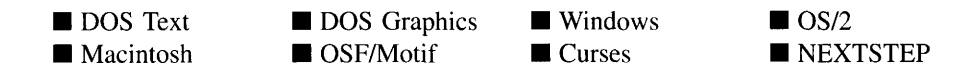

### **Remarks**

This advanced function is used to load a persistent object from a data file. This function is a static class member so that its address can be placed in a table used by the library to load persistent objects from a data file.

NOTE: The application must first create a display if objects are to be loaded from a data file.

- *name<sub>in</sub>* is the name of the object to be loaded.
- *file<sub>in</sub>* is a pointer to the ZIL\_STORAGE\_READ\_ONLY object that contains the persistent object. For more information on persistent object files, see "Chapter 7Q-ZIL\_STORAGE\_READ\_ONLY" of *Programmer's Reference Volume 1.*
- *object<sub>in</sub>* is a pointer to the ZIL\_STORAGE\_OBJECT\_READ\_ONLY where the persistent object information will be loaded. This must be allocated by the programmer. For more information on loading persistent objects, see "Chapter 69-ZIL\_STORAGE\_OBJECT\_READ\_ONLY" of *Programmer's Reference Volume* 1.
- *objectTable*<sub>in</sub> is a pointer to a table that contains the addresses of the static New()  $\bullet$ member functions for all persistent objects. For more details about *objectTable* see the description of *UI\_WINDOW\_OBJECT::objectTable* in "Chapter 43—UI\_WIN-DOW\_OBJECT" in *Programmer's Reference Volume 1.* If *objectTable* is NULL, the library will use the object table created by the Designer, if one was linked into the program, or, if no Designer-created table exists, it will use a default empty table.
- $\bullet$ *userTable<sub>in</sub>* is a pointer to a table that contains the addresses of user objects, user functions and compare functions. For more details about *userTable* see the description of *UI\_WINDOW\_OBJECT::userTable* in "Chapter 43-UI\_WINDOW\_- OBJECT" in *Programmer's Reference Volume 1.* If *userTable* is NULL, the library will use the user table created by the Designer, if one was linked into the program, or, if no Designer-created table exists, it will use a default empty table.

## **UIW\_TABLE::NewFunction**

## **Syntax**

#include <ui\_win.hpp>

virtual ZIL\_NEW\_FUNCTION NewFunction(void);

538 Zinc Application Framework-Programmer's Reference Volume 2

This function is available on the following environments:

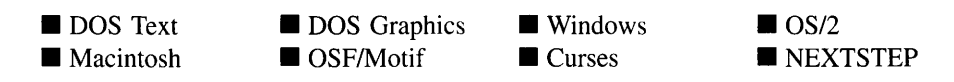

#### **Remarks**

This virtual function returns a pointer to the object's New( ) function.

*returnValue*<sub>out</sub> is a pointer to the object's New() function.

## **UIW\_TABLE::Store**

### **Syntax**

#include <ui\_win.hpp>

virtual void Store(const ZIL\_ICHAR *\*name,* ZIL\_STORAGE *\*file,* ZIL\_STORAGE\_OBJECT \*object, UI\_ITEM \*objectTable, UI\_ITEM \*userTable);

### **Portability**

This function is available on the following environments:

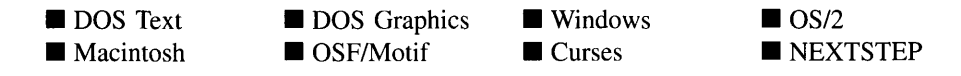

#### **Remarks**

This advanced function is used to write an object to a data file.

- *name<sub>in</sub>* is the name of the object to be stored.
- *file<sub>in</sub>* is a pointer to the ZIL\_STORAGE where the persistent object will be stored. For more information on persistent object files, see "Chapter 66-ZIL\_STORAGE" of *Programmer's Reference Volume 1.*
- *object<sub>in</sub>* is a pointer to the ZIL\_STORAGE\_OBJECT where the persistent object information will be stored. This must be allocated by the programmer. For more information on loading persistent objects, see "Chapter 68-ZIL\_STORAGE\_- OBJECT" of *Programmer's Reference Volume 1.*
- *objectTable<sub>in</sub>* is a pointer to a table that contains the addresses of the static New() member functions for all persistent objects. For more details about *objectTable* see the description of *UI\_WINDOW\_OBJECT::objectTable* in "Chapter 43-UI\_WIN-DOW\_OBJECT" in *Programmer's Reference Volume* 1. If *objectTable* is NULL, the library will use the object table created by the Designer, if one was linked into the program, or, if no Designer-created table exists, it will use a default empty table.
- *userTable<sub>in</sub>* is a pointer to a table that contains the addresses of user objects, user functions and compare functions. For more details about *userTable* see the description of *UI\_WINDOW\_OBJECT::userTable* in "Chapter 43—UI\_WINDOW\_-OBJECT" in *Programmer's Reference Volume* 1. If *userTable* is NULL, the library will use the user table created by the Designer, if one was linked into the program, or, if no Designer-created table exists, it will use a default empty table.

# **CHAPTER 26 - UIW\_TABLE\_HEADER**

**The UIW\_TABLE\_HEADER class object is used to provide information about the data contained in a table column or row. A column header appears at the top of a table, a row header appears down the side of the table, and a corner header appears in the corner between a column and row header. The UIW\_TABLE\_HEADER class is derived from UIW\_TABLE, so its operation is very similar to the UIW\_TABLE class.**

**A UIW\_TABLE\_RECORD object is added to the table header to define the data to be displayed for each column or row field. When the table header needs to be updated it sends S\_SET\_DATA events to the table record. The** *event.rawCode* **is the record number and** *event.data* **is a pointer to the data for the header's record.**

**The UIW\_TABLE\_HEADER class is declared in UI\_WIN.HPP. Its public and protected members are:**

```
class UIW_TABLE_HEADER : public UIW_TABLE
{
public:
    THF_FLAGS thFlags;
    UIW_TABLE_HEADER(THF_FLAGS thFlags, int recordSize = 0,
        int maxRecords = -1, void *data = ZIL_NULLP(void),
        WOF_FLAGS woFlags = WOF_BORDER);
    virtual -UIW_TABLE_HEADER(void);
    virtual EVENT_TYPE Event (const UI_EVENT &event);
    virtual void *Information(INFO_REQUEST request, void *data,
        OBJECTID objectID = ID_DEFAULT);
#if defined (ZIL_LOAD)
    virtual ZIL_NEW_FUNCTION NewFunction(void);
    static UI_WINDOW_OBJECT *New(const ZIL_ICHAR *name,
        ZIL_STORAGE_READ_ONLY *file = ZIL_NULLP(ZIL_STORAGE_READ_ONLY),<br>ZIL_STORAGE_OBJECT_READ_ONLY *object =
            ZIL\_NULL (ZIL_STORAGE_OBJECT_READ_ONLY) ,
        UI_ITEM *objectTable = ZIL_NULLP(UI_ITEM),
        UI_ITEM *userTable = ZIL_NULLP(UI_ITEM));
    UIW_TABLE_HEADER(const ZIL_ICHAR *name,
        ZIL_STORAGE\_READ\_ONLY *file = ZIL_NULLP(ZIL_STORAGE\_READ\_ONLY),
        ZIL_STORAGE_OBJECT_READ_ONLY *object =
            ZIL_NULLP(ZIL_STORAGE_OBJECT_READ_ONLY) ,
        UI_ITEM *objectTable = ZIL_NULLP(UI_ITEM),
        UI_ITEM *userTable = ZIL_NULLP(UI_ITEM));
    virtual void Load(const ZIL_ICHAR *name, ZIL_STORAGE_READ_ONLY *file,
        ZIL_STORAGE_OBJECT_READ_ONLY *object, UI_ITEM *objectTable,
        UI ITEM *userTable);
#endif
#if defined (ZIL_STORE)
    virtual void Store(const ZIL_ICHAR *name, ZIL_STORAGE *file,
        ZIL_STORAGE_OBJECT *object, UI_ITEM *objectTable,
        UI ITEM *userTable);
#endif
```

```
protected:
   virtual EVENT_TYPE DrawItem(const DI_EVENT &event, EVENT_TYPE ccode);
};
```
## **General Members**

This section describes those members that are used for general purposes.

- *\_className* contains a string identifying the class. The string is always the same  $\bullet$ name as the class, is always in English, and never changes. For example, for the UIW\_TABLE\_HEADER class, *\_className* is "UIW\_TABLE\_HEADER."
- *• thFlags* are flags that define the operation of the UIW\_TABLE\_HEADER class. A full description of the table header flags is given in the UIW\_TABLE\_HEADER constructor.

## **UIW\_TABLE\_HEADER::UIW\_TABLE\_HEADER**

## **Syntax**

 $\#$ include  $\lt$ ui\_win.hpp>

```
UIW_TABLE_HEADER(THF_FLAGS thFlags, int recordSize = 0,
   int maxRecords = -1, void *data = ZIL NULLP(void),
   WOF_FLAGS woFlags = WOF_BORDER);
```
## **Portability**

This function is available on the following environments:

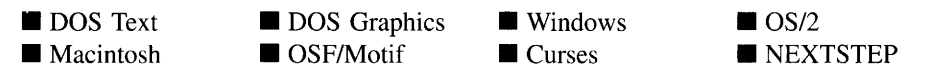

## **Remarks**

This constructor creates a new UIW\_TABLE\_HEADER class object.

• *thFlags<sub>in</sub>* are flags that determine the general operation of the table header. The following flags (declared in UI\_WIN.HPP) affect the operation of a UIW\_TABLE\_- HEADER class object:

THF\_COLUMN\_HEADER-Causes the header to be created as a column header.

THF\_CORNER\_HEADER-Causes the header to be created as a comer header.

THF\_GRID-Causes vertical and horizontal lines to be displayed between records in the header.

THF\_NO\_FLAGS-Does not associate any special flags with the UIW\_- TABLE\_HEADER class object. This flag should not be used in conjunction with any other THF flags.

THF\_ROW\_HEADER—Causes the header to be created as a row header.

- $\bullet$ *recordSizein* is the size of each record's data.
- *maxRecords*<sub>in</sub> is the maximum number of records that can be added to the table.
- *data<sub>in</sub>* is a pointer to the data for the records to be displayed in the table. This memory will be copied by the UIW\_TABLE\_HEADER object unless the WOF\_NO\_- ALLOCATE\_DATA flag is set. If the WOF\_NO\_ALLOCATE\_DATA flag is set, then *data* must not be deleted until the table header is deleted.
- *woFlags<sub>in</sub>* are flags (common to all window objects) that determine the general operation of the table header. The following flags (declared in UI\_WIN.HPP) affect the operation of a UIW\_TABLE\_HEADER class object:

WOF BORDER—Draws a border around the object. The graphical border's appearance will depend on the operating system used, and, if in DOS, on the graphics style being used. In text mode, a border mayor may not be drawn, depending on the text style being used. See "Appendix A-Support Definitions" in this manual for information on changing DOS graphics mode styles and text mode styles. This flag is set by default in the constructor.

WOF\_NO\_ALLOCATE\_DATA—Prevents the object from allocating a buffer to store the data. If this flag is set, the programmer is responsible for allocating the memory for the data. The programmer is also responsible for deallocating . that memory when it is no longer needed.

WOF\_NO\_FLAGS-Does not associate any special window flags with the object. This flag should not be used in conjunction with any other WOF flags.

## UIW TABLE HEADER:: UIW TABLE HEADER

### **Syntax**

 $\#$ include  $\lt$ ui\_win.hpp>

virtual "UIW\_TABLE\_HEADER(void);

### **Portability**

This function is available on the following environments:

DOS Text **Macintosh**  **DOS** Graphics

■ OSF/Motif

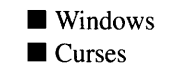

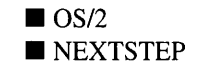

### **Remarks**

This virtual destructor destroys the UIW\_TABLE\_HEADER class object. All objects attached to the table header are also destroyed.

## **UIW\_TABLE\_HEADER::Drawltem**

### **Syntax**

#include <ui\_win.hpp>

virtual EVENT\_TYPE DrawItem(const ULEVENT *&event,* EVENT\_TYPE *ccode);*

This function is available on the following environments:

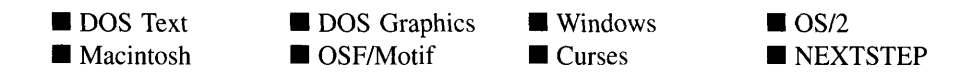

#### **Remarks**

This virtual advanced function is used to draw the object. If the WOS\_OWNERDRAW status is set for the object, this function will be called when drawing the table header. This allows the programmer to derive a new class from UIW\_TABLE\_HEADER and handle the drawing of the table header, if desired. For the UIW\_TABLE\_HEADER object, the WOS\_OWNERDRAW status is always set.

- *returnValue*<sub>out</sub> is a response based on the success of the function call. If the object is drawn the function returns a non-zero value. If the object is not drawn, 0 is returned.
- *event<sub>in</sub>* contains the run-time message that caused the object to be redrawn. *event.region* contains the region in need of updating. The following logical events may be sent to the Drawltem( ) function:

S\_CURRENT, S\_NON\_CURRENT, S\_DISPLAY\_ACTIVE and S\_DIS-PLAY\_INACTIVE—Messages that cause the object to be redrawn.

WM\_DRAWITEM—A message that causes the object to be redrawn. This message is specific to Windows and OS/2.

Expose-A message that causes the object to be redrawn. This message is specific to Motif.

*ccodein* contains the logical interpretation of *event.*

## **UIW\_TABLE\_HEADER::Event**

#### **Syntax**

#include <ui\_win.hpp>

virtual EVENT\_TYPE Event(const ULEVENT *&event);*

Chapter 26 - UIW\_TABLE\_HEADER 545

This function is available on the following environments:

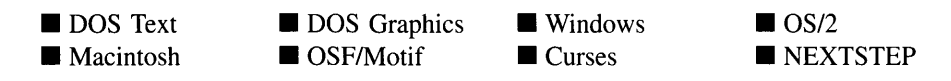

### **Remarks**

This function processes run-time messages sent to the table header object. It is declared virtual so that any derived table header class can override its default operation.

- *returnValue*<sub>out</sub> indicates how *event* was processed. If the event is processed successfully, the function returns the logical type of event that was interpreted from *event.* If the event could not be processed, S\_UNKNOWN is returned.
- *event<sub>in</sub>* contains a run-time message for the table header object. The type of operation performed depends on the interpretation of the event. The following logical events are processed by Event( ):

S CHANGED--Causes the object to recalculate its position and size. When a window is moved or sized, the objects on the window will need to recalculate their positions. This message informs an object that it has changed and that it should update itself.

S\_CREATE-Causes the object to create itself. The object will calculate its position and size and, if necessary, will register itself with the operating system. This message is sent by the Window Manager when a window is attached to it to cause the window and all the objects attached to the window to determine their positions.

**S\_INITIALIZE—Causes the object to initialize any necessary information that** may require a knowledge of its parent or siblings. When a window is added to the Window Manager, the Window Manager sends this message to cause the window and all the objects attached to the window to initialize themselves.

All other events are passed by **Event**( $\cdot$ ) to **UIW\_TABLE::Event**( $\cdot$ ) for processing.

## **UIW\_TABLE\_HEADER::Information**

### **Syntax**

 $\#$ include  $\lt$ ui win.hpp $>$ 

```
virtual void *Inforrnation(ZIL_INFO_REQUEST request, void *data,
   ZIL_OBJECTID objectID = ID_DEFAULT);
```
## **Portability**

This function is available on the following environments:

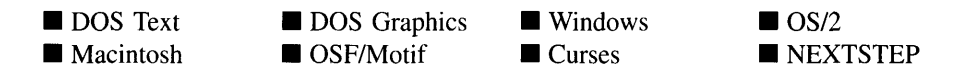

### **Remarks**

This function allows Zinc Application Framework objects and programmer functions to get or modify specified information about an object.

- *returnValue*<sub>out</sub> is a pointer to the return data that was requested. The type of the return data depends on the request. If the request did not require the return of information, this value is NULL.
- *request<sub>in</sub>* is a request to get or set information associated with the object. The following requests (defined in UI\_WIN.HPP) are recognized by the table header:

I\_CLEAR\_FLAGS-Clears the current flag settings for the object. If this request is sent, *data* should be a pointer to a variable of type UIF\_FLAGS that contains the flags to be cleared, and *objectID* should indicate the type of object with which the flags are associated. For example, if the programmer wishes to clear the WOF\_FLAGS of an object, *objectID* should be ID\_WINDOW\_- OBJECT. If the THF\_FLAGS are to be cleared, *objectlD* should be ID\_- TABLE\_HEADER. This allows the object to process the request at the proper level. This request only clears those flags that are passed in; it does not simply clear the entire field.

I\_GET\_FLAGS-Requests the current flag settings for the object. If this request is sent, *data* should be a pointer to a variable of type UIF\_FLAGS, and *objectID* should indicate the type of object with which the flags are associated. For example, if the programmer wishes to obtain the WOF\_FLAGS of an object, *objectID* should be ID\_WINDOW\_OBJECT. If the THF\_FLAGS are desired, *objectID* should be ID\_TABLE\_HEADER. This allows the object to process the request at the proper level.

I\_INITIALIZE\_CLASS-Causes the object to initialize any basic information that does not require a knowledge of its parent or sibling objects. This request is sent from the constructor of the object.

I\_SET\_FLAGS-Sets the current flag settings for the object. If this request is sent, *data* should be a pointer to a variable of type UIF\_FLAGS that contains the flags to be set, and *object/D* should indicate the type of object with which the flags are associated. For example, if the programmer wishes to set the WOF\_-FLAGS of an object, *object/D* should be ID\_WINDOW\_OBJECT. If the THF\_- FLAGS are to be set, *object/D* should be ID\_TABLE\_HEADER. This allows the object to process the request at the proper level. This request only sets those flags that are passed in; it does not clear any flags that are already set.

All other requests are passed by **Information**( ) to **UIW\_TABLE::Information**( ) for processing.

- *data<sub>in/out</sub>* is used to provide information to the function or to receive the information requested, depending on the type of request. In general, this must be space allocated by the programmer.
- *bbjectID<sub>in</sub>* is a ZIL\_OBJECTID that specifies which type of object the request is intended for. Because the **Information** () function is virtual, it is possible for an object to be able to handle a request at more than one level of its inheritance hierarchy. *objectID* removes the ambiguity by specifying which level of an object's hierarchy should process the request. If no value is provided for *object/D,* the object will attempt to interpret the request with the *object/D* of the actual object type.

## **Storage Members**

This section describes those class members that are used for storage purposes.

### **Syntax**

 $\#$ include  $\lt$ ui\_win.hpp $>$ 

```
UIW_TABLE_HEADER(const ZIL_ICHAR *name, ZIL_STORAGE_READ_ONLY *file,
   ZIL_STORAGE_OBJECT_READ_ONLY *object,
   UI_ITEM *objectTable = ZIL_NULLP(UI_ITEM),
   UI_ITEM *userTable = ZIL_NULLP(UI_ITEM));
```
## **Portability**

This function is available on the following environments:

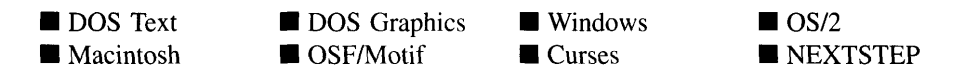

### **Remarks**

This advanced constructor creates a new UIW\_TABLE\_HEADER by loading the object from a data file. Typically, the programmer does not need to use this constructor. If a table header is stored in a data file it is usually stored as part of a UIW\_TABLE and will be loaded when the table is loaded.

- *name*<sub>in</sub> is the name of the object to be loaded.
- *file*<sub>in</sub> is a pointer to the ZIL\_STORAGE\_READ\_ONLY object that contains the persistent object. For more information on persistent object files, see "Chapter 70-ZIL\_STORAGE\_READ\_ONLY" of *Programmer's Reference Volume 1.*
- *object<sub>in</sub>* is a pointer to the ZIL\_STORAGE\_OBJECT\_READ\_ONLY where the  $\bullet$ persistent object information will be loaded. This must be allocated by the programmer. For more information on loading persistent objects, see "Chapter 69-ZIL\_STORAGE\_OBJECT\_READ\_ONLY" of *Programmer's Reference Volume* 1.
- *objectTable*<sub>in</sub> is a pointer to a table that contains the addresses of the static New() member functions for all persistent objects. For more details about *objectTable* see the description of *UI WINDOW OBJECT::objectTable* in "Chapter 43-UI WIN-DOW\_OBJECT" in *Programmer's Reference Volume* 1. If *objectTable* is NULL,

the library will use the object table created by the Designer, if one was linked into the program, or, if no Designer-created table exists, it will use a default empty table.

• *userTable<sub>in</sub>* is a pointer to a table that contains the addresses of user objects, user functions and compare functions. For more details about *userTable* see the description of UI\_WINDOW\_OBJECT::userTable in "Chapter 43-UI\_WINDOW\_-OBJECT" in *Programmer's Reference Volume* 1. If *userTable* is NULL, the library will use the user table created by the Designer, if one was linked into the program, or, if no Designer-created table exists, it will use a default empty table.

## **UIW TABLE HEADER::Load**

### **Syntax**

 $#include \;  win.hpp>$ 

```
virtual void Load(const ZIL_ICHAR *name, ZIL_STORAGE_READ_ONLY *jile,
   ZIL_STORAGE_OBJECT_READ_ONLY *object, UCITEM *objectTable,
   UI_ITEM *userTable);
```
## **Portability**

This function is available on the following environments:

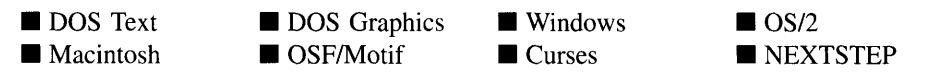

### **Remarks**

This advanced function is used to load a UIW\_TABLE\_HEADER from a persistent object data file. It is called by the persistent constructor and is typically not used by the programmer.

- $\bullet$ *name*<sub>in</sub> is the name of the object to be loaded.
- *file<sub>in</sub>* is a pointer to the ZIL\_STORAGE\_READ\_ONLY object that contains the persistent object. For more information on persistent object files, see "Chapter 70-ZIL\_STORAGE\_READ\_ONLY" of *Programmer's Reference Volume 1.*
- *object<sub>in</sub>* is a pointer to the ZIL\_STORAGE\_OBJECT\_READ\_ONLY where the persistent object information will be loaded. This must be allocated by the programmer. For more information on loading persistent objects, see "Chapter 69-ZIL\_STORAGE\_OBJECT\_READ\_ONLY" of *Programmer's Reference Volume* 1.
- *objectTable*<sub>in</sub> is a pointer to a table that contains the addresses of the static New() member functions for all persistent objects. For more details about *objectTable* see the description of *UI\_WINDOW\_OBJECT::objectTable* in "Chapter 43---UI\_WIN-DOW\_OBJECT" in *Programmer's Reference Volume* 1. If *objectTable* is NULL, the library will use the object table created by the Designer, if one was linked into the program, or, if no Designer-created table exists, it will use a default empty table.
- *userTable<sub>in</sub>* is a pointer to a table that contains the addresses of user objects, user functions and compare functions. For more details about *userTable* see the description of *UI\_WINDOW\_OBJECT::userTable* in "Chapter 43—UI\_WINDOW -OBJECT" in *Programmer's Reference Volume* 1. If *userTable* is NULL, the library will use the user table created by the Designer, if one was linked into the program, or, if no Designer-created table exists, it will use a default empty table.

## **UIW\_TABLE\_HEADER::New**

## **Syntax**

#include <ui\_win.hpp>

```
static UI_WINDOW_OBJECT *New(const ZIL_ICHAR *name,
   ZIL_STORAGE_READ_ONLY *file = ZIL_NULLP(ZIL_STORAGE_READ_ONLY),
   ZIL_STORAGE_OBJECT_READ_ONLY *object = ZIL_NULLP(ZIL_STORAGE_OBJECT_READ_ONLY),
   UI ITEM *objectTable = ZIL_NULLP(UI_ITEM),
   UI_ITEM *userTable = ZIL_NULLP(UI_ITEM));
```
## **Portability**

This function is available on the following environments:

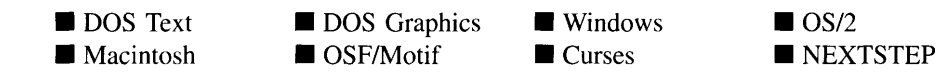

Chapter 26 - UIW\_TABLE\_HEADER 551

## **Remarks**

This advanced function is used to load a persistent object from a data file. This function is a static class member so that its address can be placed in a table used by the library to load persistent objects from a data file.

NOTE: The application must first create a display if objects are to be loaded from a data file.

- *name*<sub>in</sub> is the name of the object to be loaded.
- *file*<sub>in</sub> is a pointer to the ZIL\_STORAGE\_READ\_ONLY object that contains the  $\bullet$ persistent object. For more information on persistent object files, see "Chapter 70-ZIL\_STORAGE\_READ\_ONLY" of *Programmer's Reference Volume 1.*
- *object<sub>in</sub>* is a pointer to the ZIL\_STORAGE\_OBJECT\_READ\_ONLY where the persistent object information will be loaded. This must be allocated by the programmer. For more information on loading persistent objects, see "Chapter 69-ZIL\_STORAGE\_OBJECT\_READ\_ONLY" of *Programmer's Reference Volume* 1.
- *objectTable<sub>in</sub>* is a pointer to a table that contains the addresses of the static New() member functions for all persistent objects. For more details about *objectTable* see the description of *UI\_WINDOW\_OBJECT::objectTable* in "Chapter 43—UI\_WIN-DOW\_OBJECT" in *Programmer's Reference Volume* 1. If *objectTable* is NULL, the library will use the object table created by the Designer, if one was linked into the program, or, if no Designer-created table exists, it will use a default empty table.
- *userTable<sub>in</sub>* is a pointer to a table that contains the addresses of user objects, user  $\bullet$ functions and compare functions. For more details about *userTable* see the description of *UI\_WINDOW\_OBJECT::userTable* in "Chapter 43-UI\_WINDOW\_-OBJECT" in *Programmer's Reference Volume* 1. If *userTable* is NULL, the library will use the user table created by the Designer, if one was linked into the program, or, if no Designer-created table exists, it will use a default empty table.

## **UIW\_TABLE\_HEADER::NewFunction**

## **Syntax**

 $\#$ include  $\lt$ ui\_win.hpp $>$ 

virtual ZIL\_NEW\_FUNCTION NewFunction(void);

This function is available on the following environments:

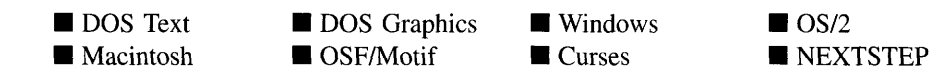

#### **Remarks**

This virtual function returns a pointer to the object's New( ) function.

• *returnValue*<sub>out</sub> is a pointer to the object's New() function.

## **UIW\_TABLE\_HEADER::Store**

### **Syntax**

 $\#$ include  $\lt$ ui win.hpp>

virtual void Store(const ZIL\_ICHAR *\*name,* ZIL\_STORAGE *\*file,* ZIL\_STORAGE\_OBJECT \*object, UI\_ITEM \*objectTable, UI\_ITEM \*userTable);

## **Portability**

This function is available on the following environments:

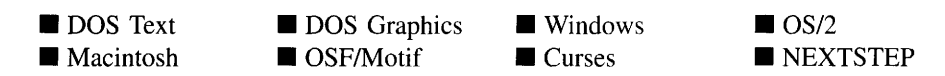

## **Remarks**

This advanced function is used to write an object to a data file.

- *name*<sub>in</sub> is the name of the object to be stored.
- $file_{in}$  is a pointer to the ZIL\_STORAGE where the persistent object will be stored. For more information on persistent object files, see "Chapter 66—ZIL\_STORAGE" of *Programmer*s *Reference Volume 1.*
- $\bullet$ *object<sub>in</sub>* is a pointer to the ZIL\_STORAGE\_OBJECT where the persistent object information will be stored. This must be allocated by the programmer. For more information on loading persistent objects, see "Chapter 68-ZIL\_STORAGE\_- OBJECT" of *Programmer*s *Reference Volume 1.*
- *objectTable<sub>in</sub>* is a pointer to a table that contains the addresses of the static New() member functions for all persistent objects. For more details about *objectTable* see the description of *UI\_WINDOW\_OBJECT::objectTable* in "Chapter 43-UI\_WIN-DOW\_OBJECT" in *Programmers Reference Volume* 1. If *objectTable* is NULL, the library will use the object table created by the Designer, if one was linked into the program, or, if no Designer-created table exists, it will use a default empty table.
- *userTable<sub>in</sub>* is a pointer to a table that contains the addresses of user objects, user functions and compare functions. For more details about *userTable* see the description of *UI\_WINDOW\_OBJECT::userTable* in "Chapter 43-UI\_WINDOW -OBJECT" in *Programmer's Reference Volume* 1. If *userTable* is NULL, the library will use the user table created by the Designer, if one was linked into the program, or, if no Designer-created table exists, it will use a default empty table.

# **CHAPTER 27 - UIW\_TABLE\_RECORD**

The UIW\_TABLE\_RECORD class object is used to define the fields for a record in the UIW\_TABLE object. The UIW\_TABLE\_RECORD class is for use with the UIW\_- TABLE object only. Objects are added to the table record just like they would be added to a window. The table record is then added to the table. To reduce memory requirements, only one UIW\_TABLE\_RECORD object should be added to a table. The table record's position and data are manipulated so that the table record is always being used to display the current record. This way, the end-user can interact with the fields of the record. All other visible records are only images on the screen, drawn using a copy of the table record and the data provided to the table.

Data is associated with the fields in the table record at run-time. The table record will be sent an S\_SET\_DATA event from the UIW\_TABLE. The *event.rawCode* field will contain the record number and *event.data* will contain a pointer to the record's data. A derived table record can process the S\_SET\_DATA event in its **Event(**) function. If the UIW\_TABLE\_RECORD class processes the S\_SET\_DATA event (i.e., there is not a derived instance of UIW\_TABLE\_RECORD) then it will call the table record's user function with the above data. The application must place the data in the record fields as required.

The UIW\_TABLE\_RECORD class is declared in UI\_WIN.HPP. Its public and protected members are:

```
class UIW_TABLE_RECORD : public UIW_WINDOW
{
public:
    UIW_TABLE_RECORD(int width, int height,
        ZIL_USER_FUNCTION userFunction = ZIL_NULLF(ZIL_USER_FUNCTION),
        WOF_FLAGS woFlags = WOF_NO_FLAGS) ;
    virtual EVENT_TYPE Event(const UI_EVENT &event);
    virtual void *Information(INFO_REQUEST request, void *data,
        OBJECTID objectID = ID_DEFAULT);
    virtual void RegionMax (UI_WINDOW_OBJECT *object) ;
#if defined (ZIL_LOAD)
    virtual ZIL_NEW_FUNCTION NewFunction(void);
    static UI_WINDOW_OBJECT *New(const ZIL_ICHAR *name,
        ZIL_STORAGE_READ_ONLY *file = ZIL_NULLP(ZIL_STORAGE_READ_ONLY),
        ZIL_STORAGE_OBJECT_READ_ONLY *object = ZIL_NULLP(ZIL_STOEAGE_OBJECT_READ_ONLY) ,
        UI_ITEM *objectTable = ZIL_NULLP(UI_ITEM),
        UI_ITEM *userTable = ZIL_NULLP (DI_ITEM) ) ;
    UIW_TABLE_RECORD(const ZIL_ICHAR *name,
        ZIL_STORAGE_READ_ONLY *file = ZIL_NULLP(ZIL_STORAGE_READ_ONLY),
        ZIL_STORAGE_OBJECT_READ_ONLY *object =
            ZIL_NULLP(ZIL_STORAGE_OBJECT_READ_ONLY) ,
        UI_ITEM *objectTable = ZIL_NULLP(UI_ITEM),
        UI_ITEM *userTable = ZIL_NULLP(UI_ITEM));
    virtual void Load(const ZIL_ICHAR *name, ZIL_STORAGE_READ_ONLY *file,
        ZIL_STORAGE_OBJECT_READ_ONLY *object, UI_ITEM *objectTable,
```
```
UI_ITEM *userTable);
#endif
#if defined (ZIL_STORE)
    virtual void Store(const ZIL_ICHAR *name, ZIL_STORAGE *file,
        ZIL_STORAGE_OBJECT *object, UI_ITEM *objectTable,
        UI_ITEM *userTable);
#endif
protected:
    void *data;
    int recordNum;
    int virtualRecord;
    virtual EVENT_TYPE DrawItem(const UI_EVENT &event, EVENT_TYPE ccode);
    UIW_TABLE_RECORD *VirtualRecord(void);
};
```
## **General Members**

This section describes those members that are used for general purposes.

- *className* contains a string identifying the class. The string is always the same name as the class, is always in English, and never changes. For example, for the UIW\_TABLE\_RECORD class, *className* is "UIW\_TABLE\_RECORD."
- $\bullet$ *data* is a pointer to the data associated with the table record.
- *• recordNum* is the table record number. record numbers are zero-based, so the first record is record zero.
- *• virtualRecord* indicates if the table record is the table's virtual record. If *virtualRecord* is TRUE, the record is the virtual record. Otherwise, it is not.

## UIW TABLE RECORD::UIW TABLE RECORD

### **Syntax**

 $\#$ include  $\lt$ ui win.hpp>

```
UIW_TABLE_RECORD(int width, int height,
   ZIL_USER_FUNCTION userFunction = ZIL_NULLF(ZIL_USER_FUNCTION),
   WOF_FLAGS woFlags =WOF_NO_FLAGS);
```
### **Portability**

This function is available on the following environments:

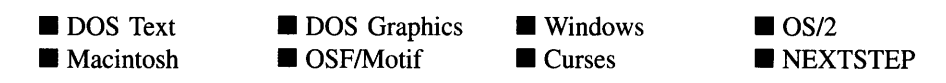

#### **Remarks**

This constructor creates a new UIW\_TABLE\_RECORD class object.

- *width<sub>in</sub>* is the width of the record. Typically, this value is in cell coordinates. If the WOF\_MINICELL flag is set, however, this value will be interpreted as a minicell value.
- *height<sub>in</sub>* is the height of the record. Typically, this value is in cell coordinates. If the WOF\_MINICELL flag is set, however, this value will be interpreted as a minicell value.
- *userFunction*<sub>in</sub> is a programmer defined function that will be called by the library at certain points in the user's interaction with an object. The user function will be called by the library when:

1—the user moves onto the record,

2—the record is selected, or

3-the user moves to a different record in the table or to a different object in the window, or

4—the record needs its fields updated.

Because the user function is called at these times, the programmer can do data validation or any other type of necessary operation. The definition of the *userFunction* is as follows:

EVENT\_TYPE FunctionName(UI\_WINDOW\_OBJECT *\*object,* UI\_EVENT &event, EVENT\_TYPE ccode);

*returnValue*<sub>out</sub> indicates if an error has occurred. *returnValue* should be 0 if the no error occurred. Otherwise, the programmer should call the error system with an appropriate error message and return -1.

*object<sub>in</sub>* is a pointer to the object for which the user function is being called. This argument must be typecast by the programmer if class-specific members need to be accessed.

*eventin* is the run-time message passed to the object.

*ccodein* is the logical or system code that caused the user function to be called. This code (declared in UI\_EVT.HPP) will be one of the following constant values:

L\_SELECT—The <ENTER> key was pressed while the record was current.

S CURRENT—The record just received focus because the user moved to it from another record or object.

S\_NON\_CURRENT—The record just lost focus because the user moved to another record or object.

**S SET DATA—The fields must have their data set.** The user function should use the data pointed to by *event.data* and the record number contained in *event.rawCode* to set the data in the fields

*woFlagsin* are flags (common to all window objects) that determine the general operation of the window. The following flags (declared in UI\_WIN.HPP) affect the operation of a UIW\_TABLE\_RECORD class object:

WOF\_BORDER-Draws a border around the object. The graphical border's appearance will depend on the operating system used, and, if in DOS, on the graphics style being used. In text mode, a border mayor may not be drawn, depending on the text style being used. See "Appendix A—Support Definitions" in this manual for information on changing DOS graphics mode styles and text mode styles. This flag should not be used if the window has a UIW\_BORDER object.

WOF\_MINICELL—Causes the position and size values that were passed into the constructor to be interpreted as minicells. A minicell is a fraction the size of a normal cell. Greater precision in object placement is achieved by specifying an object's position in minicell coordinates. A minicell is 1/10th the size of a normal cell by default.

WOF\_NO\_FLAGS-Does not associate any special window flags with the object. This flag should not be used in conjunction with any other WOF flags. This flag is set by default in the constructor.

## **UIW\_TABLE\_RECORD:**:Drawltem

#### **Syntax**

 $\#$ include  $\lt$ ui\_win.hpp>

virtual EVENT\_TYPE DrawItem(const UL\_EVENT &event, EVENT\_TYPE ccode);

#### **Portability**

This function is available on the following environments:

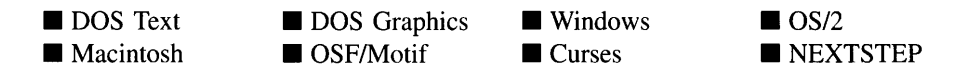

#### **Remarks**

This virtual advanced function is used to draw the object. If the WOS\_OWNERDRAW status is set for the object, this function will be called when drawing the table record. This allows the programmer to derive a new class from UIW\_TABLE\_RECORD and handle the drawing of the table record, if desired. For the UIW\_TABLE\_RECORD object, the WOS\_OWNERDRAW status is always set.

- *returnValue*<sub>out</sub> is a response based on the success of the function call. If the object is drawn the function returns a non-zero value. If the object is not drawn, 0 is returned.
- *eventin* contains the run-time message that caused the object to be redrawn. *event.region* contains the region in need of updating. The following logical events may be sent to the Drawltem( ) function:

S\_CURRENT, S\_NON\_CURRENT, S\_DISPLAY\_ACTIVE and S\_DIS-PLAY\_INACTIVE—Messages that cause the object to be redrawn.

WM\_DRAWITEM-A message that causes the object to be redrawn. This message is specific to Windows and OS/2.

**Expose**—A message that causes the object to be redrawn. This message is specific to Motif.

*• ccodein* contains the logical interpretation of *event.*

## **UIW\_TABLE\_RECORD::Event**

#### **Syntax**

#include <ui\_win.hpp>

virtual EVENT\_TYPE Event(const UI\_EVENT *&event);*

#### **Portability**

This function is available on the following environments:

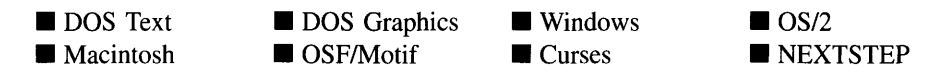

#### **Remarks**

This function processes run-time messages sent to the table record object. It is declared virtual so that any derived table record class can override its default operation.

- *returnValue*<sub>out</sub> indicates how *event* was processed. If the event is processed successfully, the function returns the logical type of event that was interpreted from *event.* If the event could not be processed, S\_UNKNOWN is returned.
- *event<sub>in</sub>* contains a run-time message for the table record object. The type of operation performed depends on the interpretation of the event. The following logical events are processed by Event( ):

L\_SELECT-Indicates that the object has been selected.

S\_INITIALIZE-Causes the object to initialize any necessary information that may require a knowledge of its parent or siblings. When a window is added to the Window Manager, the Window Manager sends this message to cause the window and all the objects attached to the window to initialize themselves.

S\_SET\_DATA-Causes the record to update the data in its fields. *event.rawCode* contains the record number and *event.data* contains the data for the record. Ifthe UIW\_TABLE\_RECORD processes this message (i.e., the table record is not a derived table record) it will call the user function, if one exists, with a ccode of S\_SET\_DATA. *event* is sent to the user function.

All other events are passed by Event( ) to UIW\_WINDOW::Event( ) for processing.

## **UIW\_TABLE\_RECORD::Information**

#### **Syntax**

 $\#$ include  $\lt$ ui\_win.hpp>

```
virtual void *Information(ZIL_INFO_REQUEST request, void *data,
    ZIL_OBJECTID objectID = ID_DEFAULT);
```
#### **Portability**

This function is available on the following environments:

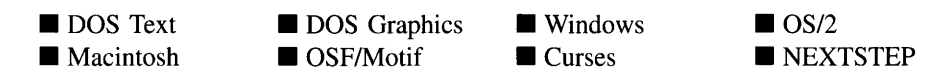

#### **Remarks**

This function allows Zinc Application Framework objects and programmer functions to get or modify specified information about an object.

- *returnValue*<sub>out</sub> is a pointer to the return data that was requested. The type of the return data depends on the request. If the request did not require the return of information, this value is NULL.
- *request<sub>in</sub>* is a request to get or set information associated with the object. The following requests (defined in UI\_WIN.HPP) are recognized by the table record:

I\_CHANGED\_FLAGS-Informs the object that the programmer has changed some flags associated with the object and that the object should update itself accordingly. This request should be sent after changing an object's flags,

particularly if the new flag settings will change the visual appearance of the object.

I\_INITIALIZE\_CLASS-Causes the object to initialize any basic infonnation that does not require a knowledge of its parent or sibling objects. This request is sent from the constructor of the object.

I\_GET\_VALUE-Requests a pointer to the data associated with the record. If this request is sent, *data* should be a doubly-indirected pointer to void.

All other requests are passed by **Information** ( ) to **UIW\_WINDOW::Information** ( ) for processing.

- *data*<sub>in/out</sub> is used to provide information to the function or to receive the information requested, depending on the type of request. In general, this must be space allocated by the programmer.
- *<i>objectID*<sub>*in*</sub> is a ZIL\_OBJECTID that specifies which type of object the request is intended for. Because the Information( ) function is virtual, it is possible for an object to be able to handle a request at more than one level of its inheritance hierarchy. *objectID* removes the ambiguity by specifying which level of an object's hierarchy should process the request. If no value is provided for *object/D,* the object will attempt to interpret the request with the *objectID* of the actual object type.

## **UIW\_TABLE\_RECORD::RegionMax**

### **Syntax**

#include <ui\_win.hpp>

virtual void RegionMax(UL\_WINDOW\_OBJECT \*object);

## **PortabiIity**

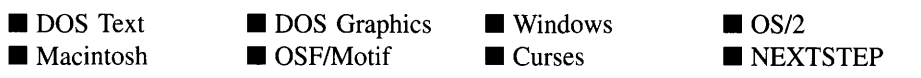

This virtual function calculates the space *object* will occupy within the window and sets *object->true* accordingly.

*object*<sub>in</sub> is a pointer to the object that is requesting the maximum region of the window. Its *true* member will be modified with its actual position.

## **UIW\_TABLE\_RECORD::VirtuaIRecord**

#### **Syntax**

#include <ui\_win.hpp>

UIW\_TABLE\_RECORD \*VirtuaIRecord(void);

#### **Portability**

This function is available on the following environments:

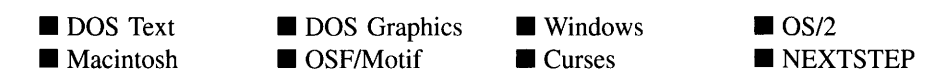

#### **Remarks**

This function creates a copy of the table record. It does this by storing the record and reading it back in. Thus it is required that ZIL\_STORE and ZIL\_LOAD be defined when building the Zinc libraries if the UIW\_TABLE object is to be used.

*returnValue*<sub>out</sub> is a pointer to the new table record.

## **Storage Members**

This section describes those class members that are used for storage purposes.

## **UIW\_TABLE\_RECORD::UIW\_TABLE\_RECORD**

#### **Syntax**

 $\#$ include  $\lt$ ui win.hpp>

UIW\_TABLE\_RECORD(const ZIL\_ICHAR *\*name,* ZIL\_STORAGE\_READ\_ONLY *\*file,* ZIL\_STORAGE\_OBJECT\_READ\_ONLY \**object,* UI\_ITEM \*objectTable = ZIL\_NULLP(UI\_ITEM),  $UL$ <sub>I</sub>TEM \**userTable* = ZIL\_NULLP(UI\_ITEM));

### **Portability**

This function is available on the following environments:

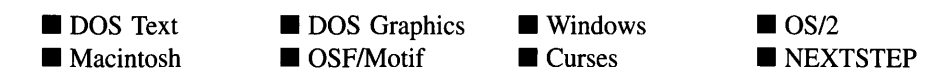

### **Remarks**

This advanced constructor creates a new UIW\_TABLE\_RECORD by loading the object from a data file. Typically, the programmer does not need to use this constructor. If a table record is stored in a data file it is usually stored as part of a UIW\_TABLE and will be loaded when the table is loaded.

- *name*<sub>in</sub> is the name of the object to be loaded.
- *file*<sub>in</sub> is a pointer to the ZIL\_STORAGE\_READ\_ONLY object that contains the persistent object. For more information on persistent object files, see "Chapter 70-ZIL\_STORAGE\_READ\_ONLY" of *Programmer's Reference Volume 1.*
- *object<sub>in</sub>* is a pointer to the ZIL\_STORAGE\_OBJECT\_READ\_ONLY where the persistent object information will be loaded. This must be allocated by the programmer. For more information on loading persistent objects, see "Chapter 69-ZIL\_STORAGE\_OBJECT\_READ\_ONLY" of *Programmers Reference Volume* 1.
- *objectTable<sub>in</sub>* is a pointer to a table that contains the addresses of the static New() member functions for all persistent objects. For more details about *objectTable* see the description of *UI\_WINDOW\_OBJECT::objectTable* in "Chapter 43—UI\_WIN-DOW\_OBJECT" in *Programmers Reference Volume* 1. If *objectTable* is NULL,

the library will use the object table created by the Designer, if one was linked into the program, or, if no Designer-created table exists, it will use a default empty table.

*• userTable<sub>in</sub>* is a pointer to a table that contains the addresses of user objects, user functions and compare functions. For more details about *userTable* see the description of *UI\_WINDOW\_OBJECT::userTable* in "Chapter 43-UI\_WINDOW\_-OBJECT" in *Programmer's Reference Volume* 1. If *userTable* is NULL, the library will use the user table created by the Designer, if one was linked into the program, or, if no Designer-created table exists, it will use a default empty table.

## **UIW TABLE RECORD::Load**

#### **Syntax**

 $\#$ include  $\lt$ ui\_win.hpp>

### **Portability**

This function is available on the following environments:

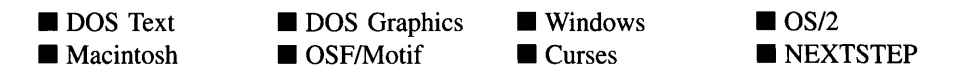

### **Remarks**

This advanced function is used to load a UIW\_TABLE\_RECORD from a persistent object data file. It is called by the persistent constructor and is typically not used by the programmer.

- *name*<sub>in</sub> is the name of the object to be loaded.
- *file<sub>in</sub>* is a pointer to the ZIL\_STORAGE\_READ\_ONLY object that contains the persistent object. For more information on persistent object files, see "Chapter 70-ZIL\_STORAGE\_READ\_ONLY" of *Programmer's Reference Volume 1.*

virtual void Load(const ZIL\_ICHAR *\*name,* ZIL\_STORAGE\_READ\_ONLY *\*file,* ZIL\_STORAGE\_OBJECT\_READ\_ONLY \*object, UI\_ITEM \*objectTable, UI ITEM *\*userTable*);

- *object<sub>in</sub>* is a pointer to the ZIL\_STORAGE\_OBJECT\_READ\_ONLY where the persistent object information will be loaded. This must be allocated by the persistent object information will be loaded. programmer. For more information on loading persistent objects, see "Chapter 69-ZIL\_STORAGE\_OBJECT\_READ\_ONLY" of *Programmer's Reference Volume* 1.
- *objectTable<sub>in</sub>* is a pointer to a table that contains the addresses of the static New() member functions for all persistent objects. For more details about *objectTable* see the description of *UI\_WINDOW\_OBJECT::objectTable* in "Chapter 43--- UI\_WIN-DOW\_OBJECT" in *Programmer's Reference Volume* 1. If *objectTable* is NULL, the library will use the object table created by the Designer, if one was linked into the program, or, if no Designer-created table exists, it will use a default empty table.
- *userTable<sub>in</sub>* is a pointer to a table that contains the addresses of user objects, user functions and compare functions. For more details about *userTable* see the description of *UI\_WINDOW\_OBJECT::userTable* in "Chapter 43-UI\_WINDOW\_-OBJECT" in *Programmer's Reference Volume* 1. If *userTable* is NULL, the library will use the user table created by the Designer, if one was linked into the program, or, if no Designer-created table exists, it will use a default empty table.

## **UIW\_TABLE\_RECORD::New**

#### **Syntax**

#include <ui\_win.hpp>

static UL\_WINDOW\_OBJECT \*New(const ZIL\_ICHAR \*name, ZIL\_STORAGE\_READ\_ONLY *\*file* = ZIL\_NULLP(ZIL\_STORAGE\_READ\_ONLY), ZIL\_STORAGE\_OBJECT\_READ\_ONLY *\*object* = ZIL\_NULLP(ZIL\_STORAGE\_OBJECT\_READ\_ONLY), UI ITEM *\*objectTable* = ZIL\_NULLP(UI\_ITEM), UI\_ITEM \*userTable = ZIL\_NULLP(UI\_ITEM));

## **Portability**

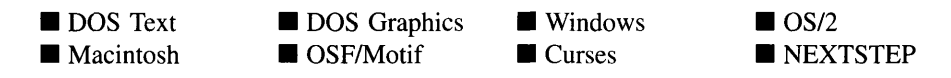

This advanced function is used to load a persistent object from a data file. This function is a static class member so that its address can be placed in a table used by the library to load persistent objects from a data file.

NOTE: The application must first create a display if objects are to be loaded from a data file.

- *name*<sub>in</sub> is the name of the object to be loaded.
- *file*<sub>in</sub> is a pointer to the ZIL\_STORAGE\_READ\_ONLY object that contains the persistent object. For more information on persistent object files, see "Chapter 70-ZIL\_STORAGE\_READ\_ONLY" of *Programmer's Reference Volume 1.*
- *object<sub>in</sub>* is a pointer to the ZIL\_STORAGE\_OBJECT\_READ\_ONLY where the persistent object information will be loaded. This must be allocated by the programmer. For more information on loading persistent objects, see "Chapter 69-ZIL\_STORAGE\_OBJECT\_READ\_ONLY" of *Programmers Reference Volume* 1.
- *objectTable<sub>in</sub>* is a pointer to a table that contains the addresses of the static New() member functions for all persistent objects. For more details about *objectTable* see the description of *UI\_WINDOW\_OBJECT::objectTable* in "Chapter 43—UI\_WIN-DOW\_OBJECT" in *Programmers Reference Volume* 1. If *objectTable* is NULL, the library will use the object table created by the Designer, if one was linked into the program, or, if no Designer-created table exists, it will use a default empty table.
- *userTable<sub>in</sub>* is a pointer to a table that contains the addresses of user objects, user functions and compare functions. For more details about *userTable* see the description of *UI\_WINDOW\_OBJECT::userTable* in "Chapter 43-UI\_WINDOW\_-OBJECT" in *Programmer's Reference Volume* 1. If *userTable* is NULL, the library will use the user table created by the Designer, if one was linked into the program, or, if no Designer-created table exists, it will use a default empty table.

## **UIW\_TABLE\_RECORD::NewFunction**

#### **Syntax**

 $\#$ include  $\lt$ ui\_win.hpp>

virtual ZIL\_NEW\_FUNCTION NewFunction(void);

Chapter 27 - UIW\_TABLE\_RECORD 567

### **Portability**

This function is available on the following environments:

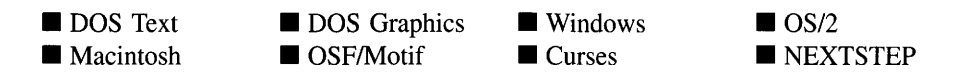

#### **Remarks**

This virtual function returns a pointer to the object's New( ) function.

*returnValue*<sub>out</sub> is a pointer to the object's **New**() function.  $\bullet$ 

## **UIW\_TABLE\_RECORD::Store**

### **Syntax**

#inc1ude <ui\_win.hpp>

virtual void Store(const ZIL\_ICHAR *\*name,* ZIL\_STORAGE *\*file,* ZIL\_STORAGE\_OBJECT \*object, UI\_ITEM \*objectTable, UI\_ITEM \*userTable);

## **Portability**

This function is available on the following environments:

- DOS Text • Macintosh
- 

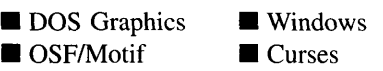

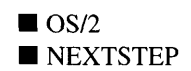

### **Remarks**

This advanced function is used to write an object to a data file.

- *name*<sub>in</sub> is the name of the object to be stored.
- *file<sub>in</sub>* is a pointer to the ZIL\_STORAGE where the persistent object will be stored. For more information on persistent object files, see "Chapter 66-ZIL\_STORAGE" of *Programmer*s *Reference Volume 1.*
- *object<sub>in</sub>* is a pointer to the ZIL\_STORAGE\_OBJECT where the persistent object information will be stored. This must be allocated by the programmer. For more information on loading persistent objects, see "Chapter 68—ZIL\_STORAGE\_-OBJECT" of *Programmer's Reference Volume 1.*
- *objectTable<sub>in</sub>* is a pointer to a table that contains the addresses of the static New() member functions for all persistent objects. For more details about *objectTable* see the description of *UI\_WINDOW\_OBJECT::objectTable* in "Chapter 43-UI\_WIN-DOW\_OBJECT" in *Programmer's Reference Volume* 1. If *objectTable* is NULL, the library will use the object table created by the Designer, if one was linked into the program, or, if no Designer-created table exists, it will use a default empty table.
- *userTable<sub>in</sub>* is a pointer to a table that contains the addresses of user objects, user  $\bullet$ functions and compare functions. For more details about *userTable* see the description of *UI\_WINDOW\_OBJECT::userTable* in "Chapter 43-UI\_WINDOW\_-OBJECT" in *Programmer's Reference Volume* 1. If *userTable* is NULL, the library will use the user table created by the Designer, if one was linked into the program, or, if no Designer-created table exists, it will use a default empty table.

# **CHAPTER 28 - UIW\_TEXT**

**The UIW\_TEXT class is used to display multiple-line text information and to collect information, in text form, from an end-user. Scroll bars can be added to the text field to allow both horizontal and vertical scrolling with the mouse. The figure below shows graphical implementations of a UIW\_TEXT class object:**

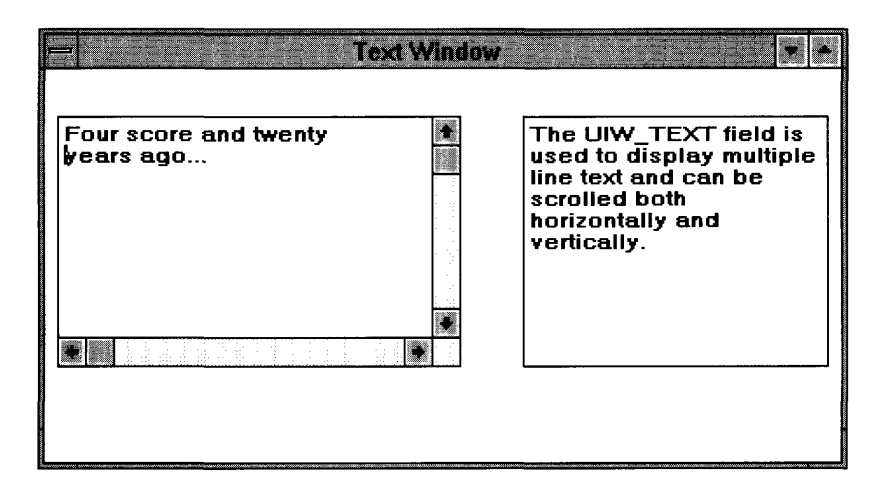

**The UIW\_TEXT class is declared in UI\_WIN.HPP. Its public and protected members are:**

```
class ZIL_EXPORT_CLASS UIW_TEXT : public UIW_WINDOW
{
public:
    static ZIL_ICHAR _className[] i
    int insertMode:
    UIW_TEXT(int left, int top, int width, int height, ZIL_ICHAR *text,<br>int maxLength = -1, WNF_FLAGS wnFlags = WNF_NO_WRAP,<br>WOF_FLAGS woFlags = WOF_BORDER | WOF_AUTO_CLEAR,
         ZIL_USER_FUNCTION userFunction = ZIL_NULLF(ZIL_USER_FUNCTION)) i
    virtual ~UIW_TEXT(void);
    virtual ZIL_ICHAR *ClassName(void);
    virtual EVENT_TYPE Event (const UI_EVENT &event);
    ZIL_ICHAR *DataGet(void) i
    void DataSet (ZIL_ICHAR *text, int maxLength = -1);
    virtual void *Information(ZIL_INFO_REQUEST request, void *data,
         ZIL_OBJECTID objectID = ID_DEFAULT) ;
#if defined (ZIL_LOAD)
    virtual ZIL_NEW_FUNCTION NewFunction(void);
    static UI_WINDOW_OBJECT *New(const ZIL_ICHAR *name,
         ZIL_STORAGE_READ_ONLY *file= ZIL_NULLP(ZIL_STORAGE_READ_ONLY),
         ZIL_STORAGE_OBJECT_READ_ONLY *object =
             ZIL_NULLP(ZIL_STORAGE_OBJECT_READ_ONLY) ,
         UI_ITEM *objectTable = ZIL_NULLP(UI_ITEM),
         UI_ITEM *userTable = ZIL_NULLP(UI_ITEM)) i
```

```
UIW_TEXT(const ZIL_ICHAR *name, ZIL_STORAGE_READ_ONLY *file,
        ZIL_STORAGE_OBJECT_READ_ONLY *object,
        UI_ITEM *objectTable = ZIL_NULLP(UI_ITEM),
        UI<sup>_</sup>ITEM *userTable = ZIL_NULLP(UI_ITEM));
    virtual void Load(const ZIL_ICHAR *name, ZIL_STORAGE_READ_ONLY *file,
        ZIL_STORAGE_OBJECT_READ_ONLY *object, UI_ITEM *objectTable,
        UI_ITEM *userTable);
#endif
#if defined (ZIL_STORE)
    virtual void Store(const ZIL_ICHAR *name, ZIL_STORAGE *file,
        ZIL_STORAGE_OBJECT *object, UI_ITEM *objectTable,
        UI_ITEM *userTable);
#endif
protected:
    int maxLength;
    ZIL_ICHAR *texti
    virtual EVENT_TYPE DrawItem(const UI_EVENT &event, EVENT_TYPE ccode)i
    int CursorOffset(int offset = -1);
    void GetCursorPos(UI_POSITION *position);
    void SetCursorPos(const UI_POSITION &position);
} ;
```
## **General Members**

**This section describes those members that are used for general purposes.**

- *• \_className* **contains a string identifying the class. The string is always the same name as the class, is always in English, and never changes. For example, for the UIW\_TEXT class,** *\_className* **is "UIW\_TEXT."**
- *• insertMode* **indicates whether the text object is in insert or overstrike mode. If** *insertMode* **is TRUE, the text is in insert mode. Otherwise the text is in overstrike mode.**
- *• maxLength* **is the maximum length of the text buffer.** *maxLength* **does not include the NULL terminator.**
- *• text* **is the text that is displayed in the text field.**

### **Syntax**

#include <ui\_win.hpp>

```
UIW_TEXT(int left, int top, int width, int height, ZIL_ICHAR *text, int maxLength =-1,
   WNF_FLAGS wnFlags = WNF_NO_WRAP,
   WOF_FLAGS woFlags = WOF_BORDER I WOF_AUTO_CLEAR,
   ZIL_USER_FUNCTION userFunction = ZIL_NULLF(ZIL_USER_FUNCTION));
```
### **Portability**

This function is available on the following environments:

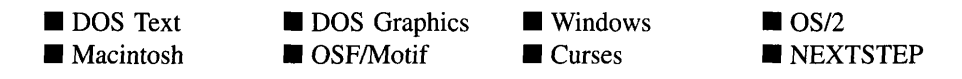

## **Remarks**

This constructor creates a new UIW\_TEXT class object.

- $left_{\text{in}}$  and *top*<sub>in</sub> is the starting position of the text field within its parent window. Typically, these values are in cell coordinates. If the WOF\_MINICELL flag is set, however, these values will be interpreted as minicell values.
- *width*<sub>in</sub> is the width of the text field. Typically, this value is in cell coordinates. If the WOF\_MINICELL flag is set, however, this value will be interpreted as a minicell value.
- *height<sub>in</sub>* is the height of the text field. Typically, this value is in cell coordinates. If the WOF\_MINICELL flag is set, however, this value will be interpreted as a minicell value.
- *text*<sub>in</sub> is the text that is shown in the text field. Unless the WOF\_NO\_ALLOCATE\_-DATA flag is set, the text is copied into a buffer, allocated by the UIW\_TEXT object, which is *maxLength* + 1 characters in length. If the WOF\_NO\_- ALLOCATE\_DATA flag is set, *text* must be space, allocated by the programmer, that is not deleted until the text field is deleted.
- *maxLength*<sub>in</sub> is the maximum length of the text buffer, excluding the NULL terminator. The UIW\_TEXT object will automatically allocate extra space for the NULL terminator. If *maxLength* is -1 (default value), the size of the text buffer allocated is the initial length of *text,* including the NULL terminator. Please be aware that setting a large *maxLength* value may result in a smaller buffer being allocated due to memory limitations. For example, MS-Windows allocates the memory it uses for the text field from the local heap, so large buffers may not be allocated.
- *•• wnFlags<sub>in</sub>* are flags that define the operation of the text field. The following flags (declared in UI\_WIN.HPP) affect the operation of a UIW\_TEXT class object:

WNF\_NO\_FLAGS-Does not associate any special window flags with the object. This flag should not be used in conjunction with any other WNF\_- FLAGS.

WNF\_NO\_WRAP—Prevents the text object from wrapping a line of text that is too wide to display on a single line. If this flag is not set, the text would automatically wrap to the next line. This flag is set by default in the constructor.

*• woFlags<sub>in</sub>* are flags (common to all window objects) that determine the general operation of the text object. The following flags (declared in UI\_WIN.HPP) control the general presentation of, and interaction with, a UIW\_TEXT class object:

WOF\_AUTO\_CLEAR—Automatically marks the entire buffer if the end-user tabs to the field from another object. If the user then enters data (without first having pressed any movement or editing keys) the entire field will be replaced. This flag is set by default in the constructor.

WOF BORDER—Draws a border around the object. The graphical border's appearance will depend on the operating system used, and, if in DOS, on the graphics style being used. In text mode, a border mayor may not be drawn, depending on the text style being used. See "Appendix A-Support Definitions" in this manual for information on changing DOS graphics mode styles and text mode styles. This flag is set by default in the constructor.

WOF\_MINICELL-Causes the position and size values that were passed into the constructor to be interpreted as minicells. A minicell is a fraction the size of a normal cell. Greater precision in object placement is achieved by specifying an object's position in minicell coordinates. A minicell is l/lOth the size of a normal cell by default.

WOF\_NO\_ALLOCATE\_DATA-Prevents the object from allocating a buffer to store the data. If this flag is set, the programmer is responsible for allocating the memory for the data. The programmer is also responsible for deallocating that memory when it is no longer needed.

WOF\_NO\_FLAGS-Does not associate any special window flags with the object. This flag should not be used in conjunction with any other WOF flags.

WOF\_NON\_FIELD\_REGION-Causes the object to ignore its position and size parameters and use the remaining available space in its parent object.

WOF\_NON\_SELECTABLE—Prevents the object from being selected. If this flag is set, the user will not be able to position on nor edit the text information. Typically, the field will be drawn in such a manner as to appear non-selectable (e.g., it may appear lighter than a selectable field).

WOF UNANSWERED—Sets the initial status of the field to be "unanswered." An unanswered field is displayed as an empty field.

WOF\_VIEW\_ONLY-Prevents the object from being edited. However, the object may become current and the user may scroll through the data, mark it, and copy it.

*userFunctionin* is a programmer defined function that will be called by the library at certain points in the user's interaction with an object. The user function will be called by the library when:

1—the user moves onto the field, or

2-the user moves to a different field in the window or to a different window.

Because the user function is called at these times, the programmer can do data validation or any other type of necessary operation. The definition of the *userFunction* is as follows:

EVENT\_TYPE FunctionName(UI\_WINDOW\_OBJECT \*object, UI\_EVENT &event, EVENT\_TYPE ccode);

*returnValue*<sub>out</sub> indicates if an error has occurred. *returnValue* should be 0 if the no error occurred. Otherwise, the programmer should call the error system with an appropriate error message and return -1.

*object<sub>in</sub>* is a pointer to the object for which the user function is being called. This argument must be typecast by the programmer if class-specific members need to be accessed.

*eventin* is the run-time message passed to the object.

*ccodein* is the logical or system code that caused the user function to be called. This code (declared in UI\_**WIN.HPP)** will be one of the following constant values:

S\_CURRENT—The object just received focus because the user moved to it from another field or window. This code is sent before any editing operations are permitted.

S\_NON\_CURRENT—The object just lost focus because the user moved to another field or window.

### **Example**

```
#include <ui_win.hpp>
ExampleFunction(UI_WINDOW_MANAGER *windowManager)
{
    // Add a text field to the window.
    UIW_WINDOW *window = UIW_WINDOW: :Generic(O, 0, 40, 10, "Hello World Window");
    *window
         + new UIW_TEXT(O, 0, 0, 0, "Hello, World!", 1024,
WNF_NO_WRAP, WOF_NON_FIELD_REGION};
    *windowManager + window;
    // The text object will automatically be destroyed when the window
    // is destroyed.
\mathcal{E}
```
## UIW\_TEXT::<sup>--</sup>UIW\_TEXT

#### **Syntax**

 $\#$ include  $\lt$ ui\_win.hpp>

virtual "UIW\_TEXT(void);

#### **Portability**

This function is available on the following environments:

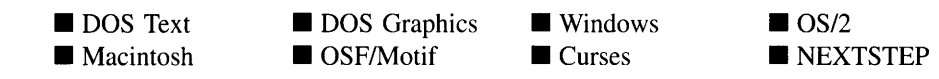

#### **Remarks**

This virtual destructor destroys the class information associated with the UIW\_TEXT object.

## **UIW\_TEXT::ClassName**

#### **Syntax**

#include <ui\_win.hpp>

virtual ZIL\_ICHAR \*ClassName(void);

#### **Portability**

This function is available on the following environments:

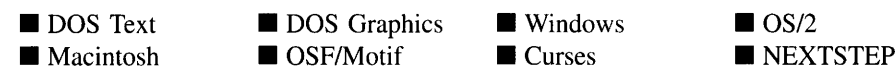

#### **Remarks**

This virtual function returns the object's class name.

*returnValue*<sub>out</sub> is a pointer to \_className.  $\bullet$ 

## **UIW\_TEXT::CursorOffset**

### **Syntax**

#include <ui\_win.hpp>

int CursorOffset(int *offset* = -1);

## **Portability**

This function is available on the following environments:

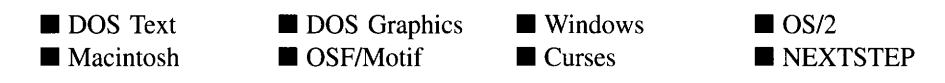

### **Remarks**

This function is used to get or set the edit cursor offset within the text field buffer.

- *return Value*<sub>out</sub> is the character offset of the cursor within the buffer. For example, if the edit cursor is currently at character 137, *returnValue* will be 137.
- *offset<sub>in</sub>* indicates the character position at which the cursor should be placed. If *offset* is -1 (the default) the current cursor position is returned. The text field will be scrolled, if necessary, so that the new cursor location is in view.

## **UIW\_TEXT::DataGet**

## **Syntax**

#include <ui\_win.hpp>

ZIL\_ICHAR \*DataGet(void);

#### **Portability**

This function is available on the following environments:

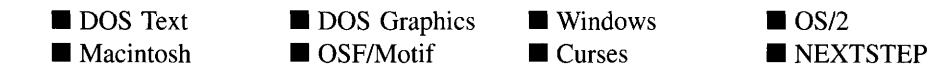

#### **Remarks**

This function returns the text information associated with the text object.

• *returnValue*<sub>out</sub> is a pointer to the text information associated with the text.

#### **Example**

```
#include <ui_win.hpp>
ExampleFunction(UIW_TEXT *textl, UIW_TEXT *text2)
{
    ZIL_ICHAR *textData = textl->DataGet();
    text2->DataSet(textData) ;
\mathcal{E}
```
## **UIW\_TEXT::DataSet**

#### **Syntax**

#include <ui\_win.hpp>

void DataSet(ZIL\_ICHAR \**text,* int *maxLength* = -1);

#### **Portability**

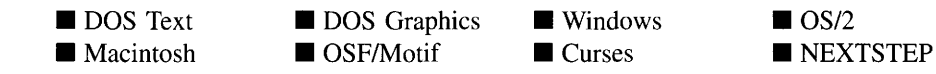

This function assigns new text to the UIW\_TEXT object and redisplays the field. If no text is passed in (i.e., *text* is NULL), the field will be redrawn.

- *text<sub>in</sub>* is a pointer to the new text. If the WOF\_NO\_ALLOCATE\_DATA flag is set, this argument must be text, allocated by the programmer, that is not destroyed until the UIW\_TEXT class object is destroyed. Otherwise, the information associated with this argument is copied by the UIW\_TEXT class object. If this argument is NULL, no text information is changed, but the text field is redisplayed.
- *maxLength<sub>in</sub>* is the number of characters to allocate for the text buffer. If *maxLength* is greater than the text's previous length, a new buffer of size *maxLength* + 1 (for the NULL terminator) is allocated. Otherwise, if *maxLength* is -1 or less than the size of the previous text, the previous buffer is used.

### **Example**

```
#include <ui_win.hpp>
ExampleFunction(UIW_TEXT *textl, UIW_TEXT *text2)
{
    ZIL_ICHAR *textData = textl->DataGet();
    text2->DataSet(textData);
\overline{\phantom{a}}
```
## **UIW\_TEXT::Drawltem**

### **Syntax**

```
\#include \ltui_win.hpp>
```
virtual EVENT\_TYPE DrawItem(const UCEVENT *&event,* EVENT\_TYPE *ccode);*

### **Portability**

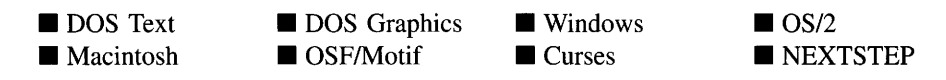

This virtual advanced function is used to draw the object. If the WOS\_OWNERDRAW status is set for the object, this function will be called when drawing the text. This allows the programmer to derive a new class from UIW\_TEXT and handle the drawing of the text, if desired.

- *returnValue*<sub>out</sub> is a response based on the success of the function call. If the object is drawn the function returns a non-zero value. If the object is not drawn, 0 is returned.
- *event<sub>in</sub>* contains the run-time message that caused the object to be redrawn. *event.region* contains the region in need of updating. The following logical events may be sent to the Drawltem( ) function:

S\_CURRENT, S\_NON\_CURRENT, S\_DISPLAY\_ACTIVE and S\_DIS-PLAY\_INACTIVE—Messages that cause the object to be redrawn.

WM\_DRAWITEM-A message that causes the object to be redrawn. This message is specific to Windows and OS/2.

Expose-A message that causes the object to be redrawn. This message is specific to Motif.

*• ccodein* contains the logical interpretation of *event.*

## **UIW\_TEXT::Event**

#### **Syntax**

#include <ui\_win.hpp>

virtual EVENT\_TYPE Event(const UI\_EVENT &event);

#### **Portability**

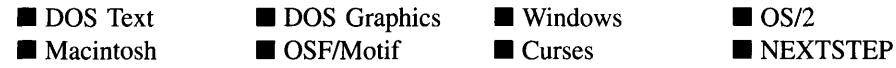

This function processes run-time messages sent to the text object. It is declared virtual so that any derived text class can override its default operation.

- *returnValue*<sub>out</sub> indicates how *event* was processed. If the event is processed  $\bullet$ successfully, the function returns the logical type of event that was interpreted from *event.* If the event could not be processed, S\_UNKNOWN is returned.
- *event<sub>in</sub>* contains a run-time message for the text object. The type of operation performed depends on the interpretation of the event. The following logical events are processed by Event( ):

E\_KEY-Indicates that a key has been pressed. It places the character in the text at the current cursor position unless the text is already *maxLength* characters. This message is interpreted from a keyboard event.

L\_BACKSPACE—Causes the first editable character to the left of the cursor position to be deleted and moves the cursor to that position. This message is interpreted from a keyboard event.

L\_BEGIN\_MARK, L\_CONTINUE\_MARK and L\_END\_MARK-Communicate the progress of a mark operation. L\_BEGIN\_MARK indicates the marking process is beginning, L\_CONTINUE\_MARK indicates the growth or decrease of the marked region, and L\_END\_MARK indicates the end of the marking operation. Using a mouse, for example, L\_BEGIN\_MARK indicates that the mouse button has been pressed, L\_CONTINUE\_MARK indicates that the mouse is currently being dragged with the button depressed, and L\_END\_- MARK indicates that the mouse button has been released. These messages are interpreted from mouse events.

L\_BOL-Causes the cursor to move to the beginning of the current line. For example, where the underscore represents the cursor position, the text Stand and be counted would change to Stand and be counted as a result of the L\_BOL message. If the mark feature is on, L\_BOL extends the marked region to the beginning of the line. This message is interpreted from a keyboard event.

L\_BOTTOM—Scrolls the text to the last page and places the cursor at the end of the buffer. This message is interpreted from a keyboard event.

L\_COpy\_MARK-Causes the marked region to be copied into the global paste buffer. This message is interpreted from a keyboard event.

L\_CUT-Cuts the marked portion of the text. The cut region is stored in the global paste buffer. This message is interpreted from a keyboard event.

L\_DELETE—Causes the marked characters, if any, or the character at the current cursor position to be deleted. For example, where the underscore represents the cursor position, the text Stand and be counted would change to Stand ad be counted as a result of the L\_DELETE message. This message is interpreted from a keyboard event.

L\_DELETE\_EOL—Causes all characters from the current cursor position to the end of the line to be deleted. For example, where the underscore represents the cursor position, the text Stand and be counted would change to Stand a\_ as a result of the L\_DELETE\_EOL message. This message is interpreted from a keyboard event.

L\_DELETE\_WORD—Causes the word at the cursor position to be deleted, along with any trailing spaces. For example, where the underscore represents the cursor position, the text Stand and be counted would change to Stand he counted as a result of the L\_DELETE\_WORD message. This message is interpreted from a keyboard event.

L\_DOWN-Causes the cursor to move down one line in the text buffer. Where possible, the cursor position stays at the same horizontal character offset. This message is interpreted from a keyboard event.

L\_EOL—Causes the cursor to move to the end of the current line. For example, where the underscore represents the cursor position, the text Stand and be founted would change to Stand and be counted\_as a result of the L\_EOL message. If the mark feature is on, L\_EOL extends the marked region to the end of the line. This message is interpreted from a keyboard event.

L\_LEFT—Causes the cursor to move one character or space to the left of its current position, if it is not in the field's first editable position. If the mark feature is on, L\_LEFT extends the marked region to include the character. This message is interpreted from a keyboard event.

L MARK BOL-Marks the text from the current cursor position to the beginning of the current line and places the cursor at the beginning of the line. This message is interpreted from a keyboard event.

L\_MARK\_DOWN—Causes the cursor to move down one line in the text buffer. Where possible, the cursor position stays at the same horizontal character offset. The text between the starting cursor position and the ending cursor position will be marked. This message is interpreted from a keyboard event.

L\_MARK\_EOL—Marks the text from the current cursor position to the end of the current line and places the cursor at the end of the line. This message is interpreted from a keyboard event.

L\_MARK\_LEFT-Moves the cursor to the left one character, marking the character. This message is interpreted from a keyboard event.

L\_MARK\_PGDN—Causes the text field to scroll down one page. The text between the starting cursor position and the ending cursor position will be marked. This message is interpreted from a keyboard event.

L\_MARK\_PGUP—Causes the text field to scroll up one page. The text between the starting cursor position and the ending cursor position will be marked. This message is interpreted from a keyboard event.

L\_MARK\_RIGHT-Moves the cursor to the right one character, marking the character. This message is interpreted from a keyboard event.

L\_MARK\_UP—Causes the cursor to move up one line in the text buffer. Where possible, the cursor position stays at the same horizontal character offset. The text between the starting cursor position and the ending cursor position will be marked. This message is interpreted from a keyboard event.

L MARK WORD LEFT—Causes the cursor position to be moved to the beginning of the current word or, if the cursor is at the beginning of the current word, to the beginning of the next word to the left of the current cursor position. The text between the starting cursor position and the ending cursor position will be marked. This message is interpreted from a keyboard event.

L\_MARK\_WORD\_RIGHT—Causes the cursor to move to the beginning of the next word to the right of the current cursor position. The text between the starting cursor position and the ending cursor position will be marked. This message is interpreted from a keyboard event.

L\_PASTE-Causes the contents of the paste buffer to be placed in the field at the current cursor position. For example, if the contents of the paste buffer were up, the text Stand\_and be counted would change to Stand up and be counted. If the contents are too large for the text field, only that portion which fits will be pasted. This message is interpreted from a keyboard event.

**L\_PGDN—Causes** the text field to scroll down one page. This message is interpreted from a keyboard event.

**L\_PGUP—Causes** the text field to scroll up one page. This message is interpreted from a keyboard event.

**L\_RIGHT—Causes the cursor to move one character or space to the right of its** current position, if it is not in the field's last editable position. If the mark feature is on, L\_RIGHT extends the marked region to include the character. This message is interpreted from a keyboard event.

L\_SELECT—Indicates that the object has been selected. The selection may be the result of a mouse click or a keyboard action.

**L\_TOP—Scrolls the text to the first page and places the cursor at the beginning** of the buffer. This message is interpreted from a keyboard event.

L\_UP—Causes the cursor to move up one line in the text buffer. Where possible, the cursor position stays at the same horizontal character offset. This message is interpreted from a keyboard event.

L\_VIEW—Indicates that the mouse is being moved over the text field. This message allows the field to alter the mouse image.

L\_**WORD\_LEFT**—Causes the cursor position to be moved to the beginning of the current word or, if the cursor is at the beginning of the current word, to the beginning of the next word to the left of the current cursor position. For example, where the underscore represents the cursor position, the text Stand and be counted would change to Stand and be counted, as a result of the L\_WORD\_LEFT message. This message is interpreted from a keyboard event.

L\_WORD\_RIGHT—Causes the cursor to move to the beginning of the next word to the right of the current cursor position. For example, where the underscore represents the cursor position, the text Stand and be counted would change to Stand and he counted as a result of the L\_WORD\_RIGHT message. This message is interpreted from a keyboard event.

S\_ADD\_OBJECT—Causes a new object to be added to the text field, such as a scroll bar. *event.data* will point to the new object to be added.

**S\_CHANGED—Causes** the object to recalculate its position and size. When a window is moved or sized, the objects on the window will need to recalculate

their positions. This message informs an object that it has changed and that it should update itself.

S\_CREATE-Causes the object to create itself. The object will calculate its position and size and, if necessary, will register itself with the operating system. This message is sent by the Window Manager when a window is attached to it to cause the window and all the objects attached to the window to determine their positions.

S\_CURRENT—Causes the object to draw itself to appear current. This message is sent by the Window Manager to a window when it becomes current. The window, in tum, passes this message to the object on the window that is current.

S\_DEINITIALIZE—Informs the object that it is about to be removed from the application and that it should deinitialize any information. The Window Manager sends this message to a window when the window is subtracted from the Window Manager. The window, in tum, relays the message to all objects attached to it.

S\_DISPLAY\_ACTIVE-Causes the object to draw itself to appear active. An active object is one that is on the active (i.e., current) window. Most objects do not display differently whether they are active or inactive. An active object should not be confused with a current object. An object is active if it is on the active window. However, it may not be the current object on the window.

The region that needs to be redisplayed is passed in the UL REGION portion of the ULEVENT structure when this message is sent. The object only needs to redisplay when the region passed by the event overlaps the region of the object. This message is sent by a UIW\_WINDOW to all the non-current, active objects attached to it.

S\_DISPLAY\_INACTIVE—Causes the object to draw itself to appear inactive. An inactive object is one that is not on the active (i.e., current) window. Most objects do not display differently whether they are inactive or active.

The region that needs to be redisplayed is passed in the UI REGION portion of the ULEVENT structure when this message is sent. The object only needs to redisplay when the region passed with the event overlaps the region of the object. This message is sent by a UIW\_WINDOW to all the objects attached to it.

S\_HSCROLL-Causes the text to scroll its contents horizontally. *event.scroll. delta* indicates how far to scroll.

**S** INITIALIZE—Causes the object to initialize any necessary information that may require a knowledge of its parent or siblings. When a window is added to the Window Manager, the Window Manager sends this message to cause the window and all the objects attached to the window to initialize themselves.

S MOVE—Causes the object to update its location. The distance to move is contained in the *position* field of ULEVENT. For example, an *event.position. line* of -10 and an *event.position.column* of 15 moves the object 10 lines up and 15 columns to the right.

S\_NON\_CURRENT—Indicates that the object has just become non-current. This message is received when the user moves to another field or window.

**S\_REGISTER\_OBJECT—Causes the object to register itself with the operating** system.

S\_SUBTRACT\_OBJECT—Causes an object to be subtracted from the list, such as a scroll bar. *event.data* will point to the object to be subtracted.

S\_VERIFY\_STATUS-Causes the object to correlate its state (e.g., cursor position) with the operating system.

S\_VSCROLL-Causes the text to scroll vertically. *event.scroll.delta* indicates how far to scroll.

All other events are passed by Event( ) to UIW\_WINDOW::Event( ) for processing.

NOTE: Because most graphical operating systems already process their own events related to this object, the messages listed above may not be handled in every environment. Wherever possible, Zinc allows the operating system to process its own messages so that memory use and speed will be as efficient as possible. In these situations, the system event can be trapped in a derived Event( ) function.

## **UIW\_TEXT::GetCursorPos**

#### **Syntax**

 $\#$ include  $\lt$ ui\_win.hpp>

void GetCursorPos(ULPOSITION *\*position);*

### **Portability**

This function is available on the following environments:

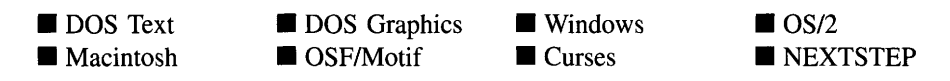

#### **Remarks**

This function returns the current cursor xy-position within the visible text field.

• *position<sub>out</sub>* is a pointer to the UL\_POSITION structure to which the cursor location information will be copied. The cursor location is relative to the top-left comer of the field. *position.column* will contain the character offset from the left edge of the field and *position.line* will contain the character offset from the top edge of the field.

## **UIW\_TEXT::Information**

## **Syntax**

#include <ui\_win.hpp>

```
virtual void *Information(ZIL_INFO_REQUEST request, void *data,
    ZIL_OBJECTID objectID = ID_DEFAULT);
```
## **Portability**

This function is available on the following environments:

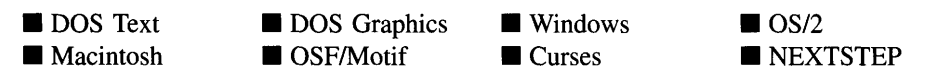

### **Remarks**

This function allows Zinc Application Framework objects and programmer functions to get or modify specified information about an object.

• *returnValue*<sub>out</sub> is a pointer to the return data that was requested. The type of the return data depends on the request. If the request did not require the return of information, this value is NULL.

*request*<sub>in</sub> is a request to get or set information associated with the object. The following requests (defined in  $UI$  WIN.HPP) are recognized by the text object:

I\_CHANGED\_FLAGS-Informs the object that the programmer has changed some flags associated with the object and that the object should update itself accordingly. This request should be sent after changing an object's flags, particularly if the new flag settings will change the visual appearance of the object.

I\_COPY\_TEXT-Copies the *text* associated with the object into a buffer provided by the programmer. If this request is sent, *data* must be the address of a buffer where the text will be copied. This buffer must be large enough to contain all of the characters associated with the text and the terminating NULL character.

I\_GET\_MAXLENGTH-Gets the *maxLength* value. If *data* is NULL, the address of *maxLength* will be returned. Otherwise, *data* should be a pointer to an integer where *maxLength* will be copied.

I\_GET\_TEXT-Returns a pointer to the text associated with the object. If this request is sent, *data* should be a doubly-indirected pointer to ZIL\_ICHAR. This request does not copy the text into a new buffer.

I\_INITIALIZE\_CLASS-Causes the object to initialize any basic information that does not require a knowledge of its parent or sibling objects. This request is sent from the constructor of the object.

I\_SET\_MAXLENGTH-Sets the *maxLength* member. If this request is sent *data* should be a pointer to an integer that contains the new maximum length.

I\_SET\_TEXT-Sets the text associated with the object. This request will also redisplay the object with the new text. *data* should be a pointer to the new text.

All other requests are passed by **Information** ( ) to **UIW\_WINDOW::Information** ( ) for processing.

- *data*<sub>in/out</sub> is used to provide information to the function or to receive the information requested, depending on the type of request. In general, this must be space allocated by the programmer.
- *objectID<sub>in</sub>* is a ZIL\_OBJECTID that specifies which type of object the request is intended for. Because the Information( ) function is virtual, it is possible for an

object to be able to handle a request at more than one level of its inheritance hierarchy. *objectID* removes the ambiguity by specifying which level of an object's hierarchy should process the request. If no value is provided for *object/D,* the object will attempt to interpret the request with the *objectID* of the actual object type.

### **Example**

```
#include <ui_win.hpp>
ExampleFunction()
{
    ZIL_ICHAR string[30];
    text->Information(I_COPY_TEXT, string);
    textl->Information(I_SET_TEXT, "First name:");
    text2->Information(I_SET_TEXT, "Last name:");
\mathcal{F}
```
## **UIW\_TEXT::SetCursorPos**

## **Syntax**

```
\#include \ltui win.hpp>
```
void SetCursorPos(const UL\_POSITION &position);

### **Portability**

This function is available on the following environments:

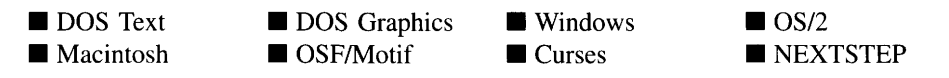

#### **Remarks**

This function is used to set the cursor position within the displayed text field.

 $\bullet$ *position*<sub>in</sub> is a pointer to the UL\_POSITION structure that is to contain the new cursor position. *position. column* is the character offset from the left edge of the field, and *position.line* is the character offset from the top edge of the field.

## **Storage Members**

This section describes those class members that are used for storage purposes.

## **UIW\_TEXT::UIW\_TEXT**

#### **Syntax**

 $\#$ include  $\lt$ ui win.hpp>

```
UIW_TEXT(const ZIL_ICHAR *name, ZIL_STORAGE_READ_ONLY *file,
   ZIL_STORAGE_OBJECT_READ_ONLY *object,
   UI_ITEM *objectTable = ZIL_NULLP(UI_ITEM),
   UL_ITEM *userTable = ZIL_NULLP(UI_ITEM));
```
#### **Portability**

This function is available on the following environments:

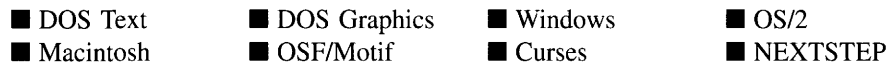

#### **Remarks**

This advanced constructor creates a new UIW\_TEXT by loading the object from a data file. Typically, the programmer does not need to use this constructor. If a text object is stored in a data file it is usually stored as part of a UIW\_WINDOW and will be loaded when the window is loaded.

- *name*<sub>in</sub> is the name of the object to be loaded.
- *file*<sub>in</sub> is a pointer to the ZIL\_STORAGE\_READ\_ONLY object that contains the persistent object. For more information on persistent object files, see "Chapter 70-ZIL\_STORAGE\_READ\_ONLY" of *Programmer's Reference Volume I.*
- *object<sub>in</sub>* is a pointer to the ZIL\_STORAGE\_OBJECT\_READ\_ONLY where the persistent object information will be loaded. This must be allocated by the programmer. For more information on loading persistent objects, see "Chapter
69-ZIL\_STORAGE\_OBJECT\_READ\_ONLY" of *Programmer's Reference Volume* 1.

- *objectTable<sub>in</sub>* is a pointer to a table that contains the addresses of the static New() member functions for all persistent objects. For more details about *objectTable* see the description of *UI\_WINDOW\_OBJECT::objectTable* in "Chapter 43—UI\_WIN-DOW\_OBJECT" in *Programmers Reference Volume* 1. If *objectTable* is NULL, the library will use the object table created by the Designer, if one was linked into the program, or, if no Designer-created table exists, it will use a default empty table.
- $\mu$ *serTable<sub>in</sub>* is a pointer to a table that contains the addresses of user objects, user functions and compare functions. For more details about *userTable* see the For more details about *userTable* see the description of *UI\_WINDOW\_OBJECT::userTable* in "Chapter 43—UI\_WINDOW\_-OBJECT" in *Programmer's Reference Volume* 1. If *userTable* is NULL, the library will use the user table created by the Designer, if one was linked into the program, or, if no Designer-created table exists, it will use a default empty table.

# **UIW\_TEXT::Load**

### **Syntax**

#include <ui\_win.hpp>

```
virtual void Load(const ZIL_ICHAR *name, ZIL_STORAGE_READ_ONLY *file,
   ZIL_STORAGE_OBJECT_READ_ONLY *object, UCITEM *objectTable,
   UI_ITEM *userTable);
```
# **Portability**

This function is available on the following environments:

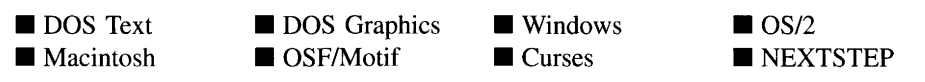

# **Remarks**

This advanced function is used to load a UIW\_TEXT from a persistent object data file. It is called by the persistent constructor and is typically not used by the programmer.

*name*<sub>in</sub> is the name of the object to be loaded.

- *file*<sub>in</sub> is a pointer to the ZIL\_STORAGE\_READ\_ONLY object that contains the persistent object. For more information on persistent object files, see "Chapter 70-ZIL\_STORAGE\_READ\_ONLY" of *Programmer's Reference Volume 1.*
- *object<sub>in</sub>* is a pointer to the ZIL\_STORAGE\_OBJECT\_READ\_ONLY where the persistent object information will be loaded. This must be allocated by the programmer. For more information on loading persistent objects, see "Chapter 69-ZIL\_STORAGE\_OBJECT\_READ\_ONLY" of *Programmer's Reference Volume* 1.
- *objectTable*<sub>in</sub> is a pointer to a table that contains the addresses of the static New() member functions for all persistent objects. For more details about *objectTable* see the description of *UL\_WINDOW\_OBJECT::objectTable* in "Chapter 43—UL\_WIN-DOW\_OBJECT" in *Programmer's Reference Volume 1.* If *objectTable* is NULL, the library will use the object table created by the Designer, if one was linked into the program, or, if no Designer-created table exists, it will use a default empty table.
- *userTable*<sub>in</sub> is a pointer to a table that contains the addresses of user objects, user functions and compare functions. For more details about *userTable* see the description of *UI\_WINDOW\_OBJECT::userTable* in "Chapter 43—UI\_WINDOW\_-OBJECT" in *Programmer's Reference Volume 1.* If *userTable* is NULL, the library will use the user table created by the Designer, if one was linked into the program, or, if no Designer-created table exists, it will use a default empty table.

# **UIW\_TEXT::New**

# **Syntax**

 $\#$ include  $\lt$ ui\_win.hpp>

```
static UI WINDOW OBJECT *New(const ZIL_ICHAR *name,
   ZIL_STORAGE_READ_ONLY *file = ZIL_NULLP(ZIL_STORAGE_READ_ONLY),
   ZIL_STORAGE_OBJECT_READ_ONLY *object = ZIL_NULLP(ZIL_STORAGE_OBJECT_READ_ONLY),
   UI ITEM *objectTable = ZIL_NULLP(UI_ITEM),
   UI_ITEM *userTable = ZIL_NULLP(UI_ITEM));
```
# **Portability**

This function is available on the following environments:

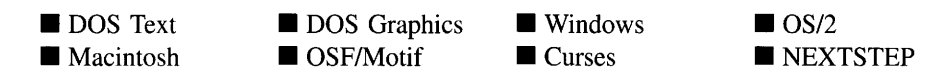

### **Remarks**

This advanced function is used to load a persistent object from a data file. This function is a static class member so that its address can be placed in a table used by the library to load persistent objects from a data file.

NOTE: The application must first create a display if objects are to be loaded from a data file.

- $\bullet$ *name*<sub>in</sub> is the name of the object to be loaded.
- *file<sub>in</sub>* is a pointer to the ZIL\_STORAGE\_READ\_ONLY object that contains the persistent object. For more information on persistent object files, see "Chapter 70-ZIL\_STORAGE\_READ\_ONLY" of *Programmer's Reference Volume 1.*
- *object<sub>in</sub>* is a pointer to the ZIL\_STORAGE\_OBJECT\_READ\_ONLY where the persistent object information will be loaded. This must be allocated by the programmer. For more information on loading persistent objects, see "Chapter 69-ZIL\_STORAGE\_OBJECT\_READ\_ONLY" of *Programmer's Reference Volume* 1.
- *objectTable<sub>in</sub>* is a pointer to a table that contains the addresses of the static New() member functions for all persistent objects. For more details about *objectTable* see the description of *UI\_WINDOW\_OBJECT::objectTable* in "Chapter 43—UI\_WIN-DOW\_OBJECT" in *Programmer's Reference Volume* 1. If *objectTable* is NULL, the library will use the object table created by the Designer, if one was linked into the program, or, if no Designer-created table exists, it will use a default empty table.
- $\bullet$ *userTable*<sub>in</sub> is a pointer to a table that contains the addresses of user objects, user functions and compare functions. For more details about *userTable* see the description of *UI\_WINDOW\_OBJECT::userTable* in "Chapter 43—UI\_WINDOW\_-OBJECT" in *Programmer's Reference Volume* 1. If *userTable* is NULL, the library will use the user table created by the Designer, if one was linked into the program, or, if no Designer-created table exists, it will use a default empty table.

### **Syntax**

#include <ui\_win.hpp>

virtual ZIL\_NEW\_FUNCTION NewFunction(void);

# **Portability**

This function is available on the following environments:

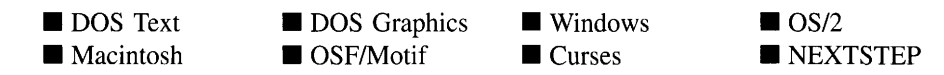

#### **Remarks**

This virtual function returns a pointer to the object's New( ) function.

*returnValue*<sub>out</sub> is a pointer to the object's  $New()$  function.  $\bullet$ 

# **UIW\_TEXT::Store**

### **Syntax**

#include <ui\_win.hpp>

virtual void Store(const ZIL\_ICHAR *\*name,* ZIL\_STORAGE *\*file,* ZIL\_STORAGE\_OBJECT \*object, UI\_ITEM \*objectTable, UI\_ITEM \*userTable);

# **Portability**

This function is available on the following environments:

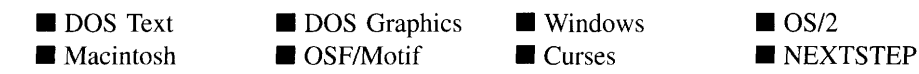

#### **Remarks**

This advanced function is used to write an object to a data file.

- *name*<sub>in</sub> is the name of the object to be stored.
- *file<sub>in</sub>* is a pointer to the ZIL\_STORAGE where the persistent object will be stored. For more information on persistent object files, see "Chapter 66-ZIL\_STORAGE" of *Programmers Reference Volume 1.*
- *object<sub>in</sub>* is a pointer to the ZIL\_STORAGE\_OBJECT where the persistent object information will be stored. This must be allocated by the programmer. For more information on loading persistent objects, see "Chapter 68—ZIL STORAGE -OBJECT" of *Programmer's Reference Volume 1.*
- *objectTable<sub>in</sub>* is a pointer to a table that contains the addresses of the static New() member functions for all persistent objects. For more details about *objectTable* see the description of *UI\_WINDOW\_OBJECT::objectTable* in "Chapter 43-UI\_WIN-DOW\_OBJECT" in *Programmers Reference Volume* 1. If *objectTable* is NULL, the library will use the object table created by the Designer, if one was linked into the program, or, if no Designer-created table exists, it will use a default empty table.
- *userTable<sub>in</sub>* is a pointer to a table that contains the addresses of user objects, user functions and compare functions. For more details about *userTable* see the description of *UI\_WINDOW\_OBJECT::userTable* in "Chapter 43—UI\_WINDOW -OBJECT" in *Programmers Reference Volume* 1. If *userTable* is NULL, the library will use the user table created by the Designer, if one was linked into the program, or, if no Designer-created table exists, it will use a default empty table.

# **CHAPTER 29 - UIW\_TIME**

**The UIW\_TIME class is used to display time information to the screen and to collect information, in time format, from an end-user. The UIW\_TIME class will automatically format the displayed time. The UIW\_TIME class is a high-level object that is used to interact with the end-user. It makes use of the ZIL\_TIME class, which is a low-level object that handles the details of time data manipulation. See "Chapter 72-ZIL\_TIME" of** *Programmer's Reference Volume* **1 for more information about the ZIL\_TIME class. The figure below shows graphical implementations of UIW\_TIME objects:**

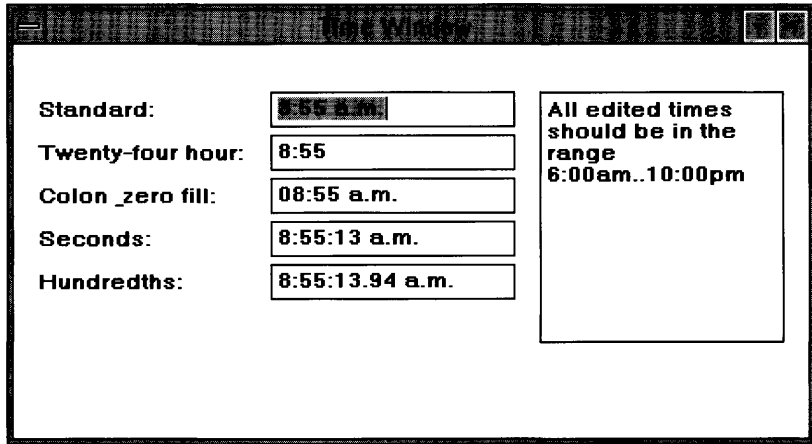

**The UIW\_TIME class is declared in UI\_WIN.HPP. Its public and protected members are:**

```
class ZIL_EXPORT_CLASS UIW_TIME : public UIW_STRING
public:
    static ZIL_ICHAR _className[];
    static int defaultInitialized;
    TMF_FLAGS tmFlags;
#if defined (ZIL_3x_COMPAT)
    static TMF_FLAGS rangeFlags;
#endif
    UIW_TIME(int left, int top, int width, ZIL_TIME *time,
        const ZIL_ICHAR *range = ZIL_NULLP(ZIL_ICHAR),
        TMF_FLAGS tmFlags = TMF_NO_FLAGS,
        WOF_FLAGS woFlags = WOF_BORDER I WOF_AUTO_CLEAR,
        ZIL_USER_FUNCTION userFunction = ZIL_NULLF(ZIL_USER_FUNCTION)) i
    virtual -UIW_TIME(void) i
virtual ZIL_ICHAR *ClassName(void) i
    virtual EVENT_TYPE Event(const UI_EVENT &event) i
    ZIL_TIME *DataGet(void);
    void DataSet (ZIL_TIME *time) ;
    virtual void *Information(ZIL_INFO_REQUEST request, void *data,
        ZIL_OBJECTID objectID = ID_DEFAULT);
```

```
virtual int Validate(int processError = TRUE);
#if defined (ZIL_LOAD)
    virtual ZIL_NEW_FUNCTION NewFunction(void);
    static UI_WINDOW_OBJECT *New(const ZIL_ICHAR *name,
        ZIL_STORAGE_READ_ONLY *file = ZIL_NULLP(ZIL_STORAGE_READ_ONLY),
        ZIL_STORAGE_OBJECT_READ_ONLY *object = ZIL_NULLP(ZIL_STORAGE_OBJECT_READ_ONLY) ,
        UI_ITEM *objectTable = ZIL_NULLP(UI_ITEM),
        UI_ITEM *userTable = ZIL_NULLP(UI_ITEM));
    UIW_TIME(const ZIL_ICHAR *name, ZIL_STORAGE_READ_ONLY *file,
        ZIL_STORAGE_OBJECT_READ_ONLY *object,
        UI_ITEM *objectTable = ZIL_NULLP(UI_ITEM),
        UI_ITEM *userTable = ZIL_NULLP(UI_ITEM));
    virtual void Load(const ZIL_ICHAR *name, ZIL_STORAGE_READ_ONLY *file,
        ZIL_STORAGE_OBJECT_READ_ONLY *object, UI_ITEM *objectTable,
        UI_ITEM *userTable);
#endif
#if defined (ZIL_STORE)
    virtual void Store(const ZIL_ICHAR *name, ZIL_STORAGE *file,
        ZIL_STORAGE_OBJECT *object, UI_ITEM *objectTable,
        UI_ITEM *userTable);
#endif
    void SetLanguage(const ZIL ICHAR *languageName);
protected:
    ZIL_TIME *time;
    ZIL_ICHAR *range;
    const ZIL_LANGUAGE *myLanguage;
};
```
# **General Members**

**This section describes those members that are used for general purposes.**

- $\bullet$ *\_className* **contains a string identifying the class. The string is always the same name as the class, is always in English, and never changes. For example, for the UIW\_TIME class,** *\_className* **is "UIW\_TIME."**
- *• defaultInitialized* **indicates if the default language strings for this object have been set up. The default strings are located in the file LANG\_DEF.CPP. If** *defaultInitialized* **is TRUE, the strings have been set up. Otherwise they have not been.**
- *• rangeFlags* **are flags that define how the range values are interpreted.** *rangeFlags* **is set to TMF\_SECONDS I TMF\_HUNDREDTHS by default.**
- *• tmFlags* **are flags that define the operation of the UIW\_TIME class. A full description of the time flags is given in the UIW\_TIME constructor.**
- *time* is a pointer to a ZIL TIME that is used to manage the low-level time information. If the WOF\_NO\_ALLOCATE\_DATA flag is set, this member will simply point to the ZIL\_TIME value passed in.
- *• range* is a string that specifies the range(s) of acceptable time values. *range* is a copy of the range that is passed to the constructor.
- *• myLanguage* is the ZIL\_LANGUAGE object that contains the string translations for this object.

# **UIW\_TIME::UIW\_TIME**

### **Syntax**

#include <ui\_win.hpp>

```
UIW_TIME(int left, int top, int width, ZIL_TIME *time,
   const ZIL_ICHAR *range = ZIL_NULLP(ZIL_ICHAR),
   TMF_FLAGS tmFlags = TMF_NO_FLAGS,
   WOF_FLAGS woFlags = WOF_BORDER | WOF_AUTO_CLEAR,
   ZIL_USER_FUNCTION userFunction = ZIL_NULLF(ZIL_USER_FUNCTION));
```
# **Portability**

This function is available on the following environments:

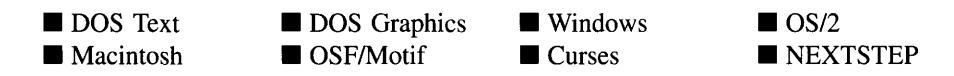

### **Remarks**

This constructor creates a new UIW\_TIME class object.

- *left*<sub>in</sub> and *top*<sub>in</sub> is the starting position of the time field within its parent window. Typically, these values are in cell coordinates. If the WOF\_MINICELL flag is set, however, these values will be interpreted as minicell values.
- *width*<sub>in</sub> is the width of the time field. Typically, this value is in cell coordinates. If  $\bullet$ the WOF\_MINICELL flag is set, however, this value will be interpreted as a minicell value. The height is determined automatically by the UIW\_TIME object.
- *time<sub>in</sub>* is a pointer to a ZIL\_TIME object. Its value will be used as the initial value.
- *range<sub>in</sub>* is a string that specifies the valid time ranges. A range consists of a  $\bullet$ minimum value, a maximum value, and the values in between. For example, if a range of "1:30..2:30" is specified, the UIW\_TIME class object will only accept those time values that fall between one-thirty and two-thirty, inclusive. Open-ended ranges can be specified by leaving the minimum or maximum value off. For example, a range of "2:30.." will allow all times that are two-thirty or thereafter. Multiple, disjoint ranges can be specified by separating the individual ranges with a slash (i.e., ''). For example, "1:30..2:30/3:30.." will accept all times between one-thirty and two-thirty and all times after three-thirty. If *range* is NULL, any time within the absolute range is accepted. This string is copied by the UIW\_TIME class object to the *range* member variable.
- *tmFlags<sub>in</sub>* describes how the time should display and interpret the time information. The following flags (declared in UI\_GEN.HPP) control the general presentation of a UIW\_TIME class object:

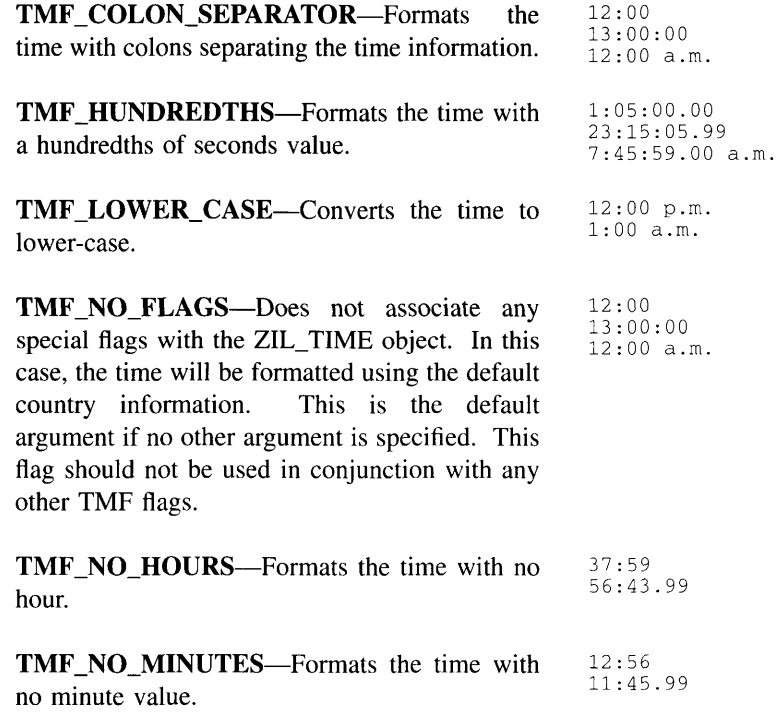

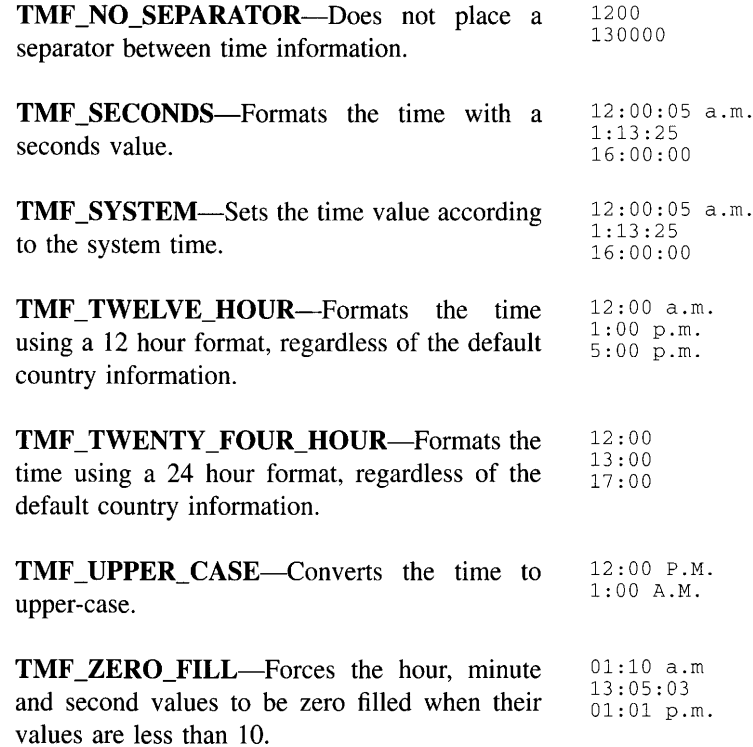

*woFlags<sub>in</sub>* are flags (common to all window objects) that determine the general  $\bullet$ operation of the time object. The following flags (declared in UI\_WIN.HPP) control the general presentation of, and interaction with, a UIW\_TIME class object:

WOF\_AUTO\_CLEAR-Automatically marks the entire buffer if the end-user tabs to the field from another object. If the user then enters data (without first having pressed any movement or editing keys) the entire field will be replaced. This flag is set by default in the constructor.

WOF\_BORDER-Draws a border around the object. The graphical border's appearance will depend on the operating system used, and, if in DOS, on the graphics style being used. In text mode, a border mayor may not be drawn, depending on the text style being used. See "Appendix A-Support Definitions" in this manual for information on changing DOS graphics mode styles and text mode styles. This flag is set by default in the constructor.

WOF\_INVALID—Sets the initial status of the field to be "invalid." Invalid entries fit in the absolute range determined by the object type but do not fulfill all the requirements specified by the program. For example, a time may initially be set to I:30, but the final time, edited by the end-user, must be in the range "6:30..7:30." The initial time in this example fits the absolute range requirements of a UIW\_TIME class object but does not fit into the specified range. By denoting the field as invalid, you force the user to enter an acceptable value.

WOF\_JUSTIFY\_CENTER—Center-justifies the data within the displayed field.

WOF\_JUSTIFY\_RIGHT-Right-justifies the data within the displayed field.

WOF\_MINICELL-Causes the position and size values that were passed into the constructor to be interpreted as minicells. A minicell is a fraction the size of a normal cell. Greater precision in object placement is achieved by specifying an object's position in minicell coordinates. A minicell is 1/10th the size of a normal cell by default.

WOF\_NO\_ALLOCATE\_DATA-Prevents the object from allocating a buffer to store the data. If this flag is set, the programmer is responsible for allocating the memory for the data. The programmer is also responsible for deallocating that memory when it is no longer needed.

WOF\_NO\_FLAGS-Does not associate any special window flags with the object. Setting this flag left-justifies the data. This flag should not be used in conjunction with any other WOF flags.

WOF\_NON\_FIELD\_REGION—Causes the object to ignore its position and size parameters and use the remaining available space in its parent object.

WOF\_NON\_SELECTABLE—Prevents the object from being selected. If this flag is set, the user will not be able to position on nor edit the time information. Typically, the field will be drawn in such a manner as to appear non-selectable (e.g., it may appear lighter than a selectable field).

WOF SUPPORT OBJECT—Causes the object to be placed in the parent object's support list. The support list is reserved for objects that are not displayed as part of the user region of the window. Care should be used when setting this flag on an object that does not use it by default as undesirable effects may occur. This flag generally should not be used by the programmer.

WOF\_UNANSWERED—Sets the initial status of the field to be "unanswered." An unanswered field is displayed as an empty field.

WOF\_VIEW\_ONLY-Prevents the object from being edited. However, the object may become current and the user may scroll through the data, mark it, and copy it.

*userFunction*<sub>in</sub> is a programmer defined function that will be called by the library at certain points in the user's interaction with an object. The user function will be called by the library when:

1—the user moves onto the field.

2—the <ENTER> key is pressed while the field is current or, if the field is in a list, the mouse is clicked on it, or

3—the user moves to a different field in the window or to a different window.

Because the user function is called at these times, the programmer can do data validation or any other type of necessary operation. The definition of the *userFunction* is as follows:

EVENT\_TYPE FunctionName(ULWINDOW\_OBJECT *\*object,* ULEVENT *&event,* EVENT\_TYPE *ccode);*

*returnValue*<sub>out</sub> indicates if an error has occurred. *returnValue* should be 0 if the no error occurred. Otherwise, the programmer should call the error system with an appropriate error message and return -1.

*object<sub>in</sub>* is a pointer to the object for which the user function is being called. This argument must be typecast by the programmer if class-specific members need to be accessed.

*eventin* is the run-time message passed to the object.

 $ccode<sub>in</sub>$  is the logical or system code that caused the user function to be called. This code (declared in UI\_WIN.HPP) will be one of the following constant values:

L\_SELECT—The <ENTER> key was pressed while the field was current or, if the field is in a list, the mouse was clicked on the field.

**S\_CURRENT—The object just received focus because the user moved to** it from another field or window. This code is sent before any editing operations are permitted.

**S\_NON\_CURRENT-The** object just **lost focus because the user moved to another field or window.**

**NOTE: If a user function is associated with the object, Validate( ) must be called explicitly from within** *userFunction* **if range checking is desired.**

### **Example**

```
#include <ui_win.hpp>
ExampleFunction(UI_WINDOW_MANAGER *windowManager)
{
    ZIL_DATE date; // system date
    ZIL_TIME time; // system time
    // Create a window with a date and time field.
    UIW_WINDOW *window = UIW_WINDOW: :Generic (0, 0, 45, 8, "Window");
    *window
          + new UIW_PROMPT(2, 1, "Date .. ")
+ new UIW_DATE(9, 1, 20, &date, ZIL_NULLP(ZIL_ICHAR),
DTF_ALPHA_MONTH I DTF_SYSTEM)
         + new UIW_PROMPT(2, 3, "Time .. ")
         + new UIW_TlME(9, 3, 20, &time, ZIL_NULLP(ZIL_ICHAR), TMF_SECONDS);
    // The time object will automatically be destroyed when the window
    1/ is destroyed.
\mathcal{F}
```
# UIW\_TIME:: UIW\_TIME

### **Syntax**

**#include <ui\_win.hpp>**

virtual  $\text{TIW\_TIME}(\text{void})$ ;

### **Portability**

**This function is available on the following environments:**

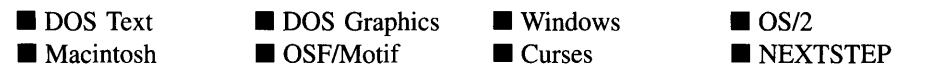

### **Remarks**

This virtual destructor destroys the class infonnation associated with the UIW\_TIME object.

# **UIW\_TIME::ClassName**

#### **Syntax**

#include <ui\_win.hpp>

virtual ZIL\_ICHAR \*ClassName(void);

### **Portability**

This function is available on the following environments:

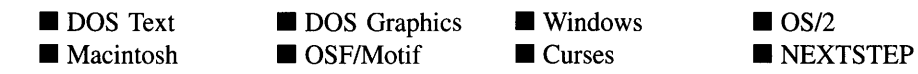

#### **Remarks**

This virtual function returns the object's class name.

• *returnValue*<sub>out</sub> is a pointer to \_className.

# **UIW\_TIME::DataGet**

#### **Syntax**

 $\#$ include  $\lt$ ui\_win.hpp>

ZIL\_TIME \*DataGet(void);

### **Portability**

This function is available on the following environments:

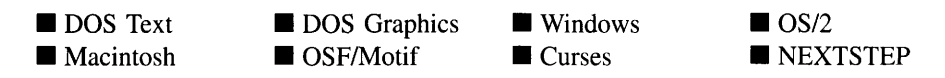

#### **Remarks**

This function gets the current time information associated with the UIW\_TIME class object.

*returnValue*<sub>out</sub> is a pointer to a ZIL\_TIME object containing the current time value.

### **Example**

```
#include <ui_win.hpp>
ExampleFunction(UIW_TIME *timeObject)
{
    ZIL_TlME *time = timeObject->DataGet();
\bigg\rbrace
```
# **UIW\_TIME:**:DataSet

### **Syntax**

#include <ui\_win.hpp>

void DataSet(ZIL\_TIME *\*time);*

### **Portability**

This function is available on the following environments:

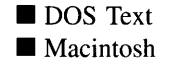

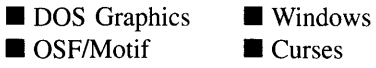

 $\blacksquare$  Curses

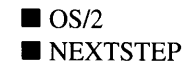

#### **Remarks**

This function assigns a new value to the UIW\_TIME object and redisplays the field. If no value is passed in (i.e., *value* is NULL), the field will be redrawn.

• *value<sub>in</sub>* is a pointer to the new time. If the WOF\_NO\_ALLOCATE\_DATA flag is set, this argument must be a ZIL\_TIME, allocated by the programmer, that is not destroyed until the UIW\_TIME class object is destroyed. Otherwise, the information associated with this argument is copied by the UIW\_TIME class object. If this argument is NULL, no time information is changed, but the time field is redisplayed.

# **Example**

```
#include <ui_win.hpp>
ExampleFunction(UIW_TIME *time)
{
    ZIL_TIME timelnfo(12, 0, 30);
    time->DataSet(&timeInfo);
\overline{\mathcal{E}}
```
# **UIW\_TIME::Event**

# **Syntax**

 $\#$ include  $\lt$ ui\_win.hpp $>$ 

virtual EVENT TYPE Event(const UI EVENT &event);

# **Portability**

This function is available on the following environments:

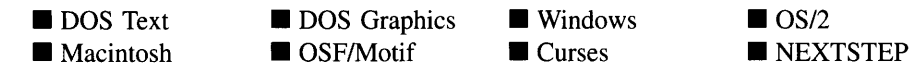

### **Remarks**

This function processes run-time messages sent to the time object. It is declared virtual so that any derived time class can override its default operation.

- *returnValue*<sub>out</sub> indicates how *event* was processed. If the event is processed successfully, the function returns the logical type of event that was interpreted from *event.* If the event could not be processed, S\_UNKNOWN is returned.
- *event<sub>in</sub>* contains a run-time message for the time object. The type of operation performed depends on the interpretation of the event. The following logical events are processed by Event( ):

L\_SELECT-Indicates that the object has been selected. The selection may be the result of a mouse click or a keyboard action.

S\_CREATE-Causes the object to create itself. The object will calculate its position and size and, if necessary, will register itself with the operating system. This message is sent by the Window Manager when a window is attached to it to cause the window and all the objects attached to the window to determine their positions.

S\_NON\_CURRENT—Indicates that the object has just become non-current. This message is received when the user moves to another field or window.

All other events are passed by Event( ) to UIW\_STRING::Event( ) for processing.

# **UIW\_TIME::lnformation**

### **Syntax**

#include <ui\_win.hpp>

virtual void \*Information(ZIL\_INFO\_REQUEST *request,* void *\*data,* ZIL\_OBJECTID *objectID* = ID\_DEFAULT);

### **Portability**

This function is available on the following environments:

**DOS** Text • Macintosh **DOS** Graphics OSF/Motif **U** Windows  $\blacksquare$  Curses  $\Box$  OS/2 **NEXTSTEP** 

#### **Remarks**

This function allows Zinc Application Framework objects and programmer functions to get or modify specified information about an object.

- *returnValue*<sub>out</sub> is a pointer to the return data that was requested. The type of the return data depends on the request. If the request did not require the return of information, this value is NULL.
- *request<sub>in</sub>* is a request to get or set information associated with the object. The following requests (defined in UI\_WIN.HPP) are recognized by the time object:

I\_CHANGED\_FLAGS—Informs the object that the programmer has changed some flags associated with the object and that the object should update itself accordingly. This request should be sent after changing an object's flags, particularly if the new flag settings will change the visual appearance of the object.

I CLEAR FLAGS—Clears the current flag settings for the object. If this request is sent, *data* should be a pointer to a variable of type UIF\_FLAGS that contains the flags to be cleared, and *objectlD* should indicate the type of object with which the flags are associated. For example, if the programmer wishes to clear the WOF\_FLAGS of an object, *objectID* should be ID\_WINDOW\_- OBJECT. If the TMF\_FLAGS are to be cleared, *objectID* should be ID\_TIME. This allows the object to process the request at the proper level. This request only clears those flags that are passed in; it does not simply clear the entire field.

I GET FLAGS-Requests the current flag settings for the object. If this request is sent, *data* should be a pointer to a variable of type UIP\_FLAGS, and *objectID* should indicate the type of object with which the flags are associated. For example, if the programmer wishes to obtain the WOF\_FLAGS of an object, *objectID* should be ID\_WINDOW\_OBJECT. If the TMF\_FLAGS are desired, *objectID* should be ID\_TIME. This allows the object to process the request at the proper level.

I\_GET\_VALUE-Gets the current value for the object. If this request is sent, *data* should be a pointer to ZIL\_TIME. If *data* is NULL *returnValue* will return a pointer to ZIL\_TIME.

I\_INITIALIZE\_CLASS-Causes the object to initialize any basic information that does not require a knowledge of its parent or sibling objects. This request is sent from the constructor of the object.

**I\_SET\_FLAGS—Sets the current flag settings for the object.** If this request is sent, *data* should be a pointer to a variable of type VIF\_FLAGS that contains the flags to be set, and *objectlD* should indicate the type of object with which the flags are associated. For example, if the programmer wishes to set the WOF\_- FLAGS of an object, *object/D* should be ID\_WINDOW\_OBJECT. If the TMF\_- FLAGS are to be set, *object/D* should be ID\_TIME. This allows the object to process the request at the proper level. This request only sets those flags that are passed in; it does not clear any flags that are already set.

I SET VALUE—Sets the current value for the object. If this request is sent, *data* should be a pointer to a ZIL TIME that contains the value to be set.

All other requests are passed by **Information** ( ) to **UIW\_STRING::Information** ( ) for processing.

- *data<sub>in/out</sub>* is used to provide information to the function or to receive the information requested, depending on the type of request. In general, this must be space allocated by the programmer.
- *<i>•* objectID<sub>in</sub> is a ZIL\_OBJECTID that specifies which type of object the request is intended for. Because the Information( ) function is virtual, it is possible for an object to be able to handle a request at more than one level of its inheritance hierarchy. *objectID* removes the ambiguity by specifying which level of an object's hierarchy should process the request. If no value is provided for *object/D,* the object will attempt to interpret the request with the *object/D* of the actual object type.

# **Example**

```
#include <ui_win.hpp>
ExampleFunction()
{
    time->Information(I_SET_TEXT, "12:00"}i
    woFlags flags = WOF_BORDER;
    time->Information(I_SET_FLAGS, &flags);
\}
```
### **Syntax**

#include <ui\_win.hpp>

void SetLanguage(const ZIL\_ICHAR *\*languageName);*

# **Portability**

This function is available on the following environments:

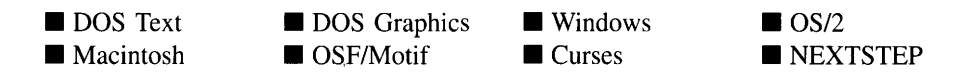

### **Remarks**

This function sets the language to be used by the object. The string translations for the object will be loaded and the object's *myLanguage* member will be updated to point to the new ZIL\_LANGUAGE object. By default, the object uses the language identified in the LANG\_DEF.CPP file, which compiles into the library. (If a different default language is desired, simply copy a LANG\_<ISO>.CPP file from the ZINC\SOURCE\-INTL directory to the \zINC\SOURCE directory, and rename it to LANG\_DEF.CPP before compiling the library.) The language translations are loaded from the **I18N.DAT** file, so it must be shipped with your application.

• *languageName<sub>in</sub>* is the two-letter ISO language code identifying which language the object should use.

# **UIW\_TIME::Validate**

### **Syntax**

#include <ui\_win.hpp>

virtual int Validate(int *processError* = TRUE);

#### **Portability**

This function is available on the following environments:

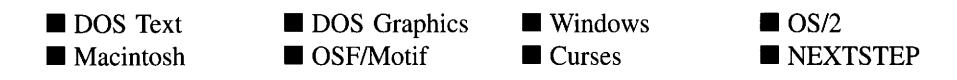

#### **Remarks**

This function is used to validate objects. When an object receives the S\_CURRENT or S\_NON\_CURRENT messages, it calls Validate( ) to check if the value entered is valid. However, if a user function is associated with the object, Validate() must be called explicitly from the user function if range checking is desired. The value is invalid if it is not within the absolute range of the object or if it is not within a range specified by the *range* member variable.

*returnValue*<sub>out</sub> indicates the result of the validation. The possible values for *returnValue* are:

**TMI\_GREATER\_THAN\_RANGE—The time was greater than the maximum** value of a negatively open-ended range.

**TMI\_INVALID—The time was invalid or was in an invalid format.** 

TMI\_LESS\_THAN\_RANGE-The time was less than the minimum value of a positively open-ended range.

TMI\_OK—The time was successfully imported.

TMI\_OUT\_OF\_RANGE—The time was out of the valid range for times.

TMI\_VALUE\_MISSING-All of the required field values were not present.

*processError<sub>in</sub>* determines whether **Validate**( ) should call **UI\_ERROR\_SYSTEM::-**ReportError( ) if an error occurs. If *processError* is TRUE, ReportError( ) is called. Otherwise, the error system is not called.

### **Example**

```
#include <ui win.hpp>
EVENT_TYPE TimeUserFunction(UI_WINDOW_OBJECT *object, UI_EVENT &,
   EVENT_TYPE ccode)
```

```
\{if (ccode != S_NON_CURRENT)
         return (ccode);
    // Do specific validation.
    ZIL_TIME currentTime;
    ZIL_TIME *time = ((UIW_TIME *)object)->DataGet();
    // Call the default Validate function to check for valid time.
    int valid = object->validate(TRUE);
    // Call error system if the time entered is later than the system time.
    if (valid == TMI_OK && currentTime < *time)
     {
         valid = TMI_INVALID;
         ZIL_ICHAR timeString[64J;
         currentTime.Export(timeString, TMF_NO_FLAGS);
         object->errorSystem->ReportError(object->windowManager, WOS_NO_STATUS,
              "The time must be before %s.", timeString);
    }
     // Return error status.
    if (valid == TMI_OK)
         return (0);
    else
         return (-1);
\mathcal{E}void ExampleFunction(UI_WINDOW_MANAGER *windowManager)
{
    UIW_WINDOW *window = UIW_WINDOW::Generic(O, 0, 45, 8, "VCR Control");
     *window
          + new UIW_PROMPT(2, 1, "Start time:")
+ new UIW_TIME(12 , 1, 20, &ZIL_TIME(), NULL, TMF_NO_FLAGS,
          WOF_BORDER I WOF_AUTO_CLEAR, TimeUserFunction)
+ new UIW_PROMPT(2, 3, "End time:")
+ new UIW_TIME(12, 3, 20, &ZIL_TIME(), NULL, TMF_NO_FLAGS,
              WOF_BORDER I WOF_AUTO_CLEAR, TimeUserFunction);
     *windowManager + window;
\lambda
```
# **Storage Members**

**This section describes those class members that are used for storage purposes.**

# **UIW\_TIME::UIW\_TIME**

### **Syntax**

**#include <ui\_win.hpp>**

```
UIW_TIME(const ZIL_ICHAR *name, ZIL_STORAGE_READ_ONLY *file,
   ZIL_STORAGE_OBJECT_READ_ONLY *object,
   UI ITEM *objectTable = ZIL_NULLP(UI_ITEM),
   UI_ITEM *userTable = ZIL_NULLP(UI_ITEM));
```
# **Portability**

This function is available on the following environments:

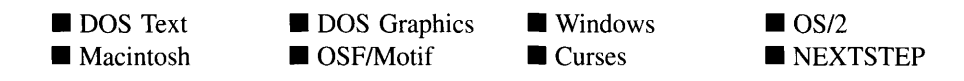

### **Remarks**

This advanced constructor creates a new UIW\_TIME by loading the object from a data file. Typically, the programmer does not need to use this constructor. If a time object is stored in a data file it is usually stored as part of a UIW\_WINDOW and will be loaded when the window is loaded.

- *name*<sub>in</sub> is the name of the object to be loaded.
- *file*<sub>in</sub> is a pointer to the ZIL\_STORAGE\_READ\_ONLY object that contains the persistent object. For more information on persistent object files, see "Chapter 70-ZIL\_STORAGE\_READ\_ONLY" of *Programmer's Reference Volume I.*
- *object<sub>in</sub>* is a pointer to the ZIL\_STORAGE\_OBJECT\_READ\_ONLY where the persistent object information will be loaded. This must be allocated by the programmer. For more information on loading persistent objects, see "Chapter 69-ZIL\_STORAGE\_OBJECT\_READ\_ONLY" of *Programmer's Reference Volume* I.
- *objectTable<sub>in</sub>* is a pointer to a table that contains the addresses of the static New() member functions for all persistent objects. For more details about *objectTable* see the description of *UI\_WINDOW\_OBJECT::objectTable* in "Chapter 43-UI\_WIN-DOW\_OBJECT" in *Programmer's Reference Volume I.* If *objectTable* is NULL, the library will use the object table created by the Designer, if one was linked into the program, or, if no Designer-created table exists, it will use a default empty table.
- *userTable<sub>in</sub>* is a pointer to a table that contains the addresses of user objects, user  $\bullet$ functions and compare functions. For more details about *userTable* see the description of *UI\_WINDOW\_OBJECT::userTable* in "Chapter 43—UI\_WINDOW -OBJECT" in *Programmer's Reference Volume I.* If *userTable* is NULL, the library will use the user table created by the Designer, if one was linked into the program, or, if no Designer-created table exists, it will use a default empty table.

# **Syntax**

 $\#$ include  $\lt$ ui\_win.hpp>

virtual void Load(const ZIL\_ICHAR *\*name,* ZIL\_STORAGE\_READ\_ONLY *\*file,* ZIL\_STORAGE\_OBJECT\_READ\_ONLY \*object, UI\_ITEM \*objectTable, UI\_ITEM *\*userTable);*

# **Portability**

This function is available on the following environments:

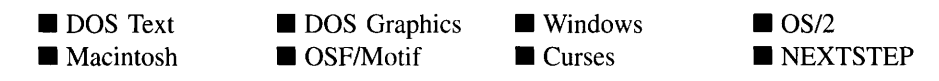

# **Remarks**

This advanced function is used to load a UIW\_TIME from a persistent object data file. It is called by the persistent constructor and is typically not used by the programmer.

- *name*<sub>in</sub> is the name of the object to be loaded.
- *file<sub>in</sub>* is a pointer to the ZIL\_STORAGE\_READ\_ONLY object that contains the  $\bullet$ persistent object. For more information on persistent object files, see "Chapter 70-ZIL\_STORAGE\_READ\_ONLY" of *Programmer's Reference Volume 1.*
- *object<sub>in</sub>* is a pointer to the ZIL\_STORAGE\_OBJECT\_READ\_ONLY where the  $\bullet$ persistent object information will be loaded. This must be allocated by the programmer. For more information on loading persistent objects, see "Chapter 69-ZIL\_STORAGE\_OBJECT\_READ\_ONLY" of *Programmer's Reference Volume* 1.
- $\bullet$ *objectTable<sub>in</sub>* is a pointer to a table that contains the addresses of the static New() member functions for all persistent objects. For more details about *objectTable* see the description of *UI\_WINDOW\_OBJECT::objectTable* in "Chapter 43---UI\_WIN-DOW\_OBJECT" in *Programmer's Reference Volume* 1. If *objectTable* is NULL, the library will use the object table created by the Designer, if one was linked into the program, or, if no Designer-created table exists, it will use a default empty table.

*<i>userTable*<sub>in</sub> is a pointer to a table that contains the addresses of user objects, user functions and compare functions. For more details about *userTable* see the description of *UI WINDOW OBJECT::userTable* in "Chapter 43—UI WINDOW\_-OBJECT" in *Programmer's Reference Volume* 1. If *userTable* is NULL, the library will use the user table created by the Designer, if one was linked into the program, or, if no Designer-created table exists, it will use a default empty table.

# **UIW\_TIME::New**

# **Syntax**

#include <ui\_win.hpp>

```
static UI_WINDOW_OBJECT *New(const ZIL_ICHAR *name,
   ZIL_STORAGE_READ_ONLY *file = ZIL_NULLP(ZIL_STORAGE_READ_ONLY),
   ZIL_STORAGE_OBJECT_READ_ONLY *object = ZIL_NULLP(ZIL_STORAGE_OBJECT_READ_ONLY),
   UI ITEM *objectTable = ZIL_NULLP(UI_ITEM),
   UI_ITEM *userTable = ZIL_NULLP(UI_ITEM));
```
# **Portability**

This function is available on the following environments:

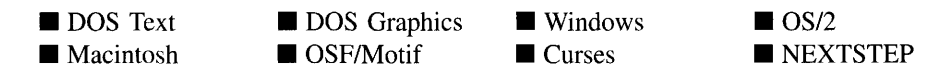

# **Remarks**

This advanced function is used to load a persistent object from a data file. This function is a static class member so that its address can be placed in a table used by the library to load persistent objects from a data file.

NOTE: The application must first create a display if objects are to be loaded from a data file.

*name*<sub>in</sub> is the name of the object to be loaded.

- *file<sub>in</sub>* is a pointer to the ZIL\_STORAGE\_READ\_ONLY object that contains the persistent object. For more information on persistent object files, see "Chapter 70-ZIL\_STORAGE\_READ\_ONLY" of *Programmer's Reference Volume 1.*
- *object<sub>in</sub>* is a pointer to the ZIL\_STORAGE\_OBJECT\_READ\_ONLY where the persistent object information will be loaded. This must be allocated by the programmer. For more information on loading persistent objects, see "Chapter 69-ZIL\_STORAGE\_OBJECT\_READ\_ONLY" of *Programmer's Reference Volume* 1.
- *objectTable*<sub>in</sub> is a pointer to a table that contains the addresses of the static New()  $\bullet$ member functions for all persistent objects. For more details about *objectTable* see the description of *UI\_WINDOW\_OBJECT::objectTable* in "Chapter 43--- UI\_WIN-DOW\_OBJECT" in *Programmer's Reference Volume* 1. If *objectTable* is NULL, the library will use the object table created by the Designer, if one was linked into the program, or, if no Designer-created table exists, it will use a default empty table.
- *userTable<sub>in</sub>* is a pointer to a table that contains the addresses of user objects, user  $\bullet$ functions and compare functions. For more details about *userTable* see the description of *UI\_WINDOW\_OBJECT::userTable* in "Chapter 43-UI\_WINDOW\_- OBJECT" in *Programmer's Reference Volume* 1. If *userTable* is NULL, the library will use the user table created by the Designer, if one was linked into the program, or, if no Designer-created table exists, it will use a default empty table.

# **UIW\_TIME::NewFunction**

#### **Syntax**

 $\#$ include  $\lt$ ui win.hpp>

virtual ZIL\_NEW\_FUNCTION NewFunction(void);

### **Portability**

This function is available on the following environments:

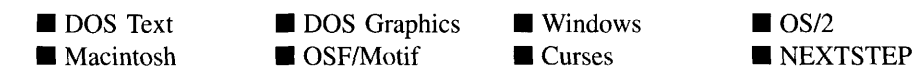

### **Remarks**

This virtual function returns a pointer to the object's New( ) function.

• *returnValue*<sub>out</sub> is a pointer to the object's New() function.

# **UIW\_TIME::Store**

# **Syntax**

 $\#$ include  $\langle \text{u}$  win.hpp>

```
virtual void Store(const ZIL_ICHAR *name, ZIL_STORAGE *file,
   ZIL_STORAGE_OBJECT_*object, UI_ITEM *objectTable,
   VI_ITEM *userTable);
```
# **Portability**

This function is available on the following environments:

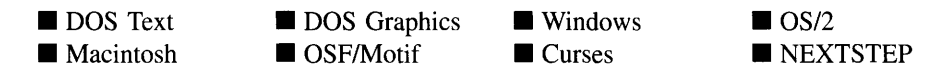

# **Remarks**

This advanced function is used to write an object to a data file.

- $\bullet$ *name*<sub>in</sub> is the name of the object to be stored.
- *file<sub>in</sub>* is a pointer to the ZIL\_STORAGE where the persistent object will be stored. For more information on persistent object files, see "Chapter 66-ZIL\_STORAGE" of *Programmer's Reference Volume 1.*
- *object<sub>in</sub>* is a pointer to the ZIL\_STORAGE\_OBJECT where the persistent object information will be stored. This must be allocated by the programmer. For more information on loading persistent objects, see "Chapter 68-ZIL\_STORAGE\_- OBJECT" of *Programmer s Reference Volume 1.*
- *objectTable<sub>in</sub>* is a pointer to a table that contains the addresses of the static New() member functions for all persistent objects. For more details about *objectTable* see

the description of *UI\_WINDOW\_OBJECT::objectTable* in "Chapter 43—UI\_WIN-DOW\_OBJECT" in *Programmer's Reference Volume* 1. If *objectTable* is NULL, the library will use the object table created by the Designer, if one was linked into the program, or, if no Designer-created table exists, it will use a default empty table.

• *userTable<sub>in</sub>* is a pointer to a table that contains the addresses of user objects, user functions and compare functions. For more details about *userTable* see the description of *UI\_WINDOW\_OBJECT::userTable* in "Chapter 43-UI\_WINDOW\_-OBJECT" in *Programmer's Reference Volume* 1. If *userTable* is NULL, the library will use the user table created by the Designer, if one was linked into the program, or, if no Designer-created table exists, it will use a default empty table.

Zinc Application Framework-Programmer's Reference Volume 2

# **CHAPTER 30 - UIW\_TITLE**

The UIW\_TITLE class is used to display the title of a window or to allow movement of the window with the mouse. The window can also be maximized by double-clicking on. the title with the mouse, or if the window is already maximized, the window can be restored to its original size by double-clicking on it. The figure below shows a graphical implementation of a window with a UIW\_TITLE class object (the bar with the "Generic Window" text):

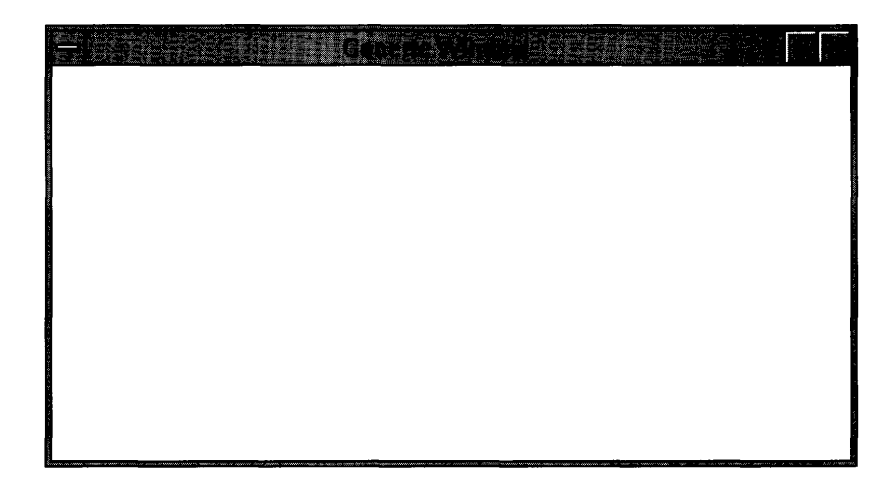

NOTE: The Macintosh does not have the concept of maximizing or restoring windows. Because of this, double-clicking on a title bar will not perform these tasks in a Macintosh application built with Zinc. Zinc will ignore the double-click and no action will be performed.

The UIW\_TITLE class is declared in UI\_WIN.HPP. Its public and protected members are:

```
class ZIL_EXPORT_CLASS UIW_TITLE : public UIW_BUTTON
{
public:
   static ZIL_ICHAR _className[];
   UIW_TITLE(ZIL_ICHAR *text, WOF_FLAGS woFlags = WOF_BORDER |
        WOF JUSTIFY CENTER) ;
   virtual--UIW_TITLE(void) ;
    virtual ZIL_ICHAR *ClassName(void);
   ZIL_ICHAR *DataGet(void);
   void DataSet (ZIL_ICHAR *text);
   virtual EVENT_TYPE Event (const UI_EVENT &event);
    virtual void *Information(ZIL_INFO_REQUEST request, void *data,
        ZIL_OBJECTID objectID = ID_DEFAULT);
```

```
#if defined(ZIL LOAD)
    virtual ZIL_NEW_FUNCTION NewFunction(void);
    static UI_WINDOW_OBJECT *New(const ZIL_ICHAR *name,
        ZIL_STORAGE_READ_ONLY *file = ZIL_NULLP(ZIL_STORAGE_READ_ONLY),
        ZIL_STORAGE_OBJECT_READ_ONLY *object =
             ZIL_NULLP(ZIL_STORAGE_OBJECT_READ_ONLY),
        UI_ITEM *objectTable = ZIL_NULLP(UI_ITEM),
        UI_ITEM *userTable = ZIL_NULLP(UI_ITEM));
    UIW_TITLE(const ZIL_ICHAR *name, ZIL_STORAGE_READ_ONLY *file,
ZIL_STORAGE_OBJECT_READ_ONLY *object,
        UI_ITEM *objectTable = ZIL_NULLP(UI_ITEM),
        UI_ITEM *userTable = ZIL_NULLP(UI_ITEM));
    virtual void Load(const ZIL_ICHAR *name, ZIL_STORAGE_READ_ONLY *file,
        ZIL_STORAGE_OBJECT_READ_ONLY *object, UI_ITEM *objectTable,
        UI_ITEM *userTable);
#endif
#if defined (ZIL_STORE)
    virtual void Store(const ZIL_ICHAR *name, ZIL_STORAGE *file,
        ZIL_STORAGE_OBJECT *object, UI_ITEM *objectTable,
        UI_ITEM *userTable);
#endif
} ;
```
# **General Members**

**This section describes those members that are used for general purposes.**

*• \_className* **contains a string identifying the class. The string is always the same name as the class, is always in English, and never changes. For example, for the UIW\_TITLE class,** *\_className* **is "UIW\_TITLE."**

# **UIW\_TITLE::UIW\_TITLE**

# **Syntax**

**#include <uLwin.hpp>**

**UIW\_TITLE(ZIL\_ICHAR** *\*text,* **WOF\_FLAGS** *woFlags* **= WOF\_BORDER I WOF\_JUSTIFY\_CENTER);**

# **Portability**

**This function is available on the following environments:**

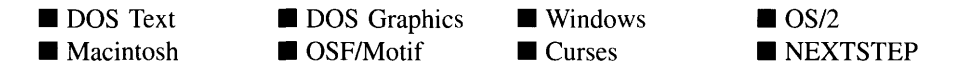

**622 Zinc Application Framework-Programmer's Reference Volume 2**

### **Remarks**

This constructor creates a new UIW\_TITLE class object.

- *text<sub>in</sub>* is the text to display in the title bar.
- *woFlags<sub>in</sub>* are flags (common to all window objects) that define the operation of the UIW\_TITLE class. The following flags (declared in UI\_WIN.HPP) affect the operation of the UIW\_TITLE class object:

WOF\_BORDER—Draws a border around the object. The graphical border's appearance will depend on the operating system used, and, if in DOS, on the graphics style being used. In text mode, a border mayor may not be drawn, depending on the text style being used. See "Appendix A—Support Definitions" in this manual for information on changing DOS graphics mode styles and text mode styles. This flag is set by default in the constructor.

WOF\_JUSTIFY\_CENTER—Center-justifies the data within the displayed field. This flag is set by default in the constructor. This flag may have no effect in some operating systems (e.g., OS/2) as the operating system controls where the text appears in the title bar.

WOF\_JUSTIFY\_RIGHT—Right-justifies the data within the displayed field. This flag may have no effect in some operating systems (e.g., OS/2) as the operating system controls where the text appears in the title bar.

WOF\_NO\_ALLOCATE\_DATA—Prevents the object from allocating a buffer to store the data. If this flag is set, the programmer is responsible for allocating the memory for the data. The programmer is also responsible for deallocating that memory when it is no longer needed.

WOF\_NO\_FLAGS-Does not associate any special window flags with the object. Setting this flag left-justifies the data. This flag should not be used in conjunction with any other WOF flags.

The title bar object is always positioned along the top edge of the parent window between the system button, if one exists, and the maximize and minimize buttons, if they exist. To ensure that the title bar is drawn correctly, it must be added after the maximize button, minimize button and system button have been added. The following example shows the correct order of title bar addition.

# **Example**

```
#include <ui_win.hpp>
ExampleFunction(UI_WINDOW_MANAGER *windowManager)
{
    // Create a basic window.
    UIW_WINDOW *window = new UIW_WINDOW(O, 0, 40, 10);
    *window
        + new UIW_BORDER
        + new UIW_MAXIMIZE_BUTTON
        + new UIW_MINIMIZE_BUTTON
        + new UIW_SYSTEM_BUTTON
        + new UIW_TITLE ("Window 1");
    *windowManager + window;
    // The title object will automatically be destroyed when the window
    // is destroyed.
\mathcal{E}
```
# UIW\_TITLE:: UIW\_TITLE

### **Syntax**

**#include <uLwin.hpp>**

**virtual -UIW\_TITLE(void);**

#### **Portability**

**This function is available on the following environments:**

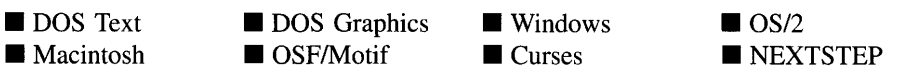

#### **Remarks**

**This virtual destructor destroys the class information associated with the UIW\_TITLE object.**

# **UIW\_TITLE::ClassName**

### **Syntax**

#include <ui\_win.hpp>

virtual ZIL\_ICHAR \*ClassName(void);

### **Portability**

This function is available on the following environments:

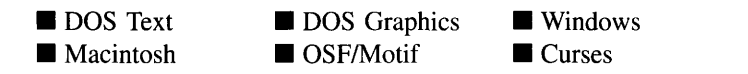

■ OS/2<br>■ NEXTSTEP

### **Remarks**

This virtual function returns the object's class name.

• *returnValue*<sub>out</sub> is a pointer to \_className.

# **UIW\_TITLE:**:DataGet

#### **Syntax**

#include <ui\_win.hpp>

ZIL\_ICHAR \*DataGet(void);

### **Portability**

This function is available on the following environments:

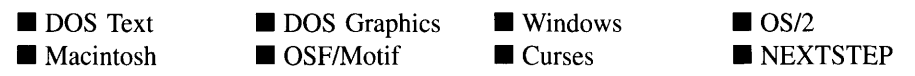

#### **Remarks**

This function is used to return the text information associated with the title object.

• *returnValue*<sub>out</sub> is a pointer to the text information associated with the title.

### **Example**

```
#include <ui_win.hpp>
ExampleFunction(UIW_TITLE *title)
{
    ZIL_ICHAR *titleText = title->DataGet();
\mathcal{E}
```
# **UIW\_TITLE::DataSet**

### **Syntax**

 $\#$ include  $\lt$ ui\_win.hpp $>$ 

void DataSet(ZIL\_ICHAR *\*text);*

# **Portability**

This function is available on the following environments:

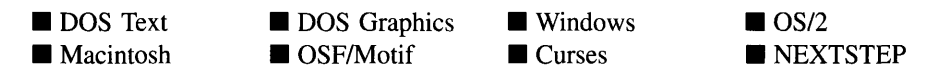

#### **Remarks**

This function is used to set the text information associated with the title.

• *text<sub>in</sub>* is a pointer to the new text information to be displayed on the title bar.

### **Example**

```
#include <ui_win.hpp>
ExampleFunction(UIW_TITLE *title)
{
```
title->DataSet ("Error Window");

# **UIW\_TITLE::Event**

#### **Syntax**

 $\overline{\phantom{a}}$ 

 $\#$ include  $\lt$ ui\_win.hpp $>$ 

virtual EVENT\_TYPE Event(const UI\_EVENT &event);

### **Portability**

This function is available on the following environments:

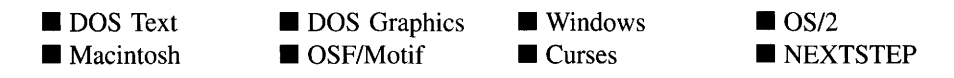

### **Remarks**

This function processes run-time messages sent to the title bar object. It is declared virtual so that any derived title bar class can override its default operation.

- *returnValue*<sub>out</sub> indicates how *event* was processed. If the event is processed successfully, the function returns the logical type of event that was interpreted from *event.* If the event could not be processed, S\_UNKNOWN is returned.
- *event<sub>in</sub>* contains a run-time message for the title bar object. The type of operation performed depends on the interpretation of the event. The following logical events are processed by Event( ):

L\_BEGIN\_SELECT—Indicates that the end-user began the selection of the object by pressing the mouse button down while on the object.

**S\_CHANGED—Causes the object to recalculate its position and size.** When a window is moved or sized, the objects on the window will need to recalculate their positions. This message informs an object that it has changed and that it should update itself.

S CREATE—Causes the object to create itself. The object will calculate its position and size and, if necessary, will register itself with the operating system.
This message is sent by the Window Manager when a window is attached to it to cause the window and all the objects attached to the window to determine their positions.

S DISPLAY ACTIVE—Causes the object to draw itself to appear active. An active object is one that is on the active (i.e., current) window. Most objects do not display differently whether they are active or inactive. The UIW\_TITLE and UIW\_BORDER class objects usually do draw differently if they are active than if they are inactive. This is done to allow the end-user to easily distinguish the current window from the rest of the windows. An active object should not be confused with a current object. An object is active if it is on the active window. However, it may not be the current object on the window.

The region that needs to be redisplayed is passed in the UL REGION portion of the UI\_EVENT structure when this message is sent. The object only needs to redisplay when the region passed by the event overlaps the region of the object. This message is sent by a UIW\_WINDOW to all the non-current, active objects attached to it.

S\_DISPLAY\_INACTIVE—Causes the object to draw itself to appear inactive. An inactive object is one that is not on the active (i.e., current) window. Most objects do not display differently whether they are inactive or active. The UIW\_TITLE and UIW\_BORDER class objects usually do draw differently if they are inactive than if they are active. This is done to allow the end-user to easily distinguish the current window from the rest of the windows.

The region that needs to be redisplayed is passed in the UL REGION portion of the UI\_EVENT structure when this message is sent. The object only needs to redisplay when the region passed with the event overlaps the region of the object. This message is sent by a UIW\_WINDOW to all the objects attached to it.

**S. INITIALIZE**—Causes the object to initialize any necessary information that may require a knowledge of its parent or siblings. When a window is added to the Window Manager, the Window Manager sends this message to cause the window and all the objects attached to the window to initialize themselves.

S\_REDISPLAY—Causes the object to redraw.

All other events are passed by Event( ) to UIW\_BUTTON::Event( ) for processing.

NOTE: Because most graphical operating systems already process their own events related to this object, the messages listed above may not be handled in every environment. Wherever possible, Zinc allows the operating system to process its own messages so that memory use and speed will be as efficient as possible. In these situations, the system event can be trapped in a derived Event( ) function.

# **UIW\_TITLE::Information**

### **Syntax**

#include <ui\_win.hpp>

virtual void \*Information(ZIL\_INFO\_REQUEST *request,* void *\*data,* ZIL\_OBJECTID *objectID* = ID\_DEFAULT);

### **Portability**

This function is available on the following environments:

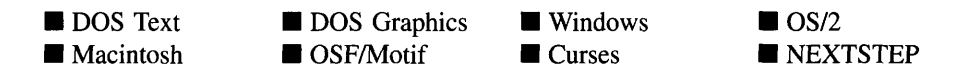

#### **Remarks**

This function allows Zinc Application Framework objects and programmer functions to get or modify specified information about an object.

- *returnValue*<sub>out</sub> is a pointer to the return data that was requested. The type of the return data depends on the request. If the request did not require the return of information, this value is NULL.
- *request*<sub>in</sub> is a request to get or set information associated with the object. The following requests (defined in UI\_WIN.HPP) are recognized by the Window Manager:

I\_CHANGED\_FLAGS-Informs the object that the programmer has changed some flags associated with the object and that the object should update itself accordingly. This request should be sent after changing an object's flags, particularly if the new flag settings will change the visual appearance of the object.

I\_COPY\_TEXT-Copies the *text* associated with the object into a buffer provided by the programmer. If this request is sent, *data* must be the address of a buffer where the string's text will be copied. This buffer must be large enough to contain all of the characters associated with the title and the terminating NULL character.

**I\_GET\_TEXT—Returns a pointer to the text associated with the object.** If this request is sent, *data* should be a doubly-indirected pointer to ZIL\_ICHAR. This request does not copy the text into a new buffer.

I\_INITIALIZE\_CLASS-Causes the object to initialize any basic information that does not require a knowledge of its parent or sibling objects. This request is sent from the constructor of the object.

**I\_SET\_TEXT—Sets the text associated with the object.** This request will also redisplay the object with the new text. *data* should be a pointer to the new text. Also, the Information( ) function of the window to which the title bar is attached can be called with the I\_SET\_TEXT request. This request will be sent to the title. This will eliminate the necessity to obtain a pointer to the title bar.

All other requests are passed by Information() to UIW\_BUTTON::Information() for processing.

- *data<sub>in/out</sub>* is used to provide information to the function or to receive the information requested, depending on the type of request. In general, this must be space allocated by the programmer.
- $\bullet$ *objectID<sub>in</sub>* is a ZIL\_OBJECTID that specifies which type of object the request is intended for. Because the Information( ) function is virtual, it is possible for an object to be able to handle a request at more than one level of its inheritance hierarchy. *objectID* removes the ambiguity by specifying which level of an object's hierarchy should process the request. If no value is provided for *object/D,* the object will attempt to interpret the request with the *objectID* of the actual object type.

### **Example**

```
#include <ui_win.hpp>
ExampleFunction()
{
    title->Information(I_SET_TEXT, "Example 2");
\lambda
```
This section describes those class members that are used for storage purposes.

# UIW\_TITLE::UIW\_TITLE

#### **Syntax**

#include <ui\_win.hpp>

```
UIW_TITLE(const ZIL_ICHAR *name, ZIL_STORAGE_READ_ONLY *jile,
   ZIL_STORAGE_OBJECT_READ_ONLY *object,
   UI_ITEM *objectTable = ZIL_NULLP(UI_ITEM),
   UI_ITEM *userTable = ZIL_NULLP(UI_ITEM));
```
### **Portability**

This function is available on the following environments:

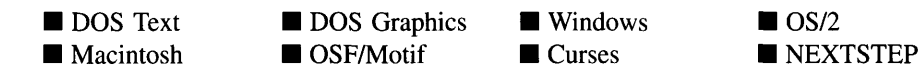

#### **Remarks**

This advanced constructor creates a new UIW\_TITLE by loading the object from a data file. Typically, the programmer does not need to use this constructor. If a title bar is stored in a data file it is usually stored as part of a UIW\_WINDOW and will be loaded when the window is loaded.

- *name*<sub>in</sub> is the name of the object to be loaded.
- *file<sub>in</sub>* is a pointer to the ZIL\_STORAGE\_READ\_ONLY object that contains the persistent object. For more information on persistent object files, see "Chapter 70-ZIL\_STORAGE\_READ\_ONLY" of *Programmer's Reference Volume 1.*
- $object_{in}$  is a pointer to the ZIL\_STORAGE\_OBJECT\_READ\_ONLY where the persistent object information will be loaded. This must be allocated by the programmer. For more information on loading persistent objects, see "Chapter

69-ZIL\_STORAGE\_OBJECT\_READ\_ONLY" of *Programmer's Reference Volume* 1.

- *objectTable<sub>in</sub>* is a pointer to a table that contains the addresses of the static New() member functions for all persistent objects. For more details about *objectTable* see the description of *UI\_WINDOW\_OBJECT::objectTable* in "Chapter 43—UI\_WIN-DOW\_OBJECT" in *Programmer's Reference Volume* 1. If *objectTable* is NULL, the library will use the object table created by the Designer, if one was linked into the program, or, if no Designer-created table exists, it will use a default empty table.
- *userTable<sub>in</sub>* is a pointer to a table that contains the addresses of user objects, user functions and compare functions. For more details about *userTable* see the description of *UI\_WINDOW\_OBJECT::userTable* in "Chapter 43—UI\_WINDOW\_-OBJECT" in *Programmer's Reference Volume* 1. If *userTable* is NULL, the library will use the user table created by the Designer, if one was linked into the program, or, if no Designer-created table exists, it will use a default empty table.

# **UIW\_TITLE::Load**

### **Syntax**

#include <ui\_win.hpp>

```
virtual void Load(const ZIL_ICHAR *name, ZIL_STORAGE_READ_ONLY *file,
   ZIL_STORAGE_OBJECT_READ_ONLY *object, UI_ITEM *objectTable,
   UI ITEM *userTable);
```
# **Portability**

This function is available on the following environments:

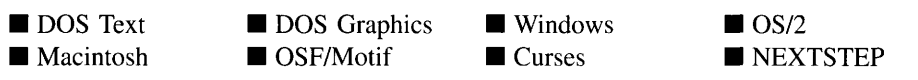

### **Remarks**

This advanced function is used to load a UIW\_TITLE from a persistent object data file. It is called by the persistent constructor and is typically not used by the programmer.

• *name<sub>in</sub>* is the name of the object to be loaded.

- *file<sub>in</sub>* is a pointer to the ZIL\_STORAGE\_READ\_ONLY object that contains the persistent object. For more information on persistent object files, see "Chapter 70-ZIL\_STORAGE\_READ\_ONLY" of *Programmer's Reference Volume 1.*
- *object<sub>in</sub>* is a pointer to the ZIL\_STORAGE\_OBJECT\_READ\_ONLY where the persistent object information will be loaded. This must be allocated by the programmer. For more information on loading persistent objects, see "Chapter 69-ZIL\_STORAGE\_OBJECT\_READ\_ONLY" of *Programmer's Reference Volume* 1.
- *objectTable<sub>in</sub>* is a pointer to a table that contains the addresses of the static New() member functions for all persistent objects. For more details about *objectTable* see the description of *UI\_WINDOW\_OBJECT::objectTable* in "Chapter 43-UI\_WIN-DOW\_OBJECT" in *Programmer's Reference Volume* 1. If *objectTable* is NULL, the library will use the object table created by the Designer, if one was linked into the program, or, if no Designer-created table exists, it will use a default empty table.
- *userTable<sub>in</sub>* is a pointer to a table that contains the addresses of user objects, user functions and compare functions. For more details about *userTable* see the description of *UI\_WINDOW\_OBJECT::userTable* in "Chapter 43—UI\_WINDOW\_-OBJECT" in *Programmer's Reference Volume* 1. If *userTable* is NULL, the library will use the user table created by the Designer, if one was linked into the program, or, if no Designer-created table exists, it will use a default empty table.

# **UIW\_TITLE::New**

#### **Syntax**

 $\#$ include  $\lt$ ui\_win.hpp>

static UI\_WINDOW\_OBJECT \*New(const ZIL\_ICHAR \*name, ZIL\_STORAGE\_READ\_ONLY *\*file* = ZIL\_NULLP(ZIL\_STORAGE\_READ\_ONLY), ZIL\_STORAGE\_OBJECT\_READ\_ONLY *\*object* = ZIL\_NULLP(ZIL\_STORAGE\_OBJECT\_READ\_ONLY), UI\_ITEM \*objectTable = ZIL\_NULLP(UI\_ITEM), UI\_ITEM \*userTable = ZIL\_NULLP(UI\_ITEM));

### **Portability**

This function is available on the following environments:

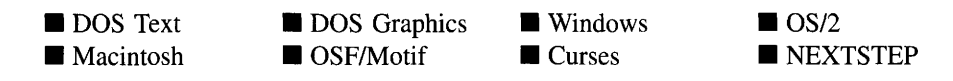

#### **Remarks**

This advanced function is used to load a persistent object from a data file. This function is a static class member so that its address can be placed in a table used by the library to load persistent objects from a data file.

NOTE: The application must first create a display if objects are to be loaded from a data file.

- *name*<sub>in</sub> is the name of the object to be loaded.
- *• filein* is a pointer to the ZIL\_STORAGE\_READ\_ONLY object that contains the persistent object. For more information on persistent object files, see "Chapter 70-ZIL\_STORAGE\_READ\_ONLY" of *Programmer's Reference Volume 1.*
- *object<sub>in</sub>* is a pointer to the ZIL\_STORAGE\_OBJECT\_READ\_ONLY where the persistent object information will be loaded. This must be allocated by the programmer. For more information on loading persistent objects, see "Chapter 69-ZIL\_STORAGE\_OBJECT\_READ\_ONLY" of *Programmer's Reference Volume* 1.
- *objectTable<sub>in</sub>* is a pointer to a table that contains the addresses of the static New() member functions for all persistent objects. For more details about *objectTable* see the description of *UI\_WINDOW\_OBJECT::objectTable* in "Chapter 43—UI\_WIN-DOW\_OBJECT" in *Programmer's Reference Volume* 1. If *objectTable* is NULL, the library will use the object table created by the Designer, if one was linked into the program, or, if no Designer-created table exists, it will use a default empty table.
- *userTable<sub>in</sub>* is a pointer to a table that contains the addresses of user objects, user functions and compare functions. For more details about *userTable* see the description of *UI\_WINDOW\_OBJECT::userTable* in "Chapter 43-UI\_WINDOW\_-OBJECT" in *Programmer's Reference Volume* 1. If *userTable* is NULL, the library will use the user table created by the Designer, if one was linked into the program, or, if no Designer-created table exists, it will use a default empty table.

### **Syntax**

#include <ui\_win.hpp>

virtual ZIL\_NEW\_FUNCTION NewFunction(void);

# **Portability**

This function is available on the following environments:

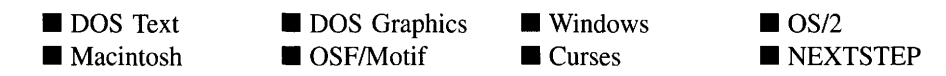

#### **Remarks**

This virtual function returns a pointer to the object's New( ) function.

*returnValue*<sub>out</sub> is a pointer to the object's New() function.

# **UIW\_TITLE::Store**

#### **Syntax**

#include <ui\_win.hpp>

virtual void Store(const ZIL\_ICHAR *\*name,* ZIL\_STORAGE *\*file,* ZIL\_STORAGE\_OBJECT \*object, UI\_ITEM \*objectTable, UI\_ITEM \*userTable);

### **Portability**

This function is available on the following environments:

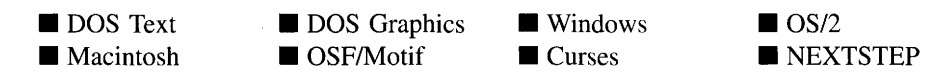

#### **Remarks**

This advanced function is used to write an object to a data file.

- *name*<sub>in</sub> is the name of the object to be stored.
- *file*<sub>in</sub> is a pointer to the ZIL\_STORAGE where the persistent object will be stored. For more information on persistent object files, see "Chapter 66-ZIL\_STORAGE" of *Programmer's Reference Volume 1.*
- *object<sub>in</sub>* is a pointer to the ZIL\_STORAGE\_OBJECT where the persistent object information will be stored. This must be allocated by the programmer. For more information on loading persistent objects, see "Chapter 68-ZIL\_STORAGE\_- OBJECT" of *Programmer's Reference Volume 1.*
- *objectTable<sub>in</sub>* is a pointer to a table that contains the addresses of the static New() member functions for all persistent objects. For more details about *objectTable* see the description of *UI\_WINDOW\_OBJECT::objectTable* in "Chapter 43-UI\_WIN-DOW\_OBJECT" in *Programmer's Reference Volume* 1. If *objectTable* is NULL, the library will use the object table created by the Designer, if one was linked into the program, or, if no Designer-created table exists, it will use a default empty table.
- *userTable<sub>in</sub>* is a pointer to a table that contains the addresses of user objects, user functions and compare functions. For more details about *userTable* see the description of *UI\_WINDOW\_OBJECT::userTable* in "Chapter 43—UI\_WINDOW\_-OBJECT" in *Programmer's Reference Volume 1*. If *userTable* is NULL, the library will use the user table created by the Designer, if one was linked into the program, or, if no Designer-created table exists, it will use a default empty table.

# **CHAPTER 31 - UIW\_TOOL\_BAR**

The UIW\_TOOL\_BAR class object is used as a controlling structure for a set of window objects. Typically, a tool bar is used to provide a method for quickly selecting an option or action that is frequently chosen in an application. Objects on a tool bar may be editable, if desired. A tool bar is positioned along the top of the window. If the window also contains a pull-down menu, the tool bar will be placed directly below the pull-down menu. Multiple tool bars may be added to a window. Although it is not strictly allowed by the MDI specification, a tool bar may also be added to an MDI parent, since many applications do it anyway. The figure below shows a graphical implementation of a UIW\_TOOL\_BAR class object with various window objects:

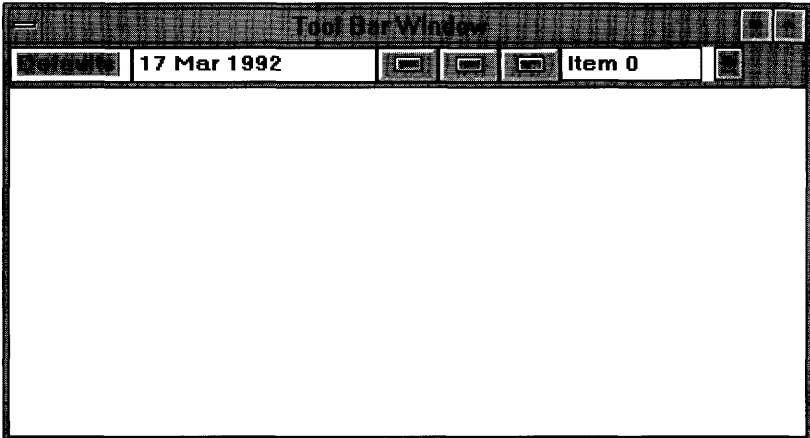

The UIW TOOL BAR class is declared in UI\_WIN.HPP. Its public and protected members are:

```
class ZIL_EXPORT_CLASS UIW_TOOL_BAR : public UIW_WINDOW
{
public:
    static ZIL_ICHAR _className[] j
    UIW_TOOL_BAR(int left, int top, int width, int height,
        WNF_FLAGS wnFlags = WNF_NO_FLAGS,
        WOF_FLAGS woFlags = WOF_BORDER I WOF_NON_FIELD_REGION,
        WOAF_FLAGS woAdvancedFlags = WOAF_NO_FLAGS) j
    virtual -UIW_TOOL_BAR(void)j
virtual ZIL_ICHAR *ClassName(void) j
    virtual EVENT_TYPE Event (const UI_EVENT &event);
    virtual void *Information(ZIL_INFO_REQUEST request, void *data,
        ZIL_OBJECTID objectID = ID_DEFAULT) j
#if defined (ZIL_LOAD)
    virtual ZIL_NEW_FUNCTION NewFunction(void);
    static UI_WINDOW_OBJECT *New(const ZIL_ICHAR *name,
```

```
ZIL_STORAGE_READ_ONLY *file = ZIL_NULLP(ZIL_STORAGE_READ_ONLY),
         ZIL_STORAGE_OBJECT_READ_ONLY *object = ZIL_NULLP(ZIL_STORAGE_OBJECT_READ_ONLY) ,
         UI_ITEM *objectTable = ZIL_NULLP(UI_ITEM),
        UI_ITEM *userTable = ZIL_NULLP(UI_ITEM));
    UIW_TOOL_BAR(const ZIL_ICHAR *name, ZIL_STORAGE_READ_ONLY *file,
ZIL_STORAGE_OBJECT_READ_ONLY *object,
        UI_ITEM *objectTable = ZIL_NULLP(UI_IFEM),
        UI_ITEM *userTable = ZIL_NULLP(UI_ITEM));
    virtual void Load(const ZIL_ICHAR *name, ZIL_STORAGE_READ_ONLY *file,
         ZIL_STORAGE_OBJECT_READ_ONLY *object, UI_ITEM *objectTable,
        UI_ITEM *userTable);
#endif
#if defined (ZIL_STORE)
    virtual void Store(const ZIL_ICHAR *name, ZIL_STORAGE *file,
         ZIL_STORAGE_OBJECT *object, UI_ITEM *objectTable,
        UI_ITEM *userTable);
#endif
};
```
# **General Members**

**This section describes those members that are used for general purposes.**

*• \_className* **contains a string identifying the class. The string is always the same name as the class, is always in English, and never changes. For example, for the UIW\_TOOL\_BAR class,** *\_className* **is "UIW\_TOOL\_BAR."**

# UIW TOOL BAR::UIW TOOL BAR

# **Syntax**

#include <ui\_win.hpp>

**UIW\_TOOL\_BAR(int** *left,* **int** *top,* **int** *width,* **int** *height,* **WNF\_FLAGS** *wnFlags* **= WNF\_NO\_FLAGS, WOF\_FLAGS** *woFlags* **= WOF\_BORDER I WOF\_NON\_FIELD\_REGION, WOAF\_FLAGS** *woAdvancedFlags* **= WOAF\_NO\_FLAGS);**

# **Portability**

**This function is available on the following environments:**

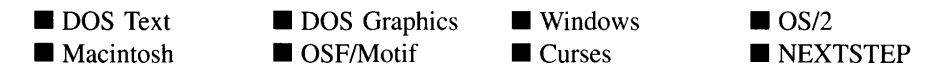

### **Remarks**

This constructor creates a new UIW\_TOOL\_BAR class object.

- *left<sub>in</sub>* and *top<sub>in</sub>* is the starting position of the tool bar. Typically, these values are in cell coordinates. If the WOF\_MINICELL flag is set, however, these values will be interpreted as minicell values.
- *width<sub>in</sub>* is the width of the tool bar. Typically, this value is in cell coordinates. If the WOF\_MINICELL flag is set, however, this value will be interpreted as a minicell value.
- *height*<sub>in</sub> is the height of the tool bar. Typically, this value is in cell coordinates. If the WOF\_MINICELL flag is set, however, this value will be interpreted as a minicell value.
- *wnFlags<sub>in</sub>* are flags that define the operation of the tool bar. The following flags ٠ (declared in UI\_WIN.HPP) affect the operation of a UIW\_TOOL\_BAR class object:

WNF\_BITMAP\_CHILDREN—Used to denote that some of the tool bar's subobjects contain bitmaps.

WNF\_NO\_FLAGS—Does not associate any special window flags with the tool bar. This flag should not be used in conjunction with any other WNF flags.

WNF\_NO\_WRAP—Causes objects placed in the tool bar to be positioned according to their specified coordinates. By default, objects within a tool bar are automatically positioned so that they are edge-to-edge from left-to-right, in the order in which they were added. If more objects are added than can fit on a single line of the tool bar, the tool bar will wrap and place the remaining objects on the next line. If the WNF\_NO\_WRAP flag is set, however, objects on the tool bar will not be automatically positioned, but will be positioned to the location indicated in their constructor.

WNF\_SELECT\_MULTIPLE-Allows more than one object to be selected at a time. This flag must be set if check boxes are added to the tool bar.

• *woFlags<sub>in</sub>* are flags (common to all window objects) that determine the general operation of the tool bar. The following flags (declared in UI\_WIN.HPP) affect the operation of a UIW\_TOOL\_BAR class object:

WOF BORDER—Draws a border around the object. The graphical border's appearance will depend on the operating system used, and, if in DOS, on the graphics style being used. In text mode, a border mayor may not be drawn, depending on the text style being used. See "Appendix A—Support Definitions" in this manual for information on changing DOS graphics mode styles and text mode styles. This flag is set by default in the constructor.

WOF\_MINICELL—Causes the position and size values that were passed into the constructor to be interpreted as minicells. A minicell is a fraction the size of a normal cell. Greater precision in object placement is achieved by specifying an object's position in minicell coordinates. A minicell is  $1/10$ th the size of a normal cell by default.

WOF\_NO\_FLAGS-Does not associate any special window flags with the object. This flag should not be used in conjunction with any other WOF flags. This flag is set by default in the constructor.

WOF\_NON\_FIELD\_REGION—Causes the object to ignore its position and size parameters and use the remaining available space in its parent object. The tool bar will take up the full width of the window but will only be as tall as required to display all the objects attached to the tool bar.

WOF\_NON\_SELECTABLE—Prevents the object from being selected. If this flag is set, the user will not be able to position on nor select any objects in the tool bar. Typically, the object will be drawn in such a manner as to appear nonselectable (e.g., it may appear lighter than a selectable field).

WOF SUPPORT OBJECT—Causes the object to be placed in the parent object's support list. The support list is reserved for objects that are not displayed as part of the user region of the window. If this flag is set on the tool bar it will not be scrolled if the window is scrolled. Also, objects on the window will not be allowed to overwrite the tool bar if they overlap because the window is scrolled or sized smaller. This flag should be set if the tool bar is added to an MDI parent window.

*woAdvancedFlagsin* are flags (common to all window objects) that determine the  $\bullet$ advanced operation of the tool bar object. The following flags (declared in UI\_- WIN.HPP) control the advanced operation of a tool bar object:

WOAF\_NO\_FLAGS—Does not associate any special advanced flags with the window object. This flag should not be used in conjunction with any other WOAF flags.

**WOAF\_NON\_CURRENT-Prevents the object from becoming current.** If this **flag is set, users will not be able to select the tool bar from the keyboard. Objects on the tool bar may still be selected using the mouse or a hotkey, but they will not become current.**

**WOAF\_NORMAL\_HOT\_KEYS-Allows the end-user to select an option using its hotkey by pressing the hotkey by itself, without the <Alt> key otherwise required for selecting with a hotkey.**

## **Example**

```
#include <ui_win.hpp>
ExampleFunction(UI_WINDOW_MANAGER *windowManager)
{
    ZIL_DATE date;
    ZIL_TIME time;
    // Create a window with a tool bar.
    UIW_WINDOW *window = new UIW_WINDOW(O, 0, 40, 10);
    *window
        + new UIW_BORDER
        + new UIW_TITLE(" Sample menus ")
        + &(*new UIW_TOOL_BAR(O,O,20,2)
             + new UIW_BUTTON(O, 0, 10, "Button")
+ new UIW_STRING(0,0,10,"String")
            + new UIW_DATE(0,0,10,&date)
             + new UIW_TIME(0,0,10,&time));
    *windowManager + window;
    // The tool bar will automatically be destroyed when the window
    // is destroyed.
\mathcal{F}
```
# UIW\_TOOL\_BAR:: UIW\_TOOL\_BAR

#### **Syntax**

#include <ui\_win.hpp>

**virtual -UIW\_TOOL\_BAR(void);**

### **Portability**

This function is available on the following environments:

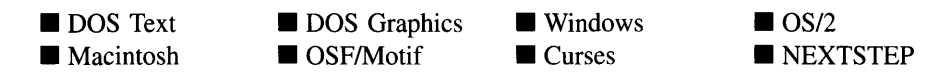

#### **Remarks**

This virtual destructor destroys the class information associated with the UIW\_TOOL\_- BAR object. All objects attached to the tool bar will also be destroyed.

# **UIW\_TOOL\_BAR::ClassName**

### **Syntax**

 $\#$ include  $\lt$ ui\_win.hpp>

virtual ZIL\_ICHAR \*ClassName(void);

### **Portability**

This function is available on the following environments:

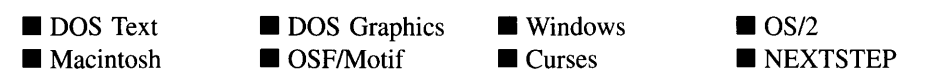

#### **Remarks**

This virtual function returns the object's class name.

• *returnValue*<sub>out</sub> is a pointer to \_className.

### **Syntax**

 $\#$ include  $\lt$ ui\_win.hpp>

virtual EVENT\_TYPE Event(const UI\_EVENT &event);

## **Portability**

This function is available on the following environments:

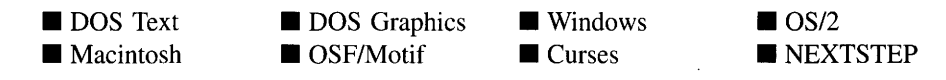

### **Remarks**

This function processes run-time messages sent to the tool bar object. It is declared virtual so that any derived tool bar class can override its default operation.

- *returnValue*<sub>out</sub> indicates how *event* was processed. If the event is processed successfully, the function returns the logical type of event that was interpreted from *event.* If the event could not be processed, S\_UNKNOWN is returned.
- *eventin* contains a run-time message for the tool bar object. The type of operation performed depends on the interpretation of the event. The following logical events are processed by Event( ):

L\_DOWN-Moves the focus down one object. If there is no object below the current object, focus will "wrap" to an object at the top of the tool bar and to the right of the current object. This message is interpreted from a keyboard event.

L\_LEFT-Moves the focus left one object. If there is no object to the left of the current object, focus will "wrap" to an object on the right of the tool bar and above the current object. This message is interpreted from a keyboard event.

L\_RIGHT—Moves the focus right one object. If there is no object to the right of the current object, focus will "wrap" to an object on the left of the tool bar and below the current object. This message is interpreted from a keyboard event. L UP—Moves the focus up one object. If there is no object above the current object, focus will "wrap" to an object at the bottom of the tool bar and to the left of the current object. This message is interpreted from a keyboard event.

S\_ADD\_OBJECT-Causes a new object to be added to the tool bar. *event.data* will point to the new object to be added.

S\_CHANGED-Causes the object to recalculate its position and size. When a window is moved or sized, the objects on the window will need to recalculate their positions. This message informs an object that it has changed and that it should update itself.

S\_CREATE—Causes the object to create itself. The object will calculate its position and size and, if necessary, will register itself with the operating system. This message is sent by the Window Manager when a window is attached to it to cause the window and all the objects attached to the window to determine their positions.

S\_DISPLAY\_ACTIVE-Causes the object to draw itself to appear active. An active object is one that is on the active (i.e., current) window. Most objects do not display differently whether they are active or inactive. An active object should not be confused with a current object. An object is active if it is on the active window. However, it may not be the current object on the window.

The region that needs to be redisplayed is passed in the UL REGION portion of the UI EVENT structure when this message is sent. The object only needs to redisplay when the region passed by the event overlaps the region of the object. This message is sent by the window to all the non-current, active objects attached to it.

S\_DISPLAY\_INACTIVE-Causes the object to draw itself to appear inactive. An inactive object is one that is not on the active (i.e., current) window. Most objects do not display differently whether they are inactive or active.

The region that needs to be redisplayed is passed in the ULREGION portion of the UI EVENT structure when this message is sent. The object only needs to redisplay when the region passed with the event overlaps the region of the object. This message is sent by the window to all the objects attached to it.

S\_MOVE-Causes the object to update its location. The distance to move is contained in the *position* field of UL\_EVENT. For example, an *event.position.*-

*line* of -10 and an *event.position. column* of 15 moves the object 10 lines up and 15 columns to the right.

**S\_REDISPLAY—Causes the object to redraw.** 

**S\_REGISTER\_OBJECT—Causes the object to register itself with the operating** system.

All other events are passed by Event() to UIW\_WINDOW::Event() for processing.

# **UIW\_TOOL\_BAR::Information**

#### **Syntax**

#include <ui\_win.hpp>

```
virtual void *Information(ZIL_INFO_REQUEST request, void *data,
   ZIL_OBJECTID objectID = ID_DEFAULT);
```
### **Portability**

This function is available on the following environments:

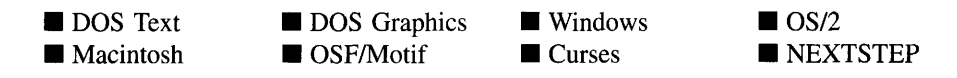

#### **Remarks**

This function allows Zinc Application Framework objects and programmer functions to get or modify specified information about an object.

- *returnValue*<sub>out</sub> is a pointer to the return data that was requested. The type of the return data depends on the request. If the request did not require the return of information, this value is NULL.
- *request<sub>in</sub>* is a request to get or set information associated with the object. The following requests (defined in UI\_WIN.HPP) are recognized by the window:

I\_CHANGED\_FLAGS-Informs the object that the programmer has changed some flags associated with the object and that the object should update itself accordingly. This request should be sent after changing an object's flags, particularly if the new flag settings will change the visual appearance of the object.

I\_INITIALIZE\_CLASS-Causes the object to initialize any basic information that does not require a knowledge of its parent or sibling objects. This request is sent from the constructor of the object.

All other requests are passed by **Information** ( ) to **UIW\_WINDOW::Information** ( ) for processing.

- *data<sub>in/out</sub>* is used to provide information to the function or to receive the information requested, depending on the type of request. In general, this must be space allocated by the programmer.
- *<i>objectID*<sub>in</sub> is a ZIL\_OBJECTID that specifies which type of object the request is intended for. Because the Information( ) function is virtual, it is possible for an object to be able to handle a request at more than one level of its inheritance hierarchy. *objectID* removes the ambiguity by specifying which level of an object's hierarchy should process the request. If no value is provided for *objectID,* the object will attempt to interpret the request with the *object/D* of the actual object type.

# **Storage Members**

This section describes those class members that are used for storage purposes.

# UIW TOOL BAR::UIW TOOL BAR

### **Syntax**

#include <ui\_win.hpp>

UIW\_TOOL\_BAR(const ZIL\_ICHAR *\*name,* ZIL\_STORAGE\_READ\_ONLY *\*file,* ZIL\_STORAGE\_OBJECT\_READ\_ONLY \**object,* UL\_ITEM \*objectTable = ZIL\_NULLP(UL\_ITEM), UI ITEM *\*userTable* = ZIL\_NULLP(UI\_ITEM));

## **Portability**

This function is available on the following environments:

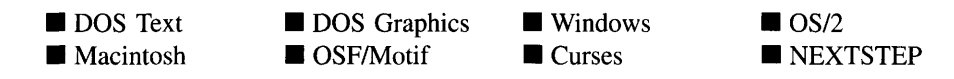

#### **Remarks**

This advanced constructor creates a new UIW\_TOOL\_BAR by loading the object from a data file. Typically, the programmer does not need to use this constructor. If a tool bar object is stored in a data file it is usually stored as part of a UIW\_WINDOW and will be loaded when the window is loaded.

- *name*<sub>in</sub> is the name of the object to be loaded.
- *file<sub>in</sub>* is a pointer to the ZIL\_STORAGE\_READ\_ONLY object that contains the persistent object. For more information on persistent object files, see "Chapter 70-ZIL\_STORAGE\_READ\_ONLY" of *Programmer's Reference Volume 1.*
- *object<sub>in</sub>* is a pointer to the ZIL\_STORAGE\_OBJECT\_READ\_ONLY where the persistent object information will be loaded. This must be allocated by the programmer. For more information on loading persistent objects, see "Chapter 69-ZIL\_STORAGE\_OBJECT\_READ\_ONLY" of *Programmer's Reference Volume* 1.
- *objectTable<sub>in</sub>* is a pointer to a table that contains the addresses of the static New() member functions for all persistent objects. For more details about *objectTable* see the description of *UI\_WINDOW\_OBJECT::objectTable* in "Chapter 43-UL\_WIN-DOW\_OBJECT" in *Programmer's Reference Volume* 1. If *objectTable* is NULL, the library will use the object table created by the Designer, if one was linked into the program, or, if no Designer-created table exists, it will use a default empty table.
- *userTable<sub>in</sub>* is a pointer to a table that contains the addresses of user objects, user functions and compare functions. For more details about *userTable* see the description of *UI\_WINDOW\_OBJECT::userTable* in "Chapter 43-UI\_WINDOW\_-OBJECT" in *Programmer's Reference Volume* 1. If *userTable* is NULL, the library will use the user table created by the Designer, if one was linked into the program, or, if no Designer-created table exists, it will use a default empty table.

# **UIW TOOL BAR::Load**

### **Syntax**

 $\#$ include  $\lt$ ui win.hpp $>$ 

```
virtual void Load(const ZIL_ICHAR *name, ZIL_STORAGE_READ_ONLY *file,
   ZIL_STORAGE_OBJECT_READ_ONLY *object, UCITEM *objectTable,
   UI_ITEM *userTable);
```
# **Portability**

This function is available on the following environments:

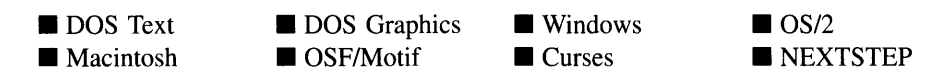

## **Remarks**

This advanced function is used to load a UIW\_TOOL\_BAR from a persistent object data file. It is called by the persistent constructor and is typically not used by the programmer.

- *name<sub>in</sub>* is the name of the object to be loaded.
- *file*<sub>in</sub> is a pointer to the ZIL\_STORAGE\_READ\_ONLY object that contains the persistent object. For more information on persistent object files, see "Chapter 70-ZIL\_STORAGE\_READ\_ONLY" of *Programmer's Reference Volume 1.*
- *object<sub>in</sub>* is a pointer to the ZIL\_STORAGE\_OBJECT\_READ\_ONLY where the persistent object information will be loaded. This must be allocated by the programmer. For more information on loading persistent objects, see "Chapter 69-ZIL\_STORAGE\_OBJECT\_READ\_ONLY" of *Programmer's Reference Volume* 1.
- *objectTable<sub>in</sub>* is a pointer to a table that contains the addresses of the static New() member functions for all persistent objects. For more details about *objectTable* see the description of *UI\_WINDOW\_OBJECT::objectTable* in "Chapter 43—UI\_WIN-DOW\_OBJECT" in *Programmer's Reference Volume* 1. If *objectTable* is NULL, the library will use the object table created by the Designer, if one was linked into the program, or, if no Designer-created table exists, it will use a default empty table.

*• userTable<sub>in</sub>* is a pointer to a table that contains the addresses of user objects, user functions and compare functions. For more details about *userTable* see the description of *UI\_WINDOW\_OBJECT::userTable* in "Chapter 43—UI\_WINDOW\_-OBJECT" in *Programmer's Reference Volume* 1. If *userTable* is NULL, the library will use the user table created by the Designer, if one was linked into the program, or, if no Designer-created table exists, it will use a default empty table.

# **UIW\_TOOL\_BAR::New**

### **Syntax**

 $\#$ include  $\lt$ ui\_win.hpp $>$ 

```
static UL_WINDOW_OBJECT *New(const ZIL_ICHAR *name,
   ZIL_STORAGE_READ_ONLY *file = ZIL_NULLP(ZIL_STORAGE_READ_ONLY),
   ZIL_STORAGE_OBJECT_READ_ONLY *object =
      ZIL_NULLP(ZIL_STORAGE_OBJECT_READ_ONLY),
   UI ITEM *objectTable = ZIL_NULLP(UI_ITEM),
   UI_ITEM *userTable = ZIL_NULLP(UI_ITEM));
```
# **Portability**

This function is available on the following environments:

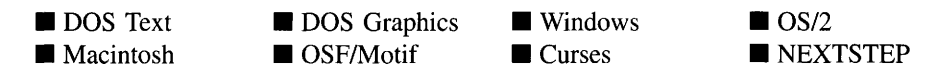

#### **Remarks**

This advanced function is used to load a persistent object from a data file. This function is a static class member so that its address can be placed in a table used by the library to load persistent objects from a data file.

**NOTE:** The application must first create a display if objects are to be loaded from a data file.

*name*<sub>in</sub> is the name of the object to be loaded.

- *• filein* is a pointer to the ZIL\_STORAGE\_READ\_ONLY object that contains the persistent object. For more information on persistent object files, see "Chapter 70-ZIL\_STORAGE\_READ\_ONLY" of *Programmer's Reference Volume 1.*
- *object<sub>in</sub>* is a pointer to the ZIL\_STORAGE\_OBJECT\_READ\_ONLY where the persistent object information will be loaded. This must be allocated by the programmer. For more information on loading persistent objects, see "Chapter 69-ZIL\_STORAGE\_OBJECT\_READ\_ONLY" of *Programmer's Reference Volume* 1.
- *<i>objectTable<sub>in</sub>* is a pointer to a table that contains the addresses of the static New() member functions for all persistent objects. For more details about *objectTable* see the description of *UI\_WINDOW\_OBJECT::objectTable* in "Chapter 43-UCWIN-DOW\_OBJECT" in *Programmer's Reference Volume* 1. If *objectTable* is NULL, the library will use the object table created by the Designer, if one was linked into the program, or, if no Designer-created table exists, it will use a default empty table.
- *is a pointer to a table that contains the addresses of user objects, user* functions and compare functions. For more details about *userTable* see the description of *UI\_WINDOW\_OBJECT::userTable* in "Chapter 43—UI\_WINDOW\_-OBJECT" in *Programmer's Reference Volume* 1. If *userTable* is NULL, the library will use the user table created by the Designer, if one was linked into the program, or, if no Designer-created table exists, it will use a default empty table.

# **UIW\_TOOL\_BAR::NewFunction**

### **Syntax**

#include <ui\_win.hpp>

virtual ZIL\_NEW\_FUNCTION NewFunction(void);

# **Portability**

This function is available on the following environments:

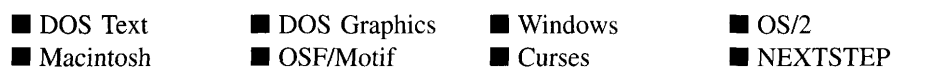

### **Remarks**

This virtual function returns a pointer to the object's New( ) function.

*returnValue*<sub>out</sub> is a pointer to the object's **New**( ) function.

# **UIW\_TOOL\_BAR::Store**

### **Syntax**

```
#include <ui_win.hpp>
```

```
virtual void Store(const ZIL_ICHAR *name, ZIL_STORAGE *file,
   ZIL_STORAGE_OBJECT *object, UI_ITEM *objectTable,
   UI_ITEM *userTable);
```
# **Portability**

This function is available on the following environments:

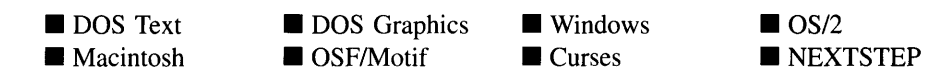

### **Remarks**

This advanced function is used to write an object to a data file.

- *name*<sub>in</sub> is the name of the object to be stored.
- *file<sub>in</sub>* is a pointer to the ZIL\_STORAGE where the persistent object will be stored. For more information on persistent object files, see "Chapter 66-ZIL\_STORAGE" of *Programmer's Reference Volume 1.*
- *object*<sub>in</sub> is a pointer to the ZIL\_STORAGE\_OBJECT where the persistent object information will be stored. This must be allocated by the programmer. For more information on loading persistent objects, see "Chapter 68-ZIL\_STORAGE\_- OBJECT" of *Programmer's Reference Volume 1.*
- *objectTable*<sub>in</sub> is a pointer to a table that contains the addresses of the static New() member functions for all persistent objects. For more details about *objectTable* see

the description of *UI\_WINDOW\_OBJECT::objectTable* in "Chapter 43---UI\_WIN-DOW\_OBJECT" in *Programmer's Reference Volume* 1. If *objectTable* is NULL, the library will use the object table created by the Designer, if one was linked into the program, or, if no Designer-created table exists, it will use a default empty table.

*<i>userTable*<sub>in</sub> is a pointer to a table that contains the addresses of user objects, user functions and compare functions. For more details about *userTable* see the description of *UI\_WINDOW\_OBJECT::userTable* in "Chapter 43---UI\_WINDOW\_-OBJECT" in *Programmer's Reference Volume* 1. If *userTable* is NULL, the library will use the user table created by the Designer, if one was linked into the program, or, if no Designer-created table exists, it will use a default empty table.

# **CHAPTER 32 - UIW\_VT\_LIST**

**The UIW\_VT\_LIST class is a selection object used to present a list of objects to the enduser. The objects can be text only or may contain a bitmap or icon. The** vertical list **will position the objects in a single vertical column. A vertical scroll bar can be added to the list to allow scrolling with the mouse. A typical use for the vertical list is to present a list of items, perhaps file names, and to allow the end-user to select one or more of the items. The figure below shows the graphical implementation of a UIW\_VT\_LIST object with several string objects: .**

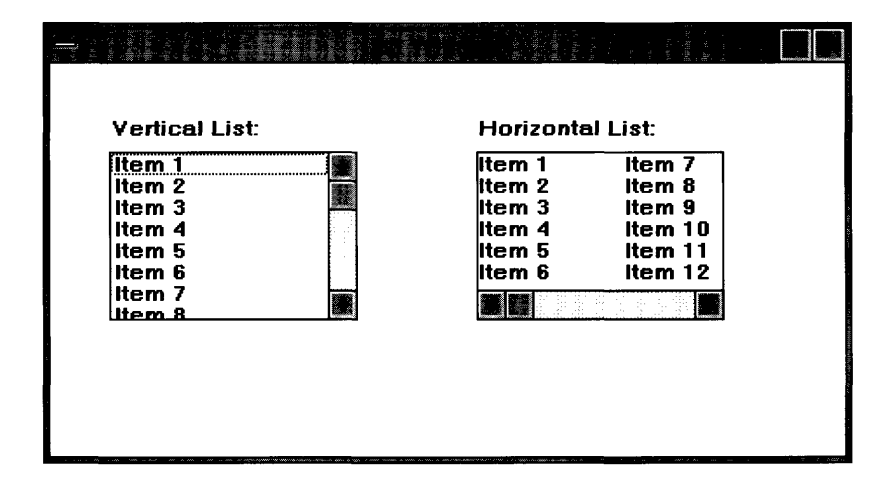

**The UIW\_VT\_LIST class is declared in UI\_WIN.HPP. Its public and protected members are:**

```
class ZIL_EXPORT_CLASS UIW_VT_LIST : public UIW_WINDOW
{
public:
    static ZIL_ICHAR _className[];
    UIW_VT_LIST(int left, int top, int width, int height,
         ZIL_COMPARE_FUNCTION compareFunction = ZIL_NULLF(ZIL_COMPARE_FUNCTION),
         WNF_FLAGS wnFlags = WNF_NO_WRAP I WNF_CONTINUE_SELECT,
         WOF_FLAGS woFlags = WOF_BORDER,
         WOAF_FLAGS woAdvancedFlags = WOAF_NO_FLAGS) ;
     UIW_VT_LIST(int left, int top, int width, int height,
ZIL_COMPARE_FUNCTION compareFunction, WOF_FLAGS flagSetting,
         UI_ITEM *item);
    virtual ~UIW_VT_LIST(void);
    virtual ZIL_ICHAR *ClassName(void);
    virtual void Destroy (void) ;
    virtual EVENT_TYPE Event (const UI_EVENT &event);
    virtual void *Information(ZIL_INFO_REQUEST request, void *data,
         ZIL_OBJECTID objectID = I\overline{D}_DEFAUL\overline{T});
#if defined (ZIL_MOTIF)
    virtual void RegionMax(UI_WINDOW_OBJECT *object);
```

```
virtual ZIL SCREENID TopWidget(void);
#endif
    virtual void Sort (void) ;
#if defined (ZIL_LOAD)
    virtual ZIL_NEW_FUNCTION NewFunction(void);
    static UI_WINDOW_OBJECT *New(const ZIL_ICHAR *name,
        ZIL_STORAGE_READ_ONLY *file = ZIL_NULLP(ZIL_STORAGE_READ_ONLY),<br>ZIL_STORAGE_OBJECT_READ_ONLY *object =
            ZIL_NULLP(ZIL_STORAGE_OBJECT_READ_ONLY),
        UI_ITEM *objectTable = ZIL_NULLP(UI_ITEM),
        UI_ITEM *userTable = ZIL_NULLP(UI_ITEM));
    UIW_VT_LIST(const ZIL_ICHAR *name, ZIL_STORAGE_READ_ONLY *file,
        ZIL_STORAGE_OBJECT_READ_ONLY *object,
        UI_ITEM *objectTable = ZIL_NULLP(UI_ITEM),
        UI_ITEM *userTable = ZIL_NULLP(UI_ITEM));
    virtual void Load(const ZIL_ICHAR *name, ZIL_STORAGE_READ_ONLY *file,
        ZIL_STORAGE_OBJECT_READ_ONLY *object, UI ITEM *objectTable,
        UI_ITEM *userTable);
#endif
#if defined (ZIL_STORE)
    virtual void Store(const ZIL_ICHAR *name, ZIL_STORAGE *file,
        ZIL_STORAGE_OBJECT *object, UI ITEM *objectTable,
        UI_ITEM *userTable);
#endif
    // List members.
#if defined (ZIL_MACINTOSH)
    UI_WINDOW_OBJECT *Add(UI_WINDOW_OBJECT *object);
    UI_WINDOW_OBJECT *Subtract(UI_WINDOW_OBJECT *object);
    UIW_VT_LIST &operator+(UI_WINDOW_OBJECT *object);
    UIW_VT_LIST &operator-(UI_WINDOW_OBJECT *object);
#endif
#if defined(ZIL_MSDOS) || defined(ZIL_CURSES)
public:
   virtual EVENT_TYPE ScrollEvent(UI_EVENT &event);
#endif
};
```
# **General Members**

**This section describes those members that are used for general purposes.**

*\_className* **contains a string identifying the class. The string is always the same**  $\bullet$ **name as the class, is always in English, and never changes. For example, for the UIW\_VT\_LIST class,** *\_className* **is "UIW\_VT\_LIST."**

### **Syntax**

 $\#$ include  $\lt$ ui win.hpp>

```
UIW_VT_LIST(int left, int top, int width, int height,
   ZIL_COMPARE_FUNCTION compareFunction =
       ZIL_NULLF(ZIL_COMPARE_FUNCTION),
   WNF_FLAGS wnFlags = WNF_NO_WRAP,
   WOF_FLAGS woFlags = WOF_BORDER,
   WOAF_FLAGS woAdvancedFlags = WOAF_NO_FLAGS);
   or
UIW_VT_LIST(int left, int top, int width, int height,
   ZIL_COMPARE_FUNCTION compareFunction, WOF_FLAGS jlagSetting,
   UI_ITEM *item);
```
# **Portability**

This function is available on the following environments:

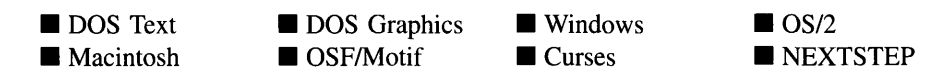

### **Remarks**

These overloaded constructors create a new UIW\_VT\_LIST class object.

The first overloaded constructor creates a UIW\_VT\_LIST object.

- *and*  $*top*<sub>in</sub>$  *is the starting position of the vertical list. Typically, these values are* in cell coordinates. If the WOF\_MINICELL flag is set, however, these values will be interpreted as minicell values.
- *width<sub>in</sub>* is the width of the vertical list. Typically, this value is in cell coordinates. If the WOF\_MINICELL flag is set, however, this value will be interpreted as a minicell value.
- *height<sub>in</sub>* is the height of the vertical list. Typically, this value is in cell coordinates. If the WOF MINICELL flag is set, however, this value will be interpreted as a minicell value.

• *compareFunction*<sub>in</sub> is a programmer defined function that will be called by the library when sorting the list of objects attached to the vertical list. *compareFunction* is called as each individual object is added and if the list is sorted explicitly by calling the Sort( ) function. The objects can be sorted based on any key unique to the object. Pointers to the objects being compared are passed to the *compareFunction,* so any information required to do the sorting needs to be associated with the object. Because the objects can be of any type, even a derived type, the object pointers will need to be typecast in the *compareFunction.*

The definition of the *compareFunction* is as follows:

int FunctionName(void *\*elementl,* void *\*element2);*

*returnValue*<sub>out</sub> indicates the relative ordering of the two elements. *returnValue* should be negative if *elementI* should be placed in front of *element2,* 0 if the two elements are sorted the same or positive if *elementI* should come after *element2.*

*elementI*<sub>in</sub> is a pointer to the first element to be compared. This void pointer must be typecast according to the type of object being sorted.

*element*<sub>2in</sub> is a pointer to the second element to be compared. This void pointer must be typecast according to the type of object being sorted.

*•• wnFlags<sub>in</sub>* are flags that define the operation of the vertical list. The following flags (declared in UI\_WIN.HPP) affect the operation of a UIW\_VT\_LIST class object:

WNF\_AUTO\_SELECT—Causes each object in the list to be automatically selected when it becomes current. This flag is typically used when radio buttons are added to the vertical list.

WNF\_AUTO\_SORT—Causes the vertical list options to be sorted in alphabetical order.

WNF\_BITMAP\_CHILDREN—Indicates that some of the objects contain bitmaps. Setting this flag will affect the spacing of objects in the list. Normally, objects are spaced according to a pre-determined cell height value. If this flag is set, however, the objects will be spaced according to the actual height of the objects. This flag should be set when adding check boxes or radio buttons to the vertical list.

WNF\_CONTINUE\_SELECT—Allows the end-user to drag through the list options with the mouse button pressed. If this flag is not set, the highlight on the list options will not follow the dragging mouse.

WNF\_NO\_FLAGS-Does not associate any special window flags with the object. This flag should not be used in conjunction with any other WNF\_- FLAGS.

WNF\_NO\_WRAP—Will not allow arrowing up or down to wrap from the end of the list to the beginning or vice versa.

WNF\_SELECT\_MULTIPLE-Allows more than one object to be selected at a time.

*woFlags<sub>in</sub>* are flags (common to all window objects) that determine the general operation of the vertical list object. The following flags (declared in UI\_WIN.HPP) control the general presentation of, and interaction with, a UIW\_VT\_LIST class object:

WOF\_BORDER—Draws a border around the object. The graphical border's appearance will depend on the operating system used, and, if in DOS, on the graphics style being used. In text mode, a border mayor may not be drawn, depending on the text style being used. See "Appendix A-Support Definitions" in this manual for information on changing DOS graphics mode styles and text mode styles.

WOF\_MINICELL-Causes the position and size values that were passed into the constructor to be interpreted as minicells. A minicell is a fraction the size of a normal cell. Greater precision in object placement is achieved by specifying an object's position in minicell coordinates. A minicell is 1/10th the size of a normal cell by default.

WOF NO FLAGS-Does not associate any special window flags with the object. This flag should not be used in conjunction with any other WOF flags.

WOF\_NON\_FIELD\_REGION—Causes the object to ignore its position and size parameters and use the remaining available space in its parent object.

WOF\_NON\_SELECTABLE-Prevents the object from being selected. Typically, the object will be drawn in such a manner as to appear non-selectable (e.g., it may appear lighter than a selectable field).

• *woAdvancedFlags<sub>in</sub>* are flags (general to all window objects) that determine the advanced operation of the vertical list object.

> WOAF\_NO\_FLAGS—Does not associate any special advanced flags with the window object. This flag should not be used in conjunction with any other WOAF flags.

> WOAF\_NON\_CURRENT—Prevents the object from becoming current. If this flag is set, users will not be able to select the vertical list from the keyboard. The vertical list may still be selected using the mouse, but it will not become current.

The second overloaded constructor creates a vertical list using a pre-defined item array. These items are used to create VIW\_STRING objects.

- *left<sub>in</sub>* and *top<sub>in</sub>* is the starting position of the vertical list. Typically, these values are in cell coordinates. If the WOF\_MINICELL flag is set, however, these values will be interpreted as minicell values.
- *width<sub>in</sub>* is the width of the vertical list. Typically, this value is in cell coordinates. If the WOF\_MINICELL flag is set, however, this value will be interpreted as a minicell value.
- *height<sub>in</sub>* is the height of the vertical list. Typically, this value is in cell coordinates. If the WOF MINICELL flag is set, however, this value will be interpreted as a minicell value.
- *compareFunction*<sub>in</sub> is a programmer defined function that will be called by the library when sorting the list of objects attached to the vertical list. For more details, see the description of *compareFunction* with the first constructor.
- *• flagSettingin* is a value that is checked against each VI\_ITEM's *value* field. If the item's *value* field is the same as *flagSetting,* that item is marked as selected.
- *item<sub>in</sub>* is an array of ULITEM structures that are used to construct a set of string items within the vertical list. For more information regarding the use of the VCITEM structure, see "Chapter 18-VI\_ITEM" in *Programmer*s *Reference Volume 1.*

### **Example**

```
#include <ui_win.hpp>
ExampleFunction1(UI_WINDOW_MANAGER *windowManager)
{
      II Create the list box field.
     UIW_VT_LIST *listBox = new UIW_VT_LIST(10, 1, 25, 6) ;
     *listBox
           + new UIW_STRING(O, 0, 19, "Item 1" )
            + new UIW_STRING(O, 0, 19, "Item 2" )
+ new UIW_STRING(O, 0, 19, "Item 3" )
+ new UIW_STRING ( 0 , 0, 19, "Item 4") ;
     II Attach the list box to the window.
     UIW_WINDOW *window = new UIW_WINDOW(O, 0, 40, 10);
     *window
           + UIW_BORDER
           + new UIW_TITLE("Sample list box")
           + new UIW_PROMPT (2, 1, "List box:")
           + listBox;
      *windowManager + window;
      \bullet\overline{a}II The list box will automatically be destroyed when the window
     II is destroyed.
\mathcal{E}ExampleFunction2(UI_WINDOW_MANAGER *windowManager)
{
     UI_ITEM listBoxItems[] = {
               11, NULL, "Item 1.1", STF_NO_FLAGS },<br>12, NULL, "Item 1.2", STF_NO_FLAGS },<br>21, NULL, "Item 2.2", STF_NO_FLAGS },<br>22, NULL, "Item 2.2", STF_NO_FLAGS },
           (22, \quad \text{NULL}, \quad \text{'} Ttem 2.2<br>(0, \quad \text{NULL}, \quad \text{NULL}, 0 )};
     II Create the window.
     UIW_WINDOW *window = new UIW_WINDOW(O, 0, 40, 10);
     *window
           + UIW_BORDER
            + UIW_BORDER<br>+ new UIW_TITLE("Sample list box")<br>+ new UIW_PROMPT(2, 1, "List box:")<br>+ new UIW_VT_LIST(10, 1, 20, 6, NULL, WOF_NO_FLAGS, listBoxItems);
     *windowManager + window;
     \ddot{\phantom{a}}II The list box will automatically be destroyed when the window
     II is destroyed.
\overline{\phantom{a}}
```
à.

# UIW\_VT\_LIST::~UIW\_VT\_LIST

### **Syntax**

#include <ui\_win.hpp>

virtual "UIW\_VT\_LIST(void);

## **Portability**

This function is available on the following environments:

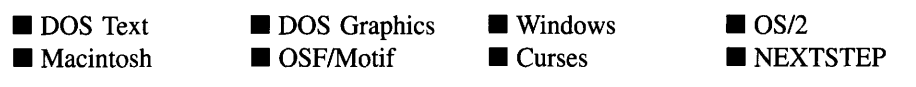

### **Remarks**

This virtual destructor destroys the class information associated with the UIW\_VT\_LIST object. All objects attached to the vertical list will also be destroyed.

# **UIW\_VT\_LIST::Add**

### **Syntax**

#include <ui\_win.hpp>

UI\_WINDOW\_OBJECT \*Add(UI\_WINDOW\_OBJECT \*object); *or* UIW\_VT\_LIST &operator + (UI\_WINDOW\_OBJECT *\*object);*

### **Portability**

This function is available on the following environments:

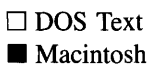

 $\square$  DOS Graphics  $\Box$  OSF/Motif

 $\square$  Windows  $\Box$  Curses

 $\Box$  OS/2  $\square$  NEXTSTEP

#### **Remarks**

This function is used to add an object to the vertical list.

- *returnValue*<sub>out</sub> is a pointer to *object* if the addition was successful. Otherwise, *returnValue* is NULL.
- *object<sub>in</sub>* is a pointer to the object to be added to the vertical list.

The second overloaded operator adds an item to the UIW\_VT\_LIST. This operator overload is equivalent to calling the  $Add()$  function, except that it allows the chaining of item additions to the UIW\_VT\_LIST.

- *returnValue*<sub>out</sub> is a pointer to the UIW\_VT\_LIST object. This pointer is returned so that the operator may be used in a statement containing other operations.
- *object<sub>in</sub>* is a pointer to the item that is to be added to the list.

# **UIW\_VT\_LIST::ClassName**

#### **Syntax**

 $\#$ include  $\lt$ ui\_win.hpp $>$ 

virtual ZIL\_ICHAR \*ClassName(void);

### **Portability**

This function is available on the following environments:

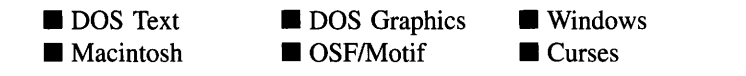

 $\Box$  OS/2 **NEXTSTEP** 

#### **Remarks**

This virtual function returns the object's class name.

• *returnValue*<sub>out</sub> is a pointer to \_*className*.

# **UIW\_VT\_LIST::Destroy**

### **Syntax**

#include <ui\_win.hpp>

virtual void Destroy(void);

## **Portability**

This function is available on the following environments:

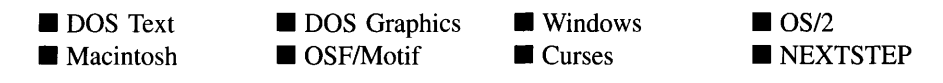

### **Remarks**

This function destroys all the objects attached to the vertical list.

# **UIW\_VT\_LIST::Event**

#### **Syntax**

#include <ui\_win.hpp>

virtual EVENT\_TYPE Event(const UI\_EVENT &event);

### **Portability**

This function is available on the following environments:

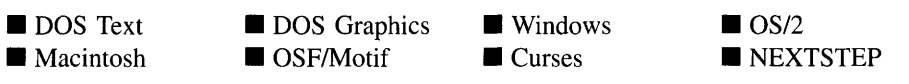

### **Remarks**

This function processes run-time messages sent to the vertical list object. It is declared virtual so that any derived vertical list class can override its default operation.

- *returnValue*<sub>out</sub> indicates how *event* was processed. If the event is processed successfully, the function returns the logical type of event that was interpreted from *event.* If the event could not be processed, S\_UNKNOWN is returned.
- $\bullet$ *event<sub>in</sub>* contains a run-time message for the vertical list object. The type of operation performed depends on the interpretation of the event. The following logical events are processed by Event( ):

L\_BEGIN\_SELECT-Indicates that the end-user began the selection of the object by pressing the mouse button down while on the object.

L\_BOTTOM-Scrolls the list to the last page and makes the last item in the list current. This message is interpreted from a keyboard event.

L\_CONTINUE\_SELECT—Indicates that the end-user previously clicked down on the object with the mouse and is now continuing to hold the mouse button down while on the object.

L\_DOUBLE\_CLICK-Indicates that the end-user double-clicked on an object with the mouse.

L\_DOWN-Moves the focus down one object. If the current object is at the bottom of the list and the WNF\_NO\_WRAP flag is not set, focus will move to the top item in the list. This message is interpreted from a keyboard event.

L\_END\_SELECT—Indicates that the selection process, initiated with the L $-$ -BEGIN\_SELECT message, is complete. For example, the end-user has pressed and released the mouse button.

L\_LEFT—Moves the focus up one object. If the current object is at the top of the list and the WNF\_NO\_WRAP flag is not set, focus will move to the bottom item in the list. This message is interpreted from a keyboard event.

L\_NEXT— The list object processes this message by suppressing it. This allows the list's parent window to process it. This message is interpreted from a keyboard event.

L\_PGDN-Causes the list to scroll down a page. This message is interpreted from a keyboard event.

L\_PGUP-Causes the list to scroll up a page. This message is interpreted from a keyboard event.
L\_PREVIOUS—The list object processes this message by suppressing it. This allows the list's parent window to process it. This message is interpreted from a keyboard event.

L\_RIGHT-Moves the focus down one object. If the current object is at the bottom of the list and the WNF\_NO\_WRAP flag is not set, focus will move to the top item in the list. This message is interpreted from a keyboard event.

L\_SELECT-Indicates that an object on the list has been selected.

L\_TOP—Scrolls the list to the first page and makes the first item in the list current. This message is interpreted from a keyboard event.

L\_UP—Moves the focus up one object. If the current object is at the top of the list and the WNF\_NO\_WRAP flag is not set, focus will move to the bottom item in the list. This message is interpreted from a keyboard event.

L VIEW—Indicates that the mouse is being moved over the list. This message allows the list to alter the mouse image.

S\_ADD\_OBJECT-Causes a new object to be added to the list. *event.data* will point to the new object to be added.

**S** CHANGED-Causes the object to recalculate its position and size. When a window is moved or sized, the objects on the window will need to recalculate their positions. This message informs an object that it has changed and that it should update itself.

S\_CREATE-Causes the object to create itself. The object will calculate its position and size and, if necessary, will register itself with the operating system. This message is sent by the Window Manager when a window is attached to it to cause the window and all the objects attached to the window to determine their positions.

S\_CURRENT-Causes the object to draw itself to appear current. This message is sent by the Window Manager to the window when it becomes current. The window, in turn, passes this message to the object on the window that is current. The vertical list passes the message to its current item.

**S\_DEINITIALIZE—Informs the object that it is about to be removed from the** application and that it should deinitialize any information. The Window Manager sends this message to a window when the window is subtracted from the

Window Manager. The window, in tum, relays the message to all objects attached to it. The vertical list sends the message to all its children.

S DISPLAY\_ACTIVE-Causes the object to draw itself to appear active. An active object is one that is on the active (i.e., current) window. Most objects do not display differently whether they are active or inactive. An active object should not be confused with a current object. An object is active if it is on the active window. However, it may not be the current object on the window.

The region that needs to be redisplayed is passed in the UL REGION portion of the UL EVENT structure when this message is sent. The object only needs to redisplay when the region passed by the event overlaps the region of the object.

S\_DISPLAY\_INACTIVE-Causes the object to draw itself to appear inactive. An inactive object is one that is not on the active (i.e., current) window. Most objects do not display differently whether they are inactive or active.

The region that needs to be redisplayed is passed in the UI REGION portion of the UI EVENT structure when this message is sent. The object only needs to redisplay when the region passed with the event overlaps the region of the object.

S\_DRAG\_COPY\_OBJECT—Indicates the user is dragging the object to copy it.

S\_DRAG\_MOVE\_OBJECT—Indicates the user is dragging the object to move it.

S\_DROP\_COPY\_OBJECT-Indicates the user dropped an object to copy it to this object.

S\_DROP\_MOVE\_OBJECT—Indicates the user dropped an object to move it to this object.

**S\_INITIALIZE—Causes the object to initialize any necessary information that** may require a knowledge of its parent or siblings. When the window is added to the Window Manager, the Window Manager sends this message to cause the window and all the objects attached to the window to initialize themselves.

S\_MOVE-Causes the object to update its location. The distance to move is contained in the *position* field of UL\_EVENT. For example, an *event.position.line* of -10 and an *event.position.column* of 15 moves the object 10 lines up and 15 columns to the right.

S<sub>N</sub>ON\_CURRENT—Indicates that the object has just become non-current. This message is received when the user moves to another object or window.

S\_REDISPLAY—Causes the object to redraw.

S\_REGISTER\_OBJECT—Causes the object to register itself with the operating system.

S\_SUBTRACT\_OBJECT—Causes an object to be subtracted from the list. *event.data* will point to the object to be subtracted.

S\_VSCROLL-Causes the list to scroll vertically. *event.scroll.delta* indicates how far to scroll.

S\_VSCROLL\_CHECK-Causes the list to scroll the current item into view if it is not currently visible.

All other events are passed by **Event**() to **UIW\_WINDOW::Event**() for processing.

NOTE: Because most graphical operating systems already process their own events related to this object, the messages listed above may not be handled in every environment. Wherever possible, Zinc allows the operating system to process its own messages so that memory use and speed will be as efficient as possible. In these situations, the system event can be trapped in a derived Event( ) function.

# **UIW\_VT\_LIST::Information**

#### **Syntax**

#inc1ude <ui\_win.hpp>

```
virtual void *Information(ZIL_INFO_REQUEST request, void *data,
   ZIL_OBJECTID objectID = ID_DEFAULT);
```
#### **Portability**

This function is available on the following environments:

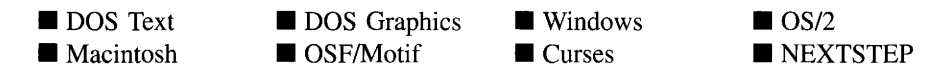

#### **Remarks**

This function allows Zinc Application Framework objects and programmer functions to get or modify specified information about an object.

- *returnValue*<sub>out</sub> is a pointer to the return data that was requested. The type of the return data depends on the request. If the request did not require the return of information, this value is NULL.
- *request<sub>in</sub>* is a request to get or set information associated with the object. The following requests (defined in UI\_WIN.HPP) are recognized by the vertical list:

I\_CHANGED\_FLAGS-Informs the object that the programmer has changed some flags associated with the object and that the object should update itself accordingly. This request should be sent after changing an object's flags, particularly if the new flag settings will change the visual appearance of the object.

I\_DESTROY\_LIST-Destroys all non-support objects attached to the list. This request simply calls Destroy( ).

I GET BITMAP ARRAY—Returns a pointer to the bitmap array of the current object if it has a bitmap. If a bitmap does not exist, NULL is returned. If this message is sent, *data* must be a pointer to ZIL\_UINTS.

I\_GET\_TEXT-Returns a pointer to the text associated with the current object. If this request is sent, *data* should be a doubly-indirected pointer to ZIL\_I-CHAR. This request does not copy the text into a new buffer.

I INITIALIZE CLASS—Causes the object to initialize any basic information that does not require a knowledge of its parent or sibling objects. This request is sent from the constructor of the object.

I SET BITMAP ARRAY—Sets the bitmap array associated with the current object, if it has a bitmap. If this message is sent, *data* must be a pointer to an array of ZIL\_UINTS that contains the object's new bitmap.

I SET TEXT—Sets the text associated with the current object. This request will also redisplay the object with the new text. *data* should be a pointer to the new text.

All other requests are passed by Information( ) to UIW\_WINDOW::Information( ) for processing.

- *data<sub>inlout</sub>* is used to provide information to the function or to receive the information requested, depending on the type of request. In general, this must be space allocated by the programmer.
- *<i>•* objectID<sub>in</sub> is a ZIL\_OBJECTID that specifies which type of object the request is intended for. Because the Information( ) function is virtual, it is possible for an object to be able to handle a request at more than one level of its inheritance hierarchy. *objectID* removes the ambiguity by specifying which level of an object's hierarchy should process the request. If no value is provided for *object/D,* the object will attempt to interpret the request with the *object/D* of the actual object type.

# **UIW\_VT\_LIST::RegionMax**

#### **Syntax**

 $\#$ include  $\lt$ ui\_win.hpp>

virtual void RegionMax(UI\_WINDOW\_OBJECT \*object);

## **Portability**

This function is available on the following environments:

- $\Box$  DOS Text  $\square$  Macintosh
- $\square$  DOS Graphics ■ OSF/Motif

 $\square$  Windows  $\Box$  Curses

 $\Box$  OS/2 ONEXTSTEP

#### **Remarks**

This virtual function calculates how much space *object* can occupy within the vertical list and sets *object->true* accordingly.

• *object<sub>in</sub>* is a pointer to the object that is requesting the maximum region of the vertical list. Its *true* member will be modified with its actual position.

#### **Syntax**

#include <ui\_win.hpp>

virtual EVENT\_TYPE ScrollEvent(UI\_EVENT &event);

## **Portability**

This function is available on the following environments:

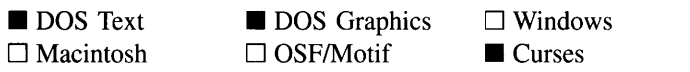

 $\Box$  OS/2  $\square$  NEXTSTEP

#### **Remarks**

This function handles events related to scrolling the vertical list. Any events that may result in the list's scroll region getting updated (e.g., S\_CREATE, L\_SIZE) will call this function to update the scroll information. This function is used by Zinc. The programmer typically will not call this function.

- $\bullet$ *returnValue*<sub>out</sub> indicates how *event* was processed. If the event is processed successfully, the function returns the logical type of event that was interpreted from *event.* If the event could not be processed, S\_UNKNOWN is returned.
- *event<sub>in</sub>* contains a run-time scrolling message for the vertical list object. The type of operation performed depends on the event. The following logical events are processed by ScrollEvent( ):

S\_SCROLLRANGE-Updates the scroll values maintained in *scroll* and *vScrolLlnfo.* This event also updates the scroll bar's information, if one exists.

**S\_VSCROLL\_CHECK—Causes the list to scroll the current item into view if** it is not currently visible.

S\_VSCROLL\_WINDOW-Causes the objects on the vertical list to scroll vertically. *event.scrolL.delta* should contain the amount to scroll.

# UIW\_VT\_LIST::Sort

#### **Syntax**

#include <ui\_gen.hpp>

void Sort(void);

## **Portability**

This function is available on the following environments:

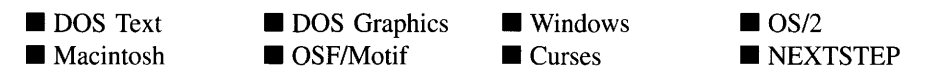

#### **Remarks**

This function sorts the UIW\_VT\_LIST object using the *compareFunction* that was assigned in the constructor. If the list has no compare function, no sort occurs.

# **UIW\_VT\_LIST::Subtract UIW\_VT\_LIST::operator -**

#### **Syntax**

#include <ui\_gen.hpp>

UI\_WINDOW\_OBJECT \*Subtract(UI\_WINDOW\_OBJECT \*object); *or* UIW\_VT\_LIST &operator - (UI\_WINDOW\_OBJECT \*object);

#### **Portability**

This function is available on the following environments:

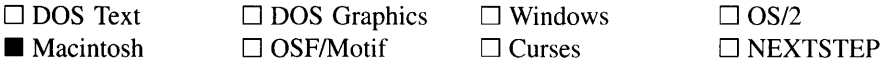

#### **Remarks**

These functions remove an object from the UIW\_VT\_LIST.

The first function removes an object from the UIW\_VT\_LIST but does not call the destructor associated with the object. The programmer is responsible for deletion of each object explicitly subtracted from a list.

- *returnValue*<sub>out</sub> is a pointer to the next item in the list. This value is NULL if there are no more items after the subtracted item.
- *element<sub>in</sub>* is a pointer to the item to be subtracted from the list.

The second overloaded operator removes an item from the UIW\_VT\_LIST but does not call the destructor associated with the object. This operator overload is equivalent to calling the Subtract( ) function, except that it allows the chaining of item removals from the UIW\_VT\_LIST.

- *returnValue*<sub>out</sub> is a pointer to the UIW\_VT\_LIST object. This pointer is returned so that the operator may be used in a statement containing other operations.
- *object<sub>in</sub>* is a pointer to the item that is to be subtracted from the list.

# **UIW\_VT\_LIST::TopWidget**

#### **Syntax**

#include <ui\_win.hpp>

virtual ZIL\_SCREENID TopWidget(void);

#### **Portability**

This function is available on the following environments:

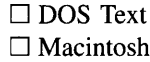

 $\Box$  DOS Graphics ■ OSF/Motif

 $\square$  Windows □ Curses

 $\Box$  OS/2 D NEXTSTEP

#### **Remarks**

This virtual function returns the ZIL\_SCREENID of the object's top-most Motif Widget if the object is made up of multiple Widgets.

• *returnValue*<sub>out</sub> is the ZIL\_SCREENID of the *comboShell* if the object is a combo box. Otherwise this function calls UI\_WINDOW\_OBJECT::TopWidget( ) and returns the result.

# **Storage Members**

This section describes those class members that are used for storage purposes.

# **UIW\_VT\_LIST::UIW\_VT\_LIST**

### **Syntax**

#include <ui\_win.hpp>

UIW\_VT\_LIST(const ZIL\_ICHAR *\*name,* ZIL\_STORAGE\_READ\_ONLY *\*file,* ZIL\_STORAGE\_OBJECT\_READ\_ONLY \**object,* UI\_ITEM \*objectTable = ZIL\_NULLP(UI\_ITEM), UI\_ITEM \**userTable* = ZIL\_NULLP(UI\_ITEM));

## **Portability**

This function is available on the following environments:

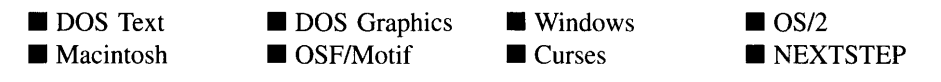

### **Remarks**

This advanced constructor creates a new UIW\_VT\_LIST by loading the object from a data file. Typically, the programmer does not need to use this constructor. If a vertical list is stored in a data file it is usually stored as part of a UIW\_WINDOW and will be loaded when the window is loaded.

- *name*<sub>in</sub> is the name of the object to be loaded.
- *file<sub>in</sub>* is a pointer to the ZIL\_STORAGE\_READ\_ONLY object that contains the persistent object. For more information on persistent object files, see "Chapter 70-ZIL\_STORAGE\_READ\_ONLY" of *Programmer's Reference Volume 1.*
- *<i>object<sub>in</sub>* is a pointer to the ZIL\_STORAGE\_OBJECT\_READ\_ONLY where the persistent object information will be loaded. This must be allocated by the programmer. For more information on loading persistent objects, see "Chapter 69-ZIL\_STORAGE\_OBJECT\_READ\_ONLY" of *Programmer's Reference Volume* 1.
- *objectTable*<sub>in</sub> is a pointer to a table that contains the addresses of the static New() member functions for all persistent objects. For more details about *objectTable* see the description of *UI\_WINDOW\_OBJECT::objectTable* in "Chapter 43—UI\_WIN-DOW\_OBJECT" in *Programmer's Reference Volume* 1. If *objectTable* is NULL, the library will use the object table created by the Designer, if one was linked into the program, or, if no Designer-created table exists, it will use a default empty table.
- *<i>• userTable<sub>in</sub>* is a pointer to a table that contains the addresses of user objects, user functions and compare functions. For more details about *userTable* see the description of *UI\_WINDOW\_OBJECT::userTable* in "Chapter 43—UI\_WINDOW\_-OBJECT" in *Programmer's Reference Volume* 1. If *userTable* is NULL, the library will use the user table created by the Designer, if one was linked into the program, or, if no Designer-created table exists, it will use a default empty table.

# **UIW\_VT\_LIST::Load**

### **Syntax**

 $\#$ include  $\lt$ ui win.hpp $>$ 

virtual void Load(const ZIL\_ICHAR *\*name,* ZIL\_STORAGE\_READ\_ONLY *\*file,* ZIL\_STORAGE\_OBJECT\_READ\_ONLY *\*object,* UCITEM *\*objectTable,* UI ITEM *\*userTable*);

#### **Portability**

This function is available on the following environments:

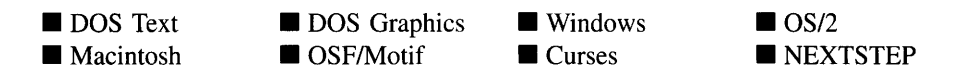

#### **Remarks**

This advanced function is used to load a UIW\_VT\_LIST from a persistent object data file. It is called by the persistent constructor and is typically not used by the programmer.

- *name*<sub>in</sub> is the name of the object to be loaded.
- *file*<sub>in</sub> is a pointer to the ZIL\_STORAGE\_READ\_ONLY object that contains the persistent object. For more information on persistent object files, see "Chapter 70-ZIL\_STORAGE\_READ\_ONLY" of *Programmer's Reference Volume 1.*
- *object<sub>in</sub>* is a pointer to the ZIL\_STORAGE\_OBJECT\_READ\_ONLY where the persistent object information will be loaded. This must be allocated by the programmer. For more information on loading persistent objects, see "Chapter 69-ZIL\_STORAGE\_OBJECT\_READ\_ONLY" of *Programmer's Reference Volume* 1.
- *objectTable<sub>in</sub>* is a pointer to a table that contains the addresses of the static New() member functions for all persistent objects. For more details about *objectTable* see the description of *UI\_WINDOW\_OBJECT::objectTable* in "Chapter 43—UI\_WIN-DOW\_OBJECT" in *Programmer's Reference Volume* 1. If *objectTable* is NULL, the library will use the object table created by the Designer, if one was linked into the program, or, if no Designer-created table exists, it will use a default empty table.
- *userTable<sub>in</sub>* is a pointer to a table that contains the addresses of user objects, user functions and compare functions. For more details about *userTable* see the For more details about *userTable* see the description of *UI\_WINDOW\_OBJECT::userTable* in "Chapter 43—UI\_WINDOW\_-OBJECT" in *Programmer's Reference Volume* 1. If *userTable* is NULL, the library will use the user table created by the Designer, if one was linked into the program, or, if no Designer-created table exists, it will use a default empty table.

## **Syntax**

 $\#$ include  $\lt$ ui\_win.hpp>

```
static UI_WINDOW_OBJECT *New(const ZIL_ICHAR *name,
   ZIL_STORAGE_READ_ONLY *file =
      ZIL_NULLP(ZIL_STORAGE_READ_ONLY),
   ZIL_STORAGE_OBJECT_READ_ONLY *object =
      ZIL_NULLP(ZIL_STORAGE_OBJECT_READ_ONLY),
   UI_ITEM *objectTable = ZIL_NULLP(UI_ITEM),
   UI ITEM *userTable = ZIL_NULLP(UI ITEM));
```
## **PortabiIity**

This function is available on the following environments:

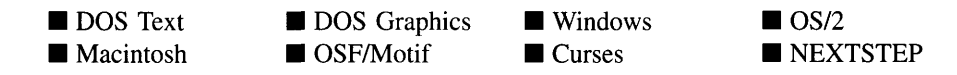

## **Remarks**

This advanced function is used to load a persistent object from a data file. This function is a static class member so that its address can be placed in a table used by the library to load persistent objects from a data file.

**NOTE:** The application must first create a display if objects are to be loaded from a data file.

- *name*<sub>in</sub> is the name of the object to be loaded.
- *file*<sub>in</sub> is a pointer to the ZIL\_STORAGE\_READ\_ONLY object that contains the persistent object. For more information on persistent object files, see "Chapter 70-ZIL\_STORAGE\_READ\_ONLY" of *Programmer's Reference Volume 1.*
- *<i>object*<sub>in</sub> is a pointer to the ZIL\_STORAGE\_OBJECT\_READ\_ONLY where the persistent object information will be loaded. This must be allocated by the programmer. For more information on loading persistent objects, see "Chapter 69-ZIL\_STORAGE\_OBJECT\_READ\_ONLY" of *Programmer's Reference Volume* 1.
- *objectTable<sub>in</sub>* is a pointer to a table that contains the addresses of the static New() member functions for all persistent objects. For more details about *objectTable* see the description of *UI\_WINDOW\_OBJECT::objectTable* in "Chapter 43—UL\_WIN-DOW\_OBJECT" in *Programmer's Reference Volume* 1. If *objectTable* is NULL, the library will use the object table created by the Designer, if one was linked into the program, or, if no Designer-created table exists, it will use a default empty table.
- *userTable<sub>in</sub>* is a pointer to a table that contains the addresses of user objects, user functions and compare functions. For more details about *userTable* see the description of *UI\_WINDOW\_OBJECT::userTable* in "Chapter 43-UI\_WINDOW\_- OBJECT" in *Programmer's Reference Volume* 1. If *userTable* is NULL, the library will use the user table created by the Designer, if one was linked into the program, or, if no Designer-created table exists, it will use a default empty table.

# **UIW\_VT\_LIST::NewFunction**

#### **Syntax**

#include <ui\_win.hpp>

virtual ZIL\_NEW\_FUNCTION NewFunction(void);

#### **Portability**

This function is available on the following environments:

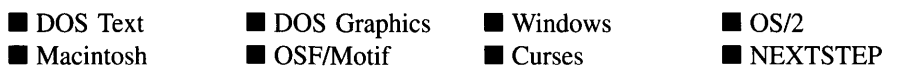

#### **Remarks**

This virtual function returns a pointer to the object's New( ) function.

*returnValue*<sub>out</sub> is a pointer to the object's New() function.

#### **Syntax**

#include <ui\_win.hpp>

```
virtual void Store(const ZIL_ICHAR *name, ZIL_STORAGE *file,
   ZIL_STORAGE_OBJECT *object, UI_ITEM *objectTable,
   UI ITEM *userTable);
```
## **Portability**

This function is available on the following environments:

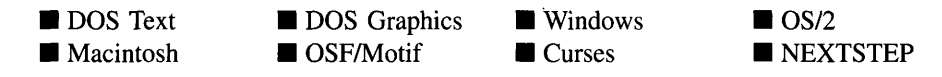

#### **Remarks**

This advanced function is used to write an object to a data file.

- *name*<sub>in</sub> is the name of the object to be stored.
- *file<sub>in</sub>* is a pointer to the ZIL\_STORAGE where the persistent object will be stored. For more information on persistent object files, see "Chapter 66-ZIL\_STORAGE" of *Programmer's Reference Volume 1.*
- *object<sub>in</sub>* is a pointer to the ZIL\_STORAGE\_OBJECT where the persistent object information will be stored. This must be allocated by the programmer. For more information on loading persistent objects, see "Chapter 68—ZIL\_STORAGE\_-OBJECT" of *Programmers Reference Volume 1.*
- *objectTable<sub>in</sub>* is a pointer to a table that contains the addresses of the static New() member functions for all persistent objects. For more details about *objectTable* see the description of *UI\_WINDOW\_OBJECT::objectTable* in "Chapter 43--- UI\_WIN-DOW\_OBJECT" in *Programmers Reference Volume* 1. If *objectTable* is NULL, the library will use the object table created by the Designer, if one was linked into the program, or, if no Designer-created table exists, it will use a default empty table.
- *userTable<sub>in</sub>* is a pointer to a table that contains the addresses of user objects, user functions and compare functions. For more details about *userTable* see the

description of *UI\_WINDOW\_OBJECT::userTable* in "Chapter 43-UI\_WINDOW\_-OBJECT" in *Programmer's Reference Volume* 1. If *userTable* is NULL, the library will use the user table created by the Designer, if one was linked into the program, or, if no Designer-created table exists, it will use a default empty table.

# **CHAPTER 33 - UIW\_WINDOW**

The UIW WINDOW class is used as the controlling object for objects displayed on the screen. Any object derived from UI\_WINDOW\_OBJECT, including other windows, may be added to a window (e.g., buttons, menus, windows).

The figure below shows a graphical implementation of a UIW\_WINDOW class object with an MDI child window and several minimized objects:

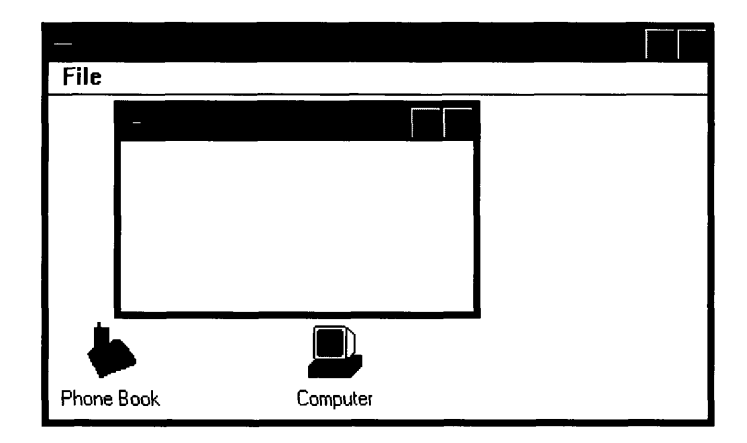

A window can be sized, moved, maximized (in those environments that allow it), minimized (in those environments that allow it) and closed. If scrolling is desired, perhaps because more objects are added to the window than can fit in the window, simply adding scroll bars to the window will allow this type of functionality. Geometry management constraints can be placed on objects on the window, if desired.

The end-user can move to a new object on a window by clicking on the object with the mouse, tabbing to the object or arrowing to the object by using the arrow keys on the keyboard. The term tabbing, as used here, generically refers to the process whereby the end-user presses a certain key or key combination and focus moves from object to object in a specific order. Typically, tabbing is accomplished using the  $\langle \text{Tab}\rangle$  key, but some environments may require a <Ctrl-Tab> or some other key combination. Arrowing is limited when encountering editable fields. Because an editable field uses arrow keys to maneuver the edit cursor, it may not be possible to move from an editable field using the arrow keys. In these situations either the mouse or tabbing will need to be used.

A window can be added to the Window Manager so that it comes up maximized or minimized initially. To do this, create the window, but before adding it to the Window

Manager, set the WOS MINIMIZED or WOS MAXIMIZED status in the window's *woStatus* member. When the window is added to the Window Manager, it will appear as directed by the status flag that was set. NOTE: In Motif, a window cannot be added to the Window Manager in a maximized state. On the Macintosh, a window cannot be added to the Window Manager in a minimized state.

Zinc supports MDI windows in all environments. MDI is a TLA (Three-Letter Acronym) for Multiple Document Interface, a concept made popular in the MS-Windows environment. The MDI specification states that MDI child windows added to an MDI parent window clip to the parent window's region. Any number of MDI children can be added to the MDI parent. An MDI parent window must have a pull-down menu (created using the UIW\_PULL\_DOWN\_MENU object). **NOTE:** Zinc has attempted to adhere to the MDI specification as closely as possible. However, MDI applications are not standard across environments. For example, on Motif, Macintosh and NEXTSTEP, MDI children will not be restricted to the region of their parent. They will still be closed if the parent window is closed, but because of operating system architectural and design issues, MDI children will be free to move and size anywhere. Also, in MS-Windows child windows cannot have a pull-down menu, while in all other environments, they can.

If a child window is added to another window, but the windows are not MDI windows, the child should not be movable or sizable. If the child is moved or sized so it overlaps other objects, there may be some ambiguity as to which object draws on top of which and which object gets events. The situation is similar to adding a string so that it overlaps a button. The clipping methods on each environment are different, so the resulting display will be unpredicatable.

The UIW\_WINDOW class is declared in UI\_WIN.HPP. Its public and protected members are:

```
class ZIL_EXPORT_CLASS UIW_WINDOW : public UI_WINDOW_OBJECT, public UI_LIST
{
public:
    static ZIL_ICHAR _className[];
    static int defaultInitialized;
    WNF_FLAGS wnFlags;
   UI_LIST support;
   UIW_WINDOW(int left, int top, int width, int height,
        WOF_FLAGS woFlags = WOF_NO_FLAGS,
        WORF_FLAGS woAdvancedFlags = WOAF_NO_FLAGS,
        UI_HELP_CONTEXT helpContext = NO_HELP_CONTEXT,
        UI_WINDOW_OBJECT *minObject = ZIL_NULLP(UI_WINDOW_OBJECT));
    virtual ~UIW_WINDOW(void);
    virtual ZIL_ICHAR *ClassName(void);
    virtual void Destroy (void) ;
    virtual EVENT_TYPE Event (const UI_EVENT &event);
    static UIW_WINDOW *Generic(int left, int top, int width, int height,
        ZIL ICHAR *title,
        UI_WINDOW_OBJECT *minObject = ZIL_NULLP(UI_WINDOW_OBJECT),
        WOF_FLAGS woFlags = WOF_NO_FLAGS,
        WOAF_FLAGS woAdvancedFlags = WOAF_NO_FLAGS,
```

```
UI_HELP_CONTEXT helpContext = NO_HELP_CONTEXT) ;
    UI_WINDOW_OBJECT *Get(const ZIL_ICHAR *name);
    UI_WINDOW_OBJECT *Get(ZIL_NUMBERID _numberID);
    virtual void *Information(ZIL_INFO_REQUEST request, void *data,
        ZIL_OBJECTID objectID = ID_DEFAULT);
    virtual EVENT_TYPE ScrollEvent(UI_EVENT &event);
    static int StringCompare(void *objectl, void *object2);
#if defined (ZIL_LOAD)
    virtual ZIL_NEW_FUNCTION NewFunction(void);
    static UI_WINDOW_OBJECT *New(const ZIL_ICHAR *name,
        ZIL_STORAGE_READ_ONLY *file = ZIL_NULLP(ZIL_STORAGE_READ_ONLY),
        ZIL_STORAGE_OBJECT_READ_ONLY *object = ZIL_NULLP(ZIL_STORAGE_OBJECT_READ_ONLY),
        UI_ITEM *objectTable = ZIL_NULLP(UI_ITEM),
        UI_ITEM *userTable = ZIL_NULLP(UI_ITEM));
    UIW_WINDOW(const ZIL_ICHAR *name,
        ZIL_STORAGE_READ_ONLY *file = ZIL_NULLP{ZIL_STORAGE_READ_ONLY),
        ZIL_STORAGE_OBJECT_READ_ONLY *object = ZIL_NULLP(ZIL_STORAGE_OBJECT_READ_ONLY),
        UI_ITEM *objectTable = ZIL_NULLP{UI_ITEM),
        UI_ITEM *userTable = ZIL_NULLP(UI_ITEM));
    virtual void Load(const ZIL_ICHAR *name, ZIL_STORAGE_READ_ONLY *file,
        ZIL_STORAGE_OBJECT_READ_ONLY *object, UI ITEM *objectTable,
        UI_ITEM *userTable);
#endif
#if defined (ZIL_STORE)
    virtual void Store(const ZIL_ICHAR *name,
        ZIL_STORAGE *file = ZIL_NULLP(ZIL_STORAGE),
        ZIL_STORAGE_OBJECT *object = ZIL_NULLP(ZIL_STORAGE_OBJECT),
        UI ITEM *objectTable = ZIL_NULLP(UI_ITEM),
        UI_ITEM *userTable = ZIL_NULLP(UI_ITEM));
#endif
    // List members.
    UI_WINDOW_OBJECT *Add(UI_WINDOW_OBJECT *object);
    UI_WINDOW_OBJECT *Current(void);
    UI_WINDOW_OBJECT *First(void);
    UI WINDOW OBJECT *Last(void);
    UI_WINDOW_OBJECT *Subtract(UI_WINDOW_OBJECT *object);
    UIW_WINDOW &operator+{UI_WINDOW_OBJECT *object);
    UIW_WINDOW &operator-{UI_WINDOW_OBJECT *object);
    void SetLanguage(const ZIL_ICHAR *languageName);
protected:
    UI REGION scroll;
    UI_REGION_LIST clipList;
    UI_WINDOW_OBJECT *vScroll;
    UI_WINDOW_OBJECT *hScroll;
    UI_SCROLL_INFORMATION hScrollInfo;
    UI SCROLL INFORMATION vScrollInfo;
    ZI\overline{L}_rICHAR<sup>+</sup>compareFunctionName; // Used for storage purposes only.
    UI_WINDOW_OBJECT *defaultObject;
    const ZIL_LANGUAGE *myLanguage;
    void CheckSelection(UI_WINDOW_OBJECT *selectedObject = ZIL_NULLP(UI_WINDOW_OBJECT));
    virtual EVENT TYPE DrawItem(const UI EVENT &event, EVENT_TYPE ccode);
    virtual void RegionMax(UI_WINDOW_OBJECT *object);
#ifdef ZIL_MOTIF
    ZIL_UINT32 supportDecorations;
#endif
} ;
```
This section describes those members that are used for general purposes.

- *• \_className* contains a string identifying the class. The string is always the same name as the class, is always in English, and never changes. For example, for the UIW\_WINDOW class, *className* is "UIW\_WINDOW."
- *• defaultInitialized* indicates if the default language strings for this object have been set up. The default strings are located in the file LANG\_DEF.CPP. If *defaultInitialized* is TRUE, the strings have been set up. Otherwise they have not been. *default-Initialized* is set to TRUE when the strings are set up in the object's constructor.
- *• wnFlags* are flags that define the operation of the window. The following flags (declared in UI\_WIN.HPP) affect the operation of a UIW\_WINDOW class object:

WNF\_NO\_FLAGS--Does not associate any special window flags with the window object. This flag should not be used in conjunction with any other WNF\_FLAGS.

WNF\_NO\_SCROLL-Will not allow the window to be scrolled.

WNF\_NO\_WRAP—Will not allow tabbing to wrap from the end of a window to the beginning or vice versa.

WNF\_SELECT\_MULTIPLE—Allows more than one object to be selected at a time. This flag must be set if check boxes are added directly to the window.

*• support* is a special list of objects that have been added to the window. The support list is reserved for objects that do not appear in the user region of the window. These objects typically include the border, title, system button, maximize button and minimize button. If the window has them, the pull-down menu and status bar will typically be support objects as well. Because these objects are not part of the user region of the window, they will not be scrolled if the window is scrolled. Nor will they be overwritten if the window is sized smaller so that some objects overlap them. An object is placed in the support list if its WOF\_SUPPORT\_OBJECT\_ flag is set when it is added to the window. Care should be taken when creating a support object. Generally an object should only be created as a support object if the flag is set by default in the constructor. Undesirable effects may result when setting the flag on other objects.

- *• scroll* is the entire, virtual scroll region of the window.
- *• clipList* is a list of the regions occupied by objects in the window. *clipList.First( )* will return a UI REGION ELEMENT that contains the user region of the window. The regions occupied by non-field region objects are maintained in *clipList.*
- *• vScroll* is a pointer to the vertical scroll bar attached to the window, if one exists.
- *• hScroll* is a pointer to the horizontal scroll bar attached to the window, if one exists.
- *• vScrolllnfo* is the vertical scroll information for the window. This information is kept so that a window may be scrolled without scroll bars.
- *• hScrolllnfo* is the horizontal scroll information for the window. This information is kept so that a window may be scrolled without scroll bars.
- *• compareFunctionName* is the string representation of the compare function's name. It is used for storage purposes only.
- *• defaultObject* is a pointer to the default button on the window, if one exists. The default button is set by creating a button with the BTF\_DEFAULT\_BUTTON flag set.
- *• myLanguage* is the ZIL\_LANGUAGE object that contains the string translations for this object.
- *• supportDecorations* indicates which X decorations have been associated with the window. X decorations include such things as a system button, maximize button, minimize button, title and border. If *supportDecorations* is 0, no decorations have been associated with the window. This member is specific to Motif.

# **UIW\_WINDOW::UIW\_WINDOW**

#### **Syntax**

#include <ui\_win.hpp>

```
UIW_WINDOW(int left, int top, int width, int height,
   WOF_FLAGS woFlags = WOF_NO_FLAGS,
   WOAF_FLAGS woAdvancedFlags = WOAF_NO_FLAGS,
   UCHELP_CONTEXT helpContext = NO_HELP_CONTEXT,
```
## **Portability**

This function is available on the following environments:

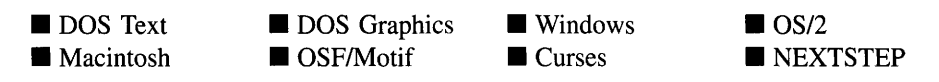

#### **Remarks**

This constructor creates a new UIW\_WINDOW class object.

- $left_{\text{in}}$  and *top*<sub>in</sub> is the starting position of the window. Typically, these values are in cell coordinates. If the WOF\_MINICELL flag is set, however, these values will be interpreted as minicell values.
- *width<sub>in</sub>* is the width of the window. Typically, this value is in cell coordinates. If the WOF MINICELL flag is set, however, this value will be interpreted as a minicell value.
- *height<sub>in</sub>* is the height of the window. Typically, this value is in cell coordinates. If the WOF\_MINICELL flag is set, however, this value will be interpreted as a minicell value.
- *woFlags<sub>in</sub>* are flags (common to all window objects) that determine the general operation of the window. The following flags (declared in UI\_WIN.HPP) affect the operation of a UIW\_WINDOW class object:

WOF\_BORDER—Draws a border around the object. The graphical border's appearance will depend on the operating system used, and, if in DOS, on the graphics style being used. In text mode, a border mayor may not be drawn, depending on the text style being used. See"Appendix A-Support Definitions" in this manual for information on changing DOS graphics mode styles and text mode styles. This flag should not be used if the window has a UIW\_BORDER object.

WOF\_MINICELL-Causes the position and size values that were passed into the constructor to be interpreted as minicells. A minicell is a fraction the size of a normal cell. Greater precision in object placement is achieved by specifying an object's position in minicell coordinates. A minicell is 1I10th the size of a normal cell by default.

WOF\_NO\_FLAGS-Does not associate any special window flags with the object. This flag should not be used in conjunction with any other WOF flags. This flag is set by default in the constructor.

WOF NON FIELD REGION--Causes the object to ignore its position and size parameters and use the remaining available space in its parent object.

• *woAdvancedFlags<sub>in</sub>* are flags (common to all window objects) that determine the advanced operation of the window. The following flags (declared in UI\_WIN.HPP) control the advanced operation of a window:

WOAF\_DIALOG\_OBJECT—Creates the window as a dialog box. A dialog box is a temporary window used to display or receive information from the user. Using this flag will cause a special dialog style border to be displayed.

NOTE: Some operating environments (e.g, Windows) will create a border, system button and title for a dialog window. Other environments (e.g., DOS) may not, and so a border, system button and title must be added to the dialog window by the programmer. Zinc will ignore any support objects in environments that automatically provide them, such as Windows.

WOAF\_LOCKED-Prevents the Window Manager from removing the window from the display. The WOAF\_LOCKED flag must be cleared before the Window Manager will allow the window to be removed from the display.

WOAF\_MDI\_OBJECT-Causes the window to be an MDI window. If this flag is set on a window that is added to the Window Manager, it becomes an MDI parent (i.e., it can contain MDI child objects). An MDI parent must have a pull-down menu. An MDI parent should contain only support objects (i.e., system button, border, title, etc.), the required pull-down menu, an optional tool bar and MDI children.

If this flag is set on a window that is added to another MDI window, it becomes an MDI child window. MDI child windows can be moved or sized but will remain entirely within the MDI parent window.

NOTE: MDI is not standard across environments. For example, in Windows, DOS, Curses and OS/2, child windows will be clipped by their parent window, but in Motif, NEXTSTEP and Macintosh, the child windows will not be clipped by their parent. In these environments, the child windows are still owned by the parent window, however, so closing the parent window will cause all child windows added to the parent to close also.

WOAF\_MODAL-Prevents any other window from receiving events from the Window Manager. A modal window receives all events until it is removed from the display.

WOAF\_NO\_DESTROY—Prevents the window from being destroyed when it is closed. If this flag is set, the window can be removed from the display, but the programmer is responsible for destroying the window.

WOAF\_NO\_FLAGS-Does not associate any special advanced flags with the window object. This flag should not be used in conjunction with any other WOAF flags. This flag is set by default in the constructor.

WOAF<sub>NO</sub>MOVE--Prevents the end-user from changing the screen location of the window at run-time. This flag must be set if the window is to be a non-MDI child.

WOAF\_NO\_SIZE—Prevents the end-user from changing the size of the window at run-time. This flag must be set if the window is to be a non-MDI child.

WOAF\_NORMAL\_HOT\_KEYS-Allows the end-user to select an option using its hotkey by pressing the hotkey by itself, without the <Alt> key otherwise required for selecting with a hotkey. Care should be taken when using this flag on a window, as editable objects will no longer work properly.

WOAF\_TEMPORARY—Causes the window to be displayed temporarily. If another window is made current or a non-temporary window is added to the Window Manager, all temporary windows are removed automatically by the Window Manager.

- *helpContext<sub>in</sub>* identifies the help information associated with the window. *helpContext* is a help context that was created for the help system. If the end-user presses the help key while on this window, and the current object on the window does not have a help context, this help context will be used to display help. For more information about the help system and help context information see "Chapter 17—UI\_HELP\_-SYSTEM" of *Programmer*s *Reference Volume 1.*
- $\bullet$ *minObject*<sub>in</sub> is the UIW\_ICON to be displayed when the window is minimized.

#### **Example 1**

```
#include <ui_win.hpp>
ExampleFunctionl(UI_WINDOW_MANAGER *windowManager)
{
    II Create a window with basic window objects.
    UIW_WINDOW *window = new UIW_WINDOW(O, 1, 67, 11);
    *window
       + new UIW_BORDER
        + new UIW_MAXIMIZE_BUTTON
       + new UIW_MINIMIZE_BUTTON
        + new UIW_SYSTEM_BUTTON
        + new UIW_TITLE ("Window 1");
    *windowManager + window;
    \cdotII The window will automatically be destroyed when the window
    II manager is destroyed.
\mathcal{E}
```
## **Example 2**

```
#include <ui_win.hpp>
ExampleFunction2(UI_WINDOW_MANAGER *windowManager)
{
    II Create a window with basic window objects.
    UIW_ICON *icon = new UIW_ICON(O, 0, "iconLogo", "Zinc Logo",
        ICF_MINIMIZE_OBJECT) ;
   UIW_WINDOW *window = new UIW_WINDOW(O, 1, 67, 11, WOF_NO_FLAGS,
        WOAF_NO_FLAGS, NO_HELP_CONTEXT, icon);
    *window
        + new UIW_BORDER
        + new UIW_MAXIMIZE_BUTTON
        + new UIW_MINIMIZE_BUTTON
         + new UIW_SYSTEM_BUTTON
+ new UIW_TITLE ("Window 1");
    *windowManager + window;
    II The window will automatically be destroyed when the window
    II manager is destroyed.
\lambda
```
# UIW\_WINDOW::~UIW\_WINDOW

## **Syntax**

#include <ui\_win.hpp>

virtual "UIW\_WINDOW(void);

## **Portability**

This function is available on the following environments:

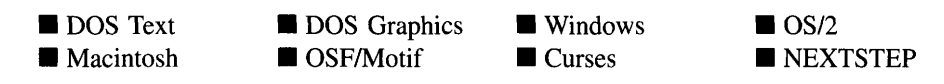

#### **Remarks**

This virtual destructor destroys the class information associated with the UIW\_WINDOW object. All objects attached to the window will also be destroyed.

# **UIW\_WINDOW::Add UIW\_WINDOW::operator +**

## **Syntax**

 $\#$ include  $\lt$ ui\_win.hpp>

UI\_WINDOW\_OBJECT \*Add(UI\_WINDOW\_OBJECT \*object); *or* UIW\_WINDOW &operator + (UI\_WINDOW\_OBJECT *\*object*);

### **Portability**

This function is available on the following environments:

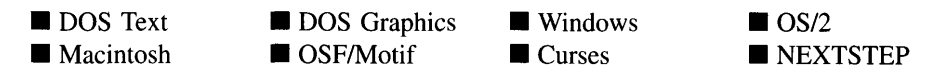

#### **Remarks**

These overloaded functions are used to add an object to the window. The order in which objects are added to a window is important because it sets the tabbing order for the window.

The first function adds an object to the UIW\_WINDOW.

- *returnValue*<sub>out</sub> is a pointer to *object* if the addition was successful. Otherwise, *returnValue* is NULL.
- *object<sub>in</sub>* is a pointer to the object to be added to the window.

The second overloaded operator adds an object to the UIW\_WINDOW. This operator overload is equivalent to calling the UIW\_WINDOW::Add( ) function except that it allows the chaining of object additions to the UIW\_WINDOW.

- *returnValue*<sub>out</sub> is a pointer to the UIW\_WINDOW. This pointer is returned so that the operator may be used in a statement containing other operations.
- *object<sub>in</sub>* is a pointer to the object that is to be added to the window.

#### **Example**

```
#inc1ude <ui_win.hpp>
ExampleFunction(UI_WINDOW_MANAGER *windowManager)
{
    // Create a new window and attach it to the window manager.
   UIW_WINDOW *window = new UIW_WINDOW(O, 0, 40, 10);
    *window
        + new UIW_BORDER
       + new UIW_MAXIMIZE_BUTTON
       + new UIW_MINIMIZE_BUTTON
        + new UIW_SYSTEM_BUTTON
        + new UIW_TITLE ("Window 1");
   *windowManager + window;
\}
```
## **Syntax**

 $\#$ include  $\lt$ ui\_win.hpp>

```
void CheckSelection(UL_WINDOW_OBJECT *selectedObject =
   ZIL_NULLP(UI_WINDOW_OBJECT));
```
## **Portability**

This function is available on the following environments:

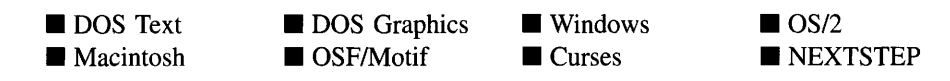

## **Remarks**

This function is used to update the selected status of objects on the window. If a window does not have the WNF\_SELECT\_MULTIPLE then only one object on the window can be selected at a time. This function makes sure that the selected status of the objects on the window are set appropriately.

• *selectedObject<sub>in</sub>* is the object that was selected.

# **UIW\_WINDOW::ClassName**

#### **Syntax**

#include <ui\_win.hpp>

virtual ZIL\_ICHAR \*ClassName(void);

## **Portability**

This function is available on the following environments:

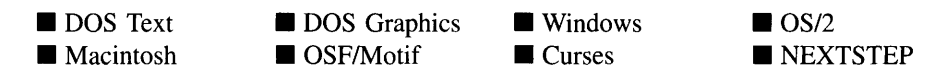

#### **Remarks**

This virtual function returns the object's class name.

*returnValue*<sub>out</sub> is a pointer to \_className.

# **UIW\_WINDOW::Current**

#### **Syntax**

 $\#$ include  $\lt$ ui\_win.hpp>

UI\_WINDOW\_OBJECT \*Current(void);

#### **Portability**

This function is available on the following environments:

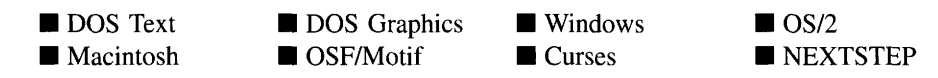

#### **Remarks**

This function returns a pointer to the current object, if one exists, in the window.

 $returnValue_{out}$  is a pointer to the current object in the window. If there is no current object, *returnValue* is NULL.

# **UIW\_WINDOW::Destroy**

#### **Syntax**

 $\#$ include  $\lt$ ui\_win.hpp>

virtual void Destroy(void);

Chapter 33 - UIW\_WINDOW 691

#### **Portability**

This function is available on the following environments:

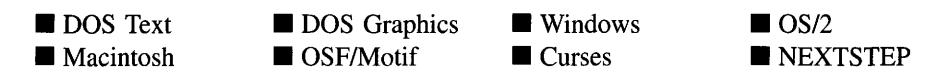

#### **Remarks**

This function destroys all the objects attached to the window.

# **UIW\_WINDOW::Drawltem**

#### **Syntax**

#include <ui\_win.hpp>

virtual EVENT\_TYPE DrawItem(const UL\_EVENT &event, EVENT\_TYPE ccode);

#### **Portability**

This function is available on the following environments:

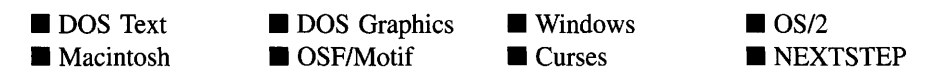

#### **Remarks**

This virtual advanced function is used to draw the object. If the WOS\_OWNERDRAW status is set for the object, this function will be called when drawing the window. This allows the programmer to derive a new class from UIW\_WINDOW and handle the drawing of the window, if desired.

- *returnValue*<sub>out</sub> is a response based on the success of the function call. If the object is drawn the function returns a non-zero value. If the object is not drawn, 0 is returned.
- *• eventin* contains the run-time message that caused the object to be redrawn. *event.region* contains the region in need of updating. The following logical events may be sent to the DrawItem( ) function:

S\_CURRENT, S\_NON\_CURRENT, S\_DISPLAY\_ACTIVE and S\_DIS-PLAY\_INACTIVE—Messages that cause the object to be redrawn.

WM\_DRAWITEM-A message that causes the object to be redrawn. This message is specific to Windows and OS/2.

Expose-A message that causes the object to be redrawn. This message is specific to Motif.

*• ccodein* contains the logical interpretation of *event.*

# **UIW\_WINDOW::Event**

#### **Syntax**

 $\#$ include  $\lt$ ui\_win.hpp>

virtual EVENT\_TYPE Event(const DI\_EVENT *&event);*

#### **Portability**

This function is available on the following environments:

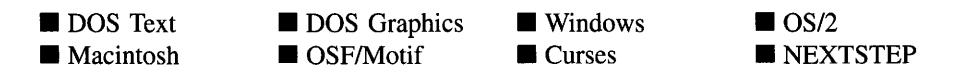

#### **Remarks**

This function processes run-time messages sent to the window object. It is declared virtual so that any derived window class can override its default operation.

- *returnValue*<sub>out</sub> indicates how *event* was processed. If the event is processed successfully, the function returns the logical type of event that was interpreted from *event.* If the event could not be processed, S\_UNKNOWN is returned.
- *event<sub>in</sub>* contains a run-time message for the window object. The type of operation performed depends on the interpretation of the event. The following logical events are processed by Event( ):

E\_MOUSE-Indicates that a general mouse event occurred. Typically, the window will pass mouse events to the object overlapped by the mouse.

L\_BEGIN\_SELECT—Indicates that the end-user began the selection of the object by pressing the mouse button down while on the object. The window will route this message to the object that the mouse event occurred on.

L\_CANCEL—Causes focus to move from the pull-down menu to the current object on the user region of the window.

L\_CONTINUE\_SELECT—Indicates that the end-user previously clicked down on the object with the mouse and is now continuing to hold the mouse button down while on the object. The window will route this message to the object that the mouse event occurred on.

L\_DOWN-Moves the focus down one object. If there is no object below the current object, focus will "wrap" to an object at the top of the window and to the right of the current object. This message is interpreted from a keyboard event.

L\_END\_SELECT—Indicates that the selection process, initiated with the L $-$ -BEGIN\_SELECT message, is complete. For example, the end-user has pressed and released the mouse button. The window will route this message to the object that the mouse event occurred on.

L\_FIRST-Causes the first object on the window to be made current.

L\_HELP-Causes the help system to be displayed. The window passes this message to the current object to let it display its help. If the current object does not process the message, the window's help context will be displayed.

L\_LAST—Causes the last object on the window to be made current.

L\_LEFT-Moves the focus left one object. If there is no object to the left of the current object, focus will "wrap" to an object on the right of the window and above the current object. This message is interpreted from a keyboard event.

L\_MAXIMIZE-Causes the window to be maximized so that it is as large as allowed. If the window is added to the Window Manager it will be the size of the screen. If the window is an MDI child, it will be as large as its parent's user region. If the window is already in a maximized state, L\_MAXIMIZE causes it to return to its original size.

L\_MDICHILD\_EVENT + L\_MOVE—Causes the current MDI child window to go into "move mode." If, for example, the end-user selects the "Move" option from the system menu, the window can then be moved using the arrow keys.

L\_MDICHILD\_EVENT + L\_NEXT\_WINDOW—Makes the next MDI child the current MDI child.

L\_MDICHILD\_EVENT + L\_SIZE—Causes the current MDI child window to go into "size mode." If, for example, the end-user selects the "Size" option from the system menu, the window can then be sized using the arrow keys.

L MINIMIZE—Causes the window to be minimized. If the window has a minimize icon, it will be displayed. If the window is already in a minimized state, L\_MINIMIZE causes it to return to its original size.

L\_MOVE-Causes the window to go into "move mode." If, for example, the end-user selects the "Move" option from the system menu, the window can then be moved using the arrow keys.

L\_NEXT-Causes the next selectable object in the list of window objects to become current. If the last field on the window is current, the first object will become current unless the WNF\_NO\_WRAP flag is set. This message is interpreted from a keyboard event.

L. PREVIOUS—Causes the previous selectable object in the list of window objects to become current. If the first field on the window is current, the last object will become current unless the WNF\_NO\_WRAP flag is set. This message is interpreted from a keyboard event.

L RESTORE—Causes the window to return to its normal size if the window was in a maximized or minimized state.

L\_RIGHT-Moves the focus right one object. If there is no object to the right of the current object, focus will "wrap" to an object on the left of the window and below the current object. This message is interpreted from a keyboard event.

L\_SIZE-Causes the window to go into "size mode." If, for example, the enduser selects the "Size" option from the system menu, the window can then be sized using the arrow keys.

L UP—Moves the focus up one object. If there is no object above the current object, focus will "wrap" to an object at the bottom of the window and to the left of the current object. This message is interpreted from a keyboard event.

L\_VIEW—Indicates that the mouse is being moved over the window. This message allows the window to alter the mouse image.

S\_ADD\_OBJECT-Causes a new object to be added to the window. *event.data* will point to the new object to be added.

S\_ALT\_KEY—Causes focus to move from the user region to the pull-down menu or, if the pull-down menu has focus, from the pull-down menu to the current object on the user region of the window.

S\_CHANGED-Causes the object to recalculate its position and size. When a window is moved or sized, the objects on the window will need to recalculate their positions. This message informs an object that it has changed and that it should update itself.

S\_CREATE-Causes the object to create itself. The object will calculate its position and size and, if necessary, will register itself with the operating system. This message is sent by the Window Manager when a window is attached to it to cause the window and all the objects attached to the window to determine their positions.

**S\_CURRENT—Causes the object to draw itself to appear current.** This message is sent by the Window Manager to the window when it becomes current. The window, in tum, passes this message to the object on the window that is current.

S\_DEINITIALIZE-Informs the object that it is about to be removed from the application and that it should deinitialize any information. The Window Manager sends this message to the window when the window is subtracted from the Window Manager. The window, in tum, relays the message to all objects attached to it.

**S\_DISPLAY\_ACTIVE—Causes the object to draw itself to appear active.** An active object is one that is on the active (i.e., current) window. Most objects do not display differently whether they are active or inactive. An active object should not be confused with a current object. An object is active if it is on the active window. However, it may not be the current object on the window.

The region that needs to be redisplayed is passed in the VI\_REGION portion of the UL EVENT structure when this message is sent. The object only needs to redisplay when the region passed by the event overlaps the region of the object. This message is sent by the window to all the non-current, active objects attached to it.

S\_DISPLAY\_INACTIVE—Causes the object to draw itself to appear inactive. An inactive object is one that is not on the active (i.e., current) window. Most objects do not display differently whether they are inactive or active.

The region that needs to be redisplayed is passed in the VI\_REGION portion of the UL EVENT structure when this message is sent. The object only needs to redisplay when the region passed with the event overlaps the region of the object. This message is sent by the window to all the objects attached to it.

S\_DRAG\_COPY\_OBJECT—Indicates the user is dragging the object to copy it.

S DRAG MOVE OBJECT—Indicates the user is dragging the object to move it.

S\_DROP\_COPY\_OBJECT—Indicates the user dropped an object to copy it to this object.

S\_DROP\_MOVE\_OBJECT-Indicates the user dropped an object to move it to this object.

S\_HSCROLL-Causes the window to scroll horizontally. *event.scroll.delta* indicates how far to scroll.

S. INITIALIZE—Causes the object to initialize any necessary information that may require a knowledge of its parent or siblings. When the window is added to the Window Manager, the Window Manager sends this message to cause the window and all the objects attached to the window to initialize themselves.

S\_MAXIMIZE-Causes the window to be maximized so that it is as large as allowed. If the window is added to the Window Manager it will be the size of the screen. If the window is an MDI child, it will be as large as its parent's user region. If the window is already in a maximized state, S\_MAXIMIZE causes it to return to its original size.

S MDICHILD EVENT + S CLOSE—Causes the current MDI child to be closed. The MDI parent will subtract the current MDI child and, if the MDI child does not have the WOAF\_NO\_DESTROY flag set, will delete the child.

S\_MDICHILD\_EVENT + S\_MAXIMIZE—Causes the current MDI child window to be maximized so that it is as large as its parent's user region. If the window is already in a maximized state, S\_MDI\_CHILD\_EVENT + S\_MAXIMIZE causes it to return to its original size.

S MDICHILD EVENT + S MINIMIZE-Causes the current MDI child window to be minimized. If the window has a minimize icon, it will be displayed. If the window is already in a minimized state,  $S_MDI_CHHLD -$ EVENT  $+ S$  MINIMIZE causes it to return to its original size.

S\_MDICHILD\_EVENT + S\_RESTORE-Causes the current MDI child window to return to its normal size if the window was in a maximized or minimized state.

**S** MINIMIZE-Causes the window to be minimized. If the window has a minimize icon, it will be displayed. If the window is already in a minimized state, S\_MINIMIZE causes it to return to its original size.

S MOVE—Causes the object to update its location. The distance to move is contained in the *position* field of UI\_EVENT. For example, an *event.position. line* of -10 and an *event.position.column* of 15 moves the object 10 lines up and 15 columns to the right.

S NON CURRENT—Indicates that the object has just become non-current. This message is received when the user moves to another window.

S\_REDISPLAY—Causes the object to redraw.

S REGION DEFINE—Causes the object to reserve a region of the screen in which it will display.

S\_REGISTER\_OBJECT-Causes the object to register itself with the operating system.

S\_RESET\_DISPLAY-Changes the display to a different resolution. *event.data* should point to the new display class to be used. If *event.data* is NULL, then a text mode display will be created. This event is specific to DOS and must be placed on the event queue by the programmer. The library will never generate this event.

S **RESTORE**—Causes the window to return to its normal size if the window was in a maximized or minimized state.

S\_SCROLLRANGE—Calculates the scroll region for the window.

**S\_SIZE**—Causes the object to recalculate its position and size. When a window is sized, the objects on the window will need to recalculate their positions. This message informs an object that it has changed and that it should update itself.

S\_SUBTRACT\_OBJECT—Causes an object to be subtracted from the window. *event.data* will point to the object to be subtracted.

S\_VSCROLL-Causes the window to scroll vertically. *event.scroll.delta* indicates how far to scroll.

All other events are passed by Event( ) to the current object, if one exists, for processing. Ifthere is no current object, or if the current object cannot process it, the event is passed to UI\_WINDOW\_OBJECT::Event() for processing.

NOTE: Because most graphical operating systems already process their own events related to this object, the messages listed above may not be handled in every environment. Wherever possible, Zinc allows the operating system to process its own messages so that memory use and speed will be as efficient as possible. In these situations, the system event can be trapped in a derived **Event**() function.

# **UIW\_WINDOW::First**

#### **Syntax**

#include <ui\_win.hpp>

UL\_WINDOW\_OBJECT \*First(void);
#### **Portability**

This function is available on the following environments:

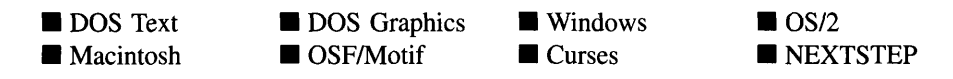

#### **Remarks**

This function returns a pointer to the first object, if one exists, in the window.

• *returnValue*<sub>out</sub> is a pointer to the first object in the window. If there is no first object, *returnValue* is NULL.

### **UIW\_WINDOW::Generic**

#### **Syntax**

#include <ui\_win.hpp>

static UIW\_WINDOW \*Generic(int *left,* int *top,* int *width,* int *height,* ZIL\_ICHAR \**title,* UL\_WINDOW\_OBJECT \*minObject = ZIL\_NULLP(UI\_WINDOW\_OBJECT), WOF\_FLAGS *woFlags* =WOF\_NO\_FLAGS, WOAF\_FLAGS *woAdvancedFlags* =WOAF\_NO\_FLAGS, UI\_HELP\_CONTEXT *helpContext* = NO\_HELP\_CONTEXT);

#### **Portability**

This function is available on the following environments:

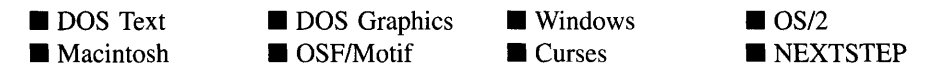

#### **Remarks**

This function creates a new window that includes a border, a maximize button, a minimize button, a generic system button and a title.

*returnValue*<sub>out</sub> is a pointer to the window that was created.

- *and*  $*top*<sub>in</sub>$  *is the starting position of the window. Typically, these values are in* cell coordinates. If the WOF\_MINICELL flag is set, however, these values will be interpreted as minicell values.
- *width*<sub>in</sub> is the width of the window. Typically, this value is in cell coordinates. If the WOF\_MINICELL flag is set, however, this value will be interpreted as a minicell value.
- *height<sub>in</sub>* is the height of the window. Typically, this value is in cell coordinates. If the WaF\_MINICELL flag is set, however, this value will be interpreted as a minicell value.
- *title*<sub>in</sub> is the text that is to appear on the window's title bar.
- *minObject<sub>in</sub>* is the UIW\_ICON to be displayed when the window is minimized.
- *woFlags<sub>in</sub>* are flags (common to all window objects) that determine the general operation of the window. The following flags (declared in UI\_WIN.HPP) affect the operation of a UIW\_WINDOW class object:

WOF\_BORDER-Draws a border around the object. The graphical border's appearance will depend on the operating system used, and, if in DOS, on the graphics style being used. In text mode, a border mayor may not be drawn, depending on the text style being used. See "Appendix A—Support Definitions" in this manual for information on changing DOS graphics mode styles and text mode styles. This flag should not be used if the window has a UIW\_BORDER object.

WOF MINICELL--Causes the position and size values that were passed into the constructor to be interpreted as minicells. A minicell is a fraction the size of a normal cell. Greater precision in object placement is achieved by specifying an object's position in minicell coordinates. A minicell is 1/l0th the size of a normal cell by default.

WOF\_NO\_FLAGS-Does not associate any special window flags with the object. This flag should not be used in conjunction with any other WOF flags. This flag is set by default in the constructor.

WOF\_NON\_FIELD\_REGION-Causes the object to ignore its position and size parameters and use the remaining available space in its parent object.

• *woAdvancedFlags<sub>in</sub>* are flags (common to all window objects) that determine the advanced operation of the window. The following flags (declared in UI\_WIN.HPP) control the advanced operation of a window:

WOAF\_DIALOG\_OBJECT—Creates the window as a dialog box. A dialog box is a temporary window used to display or receive information from the user. Using this flag will cause a special dialog style border to be displayed.

NOTE: Some operating environments (e.g, Windows) will create a border, system button and title for a dialog window. Other environments (e.g., DOS) may not, and so a border, system button and title must be added to the dialog window by the programmer. Zinc will ignore any support objects in environments that automatically provide them, such as Windows.

WOAF\_LOCKED—Prevents the Window Manager from removing the window from the display. The WOAF\_LOCKED flag must be cleared before the Window Manager will allow the window to be removed from the display.

WOAF\_MDI\_OBJECT-Causes the window to be an MDI window. If this flag is set on a window that is added to the Window Manager, it becomes an MDI parent (i.e., it can contain MDI child objects). An MDI parent must have a pull-down menu. An MDI parent should contain only support objects (i.e., system button, border, title, etc.), the required pull-down menu, an optional tool bar and MDI children.

If this flag is set on a window that is added to another MDI window, it becomes an MDI child window. MDI child windows can be moved or sized but will remain entirely within the MDI parent window.

NOTE: MDI is not standard across environments. For example, in Windows, DOS, Curses and OS/2, child windows will be clipped by their parent window, but in Motif, NEXTSTEP and Macintosh, the child windows will not be clipped by their parent. In these environments, the child windows are still owned by the parent window, however, so closing the parent window will cause all child windows added to the parent to close also.

WOAF\_MODAL-Prevents any other window from receiving events from the Window Manager. A modal window receives all events until it is removed from the display.

WOAF NO DESTROY--Prevents the window from being destroyed when it is close. If this flag is set, the window can be removed from the display, but the programmer is responsible for destroying the window.

WOAF\_NO\_FLAGS-Does not associate any special advanced flags with the window object. This flag should not be used in conjunction with any other WOAF flags.

WOAF\_NO\_MOVE—Prevents the end-user from changing the screen location of the window at run-time. This flag must be set if the window is to be a non-MDI child.

WOAF NO SIZE—Prevents the end-user from changing the size of the window at run-time. This flag must be set if the window is to be a non-MDI child.

WOAF NORMAL HOT KEYS-Allows the end-user to select an option using its hotkey by pressing the hotkey by itself, without the <Alt> key otherwise required for selecting with a hotkey. Care should be taken when using this flag on a window, as editable objects will no longer work properly.

WOAF\_TEMPORARY—Causes the window to be displayed temporarily. If another window is made current or a non-temporary window is added to the Window Manager, all temporary windows are removed automatically by the Window Manager.

• *helpContext<sub>in</sub>* identifies the help information associated with the window. *helpContext* is a help context that was created for the help system. If the end-user presses the help key while on this window, and the current object on the window does not have a help context, this help context will be used to display help. For more information about the help system and help context information see "Chapter 17—UI\_HELP\_-SYSTEM" of *Programmer's Reference Volume 1.* 

#### **Example**

```
#include <ui_win.hpp>
ExarnpleFunction(UI_WINDOW_MANAGER *windowManager)
{
    // Create a window with basic window objects.
   UIW_WINDOW *window = UIW_WINDOW::Generic(0, 1, 67, 11, "Window1");
    *windowManager + window;
```

```
// The window will automatically be destroyed when the window
     // manager is destroyed.
\overline{\phantom{a}}
```
# **UIW\_WINDOW::Get**

#### **Syntax**

#include <ui\_win.hpp>

UI\_WINDOW\_OBJECT \*Get(const ZIL\_ICHAR \*name); *or* UI\_WINDOW\_OBJECT \*Get(ZIL\_NUMBERID \_numberID);

#### **Portability**

This function is available on the following environments:

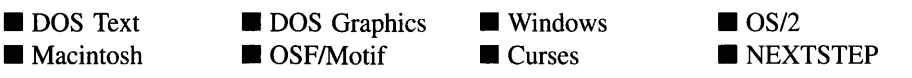

#### **Remarks**

These overloaded functions are used to get a pointer to a specific object on the window. They do a depth-first search of the objects attached to the window searching for a match on the identification data specified.

The first overloaded function returns the object whose *string/D* matches *name.*

- *returnValue*<sub>out</sub> is a pointer to the object whose *stringID* matches *name*. If no object matches *name,* NULL is returned.
- *name<sub>in</sub>* is the *stringID* of the object to be located.  $\bullet$

The second function returns the object whose *number/D* matches *\_number/D.*

- *returnValue*<sub>out</sub> is a pointer to the object whose *numberID* matches *\_numberID*. If no object matches *\_number/D,* NULL is returned.
- *\_number/Din* is the *number/D* of the object to be located.  $\bullet$

#### **Syntax**

#include <ui\_win.hpp>

```
virtual void *Information(ZIL_INFO_REQUEST request, void *data,
   ZIL_OBJECTID objectlD = ID_DEFAULT);
```
### **Portability**

This function is available on the following environments:

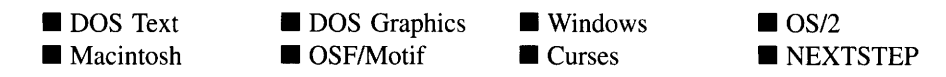

#### **Remarks**

This function allows Zinc Application Framework objects and programmer functions to get or modify specified information about an object.

- *returnValue*<sub>out</sub> is a pointer to the return data that was requested. The type of the return data depends on the request. If the request did not require the return of information, this value is NULL.
- *request<sub>in</sub>* is a request to get or set information associated with the object. The following requests (defined in UI\_WIN.HPP) are recognized by the window:

I\_CHANGED\_FLAGS-Informs the object that the programmer has changed some flags associated with the object and that the object should update itself accordingly. This request should be sent after changing an object's flags, particularly if the new flag settings will change the visual appearance of the object.

**I\_CHECK\_SELECTION—Ensures that the proper selected status is set for** objects attached to the window. This request simply causes CheckSelection() to be called. *data* must be a pointer to the selected object. *data* is passed to CheckSelection( ) as the *selectedObject* parameter.

**I\_CLEAR\_FLAGS—Clears the current flag settings for the object.** If this request is sent, *data* should be a pointer to a variable of type UIF\_FLAGS that contains the flags to be cleared, and *objectID* should indicate the type of object with which the flags are associated. For example, if the programmer wishes to clear the WOF\_FLAGS of an object, *objectID* should be ID\_WINDOW\_- OBJECT. If the WNF\_FLAGS are to be cleared, *objectID* should be ID\_- WINDOW. This allows the object to process the request at the proper level. This request only clears those flags that are passed in; it does not simply clear the entire field.

I\_COPY\_TEXT-Copies the *text* associated with the window's title into a buffer provided by the programmer. If this request is sent, *data* must be the address of a buffer where the title's text will be copied. This buffer must be large enough to contain all of the characters associated with the title and the terminating NULL character.

I\_DESTROY\_LIST—Destroys all non-support objects attached to the window. This request simply calls Destroy( ).

I GET CLIPREGION—Returns a pointer to a UL REGION object that contains the window's user region. If this request is sent, *data* must be a pointer to UI\_REGION.

I\_GET\_CURRENT-Returns a pointer to the current object in the window's list. If this request is sent, *data* should be a pointer to UL\_WINDOW\_OBJECT. If *data* is NULL, a pointer to the current object is returned as *returnValue.*

**I\_GET\_DEFAULT\_OBJECT—Returns a pointer to the window's default** button. If this request is sent, *data* should be a pointer to UI WINDOW -OBJECT. If *data* is NULL, a pointer to the default object is returned as *returnValue.*

I\_GET\_FIRST-Returns a pointer to the first object in the window's list. If this request is sent, *data* should be a pointer to UL WINDOW\_OBJECT. If *data* is NULL, a pointer to the first object is returned as *returnValue.*

**I\_GET\_FLAGS—Requests the current flag settings for the object.** If this request is sent, *data* should be a pointer to a variable of type UIF\_FLAGS, and *objectID* should indicate the type of object with which the flags are associated. For example, if the programmer wishes to obtain the WOF\_FLAGS of an object, *objectID* should be ID\_WINDOW\_OBJECT. If the WNF\_FLAGS are desired, *objectID* should be ID\_WINDOW. This allows the object to process the request at the proper level.

I\_GET\_LAST-Returns a pointer to the last object in the window's list. If this request is sent, *data* should be a pointer to UL\_WINDOW\_OBJECT. If *data* is NULL, a pointer to the last object is returned as *returnValue.*

I\_GET\_NUMBERID\_OBJECT-Returns a pointer to an object whose *number/D* matches the value in *data,* if one exists. This object does a depth-first search of the objects attached to it, looking for a match of the *number/D.* If no object has a *number/D* that matches *data,* NULL is returned. If this message is sent, *data* must be a pointer to a NUMBERID. Programmers should use a window's *number/D* with caution as it may change at run-time. For more details, see the note accompanying the description of UI\_WINDOW\_- **OBJECT::NumberID()** in "Chapter 43—UL\_WINDOW\_OBJECT" of *Programmer's Reference Volume 1.*

I\_GET\_STRINGID\_OBJECT-Returns a pointer to an object whose *string/D* matches the character string in *data,* if one exists. This object does a depth-first search of the objects attached to it looking for a match of the *string/D.* If no object has a *string/D* that matches *data,* NULL is returned. If this message is sent, *data* must be a pointer to a string.

I GET TEXT—Returns a pointer to the text associated with the window's title. If this request is sent, *data* should be a doubly-indirected pointer to ZIL\_I-CHAR. If *data* is NULL, the title's text pointer will be returned as *returnValue.* This request does not copy the text into a new buffer.

I\_GET\_SUPPORT\_CURRENT-Returns a pointer to the current object in the support list.

I\_GET\_SUPPORT\_FIRST-Returns a pointer to the first object in the support list.

I\_GET\_SUPPORT\_LAST-Returns a pointer to the last object in the support list.

I\_INITIALIZE\_CLASS-Causes the object to initialize any basic information that does not require a knowledge of its parent or sibling objects. This request is sent from the constructor of the object.

I\_SET\_DEFAULT\_OBJECT-Sets the window's default button. If this request is sent, *data* must be a pointer to the new default button.

I\_SET\_FLAGS—Sets the current flag settings for the object. If this request is sent, *data* should be a pointer to a variable of type UIF\_FLAGS that contains the flags to be set, and *objectID* should indicate the type of object with which the flags are associated. For example, if the programmer wishes to set the WOF\_- FLAGS of an object, *objectID* should be ID\_WINDOW\_OBJECT. If the WNF\_FLAGS are to be set, *objectID* should be ID\_WINDOW. This allows the object to process the request at the proper level. This request only sets those flags that are passed in; it does not clear any flags that are already set.

I\_SET\_HSCROLL-Sets the horizontal scroll bar pointed to by *hScroll* to the scroll bar pointer passed in *event.data.*

I\_SET\_TEXT-Sets the text associated with the window's title. This request will also redisplay the object with the new text. *data* should be a pointer to the new text.

I **SET** VSCROLL-Sets the vertical scroll bar pointed to by *vScroll* to the scroll bar pointer passed in *event.data.*

All other requests are passed by Information( ) to UI\_WINDOW\_OBJECT::- Information( ) for processing.

- *data<sub>infout</sub>* is used to provide information to the function or to receive the information requested, depending on the type of request. In general, this must be space allocated by the programmer.
- *objectID<sub>in</sub>* is a ZIL\_OBJECTID that specifies which type of object the request is intended for. Because the Information( ) function is virtual, it is possible for an object to be able to handle a request at more than one level of its inheritance hierarchy. *objectID* removes the ambiguity by specifying which level of an object's hierarchy should process the request. If no value is provided for *object/D,* the object will attempt to interpret the request with the *objectID* of the actual object type.

#### **Example**

```
#include <ui_win.hpp>
ExampleFunction()
{
    // Update the window's title.
    window->Information(I_SET_TEXT, "New Window");
\overline{\phantom{a}}
```
#### **Syntax**

#include <ui\_win.hpp>

UI\_WINDOW\_OBJECT \*Last(void);

### **Portability**

This function is available on the following environments:

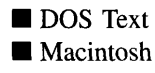

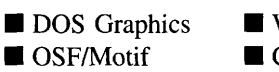

**U** Windows  $\blacksquare$  Curses

 $\blacksquare$  OS/2 **NEXTSTEP** 

#### **Remarks**

This function returns a pointer to the last object, if one exists, in the window. An MDI parent window reorders the objects in its list dynamically so that the current MDI child window is the last object in the parent's list, the next current MDI child is the next-to-Iast object in the parent's list, and so forth. So, if the window is an MDI parent, this function will return a pointer to the current MDI child.

• *return Value*<sub>out</sub> is a pointer to the last object in the window. If there is no last object, *returnValue* is NULL.

# **UIW\_WINDOW::RegionMax**

#### **Syntax**

#include <ui\_win.hpp>

virtual void RegionMax(UL\_WINDOW\_OBJECT \*object);

#### **Portability**

This function is available on the following environments:

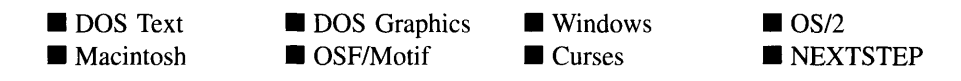

#### **Remarks**

This virtual function calculates how much space *object* can occupy within the window and sets *object->true* accordingly. The regions occupied by objects that have the WOF\_- NON\_FIELD\_REGION flag set, such as the title and system button of a window, are not included in the calculation as their regions are reserved. The regions of any other objects, however, are still available and included in the total region, since these objects can overlap with others.

• *object<sub>in</sub>* is a pointer to the object that is requesting the maximum region of the window. Its *true* member will be modified with its actual position.

### **UIW\_WINDOW::ScrollEvent**

#### **Syntax**

#include <ui\_win.hpp>

virtual EVENT\_TYPE ScrollEvent(UL\_EVENT &event);

#### **Portability**

This function is available on the following environments:

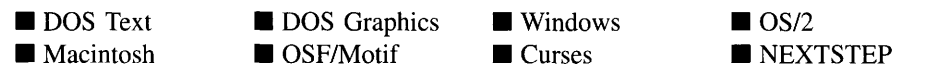

#### **Remarks**

This function handles events related to scrolling the window. Any events that may result in the window's scroll region getting updated (e.g., S\_CREATE, L\_SIZE) will call this function to update the scroll information. This function is used by Zinc. The programmer typically will not call this function.

- *returnValue*<sub>out</sub> indicates how *event* was processed. If the event is processed successfully, the function returns the logical type of event that was interpreted from *event.* If the event could not be processed, S\_UNKNOWN is returned.
- *event<sub>in</sub>* contains a run-time scrolling message for the window object. The type of operation performed depends on the event. The following logical events are processed by ScrollEvent( ):

S\_HSCROLL-Causes the window to scroll horizontally. *event.scroll.delta* should contain the amount to scroll. The scroll information is updated and the window's appearance is updated.

S\_HSCROLL\_SET-Sets the horizontal scroll information for the window and the attached horizontal scroll bar, if one exists. If this event is sent, *event.scroll* should contain the appropriate values.

S\_HSCROLL\_WINDOW-Causes the objects on the window to scroll horizontally. *event.scroll.delta* should contain the amount to scroll.

S\_SCROLLRANGE-Updates the scroll values maintained in *scroll, hScrolllnfo* and *vScrolllnfo.* This event also updates the scroll bars' information, if they exist.

S\_VSCROLL-Causes the window to scroll vertically. *event.scroll.delta* should contain the amount to scroll. The scroll information is updated and the window's appearance is updated.

S\_VSCROLL\_SET-Sets the vertical scroll information for the window and the attached vertical scroll bar, if one exists. If this event is sent, *event.scroll* should contain the appropriate values.

S\_VSCROLL\_WINDOW-Causes the objects on the window to scroll vertically. *event.scroll.delta* should contain the amount to scroll.

#### **UIW\_WINDOW::SetLanguage**

#### **Syntax**

#include <ui\_win.hpp>

void SetLanguage(const ZIL\_ICHAR *\*languageName);*

#### **Portability**

This function is available on the following environments:

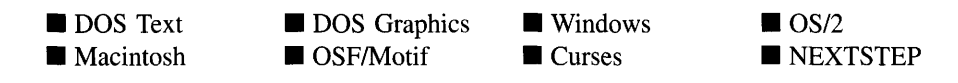

#### **Remarks**

This function sets the language to be used by the object. The string translations for the object will be loaded and the object's *myLanguage* member will be updated to point to the new ZIL\_LANGUAGE object. By default, the object uses the language identified in the LANG\_DEF.CPP file, which compiles into the library. (If a different default language is desired, simply copy a LANG <ISO>.CPP file from the ZINC\SOURCE\-INTL directory to the \zINC\SOURCE directory, and rename it to LANG\_DEF.CPP before compiling the library.) The language translations are loaded from the I18N.DAT file, so it must be shipped with your application.

• *languageName<sub>in</sub>* is the two-letter ISO language code identifying which language the object should use.

# **UIW\_WINDOW::StringCompare**

#### **Syntax**

 $\#$ include  $\lt$ ui\_win.hpp>

static int StringCompare(void *\*objectl,* void *\*object2);*

#### **Portability**

This function is available on the following environments:

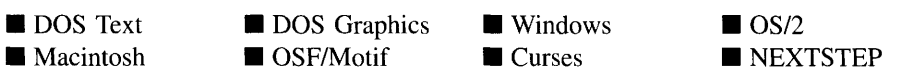

#### **Remarks**

This function is used as the compare function if the WNF\_AUTO\_SORT flag is set on

Zinc Application Framework-Programmer's Reference Volume 2

the window. This function causes the objects to be sorted in ascending alphabetical order when added to the window.

- *returnValue*<sub>out</sub> indicates the relative positioning of the two objects. *returnValue* is negative if the text associated with *objectl* is alphabetically less than the text associated with *object2,* 0 if the text associated with both objects is the same, or positive if the text associated with *objectl* is alphabetically greater than the text associated with *object2.*
- *objectl*<sub>in</sub> is a pointer to the first object to be compared.
- *object2*<sub>in</sub> is a pointer to the second object to be compared.

# **UIW\_WINDOW::Subtract UIW\_WINDOW::operator -**

#### **Syntax**

 $\#$ include  $\langle \text{ui}_\text{w} \rangle$ win.hpp>

UI\_WINDOW\_OBJECT \*Subtract(UI\_WINDOW\_OBJECT \*object); *or* UIW\_WINDOW &operator - (UI\_WINDOW\_OBJECT *\*object*);

#### **Portability**

This function is available on the following environments:

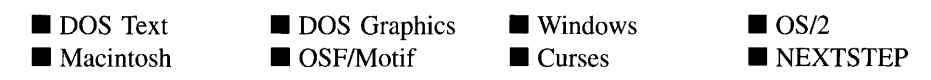

#### **Remarks**

These overloaded functions are used to subtract an object from the window. These functions do not delete the objects, they merely remove them from the list. The programmer is responsible for destroying any objects explicitly subtracted from the window.

The first function subtracts an object from the UIW\_WINDOW.

- *• returnValue*out **is a pointer to** *object* **if the subtraction was successful. Otherwise,** *returnValue* **is NULL.**
- *• objectin* **is a pointer to the object to be subtracted from the window.**

**The second overloaded operator subtracts an object from the UIW\_WINDOW. This operator overload is equivalent to calling the UIW\_WINDOW::Subtract( ) function except that it allows the chaining of object subtractions from the UIW\_WINDOW.**

- *• returnValueout* **is a pointer to the UIW\_WINDOW. This pointer is returned so that the operator may be used in a statement containing other operations.**
- *• objectin* **is a pointer to the object that is to be subtracted from the window.**

#### **Example 1**

#include <ui\_win.hpp>

```
ExampleFunction1(UI_WINDOW_OBJECT *object1)
{
    II Construct a window, then add objects to it.
    UIW_WINDOW window1;
    window1.Add(object1);
    II Delete a particular element from a list.
    windowl.Subtract(objectl);
    delete object1;
    \ddot{\phantom{0}}\}
```
#### **Example 2**

```
ExampleFunction2(UI_WINDOW_OBJECT *object1, UI_WINDOW_OBJECT *object2)
{
    II Construct a window, then add objects to it using the
    II + operator overload.
   UIW_WINDOW *window1 = new UIW_WINDOW(O, 0, 40, 15);
   *window1 + object1 + object2;
    II Move objects from window1 to window2.
   UIW_WINDOW *window2 = new UIW_WINDOW;
   while (window1->First())
    {
        UI_WINDOW_OBJECT *object = window1->First();
        *windowl - object;
```

```
*window2 + object;
      \}\ddot{\phantom{a}}\}
```
# **Storage Members**

This section describes those class members that are used for storage purposes.

### **UIW\_WINDOW::UIW\_WINDOW**

#### **Syntax**

#include <ui\_win.hpp>

UIW\_WINDOW(const ZIL\_ICHAR *\*name,* ZIL\_STORAGE\_READ\_ONLY *\*file,* ZIL\_STORAGE\_OBJECT\_READ\_ONLY *\*object,* UI\_ITEM \*objectTable = ZIL\_NULLP(UI\_ITEM), UI\_ITEM \**userTable* = ZIL\_NULLP(UI\_ITEM));

#### **Portability**

This function is available on the following environments:

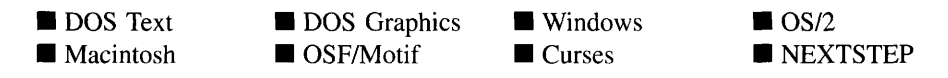

#### **Remarks**

This advanced constructor creates a new UIW\_WINDOW by loading the object from a data file.

- *name<sub>in</sub>* is the name of the object to be loaded.  $\bullet$
- *file*<sub>in</sub> is a pointer to the ZIL\_STORAGE\_READ\_ONLY object that contains the  $\bullet$ persistent object. For more information on persistent object files, see "Chapter 70-ZIL\_STORAGE\_READ\_ONLY" of *Programmer's Reference Volume 1.*
- *object<sub>in</sub>* is a pointer to the ZIL\_STORAGE\_OBJECT\_READ\_ONLY where the persistent object information will be loaded. This must be allocated by the persistent object information will be loaded. programmer. For more information on loading persistent objects, see "Chapter 69-ZIL\_STORAGE\_OBJECT\_READ\_ONLY" of *Programmers Reference Volume* 1.
- *objectTable<sub>in</sub>* is a pointer to a table that contains the addresses of the static New() member functions for all persistent objects. For more details about *objectTable* see the description of *UL\_WINDOW\_OBJECT::objectTable* in "Chapter 43-UL\_WIN-DOW\_OBJECT" in *Programmer's Reference Volume I.* If *objectTable* is NULL, the library will use the object table created by the Designer, if one was linked into the program, or, if no Designer-created table exists, it will use a default empty table.
- *userTable<sub>in</sub>* is a pointer to a table that contains the addresses of user objects, user functions and compare functions. For more details about *userTable* see the description of *UI\_WINDOW\_OBJECT::userTable* in "Chapter 43-UI\_WINDOW\_-OBJECT" in *Programmer's Reference Volume* 1. If *userTable* is NULL, the library will use the user table created by the Designer, if one was linked into the program, or, if no Designer-created table exists, it will use a default empty table.

# **UIW\_WINDOW::Load**

#### **Syntax**

 $\#$ include  $\lt$ ui\_win.hpp $>$ 

virtual void Load(const ZIL\_ICHAR *\*name,* ZIL\_STORAGE\_READ\_ONLY *\*file,* ZIL\_STORAGE\_OBJECT\_READ\_ONLY \**object,* UCITEM *\*objectTable,* UI ITEM *\*userTable*);

#### **Portability**

This function is available on the following environments:

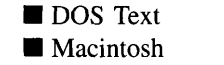

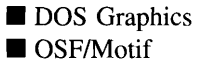

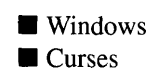

 $\blacksquare$  OS/2 **E** NEXTSTEP

#### **Remarks**

This advanced function is used to load a UIW\_WINDOW from a persistent object data

Zinc Application Framework-Programmer's Reference Volume 2

file. It is called by the persistent constructor and is typically not used by the programmer.

- *name*<sub>in</sub> is the name of the object to be loaded.
- *file*<sub>in</sub> is a pointer to the ZIL\_STORAGE\_READ\_ONLY object that contains the persistent object. For more information on persistent object files, see "Chapter 7D-ZIL\_STORAGE\_READ\_ONLY" of *Programmers Reference Volume 1.*
- *object<sub>in</sub>* is a pointer to the ZIL\_STORAGE\_OBJECT\_READ\_ONLY where the persistent object information will be loaded. This must be allocated by the programmer. For more information on loading persistent objects, see "Chapter 69-ZIL\_STORAGE\_OBJECT\_READ\_ONLY" of *Programmer's Reference Volume* 1.
- *objectTable<sub>in</sub>* is a pointer to a table that contains the addresses of the static New() member functions for all persistent objects. For more details about *objectTable* see the description of *UI\_WINDOW\_OBJECT::objectTable* in "Chapter 43---UI\_WIN-DOW\_OBJECT" in *Programmer's Reference Volume* 1. If *objectTable* is NULL, the library will use the object table created by the Designer, if one was linked into the program, or, if no Designer-created table exists, it will use a default empty table.
- *userTable<sub>in</sub>* is a pointer to a table that contains the addresses of user objects, user functions and compare functions. For more details about *userTable* see the description of *UI\_WINDOW\_OBJECT::userTable* in "Chapter 43-UI\_WINDOW\_-OBJECT" in *Programmer's Reference Volume* 1. If *userTable* is NULL, the library will use the user table created by the Designer, if one was linked into the program, or, if no Designer-created table exists, it will use a default empty table.

# **UIW\_WINDOW::New**

#### **Syntax**

#include <ui\_win.hpp>

```
static UI_WINDOW_OBJECT *New(const ZIL_ICHAR *name,
   ZIL_STORAGE_READ_ONLY *file =
      ZIL_NULLP(ZIL_STORAGE_READ_ONLY),
   ZIL_STORAGE_OBJECT_READ_ONLY *object = ZIL_NULLP(ZIL_STORAGE_OBJECT_READ_ONLY),
   UL_ITEM *objectTable = ZIL_NULLP(UI_ITEM),
   UI_ITEM *userTable = ZIL_NULLP(UI_ITEM));
```
#### **Portability**

This function is available on the following environments:

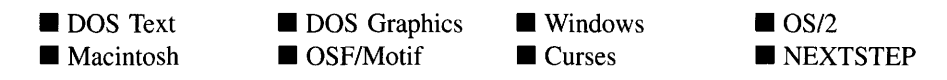

#### **Remarks**

This advanced function is used to load a persistent object from a data file. This function is a static class member so that its address can be placed in a table used by the library to load persistent objects from a data file.

NOTE: The application must first create a display if objects are to be loaded from a data file.

- *name*<sub>in</sub> is the name of the object to be loaded.
- *file<sub>in</sub>* is a pointer to the ZIL\_STORAGE\_READ\_ONLY object that contains the persistent object. For more information on persistent object files, see "Chapter 70-ZIL\_STORAGE\_READ\_ONLY" of *Programmer's Reference Volume 1.*
- *<i>• object<sub>in</sub>* is a pointer to the ZIL\_STORAGE\_OBJECT\_READ\_ONLY where the persistent object information will be loaded. This must be allocated by the programmer. For more information on loading persistent objects, see "Chapter 69-ZIL\_STORAGE\_OBJECT\_READ\_ONLY" of *Programmer's Reference Volume* 1.
- *objectTable<sub>in</sub>* is a pointer to a table that contains the addresses of the static New() member functions for all persistent objects. For more details about *ohjectTable* see the description of *UI\_WINDOW\_OBJECT::objectTable* in "Chapter 43-UI\_WIN-DOW\_OBJECT" in *Programmer's Reference Volume* 1. If *objectTable* is NULL, the library will use the object table created by the Designer, if one was linked into the program, or, if no Designer-created table exists, it will use a default empty table.
- *userTable<sub>in</sub>* is a pointer to a table that contains the addresses of user objects, user functions and compare functions. For more details about *userTable* see the description of *ULWINDOW\_OBJECT::userTable* in "Chapter 43—UI WINDOW\_-OBJECT" in *Programmer's Reference Volume* 1. If *userTable* is NULL, the library will use the user table created by the Designer, if one was linked into the program, or, if no Designer-created table exists, it will use a default empty table.

#### **Syntax**

#include <ui\_win.hpp>

virtual ZIL\_NEW\_FUNCTION NewFunction(void);

#### **Portability**

This function is available on the following environments:

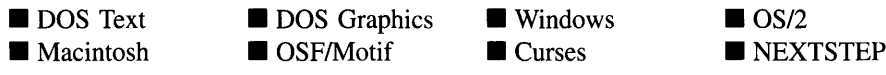

#### **Remarks**

This virtual function returns a pointer to the object's New( ) function.

*returnValue*<sub>out</sub> is a pointer to the object's **New**( ) function.

# **UIW\_WINDOW::Store**

#### **Syntax**

#include <ui\_win.hpp>

virtual void Store(const ZIL\_ICHAR *\*name,* ZIL\_STORAGE *\*.file* = ZIL\_NULLP(ZIL\_STORAGE), ZIL\_STORAGE\_OBJECT \*object = ZIL\_NULLP(ZIL\_STORAGE\_OBJECT), UI ITEM *\*objectTable* = ZIL\_NULLP(UI\_ITEM), UI\_ITEM \*userTable = ZIL\_NULLP(UI\_ITEM));

#### **Portability**

This function is available on the following environments:

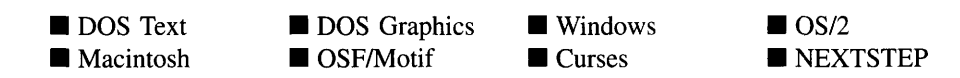

#### **Remarks**

This advanced function is used to write an object to a data file.

- *name*<sub>in</sub> is the name of the object to be stored.
- *file*<sub>in</sub> is a pointer to the ZIL\_STORAGE where the persistent object will be stored. For more information on persistent object files, see "Chapter 66-ZIL\_STORAGE" of *Programmer's Reference Volume 1.*
- *object<sub>in</sub>* is a pointer to the ZIL\_STORAGE\_OBJECT where the persistent object information will be stored. This must be allocated by the programmer. For more information on loading persistent objects, see "Chapter 68-ZIL\_STORAGE\_- OBJECT" of *Programmer's Reference Volume 1.*
- *objectTable<sub>in</sub>* is a pointer to a table that contains the addresses of the static New() member functions for all persistent objects. For more details about *objectTable* see the description of *UI\_WINDOW\_OBJECT::objectTable* in "Chapter 43-UCWIN-DOW\_OBJECT" in *Programmer's Reference Volume* 1. If *objectTable* is NULL, the library will use the object table created by the Designer, if one was linked into the program, or, if no Designer-created table exists, it will use a default empty table.
- *userTable<sub>in</sub>* is a pointer to a table that contains the addresses of user objects, user functions and compare functions. For more details about *userTable* see the description of *UI\_WINDOW\_OBJECT::userTable* in "Chapter 43—UI\_WINDOW\_-OBJECT" in *Programmer's Reference Volume* 1. If *userTable* is NULL, the library will use the user table created by the Designer, if one was linked into the program, or, if no Designer-created table exists, it will use a default empty table.

# **CHAPTER 34 - ZAF\_DIALOG\_WINDOW**

**The ZAF\_DIALOG\_WINDOW class displays a message and one or more response buttons. Program flow halts until the end-user responds to the message by selecting one of the buttons. The buttons are defined by the programmer, but at least one button should place an event on the queue whose value is between DLG\_DIALOG\_FIRST and DLG\_- DIALOG\_LAST (e.g., DLG\_DIALOG\_FIRST + 10). The window will not close and control will not return to the program until such an event is processed. The space from DLG\_DIALOG\_USER to DLG\_DIALOG\_LAST is reserved for user defined types. The figure below shows a graphical representation of a typical dialog window:**

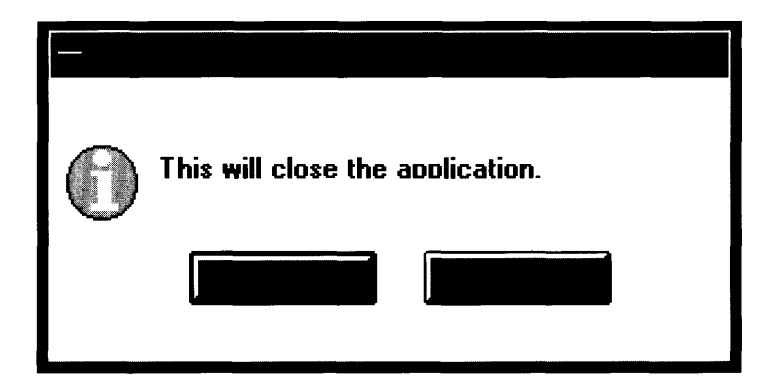

**The ZAF\_DIALOG\_WINDOW class is declared in UI\_WIN.HPP. Its public and protected members are:**

```
class ZIL_EXPORT_CLASS ZAF_DIALOG_WINDOW : public UIW_WINDOW
public:
    ZAF_DIALOG_WINDOW(int left, int top, int width, int height,
        WOF_FLAGS woFlags = WOF_NO_FLAGS,
        WOAF_FLAGS woAdvancedFlags = WOAF_NO_FLAGS,
        UI_HELP_CONTEXT helpContext = NO_HELP_CONTEXT);
    virtual -ZAF_DIALOG_WINDOW(void);
    EVENT_TYPE Control (void) ;
#if defined (ZIL_LOAD)
    static UI_WINDOW_OBJECT *New(const ZIL_ICHAR *name,
        ZIL_STORAGE_READ_ONLY *file = ZIL_NULLP(ZIL_STORAGE_READ_ONLY),
        ZIL_STORAGE_OBJECT_READ_ONLY *object = ZIL_NULLP(ZIL_STORAGE_OBJECT_READ_ONLY) ,
        UI_ITEM *objectTable = ZIL_NULLP(UI_ITEM),
        UI_ITEM *userTable = ZIL_NULLP(UI_ITEM));
    ZAF_DIALOG_WINDOW(const ZIL_ICHAR *name,
        ZIL_STORAGE_READ_ONLY *file = ZIL_NULLP(ZIL_STORAGE_READ_ONLY),
        ZIL_STORAGE_OBJECT_READ_ONLY *object = ZIL_NULLP(ZIL_STORAGE_OBJECT_READ_ONLY) ,
        UI_ITEM *objectTable = ZIL_NULLP(UI_ITEM),
        UI_ITEM *userTable = ZIL_NULLP(UI_ITEM));
    virtual void Load(const ZIL_ICHAR *name, ZIL_STORAGE_READ_ONLY *file,
        ZIL_STORAGE_OBJECT_READ_ONLY *object, UI_ITEM *objectTable,
```

```
VI_ITEM *userTable);
#endif
#if defined (ZIL_STORE)
    virtual void Store(const ZIL_ICHAR *name, ZIL_STORAGE *file,
        ZIL_STORAGE_OBJECT *object, VI_ITEM *objectTable,
        VI_ITEM *userTable);
#endif
} ;
```
# **General Members**

This section describes those members that are used for general purposes.

# **ZAF\_DIALOG\_WINDOW::ZAF\_DIALOG\_WINDOW**

#### **Syntax**

#include <ui\_win.hpp>

ZAF\_DIALOG\_WINDOW(int *left,* int *top,* int *width,* int *height,* WOF\_FLAGS *woFlags* =WOF\_NO\_FLAGS, WOAF\_FLAGS *woAdvancedFlags* = WOAF\_NO\_FLAGS, UI\_HELP\_CONTEXT *helpContext* = NO\_HELP\_CONTEXT);

#### **Portability**

This function is available on the following environments:

DOS Text **• Macintosh DOS** Graphics  $\blacksquare$  OSF/Motif **Windows** ■ Curses  $\Box$  OS/2 **NEXTSTEP** 

#### **Remarks**

This constructor creates a dialog window object. After the dialog window is created, the window's **Control**( ) function should be called. This will display the window and halt program flow until the user responds by selecting a button. The return value from Control( ) will indicate the user response. The message displayed on the window should be phrased so that the action initiated by selecting one of the response buttons provided will be clear.

- *and*  $*top*<sub>in</sub>$  *is the starting position of the window. Typically, these values are in* cell coordinates. If the WOF\_MINICELL flag is set, however, these values will be interpreted as minicell values.
- *width<sub>in</sub>* is the width of the window. Typically, this value is in cell coordinates. If the WOF\_MINICELL flag is set, however, this value will be interpreted as a minicell value.
- *height<sub>in</sub>* is the height of the window. Typically, this value is in cell coordinates. If the WOF\_MINICELL flag is set, however, this value will be interpreted as a minicell value.
- *woFlags<sub>in</sub>* are flags (common to all window objects) that determine the general operation of the dialog window. The following flags (declared in UI\_WIN.HPP) affect the operation of a ZAF\_DIALOG\_WINDOW class object:

WOF\_BORDER-Draws a border around the object. The graphical border's appearance will depend on the operating system used, and, if in DOS, on the graphics style being used. In text mode, a border mayor may not be drawn, depending on the text style being used. See "Appendix A-Support Definitions" in this manual for information on changing DOS graphics mode styles and text mode styles. This flag should not be used if the window has a UIW\_BORDER object.

WOF\_MINICELL—Causes the position and size values that were passed into the constructor to be interpreted as minicells. A minicell is a fraction the size of a normal cell. Greater precision in object placement is achieved by specifying an object's position in minicell coordinates. A minicell is  $1/10$ th the size of a normal cell by default.

WOF\_NO\_FLAGS—Does not associate any special window flags with the object. This flag should not be used in conjunction with any other WOF flags. This flag is set by default in the constructor.

WOF NON FIELD REGION—Causes the object to ignore its position and size parameters and use the remaining available space in its parent object.

*woAdvancedFlags<sub>in</sub>* are flags (common to all window objects) that determine the advanced operation of the window. The following flags (declared in UI\_WIN.HPP) control the advanced operation of a window:

WOAF DIALOG OBJECT—Creates the window as a dialog box. A dialog box is a temporary window used to display or receive information from the user. Using this flag will cause a special dialog style border to be displayed.

NOTE: Some operating environments (e.g, Windows) will create a border, system button and title for a dialog window. Other environments (e.g., DOS) may not, and so a border, system button and title must be added to the dialog window by the programmer. Zinc will ignore any support objects in environments that automatically provide them, such as Windows.

WOAF\_LOCKED—Prevents the Window Manager from removing the window from the display. The WOAF\_LOCKED flag must be cleared before the Window Manager will allow the window to be removed from the display.

WOAF MODAL—Prevents any other window from receiving events from the Window Manager. A modal window receives all events until it is removed from the display.

WOAF\_NO\_DESTROY—Prevents the window from being destroyed when it is closed. If this flag is set, the window can be removed from the display, but the programmer is responsible for destroying the window.

WOAF\_NO\_FLAGS-Does not associate any special advanced flags with the window object. This flag should not be used in conjunction with any other WOAF flags. This flag is set by default in the constructor.

WOAF\_NO\_MOVE—Prevents the end-user from changing the screen location of the window at run-time. This flag must be set if the window is to be a non-MDI child.

WOAF\_NO\_SIZE—Prevents the end-user from changing the size of the window at run-time. This flag must be set if the window is to be a non-MDI child.

WOAF\_NORMAL\_HOT\_KEYS-Allows the end-user to select an option using its hotkey by pressing the hotkey by itself, without the <Alt> key otherwise required for selecting with a hotkey. Care should be taken when using this flag on a window, as editable objects will no longer work properly.

WOAF\_TEMPORARY—Causes the window to be displayed temporarily. If another window is made current or a non-temporary window is added to the Window Manager, all temporary windows are removed automatically by the Window Manager.

• *helpContext<sub>in</sub>* identifies the help information associated with the window. *helpContext* is a help context that was created for the help system. If the end-user presses the help key while on this window, and the current object on the window does not have a help context, this help context will be used to display help. For more information about the help system and help context information see "Chapter 17-UI\_HELP\_-SYSTEM" of *Programmer's Reference Volume 1.*

# ZAF DIALOG WINDOW:: ZAF DIALOG WINDOW

#### **Syntax**

#include <ui\_win.hpp>

virtual "ZAF\_DIALOG\_WINDOW(void);

#### **Portability**

This function is available on the following environments:

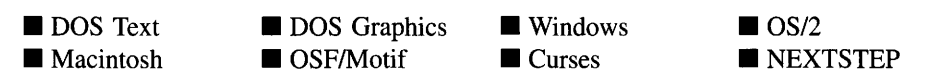

#### **Remarks**

This virtual destructor destroys the class information associated with the ZAF\_DIALOG\_- WINDOW object. All objects attached to the dialog window will also be destroyed.

# **ZAF\_DIALOG\_WINDOW::Control**

#### **Syntax**

#include <ui\_win.hpp>

EVENT\_TYPE Control(void);

Chapter 34 - ZAF\_DIALOG\_WINDOW 725

#### **Portability**

This function is available on the following environments:

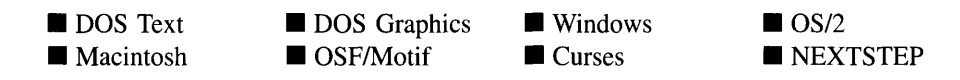

#### **Remarks**

This function is used as a control loop for the dialog window. The function adds the window to the Window Manager and does not release control until the window has been closed or an option on the window has been chosen. At least one button should be placed on the window with the BTF\_SEND\_MESSAGE flag set and a value in the range from DLG\_DIALOG\_FIRST to DLG\_DIALOG\_LAST. The window is removed from the Window Manager before the function returns, but is not deleted.

• *returnValue*<sub>out</sub> indicates the value of the option selected by the end-user. The value will be in the range from DLG\_DIALOG\_FIRST to DLG\_DIALOG\_LAST.

# **Storage Members**

This section describes those class members that are used for storage purposes.

# **ZAF\_DIALOG\_WINDOW::ZAF\_DIALOG\_WINDOW**

#### **Syntax**

#include <ui\_win.hpp>

ZAF\_DIALOG\_WINDOW(const ZIL\_ICHAR *\*name,* ZIL\_STORAGE\_READ\_ONLY *\*file,* ZIL\_STORAGE\_OBJECT\_READ\_ONLY *\*object,* UL ITEM \*objectTable = ZIL\_NULLP(UI\_ITEM), UL\_ITEM \*userTable = ZIL\_NULLP(UI\_ITEM));

#### **Portability**

This function is available on the following environments:

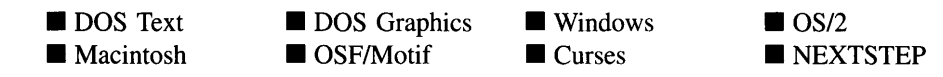

#### **Remarks**

This advanced constructor creates a new ZAF\_DIALOG\_WINDOW by loading the object from a data file.

- *name*<sub>in</sub> is the name of the object to be loaded.
- *file*<sub>in</sub> is a pointer to the ZIL\_STORAGE\_READ\_ONLY object that contains the persistent object. For more information on persistent object files, see "Chapter 70-ZIL\_STORAGE\_READ\_ONLY" of *Programmer's Reference Volume 1.*
- *<i>object*<sub>in</sub> is a pointer to the ZIL\_STORAGE\_OBJECT\_READ\_ONLY where the persistent object information will be loaded. This must be allocated by the programmer. For more information on loading persistent objects, see "Chapter 69-ZIL\_STORAGE\_OBJECT\_READ\_ONLY" of *Programmer's Reference Volume* 1.
- *objectTable<sub>in</sub>* is a pointer to a table that contains the addresses of the static New() member functions for all persistent objects. For more details about *objectTable* see the description of *U1\_WINDOW\_OBJECT::objectTable* in "Chapter 43—UI\_WIN-DOW\_OBJECT" in *Programmer's Reference Volume* 1. If *objectTable* is NULL, the library will use the object table created by the Designer, if one was linked into the program, or, if no Designer-created table exists, it will use a default empty table.
- *userTable<sub>in</sub>* is a pointer to a table that contains the addresses of user objects, user functions and compare functions. For more details about *userTable* see the description of *UI\_WINDOW\_OBJECT::userTable* in "Chapter 43—UI\_WINDOW\_-OBJECT" in *Programmer's Reference Volume* 1. If *userTable* is NULL, the library will use the user table created by the Designer, if one was linked into the program, or, if no Designer-created table exists, it will use a default empty table.

### **Syntax**

#include <ui\_win.hpp>

```
virtual void Load(const ZIL_ICHAR *name, ZIL_STORAGE_READ_ONLY *file,
   ZIL_STORAGE_OBJECT_READ_ONLY *object, UCITEM *objectTable,
   UI_ITEM *userTable);
```
# **Portability**

This function is available on the following environments:

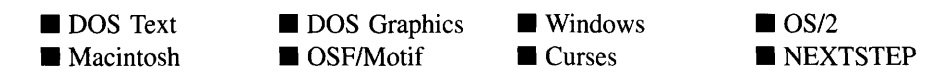

### **Remarks**

This advanced function is used to load a ZAF\_DIALOG\_WINDOW from a persistent object data file. It is called by the persistent constructor and is typically not used by the programmer.

- *name*<sub>in</sub> is the name of the object to be loaded.
- *file<sub>in</sub>* is a pointer to the ZIL\_STORAGE\_READ\_ONLY object that contains the persistent object. For more information on persistent object files, see "Chapter 70-ZIL\_STORAGE\_READ\_ONLY" of *Programmer's Reference Volume* J.
- *object<sub>in</sub>* is a pointer to the ZIL\_STORAGE\_OBJECT\_READ\_ONLY where the persistent object information will be loaded. This must be allocated by the persistent object information will be loaded. programmer. For more information on loading persistent objects, see "Chapter 69-ZIL\_STORAGE\_OBJECT\_READ\_ONLY" of *Programmer's Reference Volume* J.
- *objectTable<sub>in</sub>* is a pointer to a table that contains the addresses of the static New() member functions for all persistent objects. For more details about *objectTable* see the description of *UI\_WINDOW\_OBJECT::objectTable* in "Chapter 43-UI\_WIN-DOW\_OBJECT" in *Programmer's Reference Volume* J. If *objectTable* is NULL, the library will use the object table created by the Designer, if one was linked into the program, or, if no Designer-created table exists, it will use a default empty table.

• *userTable<sub>in</sub>* is a pointer to a table that contains the addresses of user objects, user functions and compare functions. For more details about *userTable* see the description of *UI\_WINDOW\_OBJECT::userTable* in "Chapter 43-UI\_WINDOW -OBJECT" in *Programmer's Reference Volume* 1. If *userTable* is NULL, the library will use the user table created by the Designer, if one was linked into the program, or, if no Designer-created table exists, it will use a default empty table.

# **ZAF\_DIALOG\_WINDOW::New**

#### **Syntax**

 $\#$ include  $\lt$ ui win.hpp>

```
static UL_WINDOW_OBJECT *New(const ZIL_ICHAR *name,
   ZIL_STORAGE_READ_ONLY *jile =
      ZIL_NULLP(ZIL_STORAGE_READ_ONLY),
   ZIL_STORAGE_OBJECT_READ_ONLY *object =
      ZIL_NULLP(ZIL_STORAGE_OBJECT_READ_ONLY),
   UI ITEM *objectTable = ZIL_NULLP(UI_ITEM),
   UI_ITEM *userTable = ZIL_NULLP(UI_ITEM));
```
#### **Portability**

This function is available on the following environments:

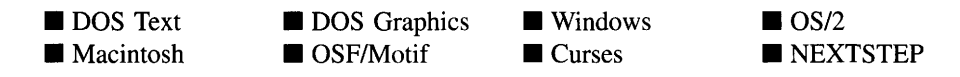

#### **Remarks**

This advanced function is used to load a persistent object from a data file. This function is a static class member so that its address can be placed in a table used by the library to load persistent objects from a data file.

NOTE: The application must first create a display if objects are to be loaded from a data file.

*name*<sub>in</sub> is the name of the object to be loaded.  $\bullet$ 

- *file*<sub>in</sub> is a pointer to the ZIL\_STORAGE\_READ\_ONLY object that contains the persistent object. For more information on persistent object files, see "Chapter 7o-ZIL\_STORAGE\_READ\_ONLY" of *Programmer's Reference Volume 1.*
- *object<sub>in</sub>* is a pointer to the ZIL\_STORAGE\_OBJECT\_READ\_ONLY where the persistent object information will be loaded. This must be allocated by the programmer. For more information on loading persistent objects, see "Chapter 69-ZIL\_STORAGE\_OBJECT\_READ\_ONLY" of *Programmer's Reference Volume* 1.
- *objectTable<sub>in</sub>* is a pointer to a table that contains the addresses of the static New() member functions for all persistent objects. For more details about *objectTable* see the description of *UI\_WINDOW\_OBJECT::objectTable* in "Chapter 43-UI\_WIN-DOW\_OBJECT" in *Programmer's Reference Volume* 1. If *objectTable* is NULL, the library will use the object table created by the Designer, if one was linked into the program, or, if no Designer-created table exists, it will use a default empty table.
- **•** *userTable*<sub>in</sub> is a pointer to a table that contains the addresses of user objects, user functions and compare functions. For more details about *userTable* see the For more details about *userTable* see the description of *UI\_WINDOW\_OBJECT::userTable* in "Chapter 43-UI\_WINDOW\_-OBJECT" in *Programmer:S Reference Volume* 1. If *userTable* is NULL, the library will use the user table created by the Designer, if one was linked into the program, or, if no Designer-created table exists, it will use a default empty table.

# **ZAF\_DIALOG\_WINDOW::Store**

#### **Syntax**

 $\#$ include  $\lt$ ui\_win.hpp>

virtual void Store(const ZIL\_ICHAR *\*name,* ZIL\_STORAGE *\*file,* ZIL\_STORAGE\_OBJECT \**object*, UI\_ITEM \**objectTable*, UI\_ITEM \*userTable);

#### **Portability**

This function is available on the following environments:

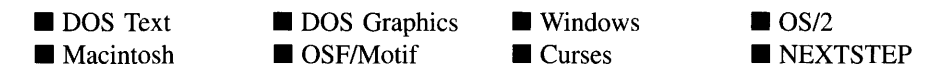

#### **Remarks**

This advanced function is used to write an object to a data file.

- *name*<sub>in</sub> is the name of the object to be stored.
- *file*<sub>in</sub> is a pointer to the ZIL\_STORAGE where the persistent object will be stored. For more information on persistent object files, see "Chapter 66—ZIL\_STORAGE" of *Programmer's Reference Volume 1.*
- *object<sub>in</sub>* is a pointer to the ZIL\_STORAGE\_OBJECT where the persistent object  $\bullet$ information will be stored. This must be allocated by the programmer. For more information on loading persistent objects, see "Chapter 68-ZIL\_STORAGE\_- OBJECT" of *Programmer's Reference Volume 1.*
- *objectTable*<sub>in</sub> is a pointer to a table that contains the addresses of the static New() member functions for all persistent objects. For more details about *objectTable* see the description of *UI\_WINDOW\_OBJECT::objectTable* in "Chapter 43—UI\_WIN-DOW\_OBJECT" in *Programmer's Reference Volume* 1. If *objectTable* is NULL, the library will use the object table created by the Designer, if one was linked into the program, or, if no Designer-created table exists, it will use a default empty table.
- *userTable<sub>in</sub>* is a pointer to a table that contains the addresses of user objects, user functions and compare functions. For more details about *userTable* see the description of *UI\_WINDOW\_OBJECT::userTable* in "Chapter 43---UI\_WINDOW\_-OBJECT" in *Programmer's Reference Volume* 1. If *userTable* is NULL, the library will use the user table created by the Designer, if one was linked into the program, or, if no Designer-created table exists, it will use a default empty table.

# **CHAPTER 35 - ZAF\_MESSAGE\_WINDOW**

The ZAF\_MESSAGE\_WINDOW class is a type of dialog window that displays a message and one or more response buttons. Program flow halts until the end-user responds to the message by selecting one of the buttons. The response buttons are all predefined for use by the message window. The figure below shows a graphical representation of a typical message window:

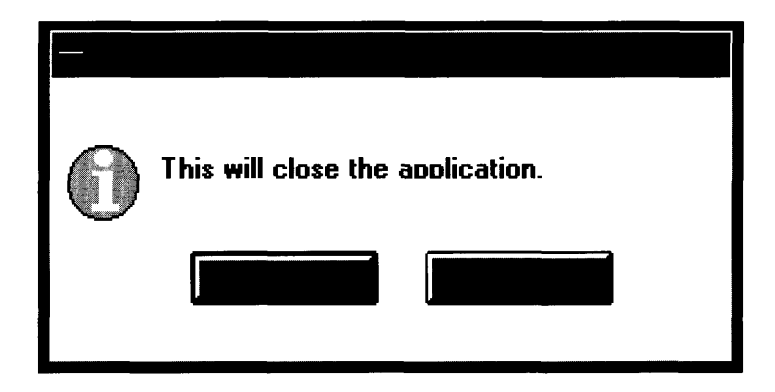

The ZAF\_MESSAGE\_WINDOW class is declared in UI\_WIN.HPP. Its public and protected members are:

```
class ZIL_EXPORT_CLASS ZAF_MESSAGE_WINDOW : public UIW_WINDOW
{
public:
    ZAF_MESSAGE_WINDOW(ZIL_ICHAR *title, ZIL_ICHAR *icon,
        MSG_FLAGS msgFlags, MSG_FLAGS defFlag, ZIL_ICHAR *format, ... );
    virtual -ZAF_MESSAGE_WINDOW(void);
    EVENT_TYPE Control (void) ;
};
```
# **General Members**

This section describes those members that are used for general purposes.

#### **Syntax**

 $\#$ include  $\lt$ ui win.hpp>

```
ZAF_MESSAGE_WINDOW(ZIL_ICHAR *title, ZIL_ICHAR *icon,
   MSG_FLAGS msgFlags, MSG_FLAGS defFlag, ZIL_ICHAR *format, ...);
```
#### **Portability**

This function is available on the following environments:

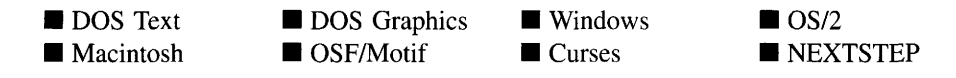

#### **Remarks**

This constructor creates a message window object. After the message window is created, the window's **Control()** function should be called. This will display the message window and halt program flow until the user responds by selecting a button. The return value from **Control(** ) will indicate the user response. The message displayed on the window should be phrased so that the action initiated by selecting one of the response buttons provided will be clear.

- *title<sub>in</sub>* is the string to be displayed in the message window's title bar.
- *icon*<sub>in</sub> is the name of an icon as it is stored in the *UI\_WINDOW\_OBJECT::default-Storage* **.DAT** file or resource file. The icon will be displayed on the window next to the text.
- *msgFlags<sub>in</sub>* specifies which response buttons should be placed on the window. The following flags are available:

ZIL\_MSG\_ABORT—Causes a button with the text "Abort" (or the appropriate translation) to be placed on the window.

ZIL\_MSG\_CANCEL-Causes a button with the text "Cancel" (or the appropriate translation) to be placed on the window.

**ZIL\_MSG\_HELP—Causes a button with the text "Help" (or the appropriate** translation) to be placed on the window.

ZIL\_MSG\_IGNORE-Causes a button with the text "Ignore" (or the appropriate translation) to be placed on the window.

ZIL\_MSG\_NO-Causes a button with the text "No" (or the appropriate translation) to be placed on the window.

ZIL\_MSG\_OK-Causes a button with the text "Ok" (or the appropriate translation) to be placed on the window.

ZIL\_MSG\_RETRY-Causes a button with the text "Retry" (or the appropriate translation) to be placed on the window.

ZIL\_MSG\_YES-Causes a button with the text "Yes" (or the appropriate translation) to be placed on the window.

- *defFlag<sub>in</sub>* specifies which of the buttons should be the default button. *defFlag* must be one of the flags set in *msgFlags.*
- *format<sub>in</sub>* is the **printf** style format string that specifies how the message string is to be displayed.
- $\ldots$ <sub>in</sub> is the variable-length argument list that contains any arguments required by *format.*

# **ZAF\_MESSAGE\_WINDOW::Control**

#### **Syntax**

 $\#$ include  $\lt$ ui win.hpp $>$ 

EVENT\_TYPE Control(void);

#### **Portability**

This function is available on the following environments:

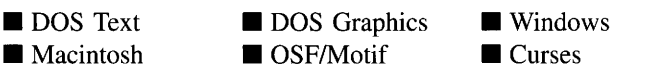

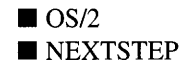

Chapter 35 - ZAF\_MESSAGE\_WINDOW 735
### **Remarks**

This function is used as a control loop for the message window. The function adds the window to the Window Manager and does not release control until the window has been closed or an option on the window has been chosen. The window is removed from the Window Manager before the function returns, but is not deleted.

• *returnValue*<sub>out</sub> indicates the value of the option selected by the end-user. The following values can be returned:

ZIL\_DLG\_ABORT-Indicates that the Abort button was selected.

ZIL\_DLG\_CANCEL-Indicates that the Cancel button was selected.

ZIL\_DLG\_HELP-Indicates that the Help button was selected.

ZIL\_DLG\_IGNORE-Indicates that the Ignore button was selected.

ZIL\_DLG\_NO-Indicates that the No button was selected.

ZIL DLG OK-Indicates that the Ok button was selected.

ZIL\_DLG\_RETRY-Indicates that the Retry button was selected.

ZIL DLG YES-Indicates that the Yes button was selected.

# **APPENDIX A - SUPPORT DEFINITIONS**

This appendix describes various support items of Zinc Application Framework. The first section lists typedefs and preprocessor variables. The second section lists macros.

# **Typedefs and Preprocessor Variables**

### **FALSE**

This is a boolean value. Zinc defines **FALSE** to have a value of zero if it is not already defined by the compiler.

#### **TRUE**

This is a boolean value. Zinc defines TRUE to have a value of one if it is not already defined by the compiler.

#### **ZIL BAK**

This is the default string used as the extension for a backup file.

### **ZIL\_BIGENDIAN**

This precompiler variable is defined by the library if the environment's values are interpreted in big-endian fashion. This precompiler variable may need to be defined if porting the library to an unsupported environment.

### ZIL BITMAP HANDLE

This type is defined to be the bitmap handle type supported by the graphical environment, if any. For example, Windows has an HBITMAP type that it uses to process bitmaps. If the graphical environment uses its own bitmap format, it is usually more efficient to use that format and ZIL\_BITMAP\_HANDLE will be defined as the appropriate type. If the graphical environment does not support its own bitmap type, ZIL\_BITMAP\_- HANDLE is simply a pointer to **ZIL\_UINT8**.

# ZIL\_COLOR

This type is defined to be the color type supported by the graphical environment, if any. Some environments might support 24-bit color while others might only support 8-bits.

# ZIL\_COMPARE\_FUNCTION

This typedef is a function with the following signature:

```
typedef int (*ZIL_COMPARE_FUNCTION)(void *, void *);
```
This type of function is used with lists or list objects when user-defined sorting is to be imposed on objects added to the list.

# **ZIL\_DECOMPOSE**

Enables character decomposition in Unicode mode. If a Unicode character is composed of a character and one or more modifier characters, in some instances it may need to be split up, or decomposed, into the individual characters for purposes of collating. If this precompiler variable is defined when the library is compiled, the decomposition functionality will be enabled. Otherwise, the library will not allow nor use decomposition. If desired, this precompiler variable should be defined in UI\_ENV.HPP when compiling the library.

# ZIL\_DO\_FILE\_I18N

Allows loading of map tables, language information and locale information from a .DAT file. If this precompiler variable is defined, this information will be loaded at run-time. Otherwise, this information is obtained from the default information that was compiled in the library. If desired, this precompiler variable should be defined in UI\_ENV.HPP when compiling the library. This precompiler variable is defined by default.

# ZIL DO OS 118N

Allows loading of language and locale information from the operating system. If this precompiler variable is defined, this information will be obtained from the operating system at run-time. Otherwise, this information is obtained from the default information that was compiled in the library. If desired, this precompiler variable should be defined in UI\_ENV.HPP when compiling the library. This precompiler variable is defined by default.

### ZIL\_EXIT\_FUNCTION

This typedef is a function with the following signature:

typedef EVENT\_TYPE (\*ZIL\_EXIT\_FUNCTION)(UI\_DISPLAY \*, UI\_EVENT\_MANAGER \*, UI\_WINDOW\_MANAGER \*);

This type of function is used to perform an action when the user attempts to exit the application.

### ZIL EXT

This is the default string used as the extension for a .DAT file.

### **ZIL\_HARDWARE**

Enables support for non-AT DOS machines, such as the NEC PC 9800 series. If this precompiler variable is defined when the library is compiled, the library will be built to work with non-AT DOS machines. Otherwise, the library will only work with AT compatible machines. If desired, this precompiler variable should be defined in UI\_ENV.HPP when compiling the library. If this precompiler variable is defined, several source modules will also need to be compiled and linked into the library. In the makefiles in the ZINC\SOURCE directory there are definitions for DOSHARDWAREDEP and DOSHARDWARELIB. By default these variables compile and link in modules for the AT machines (e.g., **i** btcat.obj). There are similar modules for the NEC machine (e.g., **i\_btcnec.obj**) that should either replace the AT modules if only NEC support is required, or should be used in addition to the AT modules if the executable should support both hardware environments.

### **ZIL HOTMARK**

This is the character used to identify a hotkey character for an object. By default, ZIL\_HOTMARK is the '&' character. Thus, if a string passed to an object that supports hotkeys contains an '&' the character immediately following the '&' will be designated as the hotkey for the object. Extreme care should be taken if changing the hotkey designator, as objects stored in .DAT files that used a different hotkey designator will no longer work.

### **ZIL IBIGNUM**

This is a 32-bit signed integer. This type is used with the ZIL\_BIGNUM class, which, in turn, is used with the UIW\_BIGNUM object.

### **ZIL ICHAR**

This is a character type that resolves to different types depending on the environment and whether Unicode is supported. In environments that support the Unicode character set, this type may be the wide character type (e.g., wchar\_t) defined in that environment if the wide character type is known to be properly defined-not all environments that define wchar\_t define it correctly. If the environment does not support Unicode directly, but Zinc is being used in Unicode mode, then this type is ZIL\_UINT16, a 16-bit unsigned integer type. Otherwise this type resolves to a char type. This type should be used instead of **char** or **wchar\_t** so that the application will be as portable as possible between compilers and operating systems.

### **ZIL\_ICON\_HANDLE**

This type is defined to be the icon handle type supported by the graphical environment, if any. For example, Windows has an HICON type that it uses to process icons. If the graphical environment uses its own icon format, it is usually more efficient to use that format and ZIL\_ICON\_HANDLE will be defined as the appropriate type. If the graphical environment does not support its own icon type, ZIL\_BITMAP\_HANDLE is simply a pointer to ZIL\_UINT8.

#### ZIL INT8

This is an 8-bit signed type. This type should be used wherever the type must be guaranteed to be 8-bits signed; for example, when storing a value in one environment and reading it in another.

### ZIL\_INT16

This is a 16-bit signed type. This type should be used wherever the type must be guaranteed to be 16-bits signed; for example, when storing a value in one environment and reading it in another.

#### ZIL\_INT32

This is a 32-bit signed type. This type should be used wherever the type must be guaranteed to be 32-bits signed; for example, when storing a value in one environment and reading it in another.

### **ZIL\_LITTLEENDIAN**

This precompiler variable is defined by the library if the environment's values are interpreted in little-endian fashion. This precompiler variable may need to be defined if porting the library to an unsupported environment.

### **ZIL LOAD**

Enables the load functionality of the storage classes. If this precompiler variable is defined when the library is compiled, the load functionality will be enabled. Otherwise, the load functionality will not be available. If desired, this precompiler variable should be defined in UI\_ENV.HPP when compiling the library. This precompiler variable is defined by default.

### **ZIL\_MACINTOSH**

This precompiler variable is defined by the library when compiling the library or an application for the Macintosh. This precompiler variable can be used to "if def" platform-specific code, if desired.

### **ZIL\_MAXPATHLEN**

This is the maximum path length allowed by the operating system for which the library is compiled.

#### **ZIL MOTIF**

This precompiler variable is defined by the library when compiling the library or an application for Motif. This precompiler variable can be used to "if def" platform-specific code, if desired.

### ZIL\_MOTIF\_STYLE

Ifthis precompiler variable is defined, the DOS graphics mode appearance will be similar to the default Motif style. If desired, this precompiler variable should be defined in UI\_ENV.HPP when compiling the library.

### **ZIL MSDOS**

This precompiler variable is defined by the library when compiling the library or an application for MS-DOS. This precompiler variable can be used to "if def" platformspecific code, if desired.

### **ZIL\_MSWINDOWS**

This precompiler variable is defined by the library when compiling the library or an application for MS-Windows 3.x. This precompiler variable can be used to "if def" platform-specific code, if desired.

# ZIL\_MSWINDOWS\_STYLE

If this precompiler variable is defined, the DOS graphics mode appearance will be similar to the default Windows 3.X style. If desired, this precompiler variable should be defined in UI\_ENV.HPP when compiling the library. This precompiler variable is defined by default.

#### ZIL\_NEW\_FUNCTION

This typedef is a function with the following signature:

```
typedef UL_WINDOW_OBJECT *(*ZIL_NEW_FUNCTION)(const ZIL_ICHAR *,
   ZIL_STORAGE_READ_ONLY *, ZIL_STORAGE_OBJECT_READ_ONLY *,
   UI_ITEM *, UI_ITEM *);
```
This type of function is used to load persistent objects from a persistent object file.

#### **ZIL NUMBERID**

This typedef is used to give objects a unique value that can be used to identify the object in the context of its parent.

### ZIL\_OLD\_DEFS

Turns on backwards compatibility of names. If an application was written using a previous version of the library, it should still compile if ZIL\_OLD\_DEFS is defined in UI ENV.HPP. It is preferable to upgrade applications rather than use this precompiler variable so that the application can take advantage of current functionality as well as to ensure that future upgrades will be as effortless as possible.

### **ZIL\_OS2**

This precompiler variable is defined by the library when compiling the library or an application for OS/2. This precompiler variable can be used to "if def" platform-specific code, if desired.

# **ZIL\_OS2\_STYLE**

If this precompiler variable is defined, the DOS graphics mode appearance will be similar to the default OS/2 style. If desired, this precompiler variable should be defined in UI\_ENV.HPP when compiling the library.

# **ZIL PATHSEP**

This is the character used by the operating system to separate individual path nodes in a path string.

# **ZIL\_POSIX**

This precompiler variable is defined by the library when compiling the library or an application for a Posix-compliant environment. This precompiler variable can be used to "if def" platform-specific code, if desired.

# ZIL\_RBIGNUM

This is a double-precision floating point type. This type is used with the ZIL\_BIGNUM class, which, in tum, is used with the UIW\_BIGNUM object.

# **ZIL SCREENID**

This type is used to identify an object or its type as required by the environment. In DOS

and Curses, **ZIL\_SCREENID** is used to identify a window region reserved for use by the object. In Windows, Windows NT, OS/2 and Macintosh, ZIL\_SCREENID is the handle type (e.g., HWND) used by the operating system to identify objects. In Motif, **ZIL\_SCREENID** is the **Widget** type, used to identify what type of Widget the object is.

### ZIL\_SHADOW\_BORDER

If this precompiler variable is defined, the border on DOS text mode windows will appear as a shadow border. If desired, this precompiler variable should be defined in UI\_ENV.HPP when compiling the library. This precompiler variable is defined by default.

### ZIL\_STANDARD\_BORDER

If this precompiler variable is defined, the borders on DOS text mode windows will appear as standard single- and double-line borders. If desired, this precompiler variable should be defined in UI\_ENV.HPP when compiling the library.

### **ZIL\_STORE**

Enables the store functionality of the storage classes. If this precompiler variable is defined when the library is compiled, the store functionality will be enabled. Otherwise, the store functionality will not be available. If desired, this precompiler variable should be defined in **UI ENV.HPP** when building the library. This precompiler variable is defined by default.

### ZIL\_TEXT\_ONLY

Prevents any code that is specific to graphics mode from being compiled into the library. If this precompiler variable is defined when the library is compiled, only text mode code will be put in the library. Otherwise, both text mode and graphics mode code will be placed in the library. If desired, this precompiler variable should be defined in UI\_ENV.HPP when building the library.

### ZIL 3D BORDER

If this precompiler variable is defined, objects in DOS text mode will have a threedimensional appearance. However, the objects will require much more screen space. If desired, this precompiler variable should be defined in UI\_ENV.HPP when compiling the library.

### ZIL 3x COMPAT

If this precompiler variable is defined, objects in 3.x .DAT files will be read in 3.x format. Specifically, date ranges in 4.x are specified differently than in 3.x versions. If this precompiler variable is defined, date ranges will be read assuming the 3.x format and a U.S. format. Otherwise, they will be read assuming they are in the 4.x format, which requires a full year, month and day of month, separated by dashes (i.e.,'-'). If desired, this precompiler variable should be defined in UI\_ENV.HPP when compiling the library. Old .DAT files should be updated as soon as possible to take advantage of 4.x features and to make future upgrades as effortless as possible.

### **ZIL UINT8**

This is an 8-bit unsigned type. This type should be used wherever the type must be guaranteed to be 8-bits unsigned; for example, when storing a value in one environment and reading it in another.

# **ZIL UINT16**

This is a 16-bit unsigned type. This type should be used wherever the type must be guaranteed to be 16-bits unsigned; for example, when storing a value in one environment and reading it in another.

### **ZIL\_UINT32**

This is a 32-bit unsigned type. This type should be used wherever the type must be guaranteed to be 32-bits unsigned; for example, when storing a value in one environment and reading it in another.

# **ZIL UNICODE**

Enables Unicode functionality. If this precompiler variable is defined when the library is compiled, the Unicode functionality will be enabled. Otherwise, the library will be compiled for 8-bit character use. If desired, this precompiler variable should be defined in UI\_ENV.HPP when compiling the library.

### ZIL\_USER\_FUNCTION

This typedef is a function with the following signature:

typedef EVENT\_TYPE (\*ZIL\_USER\_FUNCTION)(UI\_WINDOW\_OBJECT \*, UI\_EVENT &, EVENT\_TYPE);

This type of function is used to perform an action when an object with which the function is associated is acted on.

### **ZIL\_WINNT**

This precompiler variable is defined by the library when compiling the library or an application for MS-Windows NT. This precompiler variable can be used to "if def" platform-specific code, if desired.

# **Macros**

# **AbsValue**

### **Syntax**

include <ui\_env.hpp>

```
#define AbsValue(arg) ((arg) > 0 ? (arg) : -(arg))
```
### **Portability**

This macro is available on the following environments:

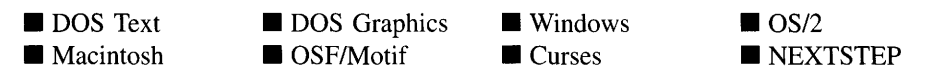

### **Remarks**

This macro returns the absolute value of *arg*.

 $\ddot{\phantom{a}}$ 

# **Example**

```
#include <ui_env.hpp>
ExampleFunction(int value)
     if (AbsValue(value) < 256)
     {
     \rightarrow\overline{\mathcal{E}}
```
# **attrib**

# **Syntax**

#include <ui\_dsp.hpp>

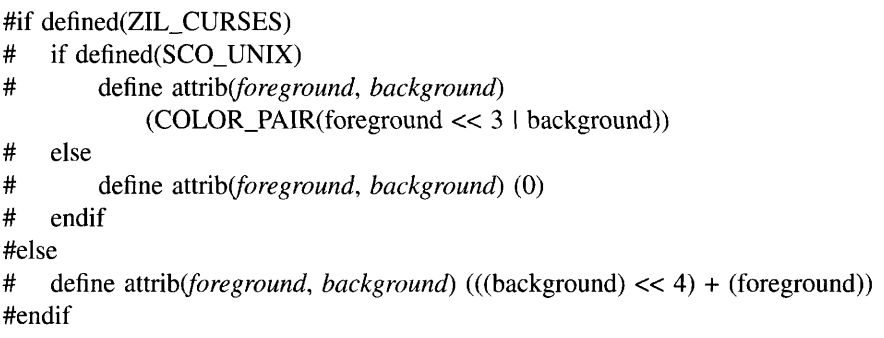

# **Portability**

This macro is available on the following environments:

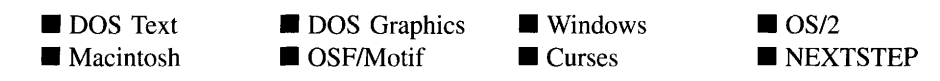

# **Remarks**

This macro combines text *foreground* and *background* color values into one value that the operating system can use. **attrib** is used by the UL PALETTE structure to describe color and monochrome text attributes.

### **Example**

```
#include <ui_dsp.hpp>
static UI_PALETTE backgroundPalette
{
    '\260', attrib{BLUE, BLACK), attrib{MONO_DIM, MONO_BLACK),
    PTN_INTERLEAVE_FILL, BLUE, BLUE, BW_WHITE, BW_WHITE, GS_GRAY, GS_GRAY
};
static UI_PALETTE xorPalette = {
    '\260', attrib{BLUE, BLACK), attrib(MONO_DIM, MONO_BLACK),
    PTN_SOLID_FILL, LIGHTGRAY, LIGHTGRAY, BW_WHITE, BW_WHITE, GS_GRAY, GS_GRAY
};
```
# **FlagSet**

# **Syntax**

**include <ui\_env.hpp>**

**#define** *FlagSet(jiagl,flag2)* **((flagl) & (flag2))**

### **Portability**

**This macro is available on the following environments:**

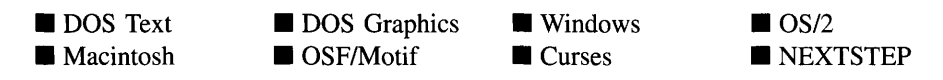

### **Remarks**

**This macro determines if any flags set** *inflag2* **are set** *inflagl.* **It does this by AND'ing the two values together. For example, if one argument were a 0 and the other were a I, the result would be FALSE, since there are no bits in the arguments that overlap. On the other hand, if one argument were OxOOO 1 and the other were OxO101, the result would be OxOOOl (TRUE).**

# **Example**

```
#include <ui_win.hpp>
void ExampleFunction(UIF_FLAGS flags)
    if FlagSet(flags, WOF_NO_ALLOCATE_DATA)
    {
```
# **FlagsSet**

 $\overline{)}$  $\mathcal{E}$ 

### **Syntax**

 $include \text{cul\_env.hpp>}$ 

#define FlagsSet( $flag1$ ,  $flag2$ ) (((flag1) & (flag2)) == (flag2))

### **Portability**

This macro is available on the following environments:

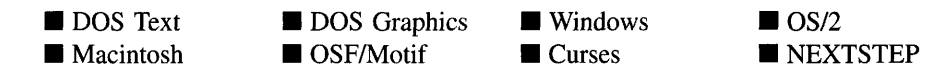

#### **Remarks**

This macro is similar to FlagSet, except that it checks to see if all the flags set in *flag2* are set in *flagl.* It does this by AND'ing the two values together and comparing the result to *flag2.* If the results are the same, the macro evaluates to TRUE. Otherwise it is FALSE. For example, if one flag were a 0 and the other were aI, the result would be o(FALSE), since there are no flags that overlap. If *flag <sup>1</sup>* were OxO100 and *flag2* were OxOFOO, the result would be OxOlOO, which is also FALSE, while these flags reversed (i.e., OxOFOO, OxOlOO) would result in TRUE.

Both FlagSet and FlagsSet are used extensively throughout the library when comparing window flags (i.e., WOF FLAGS and WOAF\_FLAGS) or when comparing status flags (i.e., WOS\_STATUS). They are also used in window object derived classes when flags are compared (e.g., BTF\_ flags in the button class). The Event Manager also uses FlagSet and FlagsSet with the UI\_EVENT\_MANAGER::Get( ) function to determine the point of the queue from which the event will be retrieved.

# **Example**

```
#include <ui_win.hpp>
void ExampleFunction(UIF_FLAGS flags)
{
     if Flagsset(flags, WOF_BORDER I WOF_NON_FIELD_REGION)
     {
    \rightarrow\mathcal{E}
```
# **HIWORD**

### **Syntax**

include <ui\_env.hpp>

# define HIWORD( $arg$ ) (((ULONG) $arg$  >> 16) & 0x0000FFFF)

# **Portability**

This macro is available on the following environments:

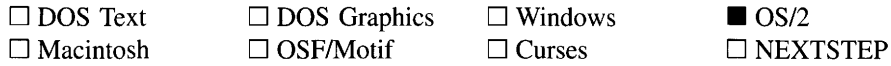

### **Remarks**

This macro returns the high word of a 32-bit value.

### **Example**

```
#include <ui_win.hpp>
void ExampleFunction(ZIL_UINT32 value)
{
     ZIL_UINT16 hiword = HIWORD(value);
     \overline{\phantom{a}}\, }
```
# **LOWORD**

### **Syntax**

include <ui\_env.hpp>

# define LOWORD(arg) ((ULONG)arg & 0x0000FFFF)

# **Portability**

This macro is available on the following environments:

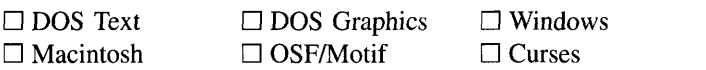

### **Remarks**

This macro returns the low word of a 32-bit value.

### **Example**

```
#include <ui_win.hpp>
void ExampleFunction(ZIL_UINT32 value)
{
    ZIL_UINT16 loWord = LOWORD(value);
\mathcal{E}
```
# **MaxValue**

### **Syntax**

include <ui\_env.hpp>

#define MaxValue( $arg1$ ,  $arg2$ ) ((( $arg1$ ) > ( $arg2$ )) ? ( $arg1$ ) : ( $arg2$ ))

 $\Box$  OS/2 □ NEXTSTEP

# **Portability**

This macro is available on the following environments:

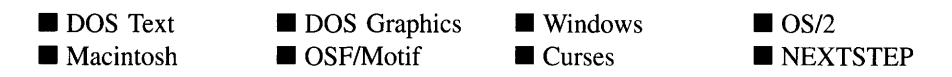

### **Remarks**

This macro returns the larger of the two values.

### **Example**

```
#include <ui_dsp.hpp>
int UI_REGION_ELEMENT::Overlap(const UI_REGION &tRegion)
{
    return (MaxVa1ue (tRegion. left, region. left) <=
        MinValue(tRegion.right, region. right) &&
        MaxVa1ue (tRegion. top, region. top) <=
        MinValue(tRegion.bottom, region.bottom));
\}
```
# **MinValue**

# **Syntax**

 $include \text{cul\_env.hpp>}$ 

#define *MinValue(argl, arg2)* (((argl) < (arg2)) ? (argl) : (arg2))

# **Portability**

This macro is available on the following environments:

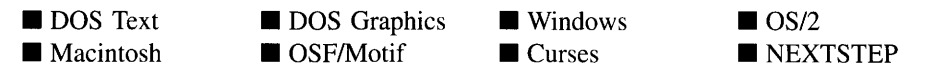

### **Remarks**

This macro returns the smaller of the two values.

# **Example**

```
#include <ui_dsp.hpp>
int UI_REGION_ELEMENT::Overlap(const UI_REGION &tRegion)
{
     return (MaxValue(tRegion.left, region.left) <= MinValue(tRegion.right, region.right) &&
         MaxValue(tRegion.top, region. top) <=
         MinValue(tRegion.bottom, region.bottom»);
\mathcal{E}
```
# ZIL NULLF

### **Syntax**

include <ui\_env.hpp>

#define *ZIL\_NULLF*(type) ((type)0)

# **Portability**

This macro is available on the following environments:

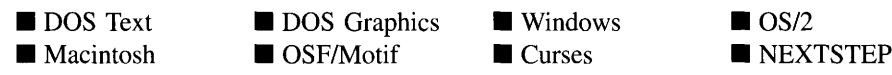

# **Remarks**

The *ZIL\_NULLF* macro is used to typecast a NULL function pointer. This macro is used when a NULL function pointer is required.

# ZIL\_NULLH

# **Syntax**

include <ui\_env.hpp>

#define *ZIL\_NULLH(type)* ((type)O)

Appendix A - Support Definitions 753

# **PortabiIity**

This macro is available on the following environments:

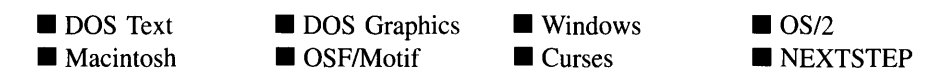

### **Remarks**

The *ZIL\_NULLH* macro is used to typecast a NULL handle pointer. This macro is used when a NULL handle pointer is required.

# **ZIL NULLP**

# **Syntax**

include <ui\_env.hpp>

#define *ZIL\_NULLP(type)* ((type \*)0)

# **Portability**

This macro is available on the following environments:

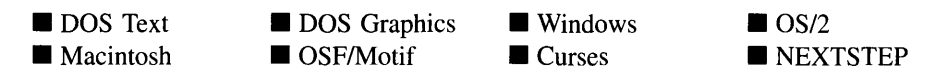

# **Remarks**

The *ZIL\_NULLP* macro is used to typecast a type pointer to NULL. This macro is used when a NULL object pointer is required.

# **Syntax**

 $include \text{cul\_env.hpp>}$ 

#define *ZIL\_VOIDF(function)* (function) #if defined(\_BCPLUSPLUS\_) || defined(\_TCPLUSPLUS\_) # define *ZIL\_VOIDF(function)* ((void \*)(function))

# **Portability**

This macro is available on the following environments:

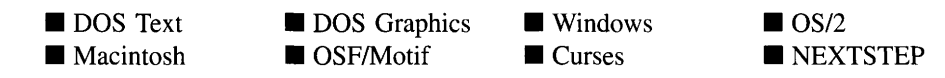

# **Remarks**

The *ZIL\_VOIDF* macro is used to typecast a function pointer according to the requirements of the environment. The definition of *ZIL\_VOIDF* varies depending on the environment. This macro is typically used in ULITEM arrays.

# **ZIL\_VOIDP**

# **Syntax**

include <ui\_env.hpp>

#define *ZIL\_VOIDP(pointer)* (pointer) #if defined(\_BCPLUSPLUS\_) II defined(\_TCPLUSPLUS\_) # define *ZIL\_VOIDP(pointer)* ((void \*)(pointer))

# **Portability**

This macro is available on the following environments:

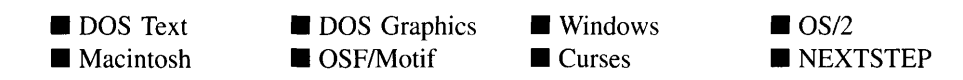

### **Remarks**

The *ZIL\_VOIDP* macro is used to typecast a data pointer according to the requirements of the environment. The definition of *ZIL\_VOIDP* varies depending on the environment.

# **APPENDIX B - SYSTEM EVENTS**

 $\mathbf{I}$ 

This appendix describes the system events that can be generated in Zinc Application Framework. System messages are passed using the ULEVENT structure, where the system message is contained in *event.type* and any related information is contained in the union portion of the VI\_EVENT structure. (For additional information about system event mapping, see the Event( ) member functions associated with window objects.) The following messages (declared in UI\_EVT.HPP) are recognized within Zinc Application Framework:

S\_ADD\_OBJECT-Causes a new object to be added to the list. *event.data* will point to the new object to be added.

S\_ALT\_KEY-Causes focus to move from the user region to the pull-down menu or, if the pull-down menu has focus, from the pull-down menu to the current object on the user region of the window.

S\_CHANGED-Causes the object to recalculate its position and size. When a window is moved or sized, the objects on the window will need to recalculate their positions. This message informs an object that it has changed and that it should update itself.

S\_CHANGE\_PAGE-Causes the notebook to "tum" to a new page. The page number that should be turned to is subtracted from S\_CHANGE\_PAGE and passed as the event type. The first page that was added is page zero. For example, if ten pages were added, and the application needs to tum to page seven, an event with a type of S\_CHANGE\_PAGE - 6 should be sent to the notebook. Thus, an S\_CHANGE\_PAGE event by itself will tum to the first page in the notebook.

S\_CREATE-Causes the object to create itself. The object will calculate its position and size and, if necessary, will register itself with the operating system. This message is sent by the Window Manager when a window is attached to it to cause the window and all the objects attached to the window to determine their positions.

S. CURRENT—Causes the object to draw itself to appear current. This message is sent by the Window Manager to a window when it becomes current. The window, in tum, passes this message to the object on the window that is current.

S DEINITIALIZE—Informs the object that it is about to be removed from the application and that it should deinitialize any information. The Window Manager sends this message to a window when the window is subtracted from the Window Manager. The window, in tum, relays the message to all objects attached to it.

**S. DISPLAY\_ACTIVE—Causes the object to draw itself to appear active. An active** object is one that is on the active (i.e., current) window. Most objects do not display differently whether they are active or inactive. An active object should not be confused with a current object. An object is active if it is on the active window. However, it may not be the current object on the window.

The region that needs to be redisplayed is passed in the ULREGION portion of the ULEVENT structure when this message is sent. The object only needs to redisplay when the region passed by the event overlaps the region of the object.

S\_DISPLAY\_INACTIVE—Causes the object to draw itself to appear inactive. An inactive object is one that is not on the active (i.e., current) window. Most objects do not display differently whether they are inactive or active.

The region that needs to be redisplayed is passed in the UI REGION portion of the ULEVENT structure when this message is sent. The object only needs to redisplay when the region passed with the event overlaps the region of the object.

S\_DRAG\_COPY\_OBJECT—Indicates the user is dragging the object to copy it.

S DRAG MOVE OBJECT—Indicates the user is dragging the object to move it.

S\_DROP\_COPY\_OBJECT—Indicates the user dropped an object to copy it to this object.

S\_DROP\_MOVE\_OBJECT—Indicates the user dropped an object to move it to this object.

**S** HIDE DEFAULT-Causes the object to draw as a normal button when it has been drawing as the default button. The default button has a thick border. This message is sent by another object when the object wishes to appear as the default.

S\_HSCROLL-Causes the object to scroll horizontally. *event.scroll.delta* indicates how far to scroll.

S\_HSCROLL\_CHECK--Causes the object to scroll the current item into view if it is not currently visible.

S HSCROLL SET—Sets the scroll information for the horizontal scroll bar or slider. The thumb button location will be updated to reflect the values. *event.scroll* will contain the new scroll information.

S\_INITIALIZE-Causes the object to initialize any necessary information that may require a knowledge of its parent or siblings. When a window is added to the Window Manager, the Window Manager sends this message to cause the window and all the objects attached to the window to initialize themselves.

S\_MAXIMIZE-Causes the window to be maximized so that it is as large as allowed. If the window is added to the Window Manager it will be the size of the screen. If the window is an MDI child, it will be as large as its parent's user region. If the window is already in a maximized state, S\_MAXIMIZE causes it to return to its original size.

**S\_MDICHILD\_EVENT + S\_CLOSE—Causes the current MDI child to be closed.** The MDI parent will subtract the current MDI child and, if the MDI child does not have the WOAF\_NO\_DESTROY flag set, will delete the child.

**S\_MDICHILD\_EVENT + S\_MAXIMIZE**—Causes the current MDI child window to be maximized so that it is as large as its parent's user region. If the window is already in a maximized state,  $S_MDL$ CHILD\_EVENT +  $S_MAXIMIZE$  causes it to return to its original size.

S\_MDICHILD\_EVENT + S\_MINIMIZE—Causes the current MDI child window to be minimized. If the window has a minimize icon, it will be displayed. If the window is already in a minimized state, S\_MDI\_CHILD\_EVENT  $+$  S\_MINIMIZE causes it to return to its original size.

S\_MDICHILD\_EVENT + S\_RESTORE—Causes the current MDI child window to return to its normal size if the window was in a maximized or minimized state.

**S** MINIMIZE—Causes the window to be minimized. If the window has a minimize icon, it will be displayed. If the window is already in a minimized state, S\_MINIMIZE causes it to return to its original size.

S\_MOVE-Causes the object to update its location. The distance to move is contained in the *position* field of UI EVENT. For example, an *event.position.line* of -10 and an *event.position. column* of 15 moves the object 10 lines up and 15 columns to the right.

S\_NON\_CURRENT—Indicates that the object has just become non-current. This message is received when the user moves to another field or window.

S\_REDISPLAY—Causes the object to redraw.

**S\_REGION\_DEFINE—Causes the object to reserve a region of the screen in which** it will display.

S REGISTER OBJECT—Causes the object to register itself with the operating system.

S\_RESET\_DISPLAY-Changes the display to a different resolution. *event.data* should point to the new display class to be used. If *event.data* is NULL, then a text mode display will be created. This event is specific to DOS and must be placed on the event queue by the programmer. The library will never generate this event.

S RESTORE—Causes the window to return to its normal size if the window was in a maximized or minimized state.

S\_SCROLLRANGE—Calculates the scroll region for the window.

S\_SET\_DATA-Causes the record to update the data in its fields. *event.rawCode* contains the record *number* and *event.data* contains the data for the record. If the UIW\_TABLE\_RECORD processes this message (i.e., the table record is not a derived table record) it will call the user function, if one exists, with a ccode of S SET DATA. *event* is sent to the user function.

**S.** SHOW DEFAULT—Causes the object to draw as the default button. The default button has a thick border. This message is sent when another button has been current and displaying as the default button but is no longer current.

S\_SIZE-Causes the object to recalculate its position and size. When a window is sized, the objects on the window will need to recalculate their positions. This message informs an object that it has changed and that it should update itself.

S\_SUBTRACT\_OBJECT-Causes an object to be subtracted from the list. *event.data* will point to the object to be subtracted.

S\_VERIFY\_STATUS-Causes the object to correlate its state (e.g., selected or not selected) with the operating system.

S\_VSCROLL-Causes the table to scroll vertically. *event.scroll.delta* indicates how far to scroll.

S\_VSCROLL\_CHECK-Causes the list to scroll the current item into view if it is not currently visible.

S\_VSCROLL\_SET—Sets the scroll information for the vertical scroll bar or slider. The thumb button location will be updated to reflect the values. *event.scroll* will contain the new scroll information.

762 Zinc Application Framework-Programmer's Reference Volume 2

 $\label{eq:2} \frac{1}{\sqrt{2}}\sum_{i=1}^n\frac{1}{\sqrt{2}}\sum_{i=1}^n\frac{1}{\sqrt{2}}\sum_{i=1}^n\frac{1}{\sqrt{2}}\sum_{i=1}^n\frac{1}{\sqrt{2}}\sum_{i=1}^n\frac{1}{\sqrt{2}}\sum_{i=1}^n\frac{1}{\sqrt{2}}\sum_{i=1}^n\frac{1}{\sqrt{2}}\sum_{i=1}^n\frac{1}{\sqrt{2}}\sum_{i=1}^n\frac{1}{\sqrt{2}}\sum_{i=1}^n\frac{1}{\sqrt{2}}\sum_{i=1}^n\frac{1$ 

# **APPENDIX C - LOGICAL EVENTS**

This appendix describes the logical events that can be interpreted or generated in Zinc Application Framework. Logical events are passed using the UI\_EVENT structure, where the logical message can either be contained directly in *event.type* or interpreted from *event.rawCode* using MapEvent(). Any related information is contained in the union portion of the UL EVENT structure. (For additional information about logical event mapping, see the **Event**() member functions associated with window objects.)

L\_BACKSPACE-Causes the first editable character to the left of the cursor position to be deleted and moves the cursor to that position. This message is interpreted from a keyboard event.

L BEGIN MARK—Indicates the marking process is beginning.

L\_BEGIN\_SELECT-Indicates that the end-user began the selection of the object by pressing the mouse button down while on the object.

L\_BOL-Causes the cursor to be moved to the first editable character in the string. This message is interpreted from a keyboard event.

L\_BOTTOM-Scrolls the list to the last page and makes the last item in the list current. This message is interpreted from a keyboard event.

L CANCEL—Causes the current action to be cancelled.

L\_CONTINUE\_MARK-Indicates the marking process is continuing.

L\_CONTINUE\_SELECT—Indicates that the end-user previously clicked down on the object with the mouse and is now continuing to hold the mouse button down while on the object.

L\_COpy\_MARK-Causes the marked region to be copied into the global paste buffer. This message is interpreted from a keyboard event.

L\_CUT-Cuts the marked portion of the string. The cut region is stored in the global paste buffer. This message is interpreted from a keyboard event.

L\_DELETE—Causes the marked characters, if any, or the character at the current cursor position to be deleted.

L\_DELETE\_EOL-Causes all editable characters from the current cursor position to the end of the field to be deleted. This message is interpreted from a keyboard event.

L\_DELETE\_WORD—Causes the word at the cursor position to be deleted, along with any trailing spaces. This message is interpreted from a keyboard event.

L\_DOUBLE\_CLICK—Indicates that the end-user double-clicked on the object with the mouse.

L\_DOWN—Moves the focus down one object or decrements a value, depending on the type of object. This message is interpreted from a keyboard event.

L\_END\_MARK—Indicates that the end-user has finished marking text in the string. This message is interpreted from a mouse event.

L\_END\_SELECT-Indicates that the selection process, initiated with the L\_- BEGIN\_SELECT message, is complete. For example, the end-user has pressed and released the mouse button.

L\_EOL—Causes the cursor to be moved to the last editable character in the string. This message is interpreted from a keyboard event.

L\_FIRST—Causes the first object in the list to be made current.

L\_HELP—Causes the help system to be displayed. The window passes this message to the current object to let it display its help. If the current object does not process the message, the window's help context will be displayed.

L\_INSERT\_TOGGLE-Toggles the insert mode. This message is interpreted from a keyboard event.

L\_LAST-Causes the last object in the list to be made current.

L LEFT-Moves the focus left or decrements a value, depending on the type of object. This message is interpreted from a keyboard event.

L\_MARK—Turns the mark feature on or off. This message is interpreted from a keyboard event.

L\_MARK\_BOL-Marks the text from the current cursor position to the beginning of the current line and places the cursor at the beginning of the line. This message is interpreted from a keyboard event.

L. MARK DOWN—Causes the cursor to move down one line in the text buffer. Where possible, the cursor position stays at the same horizontal character offset. The text between the starting cursor position and the ending cursor position will be marked. This message is interpreted from a keyboard event.

L\_MARK\_EOL—Marks the text from the current cursor position to the end of the current line and places the cursor at the end of the line. This message is interpreted from a keyboard event.

L\_MARK\_LEFT-Moves the cursor to the left one character, marking the character. This message is interpreted from a keyboard event.

L\_MARK\_PGDN—Causes the text field to scroll down one page. The text between the starting cursor position and the ending cursor position will be marked. This message is interpreted from a keyboard event.

L\_MARK\_PGUP—Causes the text field to scroll up one page. The text between the starting cursor position and the ending cursor position will be marked. This message is interpreted from a keyboard event.

L\_MARK\_RIGHT--Moves the cursor to the right one character, marking the character. This message is interpreted from a keyboard event.

L\_MARK\_UP-Causes the cursor to move up one line in the text buffer. Where possible, the cursor position stays at the same horizontal character offset. The text between the starting cursor position and the ending cursor position will be marked. This message is interpreted from a keyboard event.

L\_MARK\_WORD\_LEFT—Causes the cursor position to be moved to the beginning of the current word or, if the cursor is at the beginning of the current word, to the beginning of the next word to the left of the current cursor position. The text between the starting cursor position and the ending cursor position will be marked. This message is interpreted from a keyboard event.

L\_MARK\_WORD\_RIGHT—Causes the cursor to move to the beginning of the next word to the right of the current cursor position. The text between the starting cursor position and the ending cursor position will be marked. This message is interpreted from a keyboard event.

L. MAXIMIZE—Causes the window to be maximized so that it is as large as allowed. If the window is added to the Window Manager it will be the size of the screen. If the window is an MDI child, it will be as large as its parent's user region. If the window is already in a maximized state, L\_MAXIMIZE causes it to return to its original size.

**L\_MDICHILD\_EVENT + L\_MOVE—Causes the current MDI child window to go** into "move mode." If, for example, the end-user selects the "Move" option from the system menu, the window can then be moved using the arrow keys.

L\_MDICHILD\_EVENT + L\_NEXT\_WINDOW-Makes the next MDI child the current MDI child.

**L\_MDICHILD\_EVENT + L\_SIZE—Causes the current MDI child window to go** into "size mode." If, for example, the end-user selects the "Size" option from the system menu, the window can then be sized using the arrow keys.

L\_MINIMIZE-Causes the window to be minimized. If the window has a minimize icon, it will be displayed. If the window is already in a minimized state, L\_MINIMIZE causes it to return to its original size.

L\_MOVE—Causes the window to go into "move mode." If, for example, the enduser selects the "Move" option from the system menu, the window can then be moved using the arrow keys.

L\_NEXT-Causes the next selectable object in the list of window objects to become current. If the last field on the window is current, the first object will become current unless the WNF\_NO\_WRAP flag is set. This message is interpreted from a keyboard event.

L\_PASTE-Causes the contents of the paste buffer to be placed in the field at the current cursor position.

L\_PGDN-Causes the list to scroll down a page. This message is interpreted from a keyboard event.

L\_PGUP-Causes the list to scroll up a page. This message is interpreted from a keyboard event.

L\_PREVIOUS—Causes the previous selectable object in the list of window objects to become current. If the first field on the window is current, the last object will become current unless the WNF\_NO\_WRAP flag is set. This message is interpreted from a keyboard event.

L\_RESTORE—Causes the window to return to its normal size if the window was in a maximized or minimized state.

L\_RIGHT-Moves the focus right or increments a value, depending on the type of object. This message is interpreted from a keyboard event.

L\_SELECT—Indicates that the object has been selected. The selection may be the result of a mouse click or a keyboard action.

L\_SIZE-Causes the window to go into "size mode." If, for example, the end-user selects the "Size" option from the system menu, the window can then be sized using the arrow keys.

L\_TOP—Scrolls the list to the first page and makes the first item in the list current. This message is interpreted from a keyboard event.

L\_UP-Moves the focus up one object or increments a value, depending on the type of object. This message is interpreted from a keyboard event.

L\_VIEW-Indicates that the mouse is being moved over the object. This message allows the object to alter the mouse image.

L\_WORD\_LEFT—Causes the cursor position to be moved to the beginning of the current word or, if the cursor is at the beginning of the current word, to the beginning of the next word to the left of the current cursor position. This message is interpreted from a keyboard event.

L\_WORD\_RIGHT—Causes the cursor to move to the beginning of the next word to the right of the current cursor position.

Zinc Application Framework-Programmer's Reference Volume 2

# **APPENDIX D - CLASS IDENTIFIERS**

This appendix contains a list of fixed constant values that are used as class identifiers. The definition of these constants is contained in UI\_GEN.HPP.

### **General**

The following identifications are general to Zinc Application Framework:

ID\_DISPLAY—Identification for the UI\_DISPLAY class.

ID\_EVENT\_MANAGER-Identification for the UL\_EVENT\_MANAGER class.

ID WINDOW MANAGER--Identification for the UI WINDOW MANAGER class.

ID\_END-Identification that indicates the end of an array (used by MapEvent( ) and MapPalette( )).

ID\_SCREEN-Identification for the screen background.

ID\_DIRECT-Identification for the screen directly, including any objects on the screen.

### **Window Objects**

The following identifications apply to window objects:

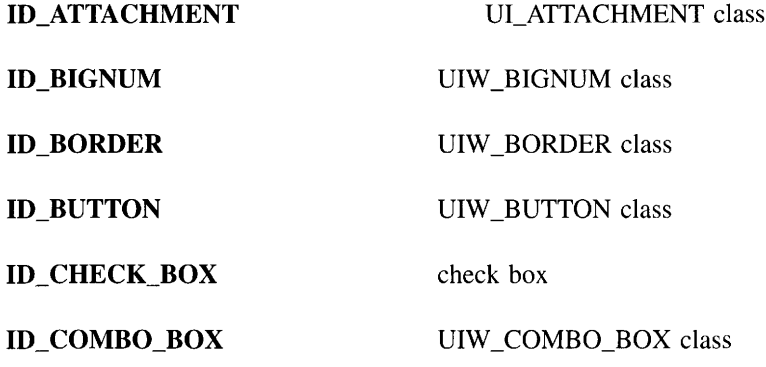

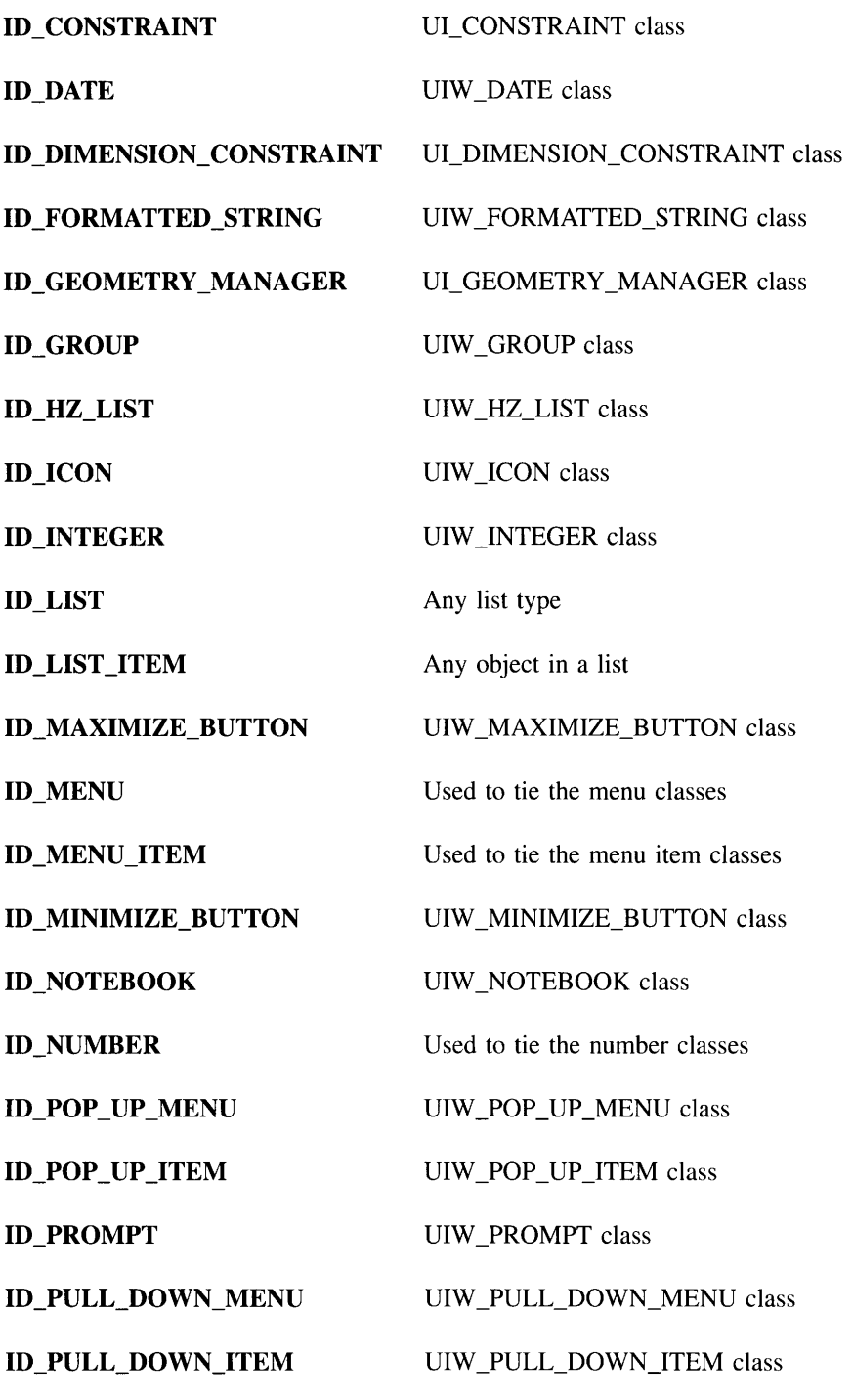

770 Zinc Application Framework-Programmer's Reference Volume 2

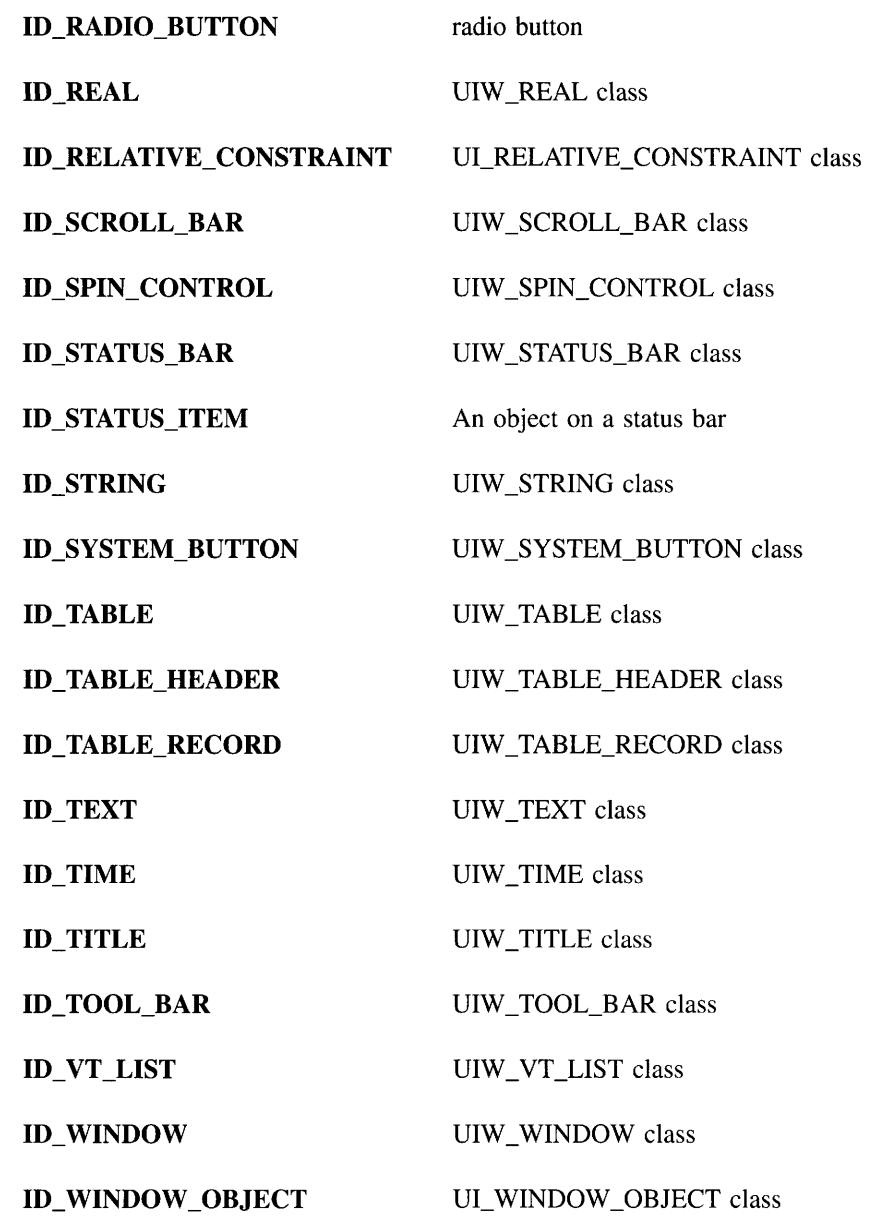
# **Shadowing**

The following identifications are used to determine the color of a shaded object (e.g., border, button):

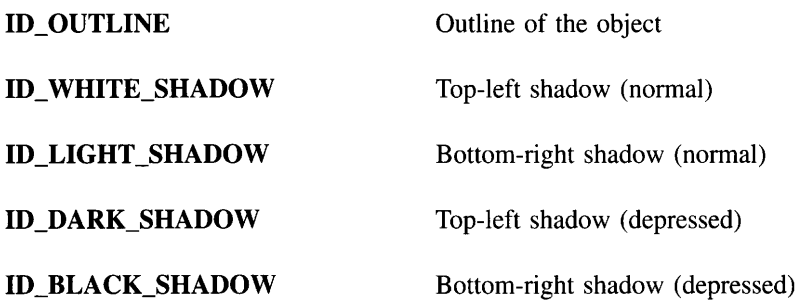

# **APPENDIX E - ZINC OBJECT STORAGE**

This appendix describes the file layout for *<file>.DAT* files. These files are created by the Interactive Design Tool whenever the "File, Save" or "File, save As" option is selected.

# **File Information**

Each .DAT file contains all objects created and saved by Zinc Designer. Each file is organized in the following manner:

*Zinc Signature Revision Number*

*UIW*\_*WINDOW directory*

- contains definitions for UIW\_WINDOW as well as the window's sub-objects. *UI\_BITMAP directory*

- contains bitmap data (i.e., name, height, width, bitmap array).

*UI\_ICON directory*

- contains icon data (i.e., name, text, icon array).

*UI\_HELP directory*

- contains help contexts (i.e., help context, title, message).

*UI\_HPP directory*

- contains information used to create the .HPP file.

*UI\_CPP directory*

- contains entries to connect window objects with their corresponding userFunction (specified in Zinc Designer).

*ZIL\_INTERNATIONAL directory*

- contains locale and language translations. Not all .DAT files will have this directory.

*Zinc signature* is stored by the ZINC\_SIGNATURE structure (defined in STORE.CPP):

```
struct ZINC_SIGNATURE
{
    char copyrightNotice[64];
    ZIL_UINT8 majorVersion;
    ZIL_UINT8 minorVersion;
    ZIL_UINT16 magicNumber;
};
```
# UI ATTACHMENT

The ULATTACHMENT class stores the following member variables after calling UI\_CONSTRAINT::Store( ):

*reference->numberID,* if the attachment is tied to an object. *refObjectID atcFlags offset*

# **UI\_CONSTRAINT**

The UL\_CONSTRAINT class stores the following member variable:

*object->numberID,* if the constraint is tied to an object.

# UI DIMENSION CONSTRAINT

The UL\_DIMENSION\_CONSTRAINT class stores the following member variables after calling UI\_CONSTRAINT::Store( ):

*dncFlags maximum minimum*

# UI GEOMETRY MANAGER

The ULGEOMETRY\_MANAGER class stores the following member variables after calling UI\_WINDOW\_OBJECT::Store( ):

The number of constraints attached to the geometry manager. The *searchID* of the constraint. The constraint.

# UI\_RELATIVE\_CONSTRAINT

The ULRELATIVE\_CONSTRAINT class stores the following member variables after calling UI\_CONSTRAINT::Store( ):

*rlcFlags*

*numerator denominator offset*

# **UI\_WINDOW\_OBJECT**

The UL\_WINDOW\_OBJECT class stores the following member variables:

*numberID stringID woFlags woAdvancedFlags left top right bottom helpContext userFlags userStatus userObjectName userFunctionName*

# **UIW\_BIGNUM**

The bignum class stores the following member variables, after calling UIW\_STRING::- Store( ):

*nmFlags range*

NOTE: The bignum value is saved by storing the string representation of the bignum when UIW\_STRING::Store() is called.

#### **UIW\_BORDER**

The border is stored as an attribute of UIW\_WINDOW.

## **UIW\_BUTTON**

The UIW\_BUTTON class stores the following member variables, after calling UI\_- WINDOW\_OBJECT::Store( ):

*btFlags value depth text bitmapName*

NOTE: If a bitmap is associated with the button, it is stored in the ULBITMAP directory.

# UIW\_COMBO\_BOX

The UIW COMBO BOX class does not store any member variables. It calls UI -WINDOW\_OBJECT::Store() then stores its associated list by calling the list's Store() function.

# **UIW\_DATE**

The UIW DATE class stores the following member variables, after calling  $UIW -$ STRING::Store( ):

*dtFlags range*

NOTE: The date value is saved by storing the string representation of the date when UIW\_STRING::Store() is called.

#### **UIW\_FORMATTED\_STRING**

The UIW\_FORMATTED\_STRING class stores the following member variables, after calling UIW\_STRING::Store( ):

*compressedText editMask deleteText*

#### **UIW\_GROUP**

The UIW\_GROUP class stores the following member variable, after calling UIW\_- WINDOW::Store( ):

*text*

#### UIW HZ LIST

The UIW\_HZ\_LIST class stores the following member variables, after calling UIW\_- WINDOW::Store( ):

*eel/Width eellHeight*

## **UIW\_ICON**

The UIW\_ICON class stores the following member variables, after calling UI\_- WINDOW\_OBJECT::Store( ):

*ieFlags title ieonName iconWidth ieonHeight ieonArray*

NOTE: If a bitmap is associated with the button, it is stored in the ULBITMAP directory.

## **UIW\_INTEGER**

The UIW INTEGER class stores the following member variables, after calling UIW\_-STRING::Store( ):

*nmFlags range*

NOTE: The integer value is saved by storing the string representation of the integer when UIW\_STRING::Store( ) is called.

# **UIW**\_MAXIMIZE\_BUTTON

The UIW\_MAXIMIZE\_BUTTON class only stores its *search/D,* which is ID\_- MAXIMIZE\_BUTTON.

# **UIW**\_MINIMIZE\_BUTTON

The UIW\_MINIMIZE\_BUTTON class only stores its *search/D,* which is ID\_- MINIMIZE\_BUTTON.

## UIW\_POP\_UP\_ITEM

The UIW\_POP\_UP\_ITEM class stores the following member variable, after calling UIW\_BUTTON::Store( ):

*mniFlags*

NOTE: The pop-up item also stores its associated menu (if any) by calling the menu's Store() function.

## UIW POP UP MENU

The UIW\_POP\_UP\_MENU class does not store any member variables, it only calls UIW\_WINDOW::Store( ).

#### **UIW\_PROMPT**

The UIW\_PROMPT class stores the following member variable, after calling VI\_- WINDOW\_OBJECT::Store( ):

*text*

## UIW\_PULL\_DOWN\_ITEM

The UIW\_PULL\_DOWN\_ITEM class does not store any member variables. It calls UIW\_BUTTON::Store $()$  then stores its associated menu (if any) by calling the menu's Store() function.

## UIW PULL DOWN MENU

The UIW\_POP\_UP\_MENU class does not store any member variables, it only calls UIW\_WINDOW::Store( ).

# **UIW\_REAL**

The UIW\_REAL class stores the following member variables, after calling UIW\_- STRING::Store( ):

*nmFlags range*

NOTE: The real value is saved by storing the string representation of the real when UIW\_STRING::Store( ) is called.

# UIW\_SCROLL\_BAR

The UIW\_SCROLL\_BAR class stores the following member variables, after calling UI\_- WINDOW\_OBJECT::Store( ):

*sbFlags minimum maximum current*

# **UIW\_SPIN\_CONTROL**

The UIW\_SPIN\_CONTROL class stores the following member variables, after calling UI\_WINDOW\_OBJECT::Store( ):

The *searchID* of the object being controlled. *jieldObject* (the object being controlled) *wnFlags delta*

# **UIW\_STATUS\_BAR**

The UIW\_STATUS\_BAR class stores the following member variable, after calling UIW\_- WINDOW::Store( ):

*height*

# **UIW\_STRING**

The UIW\_STRING class stores the following member variables, after calling UI\_- WINDOW\_OBJECT::Store( ):

*stFlags maxLength text*

# **UIW\_SYSTEM\_BUTTON**

The UIW\_SYSTEM\_BUTTON class stores the following member variable:

*syFlags.*

If the system button is not a generic system button its menu is also stored.

# **UIW\_TABLE**

The UIW\_TABLE class stores the following member variable, after calling UIW\_- WINDOW::Store( ):

*tblFlags*

## **UIW\_TABLE\_HEADER**

The UIW\_TABLE\_HEADER class stores the following member variable, after calling UIW\_TABLE::Store( ):

*thFlags*

# UIW\_TABLE\_RECORD

The UIW\_TABLE\_RECORD class does not store any member variables, it only calls UIW\_WINDOW::Store( ).

#### UIW\_TEXT

The UIW\_TEXT class stores the following member variables, after calling UI\_- WINDOW\_OBJECT::Store( ):

*maxLength text noOfObjects \_value* (This value is stored for each of the text object's support objects.) *object* (This is a support object.) *wnFlags*

#### **UIW TIME**

The UIW\_TIME class stores the following member variables, after calling UIW\_- STRING::Store( ):

*tmFlags range*

NOTE: The time value is saved by storing the string representation of the time when UIW\_STRING::Store( ) is called.

#### **UIW TITLE**

The UIW\_TITLE class stores the following member variable:

*text*

# UIW\_TOOL\_BAR

The UIW\_TOOL\_BAR class does not store any member variables, it only calls UIW\_- WINDOW::Store( ).

# UIW VT LIST

The UIW\_VT\_LIST class does not store any member variables, it only calls UIW\_- WINDOW::Store( ).

#### **UIW\_WINDOW**

The UIW\_WINDOW class:

l-Checks for a valid directory (i.e., in the file) and disk file. If the file does not exist (i.e., a new file), the file is created and the following variables are stored:

*miniNumerator*X *miniDenominator*X *miniNumeratorY miniDenominatorY*

2—The window and each of the sub-objects are stored. First UI-WINDOW\_OBJECT::Store() is called to store the window and then the following member variables are stored:

*noOfObjects* (i.e., number of objects attached to the window)

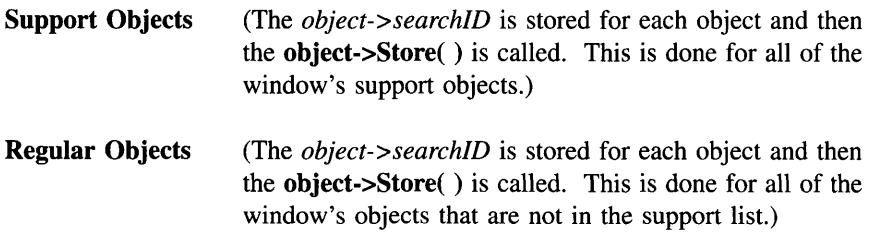

*wnFlags compareFunctionName*

3-Write out the header information. Header information (used to re-construct the object) is stored for each object in the window.

4-User and compare function names are stored together with a logical link to the objects to which they are attached.

# ZAF\_DIALOG\_WINDOW

The ZAP\_DIALOG\_WINDOW class does not store any member variables, it only calls UIW\_WINDOW::Store( ).

 $\sim$ 

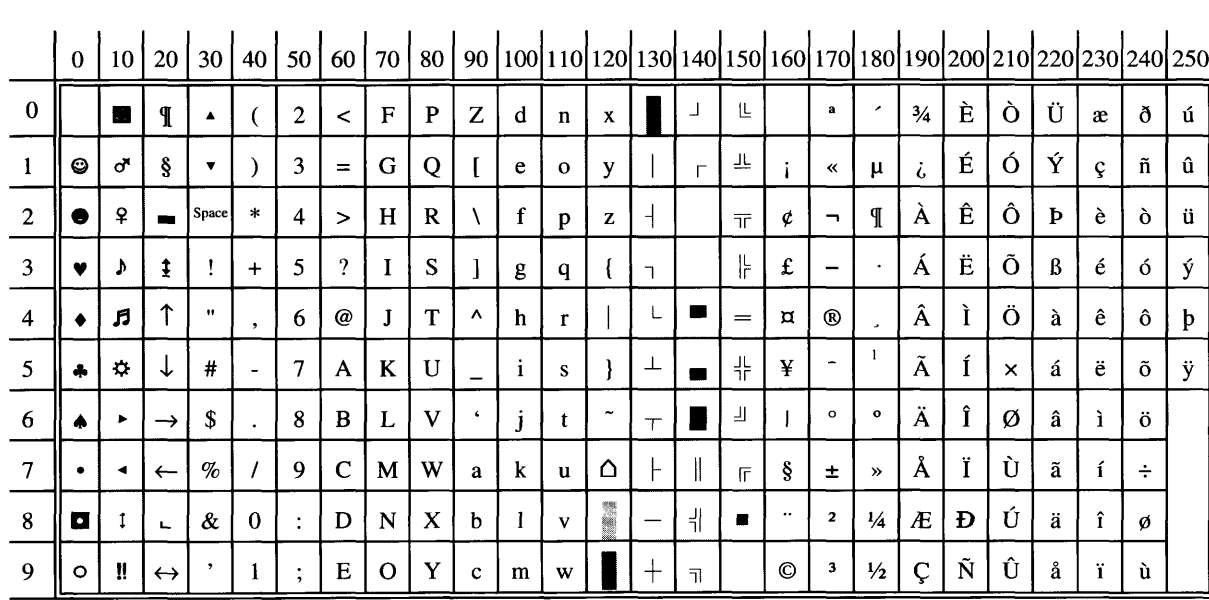

# ISO8859-1 Character Set — Decimal

**APPENDIX** 

 $\blacksquare$  $\mathbf{I}$ 

**CHARACTER** 

**SETS** 

Characters in shaded boxes are not true ISO characters but are available in Zinc's DOS text mode only

**382** 

# IBM Code Page 850 - Decimal

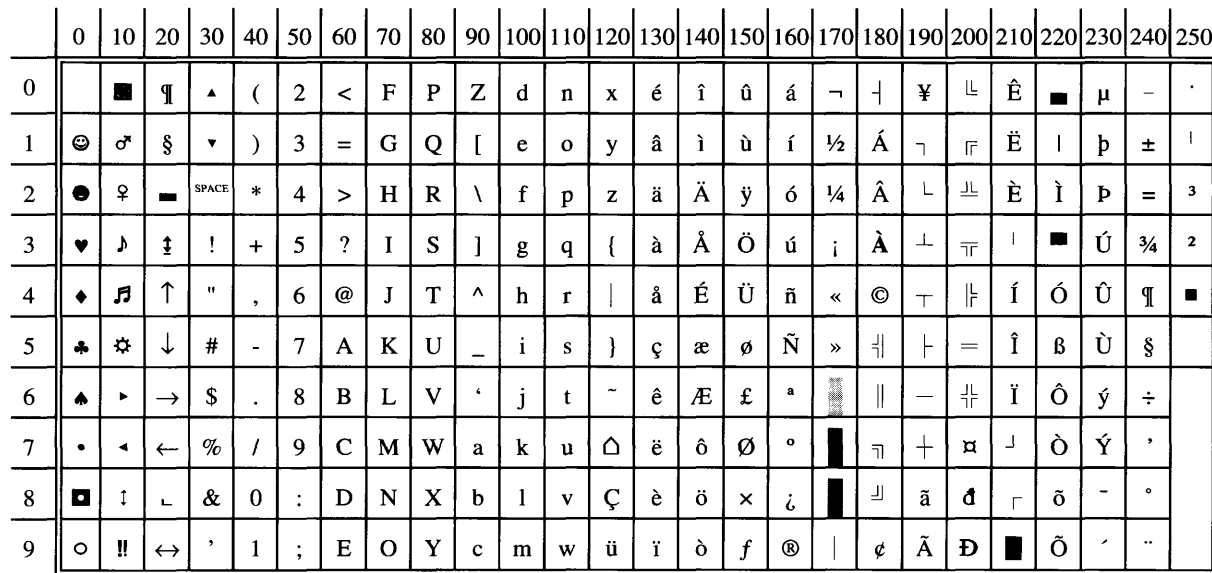

|                | $\mathbf 0$ | 10  | 20                | 30           | 40                       | 50             | 60                       | 70 l        | 80          |            |   |              |   |   |   |    |                |               |    |                         |                  |              | 90   100   110   120   130   140   150   160   170   180   190   200   210   220   230   240   250 |           |           |              |
|----------------|-------------|-----|-------------------|--------------|--------------------------|----------------|--------------------------|-------------|-------------|------------|---|--------------|---|---|---|----|----------------|---------------|----|-------------------------|------------------|--------------|----------------------------------------------------------------------------------------------------|-----------|-----------|--------------|
| $\bf{0}$       |             |     |                   |              |                          | $\overline{c}$ | <                        | $\mathbf F$ | $\mathbf P$ | Z          | d | $\mathbf n$  | X | é | î | û  | á              | ┑             |    | ᅼ                       | 止                | $\mathbb{T}$ |                                                                                                    | μ         | $\equiv$  |              |
|                | ☺           | ඒ   | ş                 |              |                          | 3              | $=$                      | G           | Q           |            | e | $\mathbf{o}$ | у | â | 1 | ù  | í              | 1⁄2           | ᅧ  | $\mathbf{\overline{a}}$ | 匠                | Щ            |                                                                                                    | τ         | 士         |              |
| $\overline{2}$ | ●           | ₽   | -                 | SPACE        | *                        | 4              | ⋗                        | H           | $\mathbf R$ |            | f | p            | z | ä | Ä | 11 | $\mathfrak{g}$ | $\frac{1}{4}$ | ╢  |                         | ╩                | 느            |                                                                                                    | Ф         | $\geq$    | n            |
| 3              |             |     | 1                 |              | $\,{}^+$                 | 5              | $\overline{\mathcal{L}}$ |             | S           |            | g | q            |   | à | Å | Ö  | ú              |               | T. |                         | $\overline{\pi}$ | F            |                                                                                                    | Θ         | ≤         | $\mathbf{2}$ |
| $\overline{4}$ |             | л   |                   | $\mathbf{H}$ | $\overline{\phantom{a}}$ | 6              | @                        |             | T           | ۸          | h | r            |   | å | É | Ü  | ñ              | $\ll$         | ╕  | $\top$                  | ۱ŀ               | $\mathbb{F}$ | $\alpha$                                                                                           | Ω         |           |              |
| 5              | s.          | ٠   | ↓                 | #            | $\overline{\phantom{a}}$ | 7              | A                        | K           | U           |            | 1 | s            |   | ç | æ | ¢  | Ñ              | $\rightarrow$ | 눼  |                         | $=$              | $\ddagger$   | ß                                                                                                  | δ         |           |              |
| 6              |             |     | $\rightarrow$     | S            |                          | 8              | B                        | L           | V           | $\epsilon$ |   |              |   | ê | Æ | £  | a              |               | ₩  |                         | 쀼                | 丰            |                                                                                                    | $\infty$  | ÷         |              |
| 7              |             |     | $\leftarrow$      | $\%$         |                          | 9              | C                        | M           | W           | a          | k | u            | Δ | ë | ô | ¥  | $\bullet$      |               | ำ  | $\pm$                   | ᆂ                |              | π                                                                                                  | $\bullet$ | $\approx$ |              |
| 8              | $\bullet$   |     |                   | &            | $\theta$                 | $\ddot{\cdot}$ | D                        | N           | X           | b          |   | v            | Ç | è | ö | R  | i              |               | 키  | ⊨                       | Ш                |              | Σ                                                                                                  | ε         | $\circ$   |              |
| 9              | O           | II. | $\leftrightarrow$ |              |                          | ٠<br>$\bullet$ | Е                        | O           | Y           | C          | m | w            | ü | ï | Ò |    | Ē              |               | Л  |                         | ᆍ                |              | σ                                                                                                  | ∩         |           |              |

IBM Code Page 437 - Decimal

# **APPENDIX G - ISO COUNTRY CODES**

This appendix lists the ISO country codes. Zinc will maintain compatibility with the ISO definitions as they are updated or, in certain cases, before they are officially adopted if it is evident that a proposed standard will be adopted. Please be aware that the inclusion of a country code in this table does not imply support for that country code by Zinc Application Framework. This table is the complete ISO table.

# **Country/Locale Codes**

These codes are used by Zinc for identifying a particular country, or, if necessary, a locale within a country. The locale identified by these codes will affect the formatting of dates and times, and the display of symbols (e.g., monetary symbols). The codes are from the IS03166 standard.

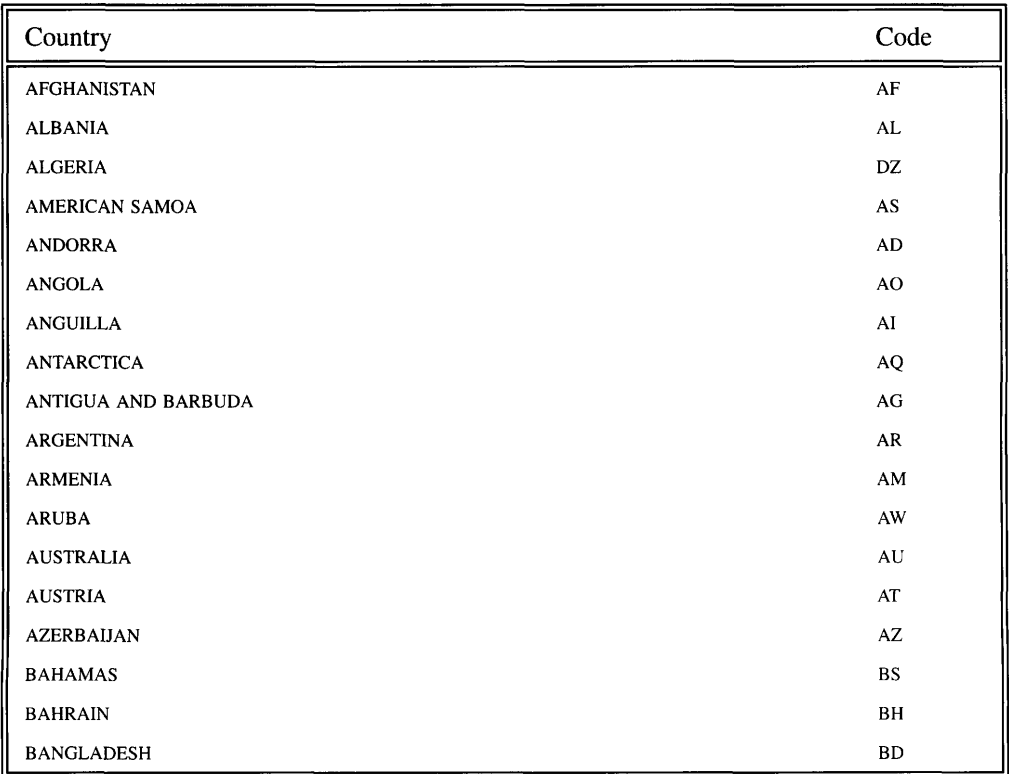

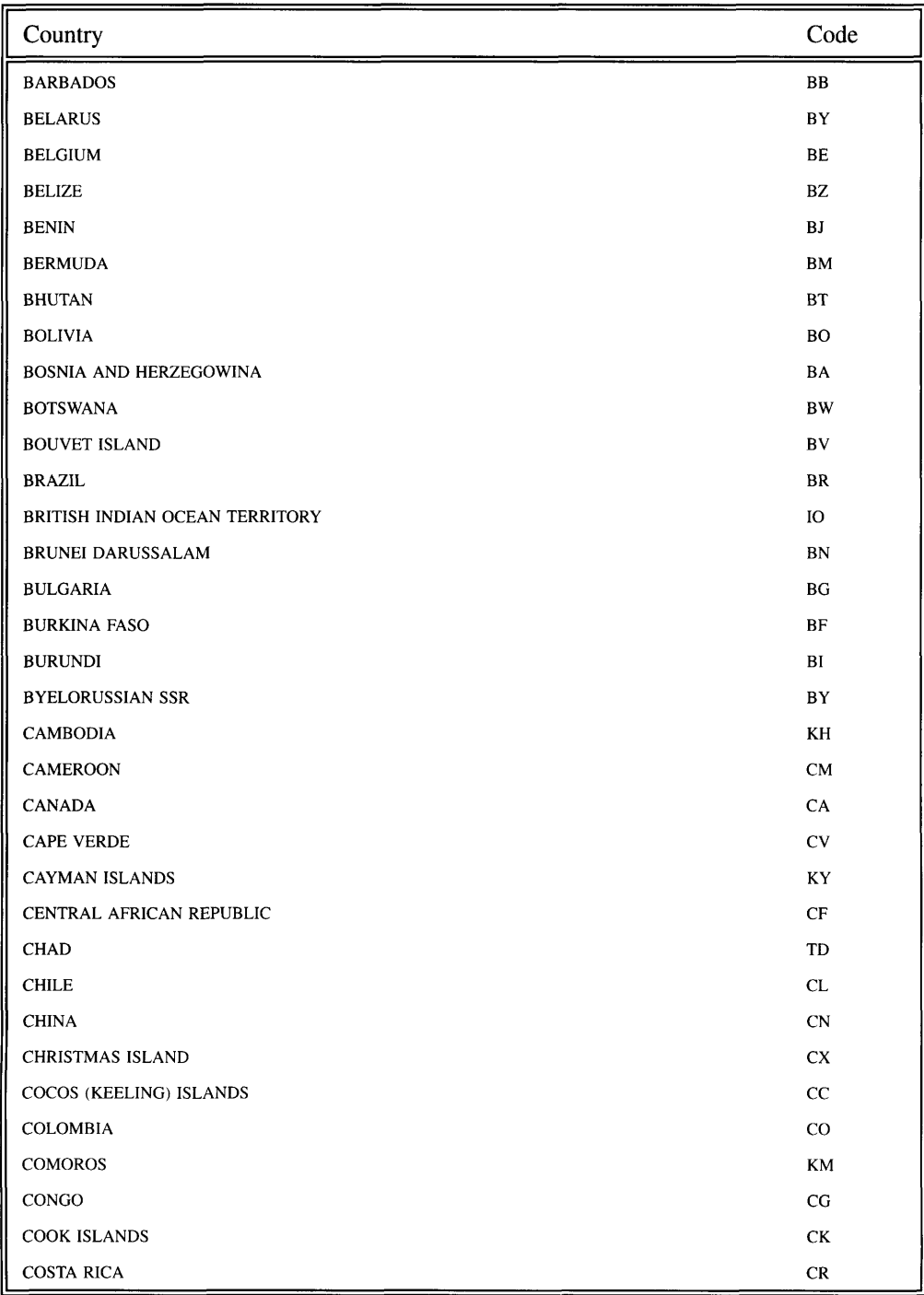

790 Zinc Application Framework-Programmer's Reference Volume 2

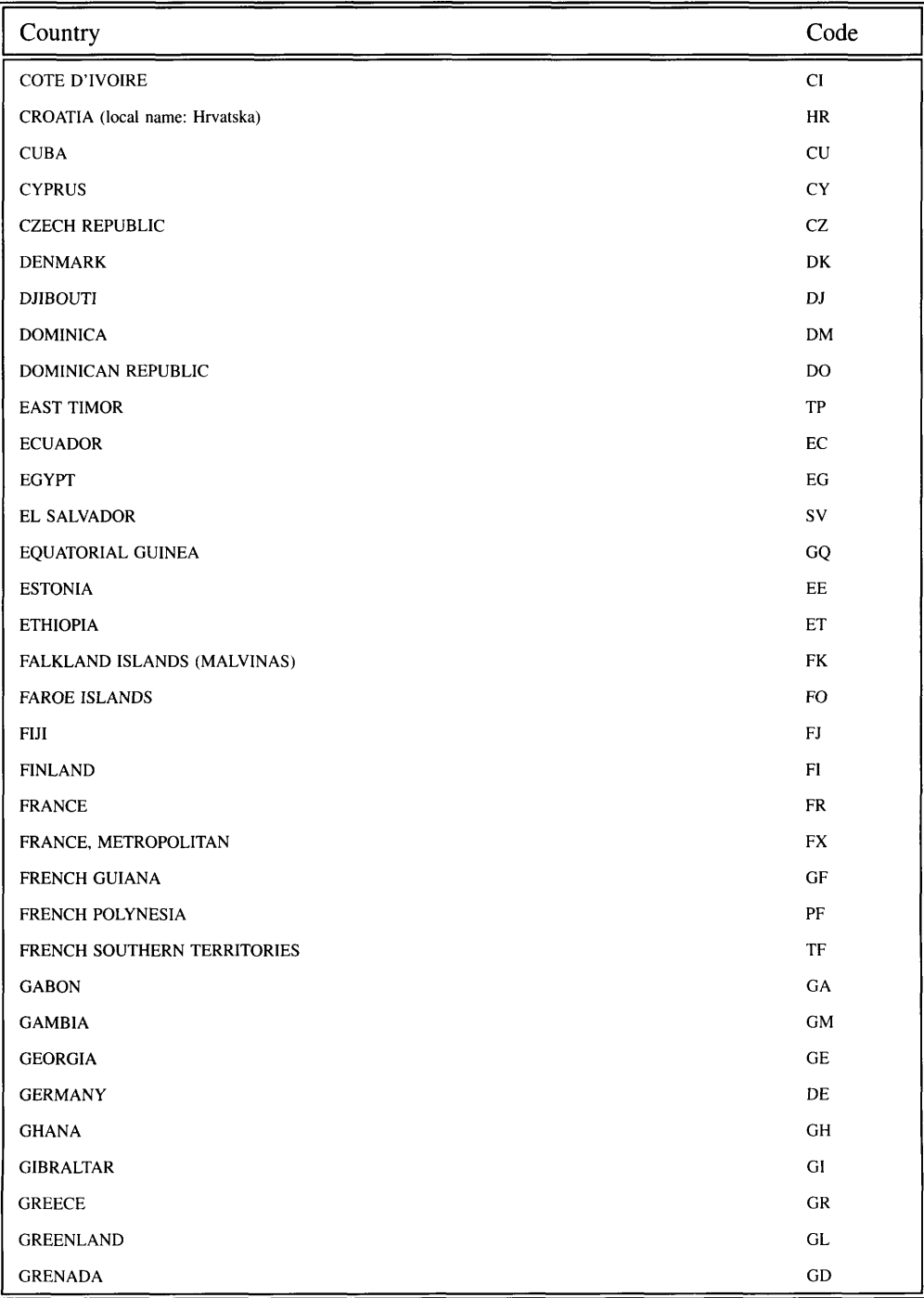

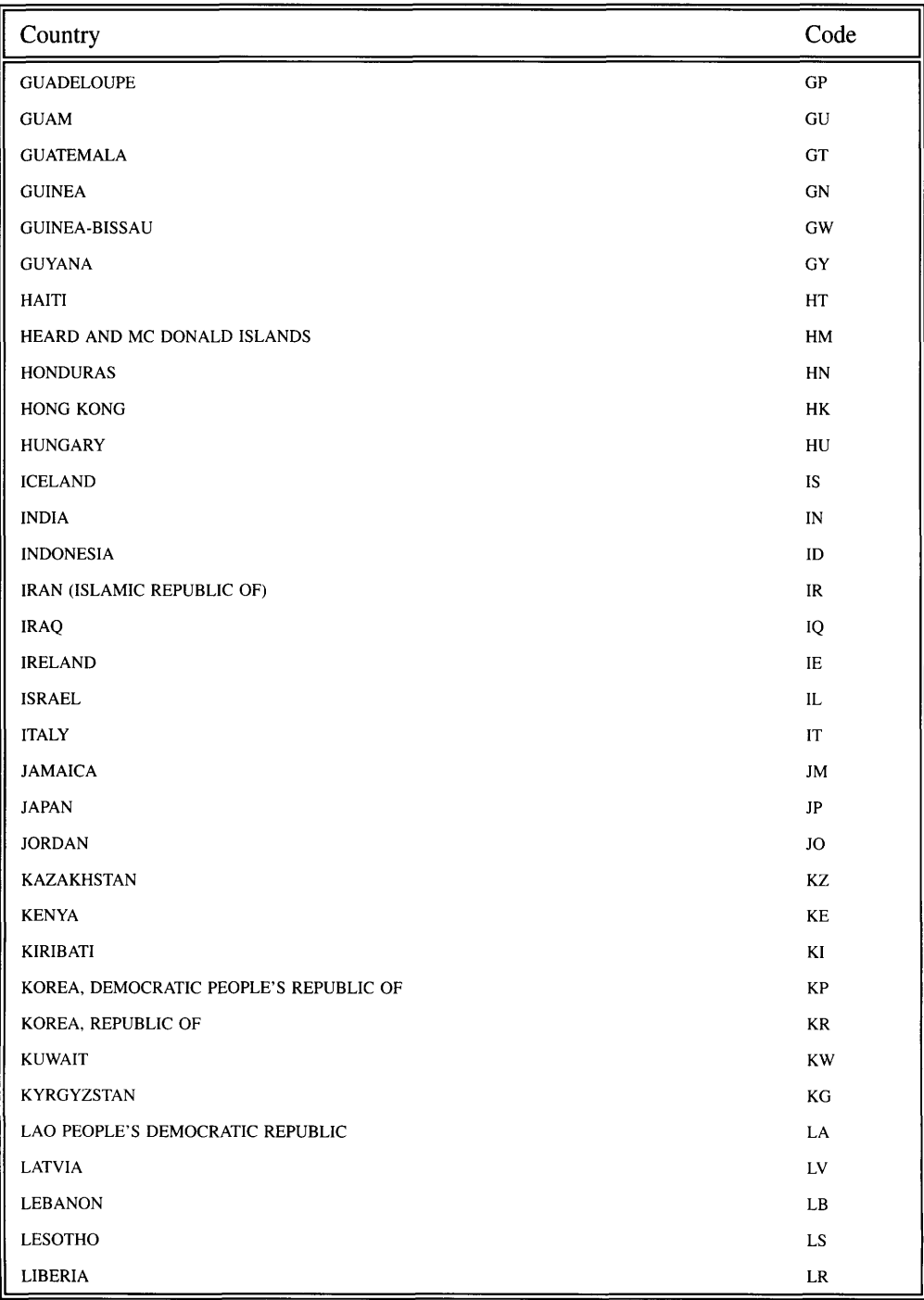

**792 Zinc Application Framework-Programmer's Reference Volume 2**

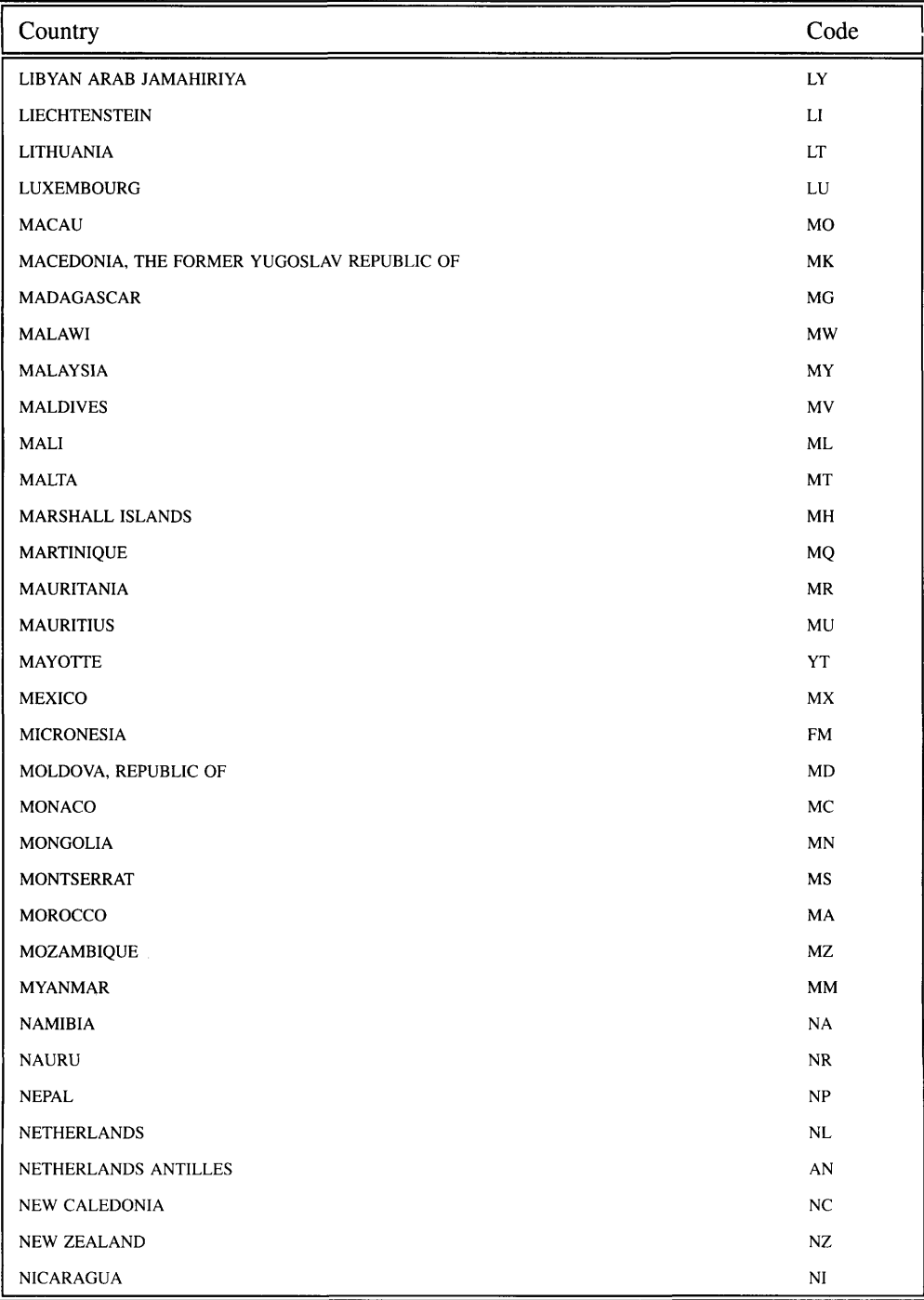

**Appendix G - ISO Country Codes 793**

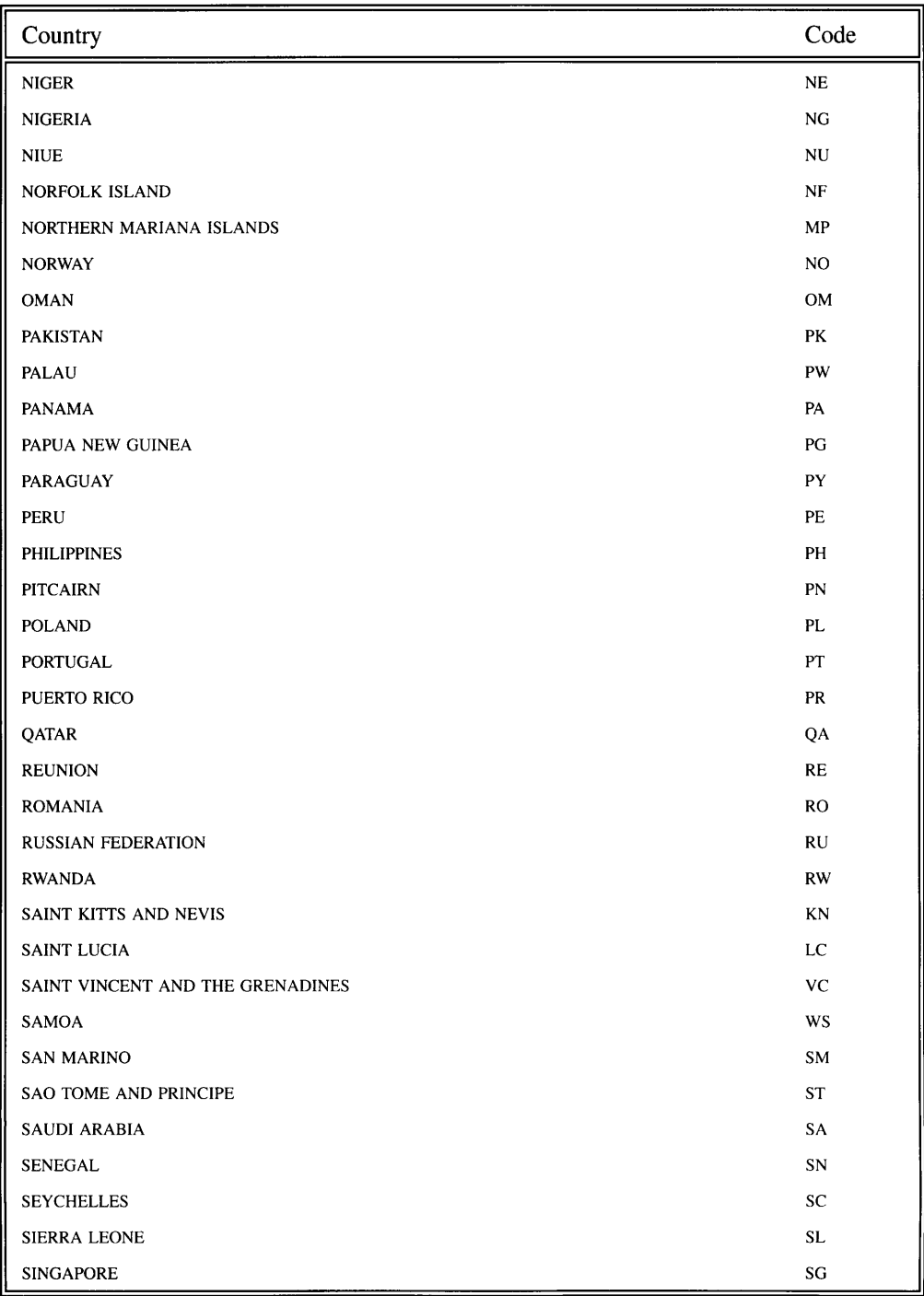

**794 Zinc Application Framework-Programmer's Reference Volume 2**

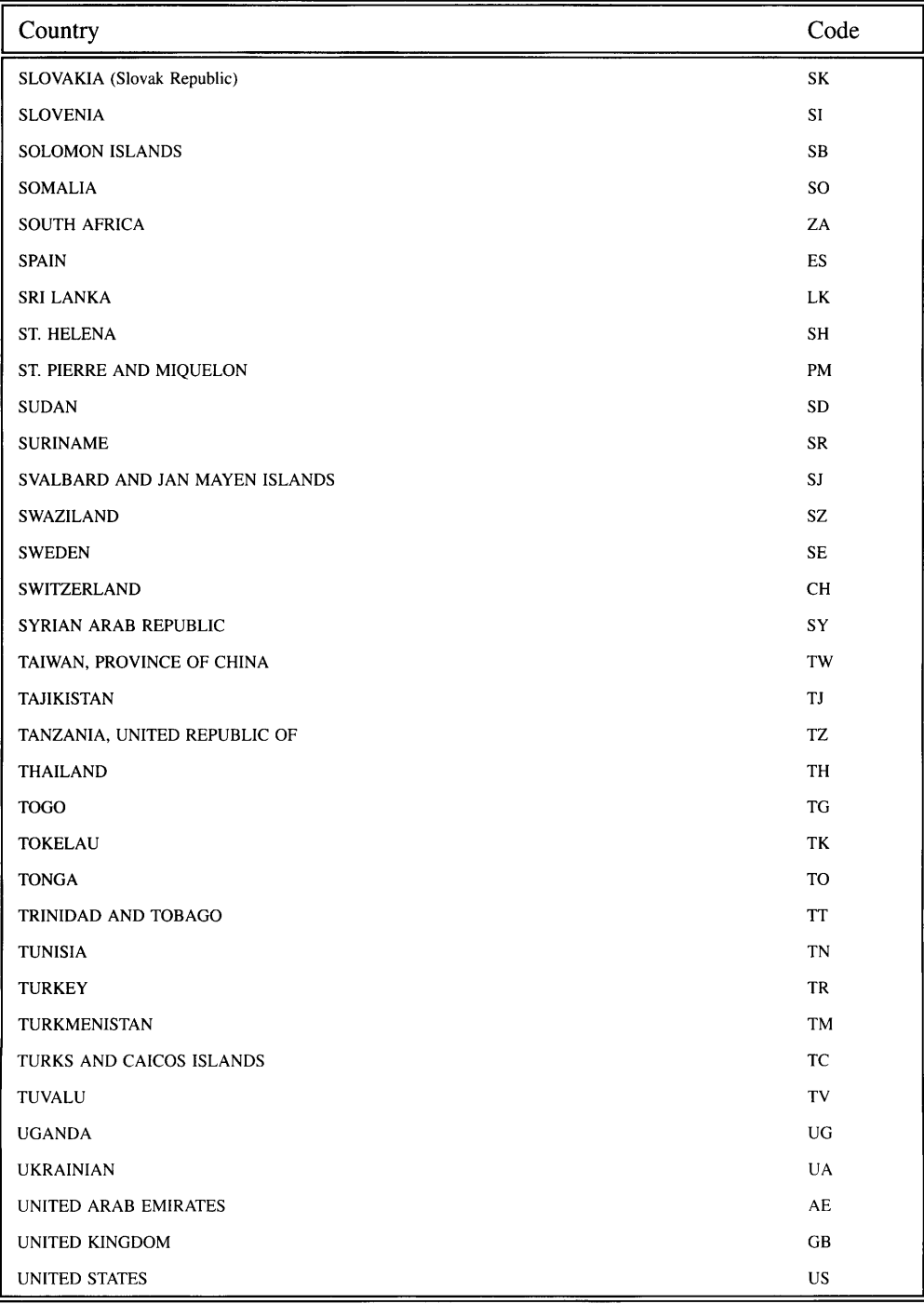

**Appendix G - ISO Country Codes 795**

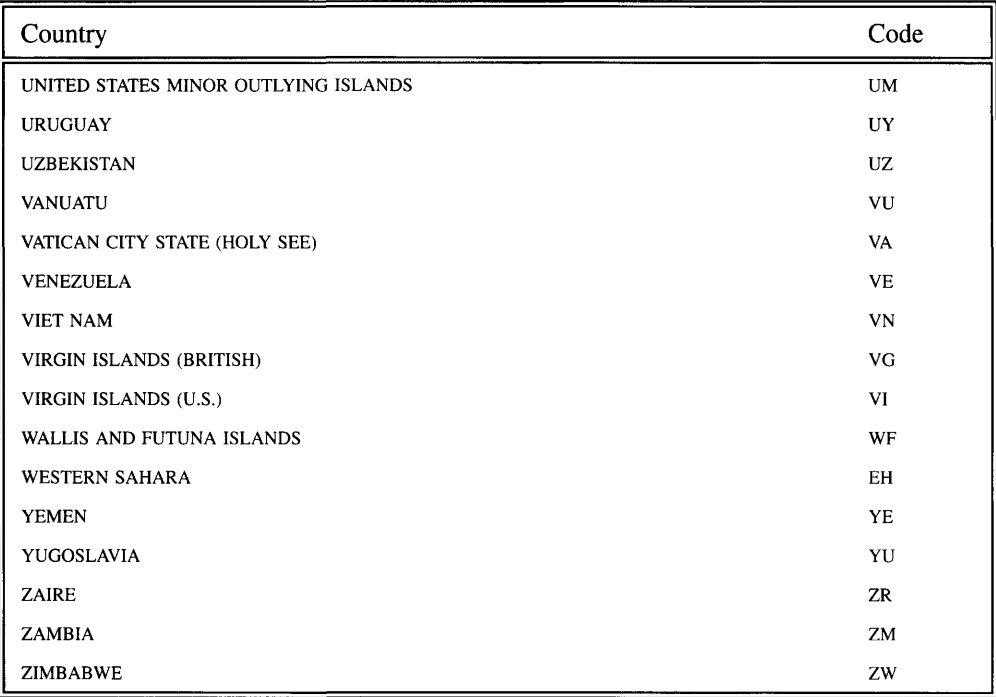

It should be noted that each locale also has a three-letter code and a numerical code defined by IS03166, but as Zinc Application Framework uses only the two-letter code we only present those here.

# **APPENDIX H - ISO LANGUAGE CODES**

This appendix lists the ISO language codes. Zinc will maintain compatibility with the ISO definitions as they are updated or, in certain cases, before they are officially adopted if it is evident that a proposed standard will be adopted. Please be aware that the inclusion of a language code in this table does not imply support for that language code by Zinc Application Framework. This table is the complete ISO table.

# **Language Codes**

These codes are used by Zinc for identifying a particular language. The language identified by these codes will be used when displaying text on objects in the library. The codes are from the ISO639 standard.

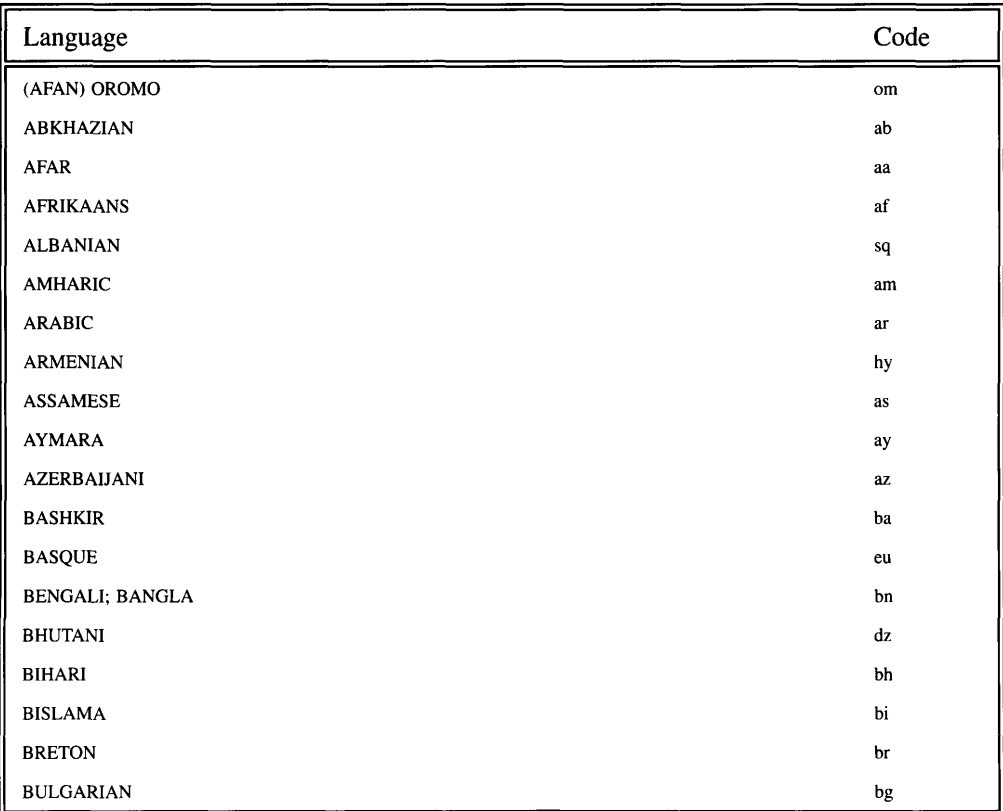

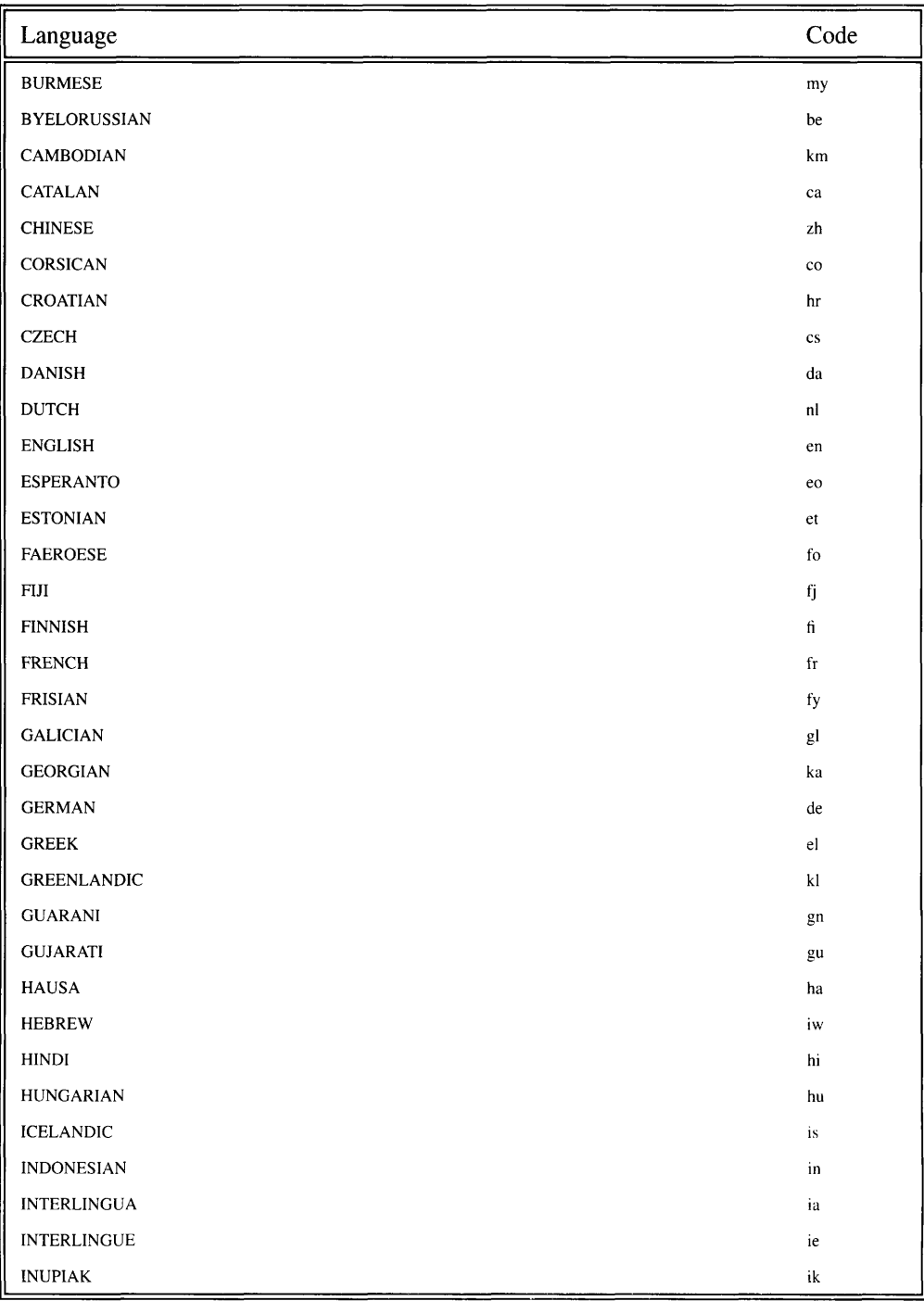

Zinc Application Framework-Programmer's Reference Volume 2

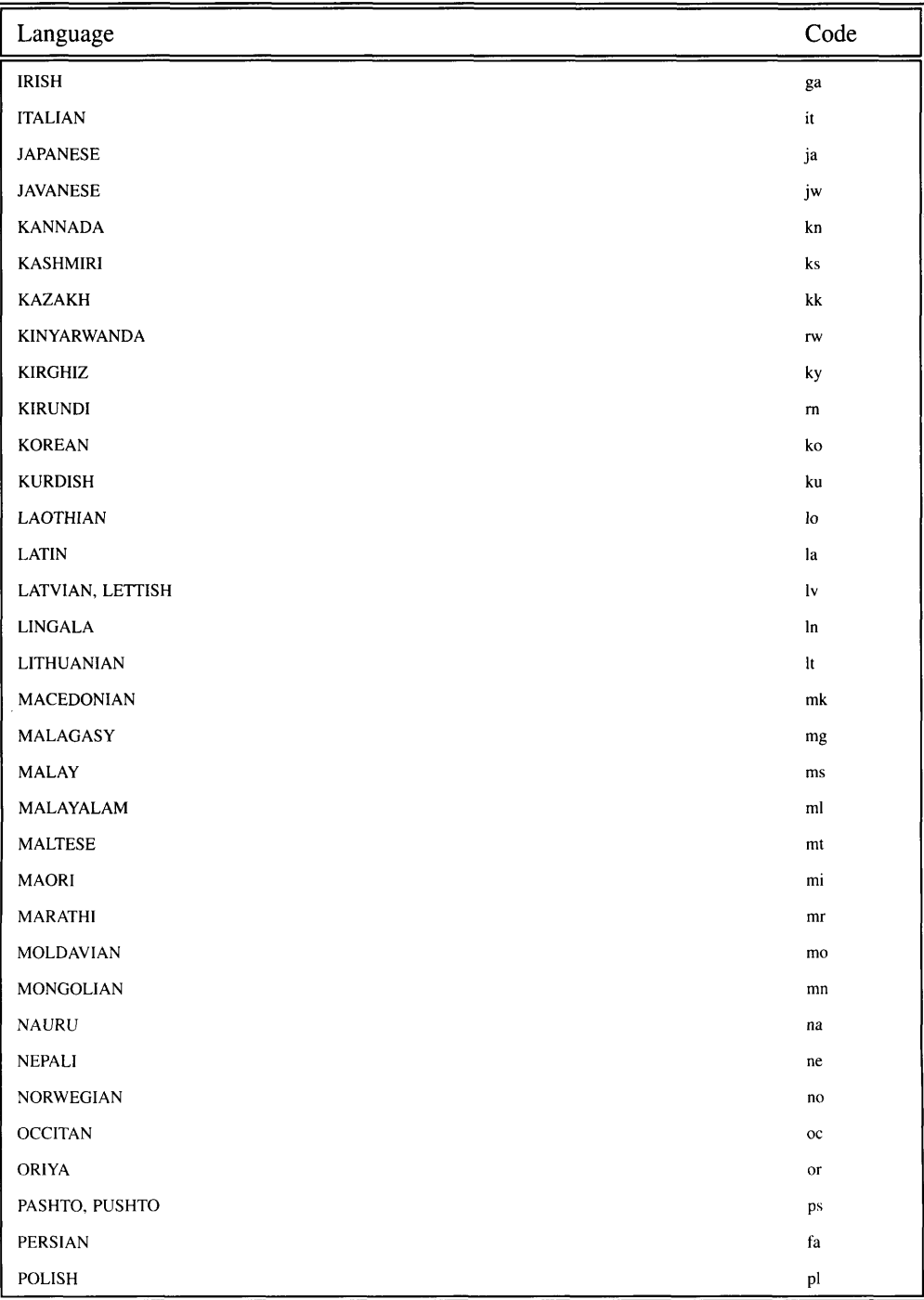

Appendix H - ISO Language Codes

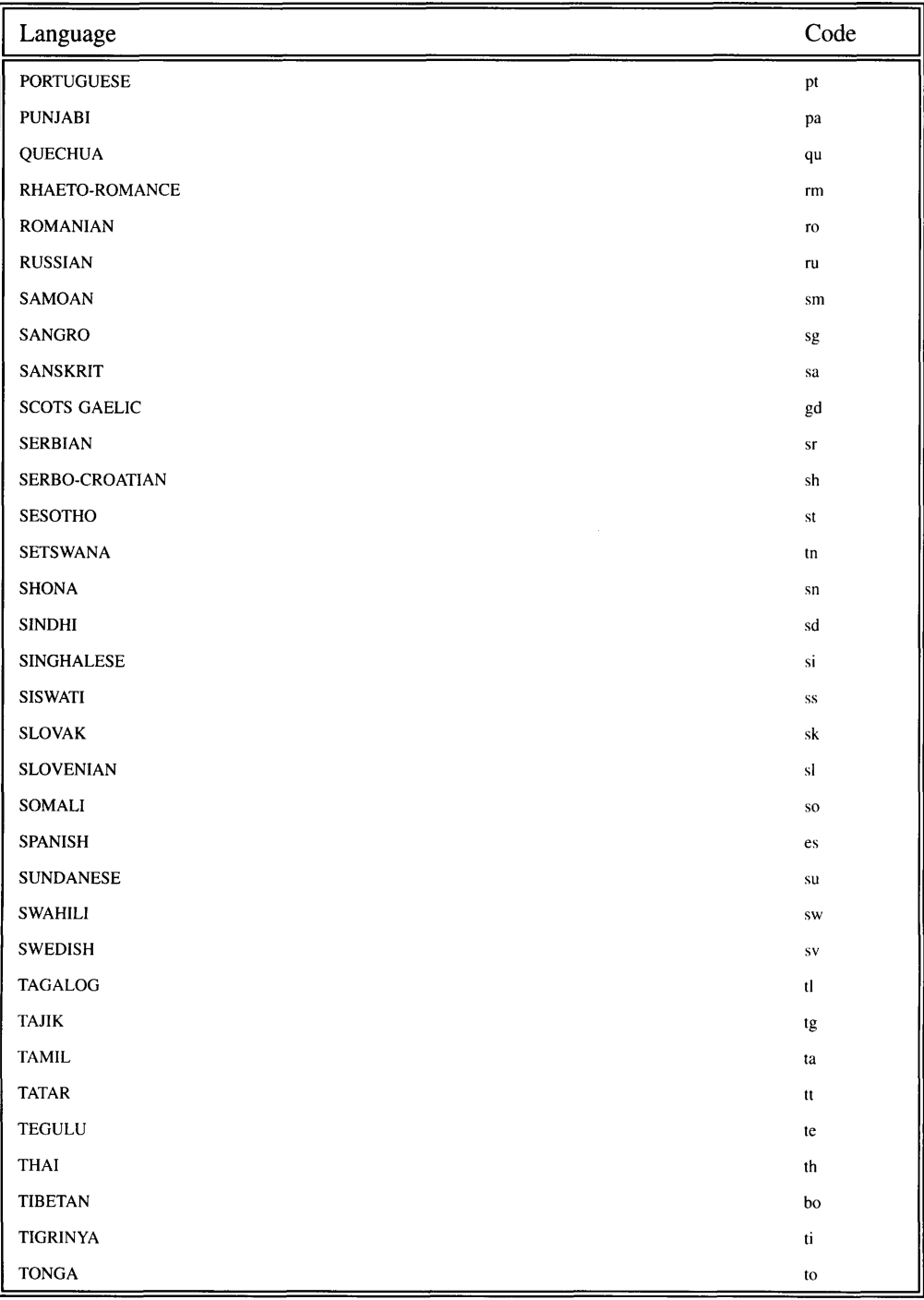

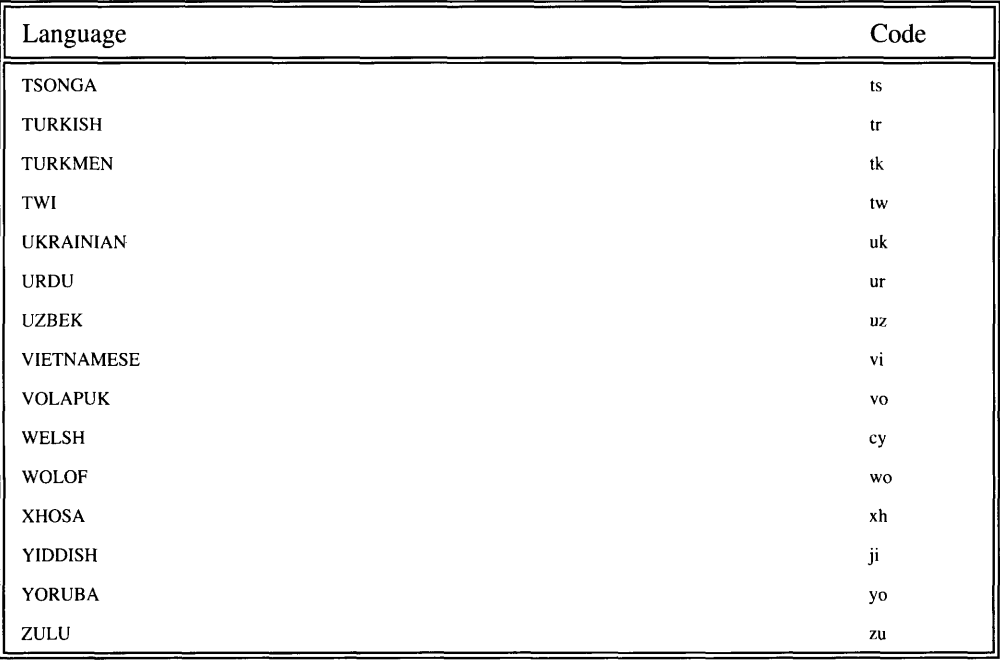

# **APPENDIX I - HARDWARE ISSUES**

Zinc Application Framework provides low-level support for the following hardware configurations:

IBM AT and *DOSN* NEC PC 9800

Each of these systems operates differently at the hardware level. Because Zinc provides low-level hardware support for each environment, your applications will be readily portable.

**NOTE:** Because Japanese hardware is not IBM AT compatible, you should not make any BIOS calls. It will almost certainly not do what was intended.

# **Binding Device Drivers**

The makefiles and library are configured, by default, to build libraries compatible with IBM AT-type hardware, including DOS/V. If support for the NEC PC 9800 is desired, or if an executable that may be used on either configuration (i.e., if run-time device driver binding is required) is needed, then you will need to rebuild the library for these purposes.

To build the library for the NEC PC 9800 hardware configuration only, you will need to define the **ZIL\_HARDWARE** macro in the UI\_ENV.HPP source module. You will also need to modify the makefile in the \zINC\SOURCE directory. At the top of the makefile there are definitions for DOSHARDWAREDEP and DOSHARDWARELIB. For example, for the Microsoft compiler these are defined to be **i\_mscat.obj** and  $+i$  mscat.obj, respectively, or for the Borland compiler they are defined to be i\_btcat.obj and  $+i$ **btcat.obj**. If support for other compilers is implemented, they will use a similar naming convention. Change these to  $\mathbf i$  mscnec.obj and  $+\mathbf i$  mscnec.obj or  $\mathbf i$  btcnec.obj and  $+i$ **btcnec.obj** as appropriate for the compiler you are using. Then use this makefile to build the libraries. Any application built using this library will be ready to run on an NEC PC 9800 hardware configuration.

To build the library so that it can bind the appropriate drivers at run-time for either the IBM-AT, including *DOSN,* or the NEC PC 9800, the procedure is very similar to that described above. First define ZIL\_HARDWARE in UI\_ENV.HPP. But then, instead of changing the definitions for DOSHARDWAREDEP and DOSHARDWARELIB, add i\_mscnec.obj or i\_btcnec.obj so that both the "AT" and "NEC" modules are present. Then rebuild the libraries. Any applications built using this library can be run on either the IBM-AT or NEC PC 9800 hardware configurations. Zinc Application Framework will bind the appropriate drivers at run-time.

# **Macros**

The following macros are used to initialize hardware support function names in the library. Their descriptions are provided for anyone needing to port the library to an unsupported environment. The programmer typically will never need to use these macros.

I MAKENAME-Constructs a hardware-specific function name from a generic function name. The generic function name is passed to the macro as a parameter. In addition to the function name passed in, another macro, **ZIL\_MODULE**, is used when constructing the hardware-specific name. **ZIL\_MODULE** contains a value that identifies the hardware being used (see description of ZIL\_MODULE below).

The hardware-specific function name is constructed by prepending the value of ZIL\_MODULE on the generic function name. For example, if ZIL\_MODULE is defined to be "NEC" (specifying an NEC 9800 hardware configuration), and the base function name is I ScreenOpen, the resulting function name will be "NEC" + I ScreenOpen, or NECI ScreenOpen. This function is defined in the appropriate 1\_\*.CPP file. For example, if the Borland compiler and NEC hardware are being used, the function would appear in the **I\_BTCNEC.CPP** source code module.

The programmer should never need to use this macro. It is used by the library only.

MAKE SETFUNCTIONS—Creates a function which will be used to convert all generic device driver function names to hardware-specific names. The name of the function is created by calling I\_MAKENAME (see description above for details), passing it I\_SetFunctions (the generic function name). Thus, if an NEC hardware configuration is being used, the function name generated will be NECI SetFunctions.

The function defined by MAKE\_SETFUNCTIONS simply calls I\_MAKENAME for each generic driver function. The function is called at program initialization from within UI\_DISPLAY::I18NInitialize() once the hardware configuration is determined.

The programmer should never need to use this macro. It is used by the library only.

ZIL\_HARDWARE-Indicates whether generic function names need to be converted to hardware-specific function names. If **ZIL\_HARDWARE** is defined, conversion

will take place. If it is not defined, no conversion will occur. The library assumes IBM-AT hardware as the default configuration, so conversion is necessary only for non-AT hardware.

This macro must be defined in UI\_ENV.HPP if building the library for non-AT hardware configurations.

ZIL\_MODULE-Defines the hardware type in use. For example, if an NEC configuration is being used, ZIL\_MODULE will be "NEC." This macro is used by the I\_MAKENAME macro when constructing a hardware-specific function name from the generic function name (see example in **I\_MAKENAME** macro description).

Unless creating device drivers for a new hardware environment, this macro should not be used by the programmer.

# **Generic Keyboard Functions**

This section describes functions used for low-level interaction with the keyboard. These functions should not be used directly by the programmer, but descriptions are provided in the event that the programmer needs to implement a similar device, has need of implementing such a device on a new hardware configuration, or just wants to gain a better understanding of the operation of Zinc Application Framework.

# **I\_KeyboardClose**

# **Syntax**

void L\_KeyboardClose(void);

# **Remarks**

This function restores the ISR that was in use prior to the initialization of the keyboard device and that was saved by **I\_KeyboardOpen**. This function is called by the UID\_KEYBOARD destructor.

# **I\_KeyboardOpen**

# **Syntax**

void I\_KeyboardOpen(void);

# **Remarks**

This function initializes the keyboard device for input. It checks which type of keyboard is in use (e.g., enhanced keyboard or not) and saves the type for use by other functions. It also saves the <CTRL-C> and <CTRL-BREAK> interrupt service routine (lSR) currently in use and replaces it with an ISR from Zinc Application Framework's library. This function is called by the UID\_KEYBOARD constructor.

# **I\_KeyboardQuery**

#### **Syntax**

void I\_KeyboardQuery(unsigned \*shiftState);

## **Remarks**

This function checks to see if there is a character in the keyboard buffer. If there is no keypress waiting, the current keyboard shift-state is returned.

- *returnValue*<sub>out</sub> indicates the state of the keyboard. If a keypress is waiting to be processed, *returnValue* is TRUE. If there are no keypresses waiting, it is FALSE.
- *shiftState*<sub>out</sub> is set to the IBM-defined shift state value (e.g., <CTRL> keypress is Ox0004). Zinc provides definitions for these values in the UI\_EVT.HPP source module. For example,  $S_CTRL = 0x0004$ .

# I\_KeyboardRead

## **Syntax**

void CKeyboardRead(unsigned *\*rawCode,* unsigned *\*shiftState,* unsigned *\*value);*

# **Remarks**

This function reads a character from the keyboard. If a character is not available, the function waits until a key is pressed. It is called by the UID\_KEYBOARD::Poll( ) function.

- *rawCode*<sub>in/out</sub> is set to the raw, device-dependent scan-code of the keypress.
- *shiftState*<sub>in/out</sub> is set to the IBM-defined shift state value (e.g.,  $\langle \text{CTR} \rangle$  keypress is Ox0004). Zinc provides definitions for these values in the UI\_EVT.HPP source module. For example,  $S_CTRL = 0x0004$ .
- *value*<sub>in/out</sub> is set to the ASCII, ISO or Unicode character value, depending on the mode in which the program is running.

# **Generic Mouse Functions**

This section describes functions used for low-level interaction with the mouse. These functions should not be used directly by the programmer, but descriptions are provided in the event that the programmer needs to implement a similar device, has need of implementing such a device on a new hardware configuration, or just wants to gain a better understanding of the operation of Zinc Application Framework.

# **I MouseClose**

## **Syntax**

void I\_MouseClose(void);

## **Remarks**

This function de-initializes the mouse device and restores the mouse ISR saved by I\_MouseOpen, if one existed. This function is called by the UID\_MOUSE destructor.
### I MouseOpen

#### **Syntax**

int I MouseOpen(void);

#### **Remarks**

This function initializes the mouse device. This function saves the current mouse ISR, if one exists, and sets the ISR to one provided by Zinc Application Framework's library  $(MouseISR()$ . This function is called by the  $UID_MOUSE$  constructor.

*returnValue*<sub>out</sub> indicates the status of the mouse device after attempting to initialize  $\bullet$ it. If the mouse device was successfully initialized, *returnValue* is TRUE. Otherwise it is FALSE.

In this chapter we discuss the specifics of the text mode device driver. This includes the functions to control the edit cursor in text mode.

### **Global Variables**

The following global variables define text characters used to draw objects in the library:

ZIL\_ICHAR \_tLowerShadow[]-Defines the lower-box character used as the shadow in the upper-right comer of a window. The default definition in IBM English mode is " $\blacksquare$ ".

ZIL\_ICHAR \_tUpperShadow[]-Defines the upper-box character used as the shadow along the lower edge of a window. The default definition in IBM English mode is  $\overline{\mathbf{u}}$ 

ZIL\_ICHAR \_tFullShadow[]-Defines the full-box character used as the shadow along the right edge of a window. The default definition in IBM English mode is **"I".**

## **Text Driver Functions**

This section describes functions used for low-level interaction with the text display. These functions should not be used directly by the programmer but descriptions are provided in the event that the programmer needs to implement a similar device, has need of implementing such a device on a new hardware configuration, or just wants to gain a better understanding of the operation of Zinc Application Framework.

### **I\_ScreenClose**

#### **Syntax**

void I ScreenClose(void);

#### **Remarks**

This function restores the screen to the mode it was in prior to running the application. The original mode was saved by **I\_ScreenOpen**(). This function also restores the blink attribute. This function is called by the UI\_TEXT\_DISPLAY destructor.

### **I\_ScreenOpen**

#### **Syntax**

void I\_ScreenOpen(int *\*mode*, int *\*lines*, int *\*columns*);

#### **Remarks**

This function initializes the screen device for use. It saves the mode in use at startup and turns off the blink attribute to allow the use of 16 colors. This function is called by the UL\_TEXT\_DISPLAY constructor.

*mode*<sub>in/out</sub> specifies what resolution to use. When returning from this function, *mode*  $\bullet$ will contain the mode actually initialized. *mode* can be any valid text display mode value as defined by IBM. Zinc defines constants for each value (e.g., TDM\_25x40  $= 1$ ) in the UI\_DSP.HPP source file. For a complete listing of TDM values, see "Chapter 40-UI\_TEXT\_DISPLAY" in *Programmer's Reference Volume* 1 or see the *Quick Reference Guide.*

- *lines*<sub>out</sub> will contain the number of horizontal lines on the initialized display.
- *• columns*<sub>out</sub> will contain the number of vertical columns on the initialized display.

### **I\_ScreenPut**

#### **Syntax**

void I\_ScreenPut(int *left,* int *top,* int *right,* int *bottom,* void *\*buffer);*

#### **Remarks**

This function places the contents of a buffer on the screen. This function is called from the UI\_TEXT\_DISPLAY constructor, UI\_TEXT\_DISPLAY::DeviceMove(), UI\_- TEXT\_DISPLAY::RegionMove(), UI\_TEXT\_DISPLAY::VirtualGet(), and UI\_-TEXT\_DISPLAY::VirtualPut( ).

- *left*<sub>in</sub>, *top*<sub>in</sub>, *right*<sub>in</sub>, *bottom*<sub>in</sub> is the region of the screen where the buffer is to be displayed. *left* and *top* are zero-based, so the upper-left comer of the screen is at 0, O.
- *buffer*<sub>in</sub> is really a pointer to short values. The high-order byte of each short specifies the foreground and background colors to display the character (i.e., the high-order nibble sets the background and the low-order nibble sets the foreground), and the low-order byte contains the character to be displayed.

## **I\_CursorPosition**

#### **Syntax**

void I\_CursorPosition(int *y*, int *x*, int *val*);

#### **Remarks**

This function positions the edit cursor, or caret, on the screen.

NOTE: The edit cursor should not be confused with the mouse cursor.

- *y<sub>in</sub>* is the y, or vertical, position of the cursor on the screen. The screen is zero-based, so the top row is O.
- $x_{\text{in}}$  is the x, or horizontal, position of the cursor on the screen. The screen is zero-based, so the left column is O.
- *val<sub>in</sub>* indicates the type of cursor to display. If *val* is DC\_INSERT, the cursor is an insert cursor. Otherwise the cursor is an overstrike cursor.

### 1\_**CursorRemove**

#### **Syntax**

void I\_CursorRemove(void);

#### **Remarks**

This function removes the edit cursor, or caret, from the screen. To redisplay the cursor, call 1\_CursorPosition.

NOTE: The edit cursor should not be confused with the mouse cursor.

## **Generic Internationalization Functions**

This section describes a function used for low-level interaction with the operating system. This function should not be used directly by the programmer.

### 1\_**GetCodePage**

#### **Syntax**

void I\_GetCodePage(void);

#### **Remarks**

This function determines which code page is in use by the operating system.

812 **Zinc Application Framework---Programmer's Reference Volume 2** 

 $\overline{\phantom{a}}$ 

# **INDEX**

<CTRL-BREAK> ISR 806 <CTRL-C> ISR 806 \_applicationIconName 208 \_asteriskIconName 209 \_delta 441-443 \_height 459, 460 \_numberID 681, 704 \_userFunction 441, 443 \_value 781 \_woFlags 459, 460

## A

Add (function) 91, 188,281, 303, 324, 363, 382, 660, 688 application for NEC PC 9800 803 application icon 208 applications run-time driver binding 804 arg 746, 750, 751 arg1 751, 752 arg2 751,752 arrays of pop-up items 323, 361, 381 pop-up menu use of 323 pull-down item use of 361 pull-down menu use of 381 asterisk icon 209 atcFlags 774 attrib (macro) 747

## **B**

background 161, 747, 769, 810

bdFlags 39, 40 bignum 15 BIOS calls 803 bitmapArray 56, 58, 61 bitmapHeight 56, 58 bitmapName 55-58, 63, 776 bitmapWidth 56, 57 border 39 borderWidth 279, 280 btFlags 55, 57, 58, 295, 297, 776 btFlags (variable) 57 buffer keyboard 806 button 55 getting text 74 maximize 251 minimize 265 seting text 75 system 499

## c

caret 810 cellHeight 181-183, 186, 777 character checking the keyboard 806 getting from keyboard 806 Check boxes BTF\_CHECK\_BOX (flag) 59 CheckSelection (function) 690 child windows 680 ClassName pop-up item implementation of 304 ClassName (function) bignum implementation of 23 button implementation of 65 ClassName (virtual function) border implementation of 42 combo box implementation of 92 date implementation of 121

formatted string implementation of 144 group implementation of 166 horizontal list implementation of 189 icon implementation of 214 integer implementation of 238 maximize button implementation of 254 minimize button implementation of 268 notebook implementation of 282 pop-up menu implementation of 325 prompt implementation of 342 pull-down item implementation of 364 pull-down menu implementation of 383 real implementation of 402 scroll bar implementation of 426 spin control implementation of 446 status bar implementation of 462 string implementation of 479 system button implementation of 504 text implementation of 577 time implementation of 605 title implementation of 625 tool bar implementation of 642 vertical list implementation of 661 window implementation of 690 clipList 681, 683 colorBitmap 56, 58 columnHeader 520, 521, 532 combo box 85 getting text 102 setting text 102 comboShell 672 compare function auto sort 712 compare functions combo box 90 compareFunction 85, 87, 88, 90, 104, 181, 183, 184, 186, 198,653,655,656, 658, 670 compressedText 137-140, 144, 145, 776 construction order of objects 253, 267, 503 Control (function) 725, 735 Count (function) 93 Current (function) 94, 691 currentRecord 520, 521 cursor

I CursorPosition 810 I\_CursorRemove 811 position 810 removing from the screen 811 CursorOffset (function) 578

### D

DataGet (function) 23, 43, 66, 122, 144, 166, 215, 238, 343, 402, 480, 524, 578, 605, 625 bignum implementation of 23 border implementation of 43 button implementation of 66 date implementation of 122 formatted string implementation of 144 group implementation of 166 icon implementation of 215 integer implementation of 238 prompt implementation of 343 real implementation of 402 string implementation of 480 text implementation of 578 time implementation of 605 title implementation of 625 DataSet (function) 25,43,67, 123, 146, 167, 216, 239, 344, 403, 481, 525, 579, 606, 626 bignum implementation of 25 border implementation of 43 button implementation of 67 date implementation of 123 formatted string implementation of 146 group implementation of 167 icon implementation of 216 integer implementation of 239 prompt implementation of 344 real implementation of 403, 405 string implementation of 481 text implementation of 579 time implementation of 606 title implementation of 626 date 113 day 116-118, 129,745

decimal 15, 18, 22, 395, 398, 406, 785, 786, 787 decimal values (fixed place) 18 decorationName 56, 77, 252, 258, 266, 271, 296, 310, 500, 510 defaultlnitialized 15, 16, 55-57, 113, 114, 231, 232, 251, 252, 265, 266, 295, 296, 395, 396, 441, 442, 500, 501, 597, 598, 680, 682 defaultObject 681, 683 detFlag 733-735 DeleteRecord (function) 526 deleteText 137-140, 145, 146, 148, 149, 151,776 denominator 775 depth 56, 57, 286, 309, 369, 509, 704, 707,776 destination 137, 149, 150 Destroy (function) 94, 190, 662, 691 device driver binding 803 cursor 810 hardware 803 initializing 804 keyboard 805 mouse 807 text display 809 dncFlags 774 DOS/V devices 803 DOSHARDWAREDEP 803 DOSHARDWARELIB 803 DrawItem (function) border implementation of 44 button implementation of 68 icon implementation of 216 pop-up item implementation of 304 prompt implementation of 345 pull-down item implementation of 365 string implementation of 482 text implementation of 580 DrawItem (virtual function) notebook implementation of 283 scroll bar implementation of 427 status bar implementation of 463 table header implementation of 544

table implementation of 526 table record implementation of 559 window implementation of 692 DrawRecord (function) 527 dtFlags 113-115,491,776 dtFlags (variable) 114

### E

edit fields combo box 85 date 113 floating point 395 formatted strings 137 integer 231 multi-line text 571 numeric 17 single line text 473 time 597 edit mask 139 editMask 137-139, 145, 146, 148, 149, 151, 776 elementI 88, 184, 656 element2 88, 184, 656 Event (virtual function) bignum implementation of 26 border implementation of 45 button implementation of 69 combo box implementation of 95 date implementation of 124 floating-point implementation of 404 formatted string implementation of 147 group implementation of 168 horizontal list implementation of 190 icon implementation of 217 integer implementation of 240 maximize button implementation of 255 minimize button implementation of 269 notebook implementation of 284 pop-up item implementation of 305 pop-up menu implementation of 326 prompt implementation of 346 pull-down item implementation of 366 pull-down menu implementation of 383

real number implementation of 404 scroll bar implementation of 428 spin control implementation of 446 status bar implementation of 464 string implementation of 483 system button implementation of 505 table header implementation of 545 table implementation of 528 table record implementation of 560 text implementation of 581 time implementation of 607 title implementation of 627 tool bar implementation of 643 vertical list implementation of 662 window implementation of 693 events logical 763 system 757 exclamation icon 209 expanded 137, 149, 150 Export (function) 149 formatted string implementation of 149

## F

fieldObject 441-443, 450, 451, 779 file storage 773 First (function) 98, 699 flag1 748, 749 flag2 748, 749 flags button 59 date 116 formatted strings 140 icon 210 integer 234 numeric 18 pop-up item 298, 301 pop-up menu 321,323 scroll bar 420, 422 single line text 476 slider 422 time 600

FlagSet (macro) 748 flagSetting 85, 87, 90, 181, 183, 186,653, 655,658 FlagsSet (macro) 749 floating-point values 395 foreground 747, 810 Format (function) 405 formatted string 137

## G

Generic (function) 507, 700 system button implementation of 507 window implementation of 700 Get (function) 99, 704 GetCursorPos (function) 587 GetRecord (function) 530 group getting text 171 setting text 172 group box 161

## H

hand icon 209 hardware DOS/V 803 IBM AT 803 Japanese 803 NEC PC 9800 803 supported 803 help contexts 686, 703, 725 helpContext 507, 680, 681, 683, 686, 700, 703, 721, 722, 725, 775 horizontal list 181 getting text 195 hScroll 193, 197, 419, 430, 487, 529, 586, 681,683,697,708,711,758,759 hScrollInfo 681,683,711

# ı

I CursorPosition function 810 I CursorRemove function 811 L\_KeyboardClose function 805 I KeyboardOpen function 806 L KeyboardQuery function 806 I KeyboardRead function 806 **I MAKENAME** macro 804 use of 804 I MouseClose function 807 I MouseOpen function 808 I ScreenClose function 809 I ScreenOpen function 809 I ScreenPut function 810 IBM AT devices 803 icFlags (variable) 207,209,210,777,209 icon 207 default names 208 getting text 222 setting text 222 iconArray 208, 209, 211, 777 iconHeight 208, 209, 777 iconName 207-210, 777 iconRegion 208, 209 iconWidth 208,209,777 identifiers 769 Import (function) 151 formatted string implementation of 151 include file UL\_DSP.HPP 7 UI EVT.HPP 7 UI\_GEN.HPP 6

UI MAP.HPP 7 UI WIN.HPP 8 indentation 377-379 index 86, 99, 100, 813 Index (function) 99 Information (virtual function) bignum implementation of 27 border implementation of 47 button implementation of 72 combo box implementation of 100 date implementation of 125 formatted string implementation of 152 group implementation of 170 horizontal list implementation of 194 icon implementation of 220 integer implementation of 241 maximize button implementation of 256 minimize button implementation of 270 notebook implementation of 286 pop-up item implementation of 308 pop-up menu implementation of 328 prompt implementation of 347 pull-down item implementation of 368 pull-down menu implementation of 385 real implementation of 406 scroll bar implementation of 431 spin control implementation of 449 status bar implementation of 465 string implementation of 488 system button implementation of 508 table header implementation of 547 table implementation of 530 table record implementation of 561 text implementation of 588 time implementation of 608 title implementation of 629 tool bar implementation of 645 vertical list implementation of 666 window implementation of 705 insertMode 473,474,571, 572 InsertRecord (function) 533 integer 231 ISR <CTRL-BREAK> 806  $<$ CTRL-C $> 806$ keyboard 805

mouse 807, 808 ItemOepthSearch (function) 386

## J

Japanese hardware 803

# K

keyboard checking 806 closing 805 device driver 805 getting character 806 I\_KeyboardClose 805 I KeyboardOpen 806 I\_KeyboardQuery 806 I\_KeyboardRead 806 initializing 806 ISR 805 shift state 806

## L

labelWidget 161, 162 languageName 16, 29, 114, 127, 232, 243, 396, 408, 442, 500, 511, 598, 611, 681, 684, 687, 711 Last (function) 103, 709 libraries NEC PC 9800 803 list 181,653 list (horizontal) 181 list (vertical) 653 Load (virtual function) bignum implementation of 33 border implementation of 49 button implementation of 79

combo box implementation of 106 date implementation of 131 dialog window implementation of 728 formatted string implementation of 156 group implementation of 175 horizontal list implementation of 201 icon implementation of 224 integer implementation of 246 maximize button implementation of 260 minimize button implementation of 274 notebook implementation of 289 pop-up item implementation of 313 pop-up menu implementation of 332 prompt implementation of 350 pull-down item implementation of 372 pull-down menu implementation of 389 real implementation of 411 scroll bar implementation of 435 spin control implementation of 453 status bar implementation of 468 string implementation of 493 system button implementation of 513 table header implementation of 550 table implementation of 536 table record implementation of 565 text implementation of 592 time implementation of 615 title implementation of 632 tool bar implementation of 648 vertical list implementation of 673 window implementation of 716

## M

macros 804 MAKE\_SETFUNCTIONS macro 804 maximize button 251 maximizing a window 251 maxRecords 519-523, 525, 541, 542 maxValue 3,24, 31, 474, 491, 751-753 MOl windows 680,685,702 menu items pop-up 295

pull-down 357 menus pop-up 319 pull-down 377 tool bar 637 Message (function) 76 button implementation of 76 minimize button 265 minimizing a window 265 miniNumeratorX 782 minObject 507, 680, 684, 700 minValue 3, 474, 491, 752, 753 mniFlags 295-297, 778 mniFlags (variable) 298, 301 monoBitmap 56, 58 month 116-118, 121, 129, 604, 745 mouse closing 807 device driver 807 I MouseClose 807 I\_MouseOpen 808 initializing 808 ISR 807,808 moving a window 621 mSelect 378, 386, 387 msgFlags 733-735 multi-line text 571 multiple inheritance window implementation of 679 myLanguage 16, 17, 30, 114, 115, 128, 232, 243, 396, 408, 500, 501, 511, 598,599,611,681,683,712

## N

NEC PC 9800 devices 803 New (function) bignum implementation of 34 border implementation of 50 button implementation of 80 combo box implementation of 108 date implementation of 133 dialog window implementation of 729

formatted string implementation of 157 group implementation of 176 horizontal list implementation of 202 icon implementation of 226 integer implementation of 247 maximize button implementation of 261 minimize button implementation of 275 notebook implementation of 290 pop-up item implementation of 315 pop-up menu implementation of 333 prompt implementation of 352 pull-down item implementation of 373 pull-down menu implementation of 391 real implementation of 412 scroll bar implementation of 436 spin control implementation of 454 status bar implementation of 469 string implementation of 495 system button implementation of 514 table header implementation of 551 table implementation of 537 table record implementation of 566 text implementation of 593 time implementation of 616 title implementation of 633 tool bar implementation of 649 vertical list implementation of 675 window implementation of 717 NewFunction (virtual function) bignum implementation of 36 border implementation of 51 button implementation of 82 combo box implementation of 109 formatted string implementation of 158 group implementation of 177 horizontal list implementation of 203 icon implementation of 227 integer implementation of 249 maximize button implementation of 262 minimize button implementation of 276 notebook implementation of 291 pop-up item implementation of 316 pop-up menu implementation of 334 prompt implementation of 353 pull-down item implementation of 375 pull-down menu implementation of 392

real implementation of 413 scroll bar implementation of 437 spin control implementation of 455 status bar implementation of 471 string implementation of 496 system button implementation of 516 table header implementation of 552 table implementation of 538 table record implementation of 567 text implementation of 595 time implementation of 617 title implementation of 635 tool bar implementation of 650 vertical list implementation of 676 window implementation of 719 nmFlags 15, 17, 231-233, 395-397, 775, 777, 779 nmFlags (variable) 18 noOfObjects 781, 782 number 15 integer representation of 231 numberID 8, 101, 286, 287, 309, 369, 509, 681, 704, 707, 742, 774, 775 numerator 775

## o

object1 681, 712-714 object2 681,712-714 offset 572, 578, 583-585, 588, 590, 765, 774, 775 operator overload + 91,281, 303, 363, 688 - 104, 198, 311, 329, 370, 387, 670, 713 output text display 810

### p

ParseRange (function) 491

pixmap 56, 58 pop-up item 295 pop-up menu 319 processError 16, 30, 31, 114, 128, 129, 231,244,245, 395,408,409,491, 598, 611, 612 prompt 337 getting text 348 setting text 348 pull-down item 357 pull-down menu 377

# Q

question icon 209 Quick 809

# R

radio buttons BTF\_RADIO\_BUTTON (flag) 60 range 15-19,21,24,28,30,31, 113-116, 118, 120, 126, 129, 141, 231, 232-234,236,242, 244, 395-399,401, 407,409,417,421,441,443,444, 491, 492, 597-602, 604, 612, 726, 775-777,779,781 ranges date 116 integer 233 numeric 18 time use of 600 rawCode 541, 555, 558, 561, 760, 763, 806 recordNum 520, 526, 527, 530, 533, 534, 556 records 519-526, 532, 534, 543, 555 recordSize 519-522, 541, 542 refObjectID 774 RegionMax (function) 172, 562, 668, 709 rlcFlags 774

rowHeader 520, 521, 533 run-time driver binding 803

# s

SampleFunction (function) 2 sbFlags 9, 417-419, 779 sbFlags (variable) 420, 422 scroll bar horizontal 417 vertical 417 ScrollEvent (function) 197, 669, 710 searchID 774, 778, 779, 782 selectable objects button 55 icon 207 maximize button 251 minimize button 265 pop-up item 295 pull-down item 357 system button 499 title bar 621 selectedObject 681, 690, 705 SetCurrent (function) 534 SetCursorPos (function) 590 SetDecorations (function) 77, 258, 271, 310, 510 SetLanguage (function) 29, 127, 243, 408, 511, 611, 711 shadow border 808 shadowWidth 279, 280 shift state checking the keyboard 806 shiftState 8, 806 signature 773 single-line text 473 sizing a window 39 Slider 417 Sort (function) 103, 198, 670 source 30, 77, 128, 137, 151, 243, 258, 272,311,408,511, 611, 712, 739, 803, 804, 806, 807, 809 spin control getting text 450

setting text 450 static variables width 40 status button 56, 57 stFlags 473-475, 780 stFlags (variable) 476 storage 773 Store (virtual function) 52, 134 bignum implementation of 36 border implementation of 52 button implementation of 82 combo box implementation of **110** date implementation of 134 dialog window implementation of 730 formatted string implementation of 159 group implementation of 178 horizontal list implementation of 204 icon implementation of 228 integer implementation of 249 maximize button implementation of 263 minimize button implementation of 277 notebook implementation of 292 pop-up item implementation of 317 pop-up menu implementation of 335 prompt implementation of 354 pull-down item implementation of 375 pull-down menu implementation of 393 real implementation of 414 scroll bar implementation of 438 spin control implementation of 456 status bar implementation of 471 string implementation of 497 system button implementation of 516 table header implementation of 553 table implementation of 539 table record implementation of 568 text implementation of 595 time implementation of 618 title implementation of 635 tool bar implementation of 651 vertical list implementation of 677 window implementation of 719 string 473 getting text 489 setting text 490

StringCompare (function) 712 window implementation of 712 stringID 101, 286, 287, 309, 369, 509, 704, 707, 775 stripText 55, 66 Subtract (function) 104, 198, 311, 329, 370, 387, 670, 713 supportDecorations 681, 683 syFlags 500, 501, 780 system button 499

# T

tableRecord 520, 521, 533 tblFlags 9, 519, 521, 522, 780 text 571 getting text 589 setting text 589 text display 809 closing 809 I\_ScreenClose 809 I\_ScreenOpen 809 I ScreenPut 810 initializing 809 output 810 text mode blink attribute 809 characters 808 thFlags 9, 541, 542, 780 time 597 title 621 getting text 630 setting text 630 titleRegion 208, 210 tmFlags 597-599,781 tool bar 637 topRecord 520, 522 TopWidget (function) 671

## u

UI TEXT DISPLAY 809 UID\_KEYBOARD 806 UIW\_BIGNUM (class) 15 UIW\_BIGNUM (function) 17, 32 UIW\_BORDER (class) 39 UIW\_BORDER (function) 40, 47 UIW\_BUTTON (class) 55 UIW\_BUTTON (function) 58, 78 UIW\_COMBO\_BOX (class) 85 UIW\_COMBO\_BOX (function) 87, 105 UIW\_DATE (class) 113 UIW\_DATE (function) 115, 130 UIW\_FORMATTED\_STRING (class) 137 UIW\_FORMATTED\_STRING (function) 139, 154 UIW\_GROUP (class) 161 UIW\_GROUP (function) 162, 173 UIW\_HZ\_LIST (class) 181 UIW\_HZ\_LIST (function) 183, 199 UIW\_ICON (class) 207 UIW\_ICON (function) 223 UIW\_INTEGER (class) 231 UIW\_INTEGER (function) 233 UIW\_MAXIMIZE\_BUTTON (class) 251 UIW\_MAXIMIZE\_BUTTON (function) 253,259 UIW\_MINIMIZE\_BUTTON (class) 265 UIW\_MINIMIZE\_BUTTON (function) 266, 272 UIW\_NOTEBOOK (class) 279 UIW\_NOTEBOOK (function) 280, 288 UIW\_POP\_UP\_ITEM (class) 295 UIW\_POP\_UP\_ITEM (function) 297, 312 UIW\_POP\_UP\_MENU (class) 319 UIW\_POP\_UP\_MENU (function) 320, 330 UIW\_PROMPT (class) 337 UIW\_PROMPT (function) 338, 349 UIW\_PULL\_DOWN\_ITEM (class) 357 UIW\_PULL\_DOWN\_ITEM (function) 358, 371 UIW\_PULL\_DOWN\_MENU (class) 377 UIW\_PULL\_DOWN\_MENU (function) 379, 388

UIW\_REAL (class) 395 UIW\_REAL (function) 397 UIW\_SCROLL\_BAR (class) 417 UIW\_SCROLL\_BAR (function) 419,433 UIW\_SPIN\_CONTROL (class) 441 UIW\_SPIN\_CONTROL (function) 442, 451 UIW\_STATUS\_BAR (class) 459 UIW\_STATUS\_BAR (function) 460, 467 UIW\_STRING (class) 473 UIW\_STRING (function) 475, 492 UIW\_SYSTEM\_BUTTON (class) 499 UIW\_SYSTEM\_BUTTON (function) 501, 512 UIW\_TABLE (class) 519 UIW\_TABLE (function) 522, 535 UIW\_TABLE\_HEADER (class) 541 UIW\_TABLE\_HEADER (function) 542, 549 UIW\_TABLE\_RECORD (class) 555 UIW\_TABLE\_RECORD (function) 556, 564 UIW\_TEXT (class) 571 UIW\_TEXT (function) 573,591 UIW\_TIME (class) 597 UIW\_TIME (function) 599, 613 UIW\_TITLE (class) 621 UIW TITLE (function) 622, 631 UIW\_TOOL\_BAR (class) 637 UIW\_TOOL\_BAR (function) 638, 646 UIW\_VT\_LIST (class) 653 UIW\_VT\_LIST (function) 655, 672 UIW\_WINDOW (class) 679 UIW\_WINDOW (function) 683, 715 user function bignum use of 20 button use of 62 date use of 119 formatted string use of 142 icon use of 212 integer use of 235 pop-item use of 301 pop-up item use of 299 pull-down item use of 360 real use of 400 scroll bar use of 423

spin control use of 444 string use of 477 table record use of 557 text use of 575 time use of 603 user function definition 20, 62, 119, 142, 212, 235, 299, 360, 400, 423, 444, 477, 557, 575, 603 userFunction 15, 17, 21, 55, 58, 62, 113, 115, 120, 137, 139, 142,207,210, 212, 231, 233, 236, 295, 297, 300, 357, 358, 360, 395, 397, 400, 401, 418, 419, 423, 441, 443, 444, 473, 475,477,555-557,571,573,575, 597, 599, 603, 604, 773

## v

Validate (virtual function) bignum implementation of 30 date implementation of 128 integer implementation of 244 real implementation of 408 time implementation of 611 vertical list getting text 667 setting text 667 virtualRecord 520, 521, 533, 556, 563 VirtualRecord (function) 563 vScroll 419,430,529,587,666,669,681, 683,699,708,711,761 vScrollInfo 197, 669, 681, 683, 711

## w

width (static variable) 40 window 679 child 680 getting text 707 MDI 680 setting text 708

windows text mode 808 wnFlags 85,87, 103, 161, 162, 181, 183, 319,320,357,358,441,443,451, 571, 573, 637, 638, 653, 655, 680, 682, 779, 781, 782 woAdvancedFlags 85,87, 181, 183, 319, 320, 377, 379, 418, 419, 423, 507, 637, 638, 653, 655, 680, 683, 700, 721, 722, 775 woAdvancedFlags (variable) 423 woStatus 680

# y

year 116-118, 745

# z

ZAF\_DIALOG\_WINDOW (class) 721 ZAF\_DIALOG\_WINDOW (function) 722, 726 ZAF\_MESSAGE\_WINDOW (class) 733 ZAF\_MESSAGE\_WINDOW (function) 734 ZIL\_HARDWARE 803 macro 804 ZIL\_MODULE macro 805 use of 804 ZIL\_NULLH 3, 6, 753, 754 ZIL\_VOIDF 3, 6, 755 ZIL\_VOIDP 3, 6, 755, 756 Zinc Application Framework default icons 208

-UIW\_BIGNUM (function) 22 -UIW\_BUTTON (function) 64 -UIW\_COMBO\_BOX (function) 91 -UIW\_DATE (function) 121

-UIW\_FORMATTED\_STRING (function) 143 -UIW\_GROUP (function) 165 -UIW\_HZ\_LIST (function) 188 -UIW\_ICON (function) 214 -UIW\_INTEGER (function) 237 -UIW\_MAXIMIZE\_BUTTON (function) 254 -UIW\_MINIMIZE\_BUTTON (function) 267 -UIW\_NOTEBOOK (function) 281 -UIW\_POP\_UP\_ITEM (function) 302 -UIW\_POP\_UP\_MENU (function) 324 -UIW\_PROMPT (function) 342 -UIW\_PULL\_DOWN\_ITEM (function) 362 -UIW\_PULL\_DOWN\_MENU (function) 381 -UIW\_REAL (function) 401 -UIW\_SCROLL\_BAR (function) 425 -UIW\_SPIN\_CONTROL (function) 445 -UIW\_STATUS\_BAR (function) 462 -UIW\_STRING (function) 479 -UIW\_SYSTEM\_BUTTON (function) 503 -UIW\_TABLE (function) 524 -UIW\_TABLE\_HEADER (function) 544 -UIW\_TEXT (function) 576 -UIW\_TIME (function) 604 -UIW\_TITLE (function) 624 -UIW\_TOOL\_BAR (function) 641 -UIW\_VT\_LIST (function) 660 -UIW\_WINDOW (function) 688

 $\label{eq:2} \frac{1}{\sqrt{2}}\left(\frac{1}{\sqrt{2}}\right)^{2} \left(\frac{1}{\sqrt{2}}\right)^{2} \left(\frac{1}{\sqrt{2}}\right)^{2}$  $\label{eq:2.1} \frac{1}{\sqrt{2}}\int_{\mathbb{R}^3}\frac{1}{\sqrt{2}}\left(\frac{1}{\sqrt{2}}\right)^2\frac{1}{\sqrt{2}}\left(\frac{1}{\sqrt{2}}\right)^2\frac{1}{\sqrt{2}}\left(\frac{1}{\sqrt{2}}\right)^2.$ 

 Copyright (C) 2000, 2001, 2002, 2007, 2008 Free Software Foundation, Inc. <http://fsf.org/> Everyone is permitted to copy and distribute verbatim copies of this license document, but changing it is not allowed.

#### 0. PREAMBLE

The purpose of this License is to make a manual, textbook, or other functional and useful document "free" in the sense of freedom: to assure everyone the effective freedom to copy and redistribute it, with or without modifying it, either commercially or noncommercially. Secondarily, this License preserves for the author and publisher a way to get credit for their work, while not being considered responsible for modifications made by others.

This License is a kind of "copyleft", which means that derivative works of the document must themselves be free in the same sense. It complements the GNU General Public License, which is a copyleft license designed for free software.

We have designed this License in order to use it for manuals for free software, because free software needs free documentation: a free program should come with manuals providing the same freedoms that the software does. But this License is not limited to software manuals; it can be used for any textual work, regardless of subject matter or whether it is published as a printed book. We recommend this License principally for works whose purpose is instruction or reference.

#### 1. APPLICABILITY AND DEFINITIONS

This License applies to any manual or other work, in any medium, that contains a notice placed by the copyright holder saying it can be distributed under the terms of this License. Such a notice grants a world-wide, royalty-free license, unlimited in duration, to use that work under the conditions stated herein. The "Document", below, refers to any such manual or work. Any member of the public is a licensee, and is addressed as "you". You accept the license if you copy, modify or distribute the work in a way requiring permission under copyright law.

A "Modified Version" of the Document means any work containing the Document or a portion of it, either copied verbatim, or with modifications and/or translated into another language.

A "Secondary Section" is a named appendix or a front-matter section of the Document that deals exclusively with the relationship of the publishers or authors of the Document to the Document's overall subject (or to related matters) and contains nothing that could fall directly within that overall subject. (Thus, if the Document is in part a textbook of mathematics, a Secondary Section may not explain any mathematics.) The relationship could be a matter of historical connection with the subject or with related matters, or of legal, commercial, philosophical, ethical or political position regarding them.

The "Invariant Sections" are certain Secondary Sections whose titles are designated, as being those of Invariant Sections, in the notice that says that the Document is released under this License. If a section does not fit the above definition of Secondary then it is not allowed to be designated as Invariant. The Document may contain zero Invariant Sections. If the Document does not identify any Invariant Sections then there are none.

The "Cover Texts" are certain short passages of text that are listed, as Front-Cover Texts or Back-Cover Texts, in the notice that says that the Document is released under this License. A Front-Cover Text may be at most 5 words, and a Back-Cover Text may be at most 25 words.

A "Transparent" copy of the Document means a machine-readable copy, represented in a format whose specification is available to the general public, that is suitable for revising the document straightforwardly with generic text editors or (for images composed of pixels) generic paint programs or (for drawings) some widely available drawing editor, and that is suitable for input to text formatters or for automatic translation to a variety of formats suitable for input

to text formatters. A copy made in an otherwise Transparent file format whose markup, or absence of markup, has been arranged to thwart or discourage subsequent modification by readers is not Transparent. An image format is not Transparent if used for any substantial amount of text. A copy that is not "Transparent" is called "Opaque".

Examples of suitable formats for Transparent copies include plain ASCII without markup, Texinfo input format, LaTeX input format, SGML or XML using a publicly available DTD, and standard-conforming simple HTML, PostScript or PDF designed for human modification. Examples of transparent image formats include PNG, XCF and JPG. Opaque formats include proprietary formats that can be read and edited only by proprietary word processors, SGML or XML for which the DTD and/or processing tools are not generally available, and the machine-generated HTML, PostScript or PDF produced by some word processors for output purposes only.

The "Title Page" means, for a printed book, the title page itself, plus such following pages as are needed to hold, legibly, the material this License requires to appear in the title page. For works in formats which do not have any title page as such, "Title Page" means the text near the most prominent appearance of the work's title, preceding the beginning of the body of the text.

The "publisher" means any person or entity that distributes copies of the Document to the public.

A section "Entitled XYZ" means a named subunit of the Document whose title either is precisely XYZ or contains XYZ in parentheses following text that translates XYZ in another language. (Here XYZ stands for a specific section name mentioned below, such as "Acknowledgements", "Dedications", "Endorsements", or "History".) To "Preserve the Title" of such a section when you modify the Document means that it remains a section "Entitled XYZ" according to this definition.

The Document may include Warranty Disclaimers next to the notice which states that this License applies to the Document. These Warranty Disclaimers are considered to be included by reference in this License, but only as regards disclaiming warranties: any other implication that these Warranty Disclaimers may have is void and has no effect on the meaning of this License.

#### 2. VERBATIM COPYING

You may copy and distribute the Document in any medium, either commercially or noncommercially, provided that this License, the copyright notices, and the license notice saying this License applies to the Document are reproduced in all copies, and that you add no<br>other conditions whatsoever to those of this License. You may not use other conditions whatsoever to those of this License. technical measures to obstruct or control the reading or further copying of the copies you make or distribute. However, you may accept compensation in exchange for copies. If you distribute a large enough number of copies you must also follow the conditions in section 3.

You may also lend copies, under the same conditions stated above, and you may publicly display copies.

#### 3. COPYING IN QUANTITY

If you publish printed copies (or copies in media that commonly have printed covers) of the Document, numbering more than 100, and the Document's license notice requires Cover Texts, you must enclose the copies in covers that carry, clearly and legibly, all these Cover Texts: Front-Cover Texts on the front cover, and Back-Cover Texts on the back cover. Both covers must also clearly and legibly identify you as the publisher of these copies. The front cover must present the full title with all words of the title equally prominent and visible. You may add other material on the covers in addition. Copying with changes limited to the covers, as long as they preserve the title of the Document and satisfy these conditions, can be treated as verbatim copying in other respects.

If the required texts for either cover are too voluminous to fit legibly, you should put the first ones listed (as many as fit reasonably) on the actual cover, and continue the rest onto adjacent pages.

If you publish or distribute Opaque copies of the Document numbering more than 100, you must either include a machine-readable Transparent copy along with each Opaque copy, or state in or with each Opaque copy a computer-network location from which the general network-using public has access to download using public-standard network protocols a complete Transparent copy of the Document, free of added material. If you use the latter option, you must take reasonably prudent steps, when you begin distribution of Opaque copies in quantity, to ensure that this Transparent copy will remain thus accessible at the stated location until at least one year after the last time you distribute an Opaque copy (directly or through your agents or retailers) of that edition to the public.

It is requested, but not required, that you contact the authors of the Document well before redistributing any large number of copies, to give them a chance to provide you with an updated version of the Document.

#### 4. MODIFICATIONS

You may copy and distribute a Modified Version of the Document under the conditions of sections 2 and 3 above, provided that you release the Modified Version under precisely this License, with the Modified Version filling the role of the Document, thus licensing distribution and modification of the Modified Version to whoever possesses a copy of it. In addition, you must do these things in the Modified Version:

- A. Use in the Title Page (and on the covers, if any) a title distinct from that of the Document, and from those of previous versions (which should, if there were any, be listed in the History section of the Document). You may use the same title as a previous version if the original publisher of that version gives permission.
- B. List on the Title Page, as authors, one or more persons or entities responsible for authorship of the modifications in the Modified Version, together with at least five of the principal authors of the Document (all of its principal authors, if it has fewer than five), unless they release you from this requirement.
- C. State on the Title page the name of the publisher of the Modified Version, as the publisher.
- D. Preserve all the copyright notices of the Document.
- E. Add an appropriate copyright notice for your modifications adjacent to the other copyright notices.
- F. Include, immediately after the copyright notices, a license notice giving the public permission to use the Modified Version under the terms of this License, in the form shown in the Addendum below.
- G. Preserve in that license notice the full lists of Invariant Sections and required Cover Texts given in the Document's license notice. H. Include an unaltered copy of this License.
- I. Preserve the section Entitled "History", Preserve its Title, and add
- to it an item stating at least the title, year, new authors, and publisher of the Modified Version as given on the Title Page. If there is no section Entitled "History" in the Document, create one stating the title, year, authors, and publisher of the Document as given on its Title Page, then add an item describing the Modified Version as stated in the previous sentence.
- J. Preserve the network location, if any, given in the Document for public access to a Transparent copy of the Document, and likewise the network locations given in the Document for previous versions it was based on. These may be placed in the "History" section. You may omit a network location for a work that was published at least four years before the Document itself, or if the original publisher of the version it refers to gives permission.
- K. For any section Entitled "Acknowledgements" or "Dedications", Preserve the Title of the section, and preserve in the section all the substance and tone of each of the contributor acknowledgements and/or dedications given therein.
- L. Preserve all the Invariant Sections of the Document, unaltered in their text and in their titles. Section numbers or the equivalent are not considered part of the section titles.
- M. Delete any section Entitled "Endorsements". Such a section may not be included in the Modified Version.
- N. Do not retitle any existing section to be Entitled "Endorsements" or to conflict in title with any Invariant Section.
- O. Preserve any Warranty Disclaimers.

If the Modified Version includes new front-matter sections or appendices that qualify as Secondary Sections and contain no material copied from the Document, you may at your option designate some or all of these sections as invariant. To do this, add their titles to the list of Invariant Sections in the Modified Version's license notice. These titles must be distinct from any other section titles.

You may add a section Entitled "Endorsements", provided it contains

nothing but endorsements of your Modified Version by various parties--for example, statements of peer review or that the text has been approved by an organization as the authoritative definition of a standard.

You may add a passage of up to five words as a Front-Cover Text, and a passage of up to 25 words as a Back-Cover Text, to the end of the list of Cover Texts in the Modified Version. Only one passage of Front-Cover Text and one of Back-Cover Text may be added by (or through arrangements made by) any one entity. If the Document already includes a cover text for the same cover, previously added by you or by arrangement made by the same entity you are acting on behalf of, you may not add another; but you may replace the old one, on explicit permission from the previous publisher that added the old one.

The author(s) and publisher(s) of the Document do not by this License give permission to use their names for publicity for or to assert or imply endorsement of any Modified Version.

#### 5. COMBINING DOCUMENTS

You may combine the Document with other documents released under this License, under the terms defined in section 4 above for modified versions, provided that you include in the combination all of the Invariant Sections of all of the original documents, unmodified, and list them all as Invariant Sections of your combined work in its license notice, and that you preserve all their Warranty Disclaimers.

The combined work need only contain one copy of this License, and multiple identical Invariant Sections may be replaced with a single copy. If there are multiple Invariant Sections with the same name but different contents, make the title of each such section unique by adding at the end of it, in parentheses, the name of the original author or publisher of that section if known, or else a unique number. Make the same adjustment to the section titles in the list of Invariant Sections in the license notice of the combined work.

In the combination, you must combine any sections Entitled "History" in the various original documents, forming one section Entitled "History"; likewise combine any sections Entitled "Acknowledgements", and any sections Entitled "Dedications". You must delete all sections Entitled "Endorsements".

#### 6. COLLECTIONS OF DOCUMENTS

You may make a collection consisting of the Document and other documents released under this License, and replace the individual copies of this License in the various documents with a single copy that is included in the collection, provided that you follow the rules of this License for verbatim copying of each of the documents in all other respects.

You may extract a single document from such a collection, and distribute it individually under this License, provided you insert a copy of this License into the extracted document, and follow this License in all other respects regarding verbatim copying of that document.

#### 7. AGGREGATION WITH INDEPENDENT WORKS

A compilation of the Document or its derivatives with other separate and independent documents or works, in or on a volume of a storage or distribution medium, is called an "aggregate" if the copyright resulting from the compilation is not used to limit the legal rights of the compilation's users beyond what the individual works permit. When the Document is included in an aggregate, this License does not apply to the other works in the aggregate which are not themselves derivative works of the Document.

If the Cover Text requirement of section 3 is applicable to these copies of the Document, then if the Document is less than one half of the entire aggregate, the Document's Cover Texts may be placed on covers that bracket the Document within the aggregate, or the electronic equivalent of covers if the Document is in electronic form. Otherwise they must appear on printed covers that bracket the whole aggregate.

#### 8. TRANSLATION

Translation is considered a kind of modification, so you may distribute translations of the Document under the terms of section 4. Replacing Invariant Sections with translations requires special permission from their copyright holders, but you may include translations of some or all Invariant Sections in addition to the original versions of these Invariant Sections. You may include a translation of this License, and all the license notices in the Document, and any Warranty Disclaimers, provided that you also include the original English version of this License and the original versions of those notices and disclaimers. In case of a disagreement between the translation and the original version of this License or a notice or disclaimer, the original version will prevail.

If a section in the Document is Entitled "Acknowledgements", "Dedications", or "History", the requirement (section 4) to Preserve its Title (section 1) will typically require changing the actual title.

#### 9. TERMINATION

You may not copy, modify, sublicense, or distribute the Document except as expressly provided under this License. Any attempt otherwise to copy, modify, sublicense, or distribute it is void, and will automatically terminate your rights under this License.

However, if you cease all violation of this License, then your license from a particular copyright holder is reinstated (a) provisionally, unless and until the copyright holder explicitly and finally terminates your license, and (b) permanently, if the copyright holder fails to notify you of the violation by some reasonable means prior to 60 days after the cessation.

Moreover, your license from a particular copyright holder is reinstated permanently if the copyright holder notifies you of the violation by some reasonable means, this is the first time you have received notice of violation of this License (for any work) from that copyright holder, and you cure the violation prior to 30 days after your receipt of the notice.

Termination of your rights under this section does not terminate the licenses of parties who have received copies or rights from you under this License. If your rights have been terminated and not permanently reinstated, receipt of a copy of some or all of the same material does not give you any rights to use it.

#### 10. FUTURE REVISIONS OF THIS LICENSE

The Free Software Foundation may publish new, revised versions of the GNU Free Documentation License from time to time. Such new versions will be similar in spirit to the present version, but may differ in detail to address new problems or concerns. See detail to address new problems or concerns. http://www.gnu.org/copyleft/.

Each version of the License is given a distinguishing version number. If the Document specifies that a particular numbered version of this License "or any later version" applies to it, you have the option of following the terms and conditions either of that specified version or of any later version that has been published (not as a draft) by the Free Software Foundation. If the Document does not specify a version number of this License, you may choose any version ever published (not as a draft) by the Free Software Foundation. If the Document specifies that a proxy can decide which future versions of this License can be used, that proxy's public statement of acceptance of a version permanently authorizes you to choose that version for the Document.

#### 11. RELICENSING

"Massive Multiauthor Collaboration Site" (or "MMC Site") means any World Wide Web server that publishes copyrightable works and also provides prominent facilities for anybody to edit those works. A public wiki that anybody can edit is an example of such a server. A "Massive Multiauthor Collaboration" (or "MMC") contained in the site means any set of copyrightable works thus published on the MMC site.

"CC-BY-SA" means the Creative Commons Attribution-Share Alike 3.0 license published by Creative Commons Corporation, a not-for-profit corporation with a principal place of business in San Francisco, California, as well as future copyleft versions of that license published by that same organization.

"Incorporate" means to publish or republish a Document, in whole or in part, as part of another Document.

An MMC is "eligible for relicensing" if it is licensed under this License, and if all works that were first published under this License somewhere other than this MMC, and subsequently incorporated in whole or in part into the MMC, (1) had no cover texts or invariant sections, and (2) were thus incorporated prior to November 1, 2008.

The operator of an MMC Site may republish an MMC contained in the site under CC-BY-SA on the same site at any time before August 1, 2009, provided the MMC is eligible for relicensing.

ADDENDUM: How to use this License for your documents

To use this License in a document you have written, include a copy of the License in the document and put the following copyright and license notices just after the title page:

 Copyright (c) YEAR YOUR NAME. Permission is granted to copy, distribute and/or modify this document under the terms of the GNU Free Documentation License, Version 1.3 or any later version published by the Free Software Foundation; with no Invariant Sections, no Front-Cover Texts, and no Back-Cover Texts. A copy of the license is included in the section entitled "GNU Free Documentation License".

If you have Invariant Sections, Front-Cover Texts and Back-Cover Texts, replace the "with...Texts." line with this:

 with the Invariant Sections being LIST THEIR TITLES, with the Front-Cover Texts being LIST, and with the Back-Cover Texts being LIST.

If you have Invariant Sections without Cover Texts, or some other combination of the three, merge those two alternatives to suit the situation.

If your document contains nontrivial examples of program code, we recommend releasing these examples in parallel under your choice of free software license, such as the GNU General Public License, to permit their use in free software.